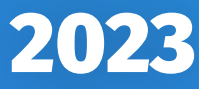

77 РЕГИОНАЛЬНАЯ НАУЧНО-ТЕХНИЧЕСКАЯ КОНФЕРЕНЦИЯ СТУДЕНТОВ, АСПИРАНТОВ И МОЛОДЫХ УЧЕНЫХ

# СТУДЕНЧЕСКАЯ  $\blacksquare$

# СБОРНИК НАУЧНЫХ СТАТЕЙ

специальный выпуск

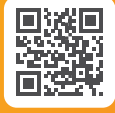

vesna.sut.ru

 $C\Pi 6 \Gamma Y T))$ 

УДК 061.3(082) ББК 74.58

**77-я региональная научно-техническая конференция студентов, аспирантов и молодых ученых «Студенческая весна – 2023»** : сб. науч. ст. / Под ред. Р. В. Киричка; сост. А. А. Нестеров, А. А. Задорожняя. Спец. вып. СПб. : СПбГУТ, 2023. 285 с.

В научных статьях участников конференции исследуются состояние и перспективы развития мирового и отечественного уровня IT и телекоммуникаций. Предназначено студентам, аспирантам и специалистам отрасли связи.

Издание изготовлено оргкомитетом конференции.

Корректура и верстка Е. М. Аникевич. Подписано в печать 30.09.2023. Вышло в свет 31.10.2023. Формат 60×90 1/8. Уст. печ. л. 17,8. Заказ № 102-ИТТ-2023. пр. Большевиков, д. 22, корп. 1 Россия, Санкт-Петербург, 193232

#### **ОРГАНИЗАЦИОННЫЙ КОМИТЕТ**

#### **Председатель**

Абилов А. В. – кандидат технических наук, доцент, первый проректор – проректор по учебной работе

#### **Заместитель председатель**

Нестеров А. А. – начальник управления организации научной работы и подготовки научных кадров

#### **Ответственный секретарь**

Задорожняя А. А. – начальник отдела организации научной работы студентов

#### **Члены организационного комитета**

Касаткин Ф. Ю. – проректор по цифровой трансформации

Григорян Г. Т. – начальник управления маркетинга и рекламы

Васильева Л. А. – начальник учебно-методического управления

Пономарева Е. Ю. – начальник редакционноиздательского отдела

Аникевич Е. А. начальник отдела научно-исследовательской научно-исследовательской работы и интеллектуальной собственности

ISBN 978-5-89160-304-2

#### **ПРОГРАММНЫЙ КОМИТЕТ**

#### **Председатель**

Киричек Р. В. – доктор технических наук, доцент, ректор

#### **Заместитель председателя**

Макаренко С. И. – доктор технических наук, доцент, проректор по научной работе

#### **Ответственный секретарь**

Елагин В. С. – кандидат технических наук, доцент, доцент кафедры инфокоммуникационных систем

#### **Члены программного комитета**

Кирик Д. И. – кандидат технических наук, доцент, декан факультета радиотехнологий связи

Окунева Д.В. – кандидат технических наук, декан факультета инфокоммуникационных сетей и систем

Зикратов И. А. – доктор технических наук, профессор, декан факультета информационных систем и технологий

Владыко А. Г. – кандидат технических наук, доцент, декан факультета фундаментальной подготовки

Сотников А. Д. – доктор технических наук, профессор, декан факультета цифровой экономики, управления и бизнес-информатики

Гирш В. А. – начальник военного учебного центра

Шутман Д. В. – кандидат политических наук, доцент, декан гуманитарного факультета

Кривошеев А. В. – руководитель центра перспективных проектов и разработок

Неисключительные права на все материалы, опубликованные в данном издании, принадлежат СПбГУТ. Все материалы, авторские права, которые принадлежат СПбГУТ, могут быть воспроизведены при наличии письменного разрешения от СПбГУТ. Ссылка на первоисточник обязательна. По вопросам приобретения неисключительных прав и использования сборника обращайтесь по тел. (812) 312-83-79, e-mail: sno@sut.ru. Тип компьютера, процессор, сопроцессор, частота: Pentium IV и выше / аналогичное; оперативная память (RAM): 256 Мб и выше; необходимо на винчестере: не менее 64 Мб; ОС MacOS, Windows (XP, Vista, 7, 8, 10) / аналогичное; видеосистема встроенная; дополнительное ПО: Adobe Reader версия от 7.X или аналогичное. Защита от незаконного распространения: реализуется встроенными средствами Adobe Acrobat.

© СПбГУТ, 2023

#### Радиотехнологии связи

- 6 Андреева А. В. Качество воздуха в Южной Корее. Жёлтая пыль
- 11 Белоусова Л. Н. Экологическое образование, воспитание и просвещение на примере региона с приемлемыми экологическими показателями
- 16 Борисов М. Г. Создание элемента антенной решетки с широкой диаграммой направленности на основе метода бинарного кодирования
- 21 Дмитриева В. В., Поткин Ф. С. Разработка антенны базовой станции миллиметрового диапазона
- 25 Дунаев Н. П., Зарубин И. М., Кустикова Н. М. Исследование современных возможностей применения 3D-печати пластиком для создания прототипов СВЧ устройств и антенн
- 31 Занозин Е. В. Использование модели GMTED2010 с помощью MATLAB для оценки покрытия сетей 5-го и последующий поколений
- 33 Карлос А. Ж-Г. А., Непомнящий В. А., Никандров Вас. А., Никандров Вик. А. Влияние электромобилей на природу
- 40 Пауль Г. И. Программа для подбора материалов для акустического оформления помещения
- 46 Подайко С. В. Биология Балтийского региона
- 49 Рощинский Р. С. Сравнительный анализ модели Лонгли-Райса с эмпирическими моделями распространения
- 54 Суденкова А. В. Оценки эффективности антенных систем с использованием методов многокритериальной оптимизации
- 59 Сучкова Д. М. Исследование актуальных решений для небольшого многофункционального зала с изменяемым объемом
- 64 Шишкина К. А. Разработка компактной антенной решетки для БПЛА
- 68 Шойтов И. А. Разработка микроволнового IIoT радара для мониторинга жизненно важных показателей человека на рабочем месте

#### Инфокоммуникационные сети и системы

- 74 Авакян С. А. Применение протокола **OPENIGTLINK**
- 77 Бабич В. Н., Дусталев Е. В., Виницкий М. А. Обзор существующих интеллектуальных бортовых систем помощи водителю транспортного средства
- 83 Борисов С. В., Севостьянов В. А., Цветков А. Ю. Нарушение целостности контура информационной безопасности устройствами на базе одноплатных компьютеров
- 88 Борисов С. В., Севостьянов В. А., Цветков А. Ю. Определение признаков фишинговых сообщений в электронной почте
- 92 Бородко А. В., Никифоров Н. С. Разработка лабораторного стенда для изучения низкоуровневого управления периферийными устройствами ЭВМ
- 97 Буркеев В. А., Музычук А. С., Пруц К. А., Юрченко С. О., Соколов Н. В. Разработка программного обеспечения для управления бизнесом в CRM системе
- 105 Былина М. С., Корицкая А. Т. В. Современные волоконно-оптические датчики температуры
- 110 Викулов Д. В. Виртуальная лабораторная установка для исследования квантовых явлений
- 116 Волков М. А., Ильницкий И. Н., Коновалов И. А., Янбаева К. И., Осипова Д. В. Компьютерное зрение: разработка программного обеспечения для формирования обучающего набора данных с использованием сервиса «Tik Tok»
- 121 Волков А. Н., Елагин В. М. Исследование и разработка методов миграции микросервисов в многоуровневой облачной структуре
- 126 Волков А. Н., Королев Д. С. Исследование и разработка методов эффективного развертывания микросервисов в распределенной вычислительной среде
- 131 Голубев М. А., Егоров И. А., Суворов А. В., Титаренко И. О. Программная реализация алгоритмов автономного управления летательным аппаратом с применением игровой модели

77-я региональная научно-техническая конференция студентов, аспирантов и молодух ученых «СТУДЕНЧЕСКАЯ ВЕСНА - 2023»

- 135 Дворецков К. А., Мартынюк А. А. Технологии ZK-Rollups в блокчейн сети Ethereum: проект zkSync и его возможности
- 140 Заозерская П. А., Крамор А. И. Обзор возможностей применения технологии расширенной реальности при реализации метавселенной
- 145 Инкин Г. К., Морачевский А. П. Использование MESH-сети на базе гибридных дронов в условиях разрушенной инфокоммуникационной инфраструктуры
- 149 Катасонов А. И. Актуальность индустрии 4.0 и информационных систем с использованием технологий искусственного интеллекта
- 154 Козлова А. И., Романенко К. А., Кузнецов М. С. ВкусВилл помощник
- 159 Коньков В. В., Кузнецов В. А. Методика внедрения цифрового водяного знака в модуль ядра операционной системы Linux методом замены эквивалентных команд
- 163 Лыков Г. Р. Исследование процесса поддержания квазисолитонного режима распространения импульсов в одномодовом волокне с аномальной дисперсией. Метод управления дисперсией
- 168 Молчанов К. В. Аварийные измерения на волоконно-оптических линиях в Архангельской области
- 174 Мороз Н. В. Технология формирования оптических волноводов на основе полипараксилилена
- 178 Никифоров С. С. Проектирование внешней магистрали для прокладки кабелей между зданиями
- 182 Подайко С. В. Анализ возможностей повышения очности распознавания речи голосовыми помощниками
- 186 Тинов М. В. Устройство поиска точек, максимально приближенных к заданной на базе FPGA Cyclone V
- 190 Хвостов Н. А. Анализ методов моделирования и построения сетей интернета вещей

#### Информационные системы и технологии

196 Былинин Г. А. Исследование методов распознавания биометрии в контексте информационной системы, производящей аутентификацию по лицу

- 201 Выжлова А. К., Матвеев Е. С. Формирование многоаспектной геоинформационной модели Северо-Западного Федерального округа
- 206 Пелих Д. А. Обзор средств разработки мультиагентных систем

#### Теоретические основы радиоэлектроники

- 211 Баранова Д. С., Евсиков В. А., Михеев Р. С., В. А. Юрова Разработка технического задания для создания программы расчета и моделирования процесса выращивания кремния методом Чохральского
- 216 Верликов Н. В. Автоматизированное проектирование полоснопропускающего фильтра СВЧ диапазона и анализ алгоритмов оптимизации его характеристик
- 221 Воропаев П. В. Исследование способов построения делителей частоты с дробно-переменным коэффициентом деления
- 227 Жикин С. А. Монолитная интегральная схема генератора СВЧ на диэлектрическом резонаторе
- 232 Кучерявый А. И., Передистов Е. Ю. Разработка автономного измерителя пикового тока для компактных подвижных систем

#### Цифровая экономика, управление и бизнес-информатика

- 236 Калимуллин О. В., Морданова Ю. А. Развитие продукта при помощи метода «совместное создание благ»: типология и мотивация
- 241 Красноперова А. Д., Смирнова В. С. Сравнительный анализ венчурного рынка России и Китая
- 247 Рабчевский А. В. Анализ инвестиционного рейтинга России в условиях санкций и их влияние на инвестиционную политику
- 251 Смирнова В. С. Анализ ИТ-сервисов для лиц с ОВЗ (нарушение зрения)

#### Социальные цифровые технологии

257 Абиева М. Т., Голланд А. В. Графические средства реализации выразительности в молодежной интернет-коммуникации

77-я региональная научно-техническая конференция студентов, аспирантов и молодух ученых «СТУДЕНЧЕСКАЯ ВЕСНА - 2023»

- 260 Ким В. К. Рекламная фотография как инструмент продвижения
- 266 Крутикова Е. С. Современная роль классической японской литературы в молодежной культуре
- 272 Моисеева А. Л., Скрынченко К. А. Fashion-индустрия, как инструмент ребрендинга
- 276 Пыпина Д. Д. Продвижение мероприятия посредством личных брендов медийных личностей на примере «Met Gala»

Сети связи специального назначения

280 Чугунов Д. Ю., Щепочкин Д. В. Обзор концепции Интернет военных вещей

# УДК 504.3.054 ГРНТИ 87.17

# А. В. Андреева (студентка гр. ИСТ-123, СПбГУТ), alina.andreeva.2003@list.ru

# КАЧЕСТВО ВОЗДУХА В ЮЖНОЙ КОРЕЕ. ЖЁЛТАЯ ПЫЛЬ

Ситуация с жёлтой пылью в Южной Корее ухудшается из года в год. Существует много способов борьбы с этой проблемой, однако не все являются эффективными или легко реализуемыми. Исследование данного вопроса поможет установить причины возникновения загрязнения, понять масштабы негативного воздействия на здоровье человека, а также разработать новые варианты решения проблемы. Воспользовавшись опытом Южной Кореи, можно рассмотреть идеи по борьбе со схожими проблемами загрязнения воздуха в России.

желтая пыль, мелкая пыль, песчаные бури, загрязнение воздуха в Южной Корее.

# Andreeva A. Air Quality in South Korea. Yellow Dust.

The situation with yellow dust in South Korea is getting worse from year to year. There are many ways to combat this problem, but not all are effective or easy to implement. Studying this issue will help to establish the causes of pollution, understand the scale of the negative impact on human health, and also develop new options for solving the problem. Using the experience of South Korea, we can consider ideas for combating similar air pollution problems in Russia. Key words: yellow dust, fine dust, sandstorms, air pollution in South Korea.

Желтая пыль – это природное явление, при котором песок и пыль Монгольских пустынь переносятся сильными ветрами через промышленный Китай в сторону Кореи и Японии. Обычно этот период приходится на весну, с марта по май. Сухая почва, промерзшая за зиму, с наступлением весны разрыхляется и тает. При этом образуется мелкая песчаная пыль и разносится западными ветрами на другие территории. Ситуацию ухудшает то, что песчаные облака, проходя через Китай, собирают в себе разные металлы и вирусы, которые в итоге вместе с пылью оседают на городах [1, 2].

Существуют разные стандарты по измерению твердых частиц пыли. Но наиболее популярен из них мировой стандарт США – AQI (Индекс качества воздуха). По их данным на 2022 год в Южной Корее средняя концентрация PM2,5 (частицы диаметром 2,5/1 000 мкм и меньше) была в 3,7 раза выше допустимого значения ВОЗ [3]. Из-за высокой концентрации мелких твердых частиц, поле зрения обычно затуманивается, небо становится желто-коричневым, а мелкая желтая пыль отрицательно воздействует на людей и предметы.

По результатам опроса, проводимого Национальным статистическим управлением (НСУ), в 2022 году более 89 % населения Южной Кореи обеспокоены данной ситуацией (рис. 1). Больше всего беспокоятся о проблеме жители Сеула, Седжона, Кёнгидо, меньше всего – жители Кённама и Тэгу [4].

Появление мелкой пыли может напрямую влиять на здоровье. Если, при попадании пыли в дыхательный пути, крупные частицы можно вывести из организма через кашель или носовую слизь, то мелкие частицы невозможно отфильтровать дыхательной системой. Следовательно, они накапливаются в организме, что может стать причиной появления респираторных заболеваний, таких как астма или бронхит. Попадая в глаза, пыль вызывает синдром «сухого глаза» или конъюнктивит. Иногда способствует развитию проблем с кожей. А в самых плохих случаях становится причиной сердечнососудистых заболеваний. Поэтому, когда уровень содержания пыли в воздухе увеличиваются, люди со слабым здоровьем чаще всего подвержены риску заболевания [1, 2].

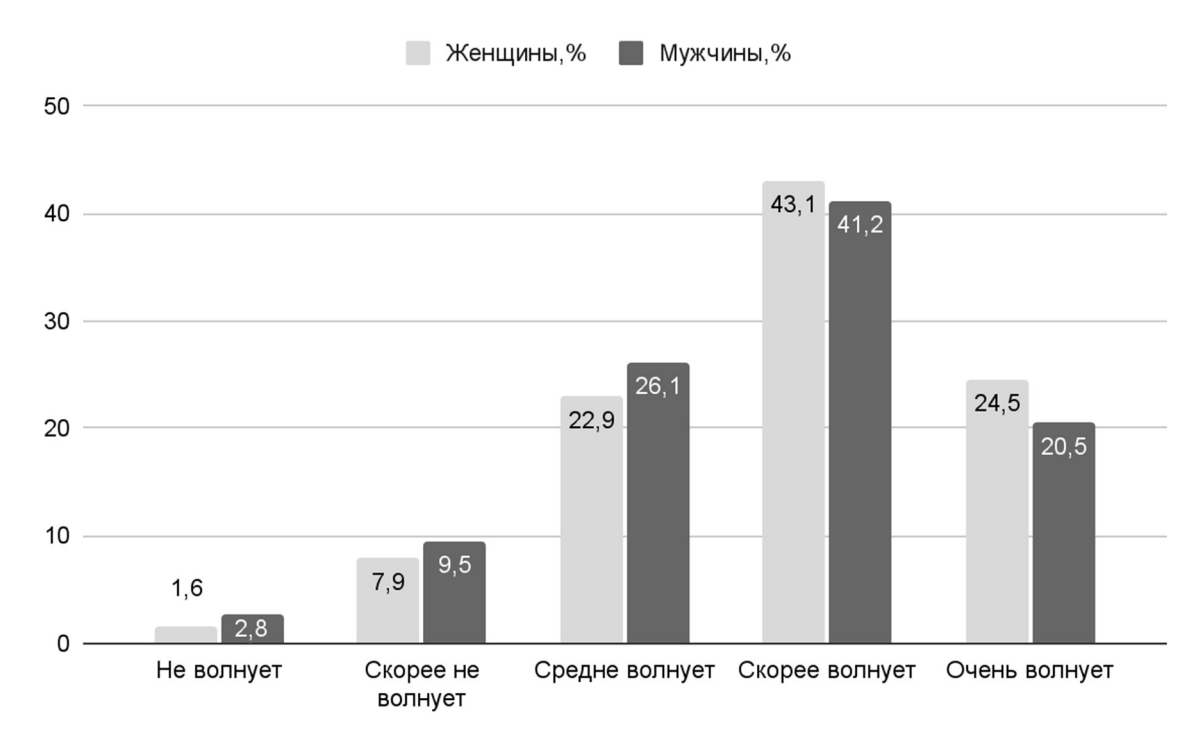

Рис. 1. Результаты опроса НСУ об обеспокоенности жителей загрязнениями

В Корее безопасностью граждан и исследованием желтой пыли занимается Министерство окружающей среды и Корейская метеорологическая администрация. Они ежедневно прогнозируют концентрацию пыли в воздухе. Когда ожидается «плохой» уровень концентрации желтой пыли, предпринимается ряд действий для ограждения людей от опасности. На сайте AirKorea можно найти план по защите от загрязнения (табл. 1) [5].

Тем не менее, самое распространенное средство для защиты здоровья – медицинские маски, которых в Южной Корее насчитывается около шести

видов [6]: тканевая утеплительная и медицинская маски, которые фильтруют только 20 % желтой пыли; хирургическая маска, эффективная на 25 %; пылезащитная маска «KF80», блокирующая 80 % частиц размером 0,6 мкм, и респираторная маска «KF94», блокирующая 94 % частиц размером 0,4 мкм; промышленный респиратор. Последние три утверждены Корейским управлением по контролю качества продуктов и медикаментов.

Также в 2006 году появился новый способ уменьшить отрицательное воздействие пыли на организм человека. Южнокорейская компания Samjoung International разработала индивидуальные фильтры для носа NOSK, способны блокировать до 96 % пыли [7]. Это своего рода аналог медицинским маскам. Он создан из материала на основе полимера, из которого формируют нити, которые в свою очередь превращаются в ткань. Затем объединяются 3 слоя такой ткани. Фильтры вставляются в ноздри. На вдохе фильтр сужается, а на выдохе расширяется. С его помощью дыхание становится легким и здоровым.

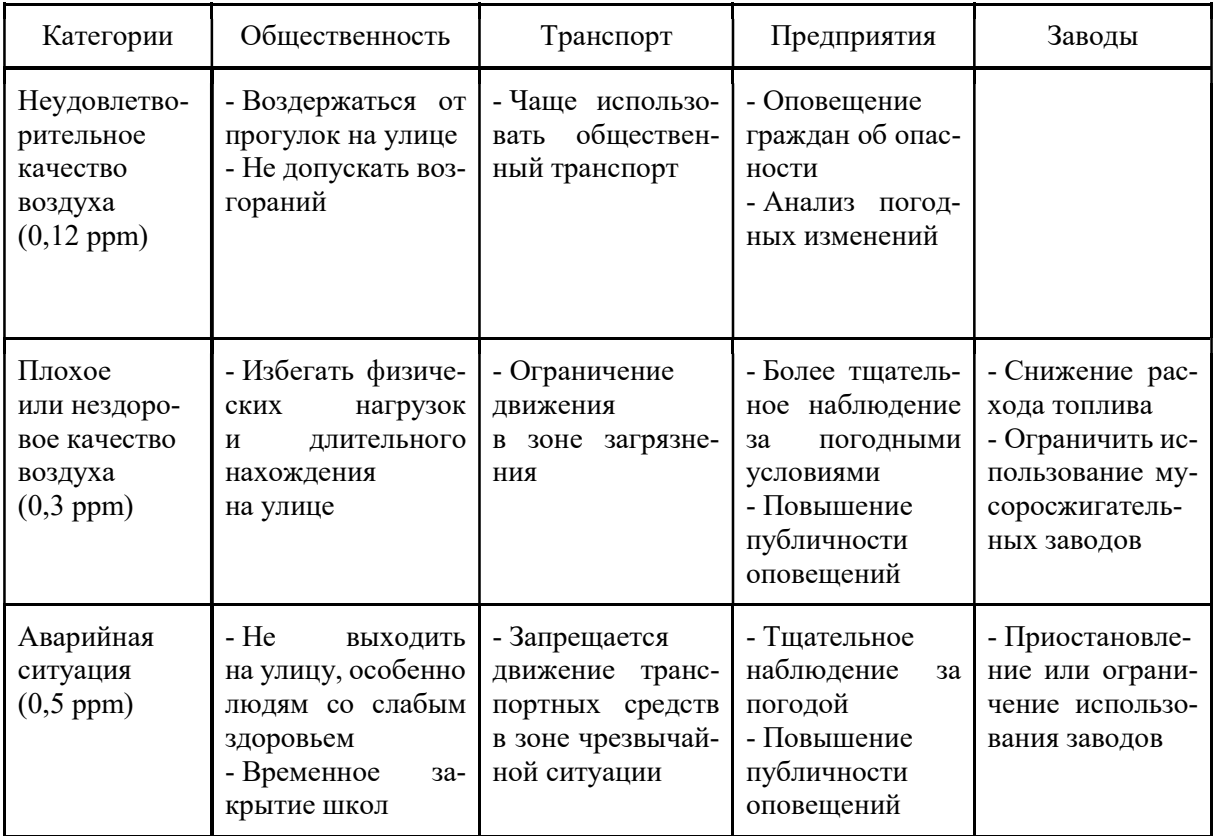

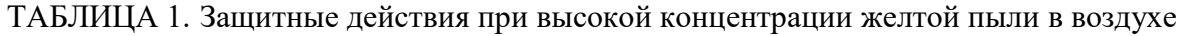

На самом деле, кроме Южной Кореи, с проблемой желтой пыли сталкиваются и другие страны. Поэтому для обсуждения вопросов загрязнения воздуха с 1999 года проводятся «Встречи министров окружающей среды Китая, Японии и Южной Кореи». Так, например, посредством сотрудничества Япония и Китай часто вместе проводят исследования и тренинги, обмениваются опытом и сотрудниками [8]. Японское правительство предоставляет финансирование и техническую поддержку соседним странам. Поддерживаются проекты в области борьбы с летучими органическими веществами (VOC), строительной пылью, выхлопными газами.

Правда, Корея считает, что международное сотрудничество уязвимо с точки зрения финансовых возможностей, поэтому не сильно принимает в этом участие. Но все равно старается вносить свой вклад в озеленение источников песчаных бурь. Благодаря фотосинтезу, получается избавиться от значительной части желтой пыли. Однако, как правило, процесс занимает много времени, и к тому же мало эффективен в период между зимой и весной.

Существуют и другие методы устранения проблемы, которые ранее не были широко освещены:

1. Необходимо дополнительное финансирование. Добиться этого можно путем заключения соглашений с другими странами или путем взятия краткосрочных выгодных кредитов для создания необходимых технологий;

2. Помимо пыли, различные летучие газы сильно влияют на загрязнение воздуха. Было бы разумным заменить топливо для автомобилей и судов на экологически чистое, либо сократить количество потребления топлива заводами;

3. Переработка вредных органических веществ во что-то полезное по примеру Финляндии, которая превращает переработанный мусор в источник энергии.

4. Разработка технологий, подобных NOSK, позволяющие снизить негативное воздействие желтой пыли на здоровье человека. Либо создание технологий, способных перенаправить или ликвидировать песчаные облака до того, как они доберутся до городов.

Относительно России, было бы полезно использовать опыт Южной Кореи. К примеру, создание информационного ресурса, который мог бы ежедневно отслеживать в реальном времени качество воздуха во всех регионах России, и совершенствование системы предупреждения об опасности помогло бы сохранить жизни и здоровье людей.

Не менее важно начать прививать детям экологическую грамотность в школах и детских садах. В Корее людям с самого детства рассказывают, как важно ухаживать за природой, вовлекают их в земледельческую деятельность. Тогда дети, начиная учиться в школе, уже более осознанно относятся к предмету "экология". Вырастая, они продолжают прививать любовь к природе новому подрастающему поколению.

Но не стоят надеяться, что кто-то сможет решить все проблемы за нас. Нужно начинать с себя. К примеру, можно начать правильно утилизировать отходы, заботиться о лесах и водоемах. Делая даже небольшие шаги в сторону здоровой экологии, можно решить многие проблемы уже через несколько лет или даже месяцев.

# Список используемых источников

1. 대구광역시 분야별 안전|황사 // Безопасность районов города Тэгу|Желтая пыль [Электронный ресурс]. URL: https://is.gd/inOTEU

2. HUG 주택도시보증공사|황사의 원인과 대처// Компания HUG по обеспечению жилищной безопасности города | Причины и противодействие желтой пыли [Электронный ресурс]. URL: https://is.gd/pVKddE

3. IQAir | Индекс качества воздуха (AQI) и загрязнение атмосферы PM2.5 в Южной Корее [Электронный ресурс]. URL: https://www.iqair.com/ru/south-korea

4. KOSIS| 미세먼지 인식도, 2022-11-16 // Корейский статистический информационный сервис | Осведомленность о мелкой пыли, 16.11.2022 [Электронный ресурс]. URL: https://is.gd/ghrUSY

5. AirKorea // Информация о защитных действиях при загрязнении [Электронный ресурс]. URL: https://www.airkorea.or.kr/eng/

6. 대한민국 기상청|황사마스크 종류와 기능 // Корейская метеорологическая администрация | Типы и особенности желтых масок [Электронный ресурс]. URL: https://is.gd/p2wgOc

7. KBS World | Фильтры NOSK от компании Sumjoung Internashional, 28.04.2014 [Электронный ресурс]. URL:https://is.gd/CrSx7D

8. 이수철|일본의 미세먼지 대책과 미세먼지 저감을 위한 한중일

협력:자원.환경경제연구 // Soocheol Lee | Japanese Measurement on Fine Particles(PM2.5) Emission Pollution and Cooperation of Korea-China-Japan to Reduce Fine Particles Pollution // Environmental and Resource Economics Review. Vol. 26, N 1. March 2017. PP. 57–83. doi: https://doi.org/10.15266/KEREA.2017.26.1.057. URL: https://koreascience.kr/article/JAKO 201734158393830.pdf

Статья представлена научным руководителем, доцентом кафедры ЭБТ СПбГУТ, кандидатом технических наук, доцентом Бабиным Н. Н.

# УДК 504.056 ГРНТИ 87.19.02

Л. Н. Белоусова (студентка гр. ИКТ-215, СПбГУТ), qqoeshka@yandex.ru

# ЭКОЛОГИЧЕСКОЕ ОБРАЗОВАНИЕ, ВОСПИТАНИЕ И ПРОСВЕЩЕНИЕ НА ПРИМЕРЕ РЕГИОНА С ПРИЕМЛЕМЫМИ ЭКОЛОГИЧЕСКИМИ ПОКАЗАТЕЛЯМИ

Реализация экологического просвещения на территории регионов России является одним из ключевых факторов влияния на природопользование, минимизации различных видов отходов и увеличение сознательности населения. В статье описывается актуальный анализ экологических проблем Кабардино-Балкарской Республики, показатель комплексной антропотехногенной нагрузки и некоторые способы поддержания и повышения экологических характеристик для их последующего развития и реализации.

Кабардино-Балкарская Республика, экология, антропогенная нагрузка, экологическое просвещением.

Belousova L. Environmental Education, Upbringing and Education on the Example of the Region with Acceptable Environmental Indicators.

The implementation of environmental education in the regions of Russia is one of the key factors influencing environmental management, minimizing various types of waste and increasing awareness of the population. The article describes an up-to-date analysis of the environmental problems of the Kabardino-Balkarian Republic, an indicator of the complex anthropotechnogenic load and some ways to maintain and improve environmental characteristics for their subsequent development and implementation.

Key words: Kabardino-Balkarian Republic, ecology, anthropogenic load, environmental education.

Экологическое образование является неотъемлемой частью процесса поддержания баланса отношений между человеком и природой. Оно также помогает формировать у населения экологическое сознание и повышать ответственность за восстановление и поддержание приемлемых показателей окружающей среды. Кроме того, эко-образование способствует развитию научного мышления и творческого потенциала людей, что необходимо для решения сложных экологических проблем.

# Основные сведения о регионе

Кабардино-Балкария расположена в центральной части Большого Кавказа и занимает северные склоны и бассейн левых притоков Терека. Республика имеет горный и высокогорный ландшафт с высотами, достигающими 5 000 м над уровнем моря и выше. Однако она также включает часть Предкавказской равнины. Территория республики подразделяется на три зоны: равнинную (33 %), предгорную (16 %) и горную (51 %).

На территории Кабардино-Балкарии множество рек и водных объектов, включая болота площадью 16,4 тыс. га. Также здесь находится много гидроминеральных ресурсов, включая пресные, минеральные и теплоэнергетические воды, а также более 100 озер, в том числе малых озер с площадью зеркала воды не более 0,01 км². Большинство озер расположены в высокогорьях и образовались благодаря ледниковым и карстовым процессам, а равнинные озера являются остаточными водоемами от старых рек [2].

# Оценка показателей

Только когда социально-экономические, природные, политические и производственные элементы тесно связаны между собой, можно считать регион устойчиво развивающимся. Если же он сохраняет свои характеристики и продолжает развиваться в течение длительного времени, то такой регион можно считать конкурентоспособным.

Таким образом, устойчивое развитие региона проявляется в создании благоприятных условий для жизни населения, что достигается путем минимизации вредных выбросов в окружающую среду и рационального использования природных ресурсов [1].

Для реалистичной оценки экологических показателей Кабардино-Балкарии существует метод взятия различных проб. Ниже приведены данные на 2019–2021 гг. (табл. 1) [2].

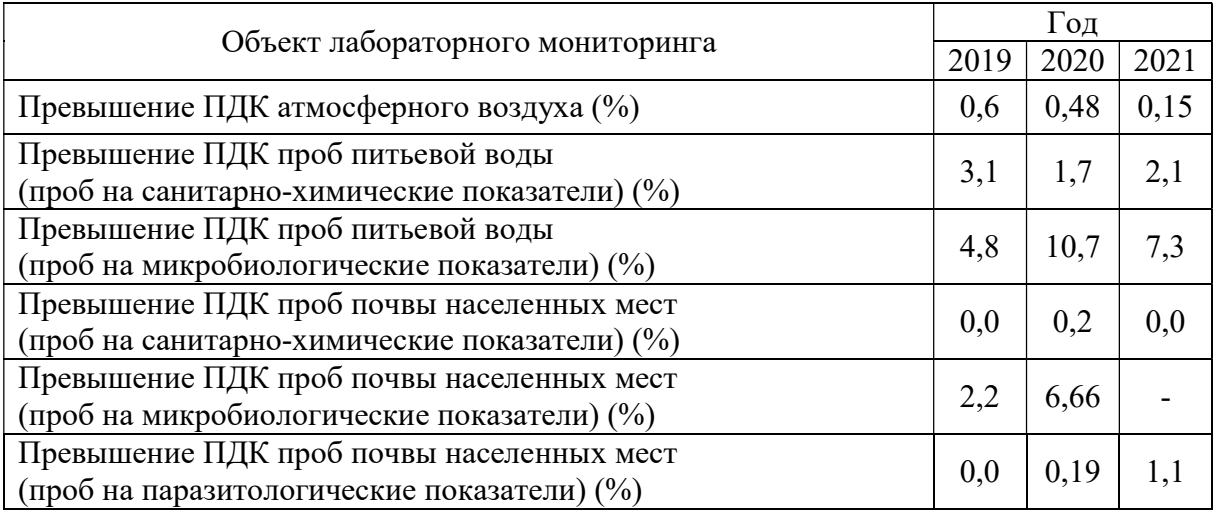

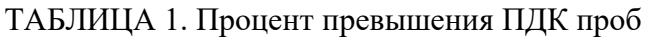

# Анализ данных на основе лабораторного мониторинга и проведенного анкетирования

С учетом данных социально-гигиенического мониторинга (табл. 1), при распределении территории КБР был учтен уровень загрязнения воздуха, почвы и химических элементов в питьевой воде, что привело к определению показателя антропотехногенной нагрузки.

Одним из самых загрязнённых мест на территории Кабардино-Балкарии является Нальчик – столица Республики. Предполагается, что лидерство этого населенного округа в ранжировании антропотехногенной нагрузки обуславливается за счёт количества населения, в несколько раз превышающего районного.

Из приведенных выше данных можно сделать вывод о приемлемой антропотехногенной нагрузке в населенных районах республики.

Для того, чтобы определить характеристику влияния экологической обстановки было проведено анкетирование среди жителей региона с определенными социально-демографическими показателями:

1) 89,7 % респондентов (жителей) составили женщины и 10,3 % – мужчины;

2) 72,2 % опрошенных респондентов составили жители в возрасте старше 35 лет, 17,4 % респондентов – 18–35 лет, 10,3 % ‒ 15 – 17 лет.

Опрос показал, что 96 % опрошенных респондентов считают, что в КБР присутствуют проблемы экологического характера, 4 % опрошенных жителей считают, что их нет.

Отметим также, что 46,8 % опрошенных респондентов считают, что доминирующей проблемой экологического характера является загрязнение отходами (жидкие и твердые бытовые отходы), 23 % ‒ что это загрязнение водных объектов (питьевой, в реке), 19 % респондентов называют в качестве преобладающей проблемы воздушного бассейна, 6,3 % определяют доминантой загрязнения верхних слоев плодородной земли и 4,8 % жителей выбрали графу «другое»

Для определения характера экологической культуры региона рассмотрим данные анкетирования, разделив респондентов на две основные группы: 15–35 лет и старше 35 лет.

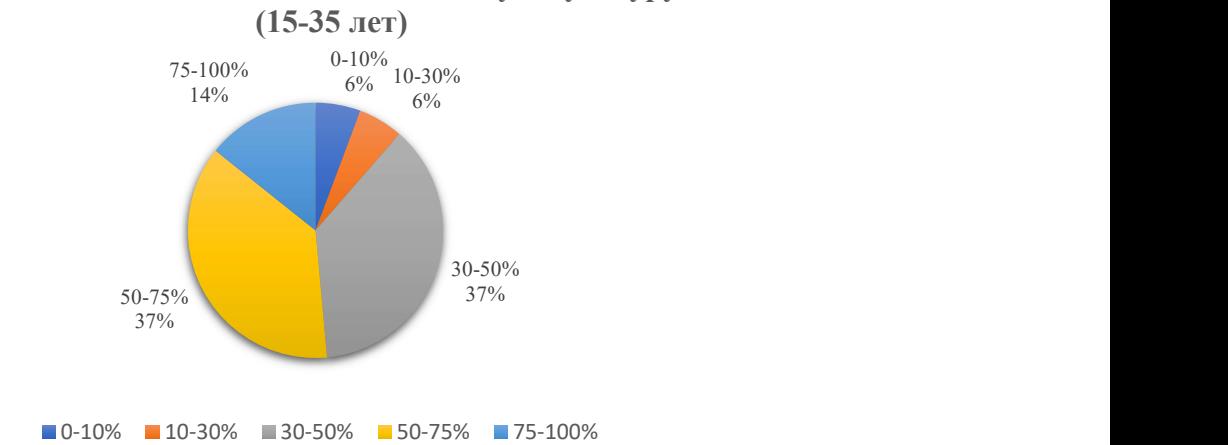

Как вы оценивате свою экологическую культуру?

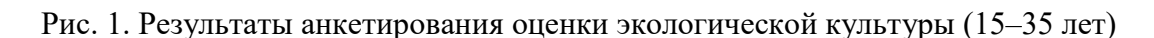

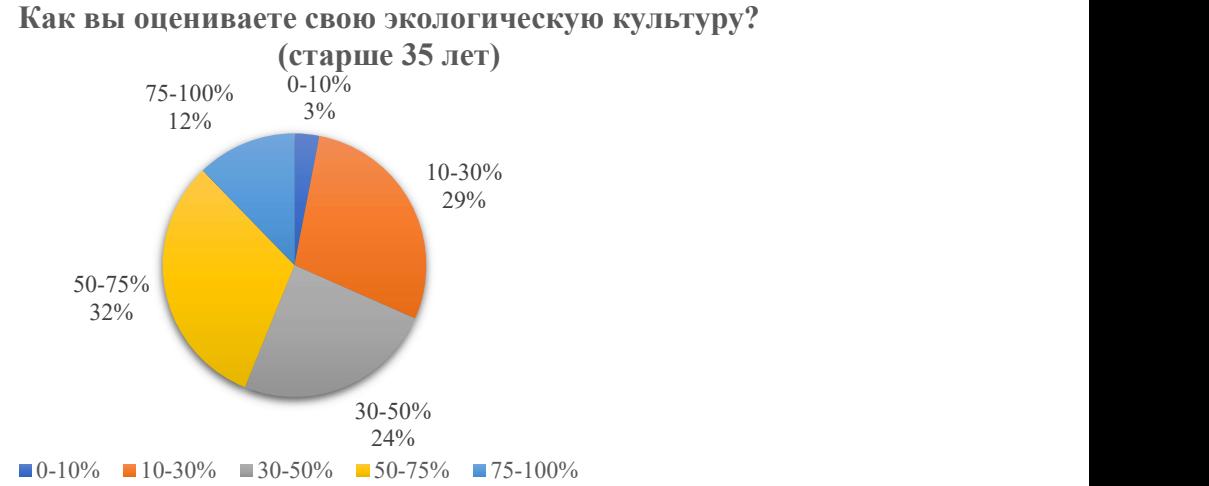

 $75-100\%$   $0-10\%$ 

Рис. 2. Результаты анкетирования оценки экологической культуры (старше 35 лет)

Проанализировав данные анкетирования (рис. 1, 2) можно сказать, что более молодая аудитория оценивает свою экологическую культуру выше, чем старшая аудитория.

Основным показателем анкетирования, характеризующим заинтересованность младшего поколения в сохранении окружающей среды, является статистика собранных ответов на вопросы «Принимаете ли вы участие в эко-акциях?» и «Какие меры Вы бы предприняли, чтобы уменьшить или решить экологические проблемы?», где более молодая аудитория оказалась заинтересована в прямом решении эко-задач.

# Решение экологических проблем

В Кабардино-Балкарской Республике широко используются различные методы и форматы для экологического просвещения и воспитания в образовательных учреждениях. Это включает участие в проектных мероприятиях,

предметных олимпиадах и массовых мероприятиях на урочной, внеурочной и дополнительной основе (фотогр. 1, 2, табл. 2).

| Параметр           | Период в 2021 г. |                  |
|--------------------|------------------|------------------|
|                    | январь-май       | сентябрь-декабрь |
| Кол-во программ    | 32               | 41               |
| Кол-во объединений | 203              | 252              |
| Кол-во учащихся    | 3010             | 3196             |
| Кол-во проектов    | Ō                | 10               |

ТАБЛИЦА 2. Реализация дополнительных программ [2]

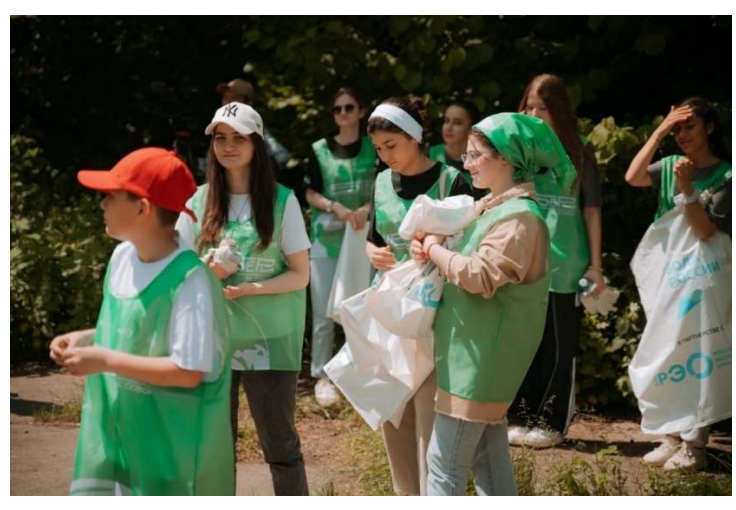

Фотография 1. Всероссийская акция «Убери за собой», 26.05.2022

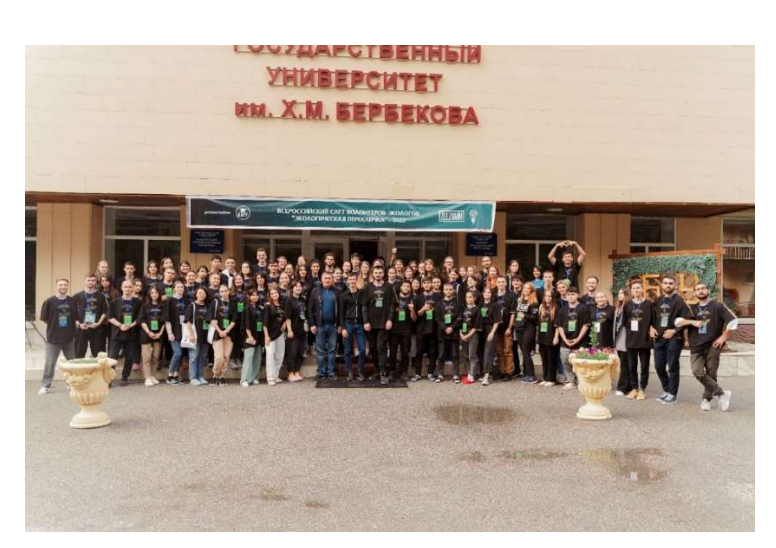

Фотография 2. Межрегиональный слет волонтеров экологов «Экологическая перекличка – 2022»

# Вывод

Отличительной чертой экологических акций, проведенных на территории с приемлемыми экологическими показателями, является преобладание

косвенной борьбы с проблемами антропотехногенной нагрузки над прямой. Такое доминирование более чем очевидно. Из анализа данных опроса (рис. 1, 2) и деятельности администрации по делам молодежи КБР можно сделать вывод, что количество мероприятий (табл. 2), социальных проектов, научных работ непропорционально высоко по отношению к проблемам, что повышает эффективность их решения и не только поддерживает экологические показатели на допустимом уровне, но и улучшает их.

### Список используемых источников

1. Дахова О. О., Хучунаев Б. М., Мустафаева З. А., Куповых Г. В., Даов И. С. Экологические проблемы Кабардино-Балкарской Республики // Известия высших учебных заведений. Северо-Кавказский регион. Естественные науки: 2018. N 4. 72–76 с.

2. Доклад о состоянии и об охране окружающей среды в Кабардино-Балкарской Республике в 2021 году. Министерство природных ресурсов и экологии Кабардино-Балкарской Республики. 225 с.

Статья представлена научным руководителем, доцентом кафедры ЭБТ СПбГУТ, кандидатом технических наук, доцентом Бабиным Н. Н.

# УДК 621.396.67 ГРНТИ 47.45.29

М. Г. Борисов (студент гр. РТ-91, СПбГУТ), maximka.borisov3@gmail.com

# СОЗДАНИЕ ЭЛЕМЕНТА АНТЕННОЙ РЕШЕТКИ С ШИРОКОЙ ДИАГРАММОЙ НАПРАВЛЕННОСТИ НА ОСНОВЕ МЕТОДА БИНАРНОГО КОДИРОВАНИЯ

Использование диапазона миллиметровых волн, соответствующие диапазону частот 24.25 – 27.5 ГГц в России для систем связи нового поколения (5G) открывает новые возможности и перспективы. При этом использование одиночных слабонаправленных антенн не позволяет реализовывать необходимые зоны покрытия и механизмы формирования луча на абонентов. В связи с этим проектируются антенный решетки. В данной работе рассмотрена разработка элемента антенной решетки и оптимизация его параметров с целью получения требуемых параметров ширины диаграммы направленности и диапазона рабочих частот антенны. На основе полученного элемента спроектирована фазированная антенная решетка, которая обеспечивает требуемый коэффициент усиления, а также реализацию формирования нескольких лучей для обеспечения связи с несколькими абонентами.

патч-антенна, моделирование, диаграмма направленности, HFSS, системы связи 5G, фазированная антенная решетка.

Borisov M. Creating an Antenna Array Element with a Wide Directional Pattern Based on the Binary Coding Method.

The use of the millimeter wave band corresponding to the frequency range of 24.25 - 27.5 GHz in Russia for new generation communication systems (5G) opens up new opportunities and prospects. At the same time, the use of single weakly directional antennas does not allow to implement the necessary coverage areas and beam formation mechanisms for subscribers. In this regard, antenna arrays are being designed. In this paper, we consider the development of an antenna array element and optimization of its parameters in order to obtain the required parameters of the width of the radiation pattern and the range of operating frequencies of the antenna. Based on the obtained element, a phased antenna array is designed, which provides the required gain, as well as the implementation of the formation of several beams to ensure communication with several subscribers.

Key words: patch antenna, simulation, radiation pattern, HFSS, 5G communication systems, phased array antenna.

Частоты миллиметрового диапазона подвержены сильному затуханию при распространении в атмосфере и в гидрометеорах [1], вследствие чего могут быть использованы в системах мобильной связи на небольших расстояниях. Для компенсации ослабления сигнала, требуется использование многоэлементных антенных решеток, обеспечивающих большой коэффициент усиления, большие углы сканирования, при малых габаритах и массе.

За основу представленного на рисунке 1 излучателя был взят одиночный излучатель в виде двуслойной [2] печатной антенны, спроектированной на основе метода бинарного кодирования, основные результаты проектирования и характеристики данного излучателя были представлены в работе [3]. Антенна имеет ДН в Е плоскости от 62° до 68°, в H

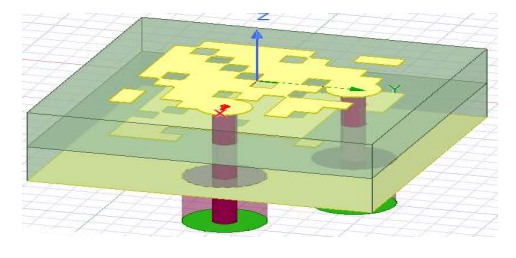

Рис. 1. Модель проектируемой антенны с использованием методов расширения полосы частот

от 86° до 94°, КУ в диапазоне от 6.8 до 7.5 дБи в диапазоне рабочих частот, полоса рабочих частот составляет 18.375 ГГц, от 22.375 до 40.75 ГГц. Размеры антенны равны 7.13×7.13×3.10 мм.

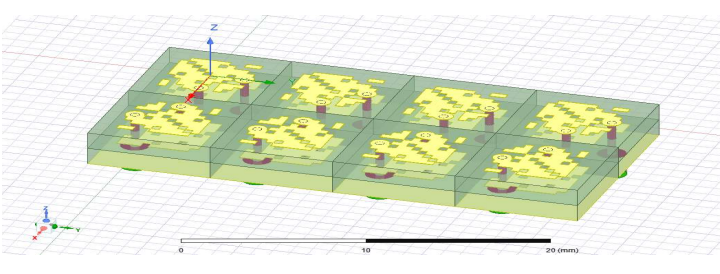

Рис. 2. Модель проектируемой антенной решетки

На основе смоделированного излучающего элемента была построена АР, состоящая из 8 элементов (2×4). Расстояние между фазовыми центрами элементов [4] равно размеру подложки (7.13 мм, что соответствует 0.57λ

для частоты 24.25 ГГц). Размер АР составляет 20.5 мм: 47 мм: 3.1 мм. Модель проектируемой АР представлена на рисунке 2.

Коэффициент отражения спроектированной антенной решетки представлен на рисунке 3 и идентичен для двух портов. Коэффициент отражения (S11) в заданном диапазоне частот лежит в пределах от −14 дБ до −17.2 дБ, что удовлетворяет необходимым требованиям для систем связи (−10 дБ).

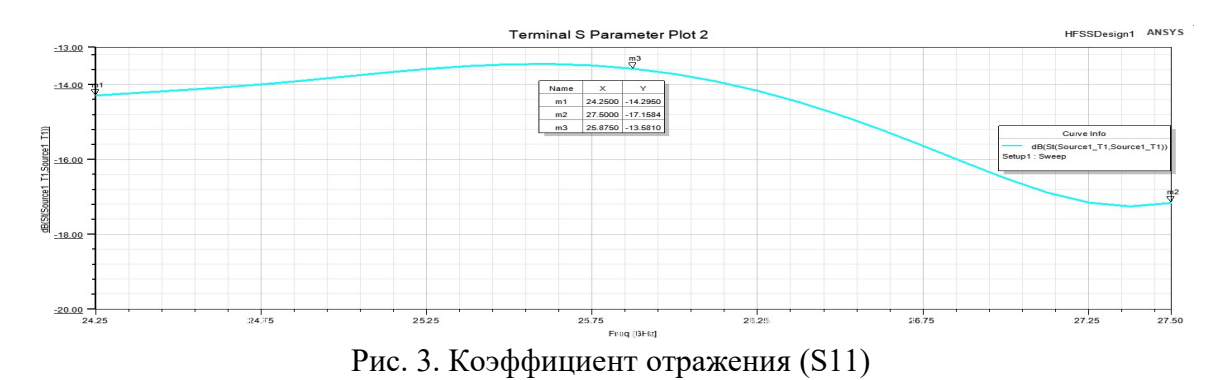

На основании вышеприведенных графиков излучающий элемент в составе спроектированной АР по согласованию с фидерной линией не ухудшает требуемых параметров в полосе рабочих частот (−10 дБ), и таким образом данная АР по согласованию с фидерной линией может рассматриваться как решетка для систем связи нового поколения 5G относительно параметров.

Далее представлены результаты излучающих параметров АР. На рисунке 4 представлена трехмерная диаграмма направленности АР.

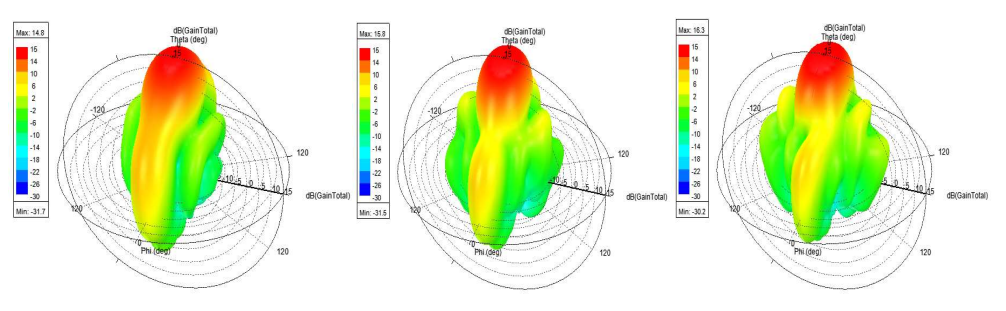

Рис. 4. Результаты моделирования трехмерной ДН АР для частот 24.25, 25.875 и 27.5 ГГц соответственно

На рисунке 5 представлены результаты моделирования диаграммы направленности АР в Н и Е плоскостях на частоте 24.25 ГГц.

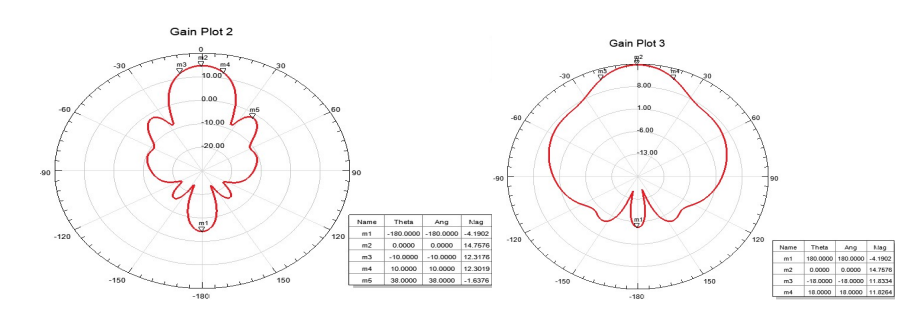

Рис. 5. Результаты моделирования ДН АР в горизонтальной и вертикальной плоскости для частоты 24.25 ГГц

Из рисунка 5 видно, что ширина диаграммы направленности АР в вертикальной (Е) плоскости имеет 36°, в горизонтальной (Н) плоскости 20°. КУ в направлении излучения = 14.8 дБи, в обратном направлении = −4.2 дБи, уровень боковых лепестков составляет -16.5 дБ.

На рисунке 6 представлены результаты моделирования диаграммы направленности АР в Н и Е плоскостях на частоте 25.875 ГГц.

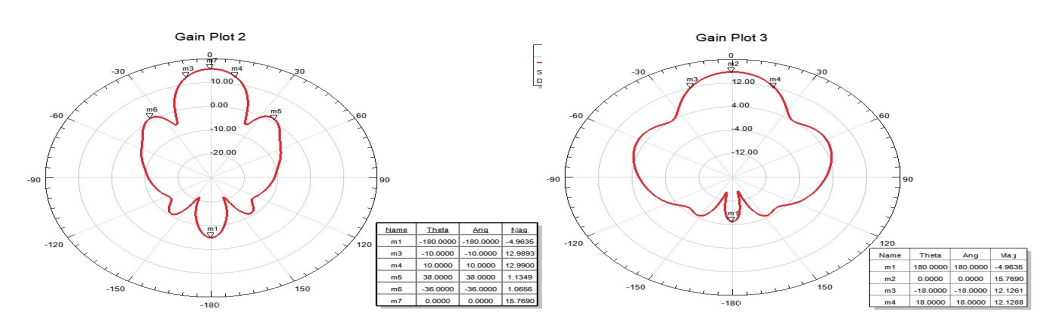

Рис. 6. Результаты моделирования ДН АР в горизонтальной и вертикальной плоскости для частоты 25.875 ГГц

Из рисунка 7 видно, что ширина диаграммы направленности АР в вертикальной (Е) плоскости имеет 36°, в горизонтальной (Н) плоскости 20°. КУ в направлении излучения = 15.8 дБи, в обратном направлении = −5 дБи, уровень боковых лепестков составляет −15 дБ.

На рисунке 8 представлены результаты моделирования диаграммы направленности АР в Н и Е плоскостях для патч антенны на частоте 27.5 ГГц.

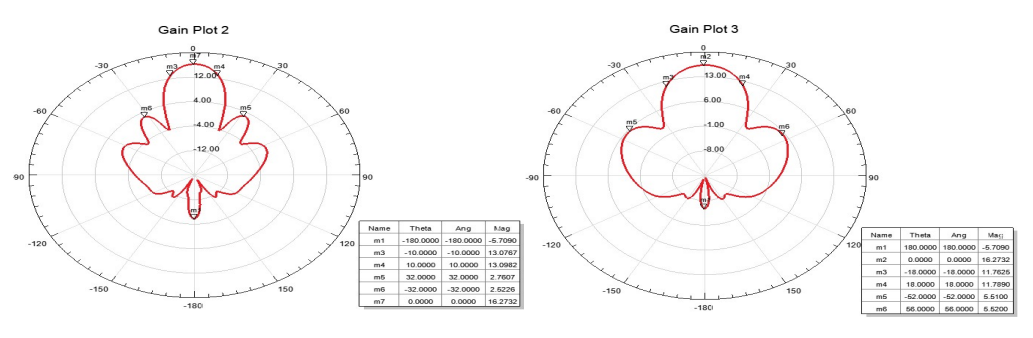

Рис. 9. Результаты моделирования ДН АР в горизонтальной и вертикальной плоскости для частоты 27.5 ГГц

<sup>77-</sup>я Региональная научно-техническая конференция студентов, аспирантов и молодух ученых «СТУДЕНЧЕСКАЯ ВЕСНА - 2023»

Из рисунка 9 видно, что ширина диаграммы направленности АР в вертикальной (Е) плоскости имеет 36°, в горизонтальной (Н) плоскости 20°. КУ в направлении излучения = 16.3 дБи, в обратном направлении = −5,7 дБи, уровень боковых лепестков составляет −14 дБ.

За счет изменения фазы на излучающих элементах можно осуществлять сканирование, для достижения направления максимума ДН на абонента, так на рисунке 10 и 11 представлена ДН в горизонтальной плоскости со сдвигом максимума на 25 градусов и на 42 градуса.

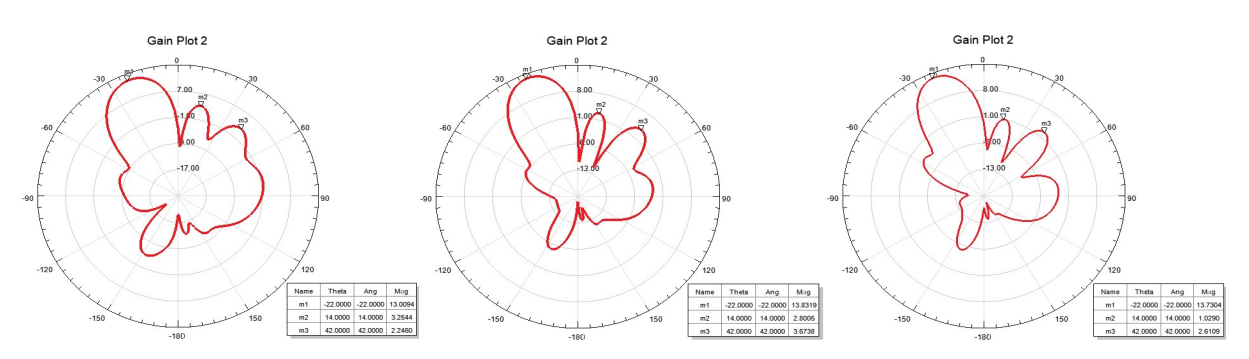

Рис. 10. Результаты моделирования ДН АР в горизонтальной плоскости для частот 24.25 ГГц, 25.875 ГГц и 27.5 ГГц соответственно с отклонением луча на 25 градусов за счет фазового распределения

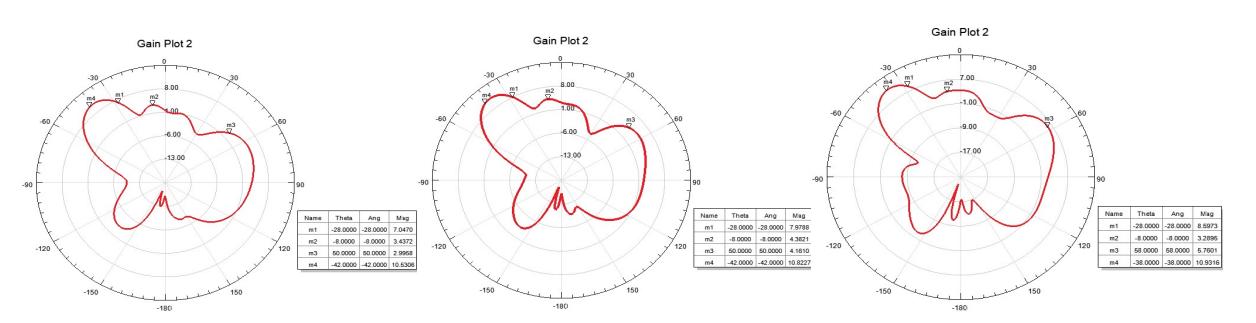

Рис. 11. Результаты моделирования ДН АР в горизонтальной плоскости для частот 24.25 ГГц, 25.875 ГГц и 27.5 ГГц соответственно с отклонением луча на 42 градусов за счет фазового распределения

# Выводы

На основе спроектированного излучающего элемента в программе HFSS был произведен электродинамический расчет АР, удовлетворяющей частотным требованиям ГКРЧ и требованиям к антеннам миллиметрового диапазона длин волн. Данная АР позволяет получить высокий КУ и обеспечивает возможность формирования трехмерного луча ДН для реализации связи с абонентом. Также данная АР позволяет формировать круговую и линейную поляризацию в зависимости от использования портов [5].

Для АР из 8 излучающих элементов (2:4) в частотном диапазоне были получены следующие результаты: ширина ДН в Е-плоскости 36°, в H-плос-

кости 20°, по уровню −10 дБ обеспечивается требуемая полоса рабочих частот от 24.25 до 27.5 ГГц, КУ лежит в пределах от 14.8 до 16.3 дБи. При этом УБЛ изменяется от −14 дБ до −16.5 дБ. Сканирование может осуществляться в диапазоне от −42° до +42°, при этом наблюдается понижение КУ и повышение УБЛ. Размеры АР составляют 14.26×28.52×3.10 мм.

### Список используемых источников

1. Долуханов М. П. Распространение радиоволн. Учебник для вузов. М.: Связь, 1972. 336 с.

2. Папилов К. Б. Малогабаритные многослойные печатные антенны: дис. … канд. техн. наук: 05.12.07 / Папилов Константин Борисович. Москва, 2015. 170 с.

3. Борисов М. Г., Коровин К. О. Создание элемента антенной решетки с широкой диаграммой направленности на основе бинарного кодирования // Актуальные проблемы инфотелекоммуникаций в науке и образовании (АПИНО 2023) : сб. науч. ст. XII Международной научно-технической и научно-методической конференции: в 4 т., СПб.: СПбГУТ, 2023. С. 92–97.

4. Филиппов В. С., Пономарев Л. И., Гринев А. Ю. и др. Антенны и устройства СВЧ. Проектирование фазированных антенных решеток / под редакцией Д. И. Воскресенского. 2-е изд. М.: Радио и связь, 1994. 592 с.

5. Han Y., Li Y., Liu C., Liu T., Qu S., Wangs J. Polarization Reconfigurable and Beam-Switchable Array Antenna Using Switchable Feed Network // IEEE Access. 2022. 9 p.

Статья представлена научным руководителем, заведующим кафедрой РОС СПбГУТ, кандидатом физико-математических наук, доцентом Коровиным К. О.

# УДК 621.396.677.71 ГРНТИ 47.45.29

В. В. Дмитриева (ст. преподаватель каф. РОС, СПбГУТ) Ф. С. Поткин (студент гр. РТ-91, СПбГУТ), potkin.fyodor@gmail.com

# РАЗРАБОТКА АНТЕННЫ БАЗОВОЙ СТАНЦИИ МИЛЛИМЕТРОВОГО ДИАПАЗОНА

В данной статье представлена разрабатываемая антенна базовой станции диапазона 24.25–27.5 ГГц. Диапазон mmWave на сегодняшний день является перспективным объектом исследования, так как средства связи непрерывно развиваются и необходимо осваивать новые диапазоны. В представленной работе выделены недостатки диапазона миллиметровых волн и рассмотрены структуры антенн, которые предполагаются в использовании.

антенны, базовые станции, 5G, mmWave.

#### Dmitrieva V., Potkin F. Development of a Millimeter-Band Base Station Antenna.

This article presents the antenna of the base station being developed in the 24.25–27.5 GHz band. The mmWave range is currently a promising object of research, since communication means are continuously developing and it is necessary to master new ranges. In the presented work, the disadvantages of the millimeter wave range are highlighted and the structures of antennas that are supposed to be used are considered.

Key words: antennas, base stations, 5G, mmWave.

При распространении радиоволн в миллиметровом диапазоне можно выделить следующие особенности. В первую очередь работа в таких диапазонах затрудняется высокими потерями при распространении радиоволн, вызванных высоким уровнем поглощения. Затухание и высокая чувствительность к препятствиям, многократное отражение также можно отнести к трудностям использовании данного частотного диапазона. Помимо того, линии связи между приёмником передатчиком могут быть нарушены при отсутствии прямой видимости [1].

Исходя из особенностей частотного диапазона можно выделить следующие требования к антеннам базовых станций (БС): узкий луч диаграммы направленности (ДН) с возможностью управления [2], высокий коэффициент полезного действия, простота конструкции антенны и широкая полоса пропускания (ПП).

В качестве антенны БС выбрана волноводно-щелевая антенна (ВЩА) [3], такой тип излучателей имеет возможность электрического сканирования. Такие антенны состоят из волновода и прорезанных в нем щелей определенного размера. В качестве волновода выбран WR-34. При большом количестве щелей на стенке волновода луч ДН становится узким. На рис. 1 представлена модель ВЩА с 12 продольными щелями и график коэффициента отражения (КО). Полоса пропускания такой антенны составляет 2.46 ГГц, необходимо рассмотреть возможность расширения полосы пропускания. Одним из способов расширения ПП ВЩА является диэлектрическое заполнение внутренней полости волновода [4].

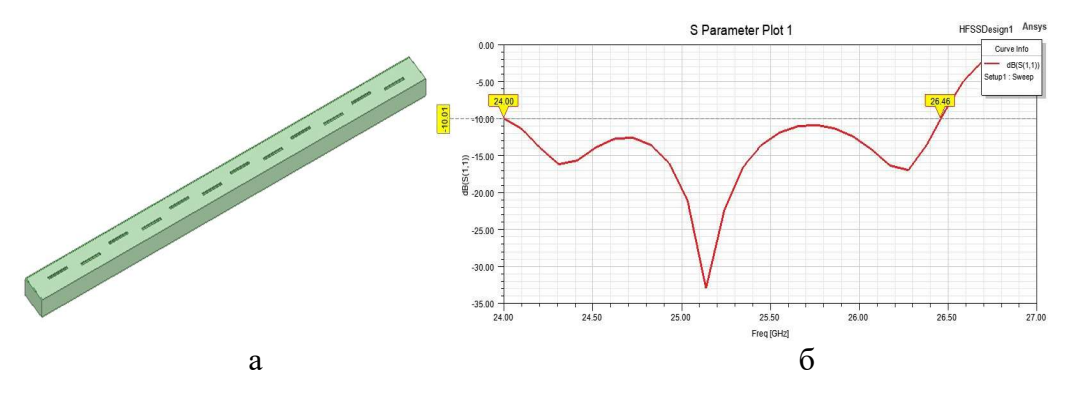

Рис. 1. а) Модель антенны с 12 щелями б) коэффициент отражения

77-я Региональная научно-техническая конференция студентов, аспирантов и молодух ученых «СТУДЕНЧЕСКАЯ ВЕСНА - 2023»

На рис. 2а представлена ВЩА, с диэлектрическим заполнением Rogers RO4232 (εr = 3.2) с 20 парами нерезонансных поперечных щелей и металлическими стенками на широкой стенке волновода для уменьшения уровня боковых лепестков. Полоса пропускания такой антенны составляет 1.85 ГГц (рис. 2б).

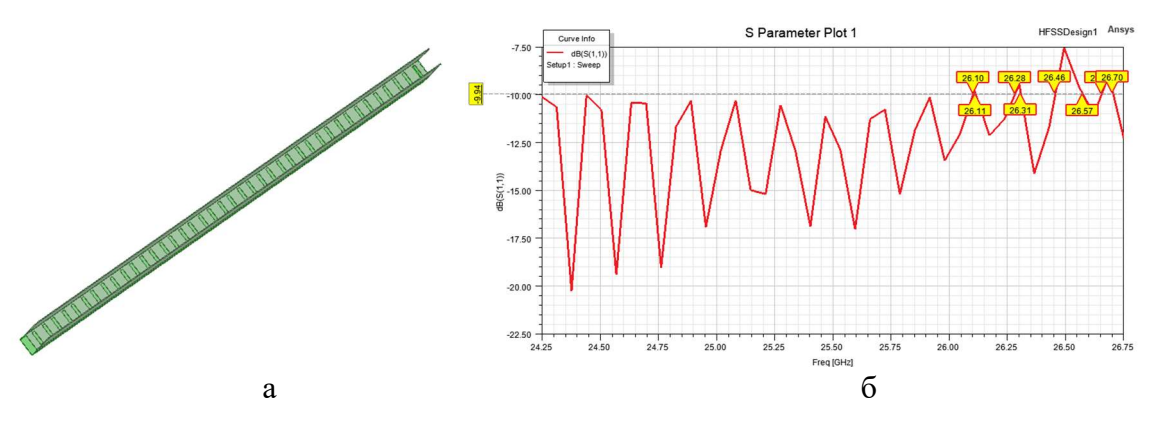

Рис. 2. а) Модель антенны с диэлектрическим заполнением; б) коэффициент отражения

Дальнейшего расширения полосы пропускания можно добиться, увеличивая количество щелей (рис. 3а). Например, с 30 парами нерезонансных поперечных щелей КО становится ниже −10 дБ во всем диапазоне (рис. 3б). Длина такой антенны составляет 362 миллиметра при размере стенок 7.2 мм и 3.4 мм. Ввиду сложности реализации такой антенны необходимо рассмотреть другие типы ВЩА [5].

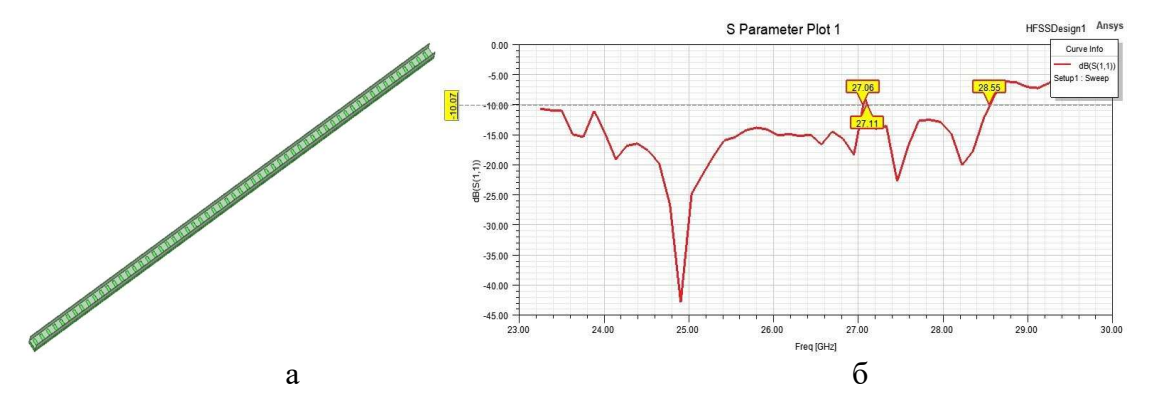

Рис. 3. а) модель антенны с 30 парами щелей; б) коэффициент отражения

Для удовлетворения требований антенны БС на рис. 4а представлена модель ВЩА, заполненная полиэтиленом ( $\varepsilon$ г = 2.25). В широкой стенке волновода прорезаны 24 парные продольные щели, состоящие из длинной щели, ближе к краю стенки; и короткой щели, находящейся ближе к центру стенки. Коэффициент отражения такой антенны ниже −10 дБ по всей полосе частот 24.25–27.5 ГГц.

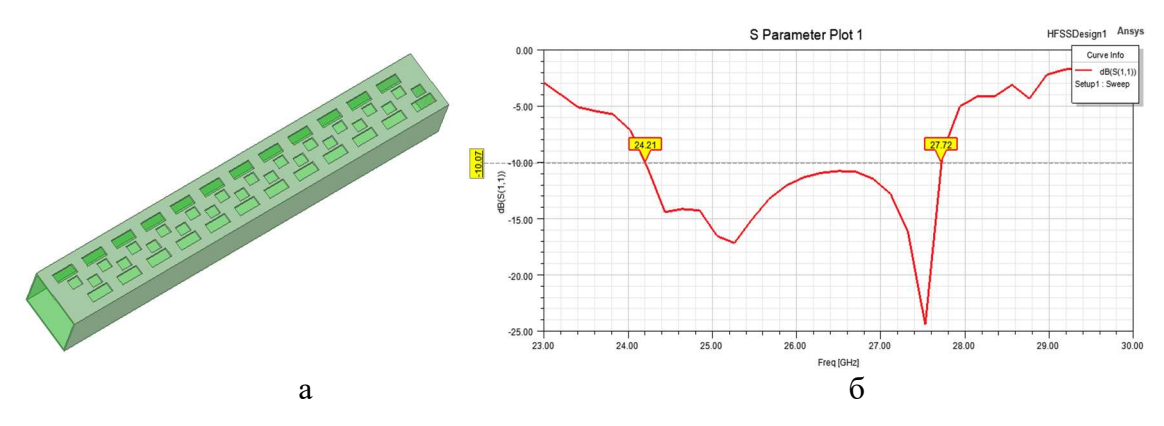

Рис. 4. а) Модель антенны, заполненной полиэтиленом; б) коэффициент отражения

Как отмечалось раннее, ВЩА имеют возможность частотного сканирования. На рис. 5 представлены графики ДН антенны, заполненной полиэтиленом в вертикальной плоскости на частотах 24.25 ГГц и 27.5 ГГц. Как видно, антенна выполняет сканирование в диапазоне 16 градусов.

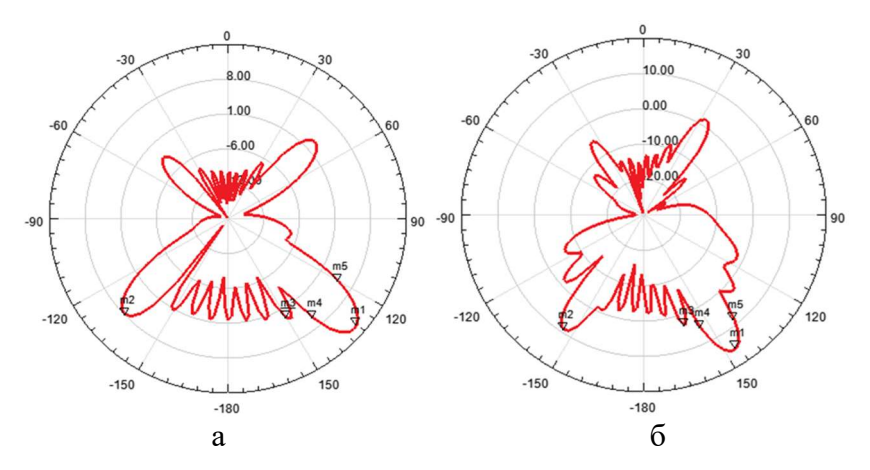

Рис. 5. ДН ВЩА с полиэтиленовым заполнением на частотах: а) 24.25 ГГц и б) 27.5 ГГц

ДН разработанной антенны в горизонтальной плоскости (рис. 6а), ширина которой составляет 120 градусов. Коэффициента стоячей волны (рис. 6б) не превышает значения 1.95 во всей полосе частот.

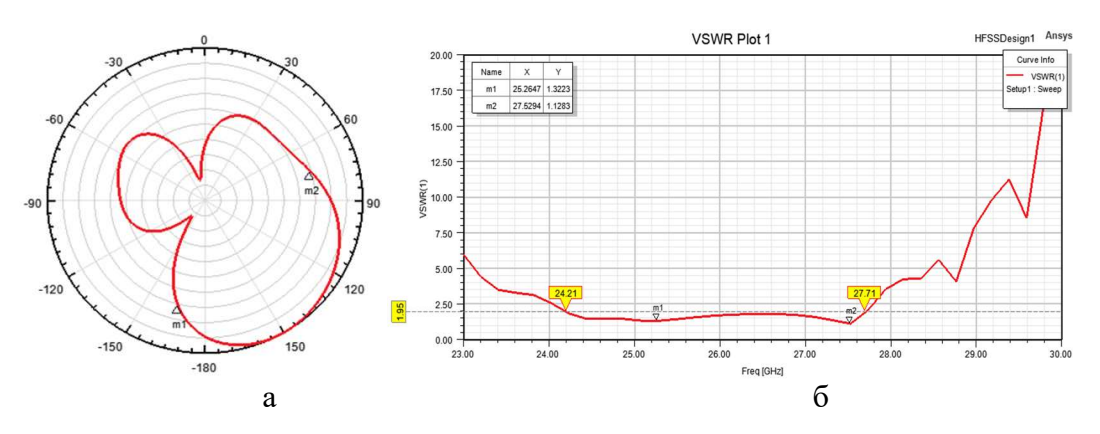

Рис. 6. а) диаграмма направленности и б) КСВ ВЩА с полиэтиленовым заполнением

77-я Региональная научно-техническая конференция студентов, аспирантов и молодух ученых «СТУДЕНЧЕСКАЯ ВЕСНА - 2023»

В данной работе рассмотрены три типа волноводно-щелевых антенн и возможность увеличения их полосы пропускания. Разработана ВЩА БС, удовлетворяющая заданным требованиям. Применение такой антенны возможно в качестве БС типа фемтосота.

#### Список используемых источников

1. Красюк В. Н., Платонов О. Ю., Мельникова А. Ю. Особенности распространения радиоволн миллиметрового диапазона, перспективы их использования в современных радиотехнических системах // Информационно-управляющие системы. 2003. N 4. С. 33–38.

2. Rajagpal S., Abu-Surra S. Zhouyue Pi, & Khan F. Antenna Array Design for Multi-Gbps mmWave Mobile Broadband Communication // 2011 IEEE Global Telecommunications Conference – GLOBECOM 2011.

3. Минаев И. М., Сергейчев К. В. Плазменные антенные решетки (волноводно-щелевые и вибраторные) // Российская академия наук. 2014. Т. 70. С. 186–213.

4. Калиничев В. И., Бабаскин А. А. Частотное сканирование антенны вытекающей волны на прямоугольном волноводе, заполненном диэлектриком // Журнал радиоэлектроники. 2016. N 8. URL: http://jre.cplire.ru/jre/aug16/2/text.html

5. Калошин В. А., Ле Д. Т., Фролова Е. В. Волноводно-щелевая антенна с широким сектором частотного сканирования // Журнал радиоэлектроники. 2020. N 3. doi: 10.30898/1684-1719.2020.3.9. URL: http://jre.cplire.ru/jre/mar20/9/text.pdf

Статья представлена заведующим кафедрой РОС СПбГУТ, кандидатом физико-математических наук, доцентом Коровиным К. О.

# УДК 620.181 ГРНТИ 47.14.13

Н. П. Дунаев (студент гр. РК-11м, СПбГУТ) И. М. Зарубин (студент гр. РК-91, СПбГУТ), ivanzar.bonch@yandex.ru Н. М. Кустикова (студентка гр. РК-91, СПбГУТ)

# ИССЛЕДОВАНИЕ СОВРЕМЕННЫХ ВОЗМОЖНОСТЕЙ ПРИМЕНЕНИЯ 3D-ПЕЧАТИ ПЛАСТИКОМ ДЛЯ СОЗДАНИЯ ПРОТОТИПОВ СВЧ УСТРОЙСТВ И АНТЕНН

По сравнению с традиционными и дорогостоящими технологиями производства, такими как литье, фрезерование и штамповка, использование 3D-печати пластиком для прототипирования является быстрым и экономически выгодным решением. Но, попрежнему, есть ряд трудностей, связанных с металлизацией некоторых поверхностей и соединением компонентов изделий. В работе описываются современные конструкторско-технологические решения при прототипировании устройств и антенн сверхвысоких частот с применением 3D-печати пластиком, а также проблемы, связанные с рассматриваемой технологией и возможные пути их решения.

аддитивные технологии, 3D-печать, СВЧ устройства, антенны, технологии СВЧ устройств и антенн.

Dunaev N., Kustikova N., Zarubin I. Research of Modern Possibilities of Using 3d Printing with Plastic to Create Prototypes of Microwave Devices and Antennas.

Compared to traditional and expensive production technologies such as casting, milling and stamping, the use of 3D printing with plastic for prototyping is a quick and cost-effective solution. But, as before, there are a number of difficulties associated with the metallization of some surfaces and the connection of components of products. The paper describes modern design and technological solutions for prototyping devices and antennas of ultrahigh frequencies using 3D printing with plastic, as well as problems associated with the technology under consideration and possible ways to solve them.

Key words: additive technologies, 3D printing, microwave devices, antennas, technologies of microwave devices and antennas.

3D-печать – это аддитивная технология, по которой трехмерные объекты создаются путем нанесения материала слой за слоем. Пластик – наиболее популярный материал в 3D-печати. Это связано с тем, что пластиковые материалы относительно дешевы, просты в использовании и универсальны. Их можно легко закупить, расплавить и обработать для создания разных изделий сложной формы.

Процесс создания изделия содержит несколько основных этапов: создание 3D модели в программе для трехмерного моделирования, конвертация модели в читаемый 3D-принтером формат, считывание файла принтером и послойная печать расплавленным пластиком.

Для печати пластиковых изделий в качестве материала применяются термопласты или реактопласты [1]. Термопласты для печати производятся в виде длинных твердых нитей диаметром до 3 мм или порошковых смесей, которые в процессе печати плавятся и создают новые твердые слои. Реактопласты производятся в виде вязких жидкостей, которые послойно затвердевают под действием тепла, светового облучения или катализаторов, полученные таким методом изделия имеют высокую степень детализации вплоть до 0,3 мм, однако материал изделий не поддается повторному плавлению, он разрушается с выделением едких газов.

Электрические свойства пластиковых диэлектриков, используемых при 3D печати, изучаются [2] и сами диэлектрики применяются для изготовления различных антенн. Наиболее ярко преимущества аддитивных технологий проявляются при печати линзы Люнеберга [3].

Напечатанное из пластика изделие может потребовать покрытия токопроводящим материалом. Для этой цели используют методы химического и гальванического осаждения, токопроводящие краски, а также оклеивание металлической липкой лентой.

Следует учитывать, что уменьшение удельного сопротивления материала и увеличение толщины нанесенного слоя способствует расширению нижней границы частот изделия. Толщина токопроводящего слоя должна быть в несколько раз больше глубины скин-слоя на нижней границе частот. Для расширения верхней границы частот необходимо соблюдать минимальную шероховатость поверхности, поскольку наличие неровностей увеличивает фактическую длину пути протекания электрического тока и способствует диффузному рассеянию отражаемых волн, что увеличивает поверхностное сопротивление покрытия [4].

Оклеивание металлической липкой лентой является одним из самых доступных способов покрытия изделий. Материал легко приобрести, а толщина и шероховатость поверхности гарантирована производителем. Однако, клеевая основа ленты состоит из диэлектрика, поэтому невозможно увеличить толщину металлизации нанесением материала в несколько слоев.

Добиться требуемой толщины можно послойным нанесением токопроводящей краски, которую проще использовать в труднодоступных местах [5]. Однако, придется контролировать шероховатость и толщину слоя.

Рассмотрим несколько примеров.

В [6] с помощью 3D-печати была создана сложная форма подложки микрополосковой антенны с круговой поляризацией, в которую вертикально установлены варакторы для управления перестройкой частот. В качестве металлического слоя использовалась липкая алюминиевая фольга (рис. 1).

В [5] описаны рупорные антенны с разными методами металлизации: с помощью медной фольги и нескольких слоев токопроводящей краски. Измерения показали, что антенна, обклеенная медной лентой, имеет усиление в 11,23 dBi, в то время как окрашенный рупор имеет усиление в 10,79 dBi (рис. 2).

Добиться высокой точности толщины и шероховатости позволяет технология гальванического осаждения металла. Технология позволяет наносить металлический слой на поверхность изделия, точно повторяя его форму. Однако, для полного покрытия некоторые изделия приходится разбирать на части, наносить металл, а затем собирать в единое устройство. Метод требует дополнительное специализированное оборудование и его стоимость значительно выше ранее описанных способов.

В [7] представлена компактная двухполяризационная широкополосная антенна сложной формы. В процессе изготовления изделие было разделено на несколько частей, и каждая из них была покрыты медью при помощи гальванического осаждения (рис. 3).

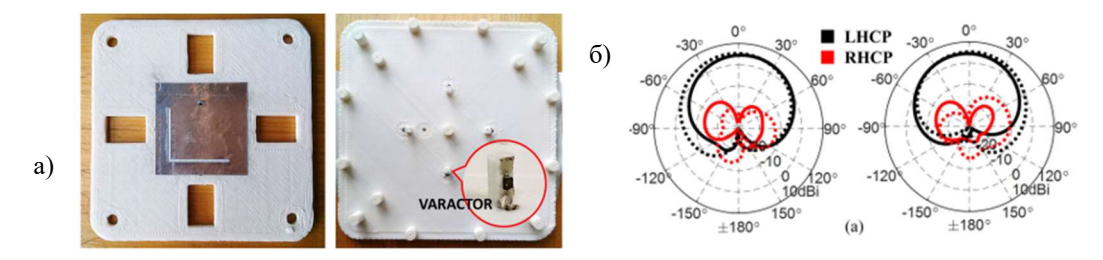

Рис. 1. а) прототип антенны с круговой поляризацией, б) диаграмма направленности (сплошная линия – результат измерений, пунктирные – теоретические расчёты)

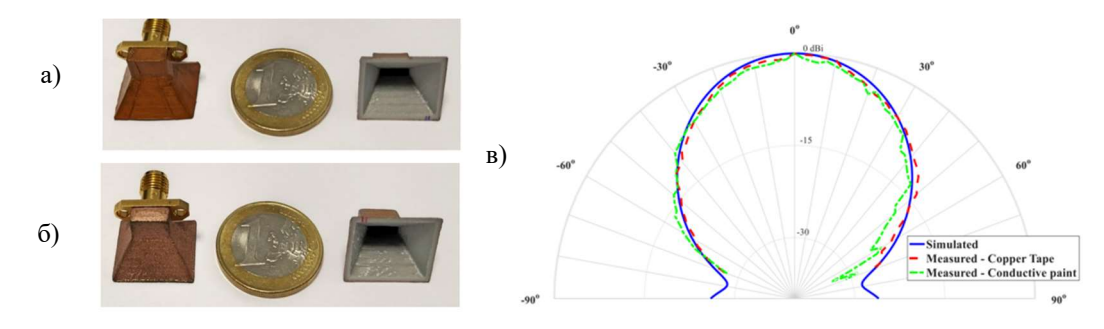

Рис. 2. а) рупор оклеенный медной лентой, б) рупор окрашенный токопроводящей краской, в) диаграмма направленности рупоров

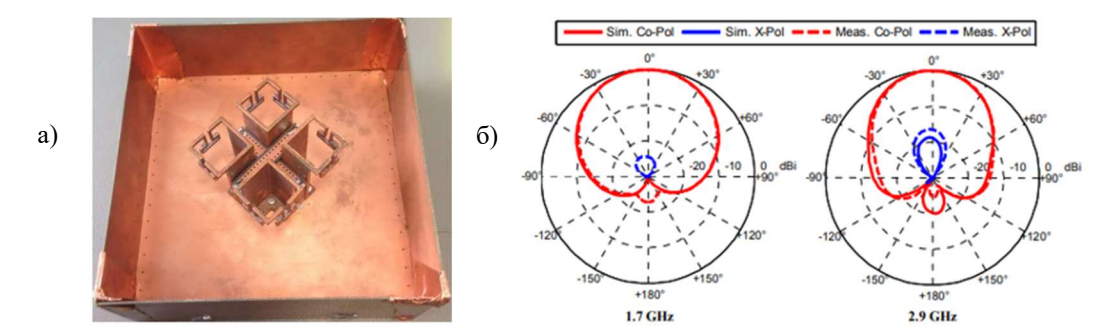

Рис. 3. а) компактная широкополосная антенна, б) диаграммы направленности

Для прототипирования могут применяться токопроводящие пластики, например, термопласты Black Magic 3D и Electrifi, соответственно имеющие сопротивления около 1 Ом\*см и 0,006 Ом\*см филамента.

Исследование [8] показало, что исключительно с помощью 3D-печати возможно создавать прототипы, показатели которых, вероятно, будут ниже, чем при использовании других методов прототипирования. Однако скорость создания будет выше, а стоимость – ниже.

Для крепления компонентов устройств можно применять механические соединения. Если же необходима пайка, то возникают трудности, связанные с тем, что доступные пластмассы (ABS и PLA), имеют температуру плавления ниже, чем у припоя. Можно использовать высокотемпературные пластмассы, но их стоимость выше, а печать изделий сложнее [1]. Другим

решением будет применение низкотемпературного припоя. Например, в исследовании [9] к широкополосной щелевой антенне припаяли коаксиальный разъем, используя сплав Вуда с температурой плавления 68,5°C. Можно обойтись вовсе без пайки, используя токопроводящий клей [6].

Исследуем возможность применения для металлизации прототипов алкидной токопроводящей экранирующей эмали ЗИПСИЛ 910 КЭП-01 производства ООО «РТ-Технологии», г. Томск.

Для проведения исследования были напечатаны три рупорных антенны, работающих в Х-диапазоне. Две из них покрыли медной липкой лентой, а одну окрасили двумя слоями эмали ЗИПСИЛ 910 КЭП-01.

Соберём измерительную установку на основе векторного анализатора цепей ARINST VNA-DL 1-8800 MHz. Внешний вид установки с испытуемыми антеннами показан на рис. 5.

На рис. 6 сравниваются диаграммы направленности (ДН) антенны, покрытой липкой лентой и антенны окрашенной токопроводящей эмалью на частоте 8.5 ГГц. Для определения разницы коэффициентов усиления нормировка производилась на максимальное значение коэффициента передачи для всех антенн.

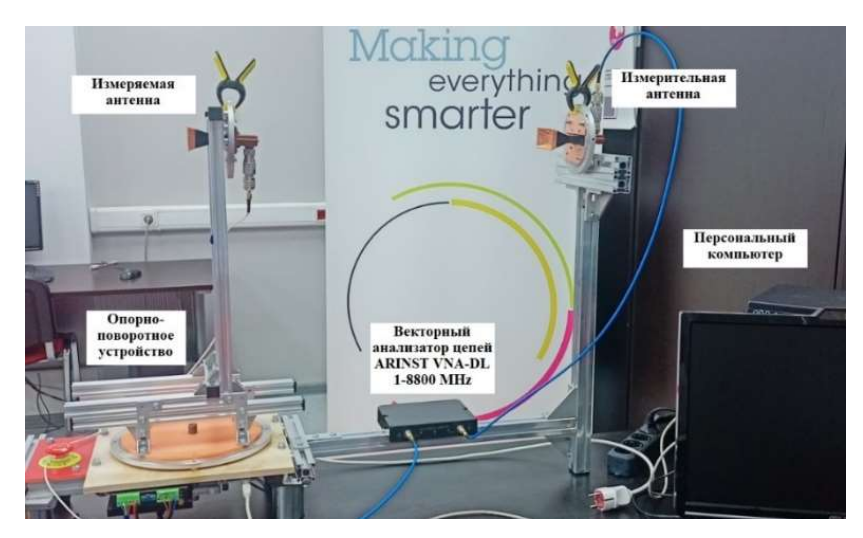

Рис. 5. Измерительная установка

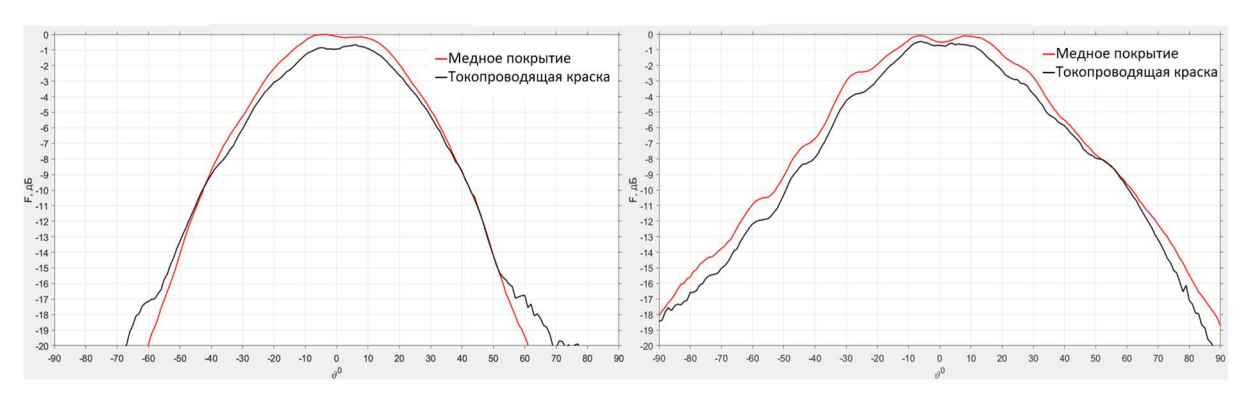

Рис. 6. Диаграммы направленности измеряемых антенн в Н-плоскости (слева) и E-плоскости (справа)

77-я Региональная научно-техническая конференция студентов, аспирантов и молодух ученых «СТУДЕНЧЕСКАЯ ВЕСНА - 2023»

Из рис. 6 видно, что формы и ширины ДН несколько отличаются. Это в большей степени связано с тем, что измерения проводились в помещении, а не в безэховой камере и с технологическим разбросом размеров антенн. Разницу в усилении можно оценить в 0,5–1,0 дБ. Такие результаты могут быть вполне приемлемы при создании прототипов высокочастотных изделий и антенн, применяемых при измерениях, где не предъявляется жёстких требований к величине коэффициента усиления.

#### Список используемых источников

1. Redwood B., Schoöffer F. and Garret B. The 3D Printing Handbook. Amsterdam, The Netherlands: 3D Hubs, 2017. 304 p.

2. Демиденко Е. В., Кузьмин С. В., Кирик Д. И. 3D печать антенно-фидерных устройств с использованием полимерных материалов // Электроника и микроэлектроника СВЧ. 2018. Т. 1. С. 491–495.

3. Кузьминых В. М., Орехов Р. С., Павлов Н. А., Саломатов Ю. П., Сугак М. И. Сферическая линзовая антенна Люнебурга, изготовленная по технологии 3d печати // Антенны и Распространение Радиоволн : сб. науч. тр. Всероссийской научно-технической конференции, Санкт-Петербург, 15–17 октября 2019 года. СПб.: СПбГЭТУ, 2019. С. 122–126.

4. Воробьев Е. А. Расчет производственных допусков устройств СВЧ. Л.: Судостроение, 1980. 148 с.

5. Helena D., Ramos A., Varum T., & Matos J. N. Inexpensive 3D-Printed Radiating Horns for Customary Things in IoT Scenarios // 14th European Conference on Antennas and Propagation (EuCAP), March 2020.

6. Farooqui M. F., & Kishk A. A. 3D-Printed Tunable Circularly Polarized Microstrip Patch Antenna // IEEE Antennas and Wireless Propagation Letters. May 2019. P. 1–1.

7. Kaddour A. S., Bories S., Bellion A., & Delaveaud C. 3D printed compact dual-polarized wideband antenna // 11th European Conference on Antennas and Propagation (EUCAP), March 2017.

8. Colella R., Chietera F. P., Catarinucci L., Salmeron J. F., Rivadeneyra A., Carvajal M. A. Capitan-Vallvey L. F. Fully 3D-Printed RFID Tags based on Printable Metallic Filament: Performance Comparison with other Fabrication Techniques // IEEE-APS Topical Conference on Antennas and Propagation in Wireless Communications (APWC), September 2019

9. Харалгин С. В., Куликов Г. В., Котельников А. Б., Снастин М. В., Добычина Е. М. Прототипирование СВЧ-устройств с заданными электродинамическими характеристиками по технологии аддитивной 3D-печати // Российский технологический журнал. 2019. Т. 7, N 1. C. 80–101.

Статья представлена научным руководителем, доцентом базовой каф. ЭКРЭС СПбГУТ, кандидатом физико-математических наук, доцентом Кузьминым С. В.

# УДК 654.165 ГРНТИ 49.39

Е. В. Занозин (студент гр. РМ-02, СПбГУТ), egor.zanozin@gmail.com

# ИСПОЛЬЗОВАНИЕ МОДЕЛИ GMTED2010 С ПОМОЩЬЮ MATLAB ДЛЯ ОЦЕНКИ ПОКРЫТИЯ СЕТЕЙ 5-ГО И ПОСЛЕДУЮЩИЙ ПОКОЛЕНИЙ

В наши дни остро стоит проблема расчёта радиопокрытия базовых станций, особенно для перспективных сетей 5-го поколения. Такие сети позволят улучшить многие сферы деятельности, обеспечив возможность передавать большие объёмы данных. Одна из полезных процедур, требуемых для их реализации – это расчёт радиопокрытия. Без качественного покрытия радиосвязью не получится добиться высоких скоростей передачи данных. В данной статье рассматривается одно из возможных решений этой проблемы при помощи программного комплекса MATLAB и цифровых моделей местности GMTED2010.

GMTED2010, MATLAB, 5G.

Zanozin E. Using the GMTED2010 Model using MATLAB to Estimate the Coverage of 5th and Subsequent Generation Networks.

Nowadays, the problem of calculating the radio coverage of base stations is acute, especially for promising networks of the 5th generation. Such networks will improve many areas of activity, providing the ability to transfer large amounts of data. One of the useful procedures required for their implementation is the calculation of radio coverage. Without high-quality radio coverage, it will not be possible to achieve high data transfer rates. This article discusses one of the possible solutions to this problem using the MATLAB software package and digital terrain models GMTED2010.

Key words: GMTED2010, MATLAB, 5G.

Современные специалисты области беспроводной радиосвязи возлагают большие надежды на реализацию и повсеместную эксплуатацию систем связи пятого поколения – 5G. Эти системы позволят значительно улучшить многие сферы деятельности, примеры которых представлены на рисунке 1. Многие коммерческие компании, научно-исследовательские институты, ассоциации и профсоюзы занимаются разработкой технических условий, нормативных документов и активно продвигают сети 5G. Основными организациями, занимающимися стандартизацией 5G во всем мире, являются:

 Международный союз электросвязи (МСЭ): сектор радиосвязи (МСЭ-Р) и сектор телекоммуникаций (МСЭ-Т), в рамках которых были созданы: рабочая группа WP5D «IM-системы» в исследовательской комиссии

ИК5 «Наземные службы» и оперативная группа (ОГ) IMT-2020 в исследовательской комиссии ИК13 «Будущие сети, включая облачные вычисления, сети подвижной связи и сети последующих поколений»;

 3GPP, занимающийся развитием технологий мобильной связи 2G/3G/4G и разработкой для них технических спецификаций на глобальном уровне;

партнерский проект oneM2M.

Стандарты и спецификации 3GPP создаются участниками рынка и решают широкий спектр бизнес-задач, каждая из которых, конечно, имеет свои специфические требования. Так, рекомендация 3GPP TR 38.913 определила следующие ключевые показатели сетей следующего поколения:

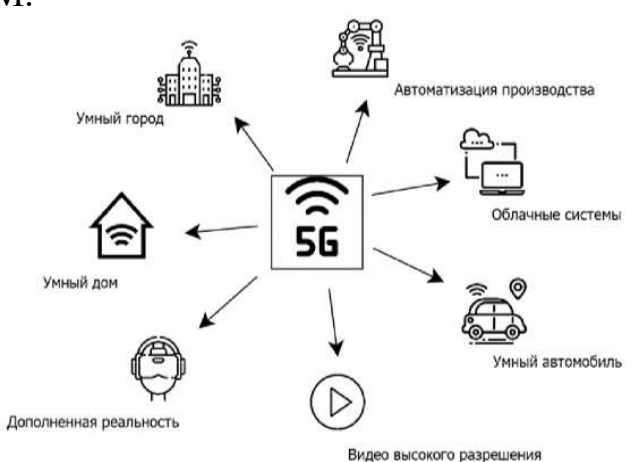

Рис. 1. Области применения сетей 5G

пиковая скорость передачи данных на линии вниз (Downlink) 20 Гбит/с (спектральная эффективность 30 бит/с/Гц);

пиковая скорость передачи данных на линии вверх (Uplink) 10 Гбит/с (спектральная эффективность 15 бит/с/Гц);

минимальная задержка в подсистеме радиодоступа для сервисов URLLC – 0,5 мс, для сервисов eMBB – 4 мс;

максимальная плотность подключенных к сети в городских условиях устройств из мира IoT – 1'000'000 устройств/кв.км;

автономная работа устройств из мира IoT без подзарядки аккумулятора в течение 10 лет;

поддержка мобильности при максимальной скорости передвижения объектов 500 км/ч.

В связи с появлением сетей 5го поколения, возникает проблема теоретического расчёта радиопокрытия базовых станций на местности. По сравнению с предыдущими поколениями сетей мобильной связи, для расчета сетей 5G требуется гораздо больше данных, таких как рельеф местности, высота и местоположение зданий. Из-за характеристик миллиметрового диапазона 5G планировщики должны обладать полным набором параметров, которые должны быть представлены в виде подробной трехмерной виртуальной среды [1].

Для выполнения вычислений нам отлично подойдёт пакет прикладных программ MATLAB. Данный программный комплекс позволит нам рассчитывать зоны покрытия и определить качество сигнала в её пределах.

Пакет прикладных программ MATLAB для расчёта покрытия использует карты Global Multi-resolution Terrain Elevation Data 2010 (GMTED2010) (Глобальные данные о высоте местности с несколькими разрешениями за 2010 г.). Модель составлена по данным нескольких источников (DTED, SRTM, ICESat и др.) и представлена в трех вариантах с пространственным разрешением приблизительно от 25 до 40 метров (30, 15 и 7.5 угловых секунд). Данные приводятся для суши и поэтому распространяются только до 84º с.ш. и 56º ю.ш. (Антарктида как бы оторвана). Карты GMTED 2010 содержат в себе данные о рельефе земной поверхности. Данные о высотах зданий в городах подключаются с помощью ресурса OpenStreetMap [3]. В нашей работе эти данные очень важны, ведь именно они будут создавать помехи для распространения радиоволн.

Для вычислений покрытия в MATLAB используются функции txsite и coverage. Данные функции выполняют вычисления с учётом рельефа местности, расположенных на ней зданий и параметров базовой станции. Результаты вычислений можно вывести в виде карты покрытия БС на местности. Качество покрытия радиосвязью показаны разными цветами. Выполним расчёт с использованием этой функции. В качестве примера была создана базовая станция в Санкт-Петербурге и вычислена карта покрытия. Результаты представлены на рисунке 2.

Код программы:

 viewer = siteviewer ("Basemap","streets-light","Buildings","map  $(2)$ .*osm"*);

 $tx = txsite("Latitude", 59.902664," Longitude", 30.313820, "Transmit$ terFrequency",6e9, "TransmitterPower",15);

 $show(tx)$ 

 $pm = propagationModel("ray tracing", "Method", "sbr", "MaxNumRe$ flections", 3);

 coverage(tx,pm, "SignalStrengths",-90:-5, "Resolution",5, "MaxRange", 200, "Transparency",  $0.6$ )

Разберём данный код. Функцией siteviewer запускается средство просмотра. В ее свойствах указано отображение карты в виде схемы и подключается карта с данными о зданиях.

Функция txsite создает базовую станцию на крыше здания. В ее свойствах указаны координаты здания на широте 59.902664 и долготе 30.313820, частота передатчика 6е9 Гц, что равно 6 ГГц и мощность 15 Вт. Команда show отобразит созданную базовую станцию на карте.

Функция propagationModel определяет модель распространения лучей. В свойствах указаны модели трассировки лучей используя метод съемки отраженных лучей (shooting-bouncing-rays, SBR) с точностью до трех отражений.

Функция coverage отображает карту покрытия с использованием модели распространения трассировки лучей, которая вычисляет общую принимаемую мощность как сумму мощности по всем путям распространения. Ограничение зоны покрытия до 200 м, так как расчет большей зоны покрытия будет бесполезен.

Результаты выполнения программы представлены ниже. Данный расчет выполнен для сильных и слабых сигналов. Чем больше красного, тем сильнее будет сигнал в данной точке.

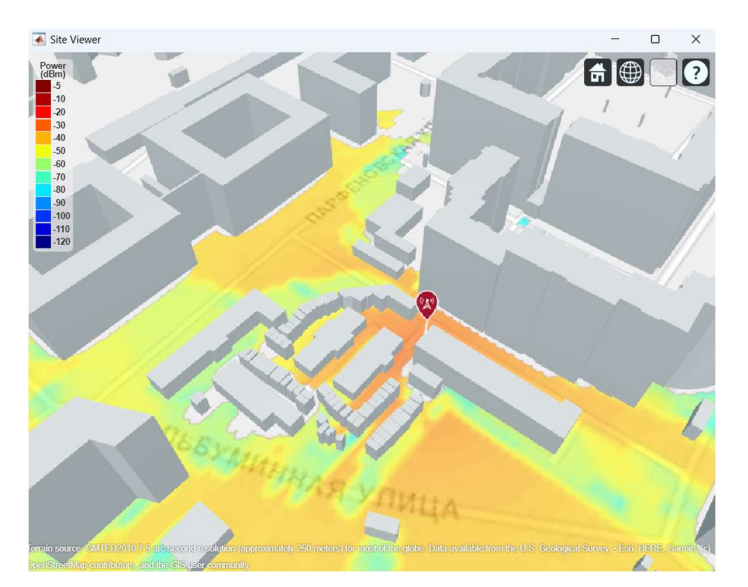

Рис. 2. Результат выполнения программы

В результате выполненной работы был получен метод предварительной оценки радиопокрытия для планирования сетей пятого поколения. Функционал пакета прикладных программ MATLAB позволяет оценить потенциальные зоны покрытия, где уровень сигнала от базовой станции будет выше чувствительности абонентского оборудования, предварительно узнать распространение сигнала в требуемом районе и оценить соотношение сигнал помеха.

# Список используемых источников

1. Почему и как 5G изменит все: технологии, поэтапное внедрение и элементная база для абонентского оборудования [Электронный ресурс] // habr.com. URL: https://habr.com/ru/articles/490404/ (дата обращения: 20.06.2023)

2. Справочные материалы по программе MATLAB [Электронный ресурс] // mathworks.com. URL: https://www.mathworks.com/help/comm/ref/txsite.html (дата обращения: 19.05.2023)

3. Справочные материалы по Глобальным данным о высоте местности с несколькими разрешениями [Электронный ресурс] // usgs.gov. URL: https://www.usgs.gov/coastalchanges-and-impacts/gmted2010 (дата обращения: 20.06.2023)

Статья представлена научным руководителем, профессором каф. РСиВ СПбГУТ, доктором технических наук, доцентом Фокиным Г. А.

УДК 504.056:656 ГРНТИ 87.15.17

А. Ж-Г. А. Карлос (студент гр. ИКПИ-15, СПбГУТ), armel.karlos@mail.ru В. А. Непомнящий, Вас. А. Никандров, Вик. А. Никандров (студенты гр. ИКПИ-15, СПбГУТ)

# ВЛИЯНИЕ ЭЛЕКТРОМОБИЛЕЙ НА ПРИРОДУ

В статье рассматривается воздействие электромобилей на природу. Анализируется мнение опрошенных студентов о том, насколько экологичны электромобили. В ходе исследования сравнивается влияние автомобилей с двигателями внутреннего сгорания и электромобилей на окружающую среду. В результате исследования делается вывод о том, что электромобили сильно усугубляют экологическое положение. Однако переход на новые технологии неизбежен.

экология, загрязнение окружающей среды, экологическая обстановка, электричество, автомобиль, электромобиль, электрокар.

Karlos A. J.-G., Nepomnyashchy V., Nikandrov Vik., Nikandrov Vas. The Impact of Electric Vehicles on Nature.

The article discusses the impact of electric vehicles on nature. The opinion of the interviewed students about how environmentally friendly electric cars are is analyzed. The study compares the impact of cars with internal combustion engines and electric vehicles on the environment. As a result of the study, it is concluded that electric vehicles greatly aggravate the environmental situation. However, the transition to new technologies is inevitable.

Key words: ecology, environmental pollution, environmental situation, electricity, car, electric car, electric car.

Первым конвейерным автомобилем на двигателе внутреннего сгорания был Ford Model T 1908 г. Полная сборка автомобиля занимала примерно 12 часов (750 минут). К примеру, на выпуск одной из самых популярных машин на российском рынке – Kia Rio, уходит 15–16 часов. При этом, помимо рабочих, на конвейере задействованы 245 роботов.

Через два года, в 1910 году, было выпущено двенадцать тысяч автомобилей Ford Model T. К 1917 году сборка занимала всего 93 минуты и каждый второй автомобиль на дороге – Ford. За этот же год было выпущено 735 тыс. экземпляров. Стоимость данного автомобиля составляла 500 долларов, что приблизительно 900 тыс. рублей на современные деньги.

Среди конкурентов Ford Model T были автомобили на паровой тяге. Одна из таких машин – Doble Model C. Это был удивительный автомобиль: разгон от 0 до 120 км/ч занимал всего лишь 10 секунд. Например, тот же Kia Rio набирает первую сотню за 13 секунд. А по запасу хода у этого автомобиля нет конкурентов до сих пор. На полном баке он был способен проехать до 2 000 километров. Секрет такого запаса хода – это специальная трубка

внутри парового котла. Длиной 170 м, это примерно 56 этажей. Основная проблема Doble Model C – цена, она составляла около 10 тыс. долларов. На современные деньги это примерно 21–22 млн рублей. За цену одного такого автомобиля можно было купить 24 форда. Было так же много мелких автопроизводителей, которые делали паровые автомобили, но конкурировать с дешевым фордом было невозможно [1].

Также, были и электромобили. Они были куда дешевле паровых аналогов – около 2 тыс. долларов. И были более комфортными в использовании, чем машины на двигателях внутреннего сгорания (ДВС). Основным преимуществом электромобилей того времени была возможность запуска с кнопки. А машины с ДВС заводились с помощью кривого стартера. Грубо говоря, человеку приходилось вручную раскручивать двигатель, чтобы завести машину. Для этого требовалось много физической силы. В 1911 году создают электростартер и главное преимущество электромобилей – запуск с кнопки, пропадает. К началу 1920 года все машины с ДВС имели электростартер и были дешевле, поэтому электрокары ушли с рынка [2].

Первая экологическая проблема, вызванная ДВС – присадка в топливе, содержащая свинец, если точнее – тетраэтилсвинец (хлористый этил, свинец и натрий). Томас Миджли – автор присадки не смог забрать свою награду, так как лежал с отравлением свинца. При попадании в тело тетраэтилсвинец в первую очередь поражает нервную систему [5]. Первым проблему со свинцом, случайно, заметил американский геохимик Клэр Кэмерон Паттерсон. Он хотел узнать возраст земли. Проводя эксперименты с метеоритом, Клэр обнаружил повышенное содержание свинца. Потратив 8 лет на постройку полностью стерильной лаборатории, Клэр решил выяснить, всегда ли в окружающей среде было такое содержание свинца. Паттерсон собрал воду из океана с разной глубины. Ученый обнаружил, что у поверхности воды содержание свинца примерно в 20 раз больше, чем на глубине. На этом Клэр Кэмерон не остановился и продолжил свое исследование. Он начал сравнивать содержание свинца в человеческих останках и обнаружил, что в человеке 50-х годов было в 50 раз больше свинца, чем в египтянине, возрастом 2200 лет, и в 600 раз больше чем, в человеке, который жил 4500 лет назад [4].

Клэр публикует результаты своих исследований, вызывая волнение у населения и негодование у производителей этилированного бензина. Но последним удается выйти сухими из воды. В последующие годы на машины с ДВС решают устанавливать катализаторы – деталь в выхлопной системе очищающая отработанные газы от вредных выбросов. Однако катализаторы не совместимы с тетраэтилсвинцом. Только в 1965 году происходит заседание, на котором на общее рассмотрение выноситься проблема этилированного бензина.
Война с производителями этилированного бензина длилась 25 лет. Началась она в 1965 году и закончилась только в 1990, когда подписали указ о полном запрете использования свинца в топливе [3].

В настоящее время существуют экологические стандарты, регулирующие содержание вредных веществ в выхлопных газах автомобилей с ДВС: Евро-1, Евро-2, Евро-3, Евро-4, Евро-5.

Вскоре, в странах Европейского Союза планируется внедрение стандарта токсичности Евро-6. Российская Федерация усиливать заботу об экологии пока не спешит. Основная проблема для нашей страны – недостаточное качество топлива.

РФ занимает 86 из 131 место в списке стран с самым загрязненным воздухом по оценке Air Quality Index.

А теперь плавно перейдем к электромобилям. Многие считают, что электромобили более экологичны, чем аналоги на ДВС. Для начала, стоит рассмотреть, как сейчас в мире вырабатывается электроэнергия. Ниже приведена статистика (рис. 1), на которой можно увидеть, что 62 % электроэнергии на момент 2021 года получали за счет сжигания углеводородов – угля, газа и нефтепродуктов.

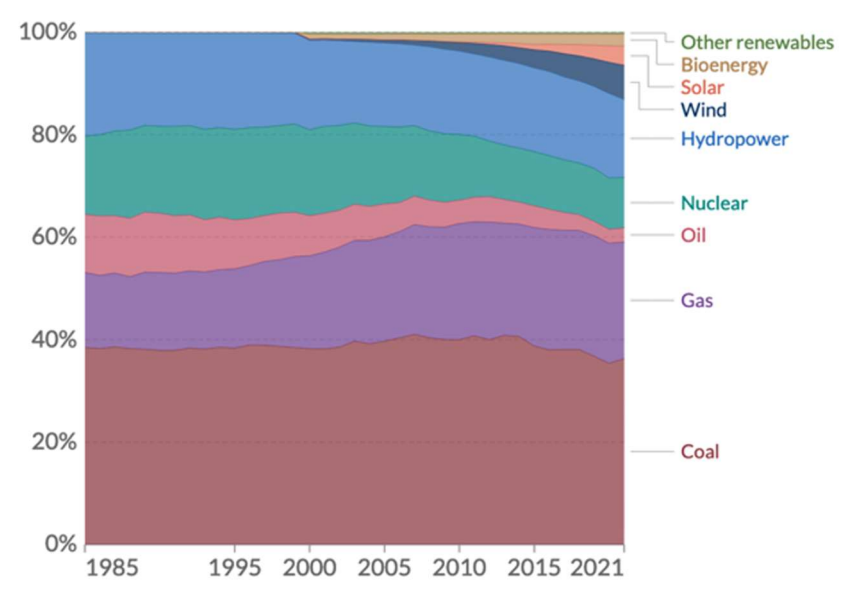

Рис. 1. Получение электроэнергии в мире

Однако, на 2000 год этот показатель был равен 64 %. За 21 год потребление углеводородов в производстве электричества уменьшилось всего лишь на 2 %.

Если предположить, что это решаемо: будут развиты технологии ветряков, солнечных батарей, построят большое количество гидроэлектростанций и атомных электростанций. А также, допустим, что будет хорошо развита сеть зарядных станций для электрокаров. Но далее возникнет следующий вопрос: что будет в таком мире с батарейками? Под капотом обыкновенного автомобиля с ДВС, как правило, стоит свинцово-кислотный аккумулятор. Внутри там находятся свинец, диоксид свинца и раствор серной кислоты. Тоже не самые экологичные элементы. Однако, после перехода на электрокары, свинцово-кислотные аккумуляторы так же перестанут производить. В таком случае, главной проблемой становятся, хорошо всем знакомые, литий-ионные аккумуляторы, которые устанавливаются в электрокары. Само собой, основной элемент в такой «батарейке» – это литий.

Его добывают либо из породы, обогащенной литием. Либо же, его могут добывать из солончаков, в рассоле которых тоже много лития. Самая масштабная добыча лития, например, развернута в Чили и в странах Африки. Для того, чтобы добыть 1 тонну лития требуется 250 тонн твердой породы. А если же добыча идет на солончаке, нужно переработать 750 тонн солевого раствора, чтобы добыть одну тонну лития. При этом литий от примесей можно очистить только химическим путем, а это значит, что породу или солевой раствор после того, как из него достали литий уже никак использовать нельзя. Более того, технологический процесс таков, что для получения 1 тонны чистого лития нужно испарить 1 900 тонн пресной воды, которая крайне необходима жителям Чили и стран Африки. Фермеры в Чили вынуждены импортировать воду для своих полей, так как вся вода уходит на литий. Также, при получении лития выделяется огромное количество углекислого газа.

Помимо лития в батареях присутствует кобальт, который встречается гораздо реже первого. При этом, практически вся масса кобальта добывается в Конго. А в шахтах Конго до сих пор предельно развит детский труд.

Общеизвестный факт: если просто так выкинуть батарейку, то она отравит землю и воду вокруг. Действительно, выкинутая батарейка из-за элементов внутри отравляет почву и грунтовые воды вокруг себя. Тогда возникает очередной вопрос, что делать с отработанными батарейками? Их можно утилизировать. Однако, всего 5 % батареек по всему миру утилизируются. Остальные просто выкидывается на свалку, или же закапывается в землю. Утилизация батареек заключается в их сжигании. Причем, со всеми вредными выбросами и оставшимся шлаком, который полностью сжечь невозможно, и его просто закапывают в землю. К сожалению, утилизация в привычном нам виде: разобрать старое, чтобы сделать новое, пока что, с батарейками не возможна. На данный момент, не существует такой технологии, которая в промышленных масштабах могла бы это осуществлять.

В случае с электрокарами, ситуация с аккумуляторами усложняется, так как батареи большие, весят они в среднем 300 кг. Большие батареи, буквально, «склеивают» из маленьких. А у каждого производителя состав «клея» свой. Когда нет определенных стандартов, утилизация возможна только одним способом – руками. При этом человек может получить химический ожог или отравление. А роботизировать разборку не удастся, так как,

для робота нужна стандартизированная программа, по которой он будет работать. Более того, на данный момент, невозможно даже с помощью ручной переработки получить чистый литий и кобальт, которые необходимы для производства новых батареек. Производство не утилизируемых батарей набирает обороты с огромной поддержкой экоактивистов. А через 10–15 лет аккумуляторы будут закопаны в землю.

Многие ученые сейчас утверждаю, что электромобили не спасут экологию. Но их слушают. примерно также, как слушали ученых, которые пытались доказать вред свинца в топливе [6].

Подводя итог, можно сказать, что переход на электромобили неизбежен. Вероятно, все мы будем ездить на них. Евросоюз, например, хотел принять закон о полном запрете продажи автомобилей на классическом ДВС с 2035 года. Однако, против этой инициативы выступили несколько стран, во главе с Германией, которая делает большие ставки на выпуск серийных автомобилей с ДВС, работающих на альтернативном топливе. Компания «Porsche» уже сейчас производит синтетическое топливо, которое изготавливается из воды и углекислого газа, что позволяет сделать топливо практически углеродно-нейтральным – значительно снизить выделение углекислого газа. Пока что, это топливо тестируется в болидах серии гонок Porsche Mobil 1 Supercup. Однако, в планах компании к 2025 году производить уже до 55 млн литров в год [7]. Единственная проблема изготовления такого топлива заключается в том, что для процесса расщепления воды необходимо большое количество электроэнергии. А так как речь идет об экологии, то электроэнергию необходимо получать из возобновляемых источников энергии: ветряков, солнечных батарей и т.п. В результате переговоров, Германии удалось настоять на внесении поправки в закон и сейчас там имеется уточнение, что запрета на продажу ДВС на синтетическом топливе не будет.

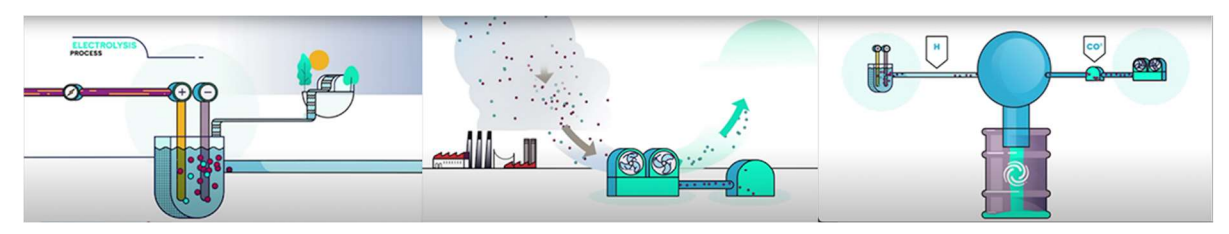

Рис. 2. Этапы производства синтетического топлива

#### Список используемых источников

1. Славин О. Невероятный Doble: паромобили Абнера Добла // Электронный журнал 5Колесо. URL: https://5koleso.ru/articles/obzory/neveroyatnyy-doble-paromobili-abneradobla/

2. Санников В. Электромобили начала XX века: великое изобретение прошлого // Электронный журнал Techinsider. URL: https://www.popmech.ru/vehicles/13652-vpered-vproshloe/

3. Швальбе А. Нефтяной кризис 1973: как это было // Электронный журнал InvestProfit. URL: https://investprofit.info/oil-crise-1973/

4. Лисицин Д. Борьба со свинцом // Новостное изд. Коммерсантъ. URL: https://www.ippnou.ru/print/006267/

5. Райли Л. Самый важный ученый, о котором вы никогда не слышали // Новостное изд. Newochem. URL: https://newochem.ru/lyudi/samyj-vazhnyj-uchenyj-o-kotorom-vynikogda-ne-slyshali/

6. Асафьев Стас. НЕФТЬ и ЭКОЛОГИЯ. Спасут ли нас электромобили? [Видеоролик] // YouTube. URL: https://www.youtube.com/watch?v=\_HbEl-2n5AQ&t=158s

7. Носаченко А. Porsche начала тесты синтетического топлива // Электронный журнал motor. URL: https://motor.ru/news/porscheefuel-30-03-2021.htm

Статья представлена научным руководителем, доцентом кафедры ЭБТ СПбГУТ, кандидатом технических наук, доцентом Бабиным Н. Н.

## УДК 534.843 ГРНТИ 50.53; 29.37.35

## Г. И. Пауль (студент гр. РЦТ-01, СПбГУТ), german.kalmykov@mail.ru

# ПРОГРАММА ДЛЯ ПОДБОРА МАТЕРИАЛОВ ДЛЯ АКУСТИЧЕСКОГО ОФОРМЛЕНИЯ ПОМЕЩЕНИЯ

Подбор звукопоглощающих материалов – неотъемлемая часть проектирования студий звукозаписи и других помещений, в которых важно учитывать акустические характеристики. Однако, это весьма трудоемкая задача, требующая много времени. Для ускорения этого процесса, было принято решение создать алгоритм, который автоматически будет осуществлять подбор материалов, исходя из требуемого количества единиц звукопоглощения и площади, на которой необходимо разместить звукопоглощающие материалы. Принцип работы такой программы рассмотрен в данной статье.

акустика помещений, студия звукозаписи, подбор материала, автоматизация процессов, звуковое вещание.

Paul G. Program for the Selection of Materials for the Acoustic Design of the Room. The selection of sound–absorbing materials is an integral part of the design of recording studios and other rooms in which it is important to take into account acoustic characteristics. However, this is a very time-consuming task that requires a lot of time. To speed up this process, it was decided to create an algorithm that will automatically select materials based on the required number of sound absorption units and the area on which sound-absorbing materials should be placed. The principle of operation of such a program is discussed in this article. Key words: acoustics of premises, recording studio, selection of materials, automation of processes, sound broadcasting.

### Причина создания

Выполняя курсовой проект по проектированию студии звукозаписи, была выявлена проблема: было необходимо подобрать звукопоглощающие

материалы. Сделать это было непросто, т. к. требовалось, чтобы материал вносил определенное количество единиц звукопоглощения, т. е. не было понятно какие материалы взять и какую площадь они должны занимать. Поэтому было принято решение разработать алгоритм и написать программу на языке GNU Octave [1], которая подберет нужные материалы, исходя из требуемого количества единиц звукопоглощения и площади, на которой эти материалы необходимо разместить.

### Актуальность

Данная статья является актуальной, в силу того, что расчет акустического оформления при проектировании, например, студии звукозаписи, играет ключевую роль, т. к. именно оптимальное время реверберации, полученное грамотным подбором материалов, создает требуемое подзвучивание (если студия предназначена для записи музыки) или же улучшает восприятие смысловой информации (если студия предназначена для записи речи).

## Алгоритм

### 1. Подготовка

Первым делом необходимо составить список материалов с коэффициентами звукопоглощения на центральных частотах (125 Гц, 250 Гц, 500 Гц, 1 000 Гц, 2 000 Гц, 4 000 Гц) в виде таблицы показанной на рисунке 1. В первом столбце записаны номера материалов, а в столбцах со 2-го по 7-й – коэффициенты звукопоглощения. Материалы, используемые в программе, были взяты из таблицы 6 [2].

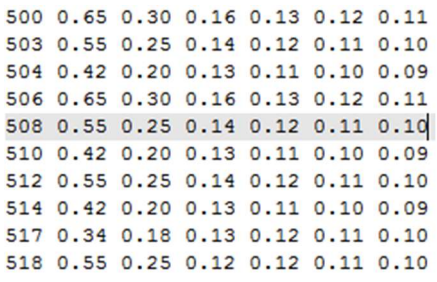

Рис. 1. Часть таблицы материалов

### 2. Ввод данных

Для работы программы ей необходимо задать требуемое количество единиц звукопоглощения  $(A, M^2)$  для центральных частот и площадь, на которой будут располагаться подобранные материалы (S) в м<sup>2</sup>. Величина А (рис. 2) получается из расчета требуемого времени реверберации по формуле Эйринга [3]. Таким образом, А будет представлять из себя вектор-строку, состоящую из 6 элементов.

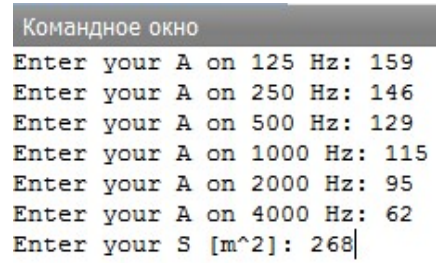

## 3. Расчет

Далее производится расчет коэффициентов звукопоглощения α по формуле (1):

$$
\alpha_{\rm rpe6} = \frac{A}{s},\tag{1}
$$

Таким образом, будет получен требуемый коэффициент звукопоглощения (рис. 3) для каждой частоты, исходя из которого будут подбираться материалы.

```
Командное окно
For A = [159 146 129 115 95 62] and S = 268
For a = [0.593284 \ 0.544776 \ 0.481343 \ 0.429104 \ 0.354478 \ 0.231343]
```

```
Рис. 3. Рассчитанное значение \alpha_{\text{rne}6}, для заданных значений
```
## 4. Подбор материалов

Подбор материалов осуществляется тремя вариантами, отличающимися количеством одновременно рассматриваемых материалов. Выбор происходит по следующему алгоритму.

Выбирается первый материал из списка. Его коэффициенты звукопоглощения  $\alpha_{\text{marr1}}$  на каждой частоте вычитаются из требуемых коэффициентов  $\alpha_{\text{rne}6}$ , соответствующих той же частоте.

$$
\alpha_{\text{rpe6}}(f) - \alpha_{\text{mart}}(f) = x_f,\tag{2}
$$

где  $f = 125, 250, 500, 1000, 2000, 4000$  [Гц].

Если модуль этой разности  $|x_f|$  меньше погрешности  $\Delta\alpha$  для всех центральных частот, то такой материал считается подходящим и программа выводит его на экран. ∆α – это регулируемая величина, которая меняется вручную исходя из количества выдаваемых программой материалов.

## Варианты работы программы

В первом случае из всего списка материалов выбирается материал «одиночка», т. е. такой, используя который можно облицевать всю заданную поверхность и добиться требуемого звукопоглощения. Таких материалов во всем списке может быть несколько и программа всех их продемонстрирует.

Во втором случае алгоритм подбирает «пары», т. е. такие материалы, которые разделят между собой заданную площадь пополам и в сумме будут давать требуемое звукопоглощение. Так же, как и «одиночек», «пар» может быть несколько, и программа их также продемонстрирует. Данный вариант работы программы выполняется сразу после первого.

В последнем случае программа подбирает «тройки» материалов, которые, как и «пары», делят между собой площадь, но не пополам, а на три части. Этот вариант работы программы выполняется после второго. По окончании работы данного варианта, программа заканчивает работу.

Если программа выводит более 6 результатов, то это говорит о том, что установленная погрешность ∆α слишком велика и ее рекомендуется уменьшить. Иначе, если программа не показала ни один материал, то следует увеличить погрешность ∆α. Например, если при значении ∆α = 0,05 программа выдает 100 значения, то можно убавить ∆α до 0,02, тогда программа отбросит варианты с большой погрешностью и продемонстрирует более точные.

## Достоинства и недостатки

К достоинствам программы относится ее быстродействие, по сравнению с тем алгоритмами, которые делят площадь между материалами не поровну, а подбирают ее для каждого материала индивидуально.

Отсюда же следует главный недостаток программы, а именно точность подбора, которая выше, чем подбор материалов вручную, но не идеальная, как хотелось бы. Кроме того, существует ограничение в количестве рассматриваемых материалов, но оно сделано в угоду быстродействия программы. Иначе, при рассмотрении, скажем, четырех материалов, программа считала в 149 раз дольше! Объясняется это через системы счисления.

Возьмем для примера десятичную систему счисления. В одном разряде может быть 10 разных чисел. В двух разрядах –  $10^2$  чисел. В трех –  $10^3$ и т. д. В данной программе, система счисления определяется количеством материалов в списке (149 шт.), а количество разрядов – количеством одновременно рассматриваемых материалов. Соответственно, для первого варианта работы программы, когда подбирается один материал, будет 149 случаев, для второго – 149<sup>2</sup>, для третьего – 149<sup>3</sup> и т. д. И если первые два варианта работают практически мгновенно, то третьему уже приходится выделить почти три минуты на работу. А если бы был подбор четырех материалов, то программа работала почти 6 часов. А если бы пяти материалов, то целых 39 дней! Исходя из этого, было принято решение ограничить количество материалов в комбинации до трех штук.

## Примеры работы программы

## Эксперимент № 1

Рассмотрим результаты работы программы, полученные в ходе эксперимента, данные которого будут скомпонованы в таблицу 1 и продемонстрированы графически.

```
Mat #715, #800 and #913 podxodit
alpha Mat1 = [0.29 \ 0.28 \ 0.17 \ 0.13 \ 0.15 \ 0.17]alpha Mat2 = [0.41 \ 0.23 \ 0.1 \ 0.02 \ 0 \ 0]alpha Mat3 = [0.62 \ 0.71 \ 0.85 \ 0.99 \ 0.9 \ 0.82]
```
Рис. 4. Вывод программы для эксперимента № 1

На рисунке 4 показаны результаты работы программы для эксперимента № 1. Для него программа подобрала материалы под условными номерами 715, 800 и 913.

ТАБЛИЦА 1. Данные эксперимента № 1

В таблице 1 приведены частотные зависимости требуемого количества единиц звукопоглощения А [треб]; количества единиц звукопоглощения, вносимого каждым подобранным материалом А [715], А [800] и А [913]; а также суммарного количества единиц звукопоглощения, вносимого всеми материалами А [мат].

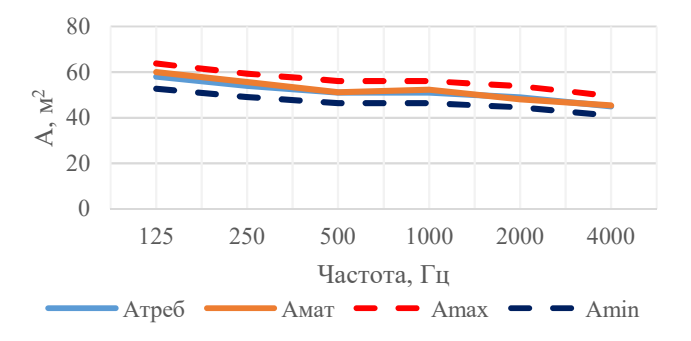

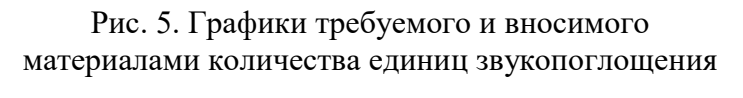

Все это сопровождается колонкой соответствующих площадей.

На рис. 5 продемонстрированы графики требуемого и вносимого материалами количества единиц звукопоглощения. Из графиков видно, что подбор материала оказался достаточно точным, т. к. отклонение от требуемого значения не выходят за допустимые значения  $A_{max}$  и  $A_{min}$ .

### Эксперимент № 2

Результаты работы программы в ходе выполнения эксперимента № 2 приведены на рисунке 6 и в таблице 2.

Mat #751, #799 and #908 podxodit alpha Mat1 =  $[0.8 \t0.58 \t0.27 \t0.14 \t0.12 \t0.1]$ alpha Mat2 =  $[0.76 \ 0.47 \ 0.2 \ 0.14 \ 0.02 \ 0]$ alpha Mat3 =  $[0.14 \ 0.57 \ 0.99 \ 0.99 \ 0.89 \ 0.65]$ 

Рис. 6. Вывод программы для эксперимента № 2

| Материал                   | S, M2 | Частота, Гц                           |       |       |       |       |      |  |
|----------------------------|-------|---------------------------------------|-------|-------|-------|-------|------|--|
|                            |       | 125                                   | 250   | 500   | 000   | 2000  | 4000 |  |
| $A$ [ $rep$ $e$ $\delta$ ] | 268   | 159                                   | 146   | 129   |       | 95    | 62   |  |
| A                          | 89    | 71<br>$\overline{1}$ , $\overline{2}$ | 51,62 | 24,03 | 12,46 | 10,68 | 8,9  |  |

ТАБЛИЦА 2. Данные эксперимента № 2

77-я Региональная научно-техническая конференция студентов, аспирантов и молодух ученых «СТУДЕНЧЕСКАЯ ВЕСНА - 2023»

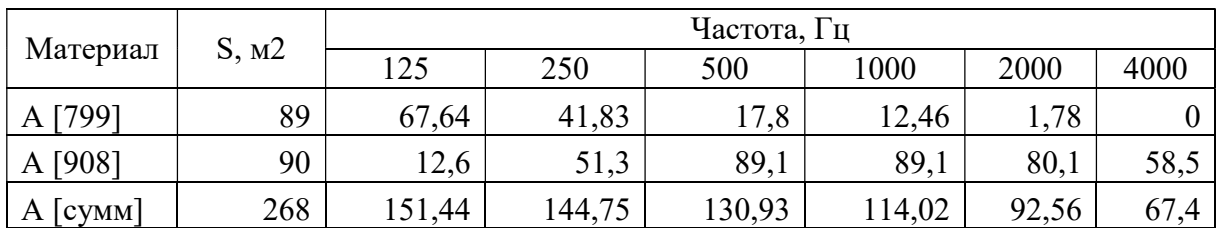

На рисунке 7 видно, что на высокой частоте график количества единиц звукопоглощения, вносимого материалом приближается к верхней границе. И хотя он ее не достигает, это можно исправить вручную, уменьшив площадь 908-го материала, и увеличив у 799-го.

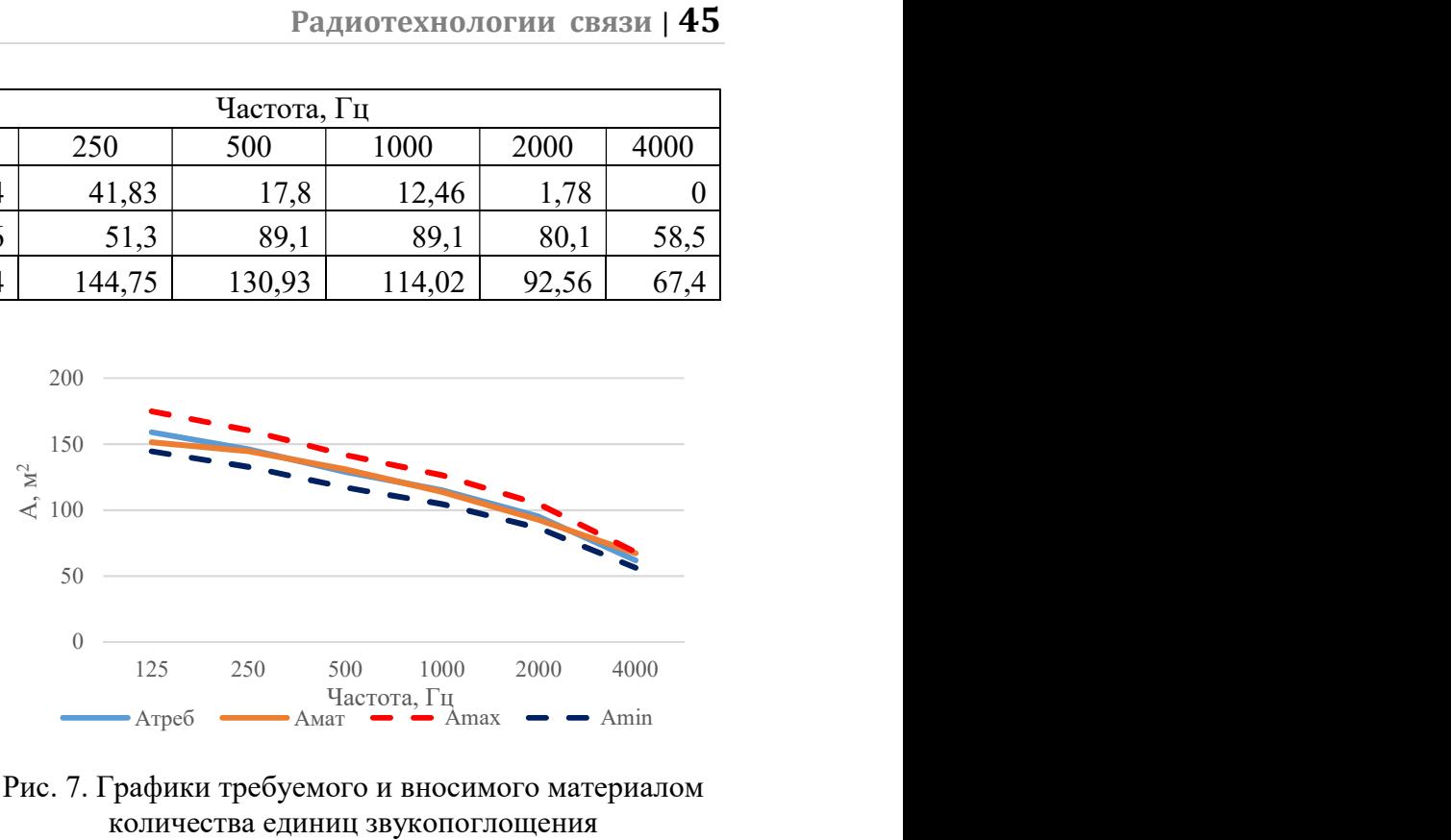

Рис. 7. Графики требуемого и вносимого материалом количества единиц звукопоглощения

### Заключение

В проделанной работе был автоматизирован процесс подбора материалов для акустического оформления помещения путем создания алгоритма и дальнейшего его преобразования в программный код на языке GNU Octave. Данная разработка позволила существенно сократить время, чтобы подобрать материалы под требуемые значения, при этом сохраняя достаточную точность подбора. Кроме того, программа оставляет возможность для ее улучшения в будущих версиях.

#### Список используемых источников

1. GNU Octave : [сайт] / John W. Eaton // URL : https://octave.org/ (дата обращения: 15.05.2023).

2. Расчет аппаратно-студийного комплекса телерадиовещания и аудиотехники : Ч. 1. Расчет акустического оформлений студий: методические указания по курсовому проектированию / Ю. А. Ковалгин, О. А. Свиньина, А. А. Фадеев; СПбГУТ. СПб.: СПбГУТ, 2013. 80 с.

3. Акустика: учебник для вузов / Ш. Я. Вахитов, Ю. А. Ковалгин, А. А. Фадеев, Ю. П. Щевьев; под ред. профессора Ю. А. Ковалгина. М.: Горячая линия—Телеком 2009. 660 с.

Статья представлена научным руководителем, старшим преподавателем кафедры ТВиМ СПбГУТ Свиньиной О. А.

## УДК 574 ГРНТИ 87.19

С. В. Подайко (студентка гр. ИКТС-02, СПбГУТ), svetlana.podajko@yandex.ru

## БИОЛОГИЯ БАЛТИЙСКОГО РЕГИОНА

Балтийский регион – это уникальный экосистемный комплекс, который охватывает территории нескольких стран Европы, включая Россию, Швецию, Финляндию, Эстонию, Латвию, Литву, Польшу и Германию. Этот регион характеризуется высоким уровнем биологического разнообразия и является домом для множества видов животных и растений. Цель данной статьи - рассмотреть особенности биологии Балтийского региона и проблемы, связанные с его экологическим состоянием.

Балтийское море, биологическое разнообразие, животные, растения, биоразнообразие, экосистема.

#### Podaiko S. Biology of the Baltic Region.

The Baltic region is a unique and complex ecosystem, which covers the territory of several European countries, including Russia, Sweden, Finland, Estonia, Latvia, Lithuania, Poland and Germany. This region is characterized by a high level of biological diversity and is home to many species of animals and plants. The purpose of this article is to consider the peculiarities of the biology of the Baltic region and the problems associated with its ecological state. Key words: Baltic Sea, biological diversity, animals, plants, biodiversity, ecosystem.

#### Биологическое разнообразие Балтийского региона

Балтийском море обитают более 2000 видов животных и растений, среди которых многие являются уникальными и защищенными видами. Например, в море обитают тюлень обыкновенный, морскую свинку и другие млекопитающие [1]. Среди рыб можно выделить такие виды, как лосось, треска, сельдь и другие.

В лесах Балтийского региона обитает множество видов животных, таких как лось, косуля, олень, волк, рысь, медведь, барсук и другие. В лесах также обитают многие виды птиц, такие как совы, дятлы, глухари и другие.

Болота Балтийского региона являются уникальными экосистемами. Например, в болотах обитают лягушки, змеи, гадюки, болотные птицы и другие виды животных.

В целом, Балтийский регион характеризуется высоким уровнем биологического разнообразия и является домом для многих уникальных и защищенных видов животных и растений. Однако, экологические проблемы региона могут привести к ухудшению условий обитания многих видов животных и растений.

## Проблемы экологического состояния Балтийского региона

Несмотря на высокий уровень биологического разнообразия, Балтийский регион также стал объектом серьезных экологических проблем. Одной из наиболее серьезных проблем является загрязнение морской среды (рис. 1). Балтийское море является одним из самых загрязненных морей в мире. Это связано с тем, что промышленную деятельность в непосредственной близости от Балтийского моря ведут страны Балтии, Скандинавии, а также Дания, Германия и Россия [4]. Следствием экологически недружелюбной системы хозяйствования является уменьшение прозрачности вод, массовое распространение сине-зеленых водорослей, образование безжизненных участков дна [1].

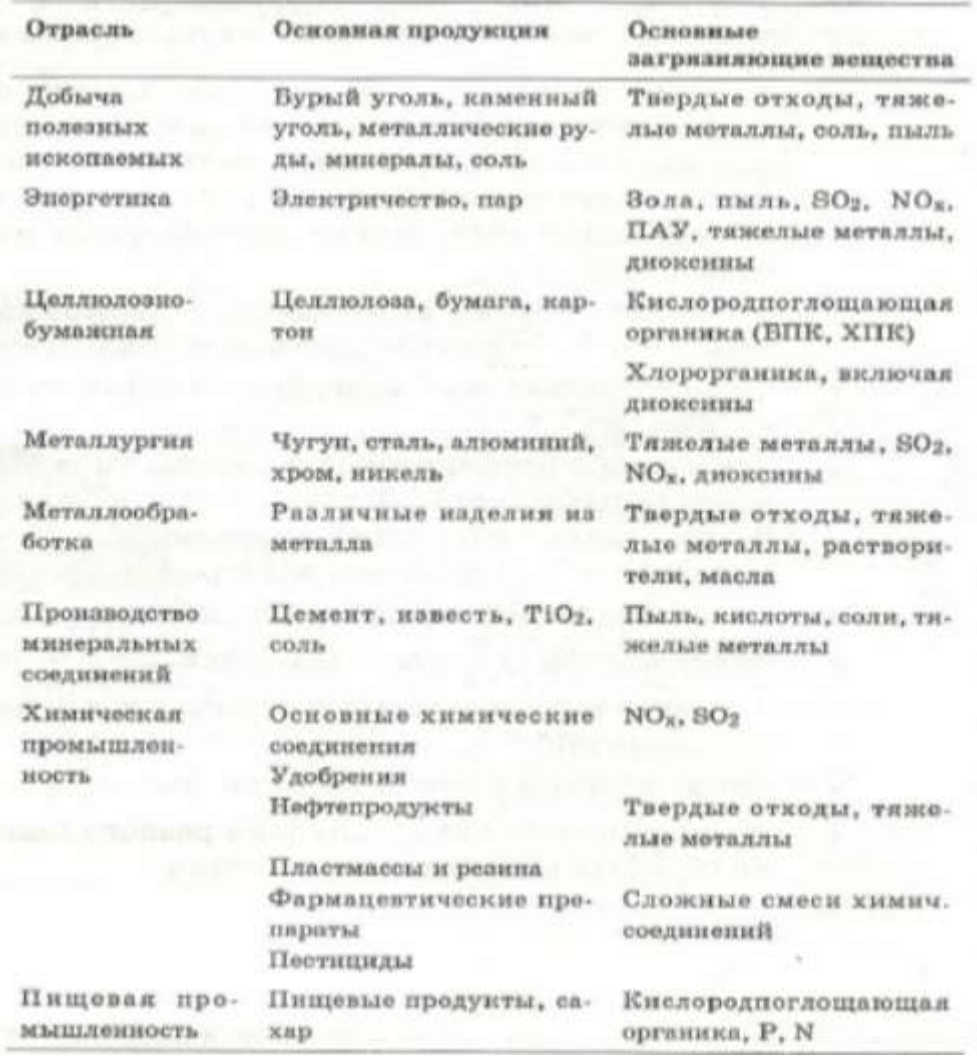

Рис. 1. Основные загрязняющие вещества, образующиеся в процессе промышленного производства

Ежегодно в Балтийское море поступает до 600 тысяч тонн нефти. Она попадает туда по различным причинам: разлив при авариях, случайные

сбросы из нефтехранилищ, нарушения перевозки грузов, проведение разведочных работ. Результат разлива нефти – образование на поверхности пленки, которая препятствует проникновению кислорода и приводит к гибели подводного мира [5].

Отрицательно на состоянии подводных жителей сказывается накопление военных отходов. На дне моря находится до 50 тысяч тонн вредных веществ. В результате подобного загрязнения в выловленной рыбе уровень стронция и цезия был превышен в пять раз. У некоторых видов есть высокая опасность генетических мутаций и вырождения.

Другой серьезной проблемой является изменение климата, которое приводит к изменению экосистем региона [2]. В частности, увеличение температуры воды в Балтийском море приводит к изменению биоразнообразия и ухудшению условий для обитания многих видов животных и растений.

Еще одной проблемой является вырубка лесов, которая приводит к уменьшению численности и разнообразия многих видов животных и растений, обитающих в лесах. Также вырубка лесов может приводить к эрозии почвы и изменению климата региона.

Помимо этого, одной из немало важных проблем является проблема интенсивного использования земель, которое может привести к уничтожению природных экосистем и уменьшению численности многих видов животных и растений [3].

В целом Балтийский регион – это уникальный экосистемный комплекс, который характеризуется высоким уровнем биологического разнообразия. Однако, регион также стал объектом серьезных экологических проблем, которые угрожают его биоразнообразию и жизни человека. Для сохранения экосистем Балтийского региона необходимо принимать меры по охране окружающей среды и сокращению загрязнения морской среды, а также по сохранению лесных массивов и болот.

Важно также проводить исследования и мониторинг состояния экосистем, чтобы своевременно выявлять проблемы и принимать меры по их устранению. Для обеспечения правовой базы контроля за состоянием Балтийского моря была создана Хельсинская комиссия Хелком. Ее главная цель – это противостояние вредным выбросам в море, проведение мероприятий, направленных на очищение вод и дна моря.

Подводя итог, следует сделать вывод о том, что сохранение биологического разнообразия Балтийского региона требует комплексного подхода, включающего в себя охрану природных экосистем, снижение загрязнения моря и земель, а также уменьшение влияния изменения климата. При усилении внешних воздействий, связанных преимущественно с деятельностью человека, обеднение биологического разнообразия может прогрессировать вплоть до полного разрушения экосистемы, в связи с чем сохранение биоразнообразия составляет центральную проблему современной стратегии охраны природы.

#### Список используемых источников

1. Горбунова Ю. А., Есюкова Е. Е. Выбросы макроводорослей и морских трав на российской части юго-восточного побережья Балтийского моря // Известия КГТУ. 2020. N 59с лт. С. 24–34.

2. von Braun J., Mirzabaev A. The development of bioeconomy of the Baltic Region in the context of regional and global climate change Balt. Reg. // BALTIС REGION. 2019. Vol. 11, No 4, p. 20–35. doi: 10.5922/2078-8555-2019-4-2.

3. Браун Й. фон, Мирзабаев А. Изменение землепользования и экономика деградации земельных ресурсов в Балтийском регионе // Балтийский регион. 2016. N 3. С. 45– 60. doi: 10.5922/2074-9848-2016-3-3.

4. Федоров Г. М. Приграничное положение как фактор стратегического и территориального планирования в российских регионах на Балтике // Балтийский регион. 2014. N 3. C. 71–82. doi: 10.5922/2074-9848-2014-3-5.

5. MacKenzie B. R., Meier H. E. M., Lindegren M. et al. Impact of climate change on fish population dynamics in the Baltic Sea: a dynamical downscaling investigation // AMBIO: A Journal of the Human Environment. 2012. Vol. 41, N 6. p. 626–636.

Статья представлена научным руководителем, доцентом кафедры ЭБТ СПбГУТ, кандидатом технических наук, доцентом Бабиным Н. Н.

## УДК 621.391.8 ГРНТИ 47.05.07

### Р. С. Рощинский (студент гр. Р-22м, СПбГУТ), rosh.rs@bk.ru

# СРАВНИТЕЛЬНЫЙ АНАЛИЗ МОДЕЛИ ЛОНГЛИ-РАЙСА С ЭМПИРИЧЕСКИМИ МОДЕЛЯМИ РАСПРОСТРАНЕНИЯ

В данной работе представлен сравнительный анализ различных эмпирических моделей распространения радиоволн с моделью Лонгли-Райса. Для проведения сравнительного анализа уровня сигнала на приемной стороне в модели использованы карты высот местности и карты застройки города. В работе приведены результаты работы модели Лонгли-Райса, а также результаты расчета эмпирических моделей. Анализ расчета будет проводится на основе измерений стандарта сети LoRa.

модели распространения, LoRa, Лонгли-Райс, COST231 – Хата, Окамура-Хата, Эриксон 9999.

#### Roshchinsky R. Comparative Analysis of the Longley-Rice Model with Empirical Propagation Models.

This paper presents a comparative analysis of various empirical models of radio wave propagation with the Longley-Rice model. To conduct a comparative analysis of the signal level on the receiving side, the model uses elevation maps of the terrain and maps of the city development. The paper presents the results of the Longley-Rice model, as well as the results of the

77-я Региональная научно-техническая конференция студентов, аспирантов и молодух ученых «СТУДЕНЧЕСКАЯ ВЕСНА - 2023»

calculation of empirical models. The analysis of the calculation will be carried out on the basis of measurements of the LoRa network standard.

Key words: distribution models, LoRa, Longley-Rice, COST231 – Hata, Okamura-Hata, Ericson 9999.

Для корректного развертывания сети радиосвязи необходимо предварительно произвести расчет её покрытия. Для этого нужно провести расчеты распространения радиоволн посредством моделей распространения [1]. Все они не могут дать достаточно точного результата, однако существует ряд сложных моделей, которые реализованы в качестве программ. С их помощью можно получить более правдоподобный результат. Одной из таких моделей является модель Лонгли-Райса.

Модель Лонгли-Райса – это подробная модель, которая была разработана в 1960-х годах и совершенствовалась на протяжении долгого времени. Модель основана на данных, собранных в диапазоне от 20 МГц до 20 ГГц, на дальностях от 1 км при высоте антенны от 0,5 м, а также для вертикальной и горизонтальной поляризации. Модель учитывает рельеф местности, климат, условия грунта и кривизну земли. Из-за уровня детализации модели она обычно применяется в виде компьютерной программы, которая принимает необходимые параметры и рассчитывает ожидаемые потери пути. Модель Лонгли-Райса имеет два режима: «точка-точка» и «область». Режим «точкаточка» использует подробные данные или характеристики местности для прогнозирования потерь пути, в то время как режим «область» использует общую информацию о характеристиках местности для прогнозирования потерь пути [2–4].

Для проведения сравнительного анализа результатов был выбран стандарт LoRa. Выбор данного стандарта обусловлен тем, что оборудование для его реализации можно приобрести и реализовать для испытаний. Представленные на рынке продукты ориентированы в основном на Европу, США и работают в диапазонах 863 МГц и 902 МГц. В РФ на основании Решения Государственной комиссии по радиочастотам (ГКРЧ) от 28.04.2008 № 08-24- 01-001 и от 07.05.2007 № 07-20-03-001 для развертывания стандарта LoRa, выделены частотные диапазоны 433.075–434.750 МГц и 868,7– 869,2 МГц [5]. Эти частоты могут эксплуатироваться без оформления специального разрешения ГКРЧ и совершенно бесплатно при условии соблюдения требований по ширине полосы излучаемой мощности (до 10 мВт в районе частоты 434 МГц и до 25 мВт в районе частоты 868 МГц).

Анализ будет проводится среди моделей, перечисленных в таблице 1. Каждая модель имеет свои ограничения, но важным условием будет возможность использования модели распространения на открытой местности.

| No             | Модель           | Ограничения                              |
|----------------|------------------|------------------------------------------|
| 1              | Лонгли-Райс      | Частота: 20 МГц до 20 ГГц                |
|                |                  | Дальность: 1 км до 2000 км               |
|                |                  | Высота подвеса антенны: 0.5 м до 3000 м  |
| 2              | Окамура-Хата     | Частота: 150 МГц до 1500 МГц             |
|                |                  | Дальность: 1 км до 20 км                 |
|                |                  | Высота подвеса антенны БС: 30 м до 200 м |
|                |                  | Высота подвеса антенны АС: 1 м до 10 м   |
| 3              | $COST231 - Xara$ | Частота: 1500 МГц до 2000 МГц            |
|                |                  | Дальность: 1 км до 20 км                 |
|                |                  | Высота подвеса антенны БС: 30 м до 200 м |
|                |                  | Высота подвеса антенны АС: 1 м до 10 м   |
| $\overline{4}$ | Эриксон 9999     | Частота: $f$ ≥1500 МГц                   |
|                |                  | Дальность: 1 км до 20 км                 |
|                |                  | Высота подвеса антенны БС: 30 м до 200 м |
|                |                  | Высота подвеса антенны АС: 1 м до 10 м   |

ТАБЛИЦА 1. Рассматриваемые модели распространения

В таблице 2 приведены исходные данные и основные технические характеристик оборудования стандарта LoRa, которые необходимо использовать для расчета.

ТАБЛИЦА 2. Исходные данные и технические характеристики

| Частота, МГц                              | 868  |
|-------------------------------------------|------|
| Мощность излучения БС, мВт                | 100  |
| Коэффициент усиления антенны БС           |      |
| Коэффициент усиления антенны АС           |      |
| Высота подвеса БС, м                      | 30   |
| Высота подвеса оконечного оборудования, м | 1.5  |
| Потери в АФУ, дБ                          | 4    |
| Чувствительность приемника, дБм           | -137 |

Для того, чтобы определить уровень сигнала, были зафиксированных точки. Они были перенесены на карту, которая представлена на рисунке 1. Также, что проведения расчета по модели Лонгли-Райса использовалась программа Matlab [3]. С помощью утилиты, также была создана карта, на которой были размещены точки, которая представлена на рисунке 2.

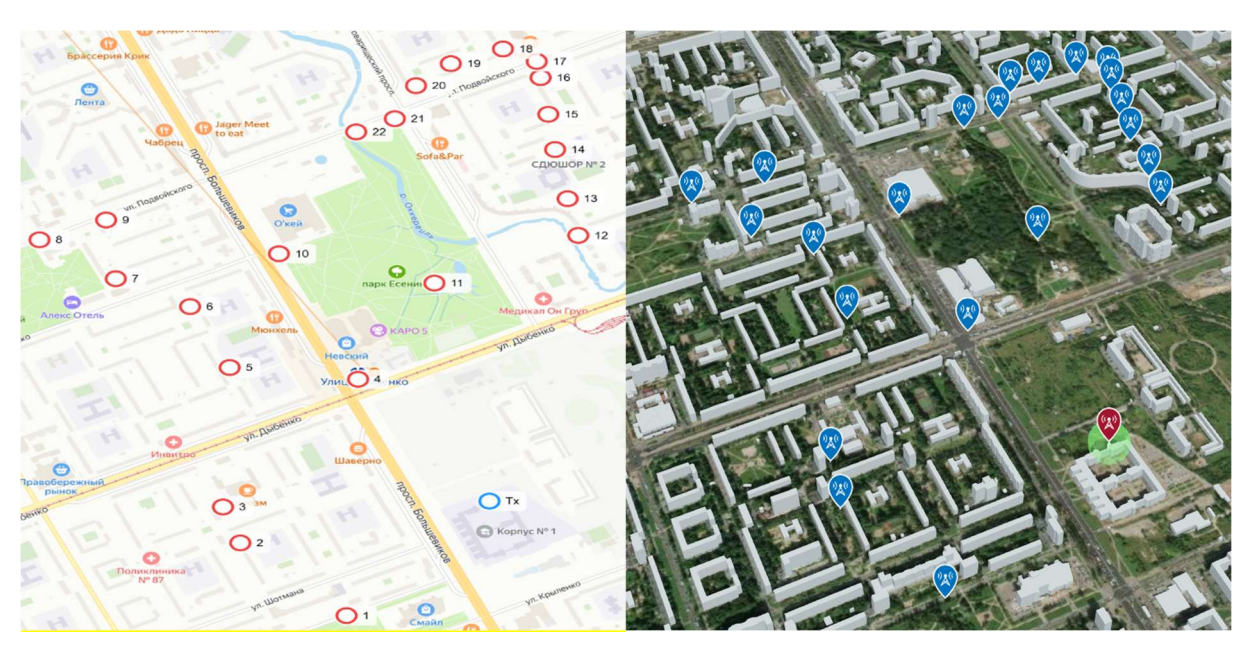

Рис. 1. Карта точек измерений Рис. 2. Карта точек измерений в Matlab

В таблице 3 приведены результаты расчета на основании выбранных моделей распространения.

|                 | Результаты<br>измерений, | Результаты расчета, дБм |            |             |           |  |  |
|-----------------|--------------------------|-------------------------|------------|-------------|-----------|--|--|
| Точка           |                          | Лонгли-Райс             | Окамура -  | $COST231 -$ | Эриксон   |  |  |
|                 | дБм                      |                         | Хата       | Хата        | 9999      |  |  |
| RX1             | $-130$                   | $-134,15$               | $-92,15$   | $-89,10$    | $-99,29$  |  |  |
| RX <sub>2</sub> | $-118$                   | $-128,09$               | $-95,76$   | $-91,17$    | $-101,69$ |  |  |
| RX3             | $-119$                   | $-127,91$               | $-96,12$   | $-91,37$    | $-101,92$ |  |  |
| RX4             | $-89$                    | $-70,05$                | $-89,92$   | $-87,82$    | $-97,80$  |  |  |
| RX5             | $-128$                   | $-109,27$               | $-99,78$   | $-93,47$    | $-104,36$ |  |  |
| RX6             | $-125$                   | $-121,53$               | $-105,74$  | $-96,89$    | $-108,33$ |  |  |
| RX7             | $-138$                   | $-121,51$               | $-109,60$  | $-99,10$    | $-110,89$ |  |  |
| RX8             | $-130$                   | $-138,87$               | $-113,79$  | $-101,51$   | $-113,69$ |  |  |
| RX9             | $-138$                   | $-134,93$               | $-112,22$  | $-100,61$   | $-112,64$ |  |  |
| <b>RX10</b>     | $-107$                   | $-101,24$               | $-105, 13$ | $-96,54$    | $-107,92$ |  |  |
| <b>RX11</b>     | $-118$                   | $-83,00$                | $-98,72$   | $-92,86$    | $-103,66$ |  |  |
| <b>RX12</b>     | $-124$                   | $-137,26$               | $-103,27$  | $-95,47$    | $-106,68$ |  |  |
| <b>RX13</b>     | $-135$                   | $-154,51$               | $-106,03$  | $-97,05$    | $-108,52$ |  |  |
| <b>RX14</b>     | $-135$                   | $-129,79$               | $-109,38$  | $-98,97$    | $-110,75$ |  |  |
| <b>RX15</b>     | $-136$                   | $-139,69$               | $-111,53$  | $-100,21$   | $-112,18$ |  |  |
| <b>RX16</b>     | $-128$                   | $-129,68$               | $-113,66$  | $-101,43$   | $-113,60$ |  |  |
| RX17            | $-133$                   | $-118,23$               | $-114,63$  | $-101,99$   | $-114,24$ |  |  |
| <b>RX18</b>     | $-128$                   | $-151,74$               | $-114,91$  | $-102, 15$  | $-114,43$ |  |  |

ТАБЛИЦА 3. Результаты расчета

77-я Региональная научно-техническая конференция студентов, аспирантов и молодух ученых «СТУДЕНЧЕСКАЯ ВЕСНА - 2023»

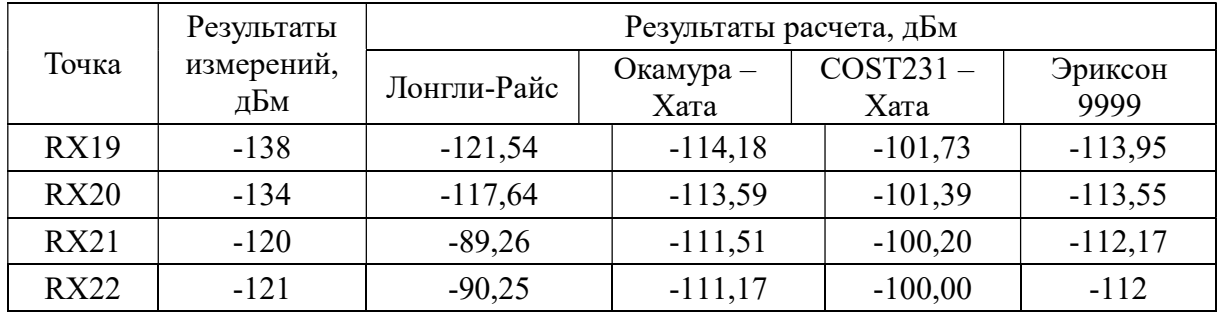

По результатам, приведенным в таблице 3, можно определить, что разница в некоторых точках начинается от 4 дБм до 13 дБм. Также есть точки, в которых разница между реальными показателями и результатами работы модели Лонгли-Райса начинается от 16 дБм до 20 дБм. По сравнению с остальными моделями, которые были выбраны, результаты весьма точные. Но также можно заметить, что есть 4 точки (RX4, RX11, RX21, RX22), в которых с наименьшей погрешностью, справились лучше эмпирические модели распространения. На пути между приемником и передатчиком, практически нет препятствий, поэтому можно сказать, что видимость прямая.

По итогам измерений можно сделать вывод, что модель распространения Лонгли-Райса подходит для расчета уровня сигнала в городах с плотной застройкой, или для измерений внутри дворовой территории, где необходимо учитывать многолучевость. Однако для точек с прямой видимостью, подходят эмпирические модели распространения. Исходя из выше сказанного, можно сказать, что для более точного проведения планирования сети, получения более точных результатов, нужно использовать модели распространения в комбинациях между собой, разработать более сложный алгоритм, который будет включать в себя, как и эмпирические модели распространения, так и модели, подобные Лонгли-Райсу.

Работа выполнена в рамках прикладных научный исследований СПбГУТ, регистрационный номер 123060900012-6 в ЕГИСУ НИОКТР.

#### Список используемых источников

1. Мамченко М. В., Зорин В. А., Романова М. А. Эмпирическая модель расчета затухания сигнала с учетом коэффициента застройки местности для беспилотных транспортных средств // Известия Кабардино-Балкарского научного центра РАН. 2022. N 1 (105). С. 59–73. doi: 10.35330/1991-6639-2022-1-105-59-73.

2. John S. Seybold Introduction to RF Propagation. 2005. 349 p.

3. Longley-Rice propagation model // Mathworks. URL: https://www.mathworks.com/help/antenna/ref/rfprop.longleyrice.html?s\_tid=srchtitle\_Longley%20Rice\_1 (дата обращения: 29.04.2023).

4. Hufford G. A., Longley A. G., Kissick W. A. A guide to the use of the ITS irregular terrain model in the area prediction mode / US Department of Commerce, National Telecommunications and Information Administration – NTIA REPORT 82-100. 1982. 73 p.

5. Решение ГКРЧ при Минкомсвязи России от 20 декабря 2011 г. № 11-13-07-1 «О внесении изменений в решение ГКРЧ от 07.05.2007 № 07-20-03-001 "О выделении полос радиочастот устройствам малого радиуса действия"». URL: http://www.garant.ru/products-/ipo/prime/doc/70016642/

Статья представлена научным руководителем, заведующим каф. РиВ СПбГУТ, кандидатом технических наук, профессором Воробьевым О. В.

## УДК 621.396 ГРНТИ 47.45.29

А. В. Суденкова (студентка гр. РТ-11, СПбГУТ), wwwsudana@outlook.com

# ОЦЕНКИ ЭФФЕКТИВНОСТИ АНТЕННЫХ СИСТЕМ С ИСПОЛЬЗОВАНИЕМ МЕТОДОВ МНОГОКРИТЕРИАЛЬНОЙ ОПТИМИЗАЦИИ

Множество реальных задач оптимизации являются многокритериальными. В отличие от однокритериальных задач, они имеют большую вариативность в представлении условий и ограничений на получаемый результат, которые могут потребовать корректуры лица, принимающего решения (далее – ЛПР), на промежуточных этапах расчётов. В общем случае выбор метода осуществляется в зависимости от постановки задачи. В данной статье методы многокритериальной оптимизации используются для оценки эффективности антенных систем. Целью работы является рассмотрение различных методов для решения задач в зависимости от требований ЛПР, а также применение многокритериальной оптимизации для оценки натурных экспериментов.

многокритериальная оптимизация, оптимальность по Парето, граница Парето, обобщённый критерий, антенные системы.

Sudenkova A. Evaluation of the Effectiveness of Antenna Systems Using Multicriteria Optimization Methods.

A lot of real optimization problems are multi-criteria. Unlike single-criteria tasks, they have a large variability in the presentation of conditions and restrictions on the result obtained, which may require proofreading of the decision-maker (hereinafter referred to as the LPR) at intermediate stages of calculations. In general, the choice of method is carried out depending on the formulation of the problem. In this article, multicriteria optimization methods are used to evaluate the effectiveness of antenna systems. The aim of the work is to consider various methods for solving problems depending on the requirements of the LPR, as well as the use of multicriteria optimization for evaluating field experiments.

Key words: multicriteria optimization, Pareto optimality, Pareto bound, generalized criterion, antenna systems.

В задачах многокритериальной оптимизации используется принцип оптимальности по Парето [1–2]. Его можно сформулировать так: точка y доминирует точку  $y'$  по Парето, если для всех критериев  $j = \{1, 2, ..., n\}$   $y_i$  не хуже  $y_i$ <sup>'</sup>, и хотя бы для одного частного критерия  $k y_k$  лучше  $y_k$ <sup>'</sup>. Точка во множестве критериев называется оптимальной по Парето, если не существует точек, принадлежащих этому множеству, являющихся Парето-доминирующими для данной точки. Задачей многокритериальной оптимизации является поиск множества Парето-оптимальных точек, также называемых границей Парето, которые для наглядности удобно представлять в графическом виде. Все точки, принадлежащие множеству Парето, удовлетворяют изначальным требованиям ЛПР, и окончательное решение может быть получено при введении дополнительных ограничений и/или при непосредственном участии ЛПР.

Таким образом, можно классифицировать методы принятия решений в задачах многокритериальной оптимизации на требующие участие ЛПР и не требующие. Для решения задач без участия ЛПР допустимо введение скалярного критерия, для которого могут быть применены методы однокритериальной оптимизации.

## 1 Многокритериальное сравнение трёх видов антенн

Рассмотрим некоторые из методов многокритериальной оптимизации без участия ЛПР на примере многокритериального сравнения трёх видов антенн.

1) Одним из способов решения задач многокритериальной оптимизации без участия ЛПР является задание обобщённого критерия.

Пусть даны требуемые значения трёх критериев: объёма антенны –  $V^0$ ; стоимости –  $C^0$ ; массы –  $M^0$ . Введём обобщённый критерий:

$$
Y_i = a_1 \left( \frac{|V_i \ V^0|}{V^0} \right) + a_2 \left( \frac{|C_i \ C^0|}{C^0} \right) + a_3 \left( \frac{|Mi - M^0|}{M^0} \right) \to min,
$$

где  $i$  – порядковый номер антенны;  $a_i$  – весовые коэффициенты.

Согласно таблице 1, при изменении значений весов, оптимальным может быть выбран как первый, так и второй тип антенн.

| $a_1$ | $a_2$ | $a_3$ |        | $Y_2$  |        | Тип оптимальной антенны $i^*$ |
|-------|-------|-------|--------|--------|--------|-------------------------------|
|       |       |       | 0.1208 | 0.2192 | 0.8372 |                               |
| 0.2   | 0.4   | 0.4   | 0.0274 | 0.0667 | 0.3164 |                               |
| 0.1   | 0.8   | 0.1   | 0.0233 | 0.0219 | 0.2734 |                               |

ТАБЛИЦА 1. Значения обобщённых критериев для различных сочетаний весов

2) Рассмотрим метод последовательных уступок. Здесь на каждом шаге решается задача одномерной оптимизации. Для данного метода критерии проранжированы по важности, заданы уступки. На первом шаге минимизируется (максимизируется) самый приоритетный критерий:

$$
H_1(x) \to \min(\max), x \in X,
$$

определяется оптимальное значение  $H_1(x^*)$  и назначается уступка  $\Delta H_1(x)$ . На втором шаге определяется оптимальное значение второго критерия  $H_2(x^*)$  при условии, что новое значение  $H_1(x)$  не выходит за границы, заданные уступкой:

$$
H_1(x) - H_1(x^*) \leq \Delta H_1(x).
$$

Для  $H_2(x)$  вводится уступка. Процесс повторяется до тех пор, пока количество шагов не станет равным количеству критериев.

В таблице 2 приведены результаты моделирования для различных вариантов выбора главного критерия и уступок.

| Уступка $\Delta H_1$ | Уступка $\Delta H_2$ | Главный критерий | Тип оптимальной антенны і* |
|----------------------|----------------------|------------------|----------------------------|
| $0.1 \cdot H_1$      | $0.1 \cdot H_2$      | $C$ (цена)       |                            |
| $0.1 \cdot H_1$      | $0.1 \cdot H_2$      | M (Macca)        |                            |
| $0.1 \cdot H_1$      | $0.9 \cdot H_2$      | M (Macca)        |                            |

ТАБЛИЦА 2. Влияние выбора главного критерия и уступок на результат оптимизации

Метод удобен в случаях, когда не известны желаемые значения критериев, но возможно выделение иерархии среди них.

3) Представляется возможным комбинирование метода главного критерия с введением шкал ограничений. Как следует из названия, для его осуществления должен быть определён превалирующий критерий, при этом ограничения на каждый критерий могут иметь специфическую формулировку.

На каждый из критериев, кроме главного, накладывается условие, соответствие которому отображается в безразмерном значении (числе) на шкале ограничений, и вычисляется обобщённый критерий. Он имеет вид:

$$
Y_m^{\text{o606m}} = \sqrt[n]{\prod_{k=1}^n y_{km}},
$$

где  $y_{km}$  – это значение k-го критерия в m-м опыте  $(m = 1, 2, ..., N)$ .

Для шкалы, состоящей только из двух значений – 0 и 1, при соблюдении своего условия каждым критерием обобщённый критерий будет равен единице, а при несоблюдении хотя бы одним – нулю.

Далее среди тех опытов, для которых обобщённый критерий равен единице, проводится скалярная оптимизация по главному критерию.

Пример реализации: даны три типа антенн,  $i$  – порядковый номер антенны. Пусть главный критерий – масса M:

$$
\min_i M_i V'_i C'_i,
$$

где  $V_i'$  – ограничение на объём в виде:  $V_i' = 1$  при выполнении условия  $0.95V_i \leq V_{\text{rp}} \leq 1.05V_i$ ;  $C_i'$  – ограничение на стоимость, где  $C_i' = 1$  при выполнении условия  $C_i \leq 1.05T_{min}$ .

Меняя главный критерий и условия для второстепенных критериев, получаем разные результаты, представленные в таблице 3.

| D SUBRUINNOUTH OF UNUTURIDE OF PUTTH FUTHIN ASIA HUROTOPON DDIOOPINI      |                  |                            |  |  |  |  |  |
|---------------------------------------------------------------------------|------------------|----------------------------|--|--|--|--|--|
| Система ограничений                                                       | Главный критерий | Тип оптимальной антенны і* |  |  |  |  |  |
| $V'_{1}=1$ ; $V'_{2}=1$ ; $V'_{3}=1$ ;<br>$C'_{1}=1; C'_{2}=1; C'_{3}=0;$ |                  |                            |  |  |  |  |  |
| $V'_1=1; V'_2=1; V'_3=1;$<br>$C'_{1}=1; C'_{2}=1; C'_{3}=0;$              |                  |                            |  |  |  |  |  |

ТАБЛИЦА 3. Результат оптимизации в зависимости от системы ограничений для некоторой выборки

Метод прост в реализации. Для достижения большей точности возможно, например, масштабирование шкалы ограничений.

Подводя итог, можно сказать, что каждый из методов удобен с поправкой на имеющуюся априорную информацию и предпочтения ЛПР. Введение дополнительных условий и параметров не всегда необходимо, но влечёт за собой повышение точности.

## 2 Оценка результатов натурных экспериментов с адаптивными антеннами и их элементами в перспективных диапазонах частот

Многокритериальная оптимизация может быть применима для оценки результатов натурных экспериментов с адаптивными антеннами и их элементами в перспективных диапазонах частот.

Основными параметрами для оценки результатов выступают следующие:

– Коэффициент направленного действия (КНД) ЦАР в неадаптивном режиме  $D$ ;

Ширина главного лепестка ДН в неадаптивном режиме ΔΘ;

– Уровень боковых лепестков (УБЛ) –  $G$ ;

 Взаимные развязки по входам между антенными элементами ААР –  $S_{ij}$  (между *i*-м и *j*-м элементами);

- Кросс поляризационная защита  $E$ ;
- Значение ОСПШ  $h^2$ .

Оценка результатов натурных экспериментов (по N результатам и шести критериям) реализуется в три этапа:

1) Определение количества опытов для достижения заданной точности каждого параметра ААР, а также основных параметров распределения (математическое ожидание, среднеквадратическое отклонение, коэффициент вариации).

2) Определение степени расхождения результатов эксперимента с теоретическими значениями при помощи критерия Пирсона.

3) Решение задачи многокритериальной оптимизации, нахождение границы Парето для заданного экспериментального множества.

Результатом выполнения пункта № 1 является выбор оптимального количества опытов, при котором достигается удовлетворительные для дальнейшей оценки значения параметров.

Результатом выполнения пункта № 2 являются значения критерия Пирсона (справочные), которые дают представление о степени расхождения результатов эксперимента с теоретическим распределением для каждого критерия по отдельности.

Для решения задачи оптимизации удобно выбрать метод обобщённого критерия, аналогичный рассмотренному выше, при известных требуемых значениях критериев:

$$
D \ge D_{\text{rpe6}}, \Delta \Theta \le \Delta \Theta_{\text{rpe6}}, G \le G_{\text{rpe6}}, S_{ij} \le S_{ij\text{rpe6}}, E \ge E_{\text{rpe6}}, h^2 \ge h^2_{\text{rpe6}}.
$$

Если строго упорядочить критерии по важности, предпочтителен метод последовательных уступок. Меняя весовые коэффициенты и/или приоритет критериев, в обоих случаях мы получаем границу Парето.

На рисунке 1 представлена граница Парето, полученная методом обобщённого критерия. На рисунке 2 представлена граница Парето, полученная методом последовательных уступок.

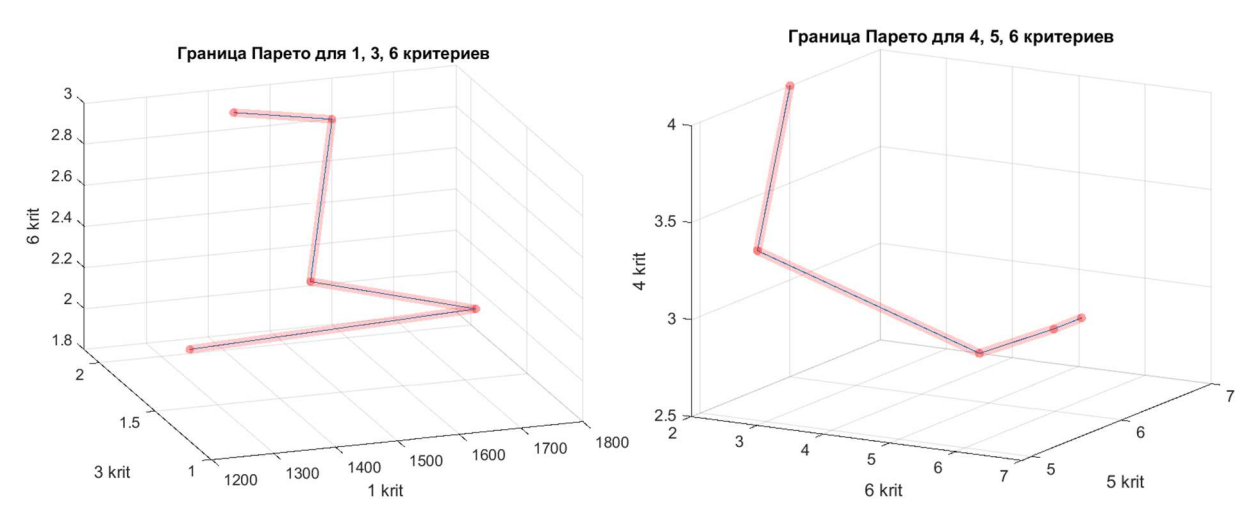

Рис. 1. Граница Парето для произвольных значений критериев № 1, 3, 6, полученная методом обобщённого критерия

Рис. 2. Граница Парето для произвольных значений критериев № 4, 5, 6, полученная методом последовательных уступок

На основании результатов пункта № 3 можно судить о наиболее и наименее «удачных» опытах, а также о диапазоне изменения значений обобщённого критерия.

Так как результат, полученный в пункте № 2, отражает расхождение с теорией для каждого критерия в отдельности по всем опытам, а обобщённый критерий п.3, напротив, выделяет наилучший опыт для всех критериев, можно сделать выводы о том, какой из шести критериев больше всего искажает обобщённый критерий, и на основании этих сведений выбирать соответствующие весовые коэффициенты при оптимизации.

#### Список используемых источников

1. Лотов А. В., Проспелова В. И. Многокритериальные задачи принятия решений: учебное пособие. М.: МГУ, 2008. 197 с.

2. Коротченко А. Г. Введение в многокритериальную оптимизацию: учебно-методическое пособие. Нижний Новгород: Нижегородский госуниверситет, 2017. 55 с.

Статья представлена научным руководителем, профессором каф. РОС СПбГУТ, доктором технических наук, профессором Глушанковым Е. И.

## УДК 534.843.12 ГРНТИ 29.37

Д. М. Сучкова (студентка гр. Р-21м, СПбГУТ), dashkosuchkova@gmail.com

# ИССЛЕДОВАНИЕ АКТУАЛЬНЫХ РЕШЕНИЙ ДЛЯ НЕБОЛЬШОГО МНОГОФУНКЦИОНАЛЬНОГО ЗАЛА С ИЗМЕНЯЕМЫМ ОБЪЕМОМ

В данной статье проведено исследование и сравнительный анализ новых акустических конструкций и технологий для многофункционального зала. На примере универсального помещения (концертный зал) рассмотрены актуальные решения по уменьшению объёма зала без существенных потерь акустических качеств помещения. Для создания проекта небольшого зала с необходимыми материалами, примененными для создания акустического комфорта, и расчета основных акустических параметров использовано программное обеспечение ULYSSES. Проведен анализ достоинств и недостатков каждого из рассмотренных решений. По результатам анализа сформулированы выводы о пригодности рассмотренных материалов и конструкций для управления параметрами акустического качества помещений.

многофункциональный зал с изменяемым объемом, конструкции для изменения объема помещения, универсальное помещение.

Suchkova D. Research of Actual Solutions for a Small Multifunctional Hall with Variable Volume.

In this article, a study and comparative analysis of new acoustic structures and technologies for a multifunctional hall is carried out. On the example of a universal room (concert hall), current solutions for reducing the volume of the hall without significant losses of the acoustic qualities of the room are considered. To create a project of a small hall with the necessary materials used to create acoustic comfort and calculate the basic acoustic parameters, ULYSSES software was used. The analysis of the advantages and disadvantages of each of the considered solutions is carried out. Based on the results of the analysis, conclusions are formulated about the suitability of the materials and structures considered for controlling the parameters of the acoustic quality of the premises.

Key words: multifunctional hall with variable volume, structures for changing the volume of the room, universal room.

## Введение

В настоящий момент, востребованность использования различных помещений, в том числе универсальных, достаточна велика. В офисах, концертных залах и других общественных пространствах применение конструкций и систем для практичного разделения помещения позволяет использовать его как несколько отдельных мест для различной деятельности. При проектировании таких комнат важно учесть возможное изменение размеров и формы в процессе эксплуатации.

## Расчет акустических параметров, подбор материалов и создание проекта многофункционального зала с изменяемым объемом

Для исследования был выбран небольшой зал объемом 900 м<sup>3</sup> (длина составляет 15 м, ширина – 10 м, высота – 6 м). Также были рассмотрены четыре вида конструкций для изменения объема помещения: складные перегородки «гармошка» (единая и разделенная на две равные части конструкции) и раздвижные перегородки (поворотная и передвижная конструкции). Конструкции расположены перпендикулярно длинным боковым стенам. Конструкция 1: 8 панелей длиной 1.2 м и высотой 5.8 м и 1 панель 0.4 м  $\times$  5.8 м; конструкция 2: 4 панели 2 м  $\times$  5.8 м и 2 панели 1 м  $\times$  5.8 м; конструкции 3 и 4 – 5 панелей 2 м × 5.8 м.

Назначение помещения – небольшой концертный зал, репетиционные (объемом  $100$  м<sup>3</sup> и 50 м<sup>3</sup>), конференц-зал; возможны выступления танцевальных оркестров. Требования по вместимости: позволяет вместить до 10 исполнителей и до 60–75 слушателей. Принятый диапазон значений времени реверберации 0,8…1,1 с [1].

В таблице 1 приведены расчетные значения среднего коэффициента звукопоглощения αср и общей эквивалентной площади звукопоглощения А [2].

| $F, \Gamma$ ц | 125     | 250 и 500 | 1 000    | 2 0 0 0  | 4 0 0 0  |
|---------------|---------|-----------|----------|----------|----------|
| $\alpha_{cp}$ | 0,270,3 | 0,250,28  | 0,240,27 | 0,240,26 | 0,220,24 |
| $A, M^2$      | 162180  | 150168    | 144162   | 144156   | 132144   |

ТАБЛИЦА 1. Требуемые диапазоны значений среднего коэффициента звукопоглощения  $\alpha_{cp}$  и общей эквивалентной площади звукопоглощения  $A$ 

Исходя из требуемых значений из базы программного обеспечения (ПО) ULYSSES [3] были выбраны следующие акустические материалы:

719 – вспененный пластик с поглотителем из минеральной ваты; 936 – стекловолокно, покрытое пленкой Tedlar® толщиной 0,04 мм, крепление 4,  $h = 13$  мм (материалы 719 и 936 применены для боковых стен);

208 – линолеум на бетонном полу (площадь 150 м<sup>2</sup>). Важно отметить, что в программе не предусматривается размещение музыкальных инструментов исполнителей и стульев, поэтому для пола применяется дополнительное поглощение (материалы 224 и 202);

60 – фанерные панели  $h = 5$  мм (материал использован для потолка);

68 – толстые деревянные панели (применены для боковых стен по периметру шириной 1 м, а также для рассматриваемых конструкций с целью исследования влияния расположения панелей на акустическое качество помещения).

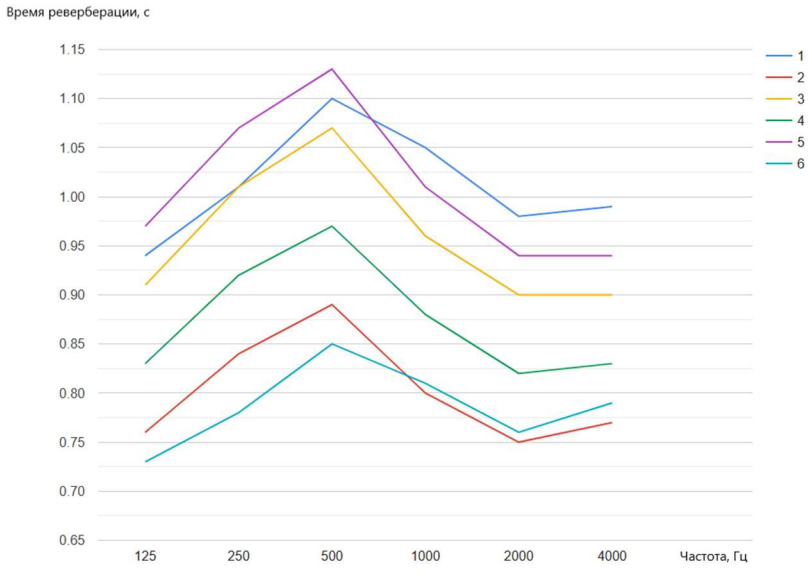

Рис. 1. Зависимость времени реверберации (с) от частоты (Гц).

 $1$  – рассчитанное время реверберации (ВР) для помещения со сложенной конструкцией; 2 – ВР для помещения с использованием единой складной перегородки «гармошка» (конструкция 1); 3 – ВР для помещения с использованием раздельной складной перегородки «гармошка» (конструкция 2); 4 – ВР для помещения с использованием поворотной раздвижной перегородки (конструкция 3); 5 – ВР для помещения с использованием поворотной передвижной перегородки (конструкция 4); 6 – ВР разделенного на две части помещения раскрытой конструкцией (стена)

Время реверберации, рассчитанное по формуле Эйринга [4] в программе для рассмотренных в работе конструкций, представлено на рисунке 1; полученные значения приведены в таблице 2. На рисунках 2–5 (а) представлены примеры использованных систем; на рисунках 2–5 (б) – проект зала с использованием конструкции для изменения объема в ПО ULYSSES.

| Частота,<br>$\Gamma$ ц | BP, c<br>(сложенная<br>конструкция) | BP, c<br>(конструк-<br>ция 1), с | $BP$ , с (кон-<br>струкция | $BP, c$ (кон-<br>струкция<br>3) | $BP$ , с (кон-<br>струкция<br>4) | BP, c<br>(стена) |
|------------------------|-------------------------------------|----------------------------------|----------------------------|---------------------------------|----------------------------------|------------------|
| 125                    | 0.94                                | 0.76                             | 0.91                       | 0.83                            | 0.97                             | 0.73             |
| 250                    | 1.01                                | 0.84                             | 1.01                       | 0.92                            | 1.07                             | 0.78             |
| 500                    | $1.1\,$                             | 0.89                             | 1.07                       | 0.97                            | 1.13                             | 0.85             |
| 1000                   | 1.05                                | 0.8                              | 0.96                       | 0.88                            | 1.01                             | 0.81             |
| 2000                   | 0.98                                | 0.75                             | 0.9                        | 0.82                            | 0.94                             | 0.76             |
| 4000                   | 0.99                                | 0.77                             | 0.9                        | 0.83                            | 0.94                             | 0.79             |

ТАБЛИЦА 2. Рассчитанное время реверберации для рассмотренных конструкций.

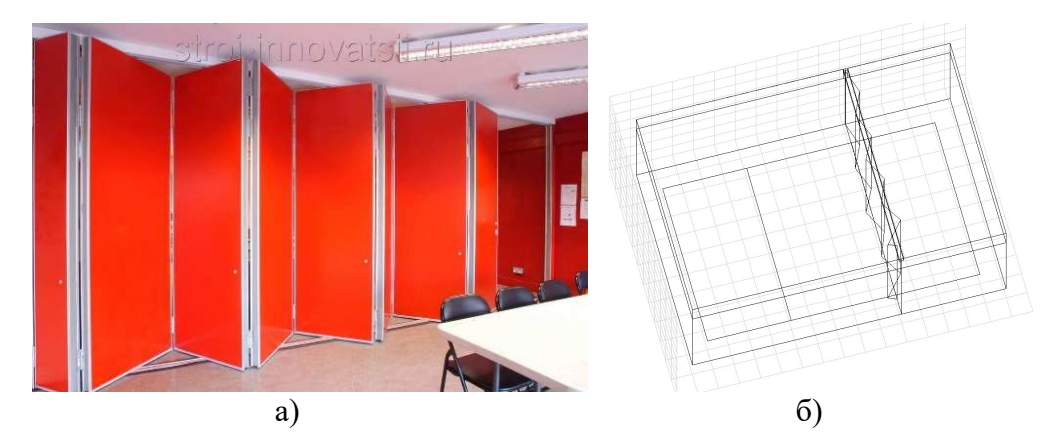

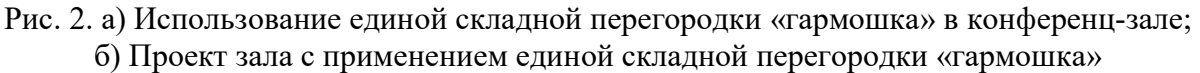

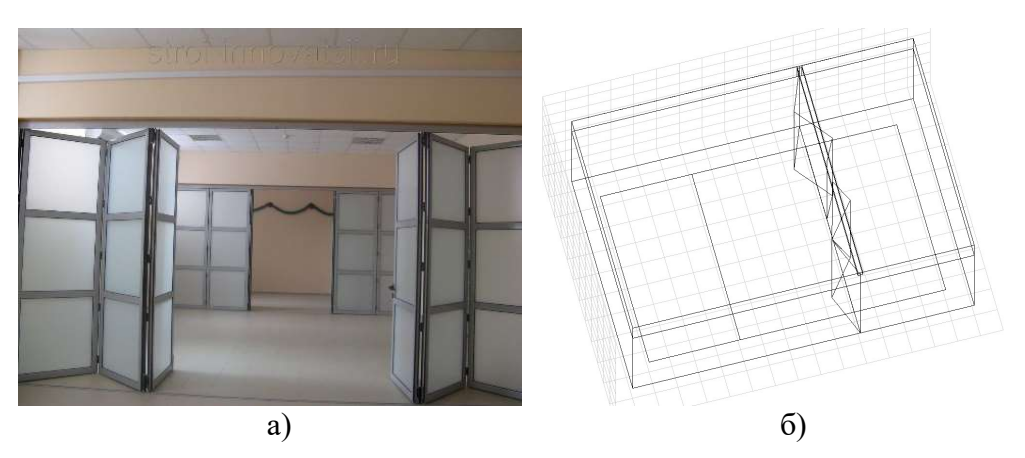

Рис. 3. а) Демонстрация раздельной складной перегородки «гармошка»; б) Проект зала с применением раздельной складной перегородки «гармошка»

77-я Региональная научно-техническая конференция студентов, аспирантов и молодух ученых «СТУДЕНЧЕСКАЯ ВЕСНА - 2023»

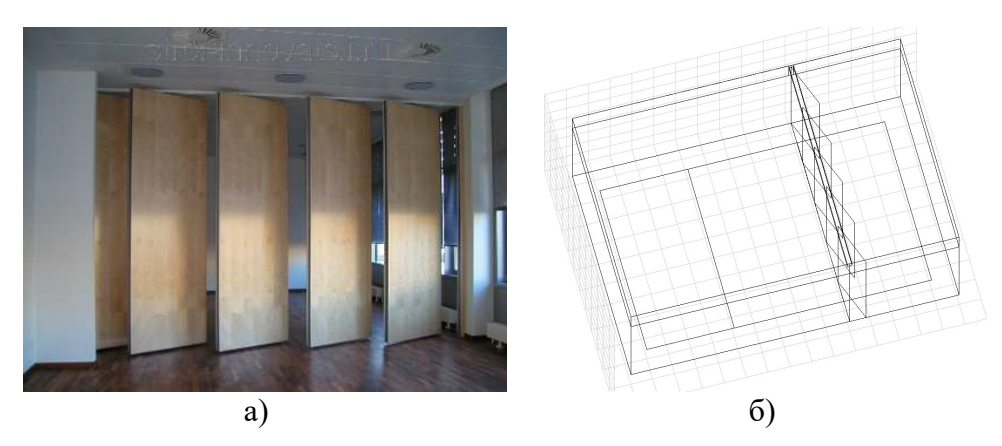

Рис. 4. а) Демонстрация поворотной раздвижной перегородки; б) Проект зала с применением поворотной раздвижной перегородки

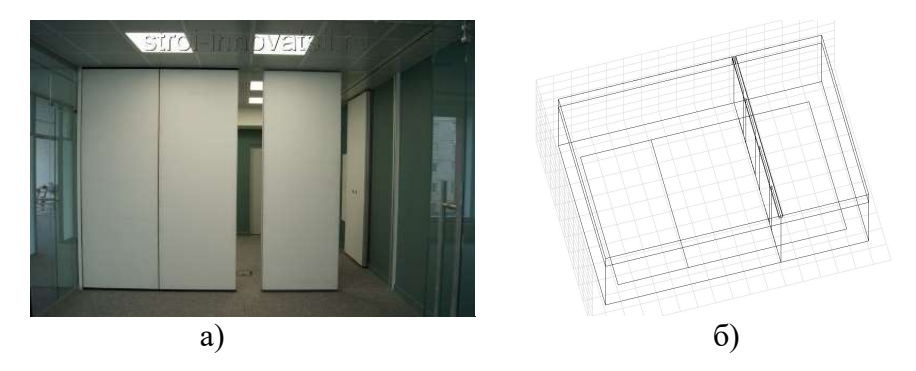

Рис. 5. а) Использование передвижной перегородки в конференц-зале; б) Проект зала с применением передвижной перегородки

### Заключение

В ходе проведения сравнительного анализа среди четырех рассматриваемых конструкций выявлено значительное уменьшение времени реверберации на верхних и нижних частотах при использовании конструкций 1 и 3, а также у раскрытой конструкции (стена), конструкций 2 и 4 заметно сохранение акустического качества универсального помещения. Отсюда следует, что для проведения репетиций в рассматриваемом универсальном помещении оптимальными будут конструкции 1 и 3 в раскрытом и закрытом виде; для выступлений танцевальных оркестров подходит 2, 3 и 4 конструкции; при проведении концертов (до 10 исполнителей) выигрышными системами являются 2 и 4; для конференц-зала подходят все рассмотренные варианты. В целях достижения высоких результатов акустического качества многофункционального зала стоит уделить особое внимание выбору материалов внедряемых конструкций, поскольку в данном исследовании была рассмотрена зависимость изменения времени реверберации помещения от вида применяемых конструкций.

#### Список используемых источников

1. Алдошина И. А., Приттс Р. Музыкальная акустика. М.: Композитор, 2006. 720 с.

2. Ковалгин Ю. А., Свиньина О. А., Фадеев А. А. Расчет аппаратно-студийного комплекса телерадиовещания и аудиотехники: Часть 1. Расчет акустического оформления студий. М.: СПбГУТ. СПб., 2013. 80 с.

3. Программное обеспечение ULYSSES компании IFBcon. URL: https://www.ifbcon.de/software/ulysses/e.php.

4. Алдошина И. А., Вологдин Э. И., Ефимов А. П., Катунин Г. П., Кацнельсон Л. Н., Ковалгин Ю. А., Фадеев А. А. Электроакустика и звуковое вещание / под ред. Ю. А. Ковалгина. М.: Горячая линия – Телеком, Радио и связь, 2007. 872 с.

Статья представлена научным руководителем, старшим преподавателем кафедры ТВиМ СПбГУТ Свиньиной О. А.

УДК 621.396.676 ГРНТИ 47.45.29

К. А. Шишкина (студентка. гр. РТ-91, СПбГУТ), shishkina.kseniya.00@mail.ru

# РАЗРАБОТКА КОМПАКТНОЙ АНТЕННОЙ РЕШЕТКИ ДЛЯ БПЛА

В данной статье рассматривается разработка компактной антенной решетки для беспилотного летательного аппарата. Малые размеры решетки получены благодаря использованию в качестве одного элемента решетки печатной антенны, параметры которой рассчитаны для работы в диапазоне 5.8 ГГи. Конструкция выполнена в форме многогранника, на каждой стороне которого определенным образом расположены излучающие элементы, что позволяет разбить область на сектора. Переключение между гранями происходит при помощи системы с использованием pin-диодов.

БПЛА, антенная система, патч-антенна, pin-диод.

Shishkina K. Development of a Compact Antenna Array for UAVs.

This article discusses the development of a compact antenna array for an unmanned aerial vehicle. The small size of the grid is obtained by using a printed antenna as one element of the grid, the parameters of which are designed to operate in the 5.8 GHz band. The design is made in the form of a polyhedron, on each side of which radiating elements are arranged in a certain way, which allows you to divide the area into sectors. Switching between the faces takes place using a system using pin diodes.

Key words: UAV, antenna system, patch antenna, pin diode.

Одним из важнейших направлений в современной авиации является разработка беспилотных летательных аппаратов (БПЛА). Однако геометрические параметры антенны, позволяющей настроить канал передачи данных

с потребителем ограниченны в размерах. В связи с этим необходимо исследовать известные виды антенн, использующихся в конструкции современных БПЛА для нахождения оптимального решения, использование которого позволит уменьшить размер устройства и обеспечит стабильный канал связи.

Выбор элемента антенной решетки был сделан в пользу печатной антенны, ряд преимуществ которой, например, малый вес, низкий профиль, низкая стоимость, делает ее идеальным кандидатом для внедрения в отрасль создания БПЛА (рис. 1).

К антенне предъявлено требование о стабильной работе в диапазоне частот 5.8 ГГц. И хотя данный диапазон частот является более узким (в сравнении с диапазоном 2.4 ГГц), он обеспечивает более высокую скорость передачи данных и более надежную связь, что особенно важно при выполнении задач, требующих высокой точности, например, при съемке видео или картографировании. Он так же менее подвержен интерференции, так как в этом диапазоне работает меньше устройств.

Медь выбрана в качестве металла при проектировании антенны.

Вопрос выбора диэлектрической подложки более деликатен. Несмотря на большое количество написанной литературы об особенностях применения различных типах подложек в каждой конкретной ситуации необходимо обосновывать выбор в зависимости от конструкции и условиях эксплуатации антенны. Для данной работы материалом подложки выбран FR4 с диэлектрической проницаемостью равной 4.3 [1–3].

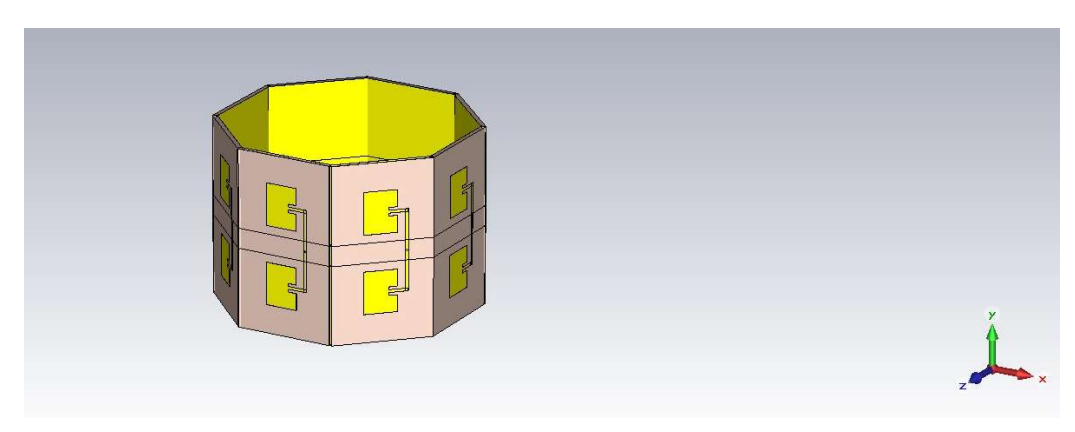

Рис. 1. Внешний вид антенной решетки

Путем оптимизации был получен минимальный размер  $AP - 62 \times 90 \times$ 90 мм.

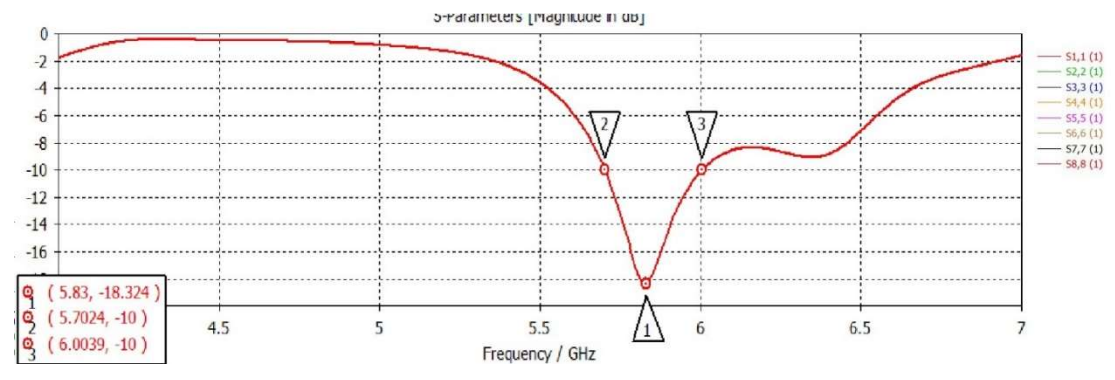

Рис. 2. S11-параметры АР, рассчитанные для 8-х граней

Благодаря данной конфигурации получилось достигнуть значения S11, равного −18.324 дБ на частоте 5.83 ГГц (рис. 2). АР может поддерживать стабильную работу в диапазоне частот от 5.7 ГГц до 6 ГГц.

Исходя полученных значений, можно сделать вывод, что разработанная антенна способна использовать каналы группы А, В, F полностью и часть каналов группы E, R, HD и Н.

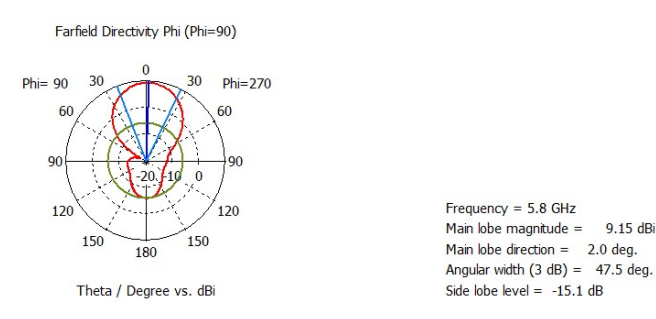

Рис. 3. Сечение ДН одной грани в азимутальной плоскости

Максимальный коэффициент усиления, достигаемый системой на частоте 5.8 ГГц, равен 9.15 дБи. При включении первой грани максимум излучения располагается под углом 2 градуса. Ширина главного лепестка по уровню 3 дБ равна 47.5 градусам, уровень боковых лепестков достигает  $-15.1$  дБ (рис. 3–5).

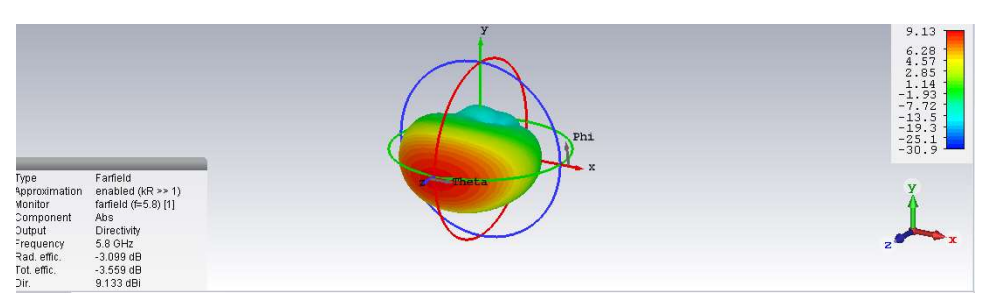

Рис. 4. Трехмерный вид ДН первой грани

77-я Региональная научно-техническая конференция студентов, аспирантов и молодух ученых «СТУДЕНЧЕСКАЯ ВЕСНА - 2023»

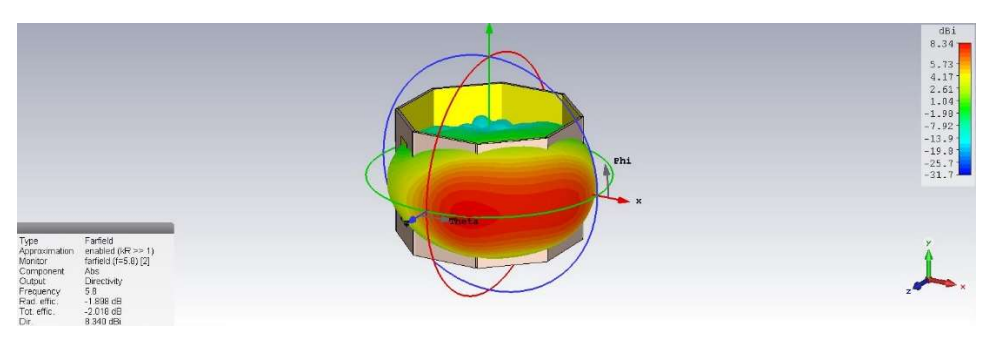

Рис. 5. Трехмерный вид ДН второй грани

Схема переключения на pin-диоде для одной грани была реализована в программе AWR Design Environment (рис. 6).

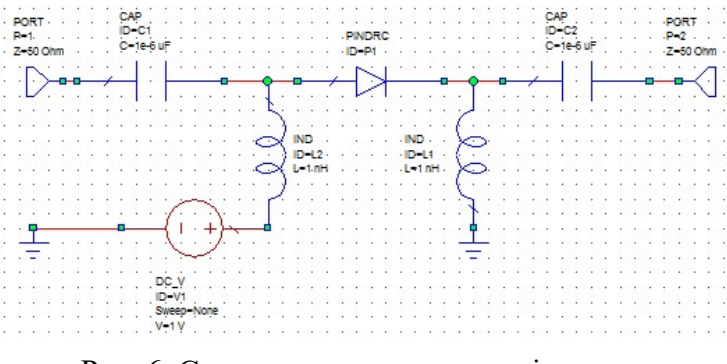

Рис. 6. Схема переключения на pin-диоде

Проверяется работоспособность по коэффициенту отражения и коэффициенту передачи при прямом и обратном смещении.

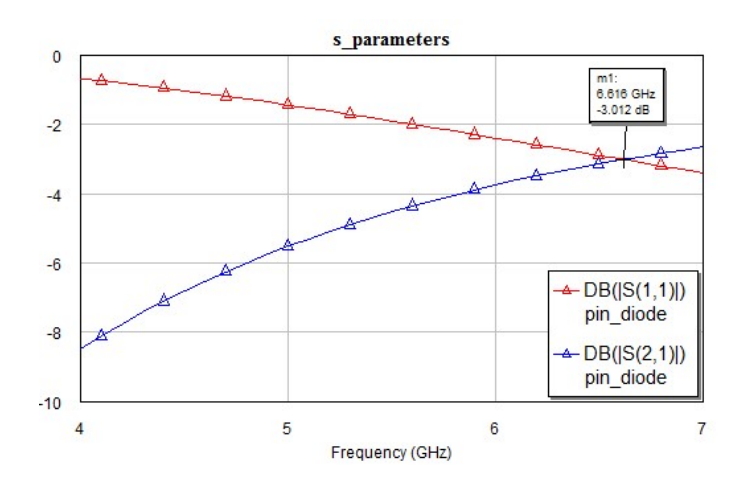

Рис. 7. Графики коэффициента отражения и коэффициента передачи при обратном смещении

Как видно из графика коэффициент отражения и коэффициент передачи пересекаются на частоте 6.16 ГГц (рис. 7). Эта точка является предельной для использования данного pin-диода. В выбранном диапазоне частот pin-диод выполняет свои функции.

КУ разработанной антенной решетки в максимуме излучения достигает 8.5 (±0.50) дБи.

Широкая полоса работы системы позволяет произвести настройку антенны более чем на 20 каналов.

Высота антенны достигает 60 мм, диаметр описанной окружности вокруг антенны достигает 90 мм. Полученные размеры соответствуют требованиям технического задания.

Была разработан вариант схемы переключения на pin-диодах, отвечающий за работу одной грани. Для всей системы необходима общая схема переключения, которая позволит реализовать автоматическое переключение между всеми гранями для обеспечения изотропной ДН.

#### Список используемых источников

1. Sadasivam S., Thulasi Bai V., Yuvaraj R., Rahul P. S., Rushith Thomas M. Comparison of FR4 and Roger substrates in multiband two-slot rectangular patch antenna for 5G applications // Materials Today: Proceedings. 2022. Vol. 55, Part 2. Pp. 452–454.

2. Khan, Ishtiaque & Mostaque, Salsabil & Syed, Mohammad & Kader, & Imran, Abu & Imran, Md & Islam, Md & Hoque, Jiabul & Ahmed, Md. A Highly Efficient Circular Patch Antenna for UAV Application. 10.1109/ICECIT54077.2021.9641169.

3. Hongliang Zhang, Lingyang Song and Zhu Han Unmanned Aerial Vehicle Applications Over Cellular Networks for 5G and Beyond // Wireless Networks series, Springer International Publishing, 2020.

Статья представлена заведующим каф. РОС СПбГУТ, кандидатом физико-математических наук, доцентом Коровиным К. О.

## УДК 621.398 ГРНТИ 50.45.29

И. А. Шойтов (студент гр. РД-91, СПбГУТ), shoitov@yandex.ru

# РАЗРАБОТКА МИКРОВОЛНОВОГО IIOT РАДАРА ДЛЯ МОНИТОРИНГА ЖИЗНЕННО ВАЖНЫХ ПОКАЗАТЕЛЕЙ ЧЕЛОВЕКА НА РАБОЧЕМ МЕСТЕ

В данной работе приведен пример разработки и реализации системы бесконтактного мониторинга жизненно важный показателей здоровья человека (ЭКГ и дыхание) на рабочем месте на базе технологии микроволновых измерений. Произведен анализ аналогов, выбор комплектующих, разработка схемотехники, сборка прототипа устройства.

IIoT, радар, интернет вещей, мониторинг жизненных показателей человека.

Shoitov I. Development of Microwave IIoT Radar to Monitor Vital Signs of a Person in the Workplace.

This paper provides an example of the development and implementation of a system for contactless monitoring of vital human health indicators (ECG and breathing) at the workplace based on microwave measurement technology. The analysis of analogs, the selection of components, the development of circuitry, the assembly of a prototype of the device. Key words: IIoT, radar, Internet of things, monitoring of human vital signs.

## Введение

Согласно статистике, каждый год в мире на рабочих местах происходят тысячи несчастных случаев, связанных с сердечно-сосудистыми заболеваниями. В России только за последние годы число смертей от сердечных приступов на рабочем месте возросло на 29 %. По данным Всемирной организации здравоохранения, сердечно-сосудистые заболевания являются наиболее распространенной причиной смерти в мире. В случае смерти работника на ответственном производстве могут возникнуть опасности для окружающих людей, жертвы и серьезные материальные убытки.

На данный момент существует несколько видов систем мониторинга здоровья работников на рабочем месте, но все они имеют свои ограничения и недостатки. Одной из общих проблем всех систем, существующих на данный момент, является сложность интеграции, из-за отсутствия в системах технологий IoT, развитее и интеграция которых на данным момент является одним их важнейших направлений в любой технологической сфере.

## 1 Разработка системы

Одним из вариантов решения данного ряда проблем в реализации системы мониторинга состояния человека на рабочем месте является использование микроволновых радаров. Принцип действия микроволнового радара заключается в работе на основе эффекта Доплера, в результате которого посылаемая радаром электромагнитная волна изменяет свою частоту при малейших движениях объекта (дыхании человека, сердцебиение и другое).

В качестве измеряющего устройства для проектируемого радара был выбран датчик R77ABH1, обладающей следующими характеристиками:

– рабочая частота 60–61,5 ГГц, мощность передачи 6 дБм, угол раскрытия: 40° по горизонтали и 40° по вертикали, дальность обнаружения 2 метра, напряжение питания 5 В/93 мА, интерфейс вывода данных Uart, измеряемые параметры частота сердечных сокращений и частота дыхания.

В дополнение к данному датчику, для работы устройства и интеграции в системы IoT были выбраны следящие модули: ESP32-WROVER-I (WI-Fi, Bluetooth), CC2538 (ZigBee), SX1278 (LoRa) и MAX485 (Modbus).

После подбора всех комплектующих была разработана принципиальная схема прототипа устройства (рис. 1).

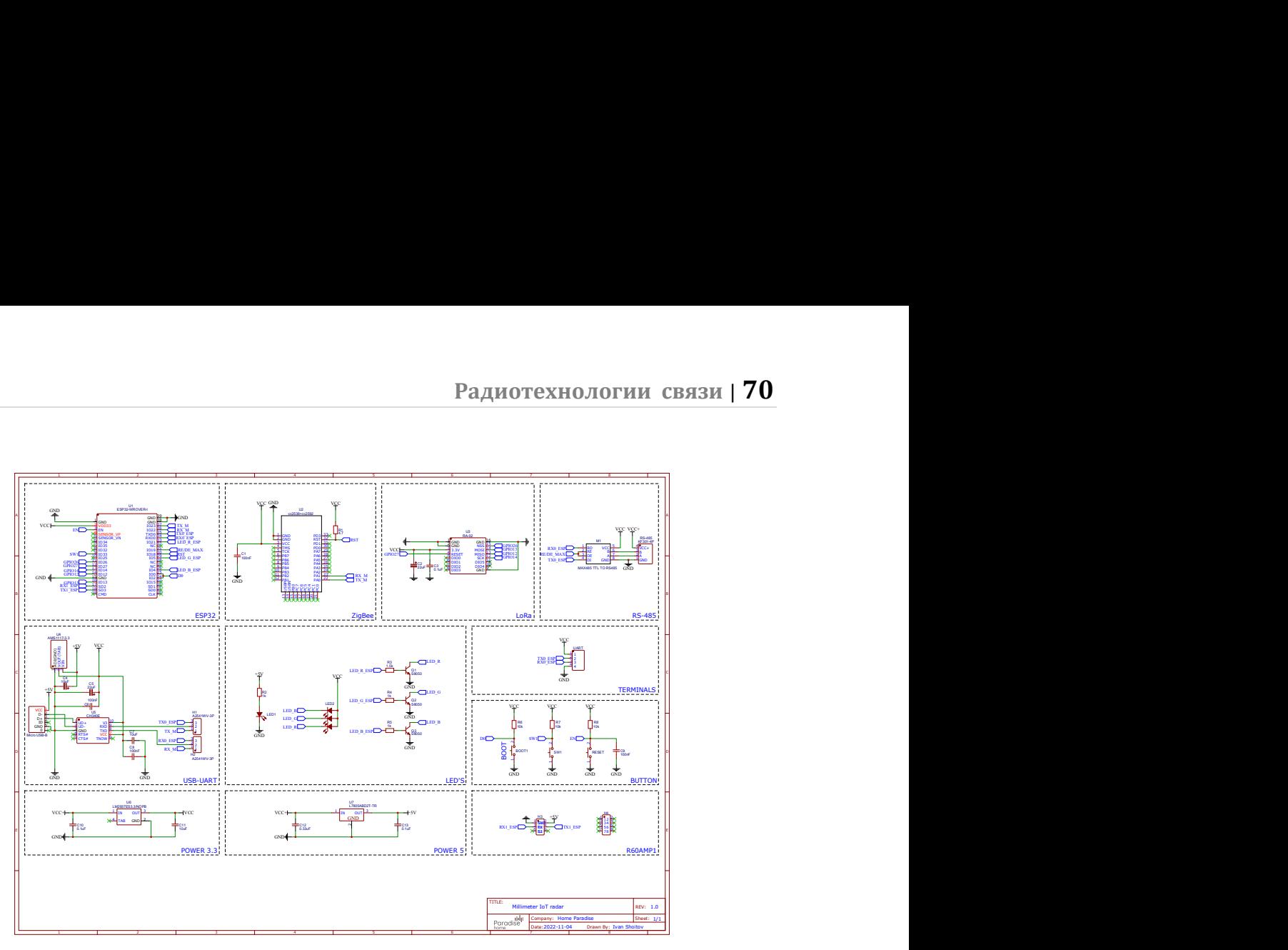

Рис. 1. Принципиальная схема прототипа устройства

На основе данной схеме была спроектирована печатная плата и произведена сборка прототипа устройства (рис. 2).

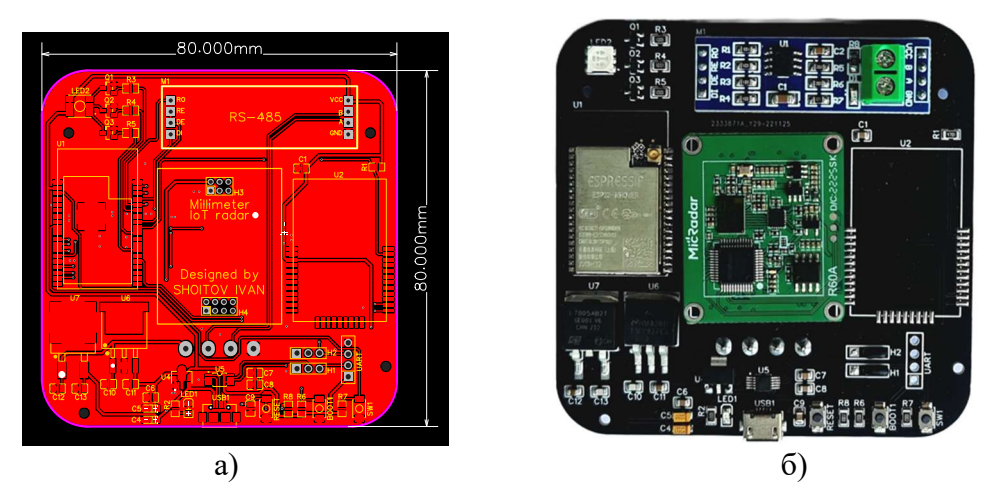

Рис. 2. а) процесс проектирования печатной платы; б) готовый прототип устройства

## 2 Проверка работоспособности системы

Следующим этапом в разработке прототипа системы является тестирование работоспособности собранного устройства. В ходе проверки работоспособности осуществляется внешний осмотр и проверка корректности монтажа элементов, тестирование всех функциональных узлов устройства, а также проверка его взаимодействия с другими системами. Для проведения проверки применяются различные методы, включая электрические измерения, программное тестирование, анализ данных и другие.

## 3 Проверка корректности измерения жизненных функций

Для обеспечения надежности и точности измерений жизненных функций человека, проведена серия тестов, направленных на проверку корректности и точности измерений устройства.

На данном этапе было выполнено сравнение измерений, полученных с помощью разработанного микроволнового IIoT радара, с результатами, полученными при использовании медицинского пульсометра, который является эталонным прибором для измерения пульса. Были учтены различные физиологические состояния тестируемых лиц, такие как покой, физическая нагрузка и восстановление после нагрузки.

Для каждого измерения были сравнены значения пульса, полученные с помощью пульсометра и микроволнового IIoT радара. Погрешность рассчитывалась по формуле:

$$
\delta = \frac{N_{\text{nm}} - N_{\text{paA}}}{N_{\text{nm}}} \cdot 100\%,
$$

где  $N_{\text{nm}}$  – количество ударов в минуту, полученное с использованием пульсометра,  $N_{\text{pa}q}$  количество ударов в минуту, полученное с использованием радара.

В результате проведения 300 измерений по трем категориям во время разной физической нагрузки получено среднее значение погрешности 3,25 %, что находится в пределах допустимой погрешности в 5 %.

## 4 Примеры использования

Готовое устройство закрепляется непосредственно напротив человека на расстоянии до 2-х метров под прямым углом и подключается к системе IoT при помощи одного из выбранных протоколов связи.

Одним из примеров использования разработанного микроволнового IIoT радара является его применение в системе мониторинга машинистов метро (рис. 3). Это представляет собой новый подход по сравнению с существующими механическими системами, которые в настоящее время используются в метрополитене. Основное преимущество радара в отличие от механических систем, которые обычно опираются на мониторинг наклона головы, заключается в его точности и более широком спектре измерения жизненных показателей человека, таких как пульс и частота дыхания.

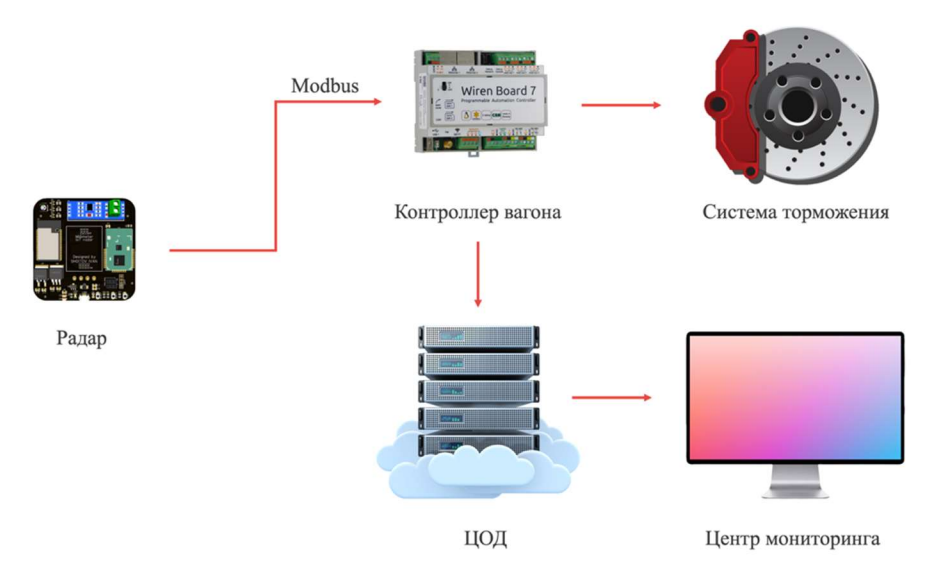

Рис. 3. Пример интеграции системы в состав метро

Помимо метро данная система может быть использована на опасных производственных объектах, в грузоперевозках автотранспортом и в полевых госпиталях при эпидемиях. В каждом из этих случаев система предоставляет ценные данные о состоянии здоровья человека, что помогает принимать информированные решения и предотвращать возможные проблемы.

## 5 Технико-экономические показатели

В процессе закупки компонентов для производства устройства, была проведена оценка стоимости компонентов с использованием платформы LCSC. Для расчета стоимости компонентов были просмотрены доступные на LCSC компоненты и выбраны те, которые соответствуют требованиям проекта. Итоговая стоимость всех компонентов составляет \$50,04.

Таким образом, себестоимость одного устройства составляет \$51,14.

## 6 Сравнение стоимости и функционала разрабатываемого устройства с аналогами

В процессе сравнения рассмотрены стоимость и функциональные возможности каждого устройства, проанализировано соотношение цены, а также сравнены основные функции и характеристики, предлагаемые каждым из устройств (табл. 1).
| Характеристика                             | Biovotion<br>Everion               | SmartCap                         | <b>Bosch Driver</b><br>Drowsiness<br>Detection | Микроволновый<br>радар                       |
|--------------------------------------------|------------------------------------|----------------------------------|------------------------------------------------|----------------------------------------------|
| Вид                                        | Носимое<br>устройство<br>(браслет) | Носимое<br>устройство<br>(шапка) | Бесконтактное<br>устройство<br>(камера)        | Бесконтактное<br>устройство<br>(радар)       |
| Измерение частоты<br>сердцебиения          | $^{+}$                             |                                  |                                                |                                              |
| Измерение частоты<br>дыхания               |                                    |                                  |                                                | $^{+}$                                       |
| Определение<br>положения головы            |                                    | $^{+}$                           | $+$                                            |                                              |
| Возможность<br>интеграции с IoT            | $+$                                |                                  |                                                | $^{+}$                                       |
| Поддержка<br>протоколов<br>передачи данных | Bluetooth                          |                                  | <b>CAN</b>                                     | Wi-Fi, Bluetooth,<br>ZigBee, LoRa,<br>Modbus |
| Стоимость                                  | 349-599\$                          | 239-358\$                        | 499-799\$                                      | \$51,14<br>(себестоимость)                   |

ТАБЛИЦА 1. Сравнительная характеристика систем мониторинга жизненно важных показателей человека

В результате проведенного сравнения стоимости и функционала разрабатываемого устройства с аналогами, можно сделать вывод о преимуществах разрабатываемого устройства. Оно отличается бесконтактной технологией, способностью отслеживать жизненно важные показатели (пульс и частоту дыхания) и интеграцией с популярными протоколами Интернета вешей.

#### Список используемых источников

1. "ESP32-WROVER/WROWER-I Datasheet" [Электронный ресурс]. URL: https://gamma.spb.ru/images/pdf/esp32-wrover wrower-I datasheet en.pdf (дата обращения  $01.06.2023$ ).

2. "Aegis Mobile" [Электронный ресурс]. URL: https://aegismobile.com/industriesserves/ (дата обращения 01.06.2023).

Статья представлена научным руководителем, доцентом каф. РСиВ СПбГУТ, кандидатом технических наук, доцентом Симониной О. А.

# УДК 004.728 ГРНТИ 49.37.29

# С. А. Авакян (студент гр. ИКВТ-01, СПбГУТ), sirkeltbonch@gmail.com

# ПРИМЕНЕНИЕ ПРОТОКОЛА OPENIGTLINK

Работа посвящена рассмотрению применения протокола OpenIGTLink для передачи информации о вращении и позиции объектов в 3DSlicer. Рассмотрен способ связи при помощи плагина SlicerOpenIGTLink. Предложен концепт практического применения протокола на примере создания тренажера для проведения стереотаксического вмешательства.

протокол OpenIGTLink, 3D Slicer, передача информации об объектах.

#### Avakian S. Application of the OpenIGTLink protocol.

The paper is devoted to the application of the OpenIGTLink protocol for transmitting information about the rotation and position of objects in 3DSlicer. The method of communication using the SlicerOpenIGTLink plugin is considered. The concept of practical application of the protocol is proposed on the example of creating a simulator for stereotactic intervention. Key words: OpenIGTLink protocol, 3D Slicer, transfer of information about objects.

OpenIGTLink представляет из себя простой и расширяемый протокол для одноранговой сети разработанный для использования на прикладном уровне в стеке TCP/IP, позволяя разработчикам реализовать его для других сетевых моделей.

Формат раздела body протокола зависит от типа данных, указанного в разделе заголовка. Поскольку любой получатель может интерпретировать раздел заголовка, который содержит размер и тип данных тела, каждый cможет обработать любое сообщение, даже с неизвестным типом данных.

Таким образом, эта двухсекционная структура позволяет разработчикам определять свой собственный тип данных, сохраняя при этом совместимость с другим программным обеспечением, которое не может интерпретировать свои определяемые пользователем типы данных. Этот простой механизм сообщений упрощает разработку интерфейсов OpenIGTLink и улучшает совместимость. Подробная информация о стандартных типах данных описана в следующих разделах.

В структуре заголовка помимо поля версии есть и поле Data type name, которое отвечает за тип данных, где по умолчанию существуют значения IMAGE, POSITION, TRANSFORM, STATUS и CAPABILITY.

3D Slicer – это бесплатное программное обеспечение с открытым исходным кодом для визуализации, обработки, сегментации, регистрации и анализа медицинских, биомедицинских и других трехмерных изображений, и сеток; а также планирование и навигация по процедурам под визуальным контролем. В особенности программы входит плагин SlicerOpenIGTLink, который добавляет интерфейс взаимодействия с протоколом OpenIGTLink для вывода изображения, отслеживания положения объекта и обработки другой информации в режиме реального времени.

### Передача данных типа TRANSFORM

Для передачи данных была использована тестовая программа, предоставляемая плагином SlicerOpenIGTLink. При ее запуске происходит процесс создания объекта *tracker* и передачи информации о позиции и вращении объекта в виде матрицы размером 4×4:

$$
R = \begin{bmatrix} r_{11} & r_{12} & r_{13} & p_x \\ r_{21} & r_{22} & r_{23} & p_y \\ r_{31} & r_{32} & r_{33} & p_z \\ 0 & 0 & 0 & 1 \end{bmatrix},
$$
 (1)

где верхняя левая матрица  $3\times3$  представляет вращение объекта, а верхний правый вектор-столбец  $3\times1$  представляет центральное положение объекта Подобно типам IMAGE и POSITION, TRANSFORM несет информацию об используемой системе координат. При запуске программы требуется указать порт и частоту передачи координат в кадрах в секунду (рис. 1) [1].

```
ВА Командная строка
C:\Users\Bладелец>
C:\Users\Bnageneu>C:\Users\Bnageneu\AppData\Local\Temp\Rar$DRa0.949\OIGTL Simulators\TrackerServer.exe 18944 2
-1, 0, 0, 500, 0.142857, 0.989743, 0<br>0, 0.989743, -0.142857, 50
0, 0, 0, 1-----------
-------------
------------<br>-0.98861, -0.0988095, 0.113525, 49.0033<br>0.0988095, 0.142857, 0.984799, 9.93347<br>-0.113525, 0.984799, -0.131467, 49.0033<br>0, 0, 0, 1
-0.954892, -0.196632, 0.222525, 46.0530.196632, 0.142857, 0.970014, 19.4709<br>-0.222525, 0.970014, -0.0977491, 46.053
0, 0, 0, 1-------
-0.900192, -0.292489, 0.322653, 41.26680.292489, 0.142857, 0.945538, 28.2321
-0.322653, 0.945538, -0.043049, 41.2668<br>0, 0, 0, 1
```
Рис. 1. Использование программы для передачи данных типа TRANSFORM

При перехвате трафика, используя программу Wireshark для анализа трафика сети и выставляя фильтр пакетов по порту 18 944, который является портом по умолчанию для 3D Slicer, будут выведены TCP пакеты, и помимо тех, в которых устанавливается соединение между запущенной программой

#### и 3D Slicer, будут также и пакеты с передаваемыми данными типа TRANSOFRM для объекта tracker (рис. 2).

|                                                                                                    | $tcp.port == 18944$ |           |                                                                                                    |                                                       |     |  |                                        |                                                          |
|----------------------------------------------------------------------------------------------------|---------------------|-----------|----------------------------------------------------------------------------------------------------|-------------------------------------------------------|-----|--|----------------------------------------|----------------------------------------------------------|
| No.                                                                                                    | Time                | Source    | Destination                                                                                        | Protocol                                              |     |  | Length Data rate Signal strength (dBm) | Info                                                     |
|                                                                                                    | 1 0.000000          | 127.0.0.1 | 127.0.0.1                                                                                          | <b>TCP</b>                                            | 150 |  |                                        | 18944 -> 64040 [PSH, ACK] Seq=1 Ack=1 Win=65495 Len=106  |
|                                                                                                    | 2 0.000030          | 127.0.0.1 | 127.0.0.1                                                                                          | <b>TCP</b>                                            | 44  |  |                                        | 64040 → 18944 [ACK] Seq=1 Ack=107 Win=58075 Len=0        |
|                                                                                                    | 5 0.056265          | 127.0.0.1 | 127.0.0.1                                                                                          | <b>TCP</b>                                            | 150 |  |                                        | 18944 + 64040 [PSH, ACK] Seq=107 Ack=1 Win=65495 Len=106 |
|                                                                                                    | 6 0.056407          | 127.0.0.1 | 127.0.0.1                                                                                          | <b>TCP</b>                                            | 44  |  |                                        | 64040 → 18944 [ACK] Seq=1 Ack=213 Win=57969 Len=0        |
|                                                                                                    | 7 0.114539          | 127.0.0.1 | 127.0.0.1                                                                                          | <b>TCP</b>                                            | 150 |  |                                        | 18944 + 64040 [PSH, ACK] Seq=213 Ack=1 Win=65495 Len=106 |
|                                                                                                    | 8 0.114581          | 127.0.0.1 | 127.0.0.1                                                                                          | <b>TCP</b>                                            | 44  |  |                                        | 64040 → 18944 [ACK] Sea=1 Ack=319 Win=57863 Len=0        |
|                                                                                                    | 9 0.157697          | 127.0.0.1 | 127.0.0.1                                                                                          | <b>TCP</b>                                            | 150 |  |                                        | 18944 + 64040 [PSH, ACK] Seq=319 Ack=1 Win=65495 Len=106 |
|                                                                                                    |                     |           |                                                                                                    |                                                       |     |  |                                        |                                                          |
| > Internet Protocol Version 4, Src: 127.0.0.1, Dst: 127.0.0.1<br>> Transmission Control Protocol, Src Port: 18944, Dst Port: 64040, Seq: 319, Ack: 1, Len: 106<br>$v$ Data (106 bytes)<br>Data: 00015452414e53464f524d000000547261636b6572000000000000000000000000006c55<br>[Length: 106]<br>02 00 00 00 45 00 00 92 3d 44 40 00 80 06 00 00<br>$\cdots$ $\cdot$ $\mathsf{F}$ $\cdots$ = De $\cdots$ .<br>0000 |                     |           |                                                                                                    |                                                       |     |  |                                        |                                                          |
|                                                                                                    |                     |           | 0010 7f 00 00 01 7f 00 00 01 4a 00 fa 28 4c ba 57 96                                               | $\cdots \cdots \cdots$ J $\cdot \cdot$ (L $\cdot$ W - |     |  |                                        |                                                          |
| 0020<br>0030                                                                                                    |                     |           | db 06 45 3e 50 18 ff d7 06 b3 00 00 00 01 54 52<br>41 4e 53 46 4f 52 4d 00 00 00 54 72 61 63 6b 65 | ANSFORM · · · Tracke                                  |     |  |                                        |                                                          |
| 0040                                                                                                    |                     |           |                                                                                                    | P. 10                                                 |     |  |                                        |                                                          |
| 0050                                                                                                    |                     |           | 5c 29 61 6d 69 74 00 00 00 00 00 00 00 00 30 34 26                                                 | \)amit 04&                                            |     |  |                                        |                                                          |
| 0060                                                                                                    |                     |           | b4 74 82 8e d0 d2 be 8f 6a 7f 3f 49 18 27 bf 0d                                                    | $-t$ $i \cdot 2i \cdot$                               |     |  |                                        |                                                          |
| 0070                                                                                                    |                     |           | 43 26 bf 49 18 27 3e 12 49 24 3f 1a 24 39 3f 0d                                                    | $C8 \cdot I \cdot ' > \cdot IS? \cdot S9?$            |     |  |                                        |                                                          |
| 0080                                                                                                    |                     |           | 43 26 3f 1a 24 39 3f 13 b8 78 c1 4f d8 d2 42 41                                                    | $C&? - $9? - x - 0 - BA$                              |     |  |                                        |                                                          |
| 0090                                                                                                    | 21 cc c1 4f d8 d2   |           | $1 - 0 -$                                                                                          |                                                       |     |  |                                        |                                                          |

Рис. 2. Перехват трафика при помощи программы Wireshark

В программе 3D Slicer после открытия интерфейса взаимодействия с OpenIGTLink и необходимо создать новое соединение, предварительно выбрав тип соединение Client и установить статус Active. В поле Hostname отобразится *localhost*, а IGTL Туре перейдет в статус *WAIT*, ожидая установки соединения с программой для передачи данных.

Переход статуса IGTL Туре в состояние ON обозначает, что соединение установлено и идет процесс приема данных. При заходе во вкладку *Trans*forms будет отображаться непрерывное обновление матрицы TRANSFORM, а также изменение отображения объекта в 3D пространстве (рис. 3).

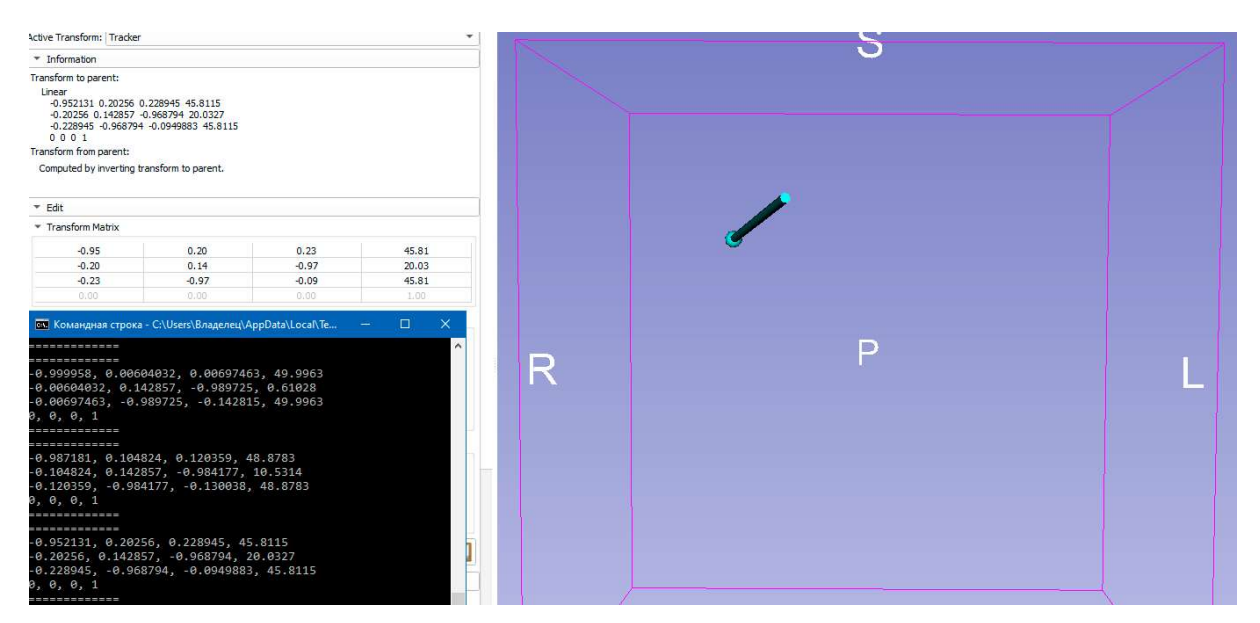

Рис. 3. Изменение матрицы TRANSOFRM и последующее изменения положения и вращения объекта tracker

77-я Региональная научно-техническая конференция студентов, аспирантов и молодух ученых «СТУДЕНЧЕСКАЯ ВЕСНА - 2023»

#### Практическое применение

Протокол можно использовать в тренажере для стереотаксического вмешательства. Т. к. конструкция антропоморфных фантомов старается максимально приблизить к анатомии головы человека, но она всё равно остается далека от идеала, поэтому юным нейрохирургам проблематично получить достаточно опыта от тренажеров и приходится продолжать учиться в условиях проведения реальных операций.

При реализации такого фантома, камеры, располагаемые в основании тренажера, будут отслеживать перемещение и вращение погружаемого инструмента в обход функционально значимых участках головного мозга и сосудов, а также будут передавать данные по протоколу в 3D Slicer [2].

#### Список использованных источников

1. OpenIGTLink: an open network protocol for image-guided therapy environment // The international journal of medical robotics and computer assisted surgery Int J Med Robotics Comput Assist Surg 2009; 5: 423–434.

2. Peskov V. A., Kholyavin A. I. Educational stereotactic interactive phantom. 2022. URL: https://stereosurgery.com/

Статья представлена научным руководителем, ассистентом каф. ИКС СПбГУТ Гребенщиковой А. А.

## УДК 004.89 ГРНТИ 73.31.

В. Н. Бабич, Е. В. Дусталев (студенты гр. ИКТУ-03, СПбГУТ) М. А. Виницкий (студент гр. ИКТУ-03, СПбГУТ), m.vinitsky48@gmail.com

# ОБЗОР СУЩЕСТВУЮЩИХ ИНТЕЛЛЕКТУАЛЬНЫХ БОРТОВЫХ СИСТЕМ ПОМОЩИ ВОДИТЕЛЮ ТРАНСПОРТНОГО СРЕДСТВА

В настоящее время автопроизводители и связанные с ними институты внедряют в автомобиль интеллектуальных бортовых систем помощи водителю. В данной статье проведено исследование и анализ рынка существующих интеллектуальных бортовых систем помощи водителю, а также представлен прогноз по развитию области данных систем в России и мире.

автомобили, системы помощи водителю, искусственный интеллект.

Babich V., Dostalev E., Vinitsky M. Overview of Existing Intelligent On-Board Vehicle Driver Assistance Systems.

Currently, automakers and related institutions are introducing intelligent on-board driver assistance systems into the car. This article conducts research and analysis of the market of existing intelligent on-board driver assistance systems, and also presents a forecast for the development of these systems in Russia and the world.

Key words: cars, driver assistance systems, artificial intelligence.

Интеллектуальные системы помощи водителю (Advanced Driver Assistance System, ADAS) – встроенные в автомобиль комбинация систем, которые направлены на обеспечение безопасности участников дорожного движения, повышение комфорта вождения, автоматизацию движения, а также на повышение пропускной способности транспортных сетей.

Разработка систем ADAS началась, как только автомобиль стал массовым транспортным средством передвижения (середина XX века), однако с начала 2010 года значительно увеличилось количество исследований в сфере интеллектуальных бортовых систем помощи водителю, что связано с широким внедрением технологий искусственного интеллекта, компьютерного зрения [1], а также различных инновационных инфокоммуникационных систем [2].

На момент 2018 года мировой рынок ADAS оценивался в 24,24 млрд долларов США, и по прогнозам достигнет 91,83 млрд долларов США к 2025 году, при среднегодовом показателе роста (CARG) в 20,96 %. По оценкам [3], объем российского рынка ADAS в 2018 году составил 104,2 млн долларов США, а к 2025 году прогнозируется рост до 425,8 млн долларов США, при среднегодовом показателе роста (CARG) в 22,23 % (рис. 1).

Как было обозначено выше, общемировая тенденция развития систем с применением искусственного интеллекта (ИИ) относится и к рынку ADAS. Внедрение технологии ИИ позволит повысить уровень автономности передвижение транспортных средств (ТС), рост уровня «подключаемости» ТС, а также позволит повысить точность работы многих инновационных модулей, устанавливаемых в ТС. Системы поддержки принятия решений, основанные на технологии ИИ в настоящий момент находятся в стадии развития и апробации, наблюдается совершенствование нормативной базы для подобных систем ввиду стремительного развития отрасли.

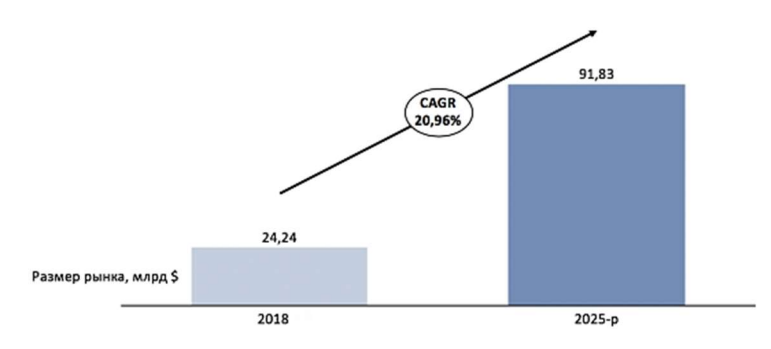

Рис. 1. Прогноз роста рынка ADAS в мире

77-я Региональная научно-техническая конференция студентов, аспирантов и молодух ученых «СТУДЕНЧЕСКАЯ ВЕСНА - 2023»

Необходимо заметить, что наблюдается возрастающий спрос на технологии ADAS в развивающихся странах, таких как Индия и Китай, который возможно связать с развитием и ужесточением нормативно-правовой базы (стандартов и законадальных актов) в области безопасности дорожного движения, вследствие особенностей дорожной ситуации в таких странах (в частности азиатского региона).

В России внедрение систем ADAS входит в перечень перспективных технологических направлений, об это свидетельствуют разработанные ГОСТ для бортовых систем помощи водителю, наличие федеральной целевой программы «Повышение безопасности дорожного движения в 2013– 2020 гг.», а также деятельность национальной технологической инициативы «Автонет».

На сегодняшний момент разработками в области ADAS занимаются 8 российских компаний, среди которых ООО «Яндекс», ООО «Волгобас Робо Лаб», ООО «Инновационный центр КАМАЗ» (с полным перечнем компаний российского сегмента можно ознакомиться в отчете [3]).

Следует отметить, что в числе мировых компаний-лидеров в области производства систем ADAS находятся 3 немецких компании – Robert Bosch, ZF Friedrichshafen, Continental, а также такие компании как Aptiv (Великобритания) и Intel (США). Примечательным является тот факт, что, как и российском сегменте рынка, особый интерес к системам ADAS возможно наблюдать у компаний, деятельность которых связана с именно автомобильными технологиями, а не с системами поддержки принятия решений в целом. Таким образом, возможно сделать вывод, что наиболее технологичные компании развивают конкурентные преимущества в целях завоевания наибольшего объема рынка.

Как российские, так и зарубежные компании разрабатывают комплексные решения, включающие систему из нескольких датчиков и программного обеспечения, реализующего обработку и анализ входных данных. Отличие заключается только в уровне автономности решения.

Системы ADAS можно разделить на активные и пассивные. Активные – системы, позволяющие взять на себя некоторые функции управления ТС, в то время как пассивные – системы предупреждения, не имеющие функции управления ТС.

В 2014 году в США утвержден первый национальный стандарт в сфере автономных ТС, который предусматривает 6 уровней автономности. Впоследствии многие компании и государственные регуляторы стали придерживаться уровней автономности стандарта SAE J3016.

ТАБЛИЦА 1. Уровни автономности ТС согласно стандарту SAE J3016

| $N_{\!}\Omega$ | Название уровня   | Краткое описание                                                                                    |  |
|----------------|-------------------|----------------------------------------------------------------------------------------------------|--|
|                | Нет автоматизации | Весь процесс вождения контролирует водитель, ТС мо-<br>жет быть оснащено предупреждающими системами |  |

77-я Региональная научно-техническая конференция студентов, аспирантов и молодух ученых «СТУДЕНЧЕСКАЯ ВЕСНА - 2023»

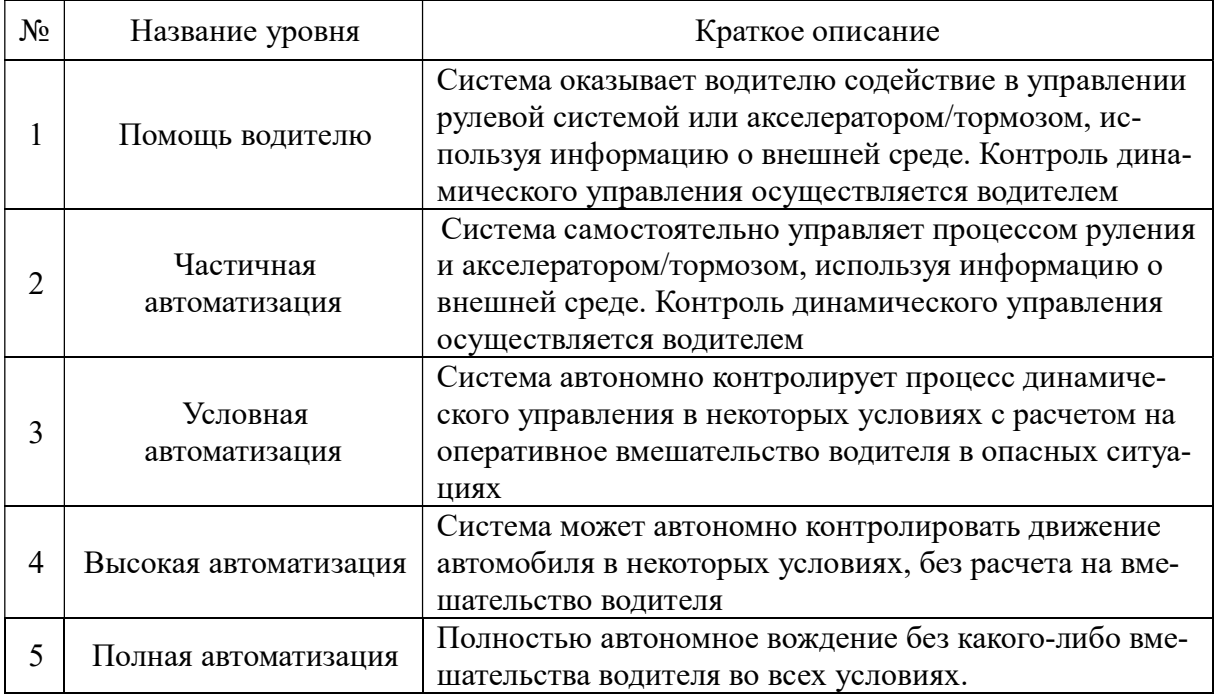

Помимо указанного выше документа стоит упомянуть стандарт ISO 22737:2021 для интеллектуальных транспортных систем, который направлен на установление требований для всех компаний-производителей данного сегмента рынка. Авторы стандарта отмечают, что такие требования должны способствовать широкому распространению технологий помощи водителю и создаю глобального рынка продуктов, направленных на обеспечение безопасности дорожного движения. При этом, безусловно, следует прогнозировать повышение конкуренции в автомобильной отрасли. В 2022 году в России также появился ряд государственных стандартов для автомобилей с ИИ, в том числе и беспилотных, что свидетельствует о готовности данной отрасли к широкому распространению подобных систем.

Одной из ключевых классификаций систем ADAS является классификация по функциональным возможностям (рис. 2), которые делят на три группы: системы контроля продольной динамики, системы контроля боковой динамики и прочие системы контроля. Системы контроля продольной динамики отвечают за контроль механизмов торможения и ускорения и удержания скорости, а контроль боковой динамики отвечает за процесс руления.

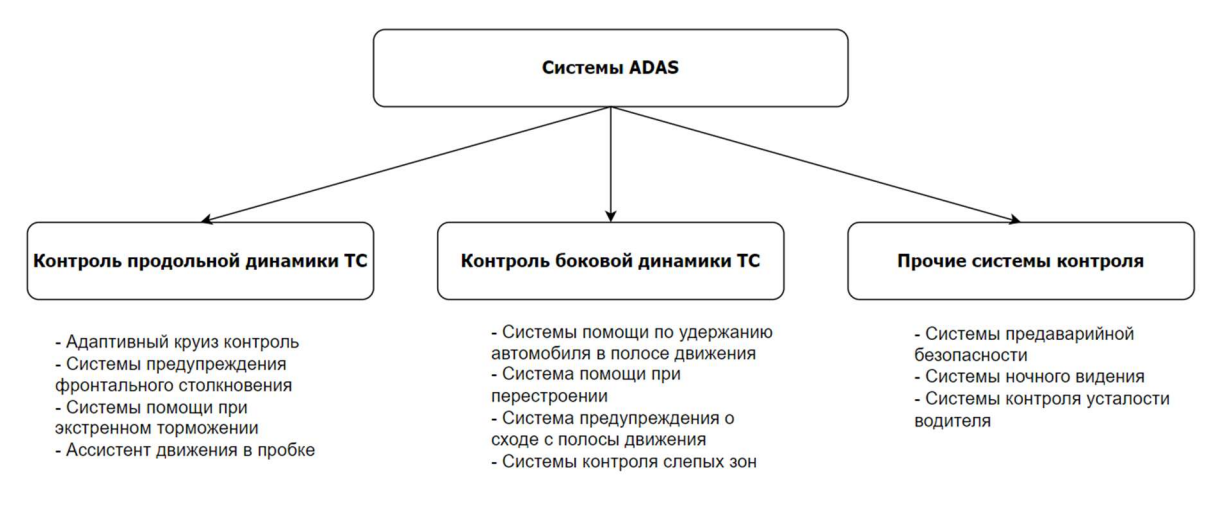

Рис. 2. Классификация ADAS по функциональным возможностям

Кроме того, в качестве классификации производители рассматривают: цели использования, типы датчиков, внедренные в систему, а также стоимость и сегмент рынка (рис. 3).

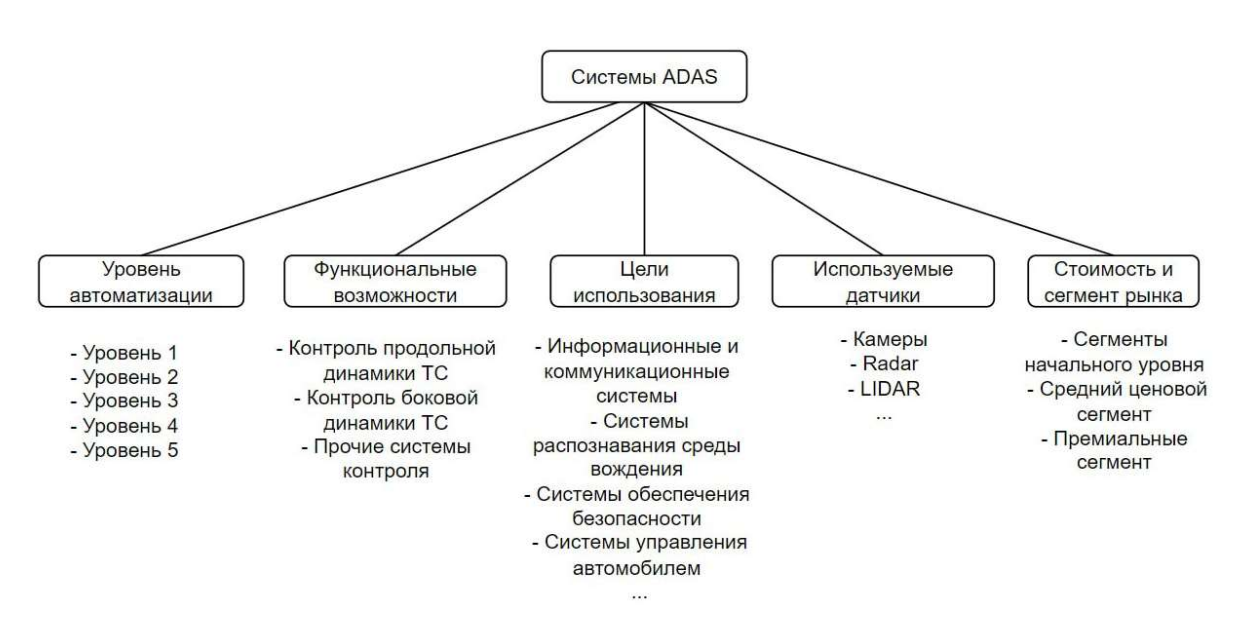

Рис. 3. Другие возможные классификации ADAS по различным признакам

Основные системы, которые развиваются и часто устанавливаются в современные ТС [4]: адаптивный круиз контроль (ACC), системы контроля усталости водителя (DMS), системы автоматической парковки (IPA), системы защиты пешеходов (PDS), ассистент движения в пробке (TJA), системы предупреждения фронтального столкновения (CAS), ассистент проезда перекрестков (CTA), системы распознавания дорожных знаков (RSR), системы предупреждения о сходе с полосы движения (LDW), системы контроля слепых зон (BSD). Как правило на базе автомобиля устанавливается всего несколько из вышеупомянутых систем, при этом сегодня данные модули работают без использования технологий ИИ.

Каждая система (отдельное решение) опирается на комбинацию датчиков, самые частоиспользуемые из которых – камеры, радары и лидары, обработка изображения с которых позволяет разпознавать знаки, пешеходов, разметку и другие объекты вокруг автомобиля. Однако их эффективность резко снижается при ухудшении условий видимости. Радары стоят наряду с камерами по частоте использования, обнаруживает объекты путем измерения времени, которое требуется для того, чтобы передаваемые радиоволны отражались от объектов на своем пути. По принципу работы (определения расстояния и скорости) различают импульсные радары и радары непрерывного действия. Лидары способны решить проблемы камер, используя пострение модели окружающей среды в реальном времени с помощью лазеров. Однако объем производимого материала для обработки и стоимость самих модулей в настоящее время ограничивают массовое внедрение данное технологии. В совокупности с навигационной и мультимедийной системой образуется комплекс, позволяющий повысить безопасность, доступность а также комфорт управления ТС.

Подводя итоги настоящего обзора следует отметить, что интеллектуальные бортовые системы помощи водителю представляют собой перспективный сегмент автомобильного и технологического рынка, который объединяет в себе вопросы безопасности, комфорта, доступности, а также модернизацию транспортных систем. Выявлено, что актуальным направлением развития ADAS является внедрение технологии ИИ в бортовые модули, что, к примеру, позволит повысить точность распознавания объектов. Многие государства адаптируют законодательства для ускорения внедрения подобных технологических решений, крупнейшие ИТ компании и автоконсерны ежегодно увеличивают финансирование проектов по разработке и исследованию ADAS [5].

#### Список используемых источников

1. Статья портала Intellias. Computer Vision for Autonomous Driving: Keep an Eye on the Road. 2023. URL: https://www.intellias.com/computer-vision-keep-sharp-eye-road/ (дата обращения: 18.06.2023)

2. Статья портала NVIDIA. Driving Innovation. 2023. URL: https://www.nvidia.com/en-us/self-driving-cars/ (дата обращения: 18.06.2023)

3. Статья ГЛОНАСС. Аналитический отчет по итогам исследования состояния и перспектив развития рынка бортового оборудования и технологий ADAS. 2019. С. 55– 273

4. Статья портала Mentor. Autonomous driving and driver assist solutions. 2023. URL: https://www.mentor.com/mentorautomotive/autonomous (дата обращения: 18.06.2023)

5. Статья портала Green Hills. Platform for ADAS. 2023. URL: https://www.ghs.com/products/auto\_adas.html (дата обращения: 18.06.2023)

Статья представлена научным руководителем, ст. преподавателем кафедры ИКС СПбГУТ Савельевой А. А. УДК 004.382.4 ГРНТИ 20.53.21

С. В. Борисов (студент гр. ИКТБ-17м, СПбГУТ) В. А. Севостьянов (студент гр. ИКТБ-17м, СПбГУТ), vlad08007@hotmail.com А. Ю. Цветков (ст. преподаватель каф. ЗСС, СПбГУТ)

# НАРУШЕНИЕ ЦЕЛОСТНОСТИ КОНТУРА ИНФОРМАЦИОННОЙ БЕЗОПАСНОСТИ УСТРОЙСТВАМИ НА БАЗЕ ОДНОПЛАТНЫХ КОМПЬЮТЕРОВ

Существенное развитие одноплатных компьютеров на сегодняшний день может создавать множество различных угроз для информационной безопасности. Данные устройства открывают новые возможности для злоумышленников, так как позволяют находить новые способы для проведения атак. Поскольку одноплатные компьютеры зачастую имеют малый физический размер, но при этом имеют вычислительные мощности способные к работе с полноценными дистрибутивами Linux, то в совокупности с множеством различных внешних интерфейсов это позволяет создавать устройства способные к звуковому прослушиванию, фото и видео фиксации, перехвату сетевого трафика. Методы и способы предотвращения таких нарушений информационной безопасности до конца не составлены.

система контроля и управления доступом (СКУД), одноплатный компьютер, автоматизированное рабочее место (АРМ), программно-аппаратный комплекс, информационная система (ИС).

Borisov S., Sevostyanov V., Tsvetkov A. Violation of the Integrity of the Information Security Circuit by Devices Based on Single-Board Computers.

The significant development of single-board computers today can create many different threats to information security. These devices open up new opportunities for attackers, as they allow them to find new ways to carry out attacks. Since single-board computers often have a small physical size, but at the same time they have computing power capable of working with fullfledged Linux distributions, in combination with many different external interfaces, this allows you to create devices capable of audio listening, photo and video fixation, interception of network traffic. Methods and methods of preventing such violations of information security are not fully developed.

Key words: access control and management system (ACS), single-board computer, automated workplace, hardware and software complex, information system (IS).

Применение одноплатных компьютеров в качестве инструмента для нарушения информационной безопасности, в реальных условиях уже осуществлялось. Это подтверждает актуальность проблематики. Связанно это с тем, что данные устройства обладают повышенной энергоэффективностью, универсальным программным обеспечением, дешевизной, а также способы к работе в тяжелых условиях внешней окружающей среды. Такие характеристики позволяют упрощать проникновения в контролируемые

зоны, переговорные зоны и тому подобное с целью нарушения информационной безопасности, в частности автоматизированных рабочих мест. К примеру, подключенная к внешнему источнику питания плата с беспроводным контроллером способна осуществлять перехват сетевого трафика, а одноплатный компьютер с интерфейсами для подключения внешних устройств, замаскированный под какой-либо другой объект бытового использования, способен к фото и видео фиксации.

Одним из ключевых методов борьбы с данными нарушениями, является понимание принципов работы, и применения одноплатных компьютеров злоумышленниками в противоправных действиях целью которых является нарушение информационной безопасности. На сегодняшний день, ввиду развития технологий и производства, на рынке появляется больше все различных устройств [1], которые способы к осуществлению различного вида атак в сфере информационной безопасности, как на низком уровне знаний злоумышленника, так и на высоком, в частности такие устройства представляют из себя одноплатные и микрокомпьютеры, а также различные платы, заточенные под определенные задачи. Отличительной особенностью таких устройств, как правило является малая цена и легкодоступность, в совокупности с такими ключевыми факторами как малые физические размеры (рис. 1), высокая энергоэффективность, производительность, универсальность, физическая устойчивость и наличие готовых общедоступных проектов. Некоторые же модели одноплатных компьютеров, достигают толщину схожую с банковской карточкой, а некоторые производители дополнительно размещают порты для SIM карт. На одноплатных компьютерах Raspberry Pi вовсе имеется возможность установки операционной системы без использования стороннего ПК [2]. Все эти и многие другие свойства характерные данным устройствам, делают их универсальным инструментом для большого спектра атак.

Основной причиной существования и возможности создания таких устройств с данными отличительными особенностями является архитектура SoC (System on a Chip) и ARM (Advanced RISC Machine). Данные решения всё чаще и чаще встречаются в устройствах. Всё это повышает доступность и распространение таких девайсов на

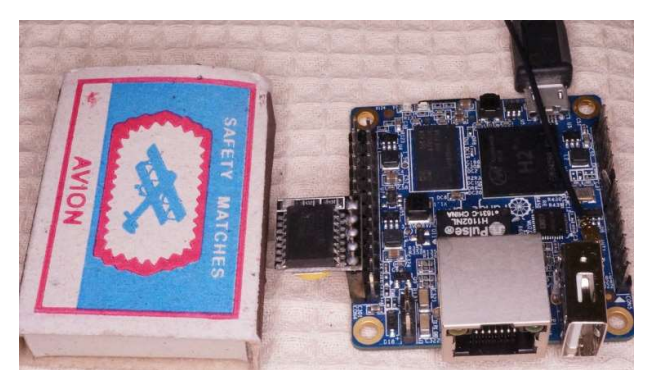

Рис. 1. Сравнение размеров одноплатного компьютера Orange Pi и спичечного коробка

рынке, в частности такие решения находят свое применения в качестве импортозамещения отечественной электроники. К примеру, используя одноплатный компьютер, появляется возможность подключения дополнительной периферии, осуществляющей видео и звуковую фиксацию, наличие же

встроенного модуля беспроводной связи, позволяет осуществить закладку такого устройства с целью маскировки. Обеспечение такого устройства источником питания, так же не является сложной задачей, поскольку одноплатные компьютеры, как правило, могут быть подключены даже к батарей-Такое решение позволяет всего лишь один раз побывать кам. злоумышленнику в необходимом месте, установить прослушку или наблюдение, после чего осуществлять перехват без необходимости во возвращении такого устройства обратно, так же такой метод нарушения информационной безопасности не затрагивает уже существующие системы, поскольку нет необходимости в проникновение существующих систем.

Помимо непосредственной разработки и отлаживания работы одноплатных компьютеров, существует заведомо готовые решения, которые могут применяться для нарушения информационной безопасности практически без дополнительных настроек, например джаммеры, снифферы. К таким устройствам можно отнести HackRF One, ESP 32, ESP 8266.

Всё это позволяет создавать и реализовывать различные сценарии атаки, выстраивая всевозможные цепочки применения. Можно рассмотреть пример модели, при которой один одноплатный компьютер отвечает за перехват handshake'ов беспроводной сети, в то время как второй одноплатный компьютер выполняет функцию глушилки, тем самым заставляя клиента постоянно пере подключаться к одной сети. Перехваченный пакет, ретранслируется при помощи аппаратной анонимизации, по цепочке одноплатных компьютеров, которые выступают в качестве удаленного аппаратного межсетевого моста, установленных в общественных местах в качестве закладки, будучи подключенными общественным сетям. В финале захваченный пакет, расшифровывается уже на достаточно мощном компьютере, к примеру, по средствам Брут форса с применением технологии видеокарт RTX.

маскировки Способы же таких устройств достаточно разнообразны, а реальные случаи применения злоумышленниками уже существуют. Именно так, в 2018 году используя одноплатный компьютер Raspberry Pi замаскированный в кабель-канале, был получен доступ к серверам NASA [3], в ходе которой была украдена база данных одной из лаборатории.

Помимо этого, так же можно выделить случаи незаконной установки замаскированных одноплатных компьютеров в сетях магазинов «Пятерочка» [4]. Одноплатные компьютеры Raspberry Pi были

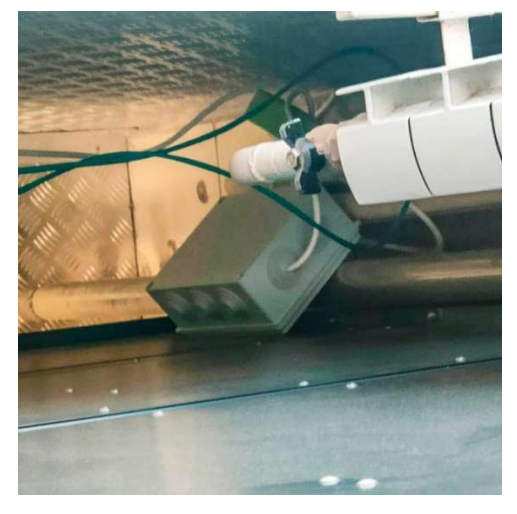

Рис. 2. Замаскированный одноплатный компьютер в магазине

помещены в распределительные коробки (см. рис. 2), подключены к магазинному источнику питания, а также к Wi-Fi сети магазина. Цель и последствия такого использования не известны, но одним из возможных способов применения могло являться создание анонимного сервера, с целью анонимизации.

Так же одноплатные компьютеры могут маскироваться под видом обычных USB накопителей, но быть запрограммированы на кражу хэшей паролей проводя USB-атаки. Установив на одноплатный компьютер Raspberry PI Zero W или Raspberry Pi Zero платформу P4wnP1, злоумышленник имеет такую возможность.

### Программное обеспечение одноплатных компьютеров

На сегодняшний день существует большое количество различных как дистрибутивов, так и программного обеспечения разработанных для работы на одноплатных компьютерах с целью проведения атак. В виду отсутствия аппаратно-технического разнообразия одноплатных компьютеров, программный код, написанный для одной модели одноплатного компьютера так же, будет работать на другом одноплатном компьютере той же модели. Всё это в совокупности со множеством дополнительных периферийных устройств доступных к продаже, превращает одноплатные компьютеры в универсальные устройства для взлома, на разворовывание и отладку которых не требуется большого количества времени.

К примеру, для одних из самых распространенных одноплатных компьютеров модели Raspberry Pi, существует множество специально адоптированных дистрибутивов, таких как P4wnP1 ALOA, Kali-ARM и различного программного обеспечения. Данный фактор позволяет производить атаки на низком пороге вхождения, злоумышленнику не нужно долго обучаться и отлаживать работу устройства.

# Обеспечение защиты от неправомерного доступа с помощью применения одноплатных компьютеров, микрокомпьютеров и плат массового распространения

Выявление же таких устройств, может осуществляться по средствам применения контрольно-нормативных проверок, в частности использование таких контр-устройств как ST-110 (детектор поля предназначен для обнаружения и локализации радиоизлучающих технических средств) [5], ST-031M «Пиранья» (Универсальный и многофункциональные поисковый при- $[60p]$   $[6]$ .

Для злоумышленника существует возможность организации потребления питания своего устройства, в качестве элемента, встраиваемого в уже существующую цепь питания. К примеру, таким решением может быть маскировка устройства в клавиатуру или кабель-канал. Определить аномалию

потребления электричества в таком случае, а также и само устройство становится крайне затруднительно. В качестве предотвращающей меры такой установки, необходимо проводить опломбирование кабель-каналов и прочих сборно-разборных элементов как помещений, так и технических устройств. В качестве дополнительной меры предотвращению атак с использованием одноплатных компьютеров, может выступать проведений специальных испытаний на проникновение, пентест. Целью такого тестирования может выступать проверка применений стандартных и распространённых атак на системы, с помощью одноплатных компьютеров. Для примера можно обозначить проверку работы шифрования и перехвата данных системы СКУД с помощью дооснащенного одноплатного компьютера.

Другим ключевым способом обеспечения предотвращения атак, может выступать ограничение к распространяемому программному обеспечению для одноплатных компьютеров, функционалом которого является нарушения информационной безопасности. Контроль к распространению, запрет и предотвращение к продаже устройств, разработанных для нарушения целостности и конфиденциальности информации.

Помимо этого, для повышения общей информационной безопасности объектов, с целью предотвращения применения уязвимостей по средствам одноплатных компьютеров, возможно внесение отдельное дополнительное упоминание в нормативные и рекомендательные документации ФСТЭК России

### Вывод

Тема одноплатных компьютеров, а также атак, производимых с их помощью, становиться с каждым годом всё актуальнее. Были определены функциональные возможности и особенности одноплатных компьютеров, сформулированы и определены основные принципы проведения атак, приведены возможные сценарии, способы обеспечения защиты от потенциальных атак.

#### Список используемых источников

1. Аналитики предвещают рынку одноплатных компьютеров быстрый и устойчивый рост [Электронный ресурс]. URL: https://www.ixbt.com/news/2020/07/06/analitikipredveshajut-rynku-odnoplatnyh-kompjuterov-bystryj-i-ustojchivyj-rost-.html / (дата обрашения: 10.03.2023)

2. Новый загрузчик для Raspberry Pi позволяет установить ОС без участия ПК [Электронный ресурс]. URL: https://xakep.ru/2022/02/09/network-install-beta/ (дата обращения: 10.03.2023)

3. Сверхсекретные базы данных NASA украли с помощью компьютера за \$5 [Элекhttps://www.cnews.ru/news/top/2019-06pecypc]. URL: тронный 21 sverhsekretnye bazy nasa ukradeny s pomoshchyu kompyutera?utm source=yxnews& utm medium=desktop&utm referrer (дата обращения:  $\overline{10.03.2023}$ )

4. Что за странные устройства стали находить россияне в супермаркетах [Электронный ресурс]. URL: https://hi-tech.mail.ru/news/57605-chto-za-strannye-ustroystva-stalinahodit-rossiyane-v-supermarketah/ (дата обращения: 10.03.2023)

5. ST 031М Пиранья [Электронный ресурс]. URL: https://detsys.ru/catalog/sredstvaobnoruzhenya-kanalov-utechki-

informacii/mnogofunktsionalnye poiskovye pribory/st 031m piranya/ (дата обращения: 10.03.2023)

6. ST 110 ДЕТЕКТОР ПОЛЯ [Электронный ресурс]. URL: http://signalt.ru/catalog/signal\_t/archive/st-110 -detektor-polya/ (дата обращения: 10.03.2023)

#### УДК 004.382.4 ГРНТИ 20.53.21

С. В. Борисов (студент гр. ИКТБ-17м, СПбГУТ) В. А. Севостьянов (студент гр. ИКТБ-17м, СПбГУТ), vlad08007@hotmail.com А. Ю. Цветков (ст. преподаватель каф. ЗСС, СПбГУТ)

# ОПРЕДЕЛЕНИЕ ПРИЗНАКОВ ФИШИНГОВЫХ СООБЩЕНИЙ В ЭЛЕКТРОННОЙ ПОЧТЕ

Электронная почта представляет собой удобный способ взаимодействия физических и юридических лиц через сеть Интернет посредством отправления сообщений с вложениями или без таковых. Удобство данного вида связи трудно переоценить – у каждого существует аккаунт в почтовом сервисе, который проверяется пользователем хотя бы раз в сутки. Спам – это нежелательные письма или рассылки. Они могут содержать рекламные предложения, «письма счастья», компьютерные вирусы или оказаться попыткой фишинга.

спам, фишинг, социальная инженерия.

Borisov S., Sevostyanov V., Tsvetkov A. Identifying Signs of Phishing Messages in the Email.

E-mail is a convenient way for individuals and legal entities to interact via the Internet by sending messages with or without attachments. The convenience of this type of communication is difficult to overestimate – everyone has an account in the mail service, which is checked by the user at least once a day. Spam is unsolicited emails or mailing lists. They may contain promotional offers, "letters of happiness", computer viruses, or turn out to be a phishing attempt.

Key words: spam, phishing, social engineering.

### Статистика спам-сообщений

Согласно январскому отчёту сервиса «Яндекс 360» о статистике спамовых писем за 2022 год, почтовый сервис Яндекса обработал около 100 миллиардов входящих писем и предотвратил около 6,5 миллиардов вредоносного спама [1].

Список вредоносных рассылок возглавляют следующие темы:

- 1. возврат налогов;
- 2. компенсации затрат;
- 3. получение социальных выплат;
- 4. лотереи, розыгрыши;
- 5. письма с вложениями с вредоносными ссылками;
- 6. реклама онлайн-казино.

Злоумышленники быстро реагируют на ситуацию в обществе и пытаются использовать нужды людей. Очень часто эти письма являются фишинговыми, пытаясь перенаправить жертву на фейковый сайт [2].

# Фишинг

Фишинг – тип атаки социальной инженерии, используемой для кражи конфиденциальной информации посредством обмана жертвы злоумышленником. Пытаясь получить ценную информацию, электронные письма будут содержать сообщения, в точности пытающиеся быть похожими на легитимные путём использования шрифтов, стилей, фраз, логотипов и т. д. Однако далеко не все будут использовать актуальные шаблоны сайтов, так как их разработка или даже просто копирование будет не так быстро.

Пример такого фишинга изображен на рисунке 1. Во-первых, имя отправителя маскируется под название известного интернет-маркетплейса. Учитывая, что название этой площадки нигде в Интернет-пространстве в таком виде не используется, замаскированный отправитель «03-ОН», вероятно, используется для того, чтобы обойти возможную проверку домена. Ведь при явной попытке отправить сообщение от компании «OZON», должна провестись проверка на соответствие домену. Рис. 1. Пример фишингового письма

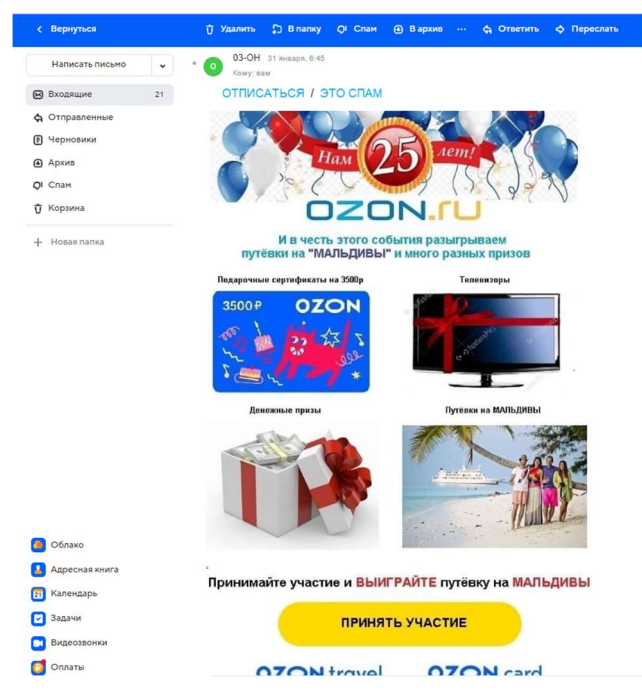

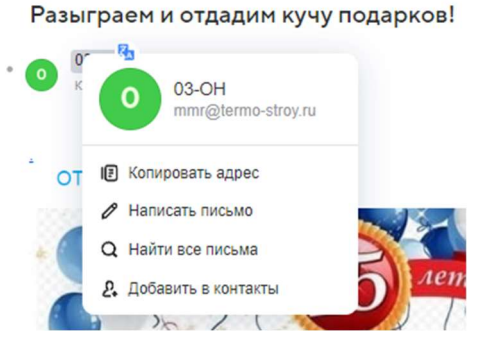

В данном примере на рисунке 2 видно, что используется домен «termostroy.ru», что является явным несоответствием, т. к. сама компания заявляет, доверять письмам отправителей можно при наличии доменов «ozon.ru» и «finance.ozon.ru» [3].

Также используется не самый удачный пример графики, интерфейс рекламного предложения устарел на начало

Рис. 2. Пример фишингового письма

2023 года, часть кнопок, которые должно быть можно кликать не кликается и т. д.

Однако, наличие данных явных признаков не оказалось достаточным для спам-фильтра Mail.ru и отнесения его в папку «Спам», и, к сожалению, оно располагается в папке «Входящие».

Данный случай не единичный. Рассмотрим следующий (рис. 3).

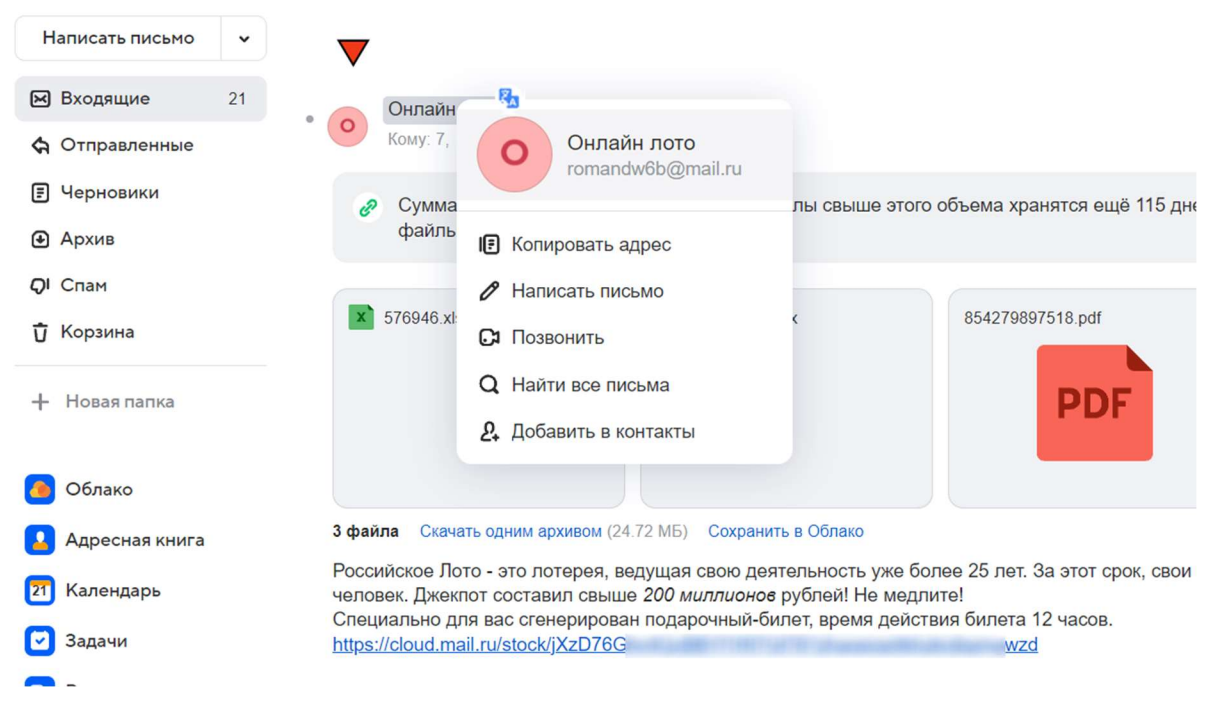

Рис. 3. Пример фишингового письма

На рисунке 3 изображен скриншот письма электронного сообщения, в котором собираются сразу несколько фишинговых признаков.

Во-первых, онлайн-лото как предложение заработать деньги, что очень схоже с онлайн казино, да и к тому же адрес отправителя является не более, чем временно используемым для рассылки. Легитимная рассылка от имени организации будет содержать свой собственный домен, который нужен для повышения доверия и узнаваемости, массовой рассылки и низкой возможности попадания в спам [4].

Во-вторых, в легитимных рекламных предложениях такого рода не будут прикреплены вложения, особенно таких форматов, как .xls и .pdf и подобных документов.

Далее следует описание предложения, которое, якобы, сгенерировано специально для пользователя и его действие ограничено. Открыв pdf-документ в защищенном просмотре

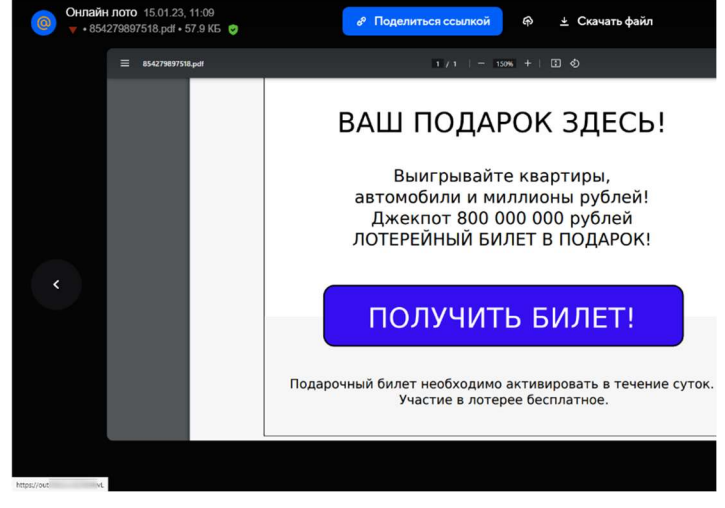

Рис. 4. Пример фишингового письма

в браузере, оказалось, что в нём как раз и есть ссылка на билет, предложение ограничено, а участие бесплатное, при этом кнопка перенаправляет на неизвестный сайт (рис. 4). Данное сообщение также не было распознано фильтрами спама сервисом Mail.ru как спам, поэтому располагается также в папке «Входящие».

#### Общие признаки фишингового письма

Пытаясь быть похожими на сайты официальных компаний, можно выделить некоторые признаки, которые должны насторожить пользователей:

- 1. Неизвестный алрес домена отправителя:
- 2. Подмена домена второго уровня;
- 3. Спешпредложения:
- 4. Просьба подтвердить какие-либо данные или перейти по ссылке;
- 5. Приложенные документы и ссылки в тексте письма;
- 6. Срочность выполнения действий;

7. Ошибки, опечатки или нарочная замена букв для защиты от спамфильтров;

8. Непрофессиональная графика.

### Заключение

В данной статье приведена статистика по количеству сообщений в электронной почте, отнесённой к спаму, за 2022 год. Также, рассмотрены примеры, которые позволяют выделить некоторые характерные черты спамсообщений в электронной почте. Учитывая, что не все современные почтовые сервисы могут выявить фишинговые сообщения и присвоить им категорию «Спам», защитив пользователей, анализ сообщений электронной почты на предмет зловредов и отнесения к спаму является актуальной.

#### Список используемых источников

1. Яндекс 360 ежедневно отправляет в спам 45 млн писем в Почте. URL: https://yandex.ru/company/services\_news/2023/31-01-23 (дата обращения 15.05.2023).

2. Настройка DKIM, SPF и DMARC. URL: https://beget.com/ru/kb/howto/mail/nastrojka-dkim (дата обращения 15.05.2023).

3. Меры предосторожности и защита от мошенников. URL: https://docs.ozon.ru/common/ozon-finance/confidentiality/?country=RU (дата обращения 15.05.2023).

4. Домен почты: что это, зачем нужен и как создать. URL: https://altcraft.com/ru/glossary/domen-pochty (дата обращения 15.05.2023).

### УДК 004.750 ГРНТИ 49.33.29

### А. В. Бородко (к. т. н., доцент каф. ССиПД, СПбГУТ), borodko.av@sut.ru Н. С. Никифоров (студент гр. ИКТУ-97, СПбГУТ)

# РАЗРАБОТКА ЛАБОРАТОРНОГО СТЕНДА ДЛЯ ИЗУЧЕНИЯ НИЗКОУРОВНЕВОГО УПРАВЛЕНИЯ ПЕРИФЕРИЙНЫМИ УСТРОЙСТВАМИ ЭВМ

В современном мире вычислительная техника является неотъемлемой частью жизни любого человека. В связи с этим, важность изучения принципов работы компьютерных систем с компонентами становится все более актуальной. Целью данной статьи является описание процесса разработки лабораторного стенда для изучения низкоуровневого управления периферийными устройствами, а также описывается методика проведения лабораторных занятий с использованием созданного лабораторного стенда. Для этого были разработаны лабораторные работы, которые включают в себя изучение принципов работы периферийных устройств. Лабораторный стенд включает в себя DOSBox - эмулятор операционной системы MS-DOS, позволяющий взаимодействовать с данной операционной системой на современных компьютерах. Для изучения низкоуровневого управления периферийными устройствами в DOSBox можно использовать программы на языках программирования С и ассемблере. Для работы с периферийными устройствами, используются низкоуровневые команды, которые предоставляются операционной системой MS-DOS.

DOSBox, Js-Dos, периферийные устройства, эмулятор, низкоуровневое управление.

Borodko A., Nikiforov N. Development of a Laboratory Stand for the Study of Low-Level Control of Computer Peripherals.

In the modern world, computer technology is an integral part of any person's life. In this regard, the importance of studying the principles of computer systems with components is becoming more and more relevant. The purpose of this article is to describe the process of developing a laboratory stand for studying low-level control of peripheral devices, and also describes the

methodology of conducting laboratory classes using the created laboratory stand. For this purpose, laboratory work has been developed, which includes the study of the principles of operation of peripheral devices. The laboratory stand includes DOSBox, an emulator of the MS-DOS operating system that allows you to interact with this operating system on modern computers. To study the low-level management of peripheral devices in DOSBox, you can use programs in the  $C$  programming languages and assembler. To work with peripheral devices, low-level commands are used, which are provided by the MS-DOS operating system. Key words: DOSBox, Js-Dos, peripherals, emulator, low-level management.

Изучение низкоуровневого управления периферийными устройствами ЭВМ является одним из важных компонентов обучения в области информатики и электроники. Этот процесс позволяет студентам узнать, как устройства взаимодействуют между собой на низком уровне и какие особенности управления этими устройствами необходимы для решения определенных задач. В данной статье рассматривается разработка лабораторного стенда для изучения низкоуровневого управления периферийными устройствами ЭВМ с использованием эмулятора DOSBox и Js-Dos для запуска программ DOS в браузере. Данные методы эмуляции позволяют эмулировать среду MS-DOS на современных компьютерах вне зависимости от предустановленной операционной системы, что упрощает работу со средой MS-DOS.

MS-DOS (Microsoft Disk Operating System) операционная система фирмы Microsoft, разработанная для загрузки в память компьютеров IBMсовместимых с магнитного диска (жесткого или гибкого). Она не поддерживает накопители на магнитных лентах. MS-DOS является однопользовательской однозадачной операционной системой, то есть она может обслуживать только одну программу или одного пользователя одновременно. Это делает ее операционной системой реального времени, которая может обслуживать только те вычислительные процессы, скорость которых согласована со скоростью временных процессов.

Структура операционной системы MS-DOS не зависит от ее версии и состоит из основных программных модулей, расположенных на определенных местах, как показано на рисунке 1. Она включает в себя базовую систему ввода-вывода (BIOS), программу-загрузчик (BOOT), дисковые файлы IO.SYS и MSDOS.SYS, командный процессор (COMMAND.COM), драйверы устройств и внешние команды DOS.

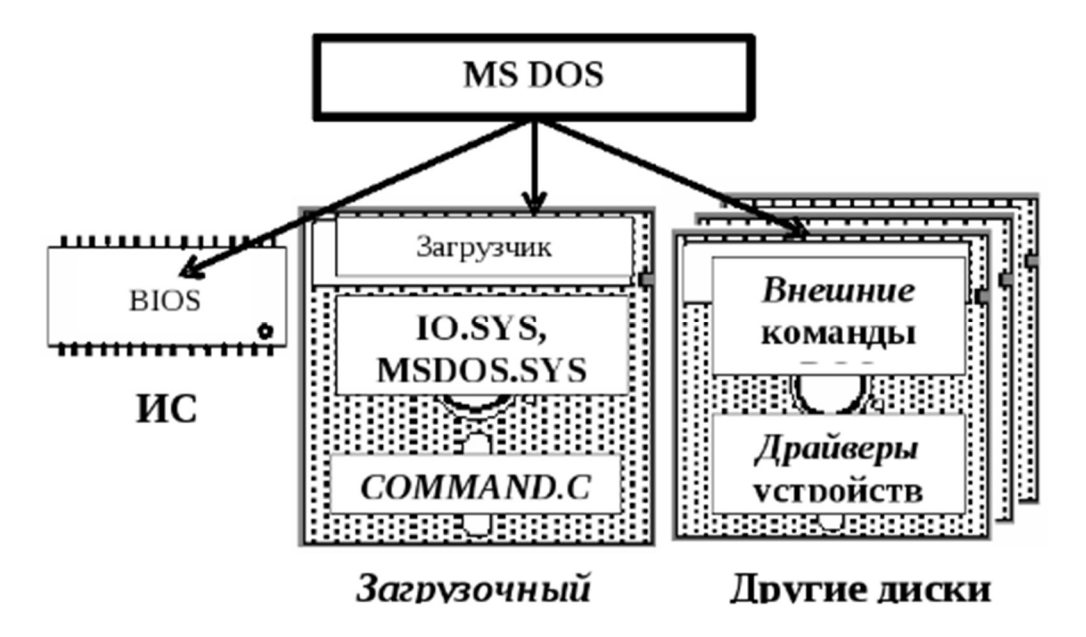

Рис. 1. Структура системы MS-DOS

Для эмуляции операционной системы и для дальнейшего выполнения лабораторных работ можно использовать следующие гипервизоры: VMWare, Oracle VirtualBox, DOSBox.

Если рассматривать гипервизоры для запуска MS-DOS, то для этой цели лучше всего подходит DOSBox. Он был разработан специально для запуска приложений и игр, созданных для MS-DOS. Сравнение гипервизоров для эмуляции системы MS-DOS продемонстрировано в таблице 1.

| Характеристики  | <b>VirtualBox</b>   | <b>VMware</b>       | <b>DOSBox</b>      |
|-----------------|---------------------|---------------------|--------------------|
| Поддержка       | Есть, но может по-  | Есть, но может по-  | Специально создан  |
| MS-DOS          | требоваться допол-  | требоваться допол-  | для запуска, со-   |
|                 | нительная           | нительная           | зданных для MS-    |
|                 | настройка.          | настройка           | DOS приложений     |
| Скорость работы | Хорошая произво-    | Очень хорошая про-  | Наилучшая произ-   |
|                 | дительность, но мо- | изводительность, но | водительность для  |
|                 | жет потребоваться   | может потребо-      | запуска приложе-   |
|                 | дополнительная      | ваться дополни-     | ний MS-DOS.        |
|                 | настройка.          | тельная настройка.  |                    |
| Совместимость   | Хорошая совмести-   | Хорошая совмести-   | Хорошая совмести-  |
| с оборудованием | мость с оборудова-  | мость с оборудова-  | мость с оборудова- |
|                 | нием, но может по-  | нием, но может по-  | нием для запуска   |
|                 | требоваться         | требоваться         | приложений MS-     |
|                 | дополнительная      | дополнительная      | DOS.               |
|                 | настройка.          | настройка.          |                    |

ТАБЛИЦА 1. Сравнение гипервизоров для работы с системой MS-DOS

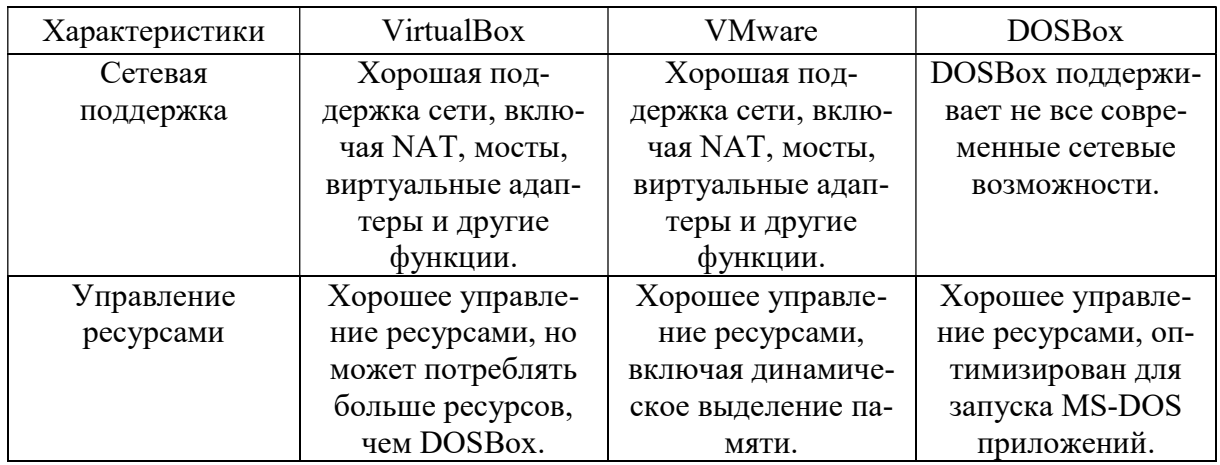

Исходя из проведенного анализа можно сделать вывод о том, что наиболее подходящим гипервизором будет DOSBox благодаря своей производительности и оптимизацией для работы с MS-DOS приложениями для выполнения на нем следующих лабораторных работ: Лабораторная работа № 1 «Технология работы с программами на языке Ассемблера в системе программирования Turbo Assembler, элементарные операции», Лабораторная работа № 2 «Прямая работа с видеопамятью», Лабораторная работа № 3 «Загрузка и выполнение программ. Обработчики прерываний. Резидентные программы».

# 1 Использование эмулятора DOSBox. Локальная установка

Одним из методов запуска и выполнения лабораторных работ в операционной системе MS-DOS будет являться способ их выполнения при помощи эмулятора DOSBox. Представленный эмулятор имеет открытый истакже он доступен для следующих популярных ходный код.  $\mathbf{a}$ операционных систем таких как Linux, Windows, OS X, IOS, Symbian OS, Android [1]. Установка DOSBox на стенд, который представляет собой компьютер может быть выполнена следующим образом: необходимо скачать установочный файл с официальной страницы разработчика, после чего запустить его и следовать инструкции мастера установки. В процессе установки может быть предложено выбрать директорию, в которую будет установлен эмулятор, а также необходимые компоненты. После завершения установки, необходимо совершить запуск DOSBox и указать путь к директории, в которой будут храниться файлы для эмуляции среды MS-DOS пример выбора директории указан на рисунке 2. После первичной настройки DOSBox можно запускать приложения, написанные для среды MS-DOS. Для этого необходимо скопировать нужные файлы в указанную директорию, указанную в DOSBox и запустить эмулятор.

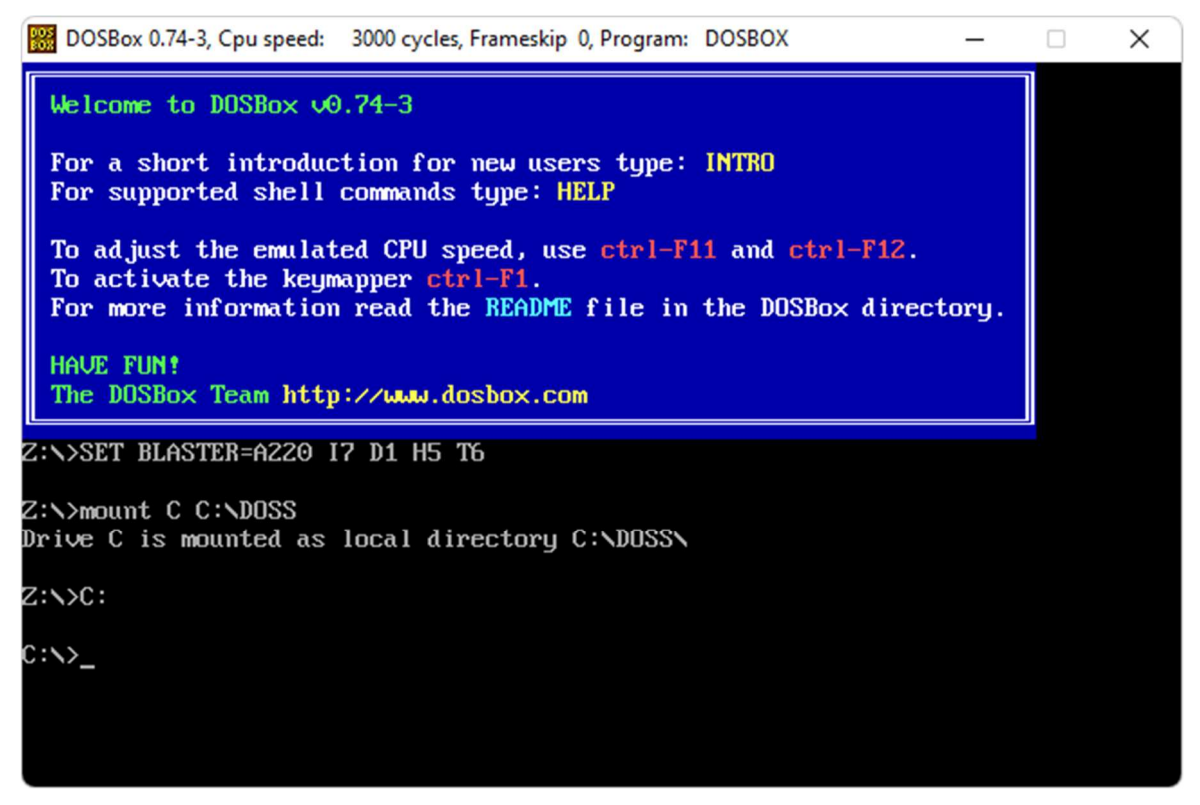

Рис. 2. Создание локальной директории в DOSBox

После корректной установки можно переходить к выполнению лабораторных работ.

#### 2 Использование Js-Dos. Запуск среды MS-DOS при помощи браузера

Следующим методом для запуска и выполнения лабораторных работ на стенде будет метод - использование Js-Dos.

Js-Dos - это эмулятор среды MS-DOS, написанный на языке JavaScript. Он позволяет запускать приложения, написанные для MS-DOS, непосредственно в браузере, без необходимости устанавливать среду MS-DOS на компьютере. JS-DOS - это открытое программное обеспечение, и оно доступно для загрузки и использования на различных платформах, в том числе Windows, Linux и MacOS [2]. Более того, он может быть легко встроен в вебсайты и приложения, что делает его удобным инструментом для обучения и исследования программирования на среде MS-DOS. Для установки Js-Dos и работы в браузере, необходимо установить NodeJS, после чего установить пакет *js-dos* 7.*xx* в командной строке при помощи *npm i js-dos(a)*7.1.11. После чего необходимо ввести следующие команды рисунок 3 (см. на след. стр.).

Команда *прх create-dosbox* нужна для быстрой настройки веб-страницы js-dos v7 без настройки самой сборки. Данная команда работает на MacOS, Windows и Linux [2]. Командой *cd* выбирается директория приложения с расширением .js, после чего при помощи *npm install* производится его установка, для запуска приложения используется команда npm start.

Для отображения результата выполнения программы, необходимо в браузере перейти по *localhost*: 8080.

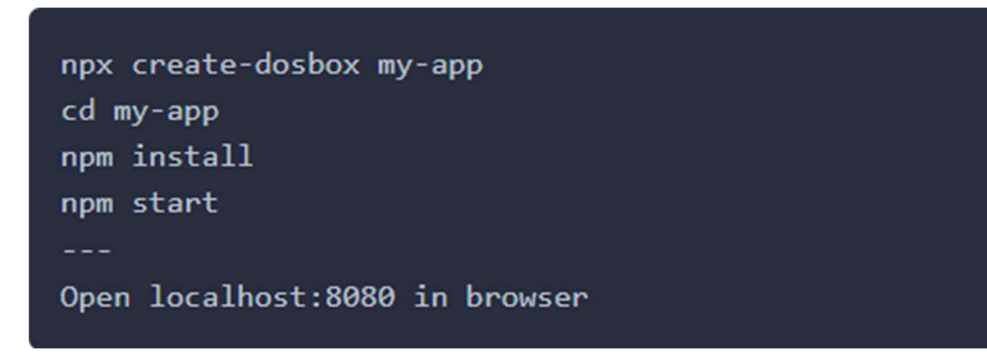

Рис. 3. Команды для запуска MS-DOS приложения

Данный способ реализации эмуляции системы MS-DOS удобен тем, что развернуть эмулятор можно на большем количестве операционных систем.

В заключении, можно сделать вывод, что описанные методы эмуляции системы MS-DOS на лабораторном стенде помогут в изучении низкоуровневого программирования и управления периферийными устройствами компьютера. Лабораторные работы в свою очередь помогут закрепить знания.

#### Список используемых источников

- 1. DOSBox Information. URL: dosbox.com/information.php
- 2. js-dos v7 Documentation. URL: https://js-dos.com/v7/build/docs/create-dosbox

#### УДК 004.514.4 ГРНТИ 50.41.25

В. А. Буркеев, А. С. Музычук, К. А. Пруц, С. О. Юрченко (студенты гр. ИКПИ-12, СПбГУТ) Н. В. Соколов (студент гр. ИКПИ-12, СПбГУТ), n.sockolow2016@yandex.ru

# РАЗРАБОТКА ПРОГРАММНОГО ОБЕСПЕЧЕНИЯ ДЛЯ УПРАВЛЕНИЯ БИЗНЕСОМ В СRM СИСТЕМЕ

В современном бизнес-мире эффективное управление продажами и базой данных клиентов является ключевым фактором успеха. Как раз такие задачи выполняют CRM системы. CRM системы (Customer Relationship Management) используются для управления взаимоотношениями с клиентами. Это программные решения, которые помогают автоматизировать процессы продаж, маркетинга и обслуживания клиентов.

77-я Региональная научно-техническая конференция студентов, аспирантов и молодух ученых «СТУДЕНЧЕСКАЯ ВЕСНА - 2023»

С помощью CRM системы можно отслеживать контакты с клиентами, хранить информацию о них, управлять задачами по обслуживанию клиентов, анализировать данные и многое другое.

CRM системы, бизнес, управление продажами, клиенты.

#### Burkeev V., Muzychuk A., Pruts K., Sokolov N., Yurchenko S. Development of Software for Business Management in a CRM System.

In today's business world, effective sales and customer database management is a key success factor. Just such tasks are performed by CRM systems. CRM systems (Customer Relationship Management) are used to manage customer relationships. These are software solutions that help automate the processes of sales, marketing and customer service.

With the help of a CRM system, you can track contacts with customers, store information about them, manage customer service tasks, analyze data, and much more.

Key words: CRM systems, business, sales management, customers.

#### Примеры использования CRM систем

Сбор и анализ данных о клиентах: CRM системы позволяют следить за активностью клиентов, получать обратную связь, анализировать данные о продажах и поведении клиентов [1].

Управление продажами: CRM системы помогают отслеживать стадии продаж и управлять потенциальными клиентами, а также планировать продажи на будущее [2].

Маркетинг: CRM системы могут использоваться для создания маркетинговых кампаний, отправки писем и сообщений клиентам, а также для отслеживания результатов маркетинговой деятельности [3].

Обслуживание клиентов: CRM системы предоставляют инструменты для работы с запросами клиентов, управления рекламациями и обращениями, а также управления задачами по обслуживанию клиентов [4]

Аналитика: CRM системы позволяют анализировать данные о клиентах, продажах и маркетинговой деятельности для принятия решений и определения стратегии развития бизнеса [5–8].

Наш проект представляет собой программный продукт, разработанный специально для современной CRM-системы AMOCRM. Наше приложение является высокопроизводительным клиент-серверным приложением, предназначенным для управления базой данных товаров и сделок в системе. Оно обеспечивает простоту использования и повышает эффективность бизнеса, что в конечном итоге приводит к увеличению прибыли.

#### Анализ актуальности

Перед началом разработки программного продукта для современной CRM-системы AMOCRM, мы провели анализ необходимости такого приложения. Исходя из требований и потребностей бизнеса, мы выявили несколько факторов, которые подтверждают необходимость разработки данного приложения.

Во-первых, современный бизнес все более активно использует CRMсистемы для управления продажами и повышения эффективности. Однако многие из доступных на рынке CRM-систем не обладают достаточной гибкостью и функциональностью, чтобы полностью удовлетворить потребности конкретных компаний. Таким образом, разработка специализированного программного продукта, интегрируемого с AMOCRM, позволяет клиентам получить инструмент, наиболее полно отвечающий их потребностям и требованиям.

Во-вторых, эффективное управление базой данных товаров и сделок является ключевым фактором успеха в современном бизнесе. Корректное отслеживание товаров, управление сделками и анализ данных позволяют компаниям принимать взвешенные решения, оптимизировать процессы продаж и достигать максимальной прибыли. Поэтому разработка программного продукта, специализированного на управлении базой данных товаров и сделок, является актуальной и востребованной задачей.

# Принципы работы приложения

Наше приложение обеспечивает простой и интуитивно понятный интерфейс для управления базой данных товаров и сделок. Вот основные принципы работы нашего приложения:

• Пользователь открывает виджет и получает доступ к списку товаров из базы данных «умного дома».

• Пользователь может добавлять, редактировать или удалять товары в базе данных, используя соответствующие формы.

• Пользователь может создавать сделки и добавлять в них один или несколько товаров из базы данных.

• Пользователь может изменять количество товаров в сделке, применять скидки и сохранять изменения.

• При сохранении изменений в сделке, система отправляет запрос на сервер, чтобы обновить базу данных.

• Если пользователь выбрал опцию отправки уведомления в чат, система отправляет сообщение с информацией о товарах в сделке и их стоимости в указанный чат.

• Администратор может управлять базой данных товаров и сделок через панель администратора, что позволяет осуществлять контроль и анализ данных.

В результате нашего проекта бизнес получает удобный и эффективный инструмент управления продажами и повышения эффективности, что ведет к увеличению прибыли.

### Используемое программное обеспечение

В ходе разработки нашего программного продукта для современной CRM-системы AMOCRM мы использовали ряд различного программного обеспечения, которое обеспечило нам необходимые инструменты и технологии для реализации приложения.

· JavaScript: Мы использовали JavaScript в качестве основного языка программирования для разработки клиентской части приложения. JavaScript является широко распространенным языком программирования, который обеспечивает динамическое взаимодействие с пользователем и удобную обработку событий.

• PHP: для разработки серверной части приложения мы выбрали PHP мощный и гибкий язык программирования, специально созданный для вебразработки. PHP позволяет обрабатывать запросы, работать с базами данных и обеспечивать взаимодействие с клиентской частью приложения.

• SQL: для управления базой данных товаров и сделок мы использовали язык структурированных запросов (SQL). SQL обеспечивает эффективное хранение, обновление и извлечение данных из базы данных. Мы использовали SQL для создания таблиц, определения отношений между ними и выполнения запросов для получения необходимой информации.

• Git: для контроля версий и совместной работы над проектом мы использовали систему контроля версий Git. Git позволяет эффективно управлять кодом, отслеживать изменения, создавать ветки разработки и объединять изменения от разных членов команды.

Мы также использовали другие инструменты и технологии, такие как различные редакторы кода, фреймворки и библиотеки, чтобы упростить разработку, улучшить производительность и обеспечить безопасность приложения.

В результате использования указанного программного обеспечения мы смогли эффективно реализовать наш программный продукт, обеспечить его функциональность, производительность и безопасность, а также упростить процессы разработки и сотрудничества в команде.

### Модель клиент-серверного приложения

### 1 Клиентская часть приложения

Клиентская часть приложения основана на принципах архитектурного паттерна MVC (Model-View-Controller). Этот паттерн разделяет приложение на три основных компонента:

• Модель (Model): представляет данные и бизнес-логику приложения. В нашем случае модель представляет базу данных товаров и сделок, а также методы для работы с ними.

• Представление (View): отвечает за отображение данных пользователю и взаимодействие с пользователем. В нашем приложении представление представлено виджетом, который отображает список товаров и позволяет пользователю добавлять, редактировать и просматривать сделки.

• Контроллер (Controller): обрабатывает действия пользователя и взаимодействует с моделью и представлением. Он принимает запросы от пользователя, обрабатывает их и взаимодействует с моделью для получения или изменения данных.

# 2 Серверная часть приложения

Серверная часть приложения выполняет обработку запросов от клиента и взаимодействие с базой данных. Мы используем язык программирования PHP для разработки серверной логики приложения. PHP позволяет легко масштабировать приложение, обеспечивает высокую производительность и возможности для работы с базами данных, также для него существует множество готовых библиотек и фреймворков.

Для взаимодействия с базой данных мы используем язык структурированных запросов SQL (Structured Query Language). SQL позволяет нам создавать, изменять и извлекать данные из базы данных. Мы проектируем и оптимизируем структуру базы данных, чтобы обеспечить быстрый доступ к данным и эффективное выполнение запросов.

# Собственный фреймворк

В ходе разработки программного продукта для CRM-системы AMOCRM мы решили создать собственный фреймворк (фреймворк содержит готовые решения для часто встречающихся задач, таких как маршрутизация НТТР-запросов, работа с базами данных, аутентификация пользователей, кэширование и другие, это позволяет разработчикам экономить время на написании базового кода), специально адаптированный для наших потребностей и требований проекта. Этот самодельный фреймворк позволил нам значительно упростить процесс разработки и обеспечить высокую производительность и гибкость приложения.

Наш фреймворк основан на принципах модульности, расширяемости и повторного использования кода. Он предоставляет набор инструментов, функций и структур, которые позволяют нам эффективно организовывать и управлять различными аспектами приложения, включая маршрутизацию, обработку запросов, работу с базой данных и управление представлением данных.

Одним из ключевых преимуществ нашего фреймворка является его легковесность и скорость работы. Мы сосредоточились на оптимизации и минимизации избыточных операций, что позволяет приложению работать быстро и эффективно даже при больших объемах данных.

Наш фреймворк также обеспечивает удобный и интуитивно понятный интерфейс для разработчиков, что позволяет им быстро разрабатывать новые функциональности, вносить изменения и поддерживать приложение. Мы также предоставляем документацию и руководства по использованию фреймворка, чтобы упростить процесс разработки и обучение новых разработчиков.

Важно отметить, что использование самописанного фреймворка требует знаний и опыта веб-разработки. Однако, благодаря нашему фреймворку, мы смогли создать программный продукт, который отличается высокой эффективностью, гибкостью и простотой использования.

Разработка и использование самописанного фреймворка представляет собой инвестицию в долгосрочную эффективность и успех проекта. Мы уверены, что наш фреймворк значительно улучшает разработку и обслуживание нашего приложения, обеспечивая максимальную гибкость, производительность и удобство использования для наших клиентов и разработчиков.

# Используемые паттерны разработки

·Singleton используется для обеспечения наличия только одного экземпляра класса в приложении. Мы применяем паттерн Singleton для создания и использования объектов, которые должны быть доступны из разных частей приложения. Например, класс для работы с базой данных или класс для отправки уведомлений. Это позволяет нам избежать создания лишних экземпляров классов и обеспечить единообразный доступ к функциональности.

• Factory Method позволяет создавать объекты определенного класса, не указывая конкретный класс напрямую. В нашем приложении мы используем паттерн Factory Method для создания экземпляров классов, отвечающих за взаимодействие с базой данных. Это позволяет нам легко заменять или расширять используемую базу данных без изменения кода, который работает с этими объектами.

·Observer позволяет объектам автоматически получать уведомления о изменениях состояния других объектов. В нашем приложении мы используем паттерн Observer для реализации механизма уведомлений. Например, когда пользователь сохраняет изменения в сделке, мы уведомляем сервер о необходимости обновления базы данных. Это позволяет нам обеспечить своевременное и точное обновление данных и информировать пользователей о важных событиях.

• Command позволяет инкапсулировать запросы в отдельные объекты, что позволяет параметризовать клиентские запросы. В нашем приложении мы используем паттерн Command для представления пользовательских действий, таких как добавление товара или изменение сделки, в виде объектов команд. Это позволяет нам легко расширять функциональность приложения, добавляя новые команды, и управлять выполнением команд с помощью контроллера.

# Оптимизация приложения

Мы уделяли особое внимание оптимизации приложения, чтобы обеспечить высокую производительность и эффективность работы. В проекте были применены следующие методы оптимизации:

• Сжатие данных и минификация кода. Мы применяем сжатие данных и минификацию кода для уменьшения объема передаваемых данных между клиентом и сервером. Это позволяет ускорить загрузку и отклик приложения, особенно при работе через сеть с низкой пропускной способностью. Минификация кода также обеспечивает более эффективное использование ресурсов и повышает производительность.

• Оптимизация базы данных. Мы проектировали базу данных с учетом оптимизации запросов и доступа к данным. Использование индексов, разделение данных на таблицы и правильная настройка параметров базы данных позволяют ускорить выполнение запросов и обеспечить быстрый доступ к данным.

• Безопасность данных и защита от несанкционированного доступа. Мы уделяли особое внимание безопасности данных и защите от несанкционированного доступа. Мы применяем механизмы аутентификации и авторизации для контроля доступа к приложению и базе данных. Мы также обеспечиваем шифрование данных при передаче между клиентом и сервером, чтобы предотвратить возможность перехвата и чтения конфиденциальной информации.

# Заключение

В результате нашей работы над программным продуктом для современной CRM-системы AMOCRM мы создали высокопроизводительное клиентсерверное приложение, способное эффективно управлять базой данных товаров и сделок. Наше приложение обладает рядом преимуществ, которые позволяют повысить эффективность бизнеса и увеличить прибыль.

использовали паттерн проектирования MVC (Model-View-Мы Controller), который обеспечивает удобный пользовательский интерфейс и разделение логики приложения на отдельные компоненты. Также мы применили паттерны проектирования Singleton, Factory Method, Observer и Command, которые способствуют ускорению работы виджета и избеганию избыточных запросов к базе данных.

Мы уделили особое внимание оптимизации приложения, используя сжатие данных, минификацию кода и оптимизацию базы данных. Это позволило сократить нагрузку на сервер и значительно ускорить работу приложения.

Наше приложение реализовано с использованием JavaScript, PHP, SQL и Git, и мы постоянно следим за новыми тенденциями в области разработки программного обеспечения, чтобы предоставлять клиентам доступ к современным и эффективным решениям.

Мы разработали собственный API-клиент для взаимодействия с системой, обеспечивая максимальную эффективность и гибкость при работе с данными. Мы также обеспечили безопасность данных и защиту от несанкционированного доступа.

В результате нашего проекта бизнес получает удобный и эффективный инструмент управления продажами и повышения эффективности, что приводит к увеличению прибыли. Мы убеждены, что наше приложение поможет клиентам компании достичь новых высот в своем бизнесе и получить максимальную выгоду от использования информационной системы.

#### Список используемых источников

1. Gamma, E., Helm, R., Johnson, R., & Vlissides, J. (1994). Design Patterns: Elements of Reusable Object-Oriented Software. Addison-Wesley.

2. Freeman, E., Robson, E., Bates, B., & Sierra, K. (2004). Head First Design Patterns. O'Reilly Media.

3. Fowler, M. (2003). Patterns of Enterprise Application Architecture. Addison-Wesley Professional.

4. Hunt, A., & Thomas, D. (1999). The Pragmatic Programmer: Your Journey to Mastery. Addison-Wesley Professional.

5. McConnell, S. (2004). Code Complete: A Practical Handbook of Software Construction. Microsoft Press.

6. Ambler, S. W. (2002). Agile Modeling: Effective Practices for eXtreme Programming and the Unified Process. John Wiley & Sons.

7. Martin, R. C. (2008). Clean Code: A Handbook of Agile Software Craftsmanship. Prentice Hall.

8. Sommerville, I. (2016). Software Engineering.

Статья представлена научным руководителем, ст. преподавателем каф. ПИиВТ СПбГУТ Помогаловой А. В.

# УДК 681.7 ГРНТИ 47.35.41

М. С. Былина (к.т.н., доцент, зав. каф. ФиЛС, СПбГУТ) А. Т. В. Корицкая (студентка гр. ИКМ-022з, СПбГУТ)

# СОВРЕМЕННЫЕ ВОЛОКОННО-ОПТИЧЕСКИЕ ДАТЧИКИ ТЕМПЕРАТУРЫ

Статья посвящена современным волоконно-оптическим датчикам температуры. Приведена классификация датчиков, их принципы действия, конструкции, параметры, области применения. Проведено моделирование датчика температуры на основе волоконной брэгговской решетки.

датчики температуры, волоконно-оптические датчики, оптическое волокно, распределенный сенсор, рассеяние Рамана, волоконные брэгговские решетки, системы мониторинга.

Bylina M., Koretskaya A. T. Modern Fiber-Optic Temperature Sensors. The article is devoted to modern fiber-optic temperature sensors. The classification of sensors, their operating principles, designs, parameters, and applications are given. The simulation of a temperature sensor based on a fiber Bragg lattice is carried out. Key words: temperature sensors, fiber-optic sensors, optical fiber, distributed sensor, Raman scattering, fiber Bragg gratings, monitoring systems.

Волоконно-оптический датчик (ВОД) использует в качестве чувствительного элемента оптическое волокно (ОВ). ОВ преобразует внешнее физическое воздействие в изменение параметров оптического излучения – его интенсивности, фазы, поляризации, спектрального или модового состава. По степени изменения параметров излучения можно судить об интенсивности и/или продолжительности воздействия. В зависимости от свойств ОВ и характера воздействия могут контролироваться параметры прошедшего, отраженного или рассеянного излучения.

ВОД широко применяются для контроля температуры различных объектов и входят в состав многих измерительных систем, например, систем мониторинга состояния протяженных объектов (силовых кабелей, линий электропередачи, нефтяных и газовых скважин, трубопроводов и т. п.), систем обеспечения пожарной безопасности, систем поддержания стабильного режима работы промышленных объектов на производстве и других [2].

ВОД температуры в качестве чувствительного элемента могут использовать: 1) непосредственно ОВ без модификации его конструкции, 2) ОВ, конструкция которого специальным образом изменена. ВОД температуры 1-го типа обычно являются распределенными, а 2-го типа – сосредоточенными.

Примером сосредоточенного ВОД 2-го типа является датчик, чуствительным элементом которого является участок ОВ с записанной в нем волоконной брэгговской решеткой (ВБР). ВБР представляет собой область сердцевины ОВ, в которой создано периодическое изменение показателя преломления (ПП) (рис. 1). ВБР с постоянным шагом или периодом Λ называют однородной.

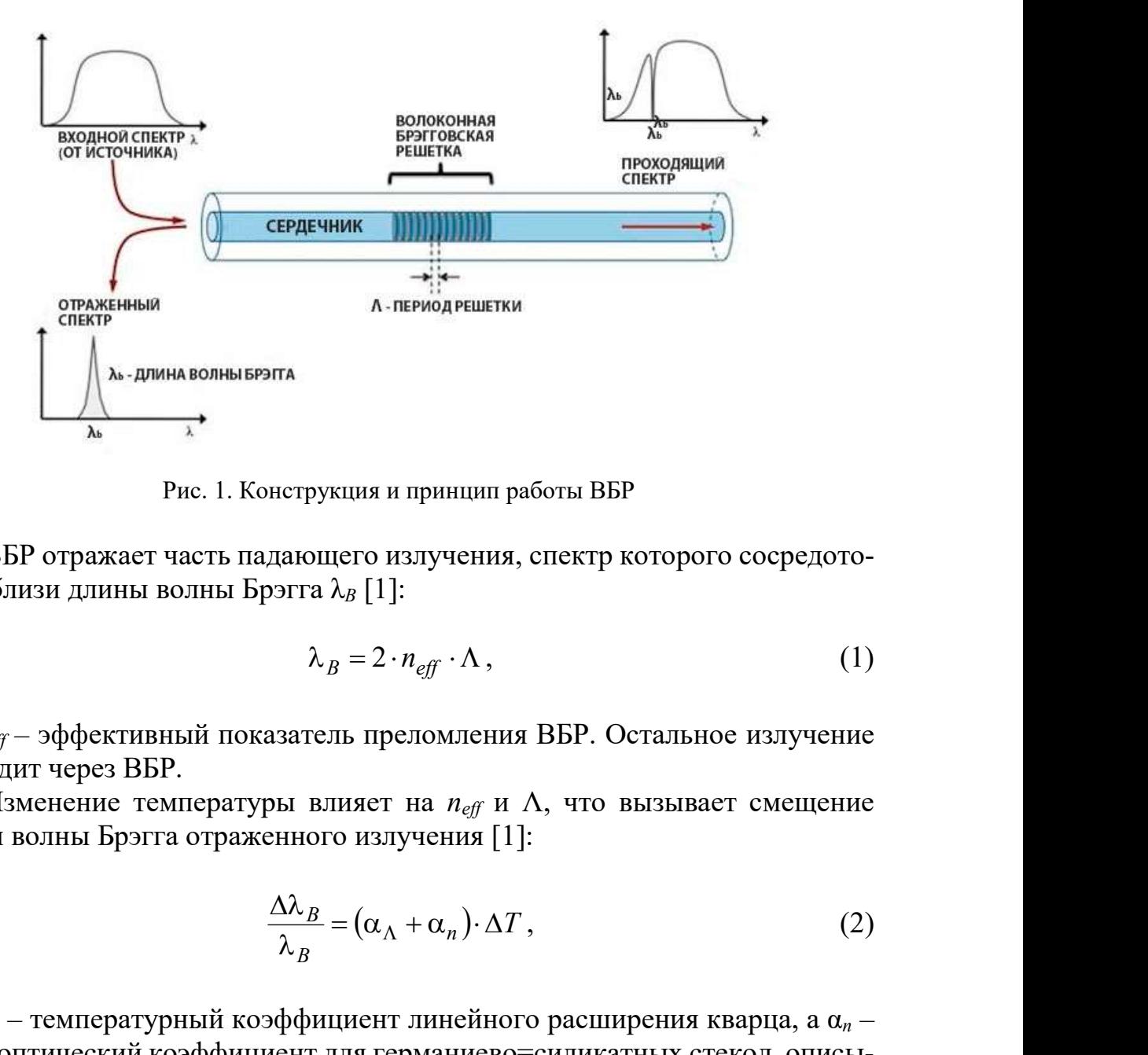

Рис. 1. Конструкция и принцип работы ВБР

ВБР отражает часть падающего излучения, спектр которого сосредоточен вблизи длины волны Брэгга  $\lambda_B$  [1]:

$$
\lambda_B = 2 \cdot n_{\text{eff}} \cdot \Lambda \,, \tag{1}
$$

где  $n_{\text{eff}}$  – эффективный показатель преломления ВБР. Остальное излучение проходит через ВБР.

Изменение температуры влияет на  $n_{\text{eff}}$  и  $\Lambda$ , что вызывает смещение длины волны Брэгга отраженного излучения [1]:

$$
\frac{\Delta\lambda_B}{\lambda_B} = (\alpha_\Lambda + \alpha_n) \cdot \Delta T, \qquad (2)
$$

где  $\alpha_{\Lambda}$  – температурный коэффициент линейного расширения кварца, а  $\alpha_n$  – термооптический коэффициент для германиево=силикатных стекол, описывающие изменение  $\Lambda$  и  $n_{\text{eff}}$  при изменении температуры на  $\Delta T$ .

Анализируя смещение длины волны Брэгга отраженного излучения можно определить, насколько изменилась температура в месте установки датчика.

Рассмотрим однородную ВБР, сформированную в сердцевине одномодового стандартного ОВ. Параметры ОВ и ВБР приведены в таблице 1.

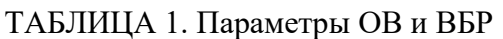

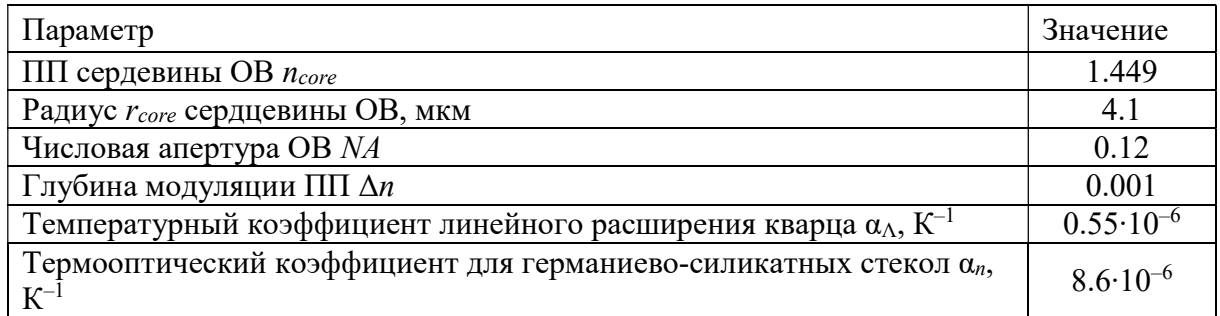

Пусть ПП вдоль ВБР изменяется по следующему закону:

$$
n(z) = n_0 + \Delta n \cdot \cos(2\pi z/\Lambda), \qquad (3)
$$

где  $n_0$  – средний ПП,  $\Delta n$  – глубина модуляции ПП,  $z$  – расстояние вдоль ВБР. Для описания ВБР вводится коэффициент связи мод, который в данном случае имеет вид [1]:

$$
\Omega(\lambda) = \frac{\pi \cdot \Delta n \cdot \eta(\lambda)}{\lambda},\tag{4}
$$

Величина η(λ) в (4) представляет собой долю мощности, распространяющейся в сердцевине ОВ. Для одномодового режима справедливо выражение: -свивканых стекол  $u_n$ ,  $8.6 \cdot 10^{-6}$ <br>
педующему закону:<br>  $(2\pi z/\Lambda)$ ,  $(3)$ <br>
ции ПП,  $z$  – расстояние вдоль ВБР.<br>связи мод, который в данном слу-<br>  $\frac{\eta(\lambda)}{\lambda}$ ,  $(4)$ <br>
й долю мощности, распространя-<br>ого режима справедлив

$$
\eta(\lambda) = 1 - \frac{1}{V^2(\lambda)},\tag{5}
$$

где  $V(\lambda)$  – нормированная частота OB:

$$
V(\lambda) = \frac{2\pi \cdot r_{core} \cdot NA}{\lambda},
$$
\n(6)

Спектр отражения ВБР (зависимость коэффициента отражения R от длины волны) описывается формулой:

$$
R(\lambda) = \frac{\Omega(\lambda)^2 \cdot \sinh^2(s(\lambda) \cdot L)}{\Delta k(\lambda)^2 \cdot \sinh^2(s(\lambda) \cdot L) + s(\lambda)^2 \cdot \cosh^2(s(\lambda) \cdot L)},
$$
(7)

где  $L$  – длина ВБР,  $\Delta k = k - \pi / \Lambda$  – волновой вектор расстройки,  $k = 2\pi \cdot n_0 / \lambda$  – волновое число,  $s^2 = \Omega^2 - \Delta k^2$ .

Считая, что номинальное значение длины волны Брэгга составляет  $\lambda_B$  = 1550 нм, из (1) получаем номинальный период ВБР  $\Lambda$  = 534.7 нм. Используя (2) и (1) рассчитаем зависимости  $\lambda_B$  и  $\Lambda$  от температуры. Результаты расчета представлены на рис. 2.

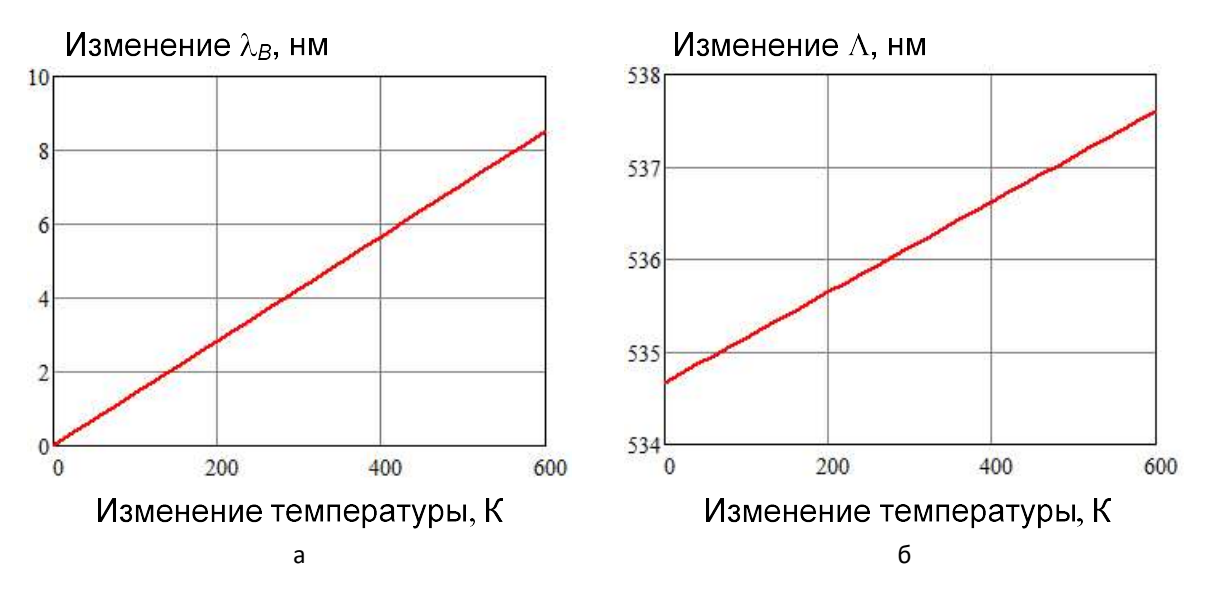

Рис. 2. Влияние температуры на параметры ВБР: а – длину волны Брэгга, б – период

В расчетах принято:

$$
n_{\text{eff}} = n_{\text{core}} + \frac{\Delta n}{2},\tag{8}
$$

Из рис. 2 видно, что изменение температуры на 70 К вызывает увеличение периода решетки на 0.5 нм и смещение длины волны Брэгга на 1.4 нм.

На рис. 3 представлены результаты расчета спектров отражения ВБР длиной 1 и 3 мм, рассчитанные при разных температурах.

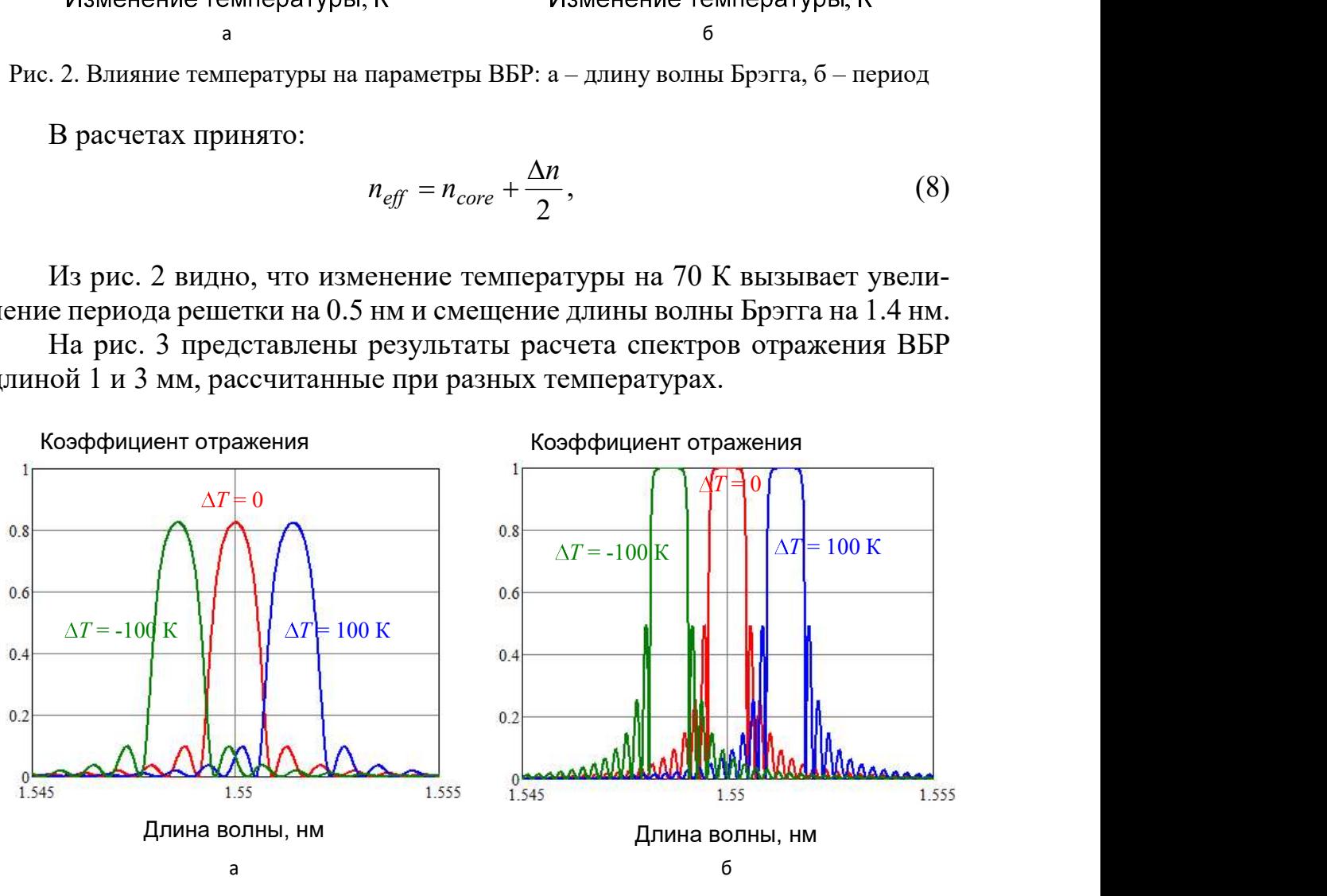

Рис. 3. Спектры отражения ВБР длиной: а – 1 мм, б – 3 мм

77-я Региональная научно-техническая конференция студентов, аспирантов и молодух ученых «СТУДЕНЧЕСКАЯ ВЕСНА - 2023»
Из рисунка 3 видно, что при увеличении длины ВБР возрастает коэффициент отражения на центральной длине волны и амплитуды боковых лепестков спектра. Из рис. 3 также видно, что линия отражения имеет конечную ширину, не зависящую от длины ВБР. Для ширины линии отражения на уровне половины амплитуды справедливо

$$
\Delta\lambda = \lambda_B \cdot \sqrt{\left(\frac{\Delta n}{2}\right)^2 + \left(\frac{\Delta}{L}\right)^2} \,. \tag{9}
$$

Для приведенных выше данных получаем  $\Delta\lambda = 0.82$  нм, что соответствует разрешающей способности датчика около 58 К. Разрешающую способность датчика можно улучшить, если использовать ВБР большей длины, но с меньшей глубиной модуляции ПП.

На рисунке 4 представлены результаты расчета спектров отражения ВБР с глубиной модуляции  $10^{-4}$  и 5 $\cdot 10^{-5}$ . Ширина спектра отражения составляет 0.18 нм и 0.09 нм соответственно, что позволяет получить разрешающую способность датчика 13 К и 6.5 К соответственно.

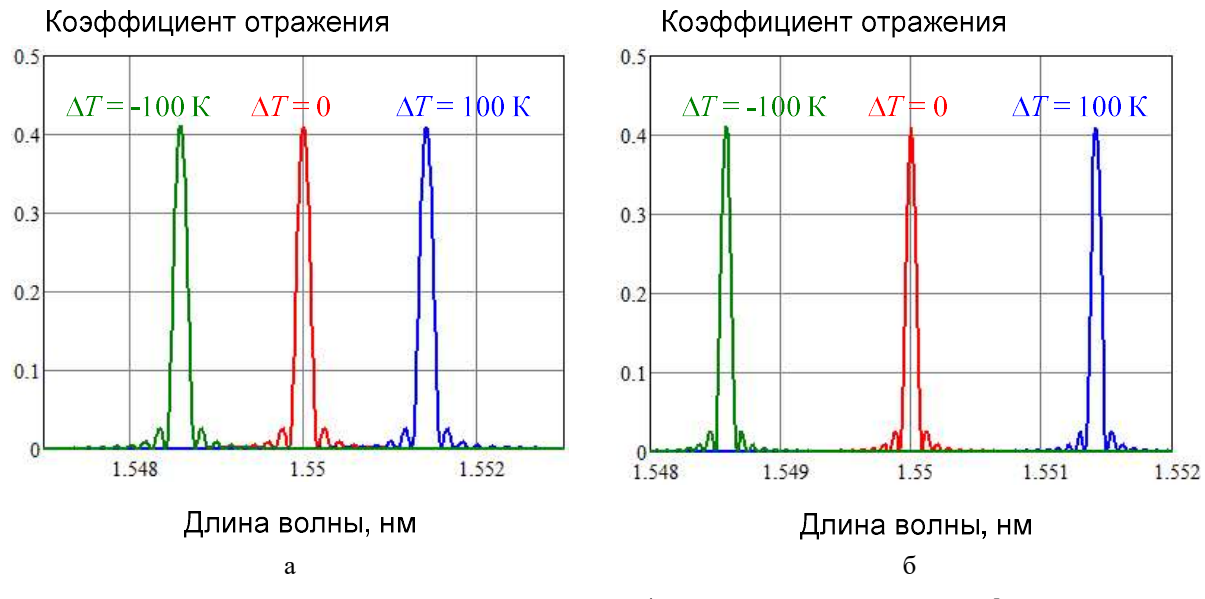

Рис. 3. Спектры отражения ВБР: а –  $\Delta$ n =  $10^{-4}$ , L = 5 мм, б –  $\Delta$ n =  $5 \cdot 10^{-5}$ , L =  $10$  мм

Главными преимуществами ВОД температуры перед более распространенными электрическими датчиками являются пассивная конструкция, отсутствие проводящих элементов, невосприимчивость к электромагнитным помехам. Такие датчики могут выноситься на большое расстояние благодаря малым потерям сигнала в ОВ. В одном ОВ можно записать несколько ВБР и опрашивать их одновременно [3], что значительно уменьшает размер и сложность такой системы измерения.

77-я Региональная научно-техническая конференция студентов, аспирантов и молодух ученых «СТУДЕНЧЕСКАЯ ВЕСНА - 2023»

### Список используемых источников

1. Варжель С. В. Волоконные Брэгговские решетки, уч. пособ. СПб. : Университет ИТМО, 2015. 65 с.

2. Шишкин В. В., Гранёв И. В., Шелемба И. С. Отечественный опыт производства и применения волоконно-оптических датчиков // Прикладная фотоника. 2016. Т. 3, N 1. С. 61–75.

3. Оглезнев А. А., Шелемба И. С., Симонов В. А. Многоканальный анализатор сигналов волоконно-оптических датчиков на основе волоконных брэгговских решеток. Пат. 192705U1 Российская Федерация; заявитель и патентообладатель ООО «Инверсия-С». № 2018144668, заявл. 17.12.2018, опубл. 26.09.2019.

## УДК 530.145 ГРНТИ 47.35

Д. В. Викулов (студент гр. ИКТО-91, СПбГУТ), vikulovd15@gmail.com

# ВИРТУАЛЬНАЯ ЛАБОРАТОРНАЯ УСТАНОВКА ДЛЯ ИССЛЕДОВАНИЯ КВАНТОВЫХ ЯВЛЕНИЙ

Подготовка специалистов в области квантовых технологий требует от образовательных организаций наличия учебно-исследовательских лабораторий, оснащенных дорогостоящим оборудованием. Альтернативой реальному оборудованию являются виртуальные лабораторные установки. В работе представлена виртуальная лабораторная установка для изучения процессов распространения одиночных фотонов по оптическим системам, моделирующая работу одного и двух связанных интерферометров Маха-Цендера, и две лабораторные работы на ее основе.

лабораторный практикум, виртуальная лабораторная установка, интерферометр Маха-Цендера, квантовое состояние, квантовая суперпозиция, вектор состояния, матричный оператор.

Vikulov D. Virtual Laboratory Installation for the Study of Quantum Phenomena.

The training of specialists in the field of quantum technologies requires educational organizations to have educational and research laboratories equipped with expensive equipment. Virtual laboratory installations are an alternative to real equipment. The paper presents a virtual laboratory setup for studying the propagation of single photons through optical systems, simulating the operation of one and two coupled Mach-Zender interferometers, and two laboratory works based on it.

Key words: laboratory workshop, virtual laboratory setup, Mach-Zehnder interferometer, quantum state, quantum superposition, state vector, matrix operator.

optical systems, simulating the operation of one and two coupled Mach-Zender interferometers, and two laboratory works based on it.

Key words: laboratory workshop, virtual laboratory setup, Mach-Zehnder interferometer, quantum state, quantum superposition, state vector, matrix operator.

Быстрое развитие квантовых технологий требует от вузов подготовки специалистов в этой области. Неотъемлемой частью образовательного процесса является лабораторный практикум. Однако в настоящее время лабораторное оборудование для изучения квантовых технологий является очень дорогостоящим. Альтернативой является создание виртуальных лабораторных установок. СПбГУТ имеет многолетний опыт разработки и использования таких установок в учебном процессе [1].

В работе предлагаются две лабораторных работы:

1. Исследование процессов распространения и детектирования одиночных фотонов в системе, содержащей два связанных интерферометра Маха-Цендера;

2. Исследование эффекта квантового ластика.

Обе работы созданы на базе виртуальной установки, разработанной в СПбГУ и позволяющей собирать и исследовать оптические системы, состоящие из ограниченного набора компонентов [2].

На рисунке 1 представлены предлагаемые студентам схемы исследования. Они содержат интерферометры Маха-Цендера (ИМЦ), состоящие из двух одинаковых полупрозрачных (BS) и двух одинаковых непрозрачных металлических (M) зеркал, однофотонного источника излучения (S) и однофотонных детекторов (D). В схеме на рисунке 1а используются также фазовращатели (PS), а в схеме на рисунке 1б – поляризаторы (P). Все компоненты полагаются идеальными.

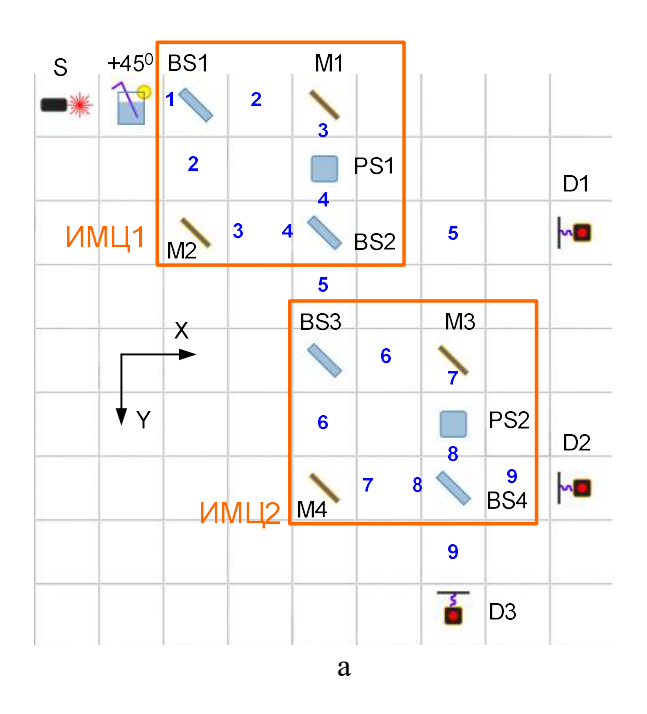

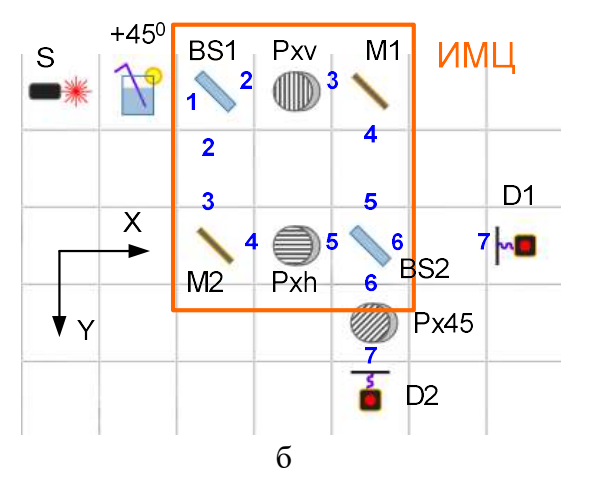

Рис. 1. Схемы исследования для лабораторных работ: а – два связанных ИМЦ, б – квантовый ластик

77-я Региональная научно-техническая конференция студентов, аспирантов и молодух ученых «СТУДЕНЧЕСКАЯ ВЕСНА - 2023»

Фотон в схемах характеризуется направлением распространения (вдоль осей Хили Ү) и состоянием поляризации (горизонтальной Нили вертикальной V), то есть его состояние может быть описано вектором в четырехмерном гильбертовом пространстве, образованном базисными векторами [3, 4]:

$$
|XH\rangle = \begin{pmatrix} 0 \\ 0 \\ 0 \\ 1 \end{pmatrix}, |XV\rangle = \begin{pmatrix} 0 \\ 0 \\ 1 \\ 0 \end{pmatrix}, |YH\rangle = \begin{pmatrix} 0 \\ 1 \\ 0 \\ 0 \end{pmatrix}, |YV\rangle = \begin{pmatrix} 1 \\ 0 \\ 0 \\ 0 \end{pmatrix}.
$$
 (1)

Cостояние фотона S в любой точке схемы может быть представлено суперпозицией базисных векторов [3, 4]:

$$
|S\rangle = a_1 \cdot |XH\rangle + a_2 \cdot |XV\rangle + a_3 \cdot |YH\rangle + a_4 \cdot |YV\rangle, \tag{2}
$$

где  $a_1, a_2, a_3, a_4$  – ненаблюдаемые амплитуды вероятностей, удовлетворяющие условию  $a_1 + a_2 + a_3 + a_4 = 1$ .

Каждый компонент оптической схемы описывается матричным оператором Q, позволяющим рассчитать вектор состояния фотона  $|S_{out}\rangle$  после взаимодействия с ним [3, 4]:

$$
|S_{out}\rangle = \mathbf{Q}|S_{in}\rangle,\tag{3}
$$

где  $|S_{in}\rangle$  – вектор состояния фотона до взаимодействия с компонентом. Для введенных векторов (2) оператор представляет собой матрицу 4×4. Определим матрицы для всех компонентов установки.

Непрозрачные зеркала М полностью отражают падающее излучение и, таким образом, воздействуют только на направление его распространения. Оператор пары таких зеркал имеет вид:

$$
\mathbf{M} = \begin{pmatrix} 0 & 0 & 1 & 0 \\ 0 & 0 & 0 & 1 \\ 1 & 0 & 0 & 0 \\ 0 & 1 & 0 & 0 \end{pmatrix}, \tag{4}
$$

Полупрозрачные зеркала BS представляют собой неполяризационные светоделители, которые разделяют падающий свет по интенсивности поровну на прошедший и отраженный, при этом вертикально поляризованная составляющая приобретает набег фазы на  $\pi$  радиан. Оператор такого зеркала имеет вид:

$$
\mathbf{BS} = \frac{1}{\sqrt{2}} \begin{pmatrix} -1 & 0 & -1 & 0 \\ 0 & 1 & 0 & 1 \\ -1 & 0 & -1 & 0 \\ 0 & 1 & 0 & 1 \end{pmatrix},\tag{5}
$$

PS представляет собой плоскую пластину с положительным показателем преломления, вносящую сдвиг фазы излучения на ф. Матричный оператор PS представим в виде:

$$
\mathbf{PS} = \begin{pmatrix} e^{i\varphi Y} & 0 & 0 & 0 \\ 0 & e^{i\varphi X} & 0 & 0 \\ 0 & 0 & e^{i\varphi Y} & 0 \\ 0 & 0 & 0 & e^{i\varphi X} \end{pmatrix},
$$
(6)

где *і* – мнимая единица,  $\varphi X$  и  $\varphi Y$  – фаза, вносимая PS. Если PS установлен на пути фотона, распространяющегося вдоль оси Х, следует считать, что  $\varphi Y = 0$ , если на пути фотона, распространяющегося вдоль оси Y, следует считать, что  $\varphi X = 0$ .

Поляризатор действует только на поляризацию фотона и не действует на направление его распространения. Однако он устанавливается на пути фотона, распространяющегося вдоль оси Х или Ү, поэтому для его описания необходимы две матрицы:

$$
\mathbf{P}_{\mathbf{X}}(\alpha) = \begin{pmatrix} 1 & 0 & 0 & 0 \\ 0 & 1 & 0 & 0 \\ 0 & 0 & \sin^2(\alpha) & \sin(\alpha)\cos(\alpha) \\ 0 & 0 & \sin(\alpha)\cos(\alpha) & \cos^2(\alpha) \end{pmatrix}, \quad (7)
$$

$$
\begin{pmatrix} \sin^2(\alpha) & \sin(\alpha)\cos(\alpha) & 0 & 0 \\ 0 & \sin^2(\alpha) & \sin^2(\alpha) & 0 & 0 \end{pmatrix}
$$

$$
\mathbf{P}_{\mathbf{Y}}(\alpha) = \begin{pmatrix} \sin(\alpha) & \sin(\alpha) \cos(\alpha) & 0 & 0 \\ \sin(\alpha) \cos(\alpha) & \cos^{2}(\alpha) & 0 & 0 \\ 0 & 0 & 1 & 0 \\ 0 & 0 & 0 & 1 \end{pmatrix},
$$
(8)

Вектор состояния фотона  $|S_{out}\rangle$  на выходе оптической схемы из *n* компонентов, описываемых операторами  $Q_1, ..., Q_n$ , не содержащей промежуточных измерений, можно рассчитать по выражению [3]:

$$
|S_{out}\rangle = \mathbf{Q}_n \cdot \mathbf{Q}_{n-1} \cdot \dots \cdot \mathbf{Q}_1 \cdot |S_{in}\rangle, \tag{9}
$$

Вероятности регистрации фотона, находящегося в состоянии  $|S_{out}\rangle$  детекторами, расположенными на осях Х и Y соответственно, можно рассчитать по выражениям [3, 4]:

$$
P_X = |\langle X|S_{out}\rangle|^2 = |X\rangle^T |S_{out}\rangle|^2, P_Y = |\langle Y|S_{out}\rangle|^2 = |Y\rangle^T |S_{out}\rangle|^2. \tag{10}
$$

Входное состояние фотона  $|S_{in}\rangle$  в лабораторной установке в точке 1 формируется следующим образом. Источник S испускает фотон горизонтальной поляризации вдоль оси X, далее стакан с сахарным раствором поворачивает плоскость поляризации фотона на 45 градусов, то есть вектор состояния фотона в точке 1 можно записать в виде:

$$
|S_{in}\rangle = \frac{1}{\sqrt{2}}|XH\rangle + \frac{1}{\sqrt{2}}|XV\rangle.
$$
 (11)

В первой работе студентам предлагается исследовать процессы распространения и детектирования одиночных фотонов в системе, содержащей два связанных интерферометра Маха-Цендера. Измерения проводятся в трех разных схемах: 1) без фазовращателей, 2) с одним фазовращателем PS1 и 3) с двумя фазовращателями PS1 и PS2 (рис. 1а). В схемах 2 и 3 им предлагается самостоятельно выбрать места установки PS1 и PS2 для получения заданного соотношения между вероятностями срабатывания детекторов.

Измерения проводятся следующим образом. Запуская по очереди  $N$ одиночных фотонов от источника S, студенты подсчитывают число срабатываний  $N_i$  каждого из детекторов  $(i = 1, 2, 3)$  и рассчитывают наблюдаемые вероятности срабатываний  $P_{i}$  набл каждого из детекторов:

$$
P_{i \text{ had } n} = N_i / N. \tag{11}
$$

Студенты также рассчитывают теоретические вероятности Pi срабатывания детекторов по выражениям  $(1) - (11)$  и сравнивают их с наблюдаемыми. При расчете теоретических вероятностей срабатывания детекторов в схеме 3 необходимо учесть, что регистрация фотона детектором D1 меняет вектор состояния, в котором он попадает на вход ИМЦ2. На вход D1 фотон в общем случае попадает в суперпозиции всех четырех базисных состояний (1), а на вход ИМЦ2 фотон попадает в суперпозиции только двух базисных состояний  $|YH\rangle$  и  $|YV\rangle$ .

Результаты заносятся в таблице 1, в которой приведен пример выполнения работы.

| Схема          | Число<br>фотонов<br>N | Число<br>срабатываний<br>детекторов |          |       |                      | Наблюдаемые<br>вероятности<br>срабатывания детекторов |             | Теоретические<br>вероятности<br>срабатывания<br>детекторов |                |       |
|----------------|-----------------------|-------------------------------------|----------|-------|----------------------|-------------------------------------------------------|-------------|------------------------------------------------------------|----------------|-------|
|                |                       | $N_1$                               | $N_2$    | $N_3$ | $P_{1 \text{ набл}}$ | $P_{2 \text{ набл}}$                                  | $P_{3H$ абл | $P_1$                                                      | P <sub>2</sub> | $P_3$ |
|                | 10                    | 10                                  | $\theta$ | 0     |                      | 0                                                     |             |                                                            |                |       |
|                | 20                    | 20                                  | $\theta$ | 0     |                      | $\overline{0}$                                        |             |                                                            |                |       |
| $\overline{2}$ | 10                    | 6                                   | $\theta$ | 4     | 0.60                 | $\overline{0}$                                        | 0.40        | 0.5                                                        | 0              | 0.5   |
|                | 20                    | 9                                   | 0        | 11    | 0.45                 | 0                                                     | 0.55        |                                                            |                |       |

ТАБЛИЦА 1. Результаты наблюдений и расчетов для лабораторной работы 1

77-я Региональная научно-техническая конференция студентов, аспирантов и молодух ученых «СТУДЕНЧЕСКАЯ ВЕСНА - 2023»

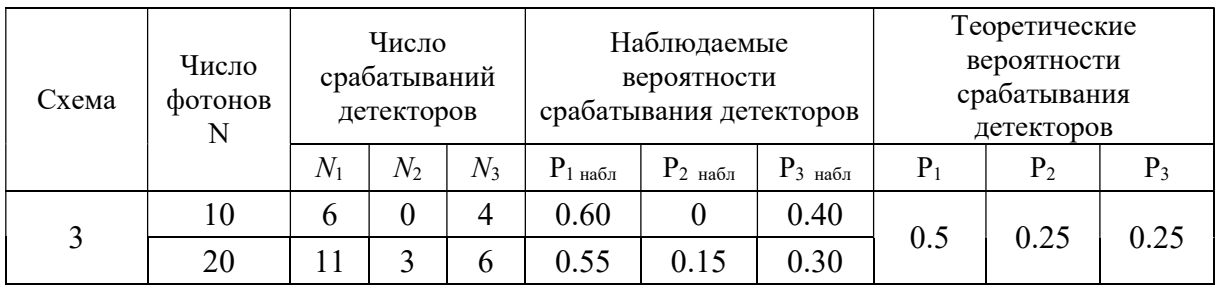

Во второй работе студенты исследуют эффект квантового ластика в схеме с одним ИМЦ (рис. 1б). Студенты проводят измерения в трех схемах: 1) без поляризаторов Pxv и Pxh, 2) с поляризаторами Pxv и Pxh, и 3) с поляризаторами Pxv, Pxh и Px45. Измерения проводятся также, как и в работе 1, но учитывается также вероятность поглощения фотона поляризаторами.

В ИМЦ без поляризаторов наблюдается интерференционная картина, в результате чего срабатывает только один из двух детекторов D1. Установка в верхнем плече ИМЦ вертикального Pxv, а в нижнем– горизонтального Pxh поляризатора равноценна проведению промежуточного измерения траектории фотона, что разрушает интерференционную картину и приводит к равновероятному срабатыванию D1 и D2. Установка перед детектором D2 третьего поляризатора Px45 с азимутом 45<sup>0</sup> позволяет восстановить неопределенность траектории, что приводит к восстановлению интерференционной картины. Этот эффект и получил наименование квантового ластика.

По результатам работы студенты заполняют таблицу 2, в которой приведен пример выполнения задания. Индексы 1 и 2 относятся к числу и вероятностям срабатываний детекторов D1 и D2.

| Схема          | Число<br>фотонов<br>N |                | Число зарегистри-<br>рованных и погло-<br>щенных фотонов |                   |                     | фотонов              | Наблюдаемые вероятности<br>регистрации и поглощения | Теоретические веро-<br>ятности регистрации<br>и поглощения фото-<br><b>HOB</b> |                |                   |
|----------------|-----------------------|----------------|----------------------------------------------------------|-------------------|---------------------|----------------------|-----------------------------------------------------|--------------------------------------------------------------------------------|----------------|-------------------|
|                |                       | $N_1$          | N <sub>2</sub>                                           | $N_{\text{nor}n}$ | $P_{1\text{ набл}}$ | $P_{2 \text{ набл}}$ | $P_{\text{nor} \pi \text{ had} \pi}$                | $P_1$                                                                          | P <sub>2</sub> | $P_{\text{norm}}$ |
|                | 10                    | 10             | $\theta$                                                 | $\theta$          |                     | 0                    | $\theta$                                            |                                                                                | $\theta$       |                   |
|                | 20                    | 20             | $\theta$                                                 | $\theta$          |                     | $\theta$             | 0                                                   |                                                                                |                |                   |
| $\overline{2}$ | 10                    | 3              | $\theta$                                                 | 7                 | 0.30                | $\theta$             | 0.70                                                | 0.25                                                                           | 0.25           | 0.5               |
|                | 20                    | 5              | $\overline{2}$                                           | 13                | 0.25                | 0.10                 | 0.65                                                |                                                                                |                |                   |
| 3              | 10                    | $\overline{2}$ | $\theta$                                                 | 8                 | 0.20                | $\theta$             | 0.80                                                | 0.25                                                                           | $\Omega$       | 0.75              |
|                | 20                    | 4              | $\theta$                                                 | 16                | 0.20                | $\Omega$             | 0.80                                                |                                                                                |                |                   |

ТАБЛИЦА 2. Результаты наблюдений и расчетов для лабораторной работы 2

Предлагаемые работы предполагается внедрить в учебный процесс СПбГУТ для проведения лабораторного практикума по дисциплине «Квантовые коммуникации».

77-я Региональная научно-техническая конференция студентов, аспирантов и молодух ученых «СТУДЕНЧЕСКАЯ ВЕСНА - 2023»

### Список используемых источников

1. Былин А. Р., Былина М. С., Глаголев С. Ф., Шмелев С. И. Использование современных компьютерных технологий для подготовки и переподготовки специалистов по линейным сооружениям // Фотон-Экспресс. 2004. N 2 (34). С. 23–25.

2. Виртуальный эксперимент «Малофотонная квантовая оптика» [Электронный ресурс]. URL: https://game-quant-opt.ru (дата обращения 24.06.2023).

3. Чернов П. С. Квантовая механика: конспект лекций (избранные вопросы). Пенза: Издательство Пензенского университета, 2013. 126 с.

4. Былина М. С., Андрюнин А. И., Фраз А. В. Квантовые коммуникации. Часть 1. Изучение квантовых явлений: лабораторный практикум. СПб. : СПбГУТ, 2022. 62 с.

Статья представлена научным руководителем, заведующей кафедрой ФиЛС СПбГУТ, кандидатом технических наук, доцентом Былиной М.С.

## УДК 004.853 ГРНТИ 49.33.29

М. А. Волков, И. Н. Ильницкий, И. А. Коновалов, К. И. Янбаева (студенты гр. ИКПИ-15, СПбГУТ) Д. В. Осипова (студентка гр. ИКПИ-15, СПбГУТ), daryaos1p@yandex.ru

# КОМПЬЮТЕРНОЕ ЗРЕНИЕ: РАЗРАБОТКА ПРОГРАММНОГО ОБЕСПЕЧЕНИЯ ДЛЯ ФОРМИРОВАНИЯ ОБУЧАЮЩЕГО НАБОРА ДАННЫХ С ИСПОЛЬЗОВАНИЕМ СЕРВИСА «TIK TOK»

Нейронные сети, а в особенности системы компьютерного зрения приобретают все большую популярность благодаря высокой эффективности при решении различных задач, универсальности, высокой точности и доступности. Обучение происходит с помощью специально созданных баз данных, так называемых датасетов, на основе которых происходит «тренировка» нейронных сетей. От качества и особенно от объема обучающего датасета напрямую зависит получаемый с помощью нейросети результат. Это определяет значительную актуальность задачи разработки программного обеспечения для автоматизированного создания таких баз данных. Видеоматериалы будут браться с популярного сервиса «Tik Tok» предназначенного для создания и публичной демонстрации коротких видеороликов.

искусственные нейронные сети, компьютерное зрение, видеоролики, базы данных.

Volkov M., Ilnitsky I., Konovalov I., Yanbaeva K., Osipova D. Computer Vision: Software Development to Form a Training Data Set Using the "Tik Tok" Service.

Neural networks, and especially computer vision systems, are becoming increasingly popular due to their high efficiency in solving various tasks, versatility, high accuracy and accessibility. Training takes place with the help of specially created databases, the so-called datasets, on the basis of which neural networks are "trained". The result obtained with the help of a neural network directly depends on the quality and especially on the volume of the training dataset. This determines the significant relevance of the task of developing software for the automated creation of such databases. Video materials will be taken from the popular service "Tik Tok" designed for the creation and public demonstration of short videos.

Key words: artificial neural networks, computer vision, videos, databases.

Системы компьютерного зрения актуальны сейчас как никогда, существует множество сценариев их использования. Эта область связана с анализом изображений и видео, и получением из них информации. Видеоданные могут быть представлены различными форматами, включая видеопоследовательности, изображения, полученные с разных камер, а также трехмерные данные. Выбор формата зависит от конкретной задачи и требований к видеоданным. Технология включает в себя набор методов, которые наделяют компьютер способностью «видеть» и извлекать информацию из увиденного. Системы состоят из камер со специализированным программным обеспечением, способным фиксировать и идентифицировать, классифицировать получаемые объекты. Могут использоваться в следующих сценариях:

● Городская инфраструктура. Возможность идентификации личности по биометрии, детекции девиантного поведения для предотвращения совершения преступлений, обнаружения оставленных предметов, возгораний и задымлений, скопления людей.

● Промышленное производство, строительство. Возможность детекции средств индивидуальной защиты (СИЗ), контроля "запретных" зон, технологических регламентов и процессов, соблюдения техники безопасности, объемов ввозимых/вывозимых материалов, логистических процессов, мониторинга действий сотрудников и подрядчиков, обнаружения задымлений и возгораний, распознавания лиц для учета рабочего времени сотрудников.

● Образование. Возможность распознавания лиц для контроля доступа и учета посещаемости, контроля бдительности студентов на очных и дистанционных лекциях, порядка на территории учебного заведения, контроль периметра и обнаружение вооруженных людей на подходе к учебному заведению.

● Торговля. Возможность подсчета посетителей с аналитикой по демографическим данным (пол, возраст), контроля очередей, перемещений посетителей, отслеживания предпочтений посетителей и составления портрета целевой аудитории.

 $\bullet$  И другие.

Чтобы научить компьютер «видеть», используются технологии машинного обучения. Для этого собирается множество данных, использующихся для выделения признаков и их комбинаций, которые позволяют идентифицировать похожие объекты.

В настоящее время уже существует множество баз данных, к примеру, проект ImageNet предназначенный для отработки и тестирования методов распознавания образов и машинного зрения. На 2016 год он насчитывал около десяти миллионов URL с изображениями, с аннотациями на объекты, размещенные на изображении с их координатами. Однако для повышения точности нейросетей при обучении необходимо обновлять и дополнять подобные базы и данный процесс стоит автоматизировать.

Для создания своей базы данных необходимо программное обеспечение - парсер, способный собирать информацию с интернета и сохранять материалы. В данном случае рассмотрим механизм работы программы для составления датасета из видео с сервиса по созданию и просмотру коротких видеороликов «Tik Tok».

TikTok - социальная сеть для размещения и просмотра коротких видео, принадлежащая пекинской компании «ByteDance». Сервис является ведущей видеоплатформой и насчитывает порядка 1 миллиарда пользователей из 150 стран мира на 2021 год.

Задачей разработанной программы будет обнаружение лица человека на видеоряде и скачивание подходящего видеоролика.

Описание языка программирования:

1) Язык программирования python версии 3.8.0. Выбор языка обусловлен удобствами использования:

1.1) Интерпретируемость позволяет быстро анализировать код, находить в нем ошибки и запускать его для общего тестирования

1.2) Простой синтаксис позволяет быстро написать всю программу, сосредоточившись на изучении необходимых инструментах разработки.

1.3) Множество библиотек позволило решать подзадачи уже готовыми инструментами, сэкономив время.

1.4) Использование python старой версии обусловлено тем, что одна из библиотек не можем быть запущенна на другой версии помимо релиза 3.8.

Список используемых модулей:

- requests;

 $-$  bs4:

 $-$  time;

- webbrowser;

 $-$  os;

 $-$  cv2;

 $-$  numpy;

 $-$  face-recognition.

Использованная платформа:

Сервис «Tik Tok» был использован, так как платформа имеет удобный и доступный формат для парсинга с помощью get и post запросов, а также богатый выбор материала, обусловленный её популярностью.

2) Общий алгоритм с описанием использованных библиотек.

2.1) 1 шаг: сбор аккаунтов из «Tik Tok». Сбор подходящих аккаунтов осуществлялся вручную, так как для человека это несложная задача, ведь аккаунтов требуется не так много, а реализация парсинга аккаунтов с помощью python будет нерациональна из-за требований к программе, а также изза недостатка языка программирования - скорости работы. Итого: был сформирован текстовый документ-список пользователей для парсинга  $(pnc. 1)$ .

2.2) 2 шаг: Парсинг видео аккаунта тик ток. От всех аккаунтов из шага 1 нужно получить только ссылки на их видео. Для парсинга аккаунта используется get запрос со страницы аккаунта с помощью модуля requests. Запрос возвращается как json файл. Его обработка осуществляется с помощью модуля bs4, подстроки с ссылками на видео можно найти, зная теги

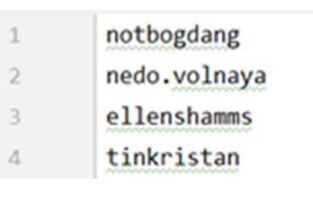

Рис. 1. Текстовый документ-список пользователей «Tik Tok»

html, которые можно просмотреть в самом запросе. На выходе получаем массив текстовых ссылок на видео (рис. 2).

> https://www.tiktok.com/@notbogdang/video/7076477877998324993 https://www.tiktok.com/@notbogdang/video/7076161430533278978 https://www.tiktok.com/@notbogdang/video/7071985781736279297

Рис. 2. Массив текстовых ссылок на видео пользователей «Tik Tok»

2.3) 3 шаг: Скачивание вилео. Чтобы скачать вилео. нужно перейти по ссылки из массива шага 2, получить со страницы с видео функцию скачивания и ссылку на нее. Для этого также используются bs4 и requests. Необходим сервер с нужными параметрами.

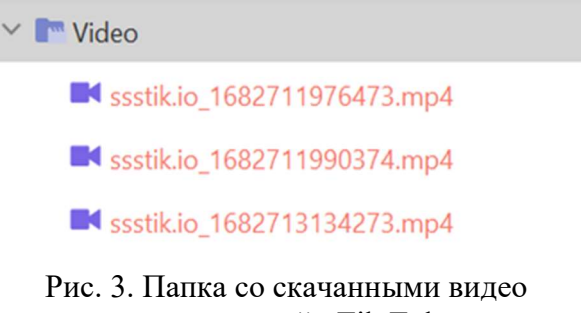

пользователей «Tik Tok»

Для обращения к сервису используется пост запрос модуля requests. Для скачивания видео используется модуль webbrowser. Он имитирует нажатие на ссылку скачивания (переход на ссылку для скачивания). Получаем скачивание видео в необходимую нам папку (рис. 3).

2.4) 4 шаг: Когда все видео *i*-го пользователя скачались, нам нужно переименовать их в нашем же цикле в вид User $\{i\}$ VideoNumber $\{j\}$ . Для работы с файловой системой в ру-

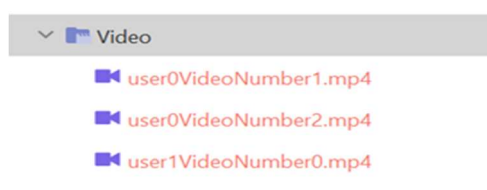

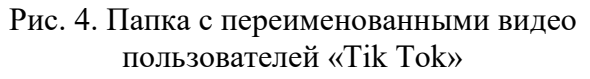

thon используется модуль os. На выходе получаем переименованные видео в нужной папке (рис. 4).

2.5) 5 шаг: Разбить видео на кадры для нейросети. Так как нейросеть обрабатывает только статические изображения, нужно разбить его на несколько кадров, разделенных равными промежутками хронометража видео. Для этого используется модуль cv2. На выходе получаем папки с кадрами (рис. 5).

2.6) 6 шаг: Проверить, определяет ли нейросеть, что на кадрах есть лицо. С помощью модуля face-recognition можно проверить, отчетливо ли видно лицо на изображении. Каждый кадр нужно проверить, и если на 80 % кадров отчетливо видно лицо, то нужно сохранить это видео, иначе – удалить (рис. 6). Все папки с кадрами из-за ненадобности

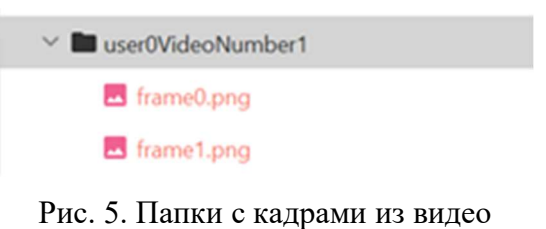

пользователей «Tik Tok»

Video/user1VideoNumber13.mp4: video is not ok

Video/user1VideoNumber14.mp4: video is ok

Рис. 6. Проверка видео на наличие в кадре лица

Muser1VideoNumber11.mp4

## user1VideoNumber14.mp4

Рис. 7. Датасет из отобранных видео пользователей «Tik Tok»

удаляются после обработки с помощью модуля os. Нейросеть для работы использует библиотеку обработки многомерных массивов данных и математических функций numpy. Так же во всей программе для корректной работы с памятью используется модуль time. Он прерывает процессы, чтобы все файлы смогли быть помещены в ПЗУ и освобождены с ОЗУ, чтобы дальше для их чтения можно было получить доступ. На выходе получаем в папке Video оставшиеся видео, подходящие для датасета (рис. 7).

По итогу мы разработали программное обеспечение для формирования обучающего набора данных с использованием сервиса «Tik Tok», преимущество данной программы заключается в том, что видео на сервисе находятся в свободном доступе и имеют большое разнообразие, а из недостатков можно выделить отбор авторов для парсинга вручную.

### Список используемых источников

1. CAMAI Платформа видеоаналитики. URL: https://camai.ru/ (дата обращения 21.04.2023)

2. Нейронные сети: практическое применение / Хабр. URL: https://habr.com/ru/articles/322392/ (дата обращения 21.04.2023)

3. ImageNet – Википедия. URL: https://ru.wikipedia.org/wiki/ImageNet (дата обращения 21.04.2023)

4. Компьютерное зрение как средство извлечения информации из видеоряда. URL: https://cyberleninka.ru/article/n/kompyuternoe-zrenie-kak-sredstvo-izvlecheniya-informatsiiiz-videoryada-1/viewer (дата обращения 21.04.2023)

5. face-recognition PiPl. URL: https://pypi.org/project/face-recognition/ (дата обращения 21.04.2023)

Статья представлена научным руководителем, доцентом кафедры ПИиВТ СПбГУТ, кандидатом технических наук Пачиным А. В.

### УДК 004.750 ГРНТИ 49.33.29

А. Н. Волков (к. т. н., ст. преп. каф. ССиПД, СПбГУТ) **В. М. Елагин** (студент гр. ИКТУ-97, СПбГУТ), elaginvlad04@gmail.com

# ИССЛЕДОВАНИЕ И РАЗРАБОТКА МЕТОДОВ МИГРАЦИИ МИКРОСЕРВИСОВ В МНОГОУРОВНЕВОЙ ОБЛАЧНОЙ СТРУКТУРЕ

В настоящее время в сетях связи 5G и сетях связи 2030 одним из главных вопросов является внедрение в сеть распределенных вычислительных структур, таких как системы граничных и туманных вычислений, которые выполняют функцию децентрализации вычислительной части сети, а также способствуют переходу от монолитной архитектуры к микросервисной. В этой связи требуется учитывать принципы предоставления услуг на основе распределенной вычислительной инфраструктуры. В том числе можно выделить следующую актуальную задачу: определение Fog-устройства, на которое будет происходить миграция микросервиса(-ов) исходя из его нагруженности и требований основной Услуги, в процессах которой он задействован. В данной статье на основе стенда и развернутого на нем кластера Kubernetes был реализован метод роевой оптимизации, который позволяет определить Fog-устройства для последующей живой миграции микросервиса на основе загруженности его аппаратной части.

сети связи пятого поколения, URLLC, Туманные вычисления, Пограничные вычисления, оркестратор, Kubernetes, сети связи 2030, микросервисная архитектура, развертывание микросервисов, методы оптимизации, PSO.

Volkov A., Elagin V. Research and Development of Methods Migrations of Microservices in a Multi-Level Cloud Structure.

Currently, in 5G communication networks and communication networks 2030, one of the main issues is the introduction of distributed computing structures into the network, such as edge and fog computing systems, which perform the function of decentralizing the computing part of the network, and also contribute to the transition from a monolithic architecture to a microservice. In this regard, it is necessary to take into account the principles of providing services based on a distributed computing infrastructure. In particular, the following urgent task can be identified: determining the Fog device to which the microservice(s) will migrate based on its

workload and the requirements of the main Service in which it is involved. In this article, based on the stand and the Kubernetes cluster deployed on it, a swarm optimization method was implemented, which allows you to determine Fog devices for subsequent live migration of a microservice based on the workload of its hardware.

Key words: fifth generation communication networks, URLLC, Fog computing, Edge Computing, Orchestrator, Kubernetes, communication networks 2030, microservice architecture, microservice deployment, optimization methods, PSO.

В настоящее время людям сложно представить свою жизнь без новых технологий, которые сделали их жизнь более комфортной. За небольшой период времени инфокоммуникационные технологии сделали большой скачок в развитии и изменили прежний уклад общества. Теперь каждый человек имеет доступ к информации, знаниям, а также сам может вносить свои вклад в обогащения сети Интернет. Раньше и нельзя было представить, что новые технологий так быстро смогут реализоваться и войти в жизнь обычных людей, например, концепция Интернета Вещей (Internet of Things, IoT), которая сейчас является неотъемлемой частью предоставляемых услуг различными компаниями [1]. Так, аналитики Transforma Insights представили статистику, согласно которой к 2030 году количество активных подключений устройств Интернета Вещей составит уже 29.9 млрд. Также в последнем стандарте мобильной связи IMT-2020 (5G) были представлены новые требования к скорости передачи данных, количеству подключаемых устройств и надежности сети. В этом стандарте также был снижен показатель задержки сети, что позволит реализовать услуги URLLC (Ultra-Reliable Low Latency Communication), которые являются одним из трех классов обслуживания в сетях пятого поколения. URLLC обеспечивает низкую задержку в сетях и высокую надежность, которая так важна для новых направлений в сетях будущего, таких как Тактильный интернет. Для Тактильного интернета одним из самых важных параметров сети является задержка, которая не должна превышать 1 мс [2].

При данной облачной инфраструктуре добиться такого показателя задержки практически невозможно и для этого нужно внедрять новые технологии. Облачная инфраструктура построена на базе ЦОД (центров обработки данных) имеет ряд недостатков одним из самых существенных является задержка передачи данных из-за круговой задержки сети. Внедрение новой парадигмы в облачную инфраструктуру как Граничных вычислений (Edge Computing) и Туманных вычислений (Fog Computing) позволяет решить эту проблему для сетей нового поколения. К тому же, использование граничных вычислений позволяет разгрузить «облако», так как в него больше не поступают не агрегированные данные, сначала эти данные обрабатываются на Edge-устройствах, а затем поступают в «облако». Также внедрение Edge Computing помогает сделать систему более отказоустойчивой за счет того, что каждый элемент сети может работать определенное время без доступа к центральному серверу, так как при выходе из строя Edge-устройства, обработанные данные в «облаке», не пострадают.

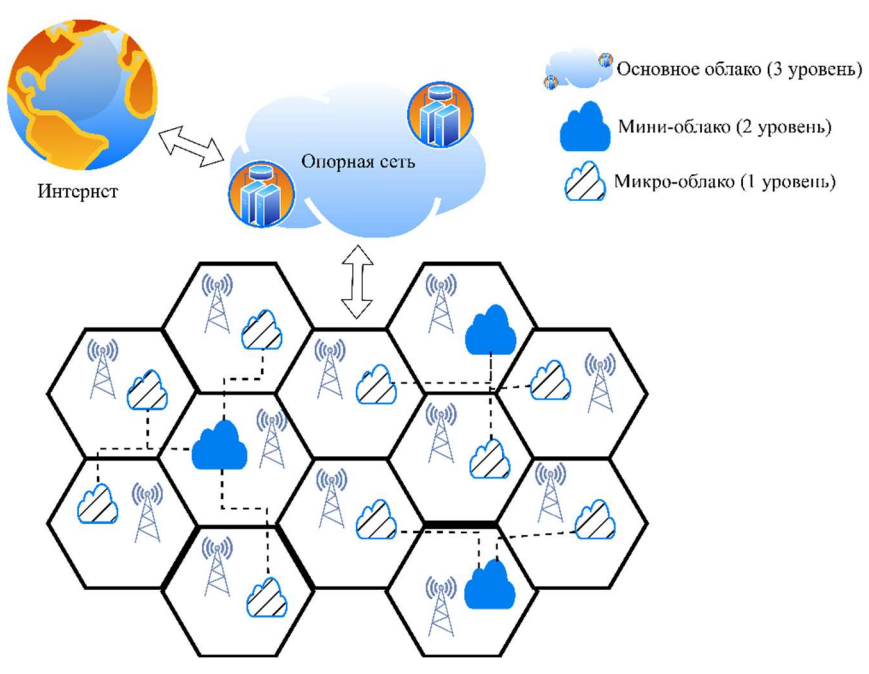

Рис. 1. Облачная архитектура

В контексте данной архитектуры, изображенной на рисунке 1, имеется три уровня взаимодействия и обработки данных:

Микро-облака. Они расположены в каждой соте и их расположение на местности определяется в зависимости от локальных потребностей абонента. Микро-облако имеет самую маленькую вычислительную мощность и при невозможности обработать запрос передает его на второй уровень, то есть мини-облако. В качестве микро-облаков может выступать Fogустройства.

Мини-облако. Мини-облако имеет больше вычислительных ресурсов чем микро-облако. Также каждое мини-облако соединено с несколькими микро-облаками, количество соединений определяется при построении архитектуры сети и типом услуг, предоставляемых пользователю. В качестве мини-облаков может выступать Edge-устройства.

Основное облако. Оно имеет намного больше вычислительных ресурсов чем первые два уровня облаков. В роли основного облака часто выступают ЦОДы. Основное облако управляет мини-облаками и соединяет их между собой при помощи оптических систем, таких, например, как FIWI. Также основное облако предоставляет доступ в интернет и публичное облако.

Данная облачная инфраструктура поможет внедрить новые технологии такие, например, как живая миграция. Под живой миграцией понимается процесс перемещения микросервиса (приложения) между разными физиче-

скими машинами или облаками без прерывания работы приложения и разрыва связи с пользователем. Это работает так, что память, файловая система и сетевое соединение контейнеров, передаются от исходного хост-сервера к месту миграции, при этом сохраняя рабочее состояние контейнеров во время всего процесса [3, 4]. Живая миграция представлена на рис. 2

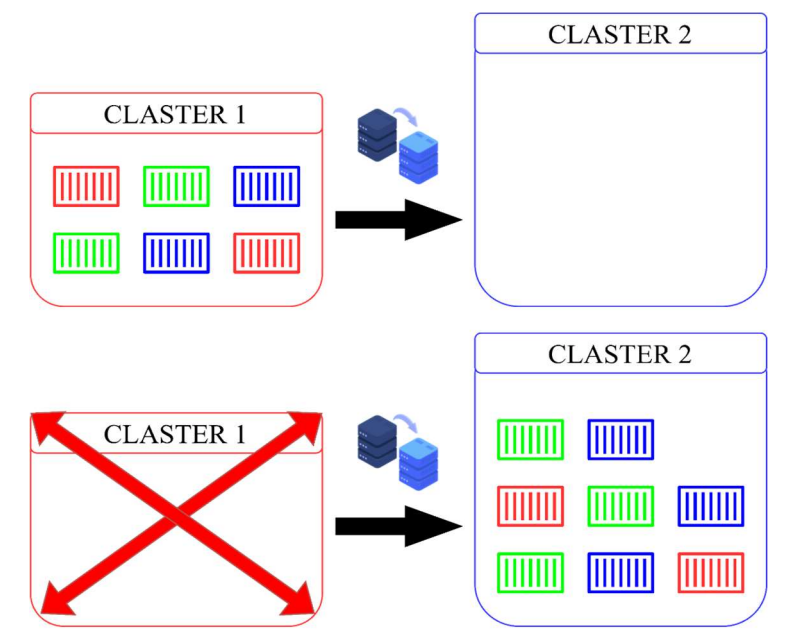

Рис. 2. Пример живой миграции

## Метод роевой оптимизации PSO

Роевой интеллект (РИ) (англ. Swarm intelligence) описывает коллективное поведение децентрализованной самоорганизующейся системы [36]. Термин был введён Херардо Бени и Ван Цзином в 1989 году, в контексте системы клеточных роботов. Этот термин рассматривается в теории искусственного интеллекта как метод оптимизации. Алгоритм роевой оптимизации PSO был разработан на основании принципа поведения биологических организмов, в частности, способности групп некоторых видов животных работать как единое целое для определения желаемых позиций в заданной области, например, как муравьи находят самый короткий путь до муравейника благодаря феромонам.

Таким образом, данный алгоритм определяется следующим образом:

На начальном шаге алгоритма инициализируется набор «частиц», каждая из которых имеет свое положение и скорость в многомерном пространстве. Сформированные частицы перемещаются по пространству поиска с помощью довольно простого набора уравнений обновления векторов частицы. В это время алгоритм обновляет весь рой на каждом временном шаге, обновляя скорость и положение каждой частицы в каждом измерении по следующим правилам:

$$
v_{id} = v_{id} + c\epsilon_1(p_{id} - x_{id}) + c\epsilon_2(p_{gd} - x_{id});
$$
  
\n
$$
x_{id} = x_{id} + v_{id};
$$
 (1)

где с – постоянная ускорения.  $\varepsilon_1$  и  $\varepsilon_2$  – случайные числа в пределах [0; 1];  $p_{\text{id}}$  – лучшее положение из пройденных всеми частицами;  $p_{\text{gd}}$  – это положение, найденное любой соседней частицей.

Также требуется отметить что скорость частиц в алгоритме фиксируется на максимальном значении  $v_{max}$ , потому что без фиксации скорости, алгоритм склонен не сойтись. Так как при расчете значений в формулах (1) и (2) значение скорости быстро бы увеличилось и, следовательно, положение частиц приближалось к бесконечности. Параметр  $v_{max}$  не позволяет системе войти в данное состояние, ограничивая скорость всех частиц.

В решение текущей задачи, то есть определение Edge-устройства куда будет мигрировать микросервис, требуется оценить некоторые параметры на уровне сравнения с предельными значениями, например, количество выделенной логической ОЗУ или нагрузки центрального процессора.

Для вышеуказанной задачи необходимо оптимизировать выбор устройств для миграции на более мощные сервера, тогда в общем виде фитнес-функция будет выглядеть следующим образом:

$$
T = \sum_{i=1}^{n} W_i \times Params_i; \tag{3}
$$

 $\bullet$ Т - рассчитываемый параметр;

 $\bullet W_i$  – вес соответствующего параметра, (причем сумма весов всех параметров не должна превышать 1);

• Params<sub>i</sub> – параметры, описывающие состояние Edge-устройства;

 $\bullet$  *n* – количество таких параметров.

В данной статье будет описан и реализован метод роевой оптимизаций PSO. Данный алгоритм позволяет определить устройство, на которое будет происходить миграция микросервиса, в зависимости от их аппаратной загруженности. Под загрузкой аппаратной части будет пониматься:

•Загруженность СРU, в %.

•Загруженность RAM, в %.

• Загруженность сети Network, в %.

В данном методе будет использоваться один центральный сервер и шесть Edge-устройств, которые будут входить в кластер Kubernetes. В данном кластере master-node (центральный-сервер) будет запрашивать y worker-nodes (Edge-устройства) вышеуказанные параметры, такие как загруженность центрального процессора и загруженность оперативной памяти. Это будет происходить по элементу кластера Kubernetes, такому как API server. Это будет происходить раз в несколько секунд и эти данные будут записываться в файл формата csv. Дальше на основании данного файла в формате csv, будет реализован метод PSO. Значения, которые находятся в данном файле о загруженности каждой worker-node собираются и находится среднее значение параметров у каждого worker node. Затем эти средние значения подставляются в фитнес функцию, которая выглядит следующим образом:

 $T(x) = \sum_{i=1}^{3} W_i \timesq P_n \times \left[1 - \sum_{i=1}^{3} W_i \right] \times \left[1 - \sum_{i=1}^{3} W_i \right] \times \left[1 - \sum_{i=1}^{3} W_i \right] \times \left[1 - \sum_{i=1}^{3} W_i \right] \times \left[1 - \sum_{i=1}^{3} W_i \right] \times \left[1 - \sum_{i=1}^{3} W_i \right] \times \left[1 - \sum_{i=1}^{3} W_i \right] \times \left[1 - \sum_{i=1}^{3} W_i \right] \times \left[1 - \sum_{i=1}^{3} W_i \right] \$ 

Под Network понимается случайное сгенерированное число в промежутке от 1 до 100, которое будет показывать загруженность сети. Так как все параметры имеют одинаковое влияние на оцениваемый параметр, вес каждого из параметров  $(W_i)$  равен 0.33, при этом сумма весов не должна превышать 1.

### Список используемых источников

1. Владыко А. Г., Мутханна А. С., Киричек Р. В., Волков А. Н., Маколкина М. А., Парамонов А. И. Программируемые сети SDN. Санкт-Петербург, 2019.

2. Волков А. Н., Мутханна А. С. А., Кучерявый А. Е. Сети связи пятого поколения: на пути к сетям 2030 // Информационные технологии и телекоммуникации. 2020. Т. 8. N 2. С. 32.

3. Addad R. A. et al. Fast service migration in 5G trends and scenarios // IEEE Network. 2020. V. 34. N. 2. Pp. 92–98.

4. Dinh-Tuan H., Beierle F. MS2M: A message-based approach for live stateful microservices migration // 2022 5th Conference on Cloud and Internet of Things (CIoT). IEEE, 2022. Pp. 100–107.

5. Волков А. Н. Структура распределенной динамической вычислительной системы туманных вычислений для микросервисных услуг // Электросвязь. 2021. N 7. С. 34–43.

## УДК 004.750 ГРНТИ 49.33.29

А. Н. Волков (к. т. н., ст. преп. каф. ССиПД, СПбГУТ) Д. С. Королев (студент гр. ИКТУ-97, СПбГУТ), dany.coroleov@yandex.ru

# ИССЛЕДОВАНИЕ И РАЗРАБОТКА МЕТОДОВ ЭФФЕКТИВНОГО РАЗВЕРТЫВАНИЯ МИКРОСЕРВИСОВ В РАСПРЕДЕЛЕННОЙ ВЫЧИСЛИТЕЛЬНОЙ СРЕДЕ

Развитие современных технологий в области сетей связи и передачи данных способствует все большему уменьшению физических размеров устройств туманных вычислений, что приводит к значительному ограничению их ресурсов. Переход от традиционной архитектуры к микросервисной привел к возникновению ряда проблем с

77-я Региональная научно-техническая конференция студентов, аспирантов и молодух ученых «СТУДЕНЧЕСКАЯ ВЕСНА - 2023»

эффективным развертыванием микросервисов в распределенных вычислительных средах. Основной из технологий контейнеризации для работы с микросервисами является Docker на основе оркестратора Kubernetes. В данной статье предлагаются некоторые методы эффективного развертывания контейнеров Docker и подов Kubernetes, а также оценивается их практическая эффективность на реализованном стенде. Данные методы способствуют тому, что программные ресурсы малопроизводительных устройств туманных вычислений, которые не предполагают столь высокой нагрузки, возникающей при развертывании, используются более эффективно.

Docker, контейнеры, Kubernetes, слои, образ, оркестратор, Туманные вычисления.

Volkov A., Korolev D. Research and Development of Methods for Effective Deployment of Microservices in a Distributed Computing Environment.

The development of modern technologies in the field of communication networks and data transmission contributes to an increasing reduction in the physical size of fog computing devices, which leads to a significant limitation of their resources. The transition from a traditional architecture to a microservice led to a number of problems with the effective deployment of microservices in distributed computing environments. The main containerization technology for working with microservices is Docker based on the Kubernetes orchestrator. This article suggests some methods of effective deployment of Docker containers and Kubernetes pods, and also evaluates their practical effectiveness on the implemented stand. These methods contribute to the fact that the software resources of low-performance fog computing devices, which do not assume such a high load that occurs during deployment, are used more efficiently. Key words: Docker, Containers, Kubernetes, Layers, Image, Orchestrator, Fog Computing.

Появление новейших концепций развития информационных технологии в современных сетях связи способствует все большему погружению в увлекательный мир изучения сетей связи будущих поколений. За короткий промежуток времени был сделан крупный рывок во внедрении большого количества устройств в жизнь каждого человека. По подсчетам аналитиков из IoT Analytics примерное количество подключенных к сети устройств Интернета вещей к 2027 году будет составлять порядка 29,7 млрд [1]. Такое многообразие подключенных устройств приводит к огромным потокам данных, которые необходимо уметь эффективно обрабатывать как можно

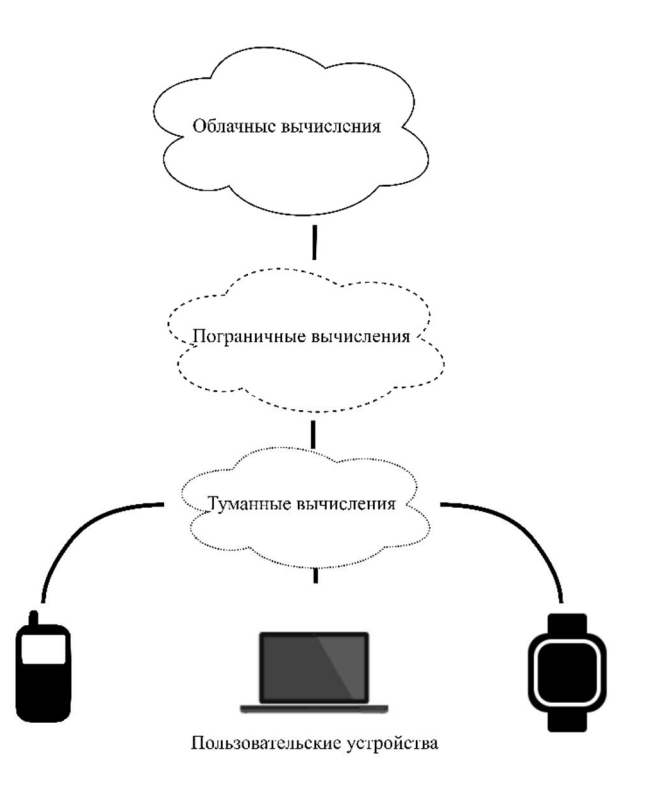

Рис. 1. Архитектура Туманных и Пограничных вычислений

ближе к пользователю с целью достижения наименьшей задержки для комфортного использования приложений и услуг.

В настоящее время Туманные и Пограничные вычисления значительно расширяют возможности облачных платформ на базе центров обработки данных [2]. Типовая архитектура представлена на рис. 1 (см. выше).

В качестве узлов зачастую используются микрокомпьютеры, расположенные наиболее близко к конечным устройствам. Небольшие размеры микрокомпьютеров приводят к очевидным аппаратным ограничениям, в связи с этим остро возникает вопрос эффективного развертывания микросервисов. В данной статье обозреваются и приводятся возможные методы эффективного развертывания при работе с маломощными устройствами.

## 1 Метод многоступенчатой сборки Docker-образов (Multistage building)

контейнеризации Система Docker поддерживает функцию многоступенчатой сборки Docker-обра-17.05 версии  $30B$ начиная  $\mathbf{c}$ и выше [3]. До того, как появился данный метод развертывания, разработчики испытывали ряд проблем с большим размеров образов, поэтому приходилось вручную очищать временные файлы для уменьшения его размеров. На рисунке 2 приведено наглядное сравнение Dockerfile без применения многоступенчатой сборки и с её применением при развертывании одного и того же приложения.

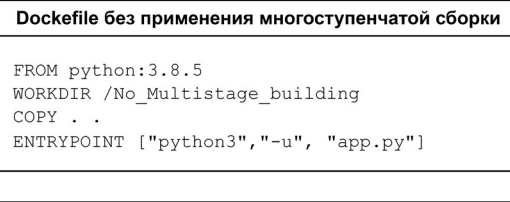

#### Dockefile с применением многоступенчатой сборки

FROM python: 3.8.5 AS build WORKDIR /Multistage building COPY . .

FROM python: 3.9-slim-bullseye AS stage2 WORKDIR /Multistage building  $COPY$  --from-build /Multistage\_building . ENTRYPOINT ["python3", "-u", "app.py"]

### Рис. 2. Dockerfile с многоступенчатой сборкой

При многоступенчатой сборке используется несколько операторов «FROM», каждый из которых начинает новый этап сборки, позволяя выборочно копировать только нужные файлы. Инструкция «СОР $Y$  — from = 0» копирует артефакты с предыдущего этапа сборки на текущий этап, благодаря чему необходимые для сборки элементы и любые промежуточные артефакты не сохраняются в конечном образе.

Таким образом, применение данного метода на практике позволит значительно сократить размеры образов и в конечном итоге приведет к более быстрому и эффективному развертыванию микросервисов, что протестировано на реализованном стенде.

## 2 Метод ограничения программных ресурсов при развертывании микросервисов

Особенностями Docker и Kubernetes является то, что при развертывании контейнеров и подов по умолчанию к ним не применяются ограничения потребляемых ресурсов [4], что способствует излишней нагрузке на устройства Пограничных и Туманных вычислений. Существуют методы ограничения ресурсов для подов Kubernetes [5]. Благодаря им возможно ограничить потребление пода с помощью запросов ресурсов и лимитов. Запросы ресурсов указывают минимальное количество ресурсов центрального процессора и памяти, которое требуется поду, а лимиты - максимальное количество ресурсов. На рис. 3 представлен пример YAML файла для создания пода в Киbernetes, в котором продемонстрировано использование данного метода.

```
Скрипт "Пример YAML файла для создания пода в Kubernetes"
aniVersion: v1
kind: Pod
metadata:
  name: my-pod
spec:
  containers:
  - name: my-container
    image: my-image
    resources:
     requests:
      сри: "0.5" #Запрашивается 50% ресурса ядра процессора
      memory: "512Mi" #Запрашивается 512 Мбайт памяти
     limits:
      сри: "1" #Ограничение в 100% ресурса ядра процессора
       memory: "1Gi" #Ограничение в 1 Гбайт памяти
```
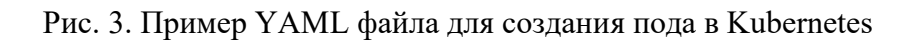

Таким образом, метод ограничения программных ресурсов при развертывании микросервисов является наиболее эффективным и применимым именно для условий Пограничных и Туманных вычислений.

## 3 Метод определения эффективных дистрибутивов для сборки Docker-образов

Выбор дистрибутива имеет решающее значение при развертывании контейнеров Docker по нескольким причинам:

• Совместимость. Необходимо осторожно подходить к выбору дистрибутива для обеспечения наиболее плавной интеграции с функциями Docker и доступу к своевременным обновлениям;

• Среда выполнения. Выбор дистрибутива, соответствующего желаемой среде выполнения, может повысить производительность и стабильность;

Управление пакетами. Выбор дистрибутива с надежной системой управления пакетами упростит установку компонентов Docker, а также обеспечит их продолжительную официальную поддержку обновлениями;

Поддержка сообщества. Выбор широко распространенного дистрибутива на Docker Hub может обеспечить доступ к динамичной экосистеме пользователей, разработчиков и проектов, что упростит решение возникших проблем.

В данной статье произведен анализ, тестирование, а также сравнение основных дистрибутивов, изображенных на рисунке 4, представленных на Docker Hub, с целью выявления самого эффективного образа для развертывания микросервисов в данных условиях.

Alpine. Легкий, ориентированный на безопасность дистрибутив Linux, который является одним из самых компактных решений за счет присутствия в нем только минимально необходимых библиотек и компонентов для работы приложений. Изначально разрабатывался для эффективного использования ресурсов, что делает его наилучшим выбором для запуска контейнеров, встроенных систем и сред с низким уровнем ресурсов. Размер установочного образа Alpine составляет порядка 5 Мбайт, что обеспечивает максимально быструю загрузку.

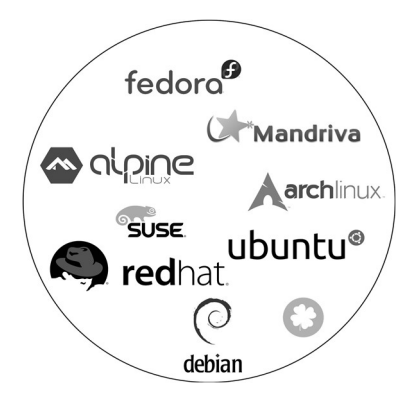

Рис. 4. Часть существующих дистрибутивов для сборки Docker-образов

Debian Stretch. Stretch – кодовое название

Debian версии 9, выпущенной 17 июня 2017 г. Debian известен своей стабильностью, безопасностью и обширным пакетом репозиториев. В качестве управления пакетами используется Advanced Package Tool (APT), что способствует легкой установке, обновлении и удалении программного обеспечения.

Debian Buster. Также известен как Debian 10, был официально выпущен 6 июля 2019 года, заменив Debian Stretch. Обладает все теми же качествами, что и предыдущая версия Stretch, однако включает более новые версии основных компонентов, таких как ядро Linux, GNOME, KDE и других программных приложений.

Исходя из изученных дистрибутивов, можно сделать вывод о том, что Alpine является самым эффективным решением для развертывания микросервисов в распределенных вычислительных средах, так как данный дистрибутив позволяет значительно сократить размер образа, тем самым минимизировать время развертывания.

### Список используемых источников

1. Liu F. et al. A survey on edge computing systems and tools // Proceedings of the IEEE. 2019. V. 107. N 8. Pp. 1537–1562.

2. State of IoT 2023: Number of connected IoT devices // IoT-analytics. URL: https://iotanalytics.com/number-connected-iot-devices/ (дата обращения: 08.05.2023).

3. Multi-stage builds // Docker docs. URL: https://docs.docker.com/build/building/multistage/ (дата обращения: 15.05.2023).

4. Ahmed A., Pierre G. Docker container deployment in fog computing infrastructures // 2018 IEEE International Conference on Edge Computing (EDGE). IEEE, 2018. Pp. 1–8.

5. Mao Y. et al. Resource management schemes for cloud-native platforms with computing containers of docker and kubernetes //arXiv preprint arXiv:2010.10350. 2020.

### УДК 004.896 ГРНТИ 28.23.29

## М. А. Голубев, И. А. Егоров, А. В. Суворов, И. О. Титаренко (студенты гр. ИКПИ-11, СПбГУТ) Е. А. Репп (студентка гр. ИКПИ-11, СПбГУТ), elizaveta repp@bk.ru

# ПРОГРАММНАЯ РЕАЛИЗАЦИЯ АЛГОРИТМОВ АВТОНОМНОГО УПРАВЛЕНИЯ ЛЕТАТЕЛЬНЫМ АППАРАТОМ С ПРИМЕНЕНИЕМ ИГРОВОЙ МОДЕЛИ

В современном мире почти во всех сферах жизни люди стараются автоматизировать многие процессы. Это экономит время и деньги. Именно поэтому область изучения алгоритмов автоматизации летательных аппаратов сейчас является актуальной. В статье рассматривается возможность реализации таких алгоритмов. Для исполнения замысла была выбрана игровая модель, так как она избавляет от необходимости иметь реальное оборудование. В качестве имитационной модели для создания автопилота используется игра Grand Theft Auto V. При разработке алгоритмов идет обращение к области искусственного интеллекта – компьютерному зрению, а именно к библиотеке OpenCV, чтобы обучить летательный аппарат распознавать объекты, избегать препятствий и определять маршрут.

автопилот, беспилотный летательный аппарат, игровая модель, OpenCV, компьютерное зрение, искусственный интеллект.

Golubev M., Egorov I., Suvorov A., Titarenko I., Repp E. Software Implementation of Algorithms for Autonomous Control of the Aircraft Using a Game Model.

In the modern world, in almost all spheres of life, people are trying to automate many processes. This saves time and money. That is why the field of study of automation algorithms for aircraft is now relevant. The article discusses the possibility of implementing such algorithms. To fulfill the idea, a game model was chosen, since it eliminates the need to have real equipment. The Grand Theft Auto V game is used as a simulation model to create an autopilot. When developing algorithms, there is an appeal to the field of artificial intelligence – computer vision, namely the OpenCV library, in order to train the aircraft to recognize objects, avoid obstacles and determine the route.

Key words: autopilot, unmanned aerial vehicle, game model, OpenCV, computer vision, artificial intelligence.

В настоящее время во всем мире активно набирают популярность беспилотники и наблюдается тенденция развития автопилотов.

Автопилоты существуют уже не первый год, но многие из них умеют совершать только самые примитивные действия, например, летать прямо, поэтому в современном мире главной задачей является обучить автопилоты совершать сложные маневры, а также самостоятельно принимать решения в зависимости от разных условий и ситуаций.

Беспилотный летательный аппарат (БПЛА) – летательный аппарат без экипажа. Беспилотные летательные аппараты могут использоваться для различных целей: от спортивных и развлекательных мероприятий до научных и военных достижений. С каждым днем беспилотные системы становятся все более актуальными и востребованными в современном мире. Одной из основных причин роста популярности беспилотников является их широкое использование в различных сферах жизни. Например, в земледелии беспилотники используются для картирования полей, для опрыскивания растений. В логистике беспилотники используются для доставки товаров, а в строительстве – для контроля процесса строительства и выполнения опасных работ на высоте.

Беспилотные летательные аппараты, или дроны, являются востребованными из-за ряда предложенных ими преимуществ. Среди главных плюсов беспилотников можно отметить следующие:

1. Эффективность и экономия времени и денег: Беспилотники, благодаря своей автономности, могут выполнять задачи значительно быстрее и эффективнее, чем человек. Это позволяет сократить время и стоимость выполнения задач.

2. Безопасность: Беспилотники позволяют выполнять опасные задачи без риска для жизни и здоровья человека. Например, они могут использоваться для предотвращения пожаров, осмотра опасных объектов, спасения животных в труднодоступных местах и т. д.

3. Точность: Беспилотники могут предоставлять более точную информацию и данных, чем традиционные методы, так как они могут выполнять задачи с высокой степенью точности и повторяемости.

4. Мобильность и гибкость: Беспилотники могут легко перемещаться в любом направлении, благодаря чему они могут использоваться в широком спектре задач, которые требуют мобильности и гибкости.

5. Новые возможности: Беспилотники наукоёмкие, к ним можно привязать множество новых технологий и систем.

Однако, есть и некоторые недостатки, связанные с использованием беспилотных систем:

1. Риски неправильного использования: Неправильный использование беспилотных систем может стать причиной чрезвычайных ситуаций, таких как катастрофы, пожары, а также нарушение права на приватность и конфиденциальность.

2. Технические проблемы: Технические проблемы, такие как неисправности в оборудовании и GPS, могут приводить к сбоям и авариям.

3. Проблемы взаимодействия с людьми: Высокая степень автономности беспилотников может приводить к проблемам взаимодействия с людьми и отсутствию гибкости в контроле и направлениях лета.

4. Проблемы безопасности: Беспилотники могут быть использованы в противозаконных целях, например, для незаконного следования и угрозы.

Беспилотные летательные аппараты, несомненно, удобны и упрощают некоторую работу людей, но для БПЛА все равно необходим человек, чтобы им управлять, поэтому с каждым днем все больше усилий вкладывается в реализацию алгоритмов, предназначенных для автономного управления. Один из главных плюсов автопилотов заключается в том, что им не нужна связь с человеком, следовательно для них нестрашны помехи с соединением. Также автопилоты значительно экономят время и деньги за счет того, что беспилотники с автономным управлением работаю самостоятельно, им не нужно передавать команды и направление полета с устройства.

Автономное пилотирование удобно в использовании во многих сферах. Например: В военной – за счет отсутствия радиосигналов позволяет беспилотникам быть менее заметными; в сельскохозяйственной – при длительном отслеживании животных, при обработке растений; в экологической – отслеживание браконьеров, изменения климата, мониторинг таяния ледников; в строительстве – топографическая съемка и т. д.

В качестве разработки автопилотов можно рассматривать разнообразные модели – физические, математические, имитационные. Физическая модель представляет собой аналоговую модель, в которой между параметрами объекта и модели существует однозначное соответствие. Математическая модель представляет собой набор расчетов, она отображает изучаемый объект в виде явных функциональных соотношений: алгебраических равенств и неравенств, интегральных и дифференциальных, конечноразностных и других математических выражений. Имитационная модель – логико-математическое описание объекта, которое может быть использовано для экспериментирования на компьютере в целях проектирования, анализа и оценки функционирования объекта.

Каждая модель имеет свои плюсы, но мы остановились на выборе имитационной модели, а именно игровой имитационной модели. Хоть игровые модели не могут полностью заменить реальные тесты на реальных оборудованиях и условиях, но использование игровых моделей может быть полезным в нескольких аспектах:

• Доступность.

Благодаря тому, что игровые модели вертолетов реализуют физические законы, которые управляют движением реальных вертолетов, они могут использоваться для тестирования алгоритмов управления на ранних этапах разработки, когда реальное оборудование может быть недоступно.

• Предварительное тестирование новых введений.

Игровые модели могут быть использованы для тестирования новых функций и дополнительного оборудования для автономного летательного аппарата. Например, разработчики могут использовать игровые модели, чтобы проверить, как новые системы навигации или устройства безопасности будут работать в реальных условиях полета.

Игровые модели не могут полностью заменить реальные тесты на реальных оборудованиях и условиях, но использование игровых моделей вертолетов в разработке автономного летательного аппарата может помочь улучшить эффективность и точность управления автономного летательного аппарата, а также сократить затраты на разработку и тестирование новых систем и функций.

Для перехода к реальным летательным аппаратам, мы решили опробовать создание автопилотирования сначала для игры Grand Theft Auto V. На наш взгляд, эта игра хорошо подходит - во-первых, она обладает высокой детализацией графики, что послужит дополнительным шагом в сторону реалистичности, а также широким выбором летательных аппаратов как с горизонтальным, так и с вертикальным взлетом.

Мы планируем создать средство автопилотирования для вертолёта в рамках этой игры. Для этого мы разделили разработку на три этапа:

1. Компьютерное зрение.

В первую очередь, необходимо определить, куда лететь, то есть составить алгоритм планирования маршрута. Делается это при помощи библиотеки для C++ OpenCV, так как OpenCV является наиболее удобной и функциональной из известных нам библиотек компьютерного зрения. Для правильного определения направления полёта мы захватываем изображение экрана и используем мини-карту в игре GTA V. В игре мы отмечаем конечную точку нашего маршрута маркером (фиолетовым крестиком), отображаемом на мини-карте, которая является областью интереса (ROI). Система понимает в какую сторону нужно двигаться благодаря разметке мини-карты по образу системы координат, где центр - наше местоположение. В зависимости от положения метки относительно центра, система подаёт соответствующие команды управления.

Благодаря функции inRange() из библиотеки OpenCV мы можем найти в ROI пиксели нужного или приближённого к нужному цвету. Получая координаты нужных пикселей, мы сопоставляем их положение относительно центра.

2. Система управления.

Система управления действует в зависимости от информации, поступающей из CV (computer vision – компьютерное зрение) и реализована с помощью стандартных библиотек C++ (Windows.h). Система имитирует реальное нажатие на клавиши управления БПЛА, благодаря чему и осуществляется управление летательным средством. В нашем распоряжении летательное средство с вертикальным взлётом и посадкой. Система управляет скоростью оборотов винта, креном и тангажём вертолёта. Всего у нас есть три режима полёта:

 Взлёт. Вертолёт взлетает на определённую высоту (принято считать, что это высота, на которой у нас будут отсутствовать препятствия)

Полёт. Контролируемый компьютерным зрением процесс.

 Посадка. Вертолёт садится на место, указанное на карте. Чтобы не отклонятся от метки, во время посадки мы также используем компьютерное зрение.

3. Объединение.

Заключительным этапом является объединение, которое мы осуществляем при помощи основных библиотек С++.

### Список используемых источников

1. OpenCV документация . URL: https://docs.opencv.org/3.4/da/d97 /tutorial\_threshold inRange.html (дата обращения 18.05.2023).

2. Win32 документация. URL: https://learn.microsoft.com/en-us/windows/win32/controls/window-controls (дата обращения 18.05.2023).

Статья представлена научным руководителем, доцентом кафедры ПИиВТ СПбГУТ, кандидатом технических наук Пачиным А. В.

УДК 004 ГРНТИ 49.33.29

К. А. Дворецков (студент гр. ИКПИ-05, СПбГУТ) А. А. Мартынюк (студентка гр.ИКПИ-05, СПбГУТ), nastisha.m@gmail.com

# ТЕХНОЛОГИИ ZK-ROLLUPS В БЛОКЧЕЙН СЕТИ ETHEREUM: ПРОЕКТ ZKSYNC И ЕГО ВОЗМОЖНОСТИ

В современном мире блокчейн технология стала одной из наиболее актуальных в области информационных технологий. Но, как и любая другая технология, блокчейн имеет свои проблемы: сеть сталкивается с проблемой масштабируемости. В статье рассматривается про-

77-я Региональная научно-техническая конференция студентов, аспирантов и молодух ученых «СТУДЕНЧЕСКАЯ ВЕСНА - 2023»

блема масштабируемости блокчейна Ethereum, которая заключается в высоких комиссиях и невысокой скорости обработки транзакций при большой нагрузке. Для решения этой проблемы предлагается использование технологии ZK-Rollups. Доклад описывает основы ZK-Rollups, ее преимущества и недостатки, а также проект zkSync, который стремится использовать эту технологию для улучшения Ethereum. В статье также приводятся реальные примеры использования ZK-Rollups на примере zkSync, анализируются перспективы развития данной технологии в блокчейне Ethereum и ее применения в реальном мире.

блокчейн, ethereum, масштабируемость, zero knowledge, rollups.

Dvoretskov K., Martynyuk A. ZK-Rollups Technologies in the Ethereum Blockchain Network: the zkSync Project and Its Capabilities.

In the modern world, blockchain technology has become one of the most relevant in the field of information technology. But, like any other technology, blockchain has its own problems: the network faces the problem of scalability. The report examines the problem of scalability of the Ethereum blockchain, which consists in high fees and low transaction processing speed under heavy load. To solve this problem, the use of ZK-Rollups technology is proposed. The report describes the basics of ZK-Rollups, its advantages and disadvantages, as well as the zkSync project, which seeks to use this technology to improve Ethereum. The report also provides real examples of the use of ZK-Rollups on the example of zkSync, analyzes the prospects for the development of this technology in the Ethereum blockchain and its application in the real world. Key words: blockchain, ethereum, scalability, zero knowledge, rollups.

Блокчейн Ethereum, будучи одной из самых популярных платформ для разработки децентрализованных приложений (DApps) и смарт-контрактов, столкнулся с проблемой масштабируемости. Что интересно, аналогичные проблемы масштабируемости возникают и в телекоммуникационных сетях, особенно при большой нагрузке. В случае Ethereum, проблема масштабируемости проявляется в виде высоких комиссий за транзакции и невысокой скорости обработки. Это связано с ограничением пропускной способности сети, медленной обработкой блоков и ограничением размера самих блоков. В результате, пользователи вынуждены конкурировать за место в блоке для их транзакции, что приводит к повышению комиссий. В апреле 2023 года, комиссии в Ethereum достигли очень высоких значений из-за быстрого роста популярности DeFi-протоколов, игровых приложений и NFT-рынка. Средняя комиссия за транзакцию составляла около \$50-100. Однако, в периоды повышенной активности, она может достигать значительно более высоких значений. Это делает использование Ethereum в качестве основной платформы для децентрализованных приложений и финансовых услуг менее привлекательным для пользователей и разработчиков, которые не могут позволить себе платить высокие комиссии за каждую транзакцию.

Одним из наиболее перспективных решений по проблеме масштабируемости является технология ZK-Rollups [1]. ZK-Rollups – это технология, которая позволяет сжимать большие объемы транзакций в одну транзакцию и отправлять их на блокчейн Ethereum с минимальной платой. В ZK-Rollups используется криптографический протокол zero-knowledge proof (ZKP), который позволяет доказать факт корректного выполнения транзакций в соответствии с правилами сети, не раскрывая самого содержания этих транзакций.

Архитектура ZK-Rollup [1] на рисунке 1 состоит из двух уровней: L1 и L2. L1 уровень – это сам Ethreum, «on-chain», в нем выполняются смартконтракты ZK-Rollup протокола, подтверждающие корректность транзакций, созданных на уровне L2. Уровень L2 состоит из блокчейн-нод, хранящих информацию и выполняющих транзакции от пользователей "off-chain" сети. По происшествии множества транзакций в L2 уровне, оператор(супернода) собирает их в одну большую транзакцию и вызывает функцию смартконтракта в сети Ethereum, в аргументы к которой передается информация о собранной транзакция из прошлого уровня. Информация транзакции записывается в «history logs» блокчейна Ethereum, не влияя на его глобальное состояние. Смарт-контракт в Ethereum проверяет корректность одной «большой», транзакции, используя дерево Меркла [2]: смарт-контракт верифицирует у себя в хранилище новое состояние «off-chain» сети, если старый глобальный корневой хэш (который хранится в смарт-контракте, является последним верифицированным состоянием «off-chain» сети) совпадает с тем, который отправляется уже высчитанный оператором с L2 уровня. Что касается транзакций, собираемых на L2 уровне, каждая из них образует свой корень, листья которого отражают изменения в балансах пользователей «off-chain» сети.

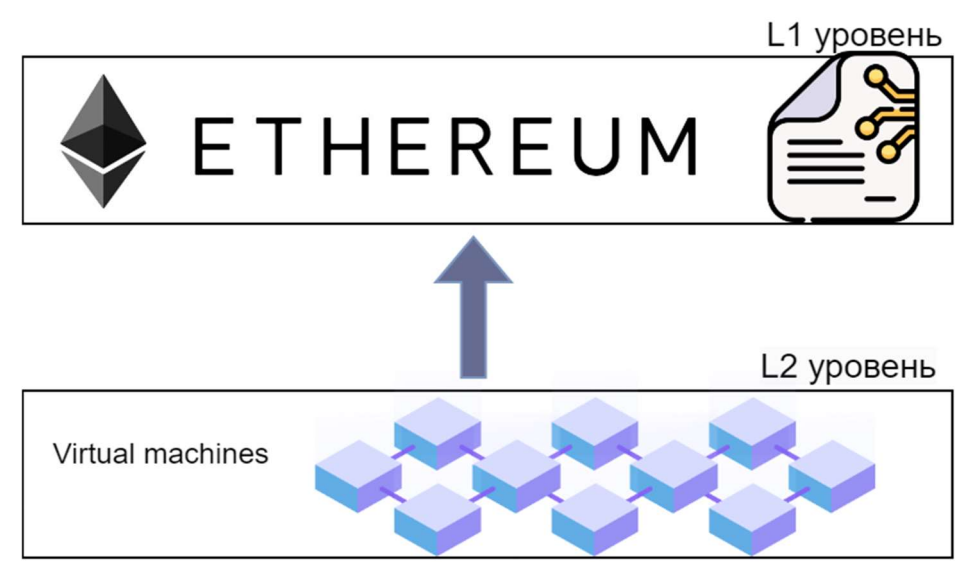

Рис. 1. Архитектура ZK-Rollups

L1 и L2: в чем разница? Термин «уровень 1» (или L1) используется для обозначения базовой первичной цепочки, такой как сеть Ethereum или биткойн. Блокчейны уровня 1 определяют правила протокола и завершенность транзакций, а также выполняют базовые функции приложений, построенных на них. Термин «уровень 2» (или L2) используется для описания наложенного приложения или сети, которая работает поверх цепочки уровня 1. Чаще всего решения второго уровня создаются для обеспечения дополнительных решений масштабируемости, беря на себя часть задач, связанных с транзакциями, чтобы уменьшить влияние на цепочку уровня 1, ускорить время транзакций и снизить плату за газ. zkSync – это L2, используемый для предоставление основной сети возможности мастабируемости, где L1 – основной блокчейн Ethereum.

ZK-Rollups – относительно новая технология блокчейна, которая была одной из опций развития масштабируемости сети Ethereum, поскольку она значительно повышает пропускную способность сети, обрабатывая тысячи транзакций в секунду и существенно снижая комиссию за счет сжатия транзакций и уменьшения нагрузки на сеть. Технология обеспечивает высокий уровень безопасности и децентрализации за счет использования Zero-Knowledge Proofs и взаимодействия с основной сетью Ethereum [2]. Однако, сложность и новизна ZK-Rollups могут вызвать затруднения при разработке и аудите смарт-контрактов. Также реализация ZK-Rollups требует серьезных вычислительных ресурсов со стороны суперноды в L2 сети для создания доказательств нулевого разглашения.

Примером проекта, использующего технологию ZK-Rollups, является zkSync. zkSync стремится обеспечить максимально эффективное и безопасное использование блокчейна Ethereum для создания децентрализованных приложений. Однако, в отличие от ZK-Rollups, zkSync предлагает использовать оптимизированные схемы обновления состояния смарт-контракта в Ethereum, которые позволяют минимизировать затраты на газ и увеличивают скорость транзакций. Кроме того, zcSync предоставляет дополнительные инструменты для разработчиков, такие как интеграция с различными языками программирования, поддержка стандарта ERC-20 и многие другие функции.

zkSync обрабатывает почти все смарт-контракты на основе виртуальной машины Ethereum (EVM) и поддерживает высокие стандарты безопасности, сводя к минимуму необходимость повторных проверок безопасности, поскольку обработка всех транзакций на L2 уровне проходит с помощью известного алгоритма консенсуса Proof-of-Work. Блокчейн сеть zkSync Era основана на дружественной к zero knowledge виртуальной машине, поэтому проект zkSync предоставляет свой собственный компилятор [3], который компилирует стандартный код Solidity в байт-код zkEVM.

Операция свертывания требует помощи оператора, который сводит транзакции воедино, вычисляет доказательство правильного перехода состояния с нулевым разглашением и влияет на переход состояния, взаимодействуя с контрактом свертывания. Чтобы понять дизайн, нам нужно разобраться в том, как работают сводные транзакции zkSync.

Операции zkSync делятся на накопительные транзакции (инициируемые внутри накопительной учетной записью) и приоритетные операции (инициируемые в основной цепочке учетной записью Ethereum).

Жизненный цикл [3] операций свертывания zkSync следующий:

1. Пользователь создает транзакцию или приоритетную операцию.

2. После обработки этого запроса оператор создает сводную операцию и добавляет ее в блок.

3. Как только блок завершен, оператор отправляет его в смарт-контракт zkSync в качестве обязательства по блокированию. Часть логики некоторых операций свертывания проверяется смарт-контрактом.

4. Подтверждение для блока передается в смарт-контракт zkSync в качестве подтверждения блока. Если проверка проходит успешно, новое состояние считается окончательным.

Кроме того, в zkSync каждый блок L2 будет проходить следующие четыре этапа, пока не станет окончательным:

● Ожидание (Pending): Транзакция была получена оператором, но еще не обработана.

● Обработано (Processed): Транзакция обрабатывается оператором и подтверждается для включения в следующий блок.

● Зафиксировано (Commited): Статус транзакции указывает на то, что данные транзакции этого блока были опубликованы в основной сети Ethereum. Это не доказывает, что он был выполнен корректным образом, но обеспечивает доступность данных блока.

● Завершено (Finalized): Этот статус указывает на то, что подтверждение действительности SNARK для транзакции было отправлено и проверено смарт-контрактом. После этого шага транзакция считается окончательной.

Типичное время, за которое транзакция проходит путь от обработки до завершения, на текущем этапе составляет от нескольких минут до нескольких часов в зависимости от нагрузки в основной сети.

Актуальные сферы применения технологии Zero Knowledge Rollups:

● Масштабируемые децентрализованные биржи. Децентрализованные биржи приобрели значительную популярность в экосистеме Ethereum, но их эффективности препятствовали перегруженность сети и высокие сборы за газ. Накопительные пакеты Zero Knowledge могут значительно повысить масштабируемость DEX, объединяя несколько сделок в одну транзакцию, это является одним из ключевых моментов, что сейчас повышает стоимость использования этих сервисов. Объединяя и проверяя эти транзакции вне цепочки, ZK Rollups позволяет ускорить время обработки транзакций и значительно снизить комиссии, делая децентрализованную торговлю более доступной и экономически эффективной.

● Приложения, сохраняющие конфиденциальность. В то время как Ethereum обеспечивает прозрачность и неизменность, ему не хватает прису-

щих ему функций конфиденциальности. Накопительные пакеты ZK предлагают мощное решение, использующее доказательства с нулевым разглашением для проверки транзакций без раскрытия конфиденциальной информаоткрывает двери ДЛЯ приложений, сохраняющих нии. Это конфиденциальность, таких как конфиденциальные финансовые транзакции, управление цепочками поставок и проверка личности. С накопительными пакетами ZK пользователи могут защитить свою конфиденциальность, по-прежнему пользуясь безопасностью и доверием блокчейна Ethereum

Таким образом, ZK Rollups - это передовая технология, которая решает проблемы масштабируемости, транзакционных издержек и конфиденциальности в сетях блокчейн. Объединяя транзакции, используя доказательства с нулевым разглашением и оптимизируя использование ресурсов, ZK Rollups представляют собой многообещающее решение для раскрытия всего потенциала технологии блокчейн и запуска широкого спектра приложений, требующих масштабируемости, эффективности и гарантий конфиденциальности.

### Список используемых источников

1. Ethereum documentation. URL: https://ethereum.org/en/developers/docs/scaling/zkrollups/ (дата обращения: 16.04.2023) 2. Vitalik Buterin's website. URL: https://www.vitalik.ca/general/2021/01/05/rollup.html (дата обращения: 16.04.2023) documentation. 3. zkSync https://era.zksync.io/docs/reference/con-URL: cepts/rollups.html (дата обращения: 29.06.2023)

Статья представлена научным руководителем, ассистентом каф. ПИиВТ СПбГУТ Помогаловой А.В.

## УДК 004.946:004:931 **ГРНТИ 49.33.29**

П. А. Заозерская (студентка гр. ИКТС-01, СПбГУТ) А. И. Крамор (студентка гр. ИКТС-01, СПбГУТ), llikrr@icloud.com

# ОБЗОР ВОЗМОЖНОСТЕЙ ПРИМЕНЕНИЯ ТЕХНОЛОГИИ РАСШИРЕННОЙ РЕАЛЬНОСТИ ПРИ РЕАЛИЗАЦИИ МЕТАВСЕЛЕННОЙ

Работа посвящена рассмотрению возможностей по внедрению технологии XR в метавселенные, особое внимание уделяется аспектам отслеживания признаком физического мира и их реализация в виртуальной среде. В работе рассмотрены аспекты отслеживания положения человеческого тела и движения глаз, которые в перспективе применения в метавселенных способны качественно улучшить пользовательский опыт взаимодействия пользовательского аватара с виртуальной средой.

метавселенная, компьютерное зрение, иммерсивная среда, аватар.

Zaozerskaya P., Kramer A. Overview of the Possibilities of Using Augmented Reality Technology in the Implementation of the Metaverse.

The work is devoted to the consideration of the possibilities for the introduction of XR technology in the metaverse, special attention is paid to the aspects of tracking signs of the physical world and their implementation in a virtual environment. The paper considers aspects of tracking the position of the human body and eye movement, which, in the future, can be used in metaverses to qualitatively improve the user experience of interaction of a user avatar with a virtual environment.

Key words: metaverse, computer vision, immersive environment, avatar.

Настоящая работа направлена на исследование возможностей применения технологии XR (расширенная реальность, от англ. Extended Reality), в частности рассматриваются проблемные вопросы организации взаимодействия пользователя с виртуальной средой. Актуальность тематика обусловлена перспективами реализации концепции метавселенной, а также исследованиями, направленными на улучшение пользовательского опыта взаимодействия с метавселенными.

Роль компьютерного зрения в приложениях XR и создании метавселенной является важной. Большинство систем XR используют оптические видеодисплеи, прозрачные или непрозрачные, для захвата визуальной информации. Эта информация обрабатывается и передается через головные устройства или смартфоны пользователей. Компьютерное зрение играет ключевую роль в обработке, анализе и понимании визуальных эффектов в цифровых изображениях или видео, чтобы принимать осмысленные решения и действия. Другими словами, компьютерное зрение позволяет устройствам XR распознавать и понимать визуальную информацию о действиях пользователей и их физическом окружении, что способствует созданию более точных виртуальных и дополненных сред.

В метавселенной пользователи и их цифровые представители, такие как аватары, будут сосуществовать на пересечении физического и цифрового миров. Построение связей между физической и цифровой средой, учитывая концепцию цифровых двойников и функциональную совместимость, требует глубокого понимания человеческой деятельности, которая может определять поведение аватара.

В физическом мире люди получают пространственную информацию с помощью глаз, в мозге строится трехмерная реконструкция мира, таким образом определяется точное местоположение каждого физического объекта. Точно так же метавселенная должна получить трехмерную структуру неизвестной среды и движений всех объектов.

Для достижения выше указанного предлагается использовать алгоритмы Visual SLAM, которые предполагают три основных этапа: извлечение признаков и свойств объектов, сопоставление 2D кадра с 3D-набором точек и обнаружение замкнутого контура.

Второй этап SLAM, связанный с отслеживанием ключевых точек, является важным шагом для получения трехмерных координат или ориентиров. Этот процесс тесно связан с оценкой положения камеры [1]. Когда камера захватывает новый кадр, алгоритм SLAM сначала оценивает ключевые точки и затем сопоставляет их с предыдущим кадром для определения оптического потока сцены. Таким образом, оценка движения камеры обеспечивает возможность обнаружения тех же ключевых точек на новом кадре.

Некоторые алгоритмы SLAM, включая ORB SLAM, используют дополнительные данные для более точного определения положения камеры путем нахождения большего количества соответствующих ключевых точек. Новые точки карты генерируются путем триангуляции совпадающих ключевых точек из связанных кадров. Этот процесс объединяет двумерное положение ключевых точек в кадрах с перемещением и поворотами между ними.

Для этой цели одновременная локализация и картирование является распространенным методом компьютерного зрения, который оценивает движение устройства и реконструирует неизвестную среду [2].

В метавселенной пользователи представлены аватарами. Управление аватаром может быть достигнуто посредством расположения и ориентации человеческого тела и глаз в физическом мире. Отслеживание позы человека относится к задаче компьютерного зрения по получению пространственной информации о положении тела в интерактивной среде [4].

В приложениях VR и AR полученная визуальная информация о позе человека обычно может быть представлена в виде положений суставов или ключевых точек для каждой части тела. Данные ключевые точки отражают особенности позы человека, которые изображают части тела, такие как локти, ноги, плечи, руки, ступни и т. д.

Отслеживание положения глаза и направления взгляда может расширить пользовательский опыт и микровзаимодействия пользователя в метавселенной. Отслеживание взгляда позволяет прогнозировать взгляд, а вывод о намерениях может обеспечить интуитивно понятный и иммерсивный пользовательский опыт, который может быть адаптирован к требованиям пользователя для взаимодействия в реальном времени в средах XR.

В метавселенной крайне важно, чтобы отслеживание взгляда надежно работало для различных пользователей, местоположений и дополнительных условий. Отслеживание взгляда требует операций в реальном времени в пределах мощности и вычислительных ограничений, накладываемых устройствами.

Достижение важных вех двух вышеупомянутых методов зависит от выпуска нескольких высококачественных наборов данных отслеживания тела и глаз в сочетании с недавними достижениями в области глубокого обучения.

В следует рассмотреть и проанализировать методы фиксирования позы тела и отслеживания взгляда, разработанные для XR, а также выявить их потенциальные преимущества для использования в метавселенной.

При разработке методов отслеживания поз человека в метавселенной необходимо учитывать несколько проблем. Во-первых, алгоритм отслеживания позы должен обрабатывать самоокклюзии частей тела. Во-вторых, надежность алгоритмов отслеживания может повлиять на ощущение присутствия особенно в многопользовательских сценариях. Наконец, алгоритм отслеживания позы должен отслеживать тело человека даже в самых разных условиях освещения, например, в слишком ярких или темных сценах.

Отслеживание взгляда – еще один барьер для реализации в метавселенной, поскольку аватары должны «видеть» иммерсивную трехмерную среду. Отслеживание взгляда основано на непрерывном измерении расстояния между центром зрачка и отражением роговицы. Угол глаз сходится в определенной точке, где происходит пересечение взгляда. Область, которая попадает в поле зрения, называется вергенцией, и расстояние в ней изменяется в зависимости от угла зрения.

Для успешного отслеживания взгляда компьютерными системами зрения необходимо измерять расстояние, определяя угол глаза, на котором фиксируется взгляд [3]. Отслеживание взгляда может предоставить значительные преимущества в иммерсивной среде метавселенной. Одно из таких преимуществ заключается в снижении вычислительной нагрузки при рендеринге виртуальной среды. Отслеживание взгляда позволяет отображать содержимое только в поле зрения пользователя, что также способствует интеграции виртуального и реального мира.

Однако, существуют некоторые проблемы с отслеживанием взгляда. Во-первых, отсутствие размытия фокуса может привести к неправильному восприятию размеров объектов и расстояний в виртуальной среде. Еще одной проблемой является точная оценка расстояния при неполном взгляде изза окклюзии. Наконец, отслеживание взгляда может вызывать укачивание и утомление глаз.

В метавселенной требования к отслеживанию взгляда могут быть гораздо выше, чем в традиционных виртуальных средах, что открывает новые направления исследований, такие как более точное понимание человеческого поведения и создание более реалистичного зрительного контакта для аватаров, аналогичного физическому зрительному контакту, в иммерсивной трехмерной среде.

Метавселенная неразрывно связана с физической средой в режиме реального времени. В таком состоянии аватар должен работать с физическим лицом, поэтому важно отображать трехмерный виртуальный мир с меньшим количеством шума, размытия и высоким разрешением в метавселенной. В неблагоприятных визуальных условиях, таких как дымка, низкая или высокая яркость или дождливая погода, интерактивные системы в метавселенной все равно должны отображать виртуальную вселенную.

В компьютерном зрении эти проблемы изучаются в двух аспектах: восстановление изображения и улучшение изображения. Восстановление изображения направлено на восстановление чистого изображения из ухудшенного (например, зашумленного или размытого). С другой стороны, улучшение изображения направлено на повышение его качества.

В метавселенной требуется как восстановление, так и улучшение изображений. Например, информация о теле, захваченная с помощью камеры, и сгенерированные аватары могут страдать от размытия и шума при быстром движении пользователя. Поэтому система должна очищать входные сигналы от шума и размытия, чтобы выводить чистую визуальную информацию.

Кроме того, когда пользователи находятся далеко от камеры, сгенерированный аватар может иметь низкое разрешение. Необходимо повысить пространственное разрешение и отобразить аватар в виртуальной 3D-среде с высоким разрешением.

В метавселенной отображение сверхвысокого разрешения играет важную роль в восприятии виртуального трехмерного мира. Чтобы достичь полного погружения в среду, необходимо обеспечить высокое качество изображений для достижения реалистичности. Это требует использования сверхразрешения не только в оптической визуализации, но и в процессе формирования изображения.

Поэтому в будущих исследованиях можно было бы рассмотреть разрешение экрана для метавселенной.

В последнее время некоторые методы сверхвысокого разрешения изображений были непосредственно применены к дисплеям, и возможно предположить, что данные методы могут способствовать технологическому развитию оптики и отображения в метавселенной. Кроме того, методы сверхвысокого разрешения в метавселенной также могут быть объединены для облегчения визуальной локализации и отображения, отслеживания тела и позы, а также задач понимания сцены. Таким образом, будущие исследования могут совместно изучить методы восстановления и улучшения изображения и конечные задачи для достижения метавселенной.
#### Список используемых источников

1. Reitmayr G., Langlotz T., Wagner D., Mulloni A., Schall G., Schmalstieg D., and Qi Pan / Simultaneous localization and mapping for augmented reality // 2010 International Symposium on Ubiquitous Virtual Reality. 2010. Pp. 5–8.

2. Sturm J., Engelhard N., Endres F., Burgard W., Cremers D. A benchmark for the evaluation of RGB-D slam systems // 2012 IEEE/RSJ international conference on intelligent robots and systems. 2012. Pp. 573–580.

3. Murray N., Roberts D., Steed A., Sharkey P., Dickerson P., Rae J. An assessment of eye-gaze potential within immersive virtual environments // ACM Transactions on Multimedia Computing, Communications, and Applications (TOMM). 2017. N 3 (4). Pp. 1–17.

4. Barioni R. R., Figueiredo L., Cunha K., Teichrieb V. Human pose tracking from RGB inputs // 20th Symposium on Virtual and Augmented Reality (SVR). 2018. Pp. 176–182.

Статья представлена научным руководителем, cт. преподавателем каф. ИКС СПбГУТ Савельевой А. А.

### УДК 004.71 ГРНТИ 49.33.29

Г. К. Инкин (студент гр. ИКТУ-03, СПбГУТ), inkingeorgi@gmail.com А. П. Морачевский (студент гр. ИКТУ-03, СПбГУТ)

# ИСПОЛЬЗОВАНИЕ MESH-СЕТИ НА БАЗЕ ГИБРИДНЫХ ДРОНОВ В УСЛОВИЯХ РАЗРУШЕННОЙ ИНФОКОММУНИКАЦИОННОЙ ИНФРАСТРУКТУРЫ

Использование беспилотных летательных аппаратов для выполнения задач поисково-спасательных операций стало одним из важных направлений развития беспилотных систем. Однако, такое использование приводит к уникальным вызовам, связанным с организацией работы сетевых узлов, в том числе беспроводных. Для эффективной работы роя дронов в условиях взаимного расположения на земле и в воздухе, необходима архитектура беспроводной сети, которая обеспечит быстрый обмен информацией между узлами и устойчивую связь при перемещении. В этом контексте, технология Mesh представляет собой одно из наиболее эффективных решений. Данная статья является обзором архитектуры беспроводной сетей с использованием технологии Meshсети и анализом существующих технологий передачи данных для обеспечения эффективной работы роя гибридных дронов в условиях взаимного расположения на земле и в воздухе.

гибридные дроны, рой, сетевая архитектура, стихийные бедствия, Mesh-сеть, передача данных, ZigBee.

Inkin G., Morachevsky A. Using a Mesh Network Based on Hybrid Drones in the Conditions of a Destroyed Infocommunication Infrastructure. The use of unmanned aerial vehicles to perform search and rescue operations has become one

of the important areas of development of unmanned systems. However, such use leads to unique challenges associated with the organization of network nodes, including wireless ones. For the effective operation of a swarm of drones in conditions of mutual location on the ground and in the air, a wireless network architecture is needed, which will ensure rapid exchange of information between nodes and stable communication when moving. In this context, Mesh technology is one of the most effective solutions. This article is an overview of the architecture of wireless networks using Mesh network technology and an analysis of existing data transmission technologies to ensure the efficient operation of a swarm of hybrid drones in conditions of mutual location on the ground and in the air.

Key words: hybrid drones, swarm, network architecture, natural disasters, Mesh network, data transmission, ZigBee.

### Введение

Из-за разрушений, вызванных стихийными бедствиями, страдает не только население, но и объекты инфокоммуникационной и социальной инфраструктуры.

В условия полного или частичного отсутствия сети в области происшествия экстренным службам необходимо быстро осуществить поисковые операции, восстановить сеть и обеспечить связь с пострадавшими гражданами. В таких ситуациях гибридные дроны могут сыграть важную роль в обеспечении связи и помощи. В настоящее время гибридные дроны, оборудованные высокоточными камерами и ходовой частью, могут осуществлять свою работу в воздухе и земле, перевозить грузы и передавать данные на дальние расстояния, благодаря своей высокой маневренности и дальности полета.

### Концепция архитектуры беспроводной сети на базе гибридных дронов

Mesh-сеть (сеть с множеством узлов) [2] – это топология сети, которая позволяет создавать сети с большим количеством узлов, в которых узлы могут связываться между собой непосредственно, без использования центрального узла или точки доступа.

Данная топология намного эффективней других [3] (звезда, кольцо, дерево) при выполнении задачи по поиску людей с помощью роя Гибридных дронов.

В таблице 1 приведены преимущества и недостатки использования Mesh-сети.

| Преимущества                          | Недостатки                             |
|---------------------------------------|----------------------------------------|
| Максимально эффективное использова-   | Большая сложность настройки и управле- |
| ние ресурсов и возможность работы без | ния                                    |
| централизованного управления          |                                        |
| Возможность добавления новых узлов в  | Необходимость большего количества уз-  |
| сеть без необходимости перестраивать  | лов для обеспечения надежности сети    |
| всю инфраструктуру                    |                                        |

ТАБЛИЦА 1. Преимущества и недостатки Mesh-сети

77-я Региональная научно-техническая конференция студентов, аспирантов и молодух ученых «СТУДЕНЧЕСКАЯ ВЕСНА - 2023»

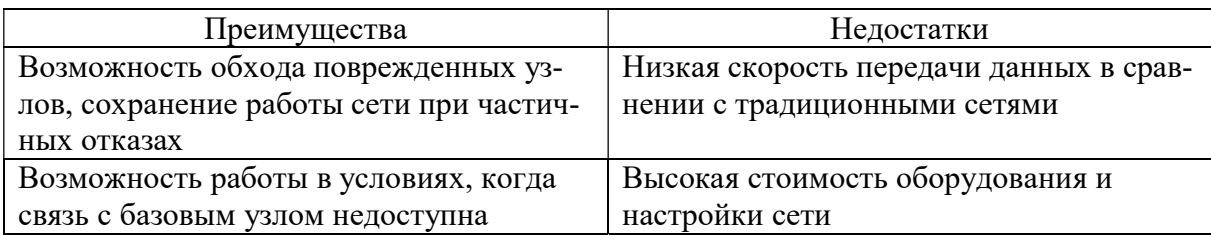

Как показано на рисунке 1 при использовании Mesh-сети связь между Гибридными дронами (ГД) осуществляется в зависимости от их взаимного расположения в зоне покрытия. Часть дронов находится на земном сегменте (используется ходовую часть в качестве передвижения), часть в воздушном (используются пропеллеры), при этом обязательно наличие минимум одного узла для связи [1, 3] с наземными гибридными дронами.

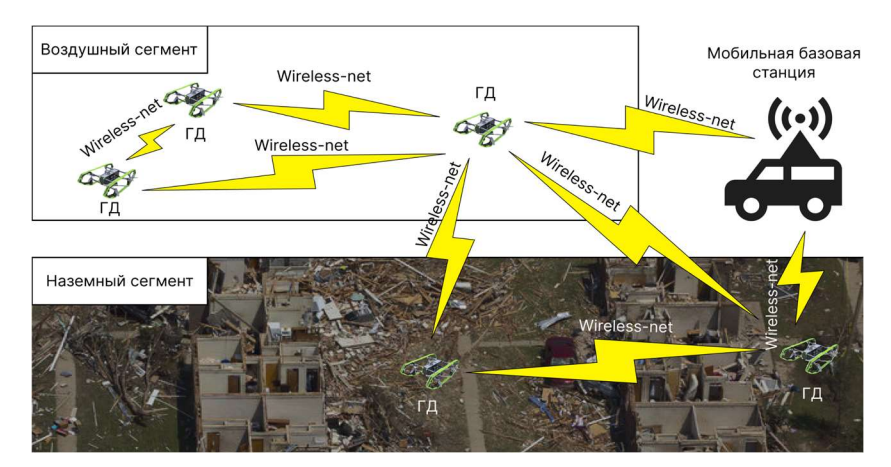

Рис. 1. Использование топологии Mesh-сети для связи гибридных дронов

Рассмотрим концепцию Гибридного дрона. Данный дрон включает в себя следующие функциональные возможности:

- Передача видео-потоков и фото-потоков в реальном времени;
- патрулирование местности со сложным рельефом;
- разведка в воздухе и на земле;

● исследование труднодоступных мест (пещеры, разрушенные здания, шахты).

Как видно из вышеперечисленных возможностей использование гибридных дронов позволит эффективно выполнять поставленные задачи в условиях работы в воздухе и на земле без использования дополнительных средств.

### Анализ технологий передачи данных для Mesh-сети

Для передачи данных необходимо выбрать подходящую топологию и технологию [3], которая обеспечит в первую очередь низкое энергопотребление, а затем передачу большого количества данных, таких как видеопотоки, а также данных для установки соединения между дронами.

В таблице 2 приведены технологий, преимущества и недостатки.

| Технология | Преимущества                  | Недостатки                     |
|------------|-------------------------------|--------------------------------|
|            | Низкая задержка, высокая      | Высокое энергопотребление,     |
| $Wi-Fi$    | скорость передачи данных      | интерференция с другими        |
|            |                               | устройствами                   |
|            | Низкое энергопотребление      | Низкая пропускная способность, |
| Bluetooth  |                               | низкая скорость передачи       |
|            |                               | данных                         |
|            | Низкое энергопотребление,     | Низкая скорость передачи       |
| ZigBee     | высокий уровень безопасности, | данных                         |
|            | низкая задержка передачи      |                                |
|            | Высокая скорость передачи     | Высокое энергопотребление,     |
| <b>LTE</b> | данных, широкий радиус        | требуется наличие базовой      |
|            | действия                      | станции                        |
|            | Низкое энергопотребление,     | Низкая скорость передачи       |
| LoRaWAN    | дальнодействующая связь       | данных, ограниченный объем     |
|            |                               | передачи данных                |

ТАБЛИЦА 2. Технологии передачи данных

Проанализировав данные из таблицы 2 можно сделать о том, что самой эффективной технологией для передачи данных в Mesh-сети является ZigBee [4].

### Вывод

Исходя из анализа данных, концепция использования Mesh-сети на базе гибридных дронов является перспективной. На сегодняшний день ведутся активные работы по внедрению нового вида дронов, одним из примеров является европейский проект под названием «HUUVER», который предлагает заменить обычные квадрокоптеры в повседневной жизни общества.

Данная статья является первым этапом в разработке новых гибридных дронов. В дальнейшем планируется провести тестирование на спроектированных моделях, снять показания трафика и проверить работоспособность с использованием вышеупомянутых технологий.

#### Список используемых источников

1. Динь Ч. З., Киричек Р. В. Архитектуры быстроразворачиваемой летающей сети для экстренных случаев // Информационные технологии и телекоммуникации. 2020. Т. 8. N 4. С. 10–22. doi 10.31854/2307-1303-2020-8-4-10-22.

2. Попков Г. В. Mesh–сети: перспективы развития, возможные применения // Проблемы информатики. 2012. N 3. 74–79 с.

3. Довгаль В. А., Довгаль Д. В. Анализ систем коммуникационного взаимодействия дронов, выполняющих поисковую миссию в составе группы // Вестник АГУ. 2020. N 4. C. 87–94.

4. Борисенко А. С. Методы оптимизации для mesh сети в ZigBee // Восточно-Европейский журнал передовых технологий. 2013. N 9. С. 24–29.

Статья представлена научным руководителем, ст. преподавателем каф. СсиПД СПбГУТ, кандидатом технических наук Волковым А.Н.

## УДК 004.056 ГРНТИ 81.93.29

А. И. Катасонов (ассистент каф. ЗСС СПбГУТ), ksasha716@yandex.ru

# АКТУАЛЬНОСТЬ ИНДУСТРИИ 4.0 И ИНФОРМАЦИОННЫХ СИСТЕМ С ИСПОЛЬЗОВАНИЕМ ТЕХНОЛОГИЙ ИСКУССТВЕННОГО ИНТЕЛЛЕКТА

Технологии искусственного интеллекта в наше время получают все большее развитие и все больше информационных систем переходят на его использование. Таким образом и происходит появление индустрии 4.0. В данной статье рассматриваются основные составляющие данного понятия и актуальность изучения данной сферы, особенно связанного с технологиями искусственного интеллекта, не забывая о безопасности. Обеспечение безопасность в индустрии 4.0 требует комплексного подхода, объединяющего технические, организационные и образовательные меры

индустрия 4.0, искусственный интеллект, безопасность, интернет вещей.

Katasonov A. Relevance of Industry 4.0 and Information Systems using Artificial Intelligence Technologies.

Artificial intelligence technologies are becoming more and more developed nowadays and more and more information systems are switching to its use. This is how the emergence of industry 4.0 occurs. This article discusses the main components of this concept and the relevance of studying this area, especially related to artificial intelligence technologies, without forgetting about security. Ensuring security in Industry 4.0 requires an integrated approach combining technical, organizational and educational measures

Key words: industry 4.0, artificial intelligence, security, Internet of Things.

Первая промышленная революция состоялась в конце XVIII – начале XIX века. Она характеризовалась применением механической энергии. Тогда люди начали использовать энергию воды и ветра для того, чтобы привести в движение механические инструменты, которые применялись в производстве. Вторая революция была во второй половине XIX – начале XX века. Она явилась следствием применения электроэнергии. Третья революция

произошла в 70-е годы XX века – также как и вторая, она произошла благодаря активному использованию электроэнергии, но также и ядерной энергетики [1].

Четвертая промышленная революция, в отличие от остальных не привнесла в мир новых источников энергии, а всё также основана на электричестве.

Понятие «Четвертая промышленная революция» или «Индустрия 4.0» описывает концепцию современной промышленной трансформации, основанной на внедрении цифровых технологий и интернета вещей (IoT) в производственные процессы.

Цифры «4.0» означают, что это направление развития промышленности имеет настолько большой потенциал, что неминуемо приведет к четвертой индустриальной (промышленной) революции.

Принципы при построении индустрии 4.0:

1. Интеграция: Различные компоненты и системы объединяются в единую сеть, чтобы обеспечить платформу для обмена информацией и взаимодействия между ними.

2. Виртуализация: Реальные объекты и процессы моделируются и представляются в виртуальной среде.

3. Реализация цифровой двойни: Цифровая двойка — это цифровое представление физического объекта или системы, включающее все его характеристики и параметры.

4. Гибкость: Индустрия 4.0 стремится к созданию гибкого производства, способного быстро адаптироваться.

5. Ресурсоэффективность и устойчивость.

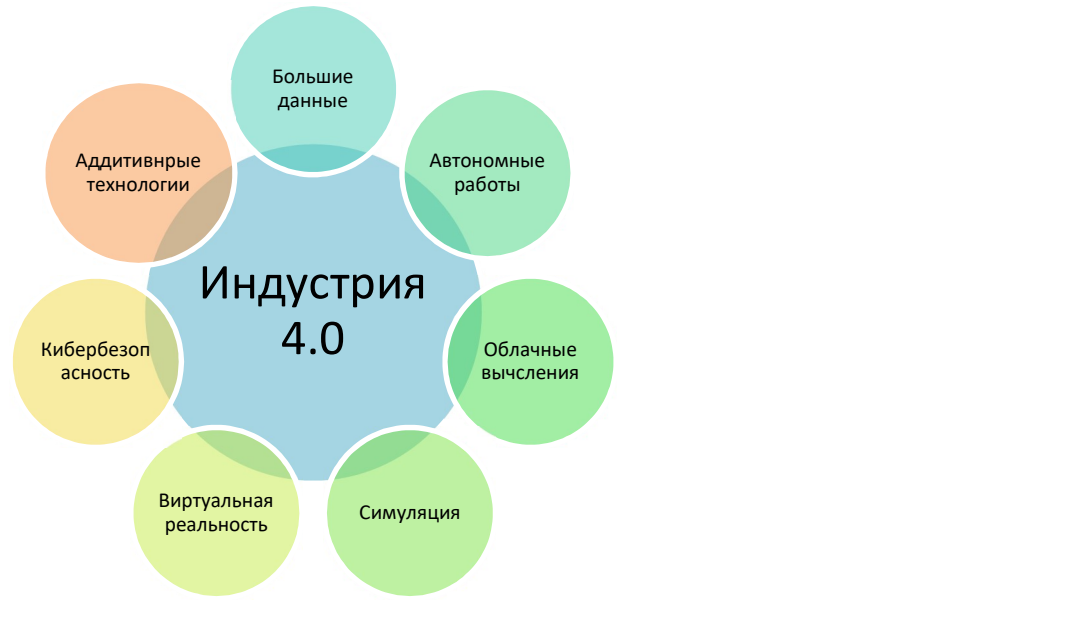

Рис. 1. Составляющие Индустрии 4.0

77-я Региональная научно-техническая конференция студентов, аспирантов и молодух ученых «СТУДЕНЧЕСКАЯ ВЕСНА - 2023»

Индустрия 4.0 стремится к эффективному использованию ресурсов и снижению отрицательного воздействия на окружающую среду.

6. Работа в сети и коллаборация: Индустрия 4.0 стимулирует сотрудничество между предприятиями, поставщиками и потребителями, создавая распределенные системы и экосистемы. Это позволяет обмениваться информацией, инновациями и ресурсами, улучшая качество продукции и эффективность производства.

Индустрия 4.0 использует несколько ключевых механизмов и технологий для своей реализации (рис. 1).

Одним из основных механизмов индустрии 4.0 является Интернет вещей (IoT). IoT представляет собой сеть физических устройств, подключенных к интернету и обменивающихся данными между собой.

Важную роль в индустрии 4.0 играют искусственный интеллект (ИИ) и аналитика данных. Алгоритмы машинного обучения и анализа данных позволяют обрабатывать большие объемы информации, выявлять паттерны и тренды, делать прогнозы и принимать автоматические решения [2].

Также при реализации индустрии 4.0 используются киберфизические системы (CPS). Киберфизические системы представляют собой интеграцию физических компонентов с цифровыми системами и сетями.

Индустрия 4.0 использует облачные вычисления, предоставляющие доступ к вычислительным ресурсам и хранению данных через сеть.

Распределенные реестры (блокчейн) используются в индустрии 4.0 для обеспечения прозрачности, безопасности и надежности данных и транзакций. Блокчейн-технология позволяет создавать децентрализованные и невозможные к изменению записи данных [3].

Индустрия 4.0 остается актуальной и имеет значительное влияние на различные сферы экономики и общества. Несколько причин, по которым это происходит:

1. Увеличение производительности и эффективности: Применение передовых технологий позволяет оптимизировать производственные процессы, автоматизировать задачи и улучшить использование ресурсов.

2. Создание новых возможностей и моделей бизнеса: Индустрия 4.0 открывает новые возможности для инноваций и развития новых моделей бизнеса.

3. Улучшение качества и индивидуализация продукции: благодаря сенсорам, IoT и аналитике данных производители могут отслеживать и контролировать качество продукции в режиме реального времени.

4. Развитие умных городов и инфраструктуры: Индустрия 4.0 оказывает влияние не только на производство, но и на развитие умных городов и инфраструктуры

5. Развитие новых рабочих мест и навыков: С развитием индустрии 4.0 возникают новые требования к рабочей силе.

6. Персонализация и улучшение пользовательского опыта: Индустрия 4.0 предоставляет возможности для персонализации и улучшения пользовательского опыта.

Переход к индустрии 4.0 сопряжен с несколькими проблемами и вызовами. Вот некоторые из них [4]:

1. Реализация индустрии 4.0 требует значительных инвестиций.

2. Расширение сети устройств и обмен данных в индустрии 4.0 создает новые уязвимости и угрозы в области кибербезопасности.

3. Многие предприятия имеют существующую инфраструктуру и системы, которые не всегда совместимы с новыми цифровыми технологиями.

4. Внедрение индустрии 4.0 требует новых навыков и знаний у работников.

5. Внедрение новых технологий и изменение бизнес-процессов может столкнуться с сопротивлением со стороны сотрудников и руководства.

6. Реализация индустрии 4.0 может быть неравномерной в разных отраслях и регионах.

Кибербезопасность индустрии 4.0:

1. Уязвимости интернета вещей (IoT).

Возможные атаки на IoT-устройства и риски для конфиденциальности и целостности данных.

2. Кибербезопасность и защита данных.

Защита от кибератак и внешних угроз.

3. Физическая безопасность.

Защита производственных объектов и оборудования и обеспечение безопасности персонала.

Методы обеспечения безопасности в индустрии 4.0 [5]:

1. Киберзащита.

Внедрение многоуровневых систем защиты, а также мониторинг и анализ кибератак с использованием искусственного интеллекта.

2. Шифрование данных.

Применение современных алгоритмов шифрования и защита данных в пути и в покое.

3. Обучение персонала.

Подготовка сотрудников к осознанию киберугроз и обучению методам их предотвращения и регулярное проведение тренировок и симуляций по обнаружению и реагированию на инциденты безопасности.

В 2018 году Лаборатория Касперского выпустила исследование о безопасности автоматизированных систем на основе показаний 320 руководителей предприятий, обладающих правом принимать решения по вопросам безопасности АСУ ТП. Главной задачей исследования являлась необходимость понять текущее состояние и будущее развитие систем безопасности АСУ ТП по всему миру [6].

Результаты указывают на то, что вероятность столкновения систем промышленной автоматизации с киберугрозами растет: 32 % опрошенных компаний считают, что риск подвергнуться атаке для них очень велик. Примечательно, что этот показатель на 7 % выше, чем в 2017 году.

Индустрия 4.0 предлагает огромные возможности для улучшения эффективности и производительности, однако безопасность является неотъемлемой составляющей этого процесса. С стремительным ростом актуальности индустрии также возрастает и актуальность обеспечения ее безопасности. Безопасность в индустрии 4.0 требует комплексного подхода, объединяющего технические, организационные и образовательные меры. Реализация многоуровневых систем защиты, шифрование данных и подготовка персонала играют важную роль в обеспечении безопасности в индустрии 4.0.

#### Список используемых источников

1. Штеренберг С. И., Кафланов Р. И., Дружин А. С., Марченко С. С. Методика применения самомодификации файлов для скрытой передачи данных в экспертной системе // Наукоемкие технологии в космических исследованиях Земли. 2016. Т. 8, N 1. С. 71–75.

2. Калинин М. О., Штеренберг С. И. Анализ информационной безопасности предприятия на основе мониторинга информационных ресурсов с использованием машинного обучения // Интеллектуальные технологии на транспорте. 2018. N 3(15). С. 47–54.

3. Штеренберг С. И., Щеголева Д. И., Виноградова О. М. Синхронизированное использование систем защиты информации для контроля учёта рабочего времени // Вестник Санкт-Петербургского государственного университета технологии и дизайна. Серия 1: Естественные и технические науки. 2019. N 4. С. 3–8.

4. Krasov A. V., Shterenberg S. I. Methods for building a trusted environment in Unix operating systems based on the implementation of a digital watermark // 12th International Congress on Ultra Modern Telecommunications and Control Systems and Workshops, ICUMT 2020, Brno, 05–07 октября 2020 года. Brno: Institute of Electrical and Electronics Engineers, 2020. Pp. 253–257. doi 10.1109/ICUMT51630.2020.9222413.

5. Красов А. В., Шакин Д. Н., Лансере Н. Н. [и др.] Актуальные угрозы безопасности информации в сфере здравоохранения и офтальмологии // Офтальмохирургия. 2022. N S4. С. 92–101. doi 10.25276/0235-4160-2022-4S-92-101.

6. Красов А. В., Штеренберг С. И., Фахрутдинов Р. М. [и др.] Анализ информационной безопасности предприятия на основе сбора данных пользователей с открытых ресурсов и мониторинга информационных ресурсов с использованием машинного обучения // T-Comm: Телекоммуникации и транспорт. 2018. Т. 12, N 10. С. 36–40. doi 10.24411/2072-8735-2018-10154.

## УДК 004 ГРНТИ 28.23.37

## А. И. Козлова, К. А. Романенко (студенты гр. ИКПИ-05, СПбГУТ) М. С. Кузнецов (студент гр. ИКПИ-05, СПбГУТ), mkgs210@gmail.com

## ВКУСВИЛЛ ПОМОЩНИК

В наше время интернет-шопинг – это один из самых удобных способ приобретения товаров. Без выхода из дома, в уютной обстановке, можно заказать все, что необходимо – от фруктов и овощей до деликатесов и десертов. Подобные функции внедряются в большие продуктовые магазины. Для того чтобы упростить процесс выбора товаров в магазине ВкусВилл был создан специальной помощник-бот с встроенной базой данных о продуктах. Благодаря предварительно обученной языковой модели нейронной сети бот выдает обобщенный отзыв о продукте и рекомендации на основе последних отзывов с сайта магазина. Это позволяет потенциальному покупателю сэкономить время на подбор нужного товара и получить уверенность в его качестве.

нейронные сети, анализ отзывов, телеграмм-бот.

#### Kozlova A., Romanenko K., Kuznetsov M. VkusVille Assistant.

Nowadays, online shopping is one of the most convenient ways to purchase goods. Without leaving home, in a cozy atmosphere, you can order everything you need – from fruits and vegetables to delicacies and desserts. Similar functions are being implemented in large grocery stores. In order to simplify the process of choosing products in the VkusVill store, a special assistant bot with a built-in database of products was created. Thanks to a pre-trained neural network language model, the bot gives a generalized product review and recommendations based on the latest reviews from the store's website. This allows a potential buyer to save time on selecting the right product and gain confidence in its quality.

Key words: neural networks, feedback analysis, telegram bot.

В последние годы нейросети активно применяются в области обработки естественного языка, и одной из передовых моделей является ChatGPT [1], разработанная компанией OpenAI. Она обучалась на большом объеме разнообразных текстовых данных, включая книги, статьи, интернетфорумы и другие источники информации. ChatGPT обладает удивительной способностью понимать и создавать тексты, воссоздавая стиль и логику человеческого общения. Модель успешно выполняет задачи, связанные с обработкой естественного языка, включая ответы на вопросы, составление текстов и редактирование документов.

Процесс работы ChatGPT можно разбить на несколько этапов. На первом этапе текст запроса проходит предварительную обработку, включающую удаление лишних пробелов, специальных символов и нормализацию текста. Затем текст запроса подается на входной слой модели, который состоит из эмбеддингов [1] слов. Эти эмбеддинги представляют каждое слово

в виде вектора фиксированной длины и содержат информацию о значениях и связях между словами. Благодаря этому модель способна улавливать контекст запроса. Затем запрос проходит через последовательные блоки трансформеров [2], каждый из которых включает механизмы самовнимания [2] и полносвязные слои. Механизм самовнимания позволяет модели учитывать контекст предыдущих слов и фокусироваться на различных аспектах запроса.

После обработки запроса в блоках трансформеров модель генерирует вероятностное распределение для каждого слова в словаре на основе текущего контекста. Это распределение используется для формирования ответа. Для создания ответного сообщения модель применяет различные стратегии, такие как выбор наиболее вероятного слова или генерация нескольких вероятных слов и их последующий выбор. Выбранные слова объединяются в предложение или текстовый ответ, который затем выводится как результат работы модели.

Основная цель использования нейронной модели – создать сообщениерекомендацию. Для этого были разработаны специальные prompt-запросы, которые подавались на вход нейросети для генерации рекомендации о товаре.

С помощью первого prompt-запроса нейросеть, на основе отзывов, составляет обзор, в котором перечисляются плюсы и минусы продукта. Сообщение составляется по заданному шаблону, указанному в запросе. Второй запрос принимает на вход найденные плюсы и минусы товара и на их основе формирует новый обобщенный отзыв-рекомендацию о товаре. Последний запрос исправляет все грамматические ошибки, допущенные нейросетью при составлении отзыва.

Использование нескольких запросов с четкими ограничениями, необходимо для лучшего контроля над ChatGPT. Такая система позволяет выделять ключевые особенности товара и создавать новый отзыв без цитирования существующих отзывов, а также позволяет создавать менее предвзятые отзывы, поскольку плюсы и минусы для создания отзывов не несут в себе эмоциональной окраски, из-за которой реальный отзыв мог бы приобретать большую важность для модели.

Для получения отзывов о товарах, при помощи библиотеки selenium [3] был написан скрипт на языке Python – парсер [3], позволяющих в реальном времени получать по ссылкам отзывы с сайта «ВкусВилл». В параметрах для парсера присутствует возможность установки ограничений по количеству собираемых отзывов о товаре, а также функционал для сбора отзывов по категориям от 1 до 5 звезд.

При создании приложения мы столкнулись со множеством технических особенностей:

1) Ра.бота нейронной модели занимает в среднем от 5 до 15 секунд в зависимости от нагрузки на сервера, поэтому парсинг отзывов должен занимать небольшое количество времени.

2) Нейронная модель может вместить в одном запросе только 4 096 токенов – уникальных слов и символов [1].

3) Отзывы о товаре по различным причинам могут устареть, например, если продукт является сезонным или если производитель изменил рецептуру. Поэтому было принято решение брать отзывы за последние полгода.

4) Необходимо учитывать возможный перекос в положительную или отрицательную сторону при составлении отзывов. Модель может распознать сильный эмоциональный окрас и не придавать большого значения подобным отзывам при составлении ответа, однако при явном преобладании положительных или отрицательных отзывов в запросе, выделять минусы или плюсы будет сложнее.

Учитывая вышесказанное, в ходе экспериментов нами была выделена следующая система сбора отзывов о товаре:

1) Сначала парсятся пятьдесят отзывов с различной оценкой, по десять отзывов из каждой категории от одной до пяти звезд.

2) Затем из оставшихся отзывов берутся тридцать самых последних.

Такого количества отзывов достаточно для выделения основных плюсов и минусов товара и создания объективной оценки. Восемьдесят отзывов парсятся достаточно быстро и не превышают порог модели по количеству токенов.

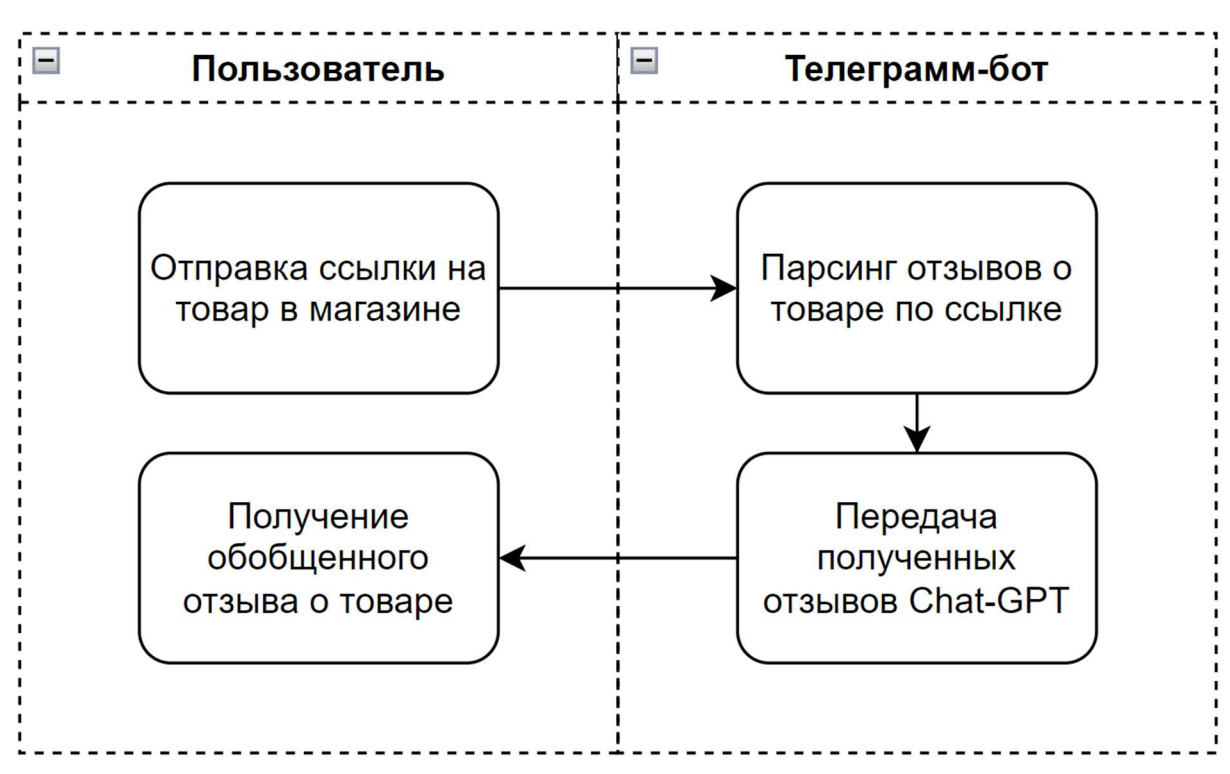

Рис. 1. Диаграмма работы бота

<sup>77-</sup>я Региональная научно-техническая конференция студентов, аспирантов и молодух ученых «СТУДЕНЧЕСКАЯ ВЕСНА - 2023»

В качестве интерфейса для взаимодействия с пользователем был выбран телеграмм-бот [4]. На рисунке 1 представлена схема работы программы. Сначала пользователю необходимо выбрать товар, на который он хочет получить обобщенный отзыв-рекомендацию. Затем бот спарсит отзывы и передаст их ChatGPT в запросе.

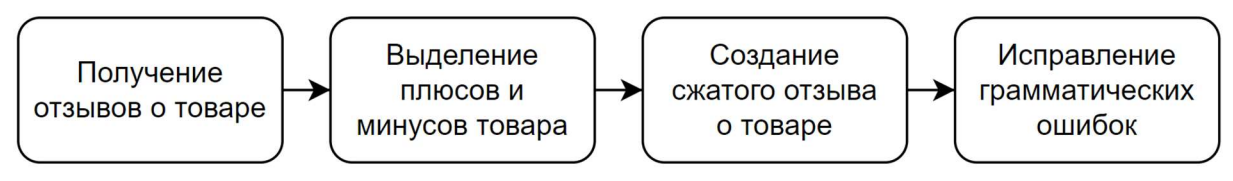

Рис. 2. Диаграмма запросов для ChatGPT

Процесс составления сообщения нейронной моделью представлен на рисунке 2. На каждом этапе результат отправляется через API ChatGPT телеграмм-боту и тут же отправляется обратно с новым prompt-запросом с определенными правилами для составления выходного сообщения. Последний полученный моделью результат передается от бота пользователю.

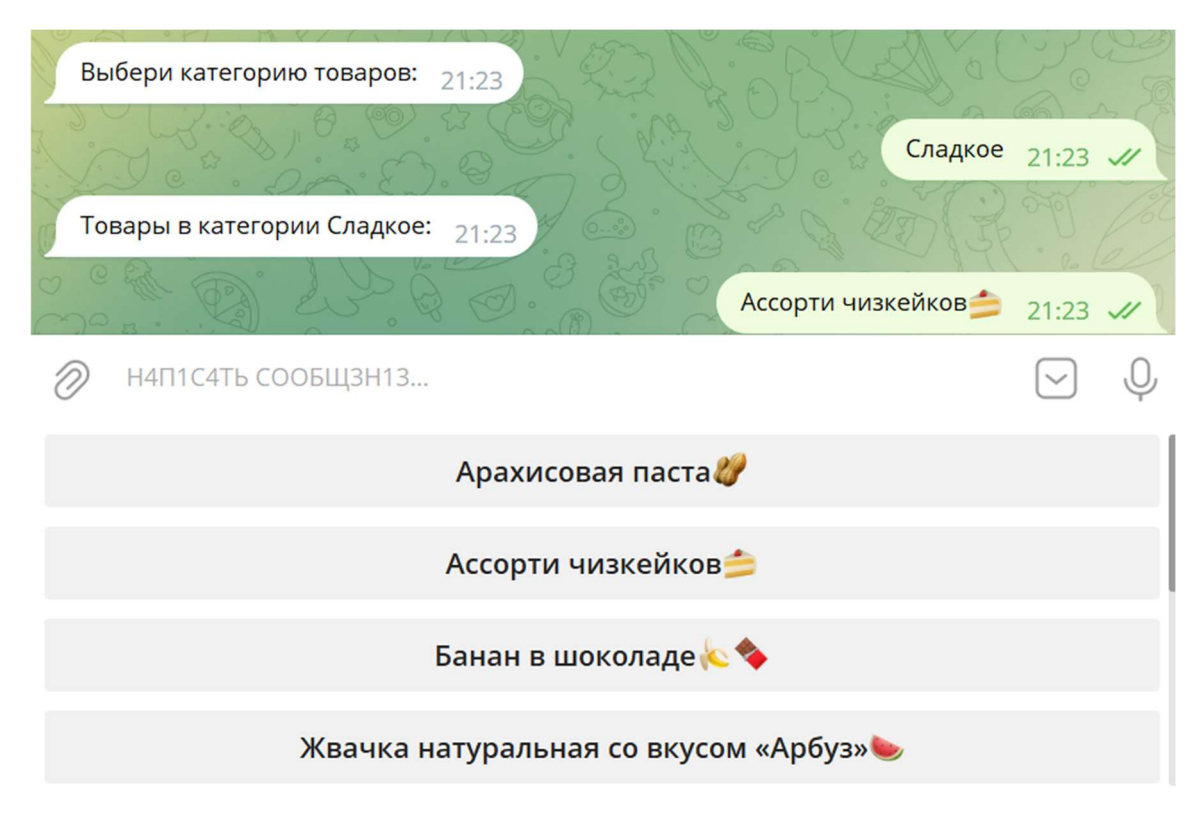

Рис. 3. Начало работы телеграмм-бота

На рисунке 3 показано начало работы с телеграмм-ботом. После приветственного сообщения от него можно будет выбрать категорию и нужный товар.

### **VkusVill bot** Ответ модели: Я бы порекомендовала этот товар другим покупателям. Плюсы, такие как уникальный вкус и текстура каждого чизкейка, качественные ингредиенты и интересный выбор для людей, очень привлекательны и обосновывают его покупку. Кроме того, минусы, которые были указаны, не являются серьезными проблемами для большинства людей, а скорее предпочтениями. Разумеется, люди с определенными вкусовыми предпочтениями могут не найти своих фаворитов в ассортименте, но это можно рассматривать как возможность расширить свой кругозор и попробовать что-то новое. Таким образом, профессиональное и качественное исполнение товара оправдывают его рекомендацию другим покупателям. Ссылка на товар: https://vkusvill.ru/goods/assorti-chizkeykov-4sht-64465.html vkusvill.ru Ассорти чизкейков, 4 шт Ассорти чизкейков, 4 шт купить с бесплатной доставкой на дом всего за 2 часа из «ВкусВилл» в городе Москва и область. Также можно офо...

Рис. 4. Ответ для товара из «ВкусВилл»

На рисунке 4 представлен процесс получения отзыва-рекомендации на товар для магазина «ВкусВилл».

Помощник магазина ВкусВилл позволяет потенциальному покупателю сэкономить время и силы при выборе интересующего товара на основе обобщенного отзыва. Резюмируя, пользователю не нужно самостоятельно просматривать огромное количество различных отзывов и самостоятельно принимать решение, помощник сам предоставит рекомендацию на конкретный продукт.

Хочется отметить, что помощник имеет большой потенциал развития. В будущем данная интеллектуальная система будет внедрен в личный кабинет пользователя, в котором содержится информация о его предпочтениях. Автоматически будут подбираться продукты, которые могут понравиться пользователю. Кроме того, будет добавлен функционал воспринимать аудио информацию, что облегчит поиск товаров.

С помощью интеллектуального помощника процесс выбора и покупки товара будет полностью автоматизирован, он будет самостоятельно формировать корзину и оплачивать покупки, экономя время и силы покупателей.

#### Список используемых источников

1. Chat-GPT documentation. URL: https://openai.com/blog/chatgpt (дата обращения: 01.03.2023)

2. All about transformers. URL: https://huggingface.co/docs/transformers/index (дата обращения: 17.03.2023)

3. Selenium documentation. URL: https://selenium-python.readthedocs.io/ (дата обращения: 04.03.2023)

4. pyTelegramBotAPI documentation. URL: https://pypi.org/project/pyTelegramBotAPI/ (дата обращения: 06.03.2023)

Статья представлена

начальником Научно-образовательного центра «Инфокоммуникационных технологий и нейрокогнитивных архитектур», ассистент каф. ИКС СПбГУТ Есаловым К. Э.

### УДК 004.021 ГРНТИ 81.93.29

В. В. Коньков (студент гр. ИКТЗ-94, СПбГУТ), no0bot2001@mail.ru В. А. Кузнецов (студент гр. ИКТЗ-94, СПбГУТ)

# МЕТОДИКА ВНЕДРЕНИЯ ЦИФРОВОГО ВОДЯНОГО ЗНАКА В МОДУЛЬ ЯДРА ОПЕРАЦИОННОЙ СИСТЕМЫ LINUX МЕТОДОМ ЗАМЕНЫ ЭКВИВАЛЕНТНЫХ КОМАНД

Вложение ЦВЗ в исполняемые файлы в перспективе позволит контролировать их целостность и распространение. Так вложение в исполняемый файл может быть использовано для идентификации разработчика программного продукта, а также быть использовано в качестве дополнительного средства безопасности.

цифровой водяной знак, целостность, Linux, идентификация, исполняемый файл, Elfфайл.

Konkov V., Kuznetsov V. The Methodology of Implementing a Digital Watermark in the Kernel Module of the Linux Operating System by the Method Substitutions of Equivalent Commands.

Embedding the CVZ into executable files in the future will allow you to control their integrity and distribution. So an attachment to an executable file can be used to identify the developer of a software product, and can also be used as an additional security tool.

Key words: digital watermark, integrity, Linux, identification, executable file, Elf file.

# Elf-файл

Executable and Linkable Format (ELF) – это универсальный формат файлов для хранения исполняемых файлов, объектных файлов, общих библиотек и дампов памяти, разработанный и внедренный в рамках проекта Unix System V. Он широко используется в большинстве современных операционных систем на базе Unix, включая Linux, BSD и Solaris. ELF файлы играют ключевую роль в процессе создания исполняемых программ и модулей ядра, они содержат в себе всю необходимую информацию, которая используется компоновщиком и загрузчиком программы, включая секции с исходным кодом, данные и информацию о ресурсах.

## Методика внедрения

Данный способ основан на особенностях кодировки инструкций x86 архитектуры. В частности, была рассмотрена структура Opcode и ModRM байтов. ModRM-байт определяет используемый режим адресации, операнд регистр и операнд регистр/память. Opcode-байт определяет тип исполняемой инструкции и содержит 2 дополнительных бита - бит направления и бит размерности операндов [1]. В ходе исследования была выявлена дуальность кодировки некоторых инструкций. Было установлено, что для инструкций с 2 операндами, где оба из них – регистры, изменение порядка следования операндов в ModRM-байте и соответствующее изменение бита направления операции в Opcode-байте не изменяет результат дизассемблирования инструкции. Контейнером для цифрового водяного знака являются биты направления в Opcode-байте.

Алгоритм подписи, следующий:

1. Анализ структуры формата исполняемого файла (ELF) и последующее извлечение адреса и размера текстового сегмента файла

2. Дизассемблирование инструкций текстового сегмента (для декодирования инструкций x86-64 архитектуры использовалась библиотека Zydis)

3. Анализ инструкций на возможность использования в качестве контейнера для цифрового водяного знака

4. Составление выборки подходящих для цели инструкций

5. Последовательное сравнение битов цифрового водяного знака с битами направления инструкций из составленной выборки

6. В случае соответствия вышеуказанных битов, инструкция пропускается. В противном случае, инструкция модифицируется согласно вышеуказанной методике

7. В случае, когда количество битов контейнера превышает количество битов цифрового водяного знака, биты цифрового водяного знака дублируются, заполняя собой все пространство контейнера. На рисунке 1 показана схематичная методика.

Был создан основной бинарный файл, написанный на языке C. Предназначен для внедрения и проверки ЦВЗ в исполняемый файл.

Адрес и размер текстовой секции нужен для того, чтобы знать какие биты нужно анализировать. Адрес и размер сегмента данных нужен для того, чтобы относительно них посчитать SHA256-хэш и в последствии составить из него водяной знак [1]. На рисунке 1 представлен вывод команды test, программа выводит хэш код нашей надписи, которая была прописана в программе, хэш код сегмента данных, права доступа которого предназначены для чтения и записи, а также хэш код нашего цифрового водяного знака.

| Обзор            | © Терминал<br>Вс. 4 июня 20:21                                                                                    |                                                                                                    |  |  |  |  |  |  |  |  |  |  |  |
|------------------|----------------------------------------------------------------------------------------------------|----------------------------------------------------------------------------------------------------|--|--|--|--|--|--|--|--|--|--|--|
|                  | root@vladimir-VirtualBox: /home/vladimir/Рабочий стол/1/airmark<br>$\mathbb{F}$<br>CALIGUL - UUMP CONTOLING DYLCS |                                                                                                    |  |  |  |  |  |  |  |  |  |  |  |
|                  | Airmark - steganography-based digital watermark for ELF x64                                                       | root@vladimir-VirtualBox:/home/vladimir/Рабочий стол/1/airmark# airmark test /bin/ls<br>OTE: this program is a proof of concept. Do not use in production                                          |  |  |  |  |  |  |  |  |  |  |  |
|                  | [0x00020000-0x00021278] data: 4728 bytes<br>[0x00004cf0-0x00017131] text: 74817 bytes                             |                                                                                                    |  |  |  |  |  |  |  |  |  |  |  |
|                  | Description: SPBSUT prof.Krasov 2023<br>description sha256:                                                       | 59 b9 01 c8 64 06 79 11 bd 35 99 9e dd e3 1d b4 74 1d e4 93 04 71 9b 06 ed 74 bc 09 00 d1 aa 78                                                                                                    |  |  |  |  |  |  |  |  |  |  |  |
| $\bullet$        | data segment sha256:<br>watermark:                                                                                | f3 3c fa b8 ac 32 14 f6 4b 31 90 21 bc 00 02 09 31 6e 02 2f 80 e2 cb d2 7d ca 4b 75 6a 89 be 78<br>aa 85 fb 70 c8 34 6d e7 f6 04 09 bf 61 e3 1f bd 45 73 e6 bc 84 93 50 d4 90 be f7 7c 6a 58 14 00 |  |  |  |  |  |  |  |  |  |  |  |
| A<br>A<br>A      | verify:                                                                                                    |                                                                                                    |  |  |  |  |  |  |  |  |  |  |  |
|                  |                                                                                                    |                                                                                                    |  |  |  |  |  |  |  |  |  |  |  |
|                  | status: watermark not found<br>total bits processed: 2043                                                         |                                                                                                    |  |  |  |  |  |  |  |  |  |  |  |
| Æ,               | Тип файла ELF - DYN (Position-Independent Executable file)                                                        | root@vladimir-VirtualBox:/home/vladimir/Рабочий стол/1/airmark# readelf -lW /bin/ls                                                                                                    |  |  |  |  |  |  |  |  |  |  |  |
|                  | Точка входа 0х6аb0<br>Имеется 13 заголовков программы, начиная со смещения 64                                     |                                                                                                    |  |  |  |  |  |  |  |  |  |  |  |
|                  | Заголовки программы:<br>Тип<br>Смещ.<br>Вирт.адр                                                                  | Рзм. фйл Рзм. пм<br>Физ.адр<br>Флг Выравн                                                                                                    |  |  |  |  |  |  |  |  |  |  |  |
|                  | <b>PHDR</b><br><b>INTERP</b>                                                                                      | 0x8<br>0x000318  0x0000000000000318  0x0000000000000318  0x00001c  0x00001c  R<br>0x1                                                                                                    |  |  |  |  |  |  |  |  |  |  |  |
| $\cdots$<br><br> | <b>LOAD</b><br><b>LOAD</b>                                                                                        | [Запрашиваемый интерпретатор программы: /lib64/ld-linux-x86-64.so.2]<br>0x1000                                                                                                    |  |  |  |  |  |  |  |  |  |  |  |
|                  | <b>LOAD</b>                                                                                                    | 0x1000                                                                                                    |  |  |  |  |  |  |  |  |  |  |  |

Рис. 1. Команда test

Далее выбираем ранее считанный адрес и размер текстовой секции, набор байтов, который представляет собой инструкции и дизассемблируем их с помощью библиотеки Zydis. Данная библиотека позволяет нам работать не с сырым наборов байтов, а с каждой инструкцией по отдельности. Значит, если у нас в файле есть байты 31 с0, то это не сырые байты, а наша библиотека говорит на прямую, что эти байты обозначают инструкцию xor eax,eax и уже можно доставать конкретно нужные нам инструкции [3].

Так проходясь по всем инструкциям из текстовой секции мы достаем из них то, что нам нужно – это байт опкода и ModRM байт. Проверяем, что если изменить эту инструкцию по принципу замены бита направления изменения порядков операндов, то останется та же самая инструкция [2, 3].

Дальше необходимо пройтись по всем отдельным битам водяного знака и выставить такие же значения битов направления в самих инструкциях и так зацикливаем водяной знак до конца текстовой секции [4].

Когда был выполнен проход по всем инструкциям и произошла замена всех битов в соответствии с водяным знаком, программа завершает работу.

| Обзор     | ⊡ Терминал                                                                                                    | Вс, 4 июня 20:22                                                                                                    | en |  |  |  |  |  |  |  |  |  |
|-----------|----------------------------------------------------------------------------------------------------|----------------------------------------------------------------------------------------------------|----|--|--|--|--|--|--|--|--|--|
|           | 间                                                                                                    | $\alpha$<br>root@vladimir-VirtualBox: /home/vladimir/Рабочий стол/1/airmark                                                                                                    |    |  |  |  |  |  |  |  |  |  |
|           | 11<br>12<br>.ctors .dtors .data.rel.ro .dynamic .got<br>ср: после '/bin/ls' пропущен операнд, задающий целевой файл | root@vladimir-VirtualBox:/home/vladimir/Рабочий стол/1/airmark# ср /bin/ls<br>По команде «cp --help» можно получить дополнительную информацию.<br>root@vladimir-VirtualBox:/home/vladimir/Paбочий стол/1/airmark# cp /bin/ls . |    |  |  |  |  |  |  |  |  |  |
|           |                                                                                                    | root@vladimir-VirtualBox:/home/vladimir/Рабочий стол/1/airmark# ./ls<br>build build.sh cmake-build-debug CMakeLists.txt ls src zydis<br>root@vladimir-VirtualBox:/home/vladimir/Рабочий стол/1/airmark# airmark apply ls       |    |  |  |  |  |  |  |  |  |  |
| $\bullet$ | Airmark - steganography-based digital watermark for ELF x64                                                         | TE: this program is a proof of concept. Do not use in production                                                                                                    |    |  |  |  |  |  |  |  |  |  |
|           | [0x00020000-0x00021278] data: 4728 bytes<br>[0x00004cf0-0x00017131] text: 74817 bytes                               |                                                                                                    |    |  |  |  |  |  |  |  |  |  |
| $\cdot$ e | Description: SPBSUT prof.Krasov 2023<br>description sha256:                                                         | 59 b9 01 c8 64 06 79 11 bd 35 99 9e dd e3 1d b4 74 1d e4 93 04 71 9b 06 ed 74 bc 09 00 d1 aa 78                                                                                                    |    |  |  |  |  |  |  |  |  |  |
| $\hat{A}$ | data segment sha256:<br>watermark:                                                                                  | f3 3c fa b8 ac 32 14 f6 4b 31 90 21 bc 00 02 09 31 6e 02 2f 80 e2 cb d2 7d ca 4b 75 6a 89 be 78<br>aa 85 fb 70 c8 34 6d e7 f6 04 09 bf 61 e3 1f bd 45 73 e6 bc 84 93 50 d4 90 be f7 7c 6a 58 14 00                             |    |  |  |  |  |  |  |  |  |  |
|           | current instruction:                                                                                                | 0x4d43: xor eax, eax<br>31 $C0$ --> 33 $C0$                                                                                                    |    |  |  |  |  |  |  |  |  |  |
| <b>3</b>  | current instruction:                                                                                                | 0x4d54: mov rdi, rbp<br>48 89 ef --> 48 8b fd                                                                                                    |    |  |  |  |  |  |  |  |  |  |
|           | current instruction:                                                                                                | 0x4de8: mov rdi, rbp<br>48 89 ef --> 48 8b fd                                                                                                    |    |  |  |  |  |  |  |  |  |  |
|           | current instruction:                                                                                                | 31 $c0 \rightarrow 33 \ne 0$<br>0x4e69: xor eax, eax                                                                                                    |    |  |  |  |  |  |  |  |  |  |
|           | current instruction:                                                                                                | 0x4f0c: mov rdi, rax<br>48 89 c7 --> 48 8b f8                                                                                                    |    |  |  |  |  |  |  |  |  |  |
|           | current instruction:                                                                                                | 0x4fa8: xor esi, esi<br>31 $f6 \rightarrow 33 f6$                                                                                                    |    |  |  |  |  |  |  |  |  |  |
| $\cdots$  | current instruction:                                                                                                | 0x5009: mov rsi, rbx<br>48 89 de --> 48 8b f3                                                                                                    |    |  |  |  |  |  |  |  |  |  |
| <br>      | current instruction:<br>current instruction:                                                                        | 31 $d2 \rightarrow 33 d2$<br>0x5063: xor edx, edx<br>0x5071: mov rax, rsi<br>48 89 f0 --> 48 8b c6                                                                                                    |    |  |  |  |  |  |  |  |  |  |
|           | current instruction:                                                                                                | 89 $CB \rightarrow B \rightarrow C1$<br>$0x5110$ : mov eax, ecx                                                                                                    |    |  |  |  |  |  |  |  |  |  |

Рис. 2. Замена битов

### Проверка внедрения

Вводим airmark test /bin/ls программа высчитывает все хэши находит адреса нужных секций и сегментов, только вместо того, что мы будем менять биты мы считываем биты направления в одну цепочку и делаем поиск цифрового водяного знака по ней. ЦВЗ найдено как показано на рисунке 4.

| total bits processed: 2043<br>root@vladimir-VirtualBox:/home/vladimir/Рабочий стол/1/airmark# airmark test /bin/ls<br>Airmark - steganography-based digital watermark for ELF x64<br>NOTE: this program is a proof of concept. Do not use in production |  |  |  |  |  |  |  |  |  |  |  |  |  |  |  |                                                                                                    |  |
|----------------------------------------------------------------------------------------------------|--|--|--|--|--|--|--|--|--|--|--|--|--|--|--|----------------------------------------------------------------------------------------------------|--|
| [0x00020000-0x00021278] data: 4728 bytes<br>[0x00004cf0-0x00017131] text: 74817 bytes                                                                                                    |  |  |  |  |  |  |  |  |  |  |  |  |  |  |  |                                                                                                    |  |
| Description: SPBSUT prof.Krasov 2023<br>description sha256:<br>data segment sha256:<br>watermark:                                                                                                    |  |  |  |  |  |  |  |  |  |  |  |  |  |  |  | 59 b9 01 c8 64 06 79 11 bd 35 99 9e dd e3 1d b4 74 1d e4 93 04 71 9b 06 ed 74 bc 09 00 d1 aa 78<br>f3 3c fa b8 ac 32 14 f6 4b 31 90 21 bc 00 02 09 31 6e 02 2f 80 e2 cb d2 7d ca 4b 75 6a 89 be 78<br>aa 85 fb 70 c8 34 6d e7 f6 04 09 bf 61 e3 1f bd 45 73 e6 bc 84 93 50 d4 90 be f7 7c 6a 58 14 00 |  |
| verify:                                                                                                    |  |  |  |  |  |  |  |  |  |  |  |  |  |  |  | aa 85 fb 70 c8 34 6d e7 f6 04 09 bf 61 e3 1f bd 45 73 e6 bc 84 93 50 d4 90 be f7 7c 6a 58 14 00                                                                                                    |  |
| status: watermark found<br>total bits processed: 2043<br>root@vladimir-VirtualBox:/home/vladimir/Рабочий стол/1/airmark#                                                                                                    |  |  |  |  |  |  |  |  |  |  |  |  |  |  |  |                                                                                                    |  |

Рис. 4. Вывод команды test

77-я Региональная научно-техническая конференция студентов, аспирантов и молодух ученых «СТУДЕНЧЕСКАЯ ВЕСНА - 2023»

#### Заключение

Процедура внедрения и извлечения водяного знака предусматривает использование разработанной нами утилиты, которая имеет три режима работы: apply, test и extract. Это универсальное решение позволяет эффективно работать с водяными знаками в исполняемых файлах, предоставляя удобный и наглядный интерфейс для пользователя.

#### Список используемых источников

1. Красов А. В. Методика построения доверенной среды в UNIX-подобных ОС на основе внедрения ЦВЗ // Вестник Санкт-Петербургского государственного университета технологии и дизайна. Серия 1: Естественные и технические науки. 2020. N 4. С. 17– 25. doi 10.46418/2079-8199\_2020\_4\_3.

2. Штеренберг С. И., Красов А. В. Разработка методики построения доверенной среды на основе скрытого программного агента. Часть 3. Принцип действия программного агента и проверка его работоспособности // Вестник Санкт-Петербургского государственного университета технологии и дизайна. Серия 1: Естественные и технические науки. 2021. N 4. С. 34–40. doi 10.46418/2079-8199\_2021\_4\_5.

3. Красов А. В., Борисов В. И. Исследование применимости известных методов внедрения цифровых водяных знаков к исполняемым файлам Unix-подобных систем // Известия высших учебных заведений. Технология легкой промышленности. 2022. Т. 56, N 2. C. 38-42. doi 10.46418/0021-3489\_2022\_56\_02\_07.

4. Красов А. В. Метод защиты авторских прав и целостности программного обеспечения на основе внедрения ЦВЗ в исполняемый код // Перспективы науки. 2022. N 4 (151). С. 16–25.

Статья представлена научным руководителем, заведующим каф. ЗСС СПбГУТ, кандидатом технических наук, доцентом Красовым А. В.

## УДК 621.391.63 ГРНТИ 49.44.31

Г. Р. Лыков (студент гр. ОБ-81-З, СПбГУТ)

# ИССЛЕДОВАНИЕ ПРОЦЕССА ПОДДЕРЖАНИЯ КВАЗИСОЛИТОННОГО РЕЖИМА РАСПРОСТРАНЕНИЯ ИМПУЛЬСОВ В ОДНОМОДОВОМ ВОЛОКНЕ С АНОМАЛЬНОЙ ДИСПЕРСИЕЙ. МЕТОД УПРАВЛЕНИЯ ДИСПЕРСИЕЙ

Статья посвящена исследованиям процессов поддержания квазисолитонного режима распространения секансных импульсов в одномодовом волокне (ОМОВ) с аномальной дисперсией и потерями. Рассмотрены процессы поддержания квазисолитонного режима с помощью дискретных оптических усилителей (ОУ) и увеличение протяженности усилительного участка за счет применения волокон с дискретно уменьшающейся хроматической дисперсией. Сопоставлены результаты теоретических расчетов с результатами имитационного моделирования в программе OPTISYSTEM.

одномодовые волокна, солитоны, хроматическая дисперсия (ХД), нелинейная длина, фазовая самомодуляция (ФСМ), квазисолитонный режим, дискретный усилитель.

Likov G. Investigation of the Process of Maintaining a Quasi-Soliton Mode of Pulse Propagation in a Single-Mode Fiber with Anomalous Dispersion. Variance Control Method

The report is devoted to studies of the processes of maintaining the quasi-soliton regime of propagation of secant pulses in a single-mode fiber (SMF) with anomalous dispersion and losses. The processes of maintaining the quasi-soliton regime using discrete optical amplifiers (OA) and increasing the length of the amplification section through the use of fibers with discretely decreasing chromatic dispersion are considered. The results of theoretical calculations are compared with the results of simulation modeling in the OPTISYSTEM program.

Key words: single-mode fibers, solitons, chromatic dispersion (CD), nonlinear length, selfphase modulation (SPM), quasi-soliton mode, discrete amplifier.

Общим недостатком солитонных ВОСС с управлением затуханием является ограничение на длину УУ [1]. В 1987 году была предложена схема построения солитонной ВОСС, использующая дискретные ОУ, и позволяющая увеличить расстояние  $L_A$  между ними. Суть состояла в использовании специального одномодового оптического волокна (ОМ ОВ), в котором дисперсия групповых скоростей (ДГС)  $\beta_2$ , имеющая отрицательное значение, уменьшается по модулю  $|\beta_2|$  вдоль ОВ [2]. В таких ОВ, называемых волокнами с уменьшающейся хроматической дисперсией (ВУД) убывающая ДГС компенсируется уменьшающейся же фазовой самомодуляцией (ФСМ). Это позволяет сохранить условие формирования фундаментального солитона на всем протяжении ВУД, которое для ОМ ОВ без потерь имеет вид [1] *mutuatom modeung in the O-TISTSTEM program.*<br>
mutuatom modeung in the O-TISTSTEM program.<br>
Ultions, chromatic dispersion (CD), nonlinear length, self-<br>
lition mode, discrete amplifier.<br>
DITTOHIELY BOCC с управлением зат

$$
P_m(0) = P_m(Z) = \frac{|\beta_2|}{\gamma \cdot T_0^2},\tag{1}
$$

где  $P_m(0)$  и  $P_m(Z)$  – пиковые мощности фундаментального солитона на входе в ОМ ОВ и на расстоянии Z от начала волокна, γ – коэффициент нелинейности,  $T_0$  – полуширина импульса, имеющего форму гиперболического секанса (далее секансного импульса).

Запишем выражение для зависимости мощности секансного импульса от времени t, внутриимпульсного времени T и расстояния  $Z[1]$ :

$$
P_m(T,Z) = P_m \cdot sech(T/T_0) = P_m \cdot sech[(t - Z/V_g)/T_0],\tag{2}
$$

где  $V_g$  – групповая скорость распространения секансных импульсов по ОМ ОВ.

Внутриимпульсное временя при любом Z отсчитывается от вершины импульса. Между экспериментально определяемой длительностью секансного импульса  $t_u$  и его полушириной  $T_0$  в (2) существует соотношение [1]:

$$
T_{0}=t_{u}\cdot1.763.
$$

Таким образом, секансный импульс (фундаментальный солитон) распространяется в ОМ ОВ без потерь, сохраняя свою форму, длительность и пиковую мощность. В реальном ОМ ОВ с потерями пиковая мощность  $P_m(Z)$ уменьшается с увеличением Z и условие (1) перестает выполняться. Для поддержания квазисолитонного режима используют оптическое усиление с помощью дискретных или распределенных оптических усилителей [1, 2]. Эти методы позволяют поддерживать квазисолитонный режим распространения секансных импульсов тем ближе к солитонному, чем меньше длина усилительного участка (УУ).

Однако истинная форма фундаментальных солитонов может поддерживаться на некотором расстоянии в ОВ с потерями, если ДГС убывает в нем экспоненциально [2]: ндаментальных солитонов может поддер-<br>
нии в ОВ с потерями, если ДГС убывает<br>
(Z) =  $|\beta_2(0)| \cdot \exp(-\alpha \cdot Z)$ , (3a)<br>
(3a)<br>
(Z) =  $P_0(0) \cdot \exp(-\alpha \cdot Z)$ . (36)<br>
нить, если из (1) записать выражение для<br>  $\therefore$  ДГС для фундаментальн итальных солитонов может поддер-<br>
OB с потерями, если ДГС убывает<br>
(0)  $\exp(-\alpha \cdot Z)$ , (3a)<br>
0)  $\exp(-\alpha \cdot Z)$ . (36)<br>
сли из (1) записать выражение для<br>
для фундаментального солитона на<br>
(2)  $\frac{1}{\gamma \cdot T_0^2}$ . (3в)<br>
(3в)<br>
или

$$
|\beta_2(Z)| = |\beta_2(0)| \cdot \exp(-\alpha \cdot Z), \tag{3a}
$$

также как пиковая мощность

$$
|P_0(Z)| = P_0(0) \cdot \exp(-\alpha \cdot Z). \tag{36}
$$

Этот результат можно пояснить, если из (1) записать выражение для отношения пиковой мощности к ДГС для фундаментального солитона на входе ВУД:

$$
\frac{P_0(0)}{|\beta_2(0)|} = \frac{P_0(Z)}{|\beta_2(Z)|} = \frac{1}{\gamma \cdot T_0^2}.
$$
 (3B)

Для проверки такого решения были изготовлены ВУД с приблизительно экспоненциальным профилем изменения ДГС [2]. Технология изготовления ВУД включала уменьшение диаметра сердцевины по длине ОВ в процессе его вытягивания. Уменьшение диаметра сердцевины ОВ меняет вклад волноводной дисперсии в величину β2, что приводит к уменьшению β2. В проведенном исследовании ДГС в ВУД изменялась в 10 раз на длине 40 км. В эксперименте, использующем ВУД длиной 40 км, фундаментальные солитоны сохраняли длительность и форму, несмотря на потери, составляющие 8 дБ [2].

В настоящее время ВУД серийно не выпускаются. Рассмотрим возможности замены ВУД на несколько последовательно соединенных ОВ с уменьшающейся ДГС. В [2] показано, что большая часть преимуществ ВУД может быть реализована даже при использовании всего четырех отдельных ОВ. Будем полагать, что используются ОВ одинаковой длины  $l_{ob} = 25$  км, имеющие все параметры, кроме ДГС, такие же, как у ВУД. ДГС определяются, как средние значения ДГС для ВУД на каждом 25 километровом участке. Рассмотрим УУ длиной 100 км, состоящий из 4-х ОВ. Расчетные значения ДГС для этих ОВ с номерами от 0 до 3 приведены в таблице 1. Там же приве-

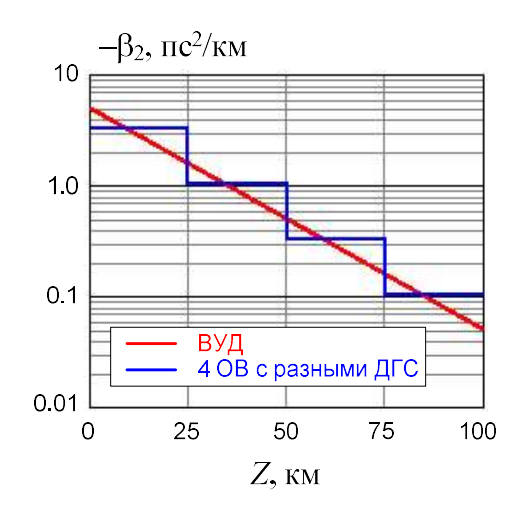

Рис. 1. Зависимость ДГС для ВУД и четырех последовательно включенных ОВ, обеспечивающих квазисолитонный режим

дены значения пиковых мощностей  $P_m$  для формирования фундаментальных солитонов в ОВ без потерь для этих ОВ, рассчитанные по (1). Ступенчатые изменения ДГС вдоль УУ показаны на рисунке 1 (синяя кривая).

| № участка                                    |          |          |          |          |
|----------------------------------------------|----------|----------|----------|----------|
| Расст. до начала, км                         |          | 25       | 50       | 75       |
| $\vert$ ДГС, $\beta_2$ , пс <sup>2</sup> /км | $-3.292$ | $-1.042$ | $-0.330$ | $-0.104$ |
| Пик. мощн. для ОВ без потерь, $P_{m0}$ , мВт | 14.0     | 4.39     | 1.39     | 0.441    |
| Пик. мощн. для ОВ с потерями, $P_{ma}$ , мВт | 23.0     | 7.40     | 2.34     | 0.74     |

ТАБЛИЦА 1. Результаты расчетов ДГС и пиковых мощностей

Для реализации квазисолитонного режима в ОВ с потерями необходимо увеличивать пиковую мощность для выполнения условия, при котором средняя пиковая мощность в ОВ равна пиковой мощности в том же ОВ, но без учета потерь [1]. Коэффициент увеличения пиковой мощности для каждого ОВ с коэффициентом затухания  $\alpha = 0.046$  Нп/км длиной  $L_{OB} = 25$  км можно определить по выражению [2]:

$$
p = L_{OB} / L_{eff},\tag{4}
$$

где  $L_{\text{eff}} = [1 - \exp(-\alpha \cdot L_{OB})]/\alpha$  – эффективная длина OB.

Коэффициент р и эффективная длина ОВ в нашем случае будут одинаковыми и равными  $p = 1.683$  и  $L_{\text{eff}} = 14.86$  км. Результаты расчетов пиковых мощностей для каждого ОВ с потерями также помещены в таблицу 1.

Для проверки теоретических расчетов было проведено моделирование в программе OptiSystem процессов распространения квазисолитонных импульсов в многопролетной схеме ВОСС (рис. 2), каждый пролет которой составлен из четырех ОМ ОВ с дискретно уменьшающейся ДГС и оптического усилителя (ОУ) типа EDFA.

Схема квазисолитонной ВОСС содержит: генератор периодической битовой последовательности (0101101110) со скоростью 10 Гбит/с, которая модулирует оптический генератор секансных импульсов (ГСИ); элемент, позволяющий изменять количество пролетов (усилительных участков УУ) Nу, оптический фильтр (ОФ) и фотоприемное устройство (ФПУ).

В процессе исследования определялась оптимальная пиковая мощность необходимая для поддержания квазисолитонного режима распространения секансных импульсов. Изменялись: входная пиковая мощность, длительность входных импульсов и длина ВОСС. Измерялись: пиковая мощность, длительность импульсов на выходе волоконно-оптического линейного тракта. Исходные и измеренные величины приведены в таблице 2.

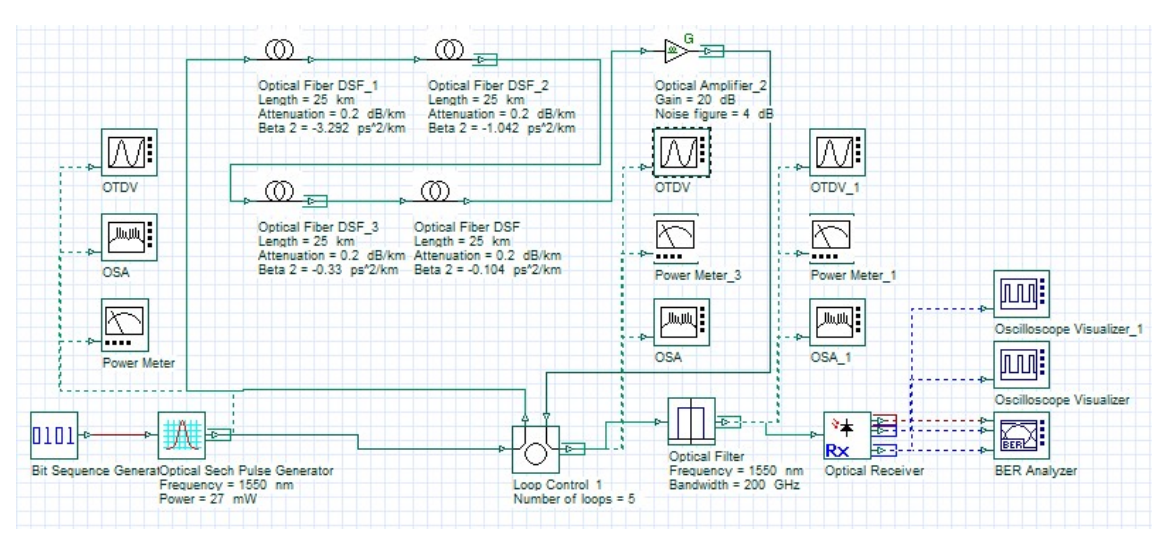

Рис. 2. Схема квазисолитонной многопролетной ВОСС с управлением дисперсией

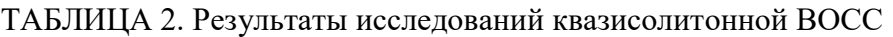

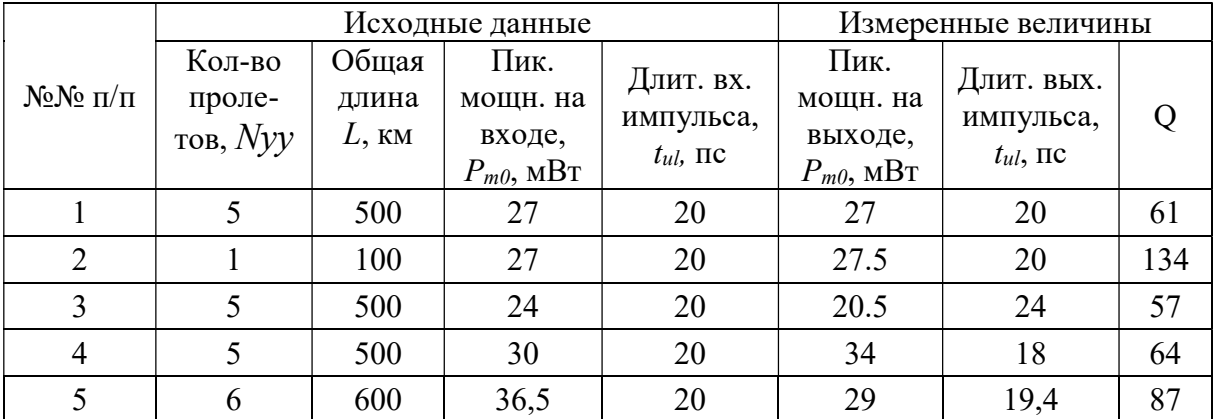

### Выводы

Квазисолитонный режим был достигнут при  $P_{m0} = 27$  мВт (по расчету 23 мВт). Высокое качество связи обеспечивается на расстояниях более 600 км.

#### Список используемых источников

1. Андреева Е. И., Былина М. С., Глаголев С. Ф., Чаймарданов П. А. Свойства временных оптических солитонов в оптических волокнах и возможность их использования в телекоммуникациях. Часть 2 // Труды учебных заведений связи. 2018. Т. 4. N 2. С. 26– 35.

2. Андреева Е. И., Былина М. С., Глаголев С. Ф., Доценко С. Э., Чаймарданов П. А. Свойства временных оптических солитонов в оптических волокнах и возможность их использования в телекоммуникациях. Часть 3 // Труды учебных заведений связи. 2018. Т. 4. N 3. С. 5–16.

Статья представлена научным руководителем, доцентом кафедры ФиЛС СПбГУТ, кандидатом технических наук, доцентом Глаголевым С. Ф.

## УДК 621.39 ГРНТИ 49.46

К. В. Молчанов (студент гр. ИКМ-12з, СПбГУТ), molchanovkv@yandex.ru

# АВАРИЙНЫЕ ИЗМЕРЕНИЯ НА ВОЛОКОННО-ОПТИЧЕСКИХ ЛИНИЯХ В АРХАНГЕЛЬСКОЙ ОБЛАСТИ

Архангельская область – крупнейший регион в европейской части России с численностью населения более миллиона человек. На территории области построено более 3000 км волоконно-оптических линий связи. Значительная часть области расположена в атлантико-арктическом поясе с суровым климатом, что существенно осложняет эксплуатацию линейных сооружений. В данной работе автором обобщен многолетний опыт эксплуатации ВОЛС и даны рекомендации по совершенствованию системы технической эксплуатации и конструкций кабелей и муфт.

волоконно-оптические линии связи, ВОЛС, техническая эксплуатация, профилактические и аварийные измерения.

Molchanov K. Emergency Measurements on Fiber-Optic Lines in the Arkhangelsk Region. The Arkhangelsk Region is the largest region in the European part of Russia with a population of more than a million people. More than 3,000 km of fiber-optic communication lines have been built on the territory of the region. A significant part of the region is located in the Atlantic-Arctic zone with a harsh climate, which significantly complicates the operation of linear structures. In this paper, the author summarizes the many years of experience in the operation of fiber optic cables and gives recommendations for improving the system of technical operation and designs of cables and couplings.

Key words: fiber-optic communication lines, technical operation, preventive and emergency measurements.

Архангельская область – крупнейший регион в европейской части России. Большая часть области расположена в атлантико-арктическом климатическом поясе с холодной и длинной зимой с устойчивым снежным покровом, коротким и прохладным летом [1]. Суровый климат является причиной значительной части повреждений волоконно-оптических линий связи (ВОЛС).

В зимний период наиболее уязвимыми и часто повреждаемыми являются воздушные ВОЛС, муфты и переходы волоконно-оптического кабеля (ВОК) с воздушной линии в землю. Налипание снега на ВОК увеличивает его вес и приводит к провисанию в пролетах между опорами. В результате ВОК подвергается избыточному растяжению, «заламывается» в местах крепления к опоре. Все это приводит к возрастанию затухания. В земле ситуация другая – промерзшая земля сдавливает ВОК, образуются загибы и заломы. Аналогичная картина может происходить при потере герметичности муфт.

На практике такие повреждения очень сложно найти в виду того, что видимый обрыв отсутствует – поврежденными оказываются лишь единичные волокна в одном или нескольких модулях. Если данные волокна не задействованы и являются резервными, то повреждение обнаруживается только во время проведения измерений.

При проведении измерений в зимний период времени рекомендуется:

1) Измерять максимально возможное количество свободных волокон. Особенно важно уделять внимание повторяющимся на разных ОВ событиям на рефлектограммах, расположенных на примерно одинаковых расстояниях вдоль трассы (рис. 1 и 2).

2) Изучить проектную документацию и обращать внимание на места расположения муфт, места переходов с воздушной линии в землю (рис. 3). Если обнаруживается явное падение уровня и появление затухания, следует провести визуальный осмотр этого участка ВОЛС.

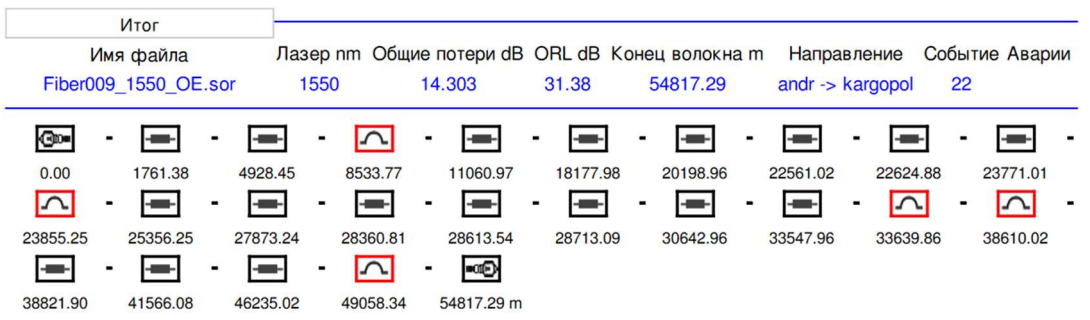

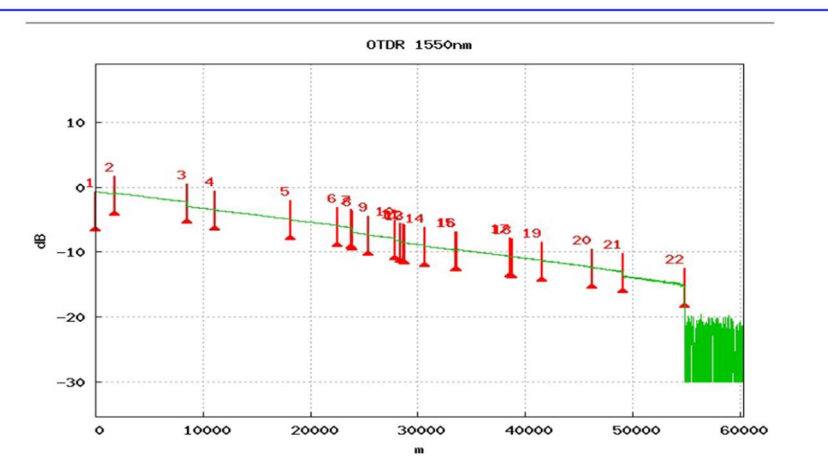

Рис. 1. События рефлектограммы – измерение участка (1550 нм) с повреждениями в виде загибов ВОК в грунте

| Событие        |             | Расстояние | Потери   | Отражен. | <b>Наклон</b> | Секция  | Потери |
|----------------|-------------|------------|----------|----------|---------------|---------|--------|
|                |             | m          | dB       | dB       | dB/km         | m       | dB     |
| 1              | $rac{1}{2}$ | 0.00       | 0.708    | $-40.69$ |               | 0.00    | 0.000  |
| $\overline{c}$ |             | 1761.38    | $-0.146$ |          | 0.185         | 1761.38 | 0.326  |
| 3              | V           | 8533.77    | 0.660    |          | 0.191         | 6772.39 | 1.562  |
| 4              |             | 11060.97   | 0.066    |          | 0.190         | 2527.20 | 2.753  |
| 5              |             | 18177.98   | 0.121    |          | 0.199         | 7117.01 | 4.235  |
| 6              |             | 22561.02   | 0.093    |          | 0.186         | 4383.04 | 5.168  |
| 7              |             | 23771.01   | 0.128    |          | 0.213         | 1209.99 | 5.518  |
| 8              | ∧           | 23855.25   | 0.560    |          | 0.783         | 84.24   | 5.712  |
| 9              |             | 25356.25   | 0.081    |          | 0.197         | 1501.00 | 6.569  |
| 10             |             | 27873.24   | 0.278    |          | 0.195         | 2516.99 | 7.141  |
| 11             |             | 28360.81   | 0.054    |          | 0.431         | 487.57  | 7.579  |
| 12             |             | 28613.54   | 0.178    |          | 0.457         | 252.72  | 7.749  |

Рис. 2. Результаты измерения участка, содержащего два сильных загиба или залома ВОК на расстоянии 8,5 км (3 событие) и 23,8 км (8 событие) на длине волны 1550 нм

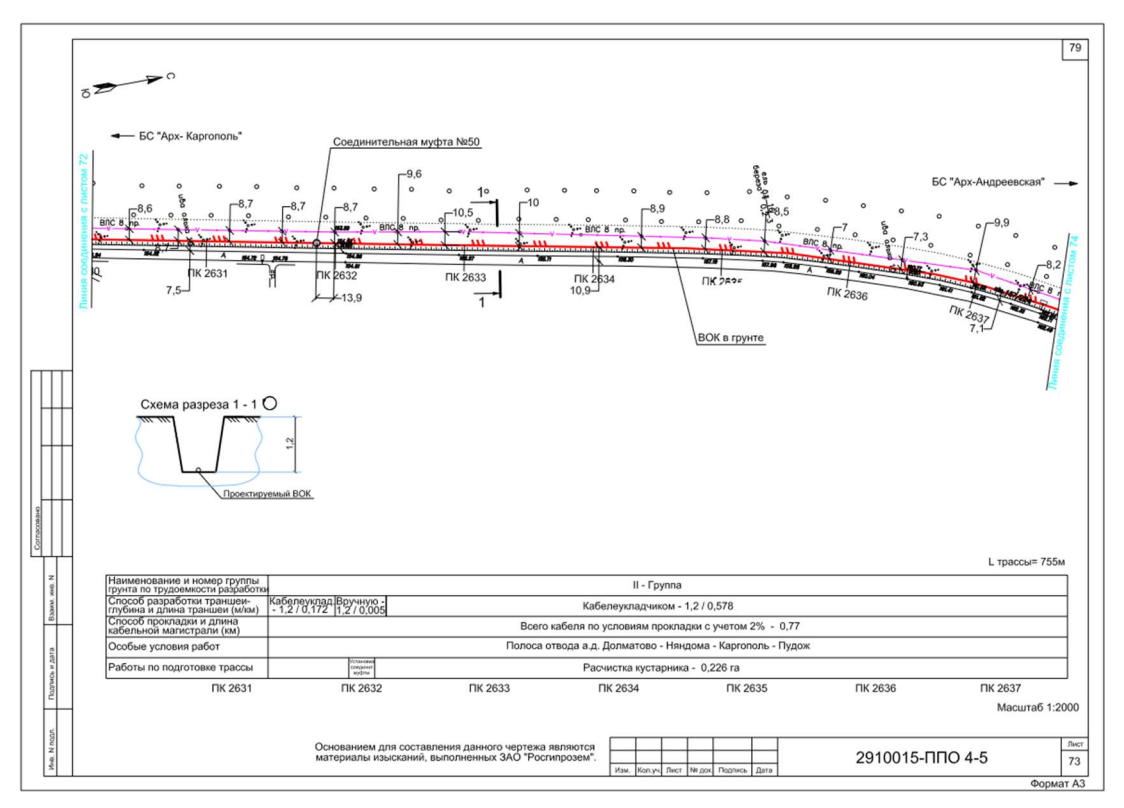

Рис. 3. Проектная документация линии – лист с обозначением проектной муфты

В межсезонный период одной из наиболее распространенных причин повреждений ВОЛС является попадание влаги в оптические муфты. При нарушении герметичности корпусов оптических муфт вода может проникнуть внутрь муфты и замерзнуть там [2]. В такой ситуации возможно сдавливание волокон льдом, что может приводить к загибам и обрывам некоторых волокон, появлению большого затухания на уцелевших волокнах (рис. 4).

От подобных повреждений страдают и ВОК в местах переходов с воздушных линий в землю. При нарушении герметичности перехода в трубу попадает вода, при резком похолодании она замерзает и сдавливает ВОК – оптические модули внутри ВОК сдавливаются, появляются заломы и обрывы волокон [3]. Поиск повреждения проводится только после измерений, исходя из их результатов и анализа мест возникновения возможных повреждений. Если кабель бронирован-

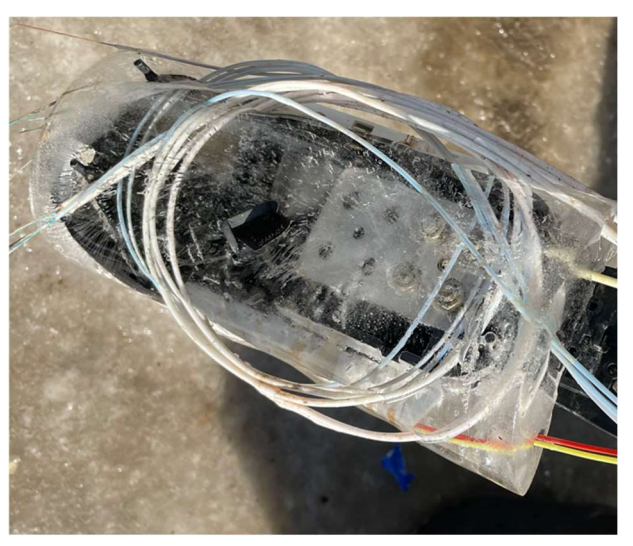

Рис. 4. Потерявшая герметичность муфта. Видна обломанная часть волокон

ный, то подключается генератор для облегчения поиска и определения глубины залегания. Техника привлекается до раскопок на определенную глубину – далее вручную, проводится фотофиксация наличия сигнальной ленты, фиксация глубины залегания, фиксация повреждения (рис. 5).

Поэтому во время измерений рекомендуется:

1) Если есть такая возможность, сравнивать аварийные измерения с измерениями, снятыми при приёмке трассы (эталонные).

2) Регулярно производить технический надзор – измерения и визуальный осмотр трассы.

Стоит отметить, что при проведении измерений, в спорных ситуациях необходимо задавать в настройках измерений не только одну длину волны, а также проводить измерения на другой длине волны – так как потери на таких повреждениях, как изгибы и механические напряжения оптических волокон и кабелей, сильно зависят от

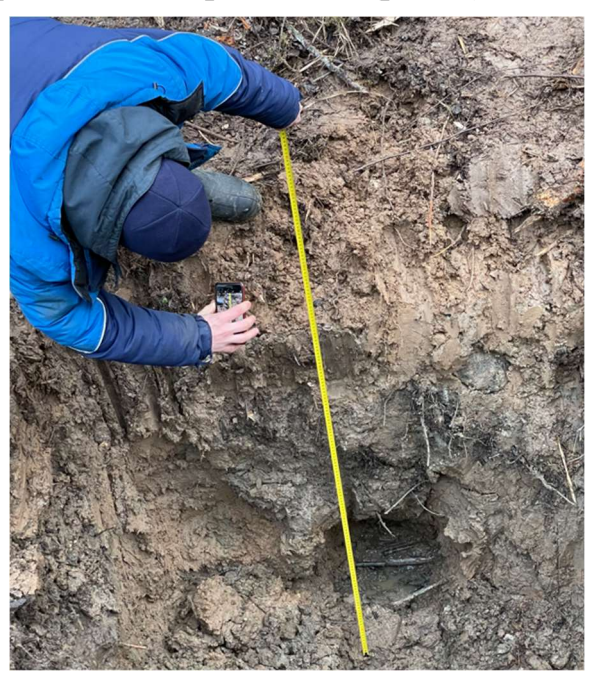

Рис. 5. Фиксация обнаруженного повреждения после проведённых измерений

длины волны. На рисунке 6 представлены результаты измерений на том же участке ВОЛС, что и на рисунках 1 и 2, но на длине волны 1310 нм. Видно, что потери в местах повреждений сильно уменьшились по сравнению с измерениями на длине волны 1550 нм (рис. 2).

Известно, что точность измерения расстояний с помощью рефлектометра снижается при использовании зондирующих импульсов большей длительности, что приходится делать, если место повреждения находится далеко от точки подключения прибора. Поэтому для более эффективного поиска повреждений необходимо производить не только измерения линии между оптическими кроссами на площадках, но и дополнительные измерения, когда рефлектометр подключается максимально близко к месту предполагаемого повреждения. Иногда для уточнения места повреждения необходимо откопать кабельную муфту и подвариться к волокнам в ней для проведения дополнительных измерений.

| Событие         |      | Расстояние | Потери   | Отражен. | Наклон | Секция  | Потери |
|-----------------|------|------------|----------|----------|--------|---------|--------|
|                 |      | m          | dB       | dB       | dB/km  | m       | dB     |
| $\overline{4}$  | ◠    | 8523.91    | 0.071    |          | 0.338  | 3595.47 | 2.807  |
| 5               |      | 11062.19   | 0.125    |          | 0.344  | 2538.28 | 3.751  |
| 6               |      | 18186.73   | 0.146    |          | 0.339  | 7124.54 | 6.288  |
| 7               |      | 20198.96   | $-0.051$ |          | 0.338  | 2012.24 | 7.116  |
| 8               |      | 22624.88   | 0.116    |          | 0.347  | 2425.92 | 7.905  |
| 9               |      | 23763.79   | 0.238    |          | 0.336  | 1138.90 | 8.403  |
| 10              | ◠    | 23860.82   | $-0.098$ |          |        | 97.04   | 8.666  |
| 11              | - 13 | 25362.34   | 0.109    |          | 0.344  | 1501.52 | 9.084  |
| 12 <sub>2</sub> |      | 27869.97   | 0.394    |          | 0.344  | 2507.63 | 10.055 |
| 13              |      | 28610.52   | 0.128    |          | 0.894  | 740.54  | 10.949 |
|                 |      |            |          |          |        |         |        |

Рис. 6. Результаты измерения участка, содержащего два сильных загиба или залома ВОК на расстоянии 8,5 км (3 событие) и 23,8 км (8 событие) на длине волны 1310 нм

Таким образом, при проведении аварийных измерений необходимо иметь четкий и отлаженный алгоритм действий:

1) Изучение проектной документации ВОЛС, для определения «характерных» проблемных мест, для данного региона.

2) Понимание принципа снятия измерений с помощью рефлектометра – настройка параметров, проведение измерений с использованием разных длин волн и других параметров.

3) Поиск нетривиальных решений для более точного определения места повреждения, путём подварки патч-корда в ближайшей муфте, подключения генератора к броне ВОК.

Существует также необходимость в развитии методик данных измерений и объединения опыта всех регионов нашей страны.

#### Список используемых источников

1. Архангельская область: Правительство Архангельской области [Электронный ресурс]. URL: https://dvinaland.ru/region/Arkhangelsk\_obl/ (дата обращения: 14.11.2022).

2. Андреев В. А., Бурдин В. А., Воронков А. А. Основы технической эксплуатации ВОЛП. Учебное пособие для вузов. Самара: СРТТЦ ПГУТИ, 2017. 210 с.

3. Никитин Б. К., Стогов Е. Б. Некоторые аспекты эксплуатации и надежности ВОЛС // Первая миля. 2008. N 2-3. С. 54–59.

Статья представлена научным руководителем, зав. каф. ФиЛС СПбГУТ, кандидатом технических наук, доцентом Былиной М. С.

## УДК 681.7.022.5 ГРНТИ 49.46

Н. В. Мороз (студент гр. ИКТС-13м, СПбГУТ), nikita.moroz012345@gmail.com

# ТЕХНОЛОГИЯ ФОРМИРОВАНИЯ ОПТИЧЕСКИХ ВОЛНОВОДОВ НА ОСНОВЕ ПОЛИПАРАКСИЛИЛЕНА

Рассмотрены перспективы использования полимерного материала полипараксилилен для создания планарных оптических волноводов оптико-электронных шин, внедренных в печатные платы нового поколения. Выявлены преимущества использования полипараксилилена, применяющегося для защиты электронных печатных узлов от воздействия окружающей среды, в качестве материала для изготовления функциональных элементов оптической системы передачи информации. Рассмотрены методы формирования волноводных структур на поверхности стеклотекстолита. Предложена наиболее оптимальная технология изготовления оптических волноводов из полипараксилилена исходя из простоты внедрения в процесс производства печатных плат.

планарные оптические волноводы, полипараксилилен (PPX), SU-8, обратная литография, HMDS.

Moroz N. Technology for the Formation of Optical Waveguides Based on Polyparaxylene. The prospects of using polyparaxilylene polymer material to create planar optical waveguides of optoelectronic buses embedded in printed circuit boards of a new generation are considered. The advantages of using polyparaxilylene, which is used to protect electronic printed components from environmental influences, as a material for the manufacture of functional elements of an optical information transmission system, are revealed. Methods of formation of waveguide structures on the surface of fiberglass are considered. The most optimal technology for manufacturing optical waveguides from polyparaxylene is proposed based on the ease of implementation in the production process of printed circuit boards.

Key words: planar optical waveguides, polyparaxylene (PUX), SU-8, reverse lithography, HMDS.

Одной из актуальных проблем современной электроники является поиск принципиально нового способа организации межсоединений интегральных схем на объединительной плате. Скорость передачи данных в телекоммуникационном оборудовании переходит к уровню Тбит/с, однако, физические среды, основанные на медных соединениях, значительно ограничены по пропускной способности [1]. Поэтому считается перспективным переход на оптические межсоединения в виде планарных оптических волноводов (ПОВ) на уровне печатных плат.

Высокоскоростная передача данных на дистанции модуль-модуль может быть обеспечена оптическими методами за счёт применения полимерных оптических волноводов в сочетании с микрооптическими устройствами

сопряжения волноводов с лазерными диодами и фотодиодами [2]. Использование полимеров в качестве материала ПОВ обусловлено необходимостью обеспечения согласования температурных коэффициентов линейного расширения материала волноводов с материалом печатной платы.

В качестве полимерного материала для производства ПОВ предлагается использовать полипараксилилен (PPX). Данный материал широко применяется для защиты поверхности печатных узлов аппаратуры повышенной надёжности от воздействия внешних факторов.

Полипараксилилен имеет ряд достоинств, таких как химическая инертность, термостойкость, низкая диэлектрическая проницаемость, электрическая прочность, высокое удельное объемное и поверхностное сопротивление.

Главным критерием, повлиявшим на выбор PPX в качестве материала для формирования планарных волноводных структур, является различие коэффициентов рефракции оптического излучения у разных типов PPX. Благодаря этому возможно сформировать оптическую волноводную структуру, применив более оптически плотный тип PPX для создания сердцевины и менее оптически плотный тип PPX для оболочки ПОВ. В технологии производства, предлагаемой в данной статье, материалом сердцевины был выбран PPXN, а материалом оболочки PPXC.

Также стоит отметить достаточно приемлемую величину потерь в материале на пропускание оптического излучения порядка 1,5 дБ/см в диапазонах 850–1100 нм, 1250–1350 нм, 1475–1625 нм [3]. Поскольку длина планарных волноводов не будет превышать линейных размеров объединительной платы телекоммуникационных устройств, данный уровень потерь не будет оказывать существенного влияния на надежную передачу оптического сигнала.

Нанесение покрытия проводится в условиях среднего вакуума и включает три стадии: сублимация димера (дипараксилилена) при 150 °С, пиролиз до образования мономера (параксилилена) при 680 °С, осаждение из газообразной фазы на поверхности изделия с одновременной полимеризацией (полипараксилилен) при нормальной температуре. Благодаря отсутствию жидких фаз осаждаемый слой являются конформным, имеет равномерную контролируемую толщину и не образует дефектов типа «булавочный» прокол при толщине слоя более 0,5 мкм.

При разработке технологии формирования ПОВ необходимо было исходить из простоты её внедрения в процесс производства печатных плат, поэтому технология производства должна была основываться на техпроцессах, применяемых в стандартном процессе производства печатных плат. Из соображений упрощения юстировки устройств ввода/вывода излучения предполагается изготовить многомодовые волноводы ширина и высота ко-

торых 50 нм. Необходимая для изготовления разрешающая способность может быть обеспечена применением обратной проекционной фотолитографии.

Предложенная технология формирования планарных волноводов включает восемь этапов (рис. 1). Сначала производится подготовка поверхности стеклотекстолита и осаждение слоя PPXC, выполняющего функцию нижнего слоя оболочки волноводов. После полимеризации на слой нижней оболочки наносится антиадгезионный подслой гексаметилдисилазана (HDMS), необходимый для уменьшения адгезии между фоторезистом и слоем нижней оболочки [4]. Далее на заготовку наносится жидкий фотополимер и методом центрифугирования удаляются излишки до получения необходимой толщины слоя. В качестве фотополимера выбран негативный фоторезист SU-8.

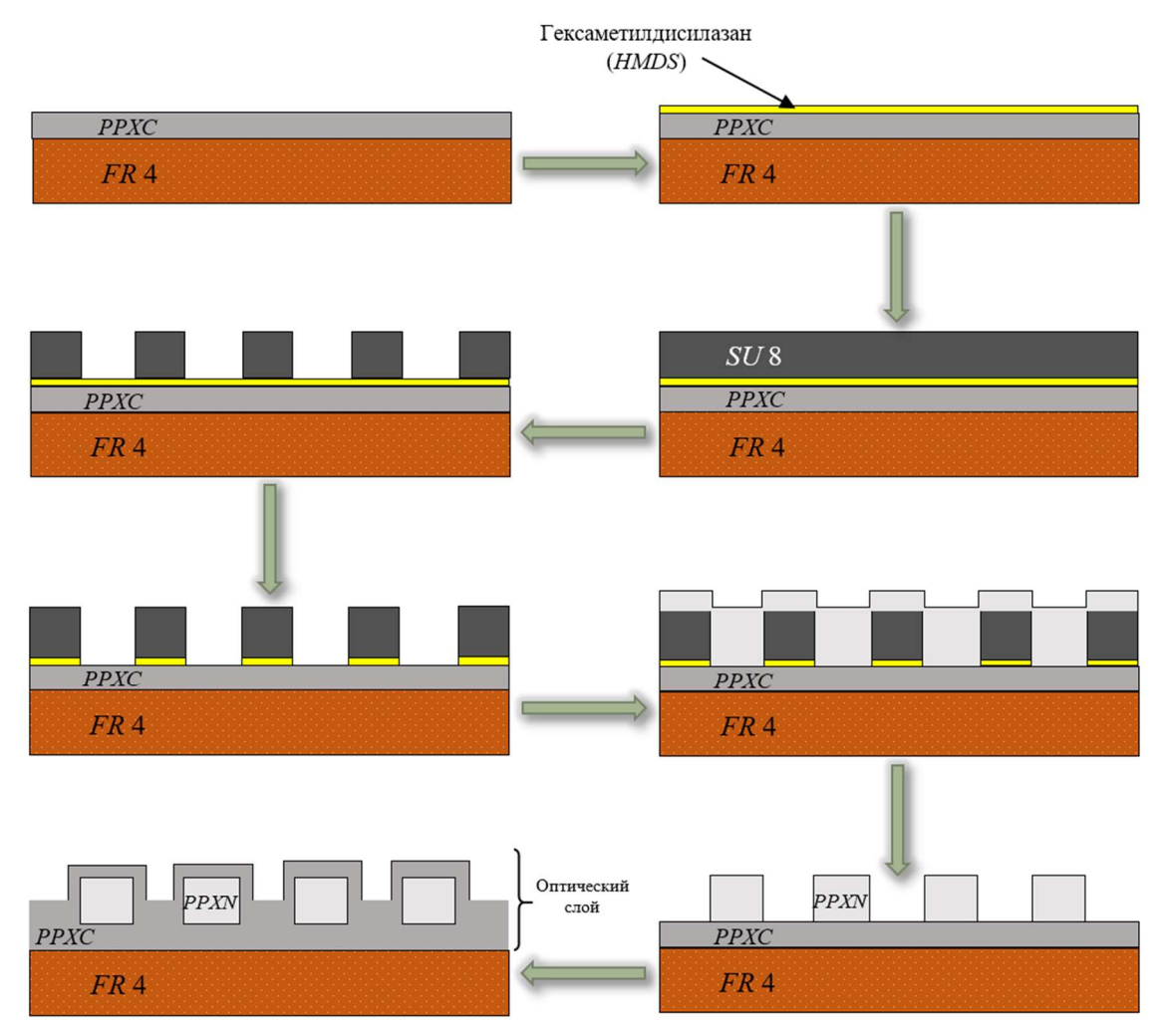

Рис. 1. Схема этапов формирования ПОВ на стеклотекстолите

Через негативный фотошаблон производится экспонирование фоторезиста с последующим удалением неотверждённого материала. После этого методом ионно-лучевого травления проводится удаление антиадгезионного

подслоя, не защищённого фоторезистом. Далее следует этап осаждения слоя PPXN. Осаждаемый материал заполняет пространство в промежутках между отверждённым фотополимером, тем самым формируя сердцевины волноводов.

Поскольку полипараксилилен осаждается, покрывая всю заготовку равномерным слоем, получается, что помимо формирования сердцевин полимер будет осаждаться на поверхности фоторезиста. В результате материал сердцевин будет иметь место контакта с материалом осаждённом на поверхности фоторезита. Для отделения сформированных сердцевин от излишков материала на поверхности фоторезиста, выполняется стравливание тонкого поверхностного слоя PPXN методом плазмохимического травления.

На следующем этапе выполняется отрывание слоя фоторезиста вместе с излишками PPXN, а также плазменное травление с целью удаления антиадгезионного подслоя.

Завершающим этапом является осаждение слоя PPXC, выполняющего функцию верхней оболочки ПОВ.

#### Список используемых источников

1. Schares L., Kash J. A., Doany F. E., Schow C. L., Schuster C., Kuchta D. M. Terabus: Terabit/Second-Class Card-Level Optical Interconnect Technologies // IEEE Journal of Selected Topics in Quantum Electronics. 2006. Vol. 12. Iss. 5. Pp. 1032–1044. DOI:10.1109/JSTQE.2006.881906.

2. Иванов Н. Н., Радзиевская Т. А. Конвергенция технологий фотоники и радиоэлектроники при создании высокоскоростных шин передачи данных // Актуальные проблемы инфотелекоммуникаций в науке и образовании. IX Международная научно-техническая и научно-методическая конференция: сб. науч. ст. в 4-х т. СПб.: СПбГУТ, 2020. Т. 1. С. 510‒514.

3. James A., Yuanyuan L., Dylan M., Edward Z. The visible and near-infrared optical absorption coefficient spectrum of Parylene C measured by transmitting light through thin films in liquid filled cuvettes // Optical Materials Express. 2021. Vol. 11, No. 11.

4. Радзиевская Т. А., Ламкин И. А., Тарасов С. А., Иванов Н. Н. Технологические способы снижения факторов роста поверхностных дефектов полимерных планарных оптических волноводов // Изв. вузов. Приборостроение. 2021. Т. 6. N 6. С. 469–476. doi:10.17586/0021-3454-2021-64-6-469-476.

Статья представлена научным руководителем, заместителем директора ИМ СПбГУТ по научной работе, доктором технических наук, старшим научным сотрудником Ивановым Н. Н.

## УДК 004.732 ГРНТИ 49.29.14

## С. С. Никифоров (студент гр. ИКТИ-25м, СПбГУТ), semion1999@mail.ru

# ПРОЕКТИРОВАНИЕ ВНЕШНЕЙ МАГИСТРАЛИ ДЛЯ ПРОКЛАДКИ КАБЕЛЕЙ МЕЖДУ ЗДАНИЯМИ

В статье затрагивается тема проектирования подземной кабельной канализации между зданиями. Подсистема внешней магистрали объединяет системы отдельных зданий в единую инфраструктуру для поддержки различных информационных сервисов, включая вычислительные сети, телефонные линии, системы безопасности/контроля доступа и видеонаблюдения. В статье рассматриваются основные условия и правила выбора оптимального варианта трассы кабельной линии внешней магистрали. Особое внимание уделено применению различных типов труб для прокладки подземной кабельной канализации, в частности критерию вертикальной нагрузки, которую они могут выдержать, не разрушаясь и не деформируясь.

подсистема внешней магистрали, кабельная канализация.

Nikiforov S. Design of an External Highway for Laying Cables Between Buildings.

The article touches upon the topic of designing an underground cable sewer between buildings. The external backbone subsystem integrates the systems of individual buildings into a single infrastructure to support various information services, including computer networks, telephone lines, security/access control systems and video surveillance. The article discusses the basic conditions and rules for choosing the optimal route of the cable line of the external highway. Particular attention is paid to the use of various types of pipes for laying underground cable sewerage, in particular, the criterion of vertical load that they can withstand without collapsing and deforming.

Key words: external highway subsystem, cable sewerage.

В соответствии с международными стандартами информационные сети подразделяются на три подсистемы:

– подсистема внешней магистрали (между зданиями кампусов);

– подсистема вертикальных каналов (связывают отдельные этажи многоэтажного здания);

– подсистема горизонтальных каналов (подводит информационный сигнал к абонентской розетке) [1].

Для прокладки кабелей между зданиями часто используются подземные кабельные каналы, состоящие из трубопроводов и смотровых устройств (колодцев). Кабельные колодцы – это устройства, предназначенные для обслуживания кабельной канализации. Колодцы устанавливаются через каждые 40–100 метров на трассе. Выбор и оценка оптимального варианта кабельной трассы должны основываться на следующих условиях:

– минимальная длина трассы;

– прокладка трассы, по возможности, должна обходить населенные пункты;

– минимальное количество пересечений с автомобильными и железными дорогами, подземными сооружениями и водными преградами, а также минимальный объем строительных работ линейно-кабельных сооружений;

– максимальное использование техники и кабелеукладочного оборудование при строительстве;

– минимизация затрат на защиту кабеля от ударов молнии, всех видов опасных и мешающих электромагнитных влияний и коррозии.

При этом вне зависимости от конструктивного исполнения конкретного типа трассы необходимо соблюдать некоторые простые правила:

– пересечение улицы кабельными трассами осуществляется под углом 90° к ее продольной оси; только при невозможности этого допускается отклонение от прямого угла в пределах не более 30°;

– пересечение рельсовых путей (железнодорожных, трамвайных и прочих) должно осуществляться только под углом 90°;

– в садах, парках и скверах маршрут трассы должен быть организован таким образом, чтобы минимизировать ущерб зеленым насаждениям;

– из-за сложностей быстрого восстановления кабеля в аварийных ситуациях рекомендуется использовать резервирование;

– оптические кабели внешней прокладки без металла в конструкции применяются при наличии рядом с трассой прокладки источников сильных электромагнитных полей. Во всех прочих случаях используются кабели с металлическими упрочняющими элементами и броневыми покровами [2].

Одним из основных критериев применения различных типов труб для прокладки подземной кабельной канализации является вертикальная нагрузка, которую они могут выдержать, не разрушаясь и не деформируясь, на глубине 0.4–2.0 м. В таблице 1 представлено минимально допустимое заглубление трубопроводов кабельной канализации связи на основе критерия вертикальной нагрузки.

|                                   | Минимальное расстояние от поверхности<br>уличного покрытия до верхней трубы, м |              |  |  |  |  |  |
|-----------------------------------|--------------------------------------------------------------------------------|--------------|--|--|--|--|--|
| Типы труб (блоков)                | под пешеходной                                                                 | под проезжей |  |  |  |  |  |
|                                   | частью улиц                                                                    | частью улиц  |  |  |  |  |  |
| Асбестоцементные, полиэтиленовые, |                                                                                | 0,6          |  |  |  |  |  |
| поливинилхлоридные                | 0,4                                                                            |              |  |  |  |  |  |
| Бетонные (цементно-песчаные),     |                                                                                |              |  |  |  |  |  |
| керамические                      | 0,5                                                                            | 0,7          |  |  |  |  |  |
| Стальные                          | 0,2                                                                            | 0,4          |  |  |  |  |  |

ТАБЛИЦА 1. Минимально допустимое заглубление трубопроводов кабельной канализации связи

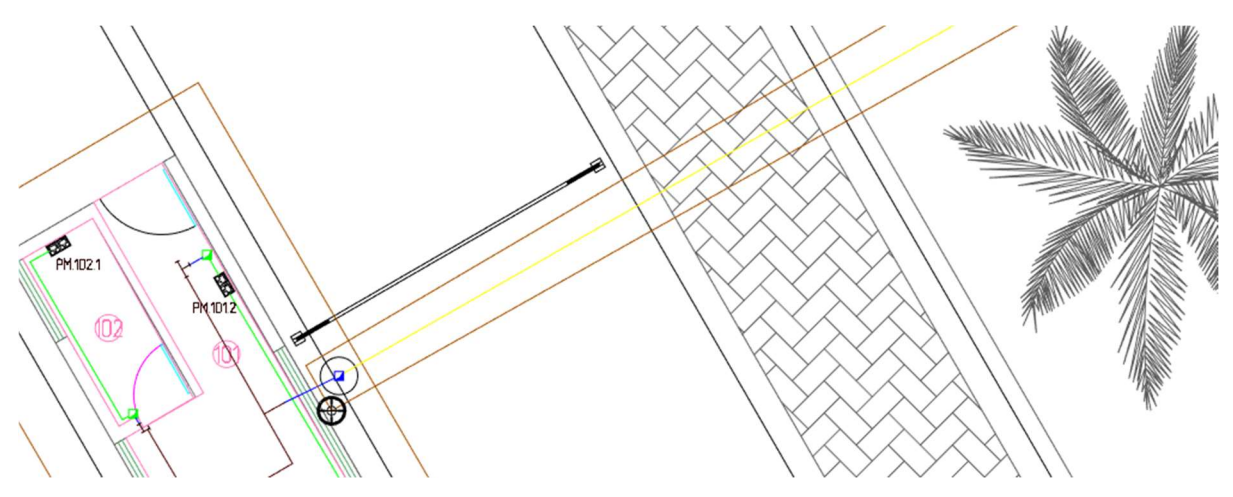

Рис. 1. Фрагмент трассы №1 (Пост охраны – конференц-центр)

В качестве примера рассмотрен проект конференц-центра, выполненный в САПР Nanocad СКС, который состоит из трёх зданий различного назначения: пост охраны, административное здание, здание для конференций.

В данном проекте для трасс между зданиями используется пластиковую труба диаметром 110 мм, которая должна обязательно закапываться. Труба закладывается для того, чтобы уберечь кабель от порыва и упростить его замену в случае неисправности.

На рисунках 1 и 2 представлена трасса между зданиями поста охраны и конференц-центра. Согласно таблице 1 трубопровод закладывается на глубине 0.6 м, так как часть трассы будет проходить под проезжей частью улицы.

На рисунке 3 представлена трасса между административным зданием и зданием для конференций. Данная трасса про-

Рис. 2. Фрагмент трассы № 1 (Пост охраны – конференц-центр)

ходить только под пешеходной частью улицы, поэтому закладывается на глубину 0.4 м.
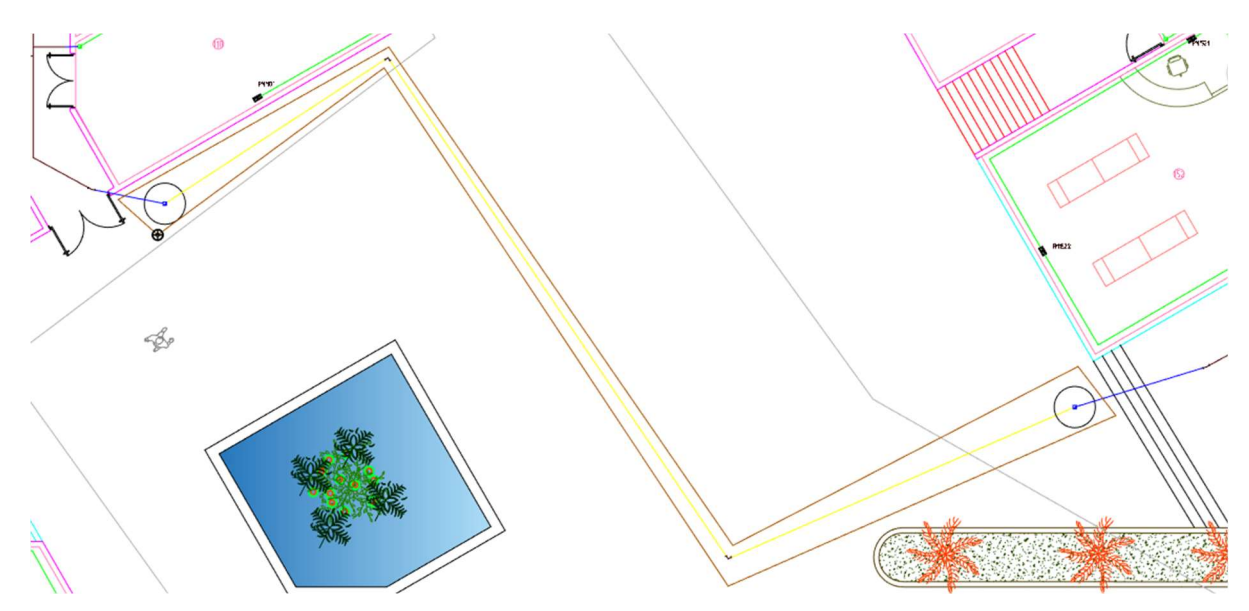

Рис. 3. Трасса № 2 (Административное здание – конференц-центр)

Внутрь трубы закладывается оптический многожильный одномодовый кабель. Важным преимуществом оптоволоконного кабеля является возможность передачи данных на большие расстояния (для одномодового кабеля – до 40 км), а также высокая пропускная способность – до 10 Гбит/с.

#### Список используемых источников

1. Романов А. Б., Тайнов М. Ю., Тюхтин М. Ф., Семенов А. Б. Проектирование систем слабых токов / под общ. ред. А. Б. Романова. М. : МГТУ им. Н. Э. Баумана, 2014. 478 с.

2. Семенов А. Б., Харьков Д. А. Проектирование структурированных кабельных сетей: учебно-методическое пособие; Министерство науки и высшего образования Российской Федерации, Национальный исследовательский Московский государственный строительный университет, кафедра автоматизации и электроснабжения. Москва: Издательство МИСИ – МГСУ, 2020.

Статья представлена научным руководителем, доцентом кафедры ССиПД СПбГУТ, кандидатом технических наук Дунайцевым Р.А.

## УДК 004:93 ГРНТИ 04.15.31

С. В. Подайко (студентка гр. ИКТС-02, СПбГУТ), svetlana.podajko@yandex.ru

# АНАЛИЗ ВОЗМОЖНОСТЕЙ ПОВЫШЕНИЯ ТОЧНОСТИ РАСПОЗНАВАНИЯ РЕЧИ ГОЛОСОВЫМИ ПОМОЩНИКАМИ

Работа посвящена такой проблеме голосовых помощников как некорректное распознавание речи, выдаче неточных ответов на запросы. Рассмотрены подходы и технологии повышения точности распознавания речи, в том числе с помощью семантико-когнитивного анализа.

голосовые помощники, голосовое управление, распознавание речи.

Podayko S. Analysis of the Possibilities of Improving the Accuracy of Speech Recognition by Voice Assistants.

The work is devoted to such a problem of voice assistants as incorrect speech recognition, the issuance of inaccurate responses to queries. Approaches and technologies for improving the accuracy of speech recognition, including using semantic-cognitive analysis, are considered. Key words: voice assistants, voice control, speech recognition.

В настоящее время голосовые помощники широко применяются во многих сферах жизнедеятельности человека. Голосовые помощники построены на искусственном интеллекте (ИИ), технологиях машинного обучения и распознавания голоса. Поскольку конечный пользователь взаимодействует с цифровым помощником, в программировании ИИ используются сложные алгоритмы, позволяющие учиться на вводе данных и лучше предсказывать потребности пользователя [1].

Основной принцип работы голосового управления состоит из нескольких этапов. Сначала происходит сегментация речевого сигнала, затем происходит распознавание речи, где параметры речи сопоставляются с акустическими и языковыми моделями устройства. На этом этапе определяется наиболее вероятная последовательность слов, которая будет являться результатом распознавания. Последний этап – отклик на требуемую задачу. Здесь встроенный процессор устройства обрабатывает полученную команду и, если она совпадает с задачей, хранящейся в базе данных устройства, выполняет ее. В случае отсутствия команды устройство сообщает о невозможности выполнения задачи.

Голосовые помощники используют алгоритмы обработки естественного языка (NLP, Natural Language Processing) – процедуры преобразования речи в отдельные слова, звуки и идеи. Интерпретация звуков требует больших вычислительных ресурсов, поэтому записанная речь отправляется на серверы для более эффективного анализа [2]. Обработка сигналов является одной из наиболее важных задач в области звукозаписи на больших дистанниях.

Основная задача - улучшить целевой сигнал, что означает возможность идентифицировать окружающий шум, такой как телевизор, и минимизировать его. С точки зрения аппаратной составляющей, использование акустического эхоподавления может вычесть шум, тем самым оставив только требуемый сигнал [3].

Возможности технологии обработки естественного языка, которые связаны с базой данных семантического поиска в значительной мере способствуют повышению точности распознавания речи голосовыми помощниками. Для реализации данной технологии строятся хранилища на основе графов знаний из графической базы данных. Сущности в графе знаний -семантические объекты данных, каждый с уникальным идентификатором, набором свойств, основанных на атрибутах темы реального мира, которые они представляют, и связями, представляющими отношение темы с другими сущности.

Веб-сервисы данных позволили придать структуру ранее неструктурированным данным и собрать наборы данных в сети Интернет. Граф знаний в основном расширяет возможности поиска в Интернете, позволяя устранять неоднозначность поисковых запросов, обеспечивая обобщение ключевых фактов в журнале поиска и предлагая возможности для расширенного поиска. Однако применение технологий семантико-когнитивного анализа также применимо и к голосовому поиску, а, следовательно, и к голосовым помошникам.

К примеру, распространенный в РФ голосовой помощник Алиса базируется на технологии SpeechKit, которая представляет собой клиентскую библиотеку, через которую звук поступает на сервер, обрабатывается и возвращается в интерфейс голосового помощника (колонки) в виде текста и звука [4].

При анализе речевого потока используется одна общая языковая модель и тематические модели поменьше в зависимости от области применения. Данные модели классифицируют пользовательский ввод и выбирают наилучшие варианты для перевода голоса в текст. Однако несмотря на продвинутые технологии распознавания речи, системы сталкиваются с некоторыми ограничениями и проблемами. Например, если голоса перекрываются или имеют разные интонации и акценты, системам может быть сложно правильно распознать и интерпретировать речь.

Для преодоления данных проблем и создания более точных систем голосового управления необходимы дальнейшие исследования и разработки, в том числе в области ИИ и семантико-когнитивного анализа слабоструктурированных данных.

Также возможными направлениями разработок могут быть улучшение алгоритмов распознавания речи, разработка новых методов эмбеддинга слов и использование дополнительных контекстуальных данных, таких как информация о говорящем или контексте общения.

Как было упомянуто выше, необходимо учитывать разнообразие акцентов и интонаций, для чего может потребоваться обучение моделей и ИИ на данных с различными акцентами и интонациями или использования методов адаптации моделей к конкретным говорящим.

Помимо этого, одно из решений для улучшения систем распознавания речи - использование алгоритмов, которые учитывают контекстуальные данные. Например, информация о говорящем или контексте общения может помочь системе правильно интерпретировать речь и снизить количество ошибок

Другим возможным подходом является использование методов адаптации моделей к конкретным говорящим, что означает - система может быть обучена на данных конкретного говорящего, чтобы лучше распознавать его интонации и акценты. Однако такой подход будет являться эффективным только в случае, если система одним говорящим или небольшой группой людей с похожими речевыми особенностями.

Следует отметить, что показатель уровня ошибок в словах не самый объективный показатель, более значимую роль играет показатель семантических ошибок - доля высказываний, в которых искажается смысл.

Таким образом, при том, что использование контекстуальных данных и адаптация моделей к конкретным говорящим могут помочь улучшить системы распознавания речи, определенные сложности и ограничения могут остаться нерешенными. Примером сложности, с которой сталкиваются системы распознавания речи, является тест от Switchboard. В этом тесте каждый говорящий записан на отдельный микрофон, что упрощает процесс распознавания. Однако в реальной жизни люди могут понимать нескольких говорящих, говорящих одновременно, и это представляет большую сложность для систем распознавания речи.

Система распознавания речи должна быть способна сегментировать аудио на основании того, кто говорит, и понимать аудио от нескольких говорящих, для этого может потребоваться разделения источников и диаризации, то есть определения, кто говорит в каждый момент времени, без необходимости присутствия микрофона около каждого говорящего.

На данный момент существуют некоторые технологические задачи, которые еще предстоит решить в области голосового управления. Одна из таких задач - распознавание речи с удаленного микрофона, когда расстояние между микрофоном и источником звука постоянно меняется [5]. Развитие и разработки по направлению совершенствования технологической (аппаратной) части могли бы способствовать решению данной задачи.

Другие проблемы, связанные с распознаванием речи, включают реверберацию от изменения акустической среды, артефакты аппаратного обеспечения, используемый кодек для артефактов звука и сжатия, частоту выборки и возраст оратора. Данные факторы также могут повлиять на точность распознавания речи [5].

Одна из важных характеристик алгоритмов распознавания речи – время задержки. Низкое время задержки является важным требованием для систем распознавания речи, так как оно сильно влияет на опыт пользователя. Решение задачи минимизации времени задержки зависит также и от сетевой составляющей подключения. В области разработки систем с ультрамалыми задержками в настоящий момент ведутся активные исследования.

В результате настоящего исследования и анализа выявлено, что в качестве решения отдельной проблемы корректного распознавания речи пользователя голосовым помощником следует отметить, что такое решение может быть основано на применении и доработках алгоритмов работы ИИ для распознавания речи, а также средствами семантико-когнитивного анализа данных.

Поскольку элементы (метаданные) распознанной голосовым помощником речи являются набором слабоструктурированной информации возможна в перспективе реализация и интеграция отдельной программной платформы интеллектуального анализа слабоструктурированной информации. Слабоструктурированными и неструктурированными информационными ресурсами понимаются данные различных форматов, представленные текстом на естественном языке. Фактически информационный ресурс представляет собой контейнер слабоструктурированной и/или неструктурированной информации [6].

Выявлено, что для реализации такой платформы необходимо: разработать онтологическую модель представления слабоструктурированных информации, реализующих базу знаний программной среды, разработать алгоритм автоматизированного обучения базы знаний программной среды посредством извлечения данных из базы уже записанных запросов, разработать методику предобработки слабоструктурированной информации, включающую применение алгоритмов лексико-морфологического и синтаксического анализа запросов, разработать алгоритм семантико-когнитивного анализа данных запросов с применением подходов обработки естественного языка и инженерии знаний.

Таким образом, в рамках настоящей работы выявлены и проанализированы основные проблемы и барьеры на пути повышения точности распознавания речи голосовыми помощниками. Учитывая широкое распространение таких приложений и устройств (умных колонок с голосовым взаимодействием), дальнейшие исследования и разработки в данной области будут характеризоваться актуальность в ближайшей перспективе.

#### Список используемой литературы:

1. Gonfalonieri Alexandre How Amazon Alexa works? // Your guide to Natural Language Processing (AI). 2018. URL: https://towardsdatascience.com/how-amazon-alexa-works-yourguide-to-naturallanguage-processing-ai-7506004709d3 (дата обращения: 10.05.2023)

2. New Speech Recognition Experiments Demonstrate How Machine Learning Can Scale // Портал Alexa Blogs (Hari Parthasarathi). 2019. URL: https://developer.amazon.com/blogs/alexa/post/9e8392c6-5476-4a34-a2d8-c4e47 9677954/new-speech-recognition-experiments-demonstrate-how-machine-learningcan-scale

3. Voice assistant // Портал Whatls.com (Margaret Rouse). 2017. URL: https://whatis.techtarget.com/definition/voice-assistant (дата обращения: 10.05.2023)

4. Молотилин Т., Ивтушок Е. Алиса, скажи что-нибудь. Как устроена голосовая помощница Яндекса и чему ей еще предстоит научиться // Научный журнал N+1. 2018. URL: https://nplus1.ru/material/2018/02/27/yandex-alice (дата обращения: 10.05.2023)

5. Гришунов С. С., Белов Ю. С., Молчанов А. Н., Бурмистров А. В. Интеллектуальная модель программного комплекса верификации пользователей по голосу // Вопросы радиоэлектроники. 2017. № 6. С. 70–74.

6. Анисимов Д. Н. Нечеткие алгоритмы управления: уч. пособие. М.: Изд-во МЭИ, 2004. 61 с.

Статья представлена научным руководителем, ассистентом каф. ИКС СПбГУТ Савельевой А.А.

## УДК 004.2 ГРНТИ 50.05

### М. В. Тинов (студент гр. ИКТ-21, СПбГУТ), michailtinov04@mail.ru

# УСТРОЙСТВО ПОИСКА ТОЧЕК, МАКСИМАЛЬНО ПРИБЛИЖЕННЫХ К ЗАДАННОЙ НА БАЗЕ FPGA Cyclone V

Использование программируемой логики для построения схем позволяет получать многофункциональные устройства, работающие в энергосберегающем режиме. Применяемая логика – FPGA. Одним из применений FPGA является навигация, в частности, поиск координат точек, находящихся поблизости от заданной. Разработано устройство, позволяющее находить в имеющемся массиве чисел элементы, максимально приближенные к заданному числу. Устройство позволяет вычислить приближения справа и слева от точки. Реализация устройства на базе FPGA Cyclone V.

ПЛИС, FPGA.

Tinov M. A device for finding points as close as possible to a given one based on the Cyclone V FPGA.

The use of programmable logic for building circuits allows you to obtain multifunctional devices operating in energy-saving mode. The logic used is FPGA. One of the applications of FPGA is navigation, in particular, the search for coordinates of points located near a given

one. A device has been developed that allows you to find elements in the existing array of numbers that are as close as possible to a given number. The device allows you to calculate the approximations to the right and left of the point. Implementation of the device based on the FPGA Cyclone V. Key words: FPGA.

Программируемые логические интегральные схемы позволяют создавать устройства, обладающие более высоким быстродействием и меньшим энергопотреблением, чем стандартные схемы, построенные на жесткой логике (микропроцессоры и микроконтроллеры). ПЛИС класса FPGA используются в различных областях: для прототипирования микропроцессоров, для построения измерительных приборов, для навигационных устройств и т. д. В представляемой работе смоделировано устройство, позволяющее находить в массиве чисел элементы, максимально приближенные к заданному числу.

В стандартных схемах основную задержку вносят кодопреобразующие элементы. Время возможного считывания состояния выходов для таких схем равно времени прохождения цепочки с наибольшим количеством переходов. В ПЛИС класса FPGA все кодопреобразующие узлы представлены в виде эмуляторов. В простых матричных блоках памяти сохраняются отклики функции при всех значениях аргументов для каждого выхода. При этом задержка прохождения сигнала одинакова для каждого выхода. Такие блоки называются LUT (look-up tables).

Современные схемы FPGA имеют многослойное строение. Во внутренней части кристалла каждый слой содержит расположенные в виде матрицы функциональные блоки (рис. 1):

LAB – наборные логические блоки для построения различных узлов схемы.

MLAB – блоки памяти емкостью 640 бит, конфигурируемые на основе LAB.

M10K – специальные блоки памяти емкостью 10 Кбит.

DSP – блоки цифровой обработки сигналов.

Блоки разделены горизонтальными и вертикальными линиями каналов. Управляющие структуры, размещающиеся в слоях кристалла, не входят в общую матрицу. Они поддерживают синхронность работы блоков, возможности передачи информации между основными частями вычислительной системы (процессор, память, ввод/вывод), а также преобразование и кодирование передаваемой информации [1].

Для структуры созданной схемы задействованы блоки LAB и MLAB (рис. 2). В левой части – элементы табличной памяти, в правой – регистры для сохранения значения функции. Также в устройстве задействована ROM (рис. 3).

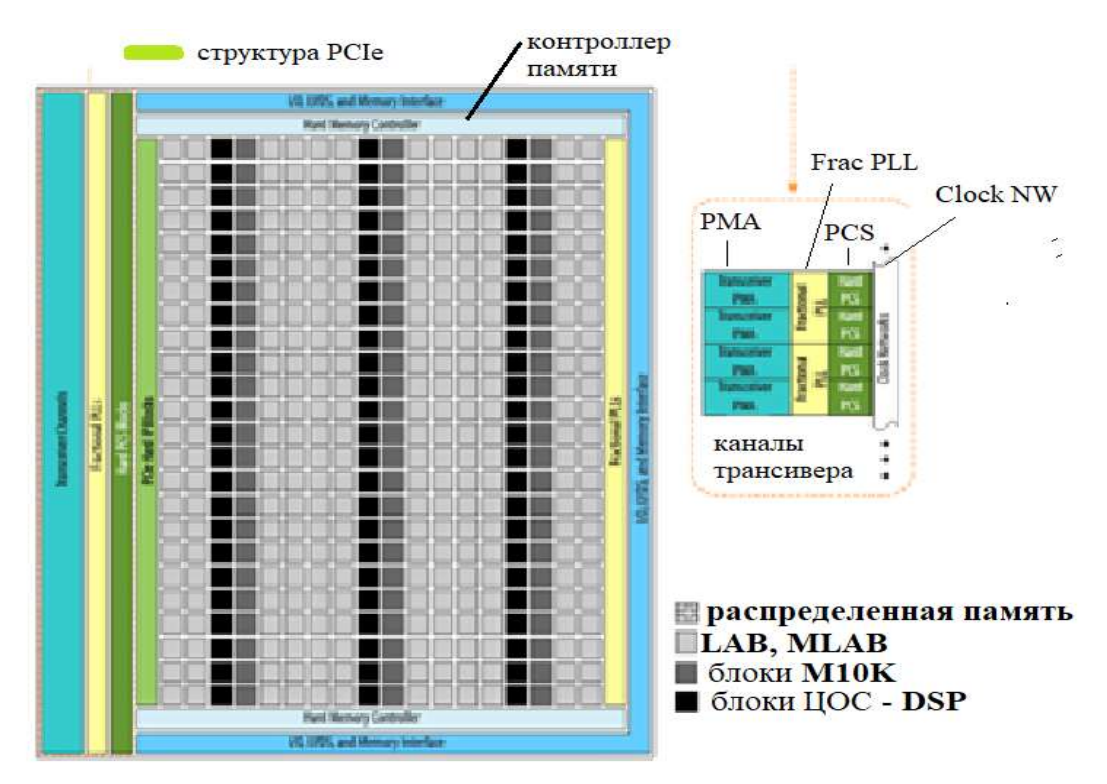

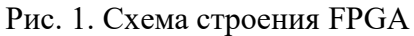

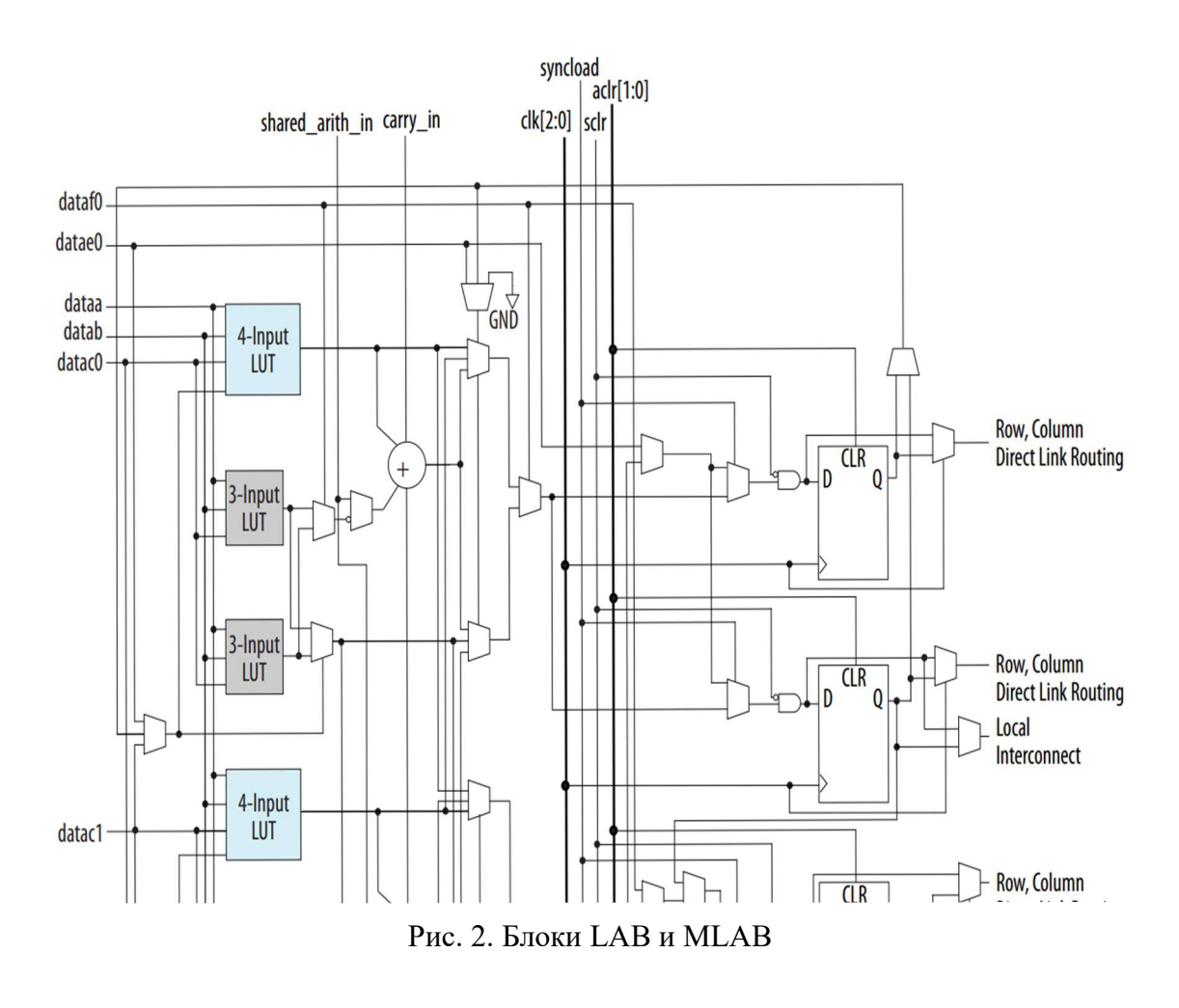

77-я Региональная научно-техническая конференция студентов, аспирантов и молодух ученых «СТУДЕНЧЕСКАЯ ВЕСНА - 2023»

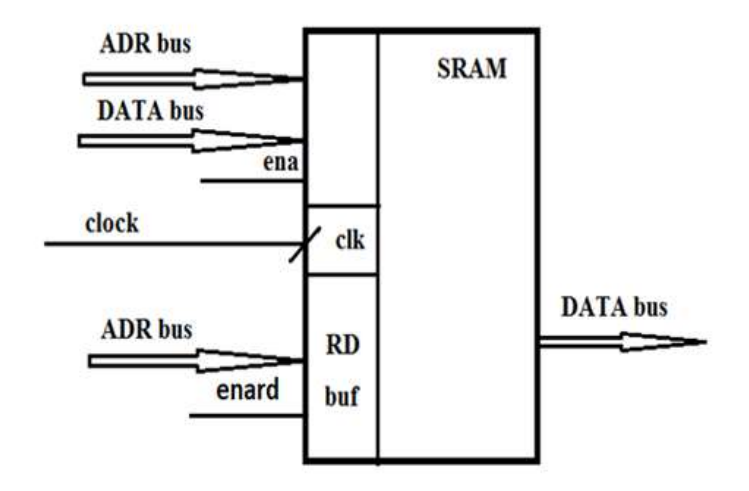

Рис. 3. Однопортовая ROM память на базе SRAM

Для разработки устройства был задействован источник [2].

Устройство (рис. 4) состоит из Контроллера, ROM памяти и трех модулей энкодера. На внешний вход подается число, соответствующее координате заданной точки. В памяти содержится база координат точек определенного пространства. Для заданной точки в базе отыскивается ближайшая координата (справа или слева).

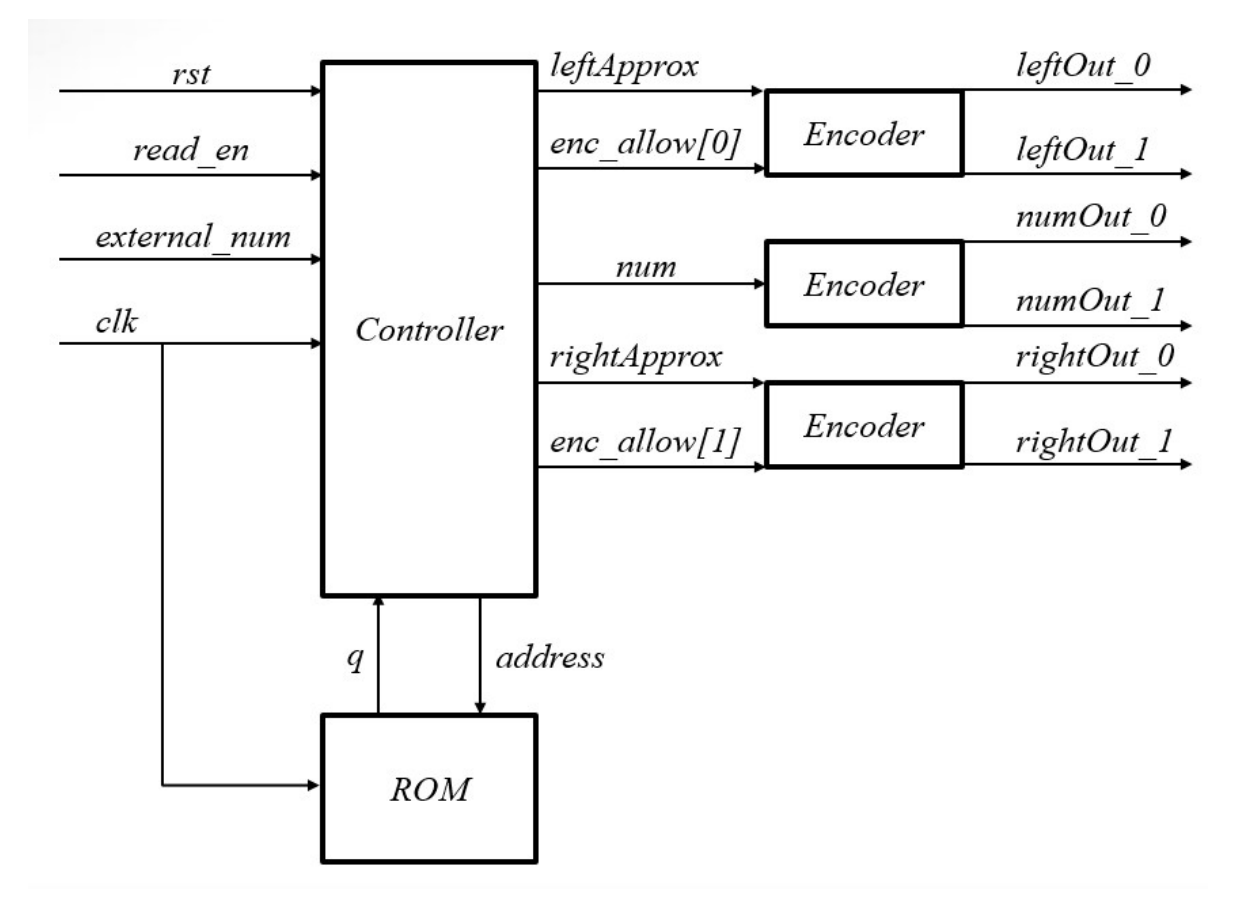

Рис. 4. Блок-схема устройства

77-я Региональная научно-техническая конференция студентов, аспирантов и молодух ученых «СТУДЕНЧЕСКАЯ ВЕСНА - 2023»

Изначально конечный автомат (рис. 5) находится в состоянии сброса, из которого выводится по положительному фронту сигнала сброса в состояние чтения числа с внешнего устройства. Чтение происходит после установки сигнала разрешения на чтение в состояние логической единицы. Далее автомат сразу переходит в состояние сравнения, где сравнивает введенное число с числом из массива по определенному адресу и переходит в состояние смены адреса. Там происходит проверка условия и либо переход в состояние вывода результата, либо переход в состояние сравнения. Условие считается выполненным, когда весь массив оказывается пройден или в случае если в массиве оказывается элемент, совпадающий с заданным.

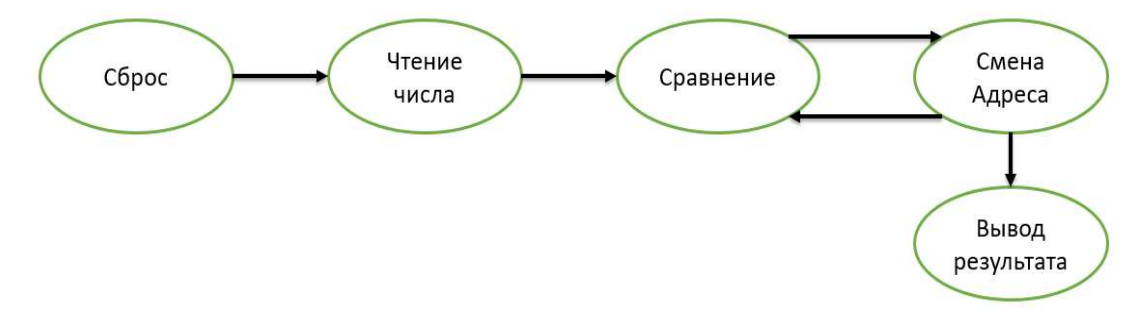

Рис. 5. Диаграмма переходов КА

#### Список используемых источников

1. Cyclone V Device Handbook, CV-5V2, 2015.03.31, 101 Innovation Drive San Jose, CA 95134. URL: www.altera.com.

2. Pong P. Chu, FPGA prototyping by Verilog examples, Cleveland State University, Wiley a John Wiley & Sons, Inc., Publication.

Статья представлена научным руководителем, ст. преподавателем ПИиВТ СПбГУТ Нееловой О. Л.

### УДК 004.72 ГРНТИ 49.33.29

### Н. А. Хвостов (студент гр. ИКМ-13з, СПбГУТ), nikhv@bk.ru

## АНАЛИЗ МЕТОДОВ МОДЕЛИРОВАНИЯ И ПОСТРОЕНИЯ СЕТЕЙ ИНТЕРНЕТА ВЕЩЕЙ

Сети интернета вещей являются неотъемлемой частью современной и перспективной инфокоммуникационной системы. Развитие этих сетей приводит к необходимости разработки методов их моделирования и построения. Целью данной работы является сравнительный анализ основных методов и подходов к моделированию и построению этих сетей. Результатом работы являются рекомендации по выбору методов и подходов к построению сетей интернета вещей, в том числе, сетей высокой плотности.

моделирование, построение, Интернет вещей, сети связи.

Khvostov N. Analysis of Modeling Methods and Building Internet of Things Networks. The Internet of Things networks are an integral part of a modern and promising infocommunication system. The development of these networks leads to the need to develop methods for their modeling and construction. The purpose of this work is a comparative analysis of the main methods and approaches to the modeling and construction of these networks. The result of the work is recommendations on the choice of methods and approaches to building Internet of Things networks, including high-density networks.

Key words: modeling, construction, Internet of things, communication networks.

### Методы моделирования сетей Интернета вещей

Моделирование – это замена исходного объекта (оригинала) другим (моделью) и фиксация и изучение свойств модели. Моделирование используется с целью упрощения изучения свойств оригинала, а также с целью удешевить и ускорить процесс изучения.

Модель – это система со своими множествами параметров и характеристик. Модель включает в себя только существенные параметры, представляющие оригинал, и отбрасываются все остальные (которых значительно больше). Является ли данный параметр описания существенным определяют исходя из цели исследования. Модель адекватна реальному объекту в рамках поставленной задачи.

Оригиналом может выступать естественный или искусственный, реальный или виртуальный объект. Любой объект может быть описан математически с помощью определённой совокупности величин, совокупности функций.

Конечной целью моделирования является получение новых сведений об изучаемом объекте (явлении). Познание любой системы сводится по существу к созданию её модели. Моделирование целесообразно, когда у модели отсутствуют те признаки оригинала, которые препятствуют его исследованию.

По принципам построения математическое моделирование делится на аналитическое и имитационное.

Аналитическое моделирование – формализованное описание системы, которое позволяет получить решение уравнения в явном виде, используя известный математический аппарат.

Недостатком аналитического моделирования является возможность решения очень простых и сильно идеализированных задач и объектов. Сложные объекты редко удаётся описать аналитически, к их описанию привлекаются имитационные модели.

Имитационная модель представляет собой алгоритмы и правила. Эти алгоритмы и правила позволяют имитировать процесс функционирования системы и производить нахождение оценок интересующих характеристик путем выполнения имитационных экспериментов с целью получения информации о моделируемой системе. Экспериментирование с моделью называют имитацией.

Имитационное моделирование - это частный случай математического моделирования, а имитационная модель - логико-математическое описание объекта, которое учитывает параметры системы, алгоритмов её функционирования, описание внешних воздействий и внутренних процессов.

Метод имитационного моделирования заключается в создании логикоаналитической (математической) модели системы и внешних воздействий, имитации функционирования системы, т. е. в определении временных изменений состояния системы под влиянием внешних воздействий и в получении выборок значений выходных параметров, по которым определяются их основные вероятностные характеристики. Данное определение справедливо для стохастических систем. При исследовании детерминированных систем отпадает необходимость изучения выборочных значений выходных параметров  $[1]$ .

## Методы построения сетей Интернета вещей

Архитектура Интернета вещей включает четыре функциональных уровня согласно предложению Международного союза электросвязи [2]:

- 1. уровень устройств (сенсоров и актуаторов);
- 2. уровень шлюзов и сетей;
- 3. уровень управления (сервисов);
- 4. уровень приложений.

Устройство - представляет собой элемент оборудования, который обладает в обязательном порядке возможностями связи, а также возможностью проводить измерения, срабатывать при выполнении определенных условий, и выполняет функции ввода, хранения и обработки данных (в рамках концепции Интернета вещей) [3].

Первый уровень состоит из устройств - сенсоров и актуаторов (исполнительных устройств), и образованных ими сетей (так называемые Сенсорные сети). Сенсоры обеспечивают сбор информации, для последующей её передачи, накопления и/или обработки. Актуаторы обеспечивают взаимодействие в обратном направлении, позволяя воздействовать тем или иным способом на окружающий мир.

Набор параметров сенсоров и актуаторов (количество встроенной памяти, энергопотребление, время жизни и т.п.) может сильно варьироваться, учитывая их различное назначение (измерение давления освещенности, местоположения, приведение в действие какой-либо системы, механизма и др.).

Сенсоры классифицируются в соответствии с их назначением, например, сенсоры окружающей среды, сенсоры для тела, сенсоры для бытовой техники, сенсоры для транспортных средств и т. д. [4].

Второй уровень – уровень шлюзов и сетей. Поскольку возможности сенсоров и актуаторов в части способности обрабатывать информацию, а также передавать её сильно ограничены (в виду малого запаса энергии и компактных размеров), то для дальнейшей обработки информации необходимо передать её на сервер.

Для обеспечения возможности передавать информацию с минимальными энергозатратами применяют подключение к шлюзу (координатору), который обеспечивает взаимодействие с сервером (например, посредством сети Интернет), где будет происходить дальнейшая обработка полученной информации, или информация будет доступна для просмотра конечным пользователем.

Сервисный уровень (реализуется на сервере, который аккумулирует полученную информацию) реализует функции обработки, хранения и защиты информации. Также на этом уровне осуществляется аналитика, биллинг, управление производительностью и т.п., другими словами сервисный уровень обеспечивает контроль и управление сетью Интернет вещей.

Последний уровень – уровень приложений представляет из себя набор программных средств, задачей которых является организация взаимодействия сети Интернет вещей и человека. В зависимости от назначения сети, набор программ также будет различным.

Выделяют два типа архитектуры беспроводных сенсорных сетей: однородные (одноранговые) и иерархические (кластерные).

Однородные (одноранговые) сети состоят из равноправных узлов, выполняющих одинаковые функции при сборе, обработке и передаче информации.

Оптимальная маршрутизация является несомненным достоинством данного типа архитектуры. Также для критически важных сообщений возможна организации передачи по наиболее надежному пути. В случае необходимости аккумулирование (агрегирование) данных, осуществляется по мере следования сообщений к координатору.

Однако при такой организации сети формирование связей между узлами происходит спонтанно, что ведет к столкновениям пакетов и возникновению задержек, связанным с выходом из спящего режима узлов, находящихся на выбранном пути передачи. Также построение сети по данному типу архитектуры приводит к менее экономному расходу электроэнергии.

Структура одноранговых сетей ограничена только дистанцией между узлами и может формировать произвольные топологические структуры (точка-точка, звезда).

Вторым способом построения сенсорных сетей является иерархическая (древовидная) маршрутизация. Её принцип заключается в делении сети на

области, так называемые кластерами. Кластер состоит из конечных узлов (сенсоров или актуаторов) маршрутизатора, который запрашивает данные у узлов, аккумулируя их. Собранная в маршрутезаторе информация обрабатывается и/или передается дальше. Задача конечных узлов в иерархической архитектуре сводится к получению информации и передаче её маршрутизатору или выполнения какой-либо команды (если речь идёт об актуаторе).

Возможные топологии сенсорной сети приведены на рисунке 1.

Ячеистая (Mesh) топология – такой вариант структуры сети, при котором каждый маршрутизатор сети соединяется с несколькими другими маршрутизаторами этой же сети. Главным достоинством ячеистой топологии является высокая отказоустойчивость, однако это влечет за собой необходимость в более сложной настройке сети.

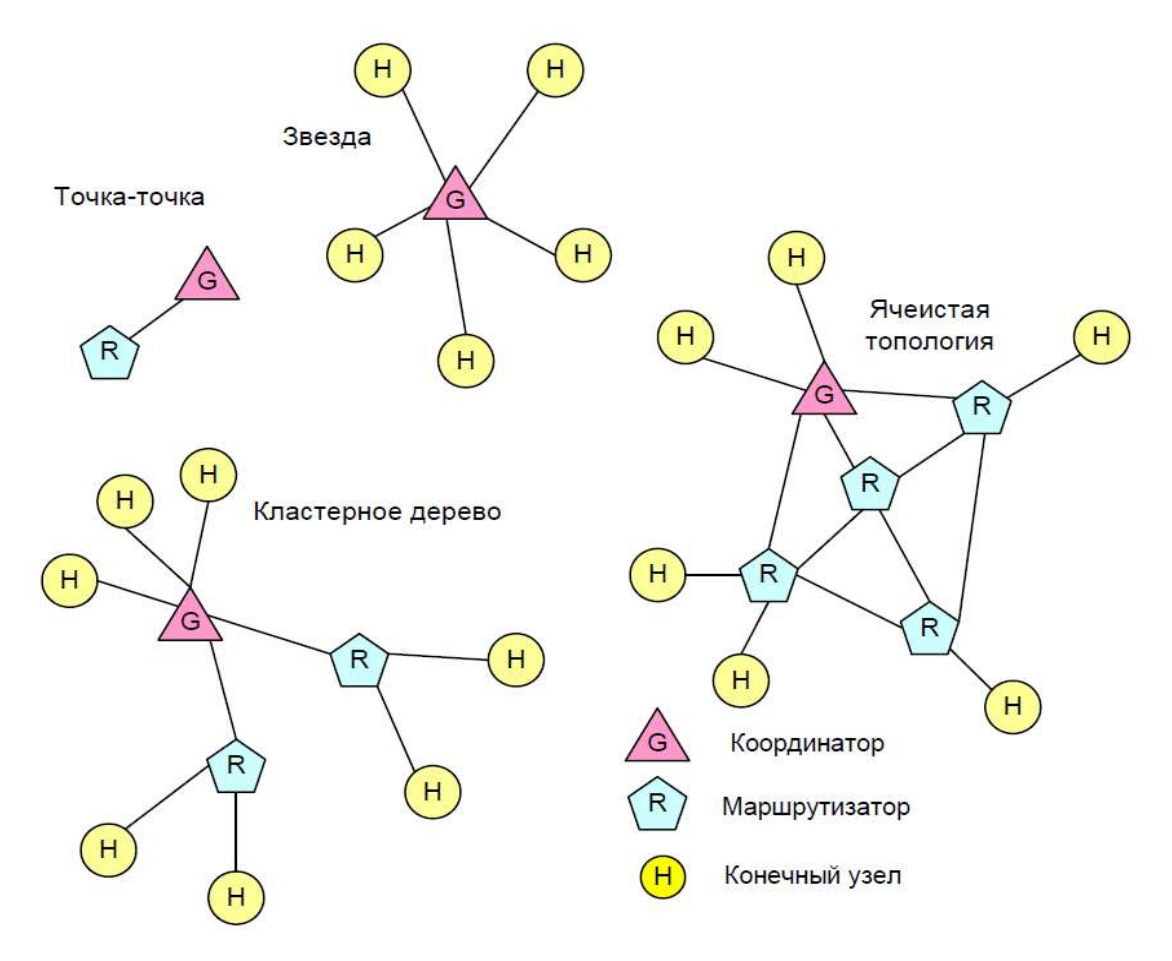

Рис. 1. Возможные топологии сенсорной сети

Таким образом, когда мы говорим о моделировании сетей Интернета вещей, то выбор в пользу имитационного моделирования является очевидным в виду множества разновидностей топологий данных сетей, их изменяемости (в результате самоорганизации) и непредсказуемости трафика в них.

Топология сетей Интернета вещей зависит в первую очередь от назначения данной сети. Также, в случае самоорганизующихся сетей, топология зависит от внешних факторов: заряд батареи соседних узлов, условий прохождения сигнала (например, наличие помех), приоритетность сообщения и т. д.

#### Список используемых источников

1. Кутузов О. И., Татарникова Т. М., Моделирование систем и сетей телекоммуникаций. Учебное пособие. Санкт-Петербург: изд. РГГМУ, 2012. 136 с. С. 6–8.

2. Гольдштейн Б. С. Инфокоммуникационные сети и системы. СПб.: БХВ-Петербург, 2019. 208 с. С. 148–178.

3. Рекомендация Y.2060 Обзор интернета вещей. Женева: Cектор стандартизации электросвязи МСЭ. 2012 г.

4. Росляков А. В., Ваняшин С. В., Гребешков А. Ю. Интернет вещей. Учебное пособие. Самара: Поволжский государственный университет телекоммуникаций и информатики, 2015. 135 с. С. 12–14.

Статья представлена научным руководителем, профессором кафедры ССиПД СПбГУТ, доктором технических наук, доцентом Парамоновым А.И.

# УДК 004.89 ГРНТИ 28.23.15

### Г. А. Былинин (студент гр. ИСТ-911, СПбГУТ),  $aborn2772$ @gmail.com

# ИССЛЕДОВАНИЕ МЕТОДОВ РАСПОЗНАВАНИЯ БИОМЕТРИИ В КОНТЕКСТЕ ИНФОРМАЦИОННОЙ СИСТЕМЫ, ПРОИЗВОДЯЩЕЙ АУТЕНТИФИКАЦИЮ ПО ЛИЦУ

По мере роста научно-технического прогресса технологии биометрической аутентификации, используемые в информационных системах, стали предоставлять в достаточной мере высокий уровень безопасности и удобство использования. Данные технологии стали востребованы для множества различных сервисов, что также подтверждается ростом рынка услуг в этой сфере. Таким образом, представляют особый интерес методы распознавания по биометрии, а также формализация построения системы аутентификации по лицу, использующие такие методы.

аутентификация по лицу, распознавание биометрии, классы задач в области распознавания по лицу, модель информационной системы аутентификации по биометрии.

Bylinin G. Research of Biometrics Recognition Methods in the Context of an Information System that Performs Face Authentication.

With the growth of scientific and technological progress, biometric authentication technologies used in information systems began to provide a sufficiently high level of security and usability. These technologies have become in demand for many different services, which is also confirmed by the growth of the services market in this area. Thus, biometrics recognition methods are of particular interest, as well as the formalization of building a face authentication system using such methods.

Key words: face authentication, biometrics recognition, classes of tasks in the field of face recognition, a model of the biometrics authentication information system.

Создание информационной системы аутентификации по лицу в своем основании требует эффективного и надежного решения для распознавания человека. Существуют три основных класса задач в этой области: поиск в больших базах данных, верификация принадлежности к группе и контроль по образцу.

Наиболее подходящем для информационной системы являются решения, предлагаемые в рамках задачи контроля по образцу, где распознающей системе необходимо провести сопоставление «один с одним», т. к. не нужно выделять ключевые параметры таким образом, чтобы по ним можно было быстро найти изображение, соответственно можно провести более тщательное сопоставление, а также отсутствует необходимость обучать нейронную сеть на основе базы данных, которая может хранить в себе большой объем информации.

Логично, что для аутентифицирующего модуля информационной системы в контексте решаемого класса задач должны быть выбраны надежные архитектурные решения и вспомогательные механизмы, которые будут минимизировать количество ошибок, связанных со сложностью сопоставления двух изображений лиц, которые до момента обработки неизвестны системе (исключая тот факт, что образцовое изображение должно храниться в базе данных).

В качестве вспомогательных механизмов могут служить подмодули, которые по тем или иным параметрам отказывают в аутентификации еще до момента сопоставления изображения с образцом. Таким образом, нейронной сети, которая будет сравнивать два лица на принадлежность одному человеку, нужно будет производить сопоставление по гораздо меньшему количеству ключевых параметров, чем в случае отсутствия предложенных подмодулей, что значительно повысит точность распознавания.

Один из обязательных вспомогательных механизмов – проверка нахождения на входящем изображении лица, причем только одного. Она позволит быстро отказать в аутентификации, если на изображении есть несколько человек, потому что в таком случае появится проблема с определением аутентифицируемого человека, а также, если на изображении нет ни одного человека, т. к. в этом случае невозможно провести сопоставление с образцом. При этом, данная проверка, как и последующие, позволяет не задействовать вычислительные мощности для использования основной сопоставляющей нейронной сети.

Liveness-проверка выступит в качестве защиты от злоумышленников, которые будут пытаться взломать систему путем использования фотографии или иной двумерной проекции взламываемого пользователя. Данная проверка тоже является обязательной, т. к. системой обрабатывается лишь изображение пользователя, а не трехмерная модель лица.

Наконец, последняя обязательная проверка — проверка пригодности изображения для сопоставления. С ее помощью в основную нейронную сеть попадут только те изображения, которые проходят по необходимым критериям (свет, угол, шумы на фоне, качество, размер лица относительно всего изображения и т. д.). Это позволит еще точнее производить сопоставление с образцом, т. к. изображения фактически данной проверкой приводятся к одному формату.

Все описанные ранее проверки включены в процесс аутентификации (и регистрации образца лица) пользователя, но в описываемую информационную систему также предложено внедрить процесс профайлинга, который в контексте системы предполагает анализ эмоций. Он предназначен для предотвращения насильственного использования биометрии жертвы с целью аутентификации. В статье [1] показано, что жертвы преступления испытывают страх, тревогу, злость, стыд, замешательство, шок, оцепенение. Согласно исследования [2] наиболее вероятные из перечисленных эмоций –

это страх, тревога и гнев, поэтому идентификация именно этих эмоций будет служить критерием для провала аутентификации.

Таким образом, описываемая информационная система состоит из нескольких основных модулей: базы данных, последовательности проверок, каждую из которых можно рассматривать как отдельный модуль, основной нейронной сети, сопоставляющей входное изображение с образцом, модуля профайлинга и программного интерфейса. Общее представление использования системы как единого целого изображено на диаграмме прецедентов  $(pnc. 1)$ .

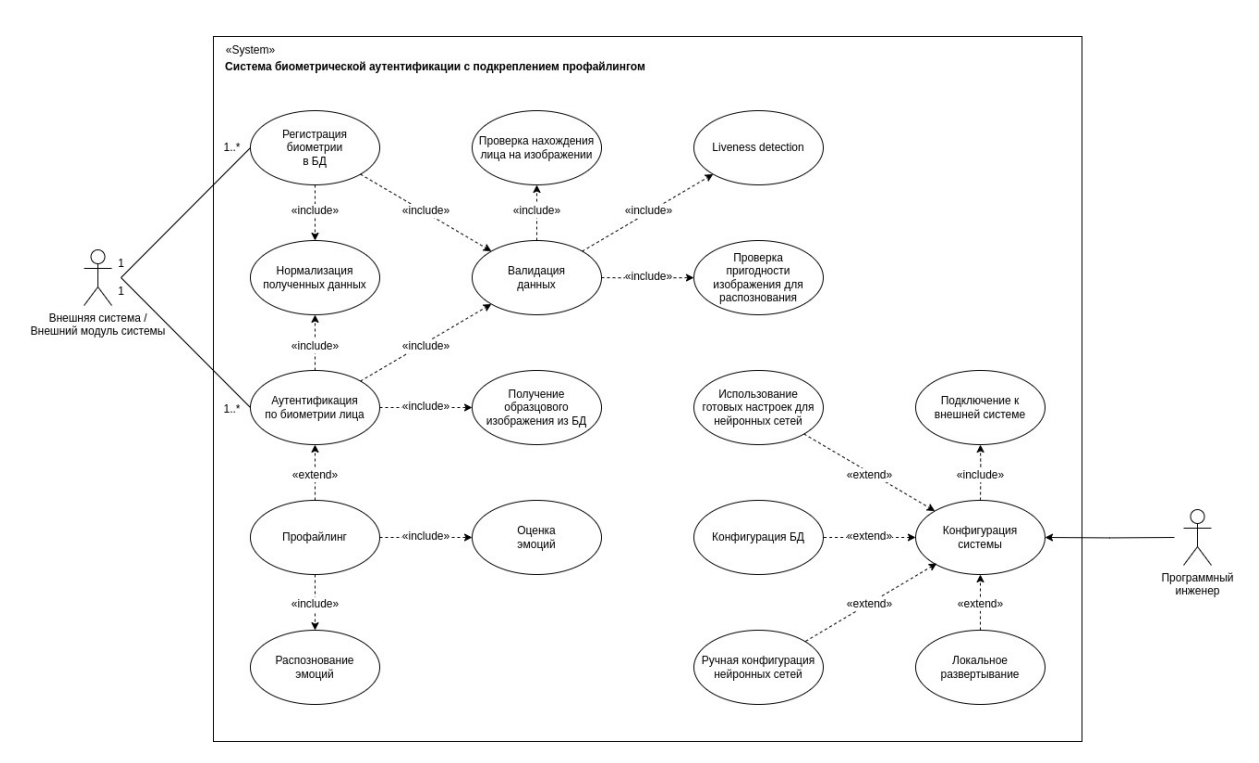

Рис. 1. Диаграмма прецедентов описываемой ИС

Допускается два варианта использования системы: как изолированного модуля внутри другой системы, или как самостоятельного сервиса, к которому другая система обращается. В обоих случаях необходим программный инженер, который осуществит «внедрение» описываемой информационной системы.

Основной процесс системы отображен на диаграмме последовательности на рисунке 2. Валидация и верификация, которые представляют основные блоки на диаграмме, допускают параллельное выполнение, если потребителю требуется более быстрый ответ за счет большей ресурсоемкости. Диаграмма передает общую логику процесса, чтобы сделать его более схожим с классическими процессами аутентификации. Это в значительной степени упрощает дальнейшую разработку, за счет возможности использования уже готовых инструментов с внедрением в них компонентов, специфичных для аутентификации по биометрии лица.

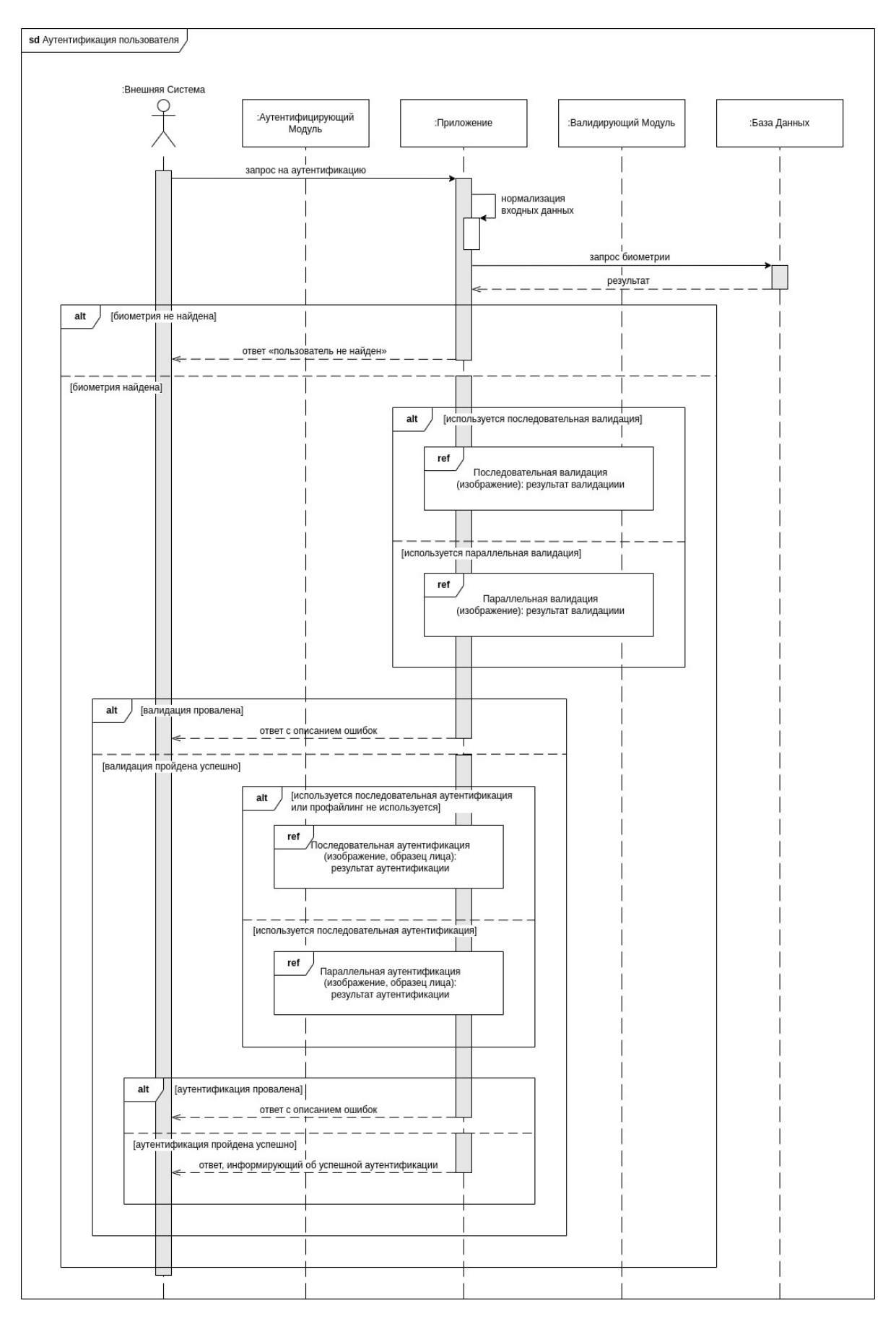

Рис. 2. Диаграмма последовательности для процесса аутентификации

77-я Региональная научно-техническая конференция студентов, аспирантов и молодух ученых «СТУДЕНЧЕСКАЯ ВЕСНА - 2023»

Основными компонентами, для которых необходимо выбрать архитектурное решение, являются проверяющие модули описываемой информационной системы, а также сопоставляющая изображения лиц нейронная сеть и нейронная сеть, распознающая эмоции.

Основой модуля, проверяющего количество лиц на изображении, стал каскадный классификатор Хаара. Согласно исследованиям [3], он очень хорошо себя показывает в области обнаружения лиц, особенно когда их на изображении ограниченное количество. Это удовлетворяет условиям решаемой задачи, т. к. при наличии нескольких лиц на изображении достаточно обнаружить только два из них, чтобы получить желаемый результат.

Основа большинства остальных компонентов - сверточная нейронная сеть. Такая структура нейронной сети является логичным решением для модуля проверяющего на пригодность, модуля liveness detection и для распознавания эмоций. При этом liveness detection дополнительно подкрепляется анализом изображения, над которым было произведено преобразование Фурье, потому что неподдельные изображения не содержат в частотном спектре повторяющиеся паттерны [4]. Использование CNN для распознавания эмоции уже неоднократно доказывало свою эффективность [5, 6].

Самая важная часть системы - нейронная сеть, сопоставляющая изображения. Для ее реализации используется уже готовая модель, с функцией потерь ArcFace, которая подтвердила свою эффективность в задачах верификации лиц на разных наборах данных [7].

Такая модель, показывающая достаточно высокую точность на разных наборах данных, в совокупности с описанными ранее компонентами, позволяет достичь точной и безопасной аутентификации.

В перспективе в описываемую систему можно внедрить дополнительные валидирующие модули, что позволит повысить надежность и точность верификации. Также возможным улучшением может стать использование множества нейронных сетей, каждая из которых подбирается под конкретную задачу. Например, можно использовать различные нейронные сети для каждой из представленных расовых групп. Так как, чем меньше область использования нейронной сети, тем более точный результат нейронная сеть потенциально способна выдавать.

В то же время стоит рассмотреть вариант обработки биометрии лица в более комплексном формате, чем обычное двухмерное изображение. Решением могут стать трехмерные модели лица наподобие тех, что используются в технологии Face ID.

Добавление возможности обработки иных биометрических данных в совокупности с предыдущем улучшением могут позволить добиться погрешности ошибки первого рода (критически важной в системах аутентификации) в допустимых по ГОСТу пределах (< 10-7). В существующих системах зачастую используется комбинация биометрии лица и голоса.

Дальнейшим улучшением является поиск наиболее эффективного способа использования анализа эмоций для аутентификации. Для этого необходимо проанализировать датасеты, подходящие под решение этой задачи, и на основе этого анализа сформировать соответствующие метрики, предназначенные для последующего использования в процессе профайлинга.

#### Список используемых источников

1. Wrede O. The Role of Emotions in Judgments of Crime Victims : doctoral dissertation: University of Gothenburg, 2015. 45 p.

2. Wrede O., Ask K. More Than a Feeling: Public Expectations About Emotional Responses to Criminal Victimization // Violence and Victims. 2015. Vol. 30. N 5. Pp. 902–915.

3. Shetty A. B., Bhoomika, Deeksha, Jeevan Rebeiro, Ramyashree. Facial recognition using Haar cascade and LBP classifiers // Global Transitions Proceedings. 2021. Vol. 2. N 2. Pp. 330–335.

4. Czajka A. Database of iris printouts and its application: Development of liveness detection method for iris recognition. 18th International Conference on Methods & Models in Automation & Robotics (26-29 August 2013). Miedzyzdroje : MMAR 2013. 6 p.

5. Badrulhisham N. A. S., Mangshor N. N. A. Emotion Recognition Using Convolutional Neural Network (CNN) // Journal of Physics: Conference Series. 2021. Vol. 1962. Pp. 1–6.

6. Debnath T., Reza Md. M., Rahman A., Beheshti A., Band S. S., Alinejad-Rokny H. Four-layer ConvNet to facial emotion recognition with minimal epochs and the significance of data diversity // Scientific Reports. 2022. Vol. 12. Pp. 6991–7004.

7. Face Verification | Papers With Code: [сайт]. URL: https://paperswithcode.com/task/face-verification/codeless. (дата обращения: 02.04.2023).

Статья представлена научным руководителем, доцентом каф. ИУС СПбГУТ, кандидатом технических наук, доцентом Литвинов В. Л.

### УДК 004.946 ГРНТИ 28.17.33

А. К. Выжлова (студентка гр. ИСТ-241м, СПбГУТ), angelsurvivor13@gmail.com Е. С. Матвеев (студент гр. ИСТ-241м, СПбГУТ)

# ФОРМИРОВАНИЕ МНОГОАСПЕКТНОЙ ГЕОИНФОРМАЦИОННОЙ МОДЕЛИ СЕВЕРО-ЗАПАДНОГО ФЕДЕРАЛЬНОГО ОКРУГА

Представлены результаты исследований в области многоаспектного моделирования на примере Северо-западного федерального округа Российской Федерации. Рассмотрена проблема многоаспектного регионального геоинформационного моделирования. Сформулированы требования к многоаспектным моделям регионов. Предложена структура модели и ее параметры. Большое внимание уделено моделированию топологических

77-я Региональная научно-техническая конференция студентов, аспирантов и молодух ученых «СТУДЕНЧЕСКАЯ ВЕСНА - 2023»

отношений между регионами. Рассмотрена связь многоаспектных геоинформационных моделей с современными форматами представления геоданных, такими как GML, KML, GeoJSON.

геоинформатика, многоаспекторная модель, Северо-западный федеральный округ, GML, KML, GeoJSON.

Vyzhlova A., Matveev E. Formation of a Multidimensional Geoinformation Model North-Western Federal District.

The results of research in the field of multidimensional modeling on the example of the North-Western Federal District of the Russian Federation are presented. The problem of multidimensional regional geoinformation modeling is considered. The requirements for multidimensional models of regions are formulated. The structure of the model and its parameters are proposed. Much attention is paid to modeling topological relations between regions. The connection of multidimensional geoinformation models with modern formats of representation of geodata, such as GML, KML, GeoJSON, is considered.

Key words: geoinformatics, multidimensional model, Northwest Federal District, GML, KML, GeoJSON.

Одной из первоочередных задач, стоящих перед Российской Федерацией, является создание высокотехнологичной национальной инфраструктуры пространственных данных, которая обеспечит сбор, обработку, хранение и предоставления геоинформации. Создание и постоянное совершенствование общенациональной инфраструктуры пространственных данных вызвано необходимостью обеспечить граждан, органы государственной власти и коммерческие и общественные организации достоверными и актуальными геоданными. Общенациональная инфраструктура пространственных данных должна быть построена по принципу открытых распределенных систем и базироваться на инфраструктурах пространственных данных федерального, регионального и муниципального уровней с учетом общих принципов и стандартов [1–4]. Национальная инфраструктура пространственных данных должна обладать свойством интероперабельности, чтобы обеспечить возможность ее интеграции в глобальную инфраструктуру пространственных данных на основе использования международных стандартов.

На сегодняшний день представление актуальной информации о географических районах (регионах, территориях) является одной из важнейших задач, так как данная информация необходима для планирования экономического развития отдельных регионов и государства в целом, выработки и реализации государственной политики в различных областях. Совершенствование методов сбора, обработки и представления гетерогенной информации о географическом районе является необходимым условием для развития топогеодезического и навигационного обеспечения государственных структур Российской Федерации.

Регион является основным субъектом Российской Федерации, ввиду чего, создание многоаспектных моделей регионов является актуальной задачей. В данной работе рассмотрен процесс моделирования на примере Северо-западного федерального округа. Был проведен сбор и анализ информации о регионе, выявление структуры модели, позволяющей представить гетерогенные данных. Учитывая принципиальный многоаспектный характер представляемой информации, при создании геоинформационных моделей регионов необходимо использовать методологию многоаспектного моделирования и методы модульных систем [5-6]:

Множество многоаспектных геоинформационных моделей районов, связанных с моделируемым районом, включает в себя модель родительского района, в который входит данный район, модели дочерних районов, являющихся для текущего района подрайонами, и модели соседних районов, граничащих с данным районом:

$$
Rel_A \stackrel{\text{\tiny def}}{=} \langle P_A, \left\{ \bigcup_{i=1}^n Sub_A(i) \right\}, \left\{ \bigcup_{j=1}^m Sub_{A}(j) \right\} \rangle,
$$

где  $P_A$  – многоаспектная модель родительского района;

 $Sub<sub>A</sub>$  – многоаспектная модель дочернего района;

 $Sibs<sub>A</sub>$  – многоаспектная модель соседнего района.

Общая структура многоаспектной модели региона представлена на рисунке 1.

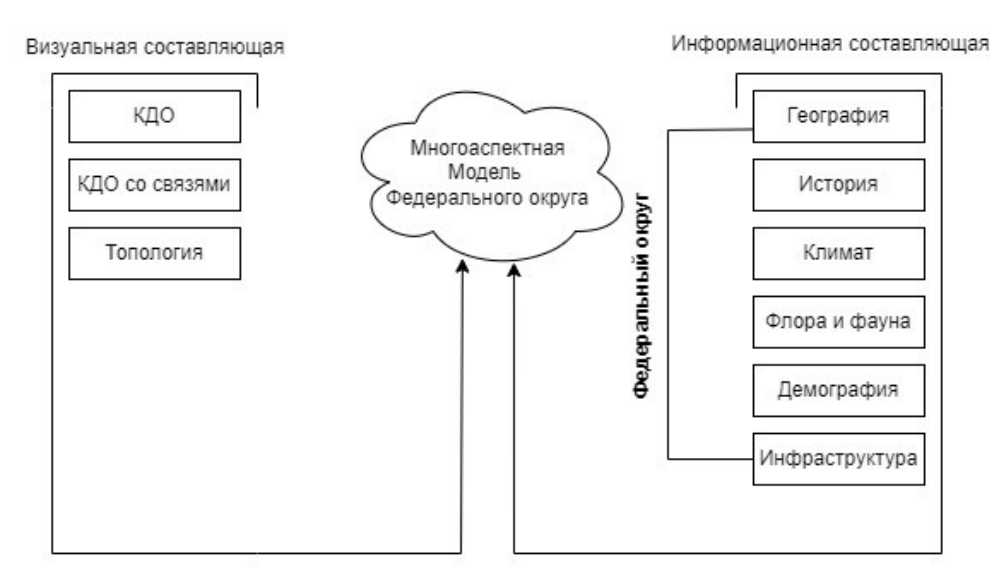

Рис. 1. Структура многоаспектной геоинформационной модели региона

Важным аспектном геоинформационной модели являются топологические отношения Топологические отношения, которые представлены на рисунках 2-3.

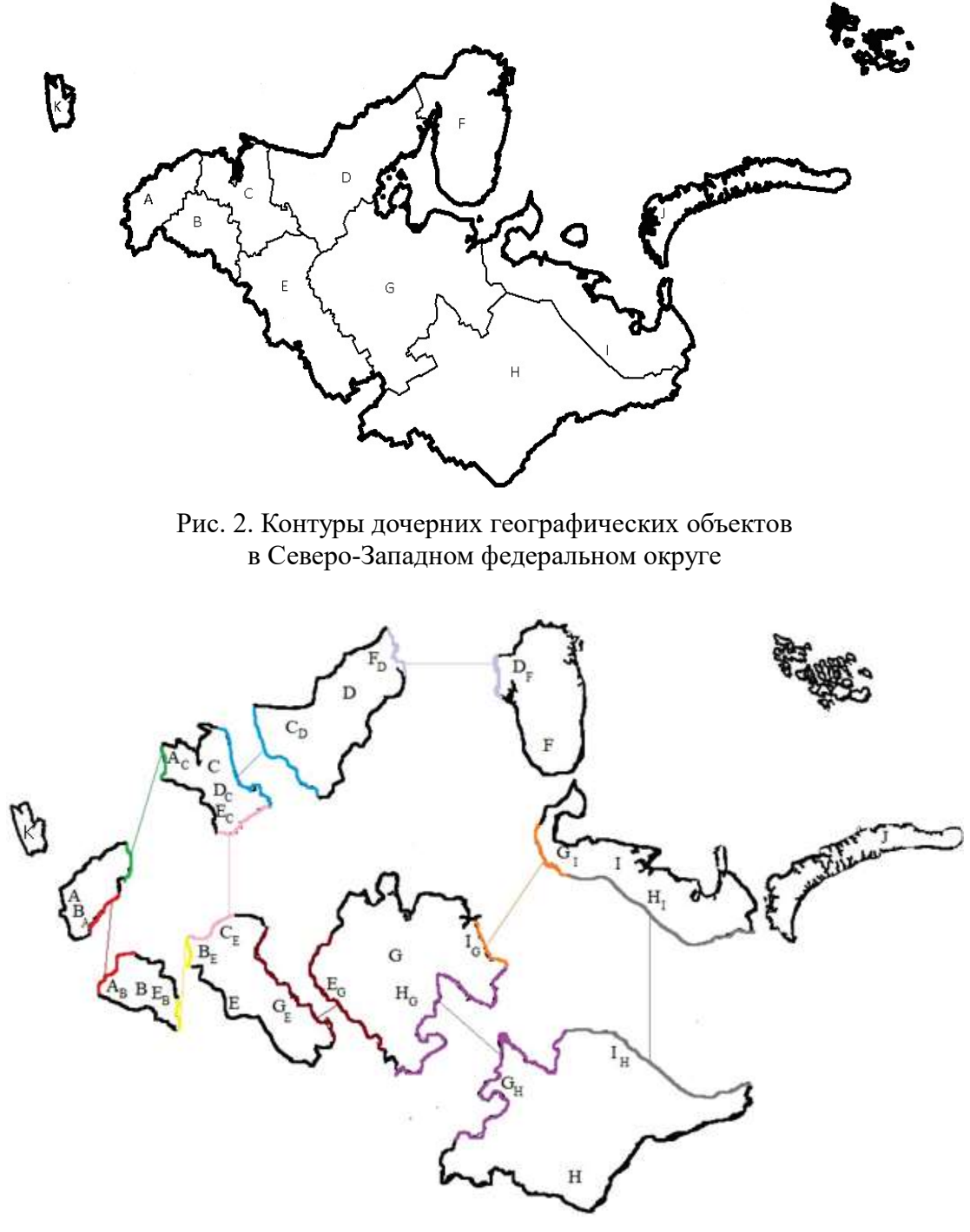

Рис. 3. Топологические отношения географических объектов Северо-Западного федерального округа

При создании геоинформационной модели Северо-западного федерального округа необходимо структурировать ннформацию, согласно общим требованиям, изложенным в различных руководствах и справочниках [7– 10]. Проведенный в ходе исследования сбор и анализ данных является исходным материалом для создания высокоуровневой многоаспектной геоин-

формационной модели Северо-западного федерального округа, которая будет реализована с помощью методов и технологий, разрабатываемых на кафедре Интеллектуальных систем автоматизации и управления.

#### Список используемых источников

1. Верхова Г. В., Акимов С. В. Интеграция локальных интероперабельных киберсред виртуальных организаций в единую киберсреду постиндустриального общества // Волновая электроника и инфокоммуникационные системы. Сб. ст. XXIV Международной научной конференции. Санкт-Петербург, 2021. С. 34–39.

2. Верхова Г. В., Акимов С. В., Присяжнюк А. С. Метод многоаспектного геоинформационного моделирования географического района // Информация и космос. 2021. N 4. С. 123–129.

3. Родоман Б. Структура географического описания. URL: https://proza.ru/2020/10/23/1460 (дата обращения: 17.06.2023).

4. Типовые планы экономико-географических характеристик страны (региона). URL: http://worldofschool.ru/geografiya/stati/raznoe/tipovye-plany-ekonomiko-geograficheskih-harakteristik-strany-regiona (дата обращения: 17.06.2023).

5. Кходер Х., Верхова Г. В., Акимов С. В. Модульная технология проектирования гибких сложных систем // T-Comm: Телекоммуникации и транспорт. 2017. Т. 11. N 9. С. 86–90.

6. Акимов С. В., Никифоров О. Г. Методология комплексных моделей системных объектов // Вопросы радиоэлектроники. 2012. Т. 3. N 2. С. 138–149.

7. Карманов А. Г., Кнышев А. И., Елисеева В. В. Геоинформационные системы территориального управления. Учебное пособие. СПб.: изд-во НИУ ИТМО, 2015. 129 с.

8. Официальный сайт полномочного представителя Президента Российской Федерации в Северо-Западном федеральном округе. URL: http://szfo.gov.ru/district/ (дата обращения: 17.06.2023).

9. Состав и место Северо-Западного федерального округа в общероссийском территориальном разделении труда URL: https://studfile.net/preview/4168798/ (дата обращения: 17.06.2023).

10. Официальный сайт Федеральной службы статистики. URL: https://rosstat.gov.ru/folder/506 (дата обращения: 17.06.2023).

Статья представлена научным руководителем, зав. каф. ИСАУ СПбГУТ, доктором технических наук, доцентом Верховой Г. В.

## УДК 004.8:004.422.8 ГРНТИ 20.01.07

Д. А. Пелих (аспирант, ассистент каф. ИУС, СПбГУТ), elektronstandart@bk.ru

## ОБЗОР СРЕДСТВ РАЗРАБОТКИ МУЛЬТИАГЕНТНЫХ СИСТЕМ

Обосновано применение мультиагентного подхода при решении профессиональных задач. Обоснована необходимость выбора оптимальной среды разработки подобных систем. Описаны основные средства разработки мультиагентных систем. Приведены преимущества подобных средств. Представлена архитектура одной из описанных агентных платформ. Предложен метод анализа функциональности агентных платформ. Построена расширенная объектно-ориентированная модель функционирования мультиагентной системы на основе архитектуры платформы JADE.

мультиагентные системы, мягкие архитектуры, информационные системы, расширенная объектно-ориентированная модель, анализ функциональности, средства разработки.

### Pelikhov D. Overview of Multi-Agent System Development Tools.

The application of a multi-agent approach in solving professional tasks is justified. The necessity of choosing the optimal development environment for such systems is substantiated. The main means of developing multi-agent systems are described. The advantages of such means are given. The architecture of one of the described agent platforms is presented. A method for analyzing the functionality of agent platforms is proposed. An extended object-oriented model of functioning of a multi-agent system based on the architecture of the JADE platform is built. Key words: multi-agent systems, soft architectures, information systems, advanced object-oriented model, functionality analysis, development tools.

В настоящее время искусственный интеллект применяется для реализации новых возможностей человека во многих сферах деятельности, например, для автоматизации профессиональных процессов и поддержки принятия решений [1]. Одним из важнейших направлений развития мягких архитектур являются мультиагентные системы. Выбор среды для разработки мультиагентных систем становится одним из ключевых процессов при решении профессиональных задач. К таким задачам можно отнести управление городскими ресурсами, автоматизацию профессиональных процессов и многое другое.

Среды разработки мультиагентных систем включают в себя инструменты и фреймворки, которые облегчают создание и управление многоагентными системами [2]. Существующие системы управления ресурсами имеют широкий функционал и при переходе к проектированию мягких си-

стем важен выбор оптимальной среды разработки, предоставляющей возможности управления агентами. Ниже приведен обзор некоторых популярных средств разработки мультиагентных систем:

1. JADE (Java Agent Development Framework) – мультиагентная среда, дающая возможность регистрации агентов и управлением их работой. Состоит из библиотеки классов, используемых при разработке мультиагентных систем, и набора графических приложений. JADE поддерживает язык Java и даёт возможность управлять агентными приложениями с помощью поведенческих модулей, которые могут быть добавлены в систему [3].

Распределенная платформа JADE представляет собой набор динамических сред исполнения мультиагентных приложений (контейнеров), имеющих некоторое количество агентов. При этом один из активных агентов, объединённых платформой, является главным, а остальные в момент запуска связываются с ним и регистрируются [4]. Также в сети могут запускаться и другие главные контейнеры, образуя новые платформы, включающие также и обычные контейнеры. Архитектура мультиагентной платформы JADE представлена на рисунке 1. На рисунке 2 приведен графический пользовательский интерфейс данной среды разработки.

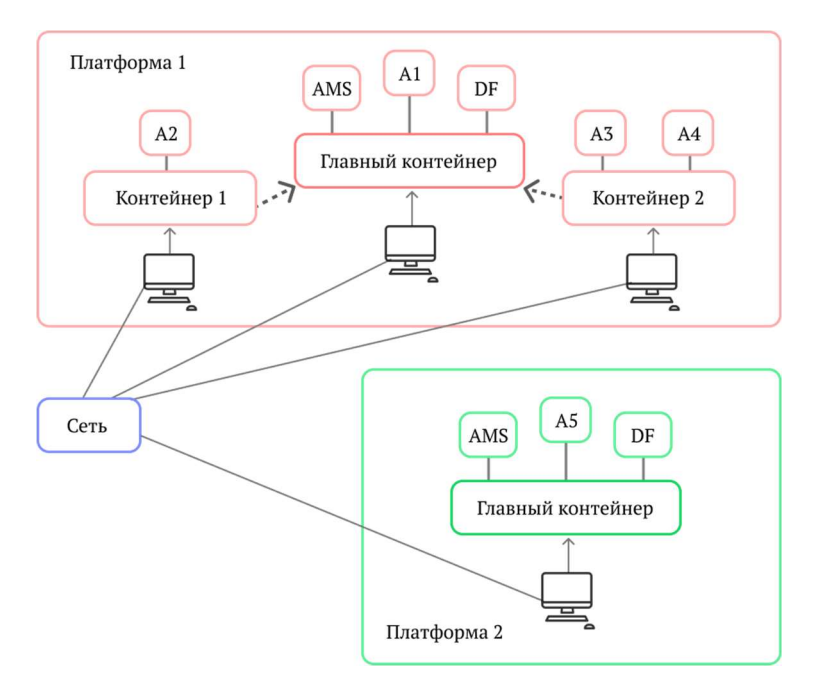

Рис. 1. Архитектура мультиагентной платформы JADE

На рисунке 1 A1-A5 – JADE-агенты, AMS (Agent Management System) – система управления агентами, DF (Directory Facilitator) – менеджер директорий.

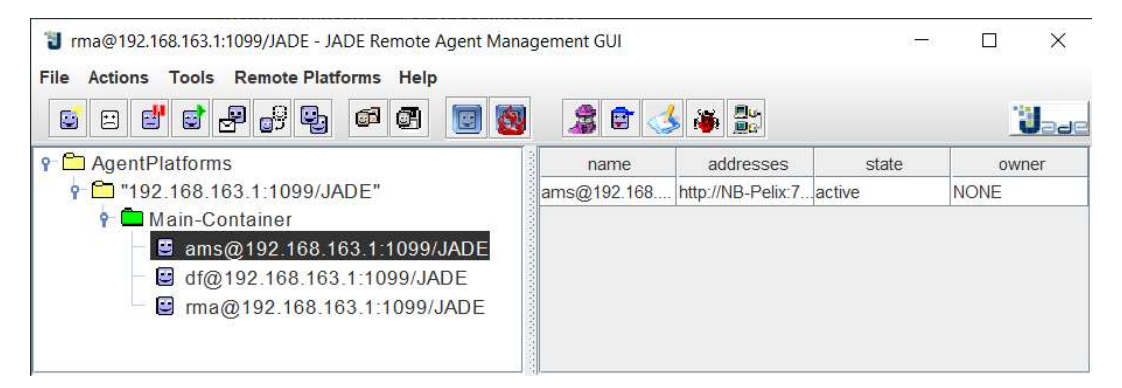

Рис. 2. Графический пользовательский интерфейс JADE

2. JACK Intelligent Agents: мультиагентная платформа, расширяющая ЈАДЕ набором классов. Использует модель логики агентов, базирующихся на убеждениях, желаниях и намерениях (BDI). Имеет интегрированные формально-логические инструменты управления функциональностью агентов.

3. MadKIT – мультиагентная платформа, имеющая свойства модульности и масштабируемости. Позволяет визуализировать управление агентами. Присутствует поддержка агентов на разных языках: Java, Python, Jess, Scheme, BeanSchell.

4. Cougaar (Cognitive Agent Architecture) предоставляет возможность построения распределенных мультиагентных систем. Включает в себя исполняющую систему и инструменты управления и визуализации данными.

5. Repast Simphony - фреймворк для моделирования и разработки мультиагентных систем. Он позволяет создавать симуляции, где каждый агент реагирует на изменения окружающей среды и других агентов. Repast Simphony включает в себя мощный набор инструментов для анализа и визуализации симуляционных данных.

6. MASDK - средство разработки, основанное на языке программирования С#. Оно использует модель поведения агентов (ВМА) для создания агентных приложений. MASDK позволяет разрабатывать широкий спектр приложений, включая игры, эксперты и мониторинг системы.

В таблице 1 приведены общие сведения о наиболее актуальных средствах разработки мультиагентных систем.

| Название                       | Лицензия   | Поддержка языка Java | Поддержка<br>FIPA-стандартов |
|--------------------------------|------------|----------------------|------------------------------|
| <b>JADE</b>                    | LGPL V 2   |                      |                              |
| <b>JACK</b> Intelligent Agents | LGPL V 2   |                      |                              |
| MadKIT                         | LGPL и GPL | $+$ (JVM)            |                              |
| Cougaar                        | COSL       |                      |                              |
| <b>MASDK</b>                   | Неизвестно | $-(C^{++})$          |                              |

ТАБЛИЦА 1. Средства разработки мультиагентных систем

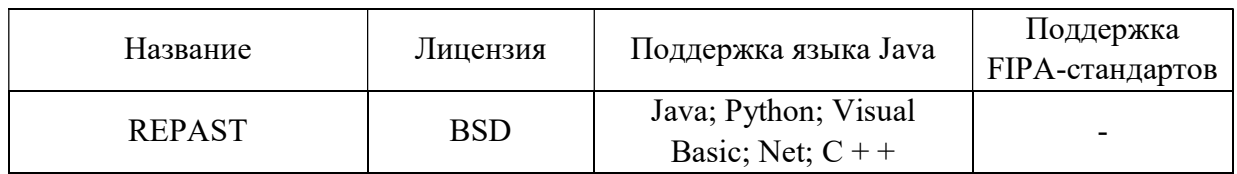

Анализ функциональности платформ предлагается проводить с применением расширенного объектно-ориентированного моделирования. Данный метод ориентируется на аналитическое сравнение сред разработки МАС и позволяет численно оценить их эффективность. В качестве примера определения оптимальной среды на рис. 3 приведена расширенная объектноориентированная модель функционирования мультиагентной системы на основе архитектуры платформы JADE (рис. 1), включающей два главных контейнера.

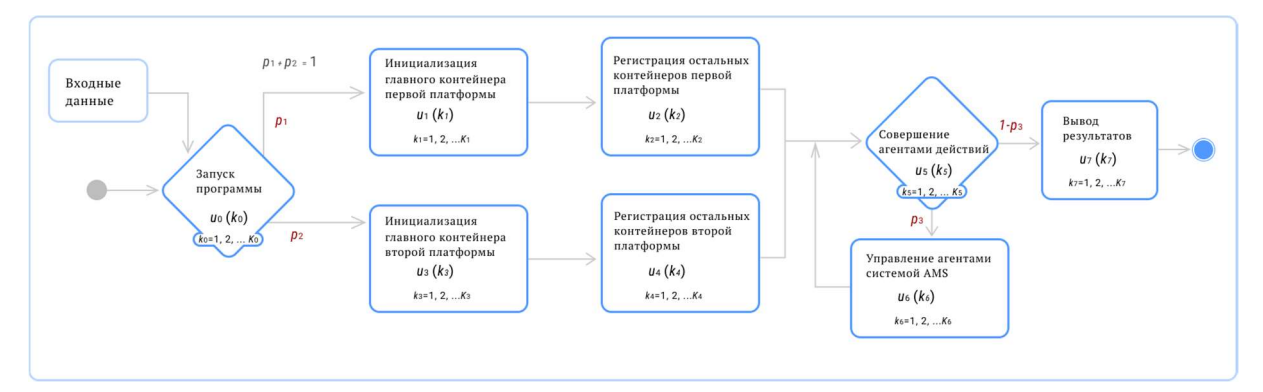

Рис. 3. Расширенная объектно-ориентированная модель функционирования мультиагентной системы на основе архитектуры платформы JADE

где  $u_0(k_0)$  – плотность распределения вероятностей времени выполнения процесса запуска программы;

 $u_1(k_1)$  – плотность распределения вероятностей времени выполнения процесса инициализации главного контейнера первой платформы;

 $u_2(k_2)$  – плотность распределения вероятностей времени выполнения процесса регистрации остальных контейнеров первой платформы;

 $u_3(k_3)$  – плотность распределения вероятностей времени выполнения процесса инициализации главного контейнера второй платформы;

 $u_4(k_4)$  - плотность распределения вероятностей времени выполнения процесса регистрации остальных контейнеров второй платформы;

 $u_5(k_5)$  – плотность распределения вероятностей времени выполнения процесса совершения агентами действий;

 $u_6(k_6)$  – плотность распределения вероятностей времени выполнения процесса управления агентами системой AMS;

 $u_7(k_7)$  - плотность распределения вероятностей времени выполнения процесса вывода результатов;

Сумма вероятностей альтернативных процессов  $(p_1, p_2)$  и  $(p_3, p_4)$  также должна равняться единице.

Для анализа построенной модели в целях нахождения зависимости математического ожидания времени функционирования мультиагентной системы от параметров модели выбирается метод свёртки, описанный в [5, 6]. Математическое ожидание времени функционирования мультиагентной системы Е  $[k_{0,1,2,3,4,5,6,7}]$ :

$$
E[k_{0,1,2,3,4,5,6,7}] = \frac{p_1(E[k_1] + E[k_2]) + p_2(E[k_3] + E[k_4])}{p_1 + p_2} + \frac{E[k_5] + p_3 E[k_6]}{1 - p_3} + E[k_7].
$$

В рамках данной работы обоснована необходимость выбора оптимальной среды разработки мультиагентных, описаны основные средства разработки мультиагентных систем и предложен метод анализа функциональности агентных платформ.

### Список используемых источников

1. Дорожная карта развития «сквозной» цифровой технологии «нейротехнологии и искусственный интеллект». [Электронный ресурс]. url: https://digital.gov.ru/uploaded/files/07102019ii.pdf (дата обращения: 23.04.2023).

2. Платформы для разработки МАС [Электронный ресурс]. URL: https://intuit.ru/studies/courses/10618/1102/lecture/17394?page=3 (дата обращения: 23.04.2023).

3. Использование платформы JADE для разработки мультиагентных приложений: [Электронный ресурс]: метод. указания / Е. В. Симонова. Самара: Издво Самарcкого университета, 2017. 62 с. URL: http://repo.ssau.ru/bitstream/Metodicheskiematerialy/Ispolzovanie-platformy-JADE-dlya-razrabotki-multiagentnyh-prilozhenii-

Elektronnyi-resurs-metod-ukazaniya-70946/1/Симонова%20Е.В.%20%20Использование%20плат-

формы%20JADE%20для%20разработки%20мультиагентных%20приложений.pdf. (дата обращения: 23.04.2023).

4. Бежитская Е. А., Бежитский С. С., Казанцева П. И. Обзор и сравнение программных средств для реализации многоагентных систем // Решетневкие чтения. 2018. С. 102– 103.

5. Птицына Л. К., Эль Сабаяр Шевченко Н. Н., Белов М. П., Птицын А. В. Планирование архитектуры сервис-ориентированных систем в условиях неопределённости // Международная конференция по мягким вычислениям и измерениям. 2020. Т. 1. С. 115– 118.

6. Птицына Л. К., Пелих Д. А. Формирование расширенных объектноориентированных моделей типовых процессов систем автоматизации документооборота // Подготовка профессиональных кадров в магистратуре для цифровой экономики (ПКМ-2022). Всероссийская научно-техническая и научнометодическая конференция магистрантов и их руководителей; Сборник лучших докладов конф. / Сост. Н. Н. Иванов. СПб.: СПбГУТ, 2023. С. 348–351.

## УДК 621.315.592, 65.012.23, 004.422.8, 519.876.5 ГРНТИ 47.09.29, 47.13.07, 47.13.11, 14.01.77

Д. С. Баранова (студентка гр. ФП-11, СПбГУТ)

В. А. Евсиков, Р. С. Михеев (студенты гр. ИКПИ-11, СПбГУТ)

В. А. Юрова (к. ф.-м. н., доцент каф. ЭиС, СПбГУТ), v.a.yurova@sut.ru

# РАЗРАБОТКА ТЕХНИЧЕСКОГО ЗАДАНИЯ ДЛЯ СОЗДАНИЯ ПРОГРАММЫ РАСЧЕТА И МОДЕЛИРОВАНИЯ ПРОЦЕССА ВЫРАЩИВАНИЯ КРЕМНИЯ МЕТОДОМ ЧОХРАЛЬСКОГО

Кремний – основной материал современной электронной техники, благодаря изобилию сырья и отработанной технологии его очистки, производства кремниевых структур с различными электрофизическими свойствами. Получение кристаллов кремния основная задача, определяющая свойства устройств на его основе, поэтому актуальным является создание программ расчета и моделирования процесса выращивания кристаллов кремния. В работе проведен анализ современных программ расчета свойств выращиваемых кристаллов от основных параметров технологического процесса, разработано техническое задание и базовая программа к нему с целью создать программу компьютерного моделирования систем управления технологическим процессом выращивания монокристаллов кремния по методу Чохральского.

полупроводник, кремний, метод Чохральского, полупроводниковая технология, расчет технологического процесса.

Baranova D., Evsikov V., Miheev R., Yurova V. Development of Technical Specifications for Creating a Program for Calculating and Modeling the Process of Growing Silicon by the Chokhralsky Method.

Si is the main material of modern electronic technology due to the abundance of raw materials and the proven technology of its purification, the production of silicon structures with various electro-physical properties. Obtaining silicon crystals is the main task that determines the properties of devices based on it, therefore, it is relevant to create programs for calculating and modeling the process of growing silicon crystals. The paper analyzes modern programs for calculating the properties of grown crystals from the main parameters of the technological process, develops a technical specification and a basic program for it in order to create a program for computer modeling of control systems for the technological process of growing single crystals of silicon by the Chokhralsky method.

Key words: semiconductor, silicon, the Chokhralsky method, semiconductor technology, calculation of the technological process.

Кремний – основной материал современной электронной техники, благодаря изобилию сырья и отработанной технологии его очистки, производства кремниевых структур с различными электрофизическими свойствами. Получение кристаллов кремния основная задача, определяющая свойства устройств на его основе, поэтому актуальным является создание программы расчета и моделирования процесса выращивания кристаллов кремния [1–3].

Основным способом получения кремниевых кристаллов остается метод выращивания Чохральского. В работе представлены результаты анализа программ моделирования и расчета основных параметров процесса выращивания кристаллов в зависимости от технологических параметров с целью разработки вспомогательной программы, позволяющей производить расчет и моделирование процесса выращивания полупроводникового монокристалла.

В работе составлены основные технические требования к программе, выделены основные вводимые данные, составлен алгоритм моделирования, подобраны технические средства для реализации, разработан интерфейс программы.

Выращивание монокристаллов кремния по методу Чохральского представляет собой сложный многопараметрический физико-термический процесс, поэтому представляет интерес для ознакомления с влиянием основных характеристик технологии студентов создать программу математического и имитационного моделирования. С другой стороны, при сборе и анализе экспериментальных данных о результатах выращивания кристаллов с использованием разного оборудования возможно в дальнейшем расширить функционал программы, сделав возможным научно обоснованных рекомендаций по режимам управления технологическими процессами выращивания монокристаллов с использованием конкретного типа оборудования.

При подборе программной платформы основными параметрами являлись:

1. Мультиплатформенность и совместимость. Современная вычислительная техника может работать с различными операционными системами (ОС), с которыми будет работать вуз или предприятие. Поэтому важным фактором при разработке программы является её совместимость с разными ОС.

2. Низкие системные требования. Возможность работы программы моделирования при относительно небольших потреблениях мощностей вычислительной техники.

3. Быстродействие. Меньшая скорость исполнения программы положительно сказывается на скорости принятия решений на предприятиях в частности и производительности предприятия в целом.

4. Актуальный функционал. Имитационное моделирование должно проводить оценку влияния основных параметров, задаваемых особенностями используемых технологических параметров оборудования, исходных материалов и пр.

По результатам анализа научной литературы за последние четыре года были рассмотрены характеристики похожих разработок ПО по моделированию процесса выращивания монокристаллов кремния [4–6].

Получаем, что в разработке программ были использованы: низкоуровневый язык программирования C++, устаревшие языки программирования

Fortran и Turbo Pascal, узкоспециализированные технологии такие как макросы на языке VBA и язык программирования G в LABview. Сопровождение такого программного обеспечения занимает много времени и может вызвать трудности при дальнейшем развитии и дополнении программы.

Подводя итоги, можно отметить, что большинство рассмотренных программ удовлетворяют таким критериям для заказчика, как низкие системные требования и быстродействие, это было достигнуто за счет использования низкоуровневых языков программирования.

Исходя из результатов сравнения ПО, было принято решение написать программу в виде приложения для ПК, а в качестве основного инструмента написания программы использовать язык программирования Python 3.10 с использованием библиотеки Qt. На данный момент Python 3.10 является популярным, регулярно обновляемым языком, повсеместно использующимся в самых различных программах. Python является языком высокого уровня абстракции, по этой причине основным из достоинств данного языка является простота его освоения и написания программного кода. В дальнейшем это упростит расширение функционала и сопровождение программного обеспечения.

Выбор библиотеки Qt обоснован мультиплатформенностью, т. к. библиотека Qt позволяет создавать приложения, которые могут работать на различных операционных системах, и удобной системой сигналов-слотов.

Разрабатываемое программное приложение будет совместимо с основными современными ОС как Windows, mac OS, Linux. На начальном этапе написания приложения его размер составил 3,66 Мб для Windows. Из рекомендаций можно выделить требования к процессору - частота порядка 2,6 ГГц, оперативной памяти - 8 Гб.

На начальном этапе разработки был сформирован алгоритм расчета технологических параметров выращивания монокристалла кремния с заданными характеристиками при вытягивании из расплава методом Чохральского.

После запуска программы пользователю показывается главное окно приложения (рис. 1). Рабочее пространство разделено на 5 основных частей: блок ввода данных, блок вывода данных, поле вывода графиков, панель инструментов и строка состояния. В блоке ввода данных производится ввод исходных параметров - экспериментальных условий роста монокристалла и геометрических размеров тигля для выращивания. В блоке вывода данных производится вывод расчетных параметров кристалла и их зависимостей от особенностей сырья и технологического процесса. На панели инструментов располагаются инструменты для настройки параметров установки (вкладка «Моделирование»), вида программы (вкладка «Вид»), получения справочной информации (вкладка «Справка»). В строке состояния выводятся подсказки для пользователя.

В программе предусмотрено решение двух задач: моделирование процесса выращивания кристалла кремния и решение обратной задачи. Функционал позволяет решать обе задачи одновременно. Для каждой из задач предусмотрены свои параметры: параметры выращиваемого монокристалла и параметры установки. К первой группе характеристик относят тип примеси, скорость кристаллизации, начальная концентрация примеси, динамическая вязкость примеси, плотность жидкости, концентрация примеси в твердом состоянии, концентрация примеси в жидком состоянии, изменение плотности основного вещества, молярная масса компонента, масса в долях. Вышеперечисленные данные вводятся через поля ввода в блоке ввода. Параметрами установки являются: скорость вращения тигля, скорость вращения кристалла. Эти данные вводятся пользователем через всплывающее окно «Параметры установки» (рис. 1), активируемое через инструмент «Изменение параметров установки» в разделе «Моделирование» на панели инструментов.

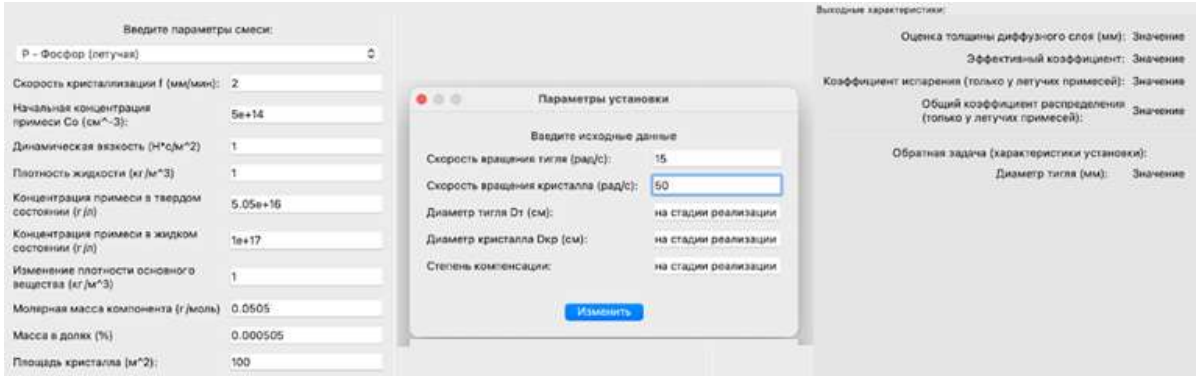

Рис. 1. Главное окно разрабатываемого приложения

В программе учтены ситуации, в которых пользователь вводит данные некорректно или не все данные (в последнем случае данным присваиваются значения по умолчанию).

Также при математическом моделировании можно задать материал летучей примеси из предложенных вариантов: фосфор; мышьяк; сурьма; бром, чтобы определить влияние на характеристики получаемого монокристалла с учетом испарения и диффузии, которые происходят в процессе выращивания.

Для решения обратной задачи с целью оптимизации параметров технологического процесса для получения кристаллов с заданными параметрами можно в поле входных данных задать коэффициент диффузии в расплаве, площадь кристалла, коэффициент испарения из жидкой фазы.

Одной из основных функций приложения является вывод графиков распределения примеси по длине кристаллов и зависимость толщины диффузного слоя от скорости вращения кристалла относительно тигля. После ввода данных и запуска процесса появляется всплывающее окно «Графики»

(рис. 2), в котором показываются рассчитываемые графики. Пользователь может масштабировать и выделять интересующий диапазон поле графика. Также в окне вывода данных отображаются рассчитанные выходные характеристики, такие как: толщина диффузного слоя, коэффициенты распределения примеси (эффективный коэффициент, общий коэффициент в случае летучей примеси, коэффициент испарения в случае летучей примеси).

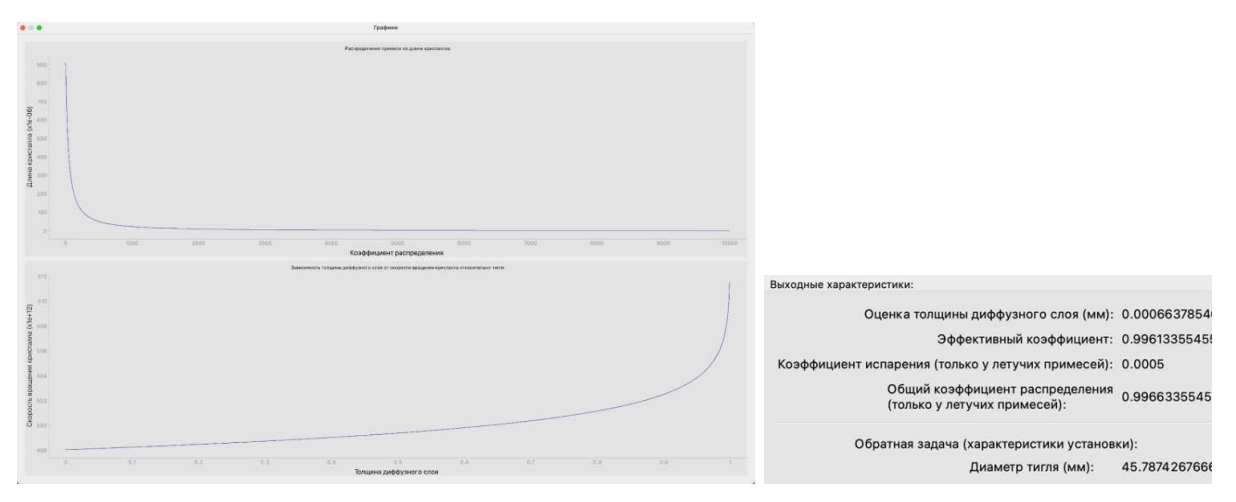

Рис. 2. Примеры построения расчетных зависимостей и окна вывода данных

Приложение оценивает толщину диффузного слоя, определяет коэффициенты распределения примеси, выводит графики распределения примеси по длине кристаллов и зависимость толщины диффузного слоя от скорости вращения кристалла относительно тигля, определяет коэффициенты испарения у легирующих примесей, решает обратную техническую задачу по подбору диаметра тигля.

Таким образом, разработано техническое задание, определены основные этапы моделирования приложения, разработан интерфейс. В дальнейшей работе планируется добавить возможность моделирования процесса выращивания для других материалов основного вещества и примесей, учёта в расчетных данных дополнительных характеристик примесей. Для использования в учебном процессе также будет полезным добавить визуализацию процесса выращивания кристалла.

### Список используемых источников

1. Таиров Ю. М., Цветков В. Ф. Технология полупроводниковых и диэлектрических материалов: учеб. для вузов. 3-е изд. СПб.: Лань, 2003. 423 с.

2. Нашельский А. Я. Производство полупроводниковых материалов. М.: Металлургия, 1982. 312 с.

3. Александрова О. А., Мараева Е. В. Технология материалов микросистемной техники: учеб.-метод. пособие. СПб. : Изд-во СПбГЭТУ «ЛЭТИ», 2020. 86 с.

4. Модуль расчета примесей при росте кристаллов из расплава. Свидетельство о регистрации программы для ЭВМ 2020663784, 02.11.2020. Заявка № 2020662902 от 26.10.2020.

5. Трояновский В. М., Чжо Н. С. программный комплекс для виртуальной лаборатории выращивания монокристалла по методу Чохральского. Свидетельство о регистрации программы для ЭВМ RU 2019619557, 18.07.2019. Заявка № 2019618295 от 09.07.2019.

6. Модуль расчетов при выращивании кристаллов кремния большого диаметра для производства оснастки ростового оборудования. Свидетельство о регистрации программы для ЭВМ 2021667832, 03.11.2021. Заявка № 2021667313 от 29.10.2021.

## УДК 621.396.67 ГРНТИ 47.45.29

Н. В. Верликов (студент гр. ФП-91, СПбГУТ), verlikov $@$ internet.ru

# АВТОМАТИЗИРОВАННОЕ ПРОЕКТИРОВАНИЕ ПОЛОСНО-ПРОПУСКАЮЩЕГО ФИЛЬТРА СВЧ ДИАПАЗОНА И АНАЛИЗ АЛГОРИТМОВ ОПТИМИЗАЦИИ ЕГО ХАРАКТЕРИСТИК

Представлены анализ и проектирование микроволнового фильтра с помощью пакета программ Microwave Office и его оптимизация для приближения полученных характеристик к требуемым. Представлена оценка алгоритмов оптимизации на основе полученных характеристик и их эффективности по отношению к данному фильтру. В процессе была исследована эффективность алгоритмов оптимизации для параметрического синтеза данного полоскового фильтра.

СВЧ фильтр, шпилечный фильтр, узкополосный фильтр, параметрический синтез, оптимизация, симметричная полосковая линия.

Verlikov N. Computer-Aided Design of a Microwave Bandpass Filter and Analysis of Algorithms for Optimizing its Characteristics.

The analysis and design of a microwave filter using the Microwave Office software package and its optimization to approximate the obtained characteristics to the required ones are presented. The evaluation of optimization algorithms based on the obtained characteristics and their effectiveness in relation to this filter is presented. In the process, the efficiency of optimization algorithms for parametric synthesis of this strip filter was investigated.

Key words: microwave filter, hairpin filter, narrowband filter, parametric synthesis, optimization, symmetrical strip line.

В радиоэлектронной аппаратуре широко применяются фильтры микроволнового диапазона. Важная задача при их разработке – это сохранение рационального компромисса между размерами и частотно-селективными свойствами. Этого можно достичь с помощью алгоритмов оптимизации, применяемых для оптимального проектирования.

Был спроектирован шпилечный фильтр со следующими характеристиками: полосно-пропускающий фильтр СВЧ; центральная частота
$f_0 = 975$  МГц; относительная полоса пропускания  $\omega = 6$ %; коэффициент передачи в полосе пропускания не менее −2 дБ; коэффициент передачи в полосе заграждения не более −50 дБ; тип аппроксимации – Чебышевский; фильтр заполнен диэлектриком с ε = 3,82; фильтр имеет двухстороннюю нагрузку по 50 Ом; коэффициент стоячей волны по напряжению (КСВН) не более 1,5 в полосе пропускания; переходная область  $0.05f_0$  МГц.

Для реализации фильтра была использована подложка из металлизированного медной фольгой плавленого кварца толщиной H = 4 мм. Так как фильтр выполнен на симметричных полосковых линиях, подложка представляет собой две пластины из плавленого кварца, каждая толщиной Н/2. Толщина проводящего слоя составляет 20 мкм. Материал проводника – медь. Плавленый кварц (кварцевое стекло) относится к неорганическим диэлектрикам с пониженной диэлектрической проницаемостью (ε = 3,82). Подложки из кварца хорошо обрабатываются механически (ультразвуковое и алмазное сверление), выдерживают воздействие технологического процесса изготовления полосковых схем, позволяют проводить пайку при температурах 250° С в течение до 10 секунд. У плавленого кварца весьма низкое влагопоглощение, диапазон рабочих температур −50 ... +150° С. Кварц хорошо металлизируется 5 обычными методами, принятыми для неорганических диэлектриков. Основной недостаток – сравнительно низкая теплопроводность (по сравнению с глиноземистой керамикой) [1, 2].

Для оценки алгоритмов оптимизации по ряду параметров необходимо определить граничные частоты, которые можно высчитать по требуемой центральной частоте, относительной полосе пропускания и переходной полосе фильтра:  $f_{\text{HUXL}} = 897 \text{ MT}$ ц;  $f_{\text{cpe3a HUXL}} = 945,75 \text{ MT}$ ц;  $f_{\text{cpe3a BepXL}} = 1004,25 \text{ MT}$ ц;  $f_{\text{Bepx}} = 1053 \text{ MTu}.$ 

Схематически фильтр строится с помощью системы автоматизированного проектирования СВЧ устройств Microwave Office (MWO). Так, он состоит из 7 SCLIN элементов, 22 SLIN элементов, 14 SMITTER элементов, 14 SLEF элементов и двух портов входа/выхода (рисунок 1).

Оценка алгоритмов оптимизации будет происходить по АЧХ и зависимости КСВН от частоты фильтра, а также по их скорости и устойчивости во время процесса параметрического синтеза.

На рисунке 2 можно наблюдать рассчитанные АЧХ и зависимость КСВН от частоты фильтра до оптимизации с некоторыми дополнительными значениями, такими как частоты по уровню −2 дБ и −50 дБ у АЧХ и значениями КСВН на граничных частотах и минимальное значение КСВН, из которых следует, что данный фильтр требуется оптимизировать. Все расчеты графиков также происходили в программе MWO.

Программа MWO предоставляет некоторый выбор алгоритмов оптимизации, которые могут быть использованы при проектировании СВЧ устройств. Перечислим те из них, из которых будет выбираться лучший вариант для оптимизации рассчитанных выше характеристик: pointer-hybrid,

robust simplex, kapu, grid search, particle swarm, diff evolution, adv genetic, random, gradient optimization.

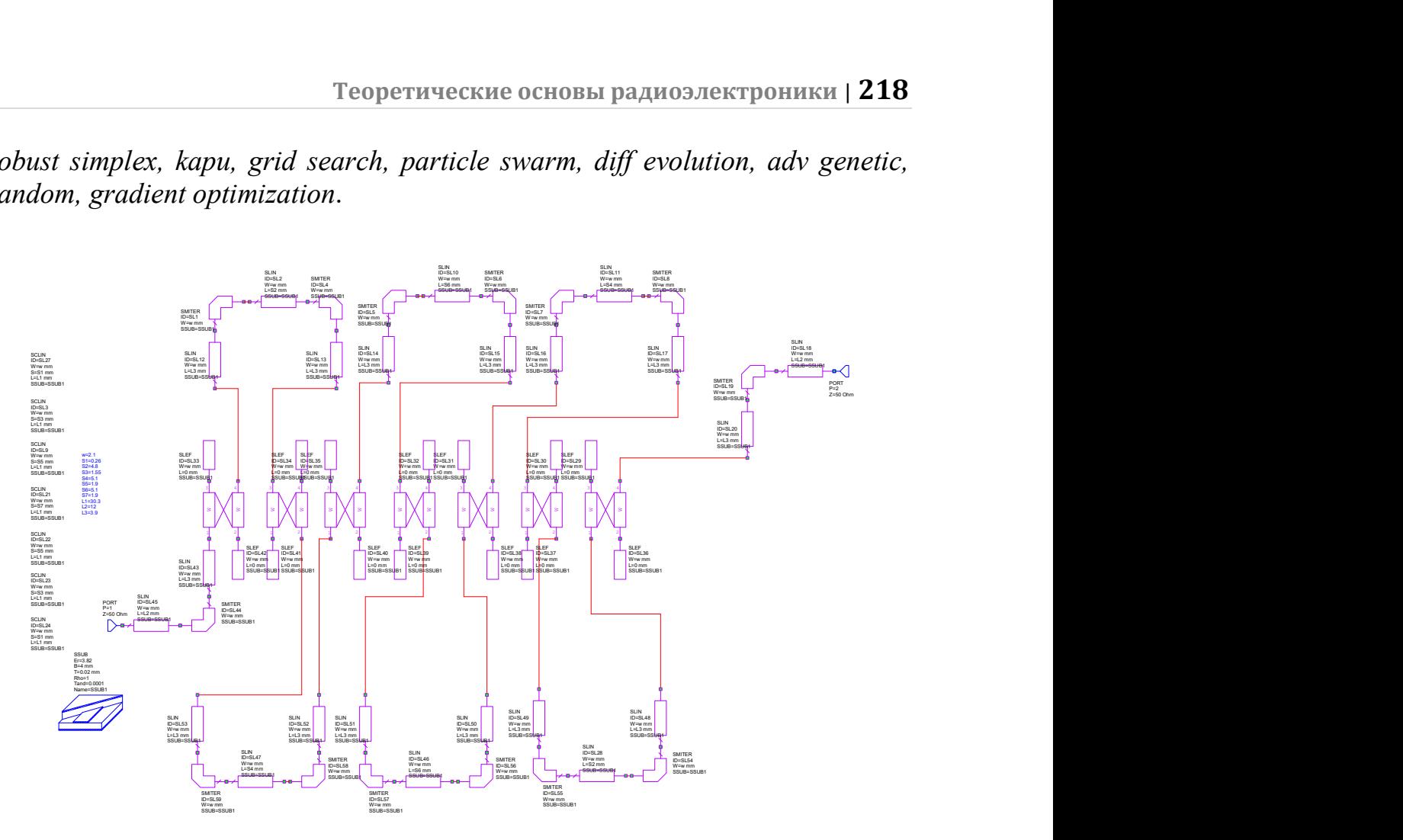

Рис. 1. Схематическое изображение фильтра

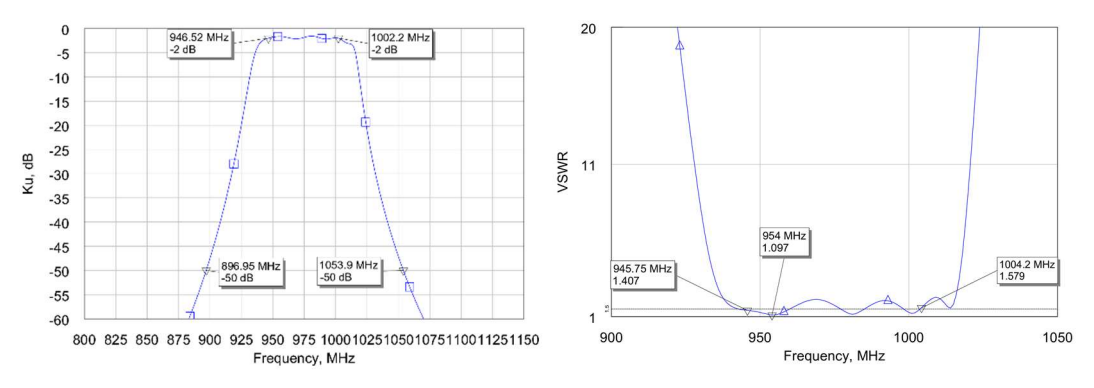

Рис. 2. Графики АЧХ и зависимости КСВН от частоты до оптимизации

В процессе была исследована эффективность рассмотренных алгоритмов для параметрического синтеза данного полоскового фильтра. Всего для каждого отдельного случая оптимизации было выполнено по 5000 итераций. Лучше всего себя зарекомендовал алгоритм дифференциальной эволюции. В таблице 1 приведена сравнительная оценка алгоритмов оптимизации, где ПП – полоса пропускания, а ПЗ – полоса задержания.

| Алгоритм           | Pointer-Hy-<br>brid    | Robust Simplex         | Kapu    | Grid Search            | Particle<br>Swarm      | Diff evolu-<br>tion | Adv Genetic                 | Random                       | Gradient op-<br>timization |
|--------------------|------------------------|------------------------|---------|------------------------|------------------------|---------------------|-----------------------------|------------------------------|----------------------------|
| $\Pi$              | Хорошо                 | Удовлетвори-<br>тельно | Хорошо  | Удовлетвори-<br>тельно | Хорошо                 | Отлично             | Хорошо                      | Хорошо                       | Удовлетво-<br>рительно     |
| $\Pi$ <sub>3</sub> | Хорошо                 | Хорошо                 | Хорошо  | Отлично                | Хорошо                 | Отлично             | Отлично                     | Хорошо                       | Хорошо                     |
| <b>KCBH</b>        | Отлично                | Хорошо                 |         | Отлично                |                        | Отлично             | Удовле-<br>твори-<br>тельно | Хорошо                       | Хорошо                     |
| Скорость           | Хорошо                 | Удовлетвори-<br>тельно | Хорошо  | Хорошо                 | Хорошо                 | Отлично             | Хорошо                      | Хорошо                       | Хорошо                     |
| Устойчи-<br>вость  | Удовлетвори-<br>тельно | Хорошо                 | Отлично | Удовлетвори-<br>тельно | Удовлетво-<br>рительно | Хорошо              | Удовле-<br>твори-<br>тельно | Удовле-<br>тво-ри-<br>тельно | Отлично                    |

ТАБЛИЦА 1. Сравнительная оценка алгоритмов оптимизации

Перед оптимизацией необходимо выставить цели и алгоритм оптимизации, а также параметры, которые у каждого алгоритма различны. Затем уже сам алгоритм, используя встроенные в него оптимизационные методы, начинает итерационный процесс. Так, после завершения оптимизации были проанализированы полученные АЧХ и зависимость КСВН от частоты (рис. 3), по которым уже проводилось окончательное сравнение результатов оптимизации (таблицы 2 и 3).

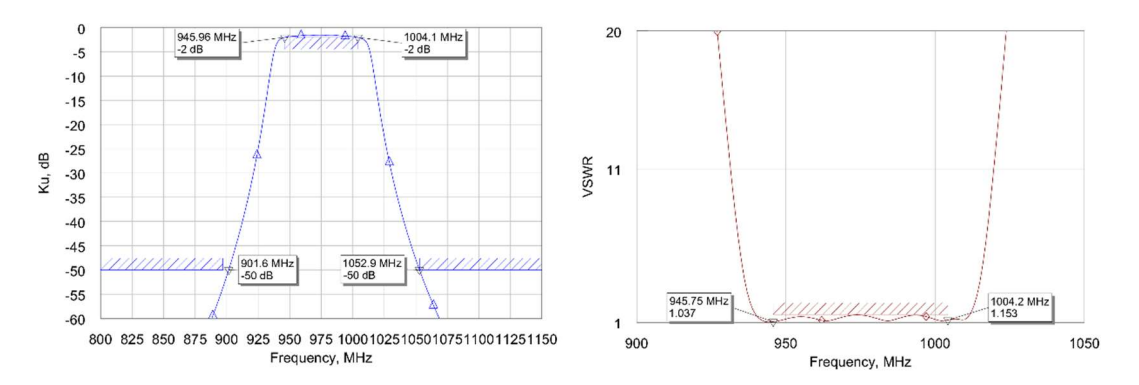

Рис. 3. Графики АЧХ и зависимости КСВН от частоты после оптимизации

| Элемент сравнения | До оптимизации           | После оптимизации         |
|-------------------|--------------------------|---------------------------|
| w                 | $2,1$ MM                 | $2,2$ MM                  |
| <i>S1</i>         | $0,26$ MM                | $0,23$ MM                 |
| S <sub>2</sub>    | $4,8$ MM                 | 3,56 мм                   |
| S <sub>3</sub>    | $1,55$ MM                | 1,59 мм                   |
| S4                | $5,1$ MM                 | $4,5$ MM                  |
| S <sub>5</sub>    | $1,9$ MM                 | 1,93 мм                   |
| S6                | $5,1$ MM                 | 4,53 мм                   |
| $S$ 7             | $1,9$ MM                 | 1,99 мм                   |
| LI                | 30,3 MM                  | $31,3$ MM                 |
| L2                | 12 MM                    | 9,06 мм                   |
| L3                | 3,9 мм                   | 3,15 мм                   |
| Площадь подложки  | 4 197,66 MM <sup>2</sup> | 3 778,523 мм <sup>2</sup> |

ТАБЛИЦА 2. Результаты оптимизации (геометрические параметры)

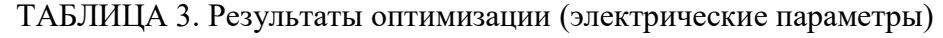

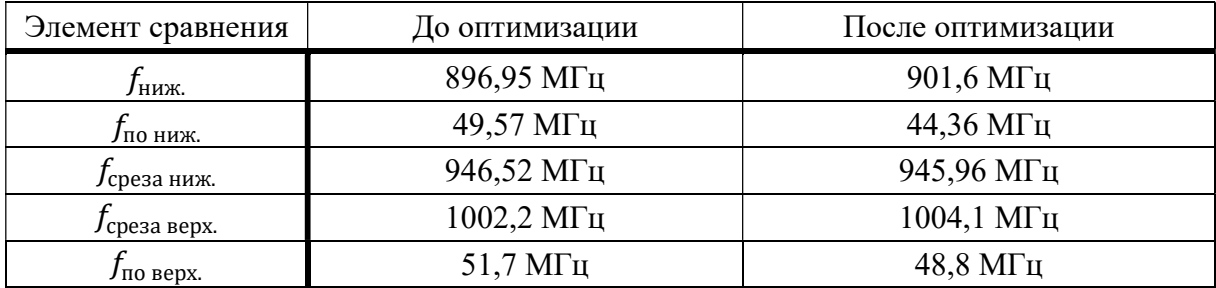

77-я Региональная научно-техническая конференция студентов, аспирантов и молодух ученых «СТУДЕНЧЕСКАЯ ВЕСНА - 2023»

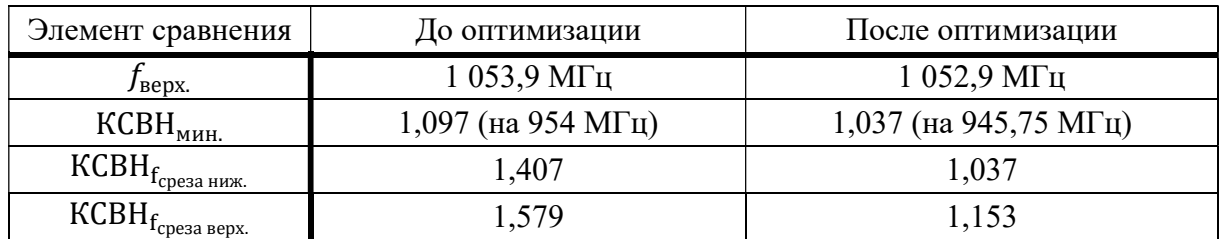

Таким образом, в данной статье было проведено проектирование шпилечного СВЧ фильтра в полосковом исполнении с его последующей оптимизацией лучшим алгоритмом из тех, между которыми происходила оценка на основе полученных характеристик и их эффективности по отношению к данному фильтру.

#### Список используемых источников

1. Microstrip Filters for RF/Microwave Applications / Jia-Sheng Hong, M. J. Lancaster. 2001. 485 с.

2. Бахарев С. И. Справочник по расчету и конструированию СВЧ полосковых устройств / ред. В. И. Вольман, С. И. Бахарев. М.: Радио и связь, 1982.

Статья представлена научным руководителем, доцентом каф. ТОТ СПбГУТ кандидатом технических наук Кубаловой А. Р.

# УДК 621.396.6 ГРНТИ 47.47

П. В. Воропаев (студент гр. ФП-91, СПбГУТ), phoropaev1@gmail.com

# ИССЛЕДОВАНИЕ СПОСОБОВ ПОСТРОЕНИЯ ДЕЛИТЕЛЕЙ ЧАСТОТЫ С ДРОБНО-ПЕРЕМЕННЫМ КОЭФФИЦИЕНТОМ ДЕЛЕНИЯ

Делители частоты, как элементы, являются важными компонентами в различных электронных устройствах, таких как радиоприемники, передатчики, частотные преобразователи и другие. Их использование позволяет создавать точные и стабильные сигналы с нужной частотой, что важно для работы многих устройств и систем. В работе рассмотрены различные схемотехнические решения для создания устройств с различными коэффициентами деления.

синтезаторы частот, ДПКД, ДДПКД, делители частот.

Voropaev V. Investigation of methods for constructing frequency dividers with a fractionalvariable division coefficient.

Dividers, as elements, are important components in various electronic devices, such as radios, transmitters, frequency converters and others. Their use allows you to create accurate and stable signals with the right frequency, which is important for the operation of many devices and systems. The paper considers various circuit solutions for creating devices with different division coefficients.

Key words: frequency synthesizers, fractional division factor, frequency divider.

Синтезаторы частот (СЧ) стали неотъемлемой частью многих отраслей техники, включая микро-наноэлектронную, полупроводниковую, метрологическую и многие другие. Тенденция и темп развития техники приводит к тому, что необходимо обрабатывать большие объемы информации в том или ином виде, для этого необходимы СЧ.

Современные делители частот используют различные методы для обеспечения точности и гибкости в настройке. существуют различные типы цифровых делителей частоты, например, делители с фиксированным коэффициентом деления и делители с переменным коэффициентом деления. Делители с фиксированным коэффициентом деления просты в использовании, но они ограничены постоянным коэффициентом деления. Делители с переменным коэффициентом деления могут иметь больший диапазон коэффициентов, но могут потреблять больше энергии. Помимо этого, существуют специализированные виды делителей частоты, например, делители с дробно-переменным коэффициентом деления (ДДПКД), которые могут обеспечивать более мелкие градации коэффициента N, и делители с высокой скоростью переключения, которые могут быстро переключаться между различными коэффициентами деления [1].

Одним из простейших делителей частоты являются делитель на D-триггерах, он имеет дробный, но не переменный, коэффициент деления. Подобная структура приведена на рисунке 1.

Триггеры Х3 и Х4 исполняют функцию деления на целую двойку, а дальше с прямого выхода Х4 – Q (5 узел) два последовательных триггера, имеющих обратную связь через

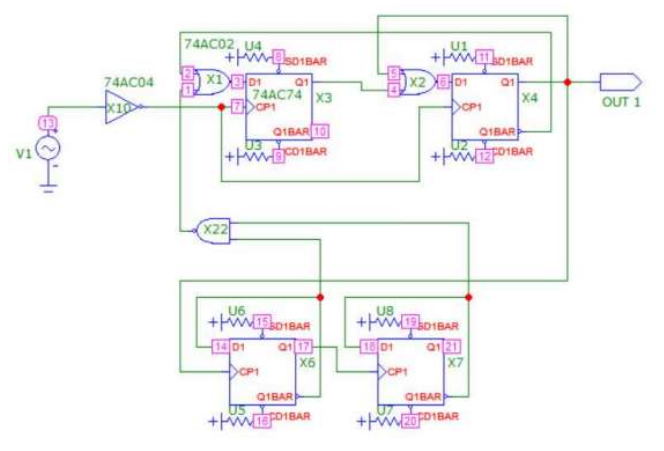

Рис. 1. Делитель частоты с коэффициентом деления  $N = 2 + 1/4$ 

инверсный вход будет делить входную частоту на 4, но с обратными состояниями – то есть, на выходе будет ¼. Выход с триггера Х7 через логику подается на вход системы, замыкая ее. Временные диаграммы и спектральный анализ приведены на рисунке 2.

Можно заметить, что действительно, на 9 входных импульсов приходится 4 выходных, а значит деление выполнено верно. Подавая с генератора 900 кГц, в спектре основной гармоникой является гармоника – 400 кГц, это еще раз говорит о том, что схема работает исправно.

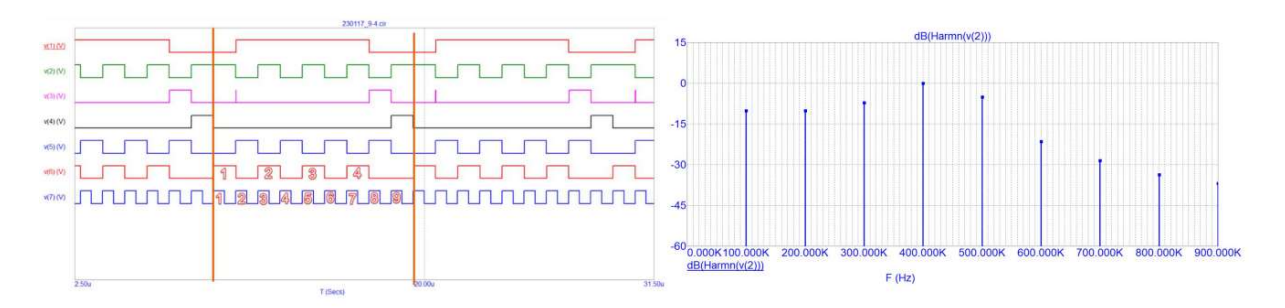

Рис. 2. Временные диаграммы и спектральный анализ частот делителя 2+1/4 v(6) – выходной сигнал, v(7) – входной сигнал, dB(Harm) – спектральная характеристика выходного сигнала делителя

К преимуществам данного решения относится простота схемы, которая подразумевает простоту самой логики, элементов, их количества и малые задержки, опять же в силу малого количества элементов. Недостатком является то, что схема не дает сетку ча-

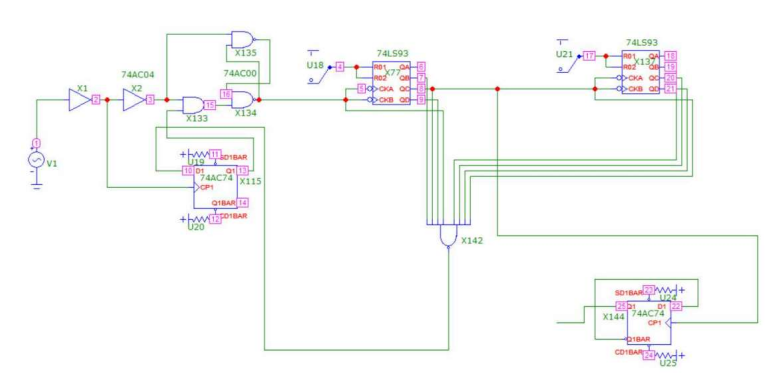

Рис. 3. Делитель 65/8

стот, можно получить только один коэффициент и делить только на него, что не очень подходит для использования. Да, такую схему можно создать для коэффициентов с любыми степенями двойки, но для такого проще и разумнее использовать схему, основой которой являются счетчики. Такая схема показана на рисунке 3.

В данном решении 2 счетчика импульсов (СИ), на схеме это две микросхемы 74LS93, соединены последовательно и делят частоту на 8 дважды, коэффициент деления получается 64/8, а 65-й импульс получается при передаче сигнала с выхода схемы формирования импульса управления Х142, по приходу которого RS-триггер на элементах Х134, Х135 (2И-НЕ) «выкусывает» один импульс из входной последовательности и получается  $N = 65/8$ .

При использовании счетчиков можно выделить несколько преимущества над D-триггерами:

• Счетчики позволяют достичь больших значений коэффициента  $N$ ,

 Счетчики позволяют реализовать деление частоты с помощью меньшего числа элементов по сравнению с D-триггерами,

 Счетчики устойчивы к возможным задержкам сигналов, что полезно при работе с высокочастотными сигналами.

Предыдущие реализации, были построены только для одного коэффициента N, дробного, но не переменного [3]. Схема, которая позволит изменять коэффициент N не пересобирая схему, а, грубо говоря, просто переключая ключ изображена на рисунке 4.

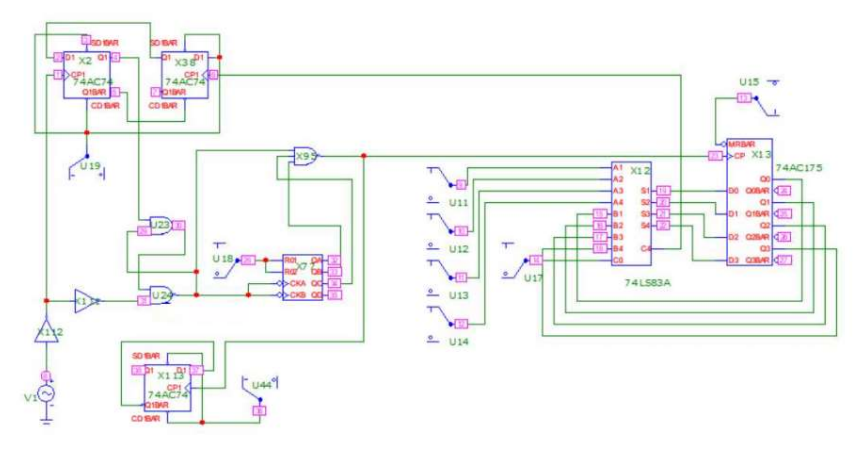

Рис. 4. ДДПКД с коэффициентом деления  $N = 4 + m/16$ , где  $m \in [0, 15]$ 

Основной особенностью этой схемы является – накапливающий сумматор, роль, которого заключается в накоплении или суммировании значений входных сигналов для получения общего результата или накопленной суммы. Накапливающий сумматор состоит из двух частей: арифметического сумматора и регистра памяти. Совокупность этих схем выполняет функцию дробного деления, но с тем преимуществом, что благодаря такой конфигурации, можно менять дробную составляющую N. Если же в схемах, рассмотренных ранее, дробная часть была фиксированной, то тут мы получаем, пусть и не огромную выборку, которая даст очень мелкую и очень широкую сетку деления, но уже имеем возможность, не меняя схему, менять коэффициент. Выходной код НС представляет собой код мгновенной фазы выходного сигнала.

Такая конфигурация дает возможность выбирать любой коэффициент, от 4 + 0/16 до 4 + 15/16 [4, 5]. Стоит помнить, что целую часть мы тоже можем изменять, в данной конфигурации схемы на 2 или 8 – значит, мы может конфигурировать коэффициент деления, как  $N = K + [0,15]/16$ , где  $K -$  это 2,4 или 8 [2]. Выбирая разные коэффициенты деления, мы будем получать разные временные характеристики. Коэффициент деления можно изменять при помощи выставления на ключах позиций от 0 до 15 (в двоичном коде от 0000 до 1111). [1]

Учитывая, что у нас есть счетный триггер (для подчеркивания уровня основной гармоники в спектре), необходимо умножить итоговый коэффициент на 2. И итоговая формула будет выглядеть так (1):

$$
N = \left(4 + \frac{4}{16}\right) * 2 = \left(\frac{17}{4}\right) * 2 = \frac{17}{2},\tag{1}
$$

где N – коэффициент деления.

Временные диаграммы и спектральный анализ частот для  $N = 4 + 4/16$ показан на рис. 5. (Частота на генераторе 1 700 кГц)

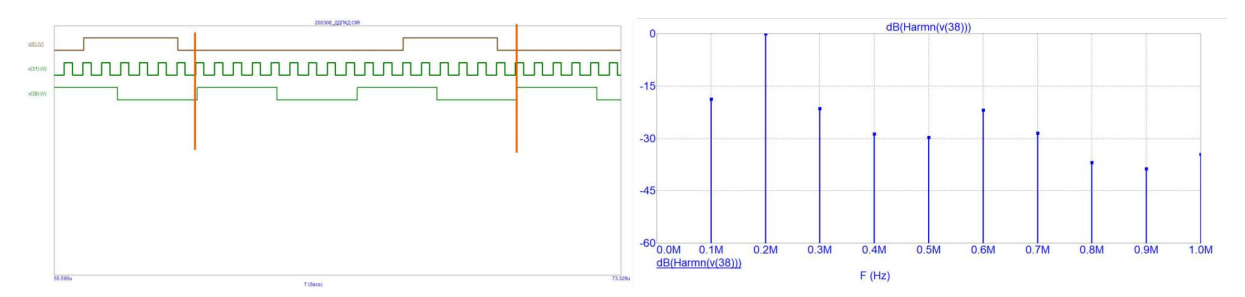

Рис. 5. Временные диаграммы и спектральный анализ частот для  $N = 4 + 4/16$ v(39) – выходной сигнал, v(31) – входной сигнал, dB(Harm) – спектральная характеристика выходного сигнала делителя

Эта схема имеет несколько плюсов, озоновыми является: простота, довольно большая сетка (относительно просты). Но и имеет минусы, основным из которых является, ограниченность только тремя значениями 2,4,8 – компоновки целой части коэффициента деления, т. е. мы не можем сделать коэффициент 3 + 6/16, но нам хотелось бы иметь такую возможность. Для усовершенствования данной схемы предлагается использовать син-

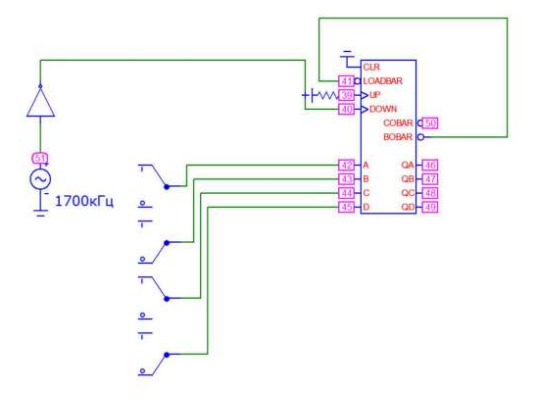

Рис. 6. Управление целой частью делителя частот

хронный 4-разрядный двоичный счетчик с двумя тактами (74LS193). Отдельно собранная схема, не включённая в состав основной схемы, будет показана на рисунке 6.

Включая схему с рисунка 6 в схему с рисунка 4 на место счетчика получим новую схему, которая дает возможность регулировать, как целую часть K, так и дробную часть m. Данная схема показана на рисунке 7. и является ДДПКД в чистом виде.

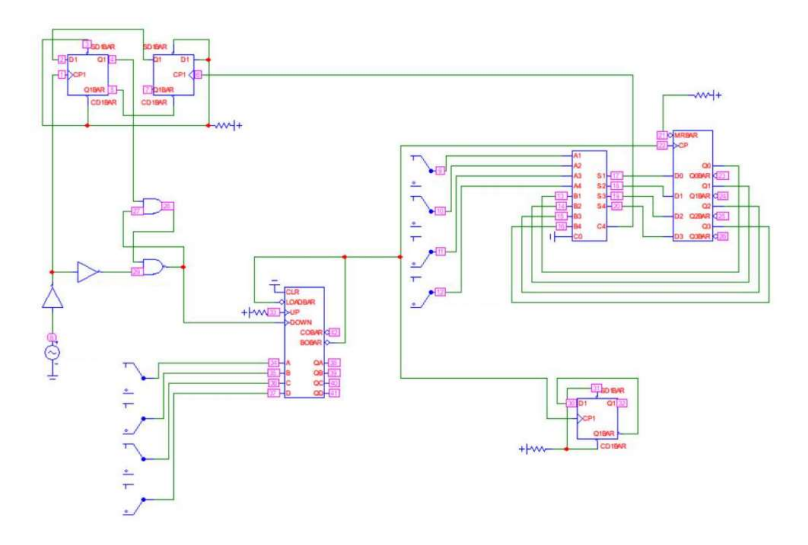

Рис. 7. Делитель с дробно переменным коэффициентом деления

Данная схема, по сравнению со схемой с рисунка 4, позволяет получить намного более обширную сетку возможно-получаемых частот. Имея 16 вариантов целого коэффициента и 16 вариантов дробного, можно получить сетку, которая содержит 256 вариантов деления, заданной на генераторе частоты. К плюсам этой схемы, в сравнении с схемой, где целая часть была фиксирована, разумеется, относиться возможность регулировки целой части, пусть и не в большом диапазоне, но учитывая простоту сборки, дешевизну элементов, этого достаточно.

Таким образом, при рассмотрении реализаций схем с ДДПКД, рассмотрении их достоинств и недостатков, отдельных компонентов этих решение, можно понять принцип работы таких синтезаторов частот, что дает возможность создавать более сложные конструкционно, но в свою очередь более надежные и быстродействующие схемы.

#### Список используемых источников

1. Никитин Ю. А. Цифроаналоговый синтез частот. Теория и схемотехника: [монография]. СПб.: СПбГУТ, 2018. 367 с.

2. Делители частоты на четное число от 2 до 256 и любое целое число от 1 до 128 // Радио Лоцман. URL: https://www.rlocman.ru/shem/schematics.html?di=649575 (дата обращения: 20.03.2023).

3. Майская В. Fractional-N синтезаторы. Когда часть лучше целого // ЭЛЕКТРОНИКА: Наука, Технология, Бизнес. 2002. N 5. С. 10–16.

4. Fractional-N и двойные Fractional-N/Integer-N синтезаторы частоты // Рынок микроэлектроники. URL: http://catalog.gaw.ru/index.php?page=document&id=1237 (дата обращения: 15.03.2023).

5. 2/3 Divider Cell with MS-DFF and Gate (MMPFD-1) // Microwave Journal. 2021. N 5. С. 105–111.

Статья представлена научным руководителем, доцентом кафедры ЭиС СПбГУТ, кандидатом технических наук, старшим научным сотрудником Никитиным Ю.А.

# УДК 621.373.9 ГРНТИ 47.45.99

## С. А. Жикин (студент гр. ФП-21м, СПбГУТ), zhikin.20001@yandex.ru

# МОНОЛИТНАЯ ИНТЕГРАЛЬНАЯ СХЕМА ГЕНЕРАТОРА СВЧ НА ДИЭЛЕКТРИЧЕСКОМ РЕЗОНАТОРЕ

В данной работе предложена конструкция генератора СВЧ колебаний в виде полусферы из диэлектрика с интегрированным активным двухполюсником, создан масштабный макет, работоспособность которого подтверждена экспериментально. Рассмотрены возможные интегральные конструкции такого генератора.

генератор СВЧ, диэлектрический резонатор, монолитная интегральная схема.

Zhikin S. Monolithic Integrated Circuit of the Microwave Generator on a Dielectric Resonator. In this paper, a design of a microwave oscillator in the form of a hemisphere made of a dielectric with an integrated active two-pole is proposed, a large-scale model has been created, the operability of which has been confirmed experimentally. Possible integral constructions of such a generator are considered.

Key words: microwave generator, dielectric resonator, monolithic integrated circuit.

В эпоху развития СВЧ техники большую роль играет надежность устройства и его массогабаритные характеристики, где традиционные гибридные интегральные схемы (ГИС), а также волноводные и коаксиальные конструкции оказались непригодны. Выходом из такой ситуации послужило создание компонентов (усилителей, генераторов, преобразователей и д. р.) на основе квазимонолитной и монолитной технологиях.

Характерными особенностями монолитных интегральных схем (МИС) СВЧ являются низкая степень интеграции (обычно до 10 элементов), а также отсутствие внешних компонентов (не считая питания). При рассмотрении вопроса о синтезе МИС генераторов можно отметить большую популярность генераторов на биполярных гетеропереходных транзисторах (HBT). Обычно подобные генераторы изготавливаются в QSOP (Quarter Size Outline Package) корпусах, примером может служить МИС HMC398QS16G от компании Hittie Microwave Corporation (рис. 1). Данный корпус (и ему подобные)

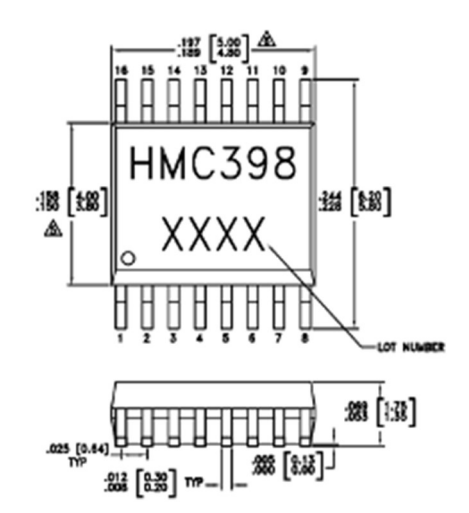

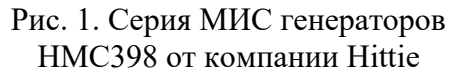

позволяет без особых проблем устанавливать компонент на плату для дальнейшей эксплуатации.

Для работы генераторов, как традиционных схем, так и монолитных, требуется резонатор, который обычно интегрируется, как диэлектрическая шайба между связанными линиями. На представленном ниже LNB (lownoise block downconverter) видны две такие шайбы, которые нужны для работы в двух поддиапазонах.

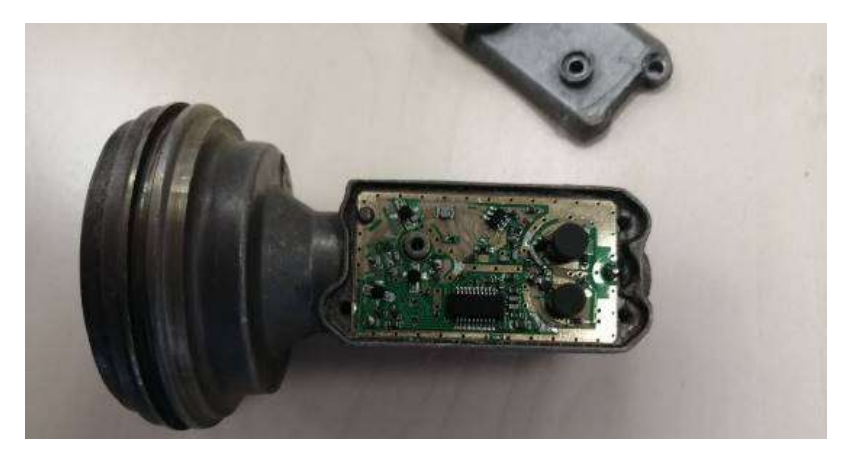

Рис. 2. LNB (внутренняя ИС)

Главная идея автора данной статьи – объединение резонатора и активного элемента в единое целое, с целью создания самостоятельного генератора и переход к монолитной схеме, где диэлектрический резонатор выполняет также роль корпуса и интерфейса настройки.

Структура генератора на полусфере представлена ниже (рис. 3): внутрь диэлектрической сферы проинтегрирован диод. Для макетирования был выбран туннельный диод и отлиты сферы и полусферы из парафина  $(\epsilon = 1.5)$ .

Результаты измерений представлены ниже, изображение сверху (рис. 5) – меньшее напряжение на диоде, изображение снизу (рис. 6) – большее. Можно заметить попытки неустойчивой

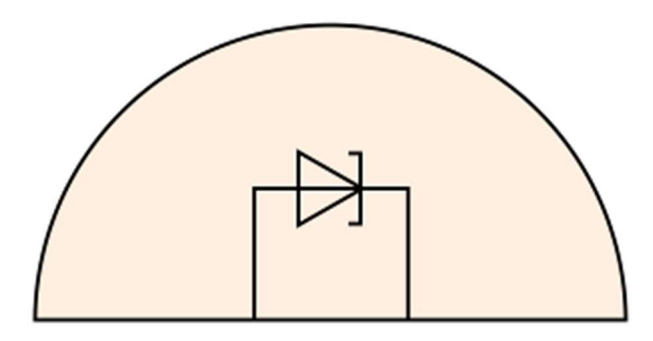

Рис. 3. Структура генератора на полусфере

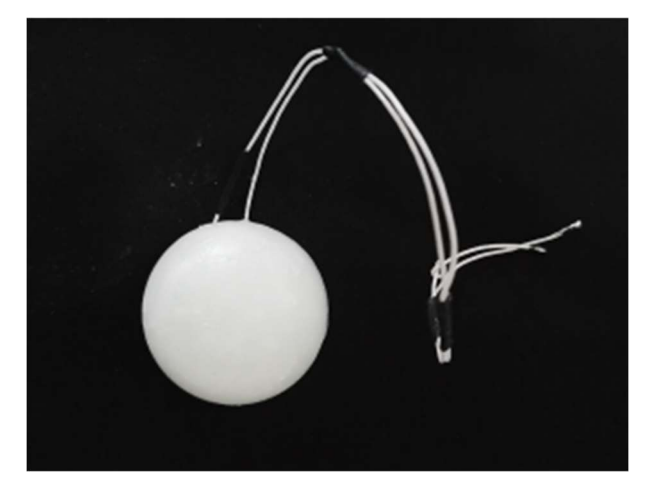

Рис. 4. Макет генератора на полусфере

генерации на  $f_1 = 1250$  МГц, и в районе  $f_2 = 2600$  МГц. Детектирование осуществлялось с помощью петлевой антенны.

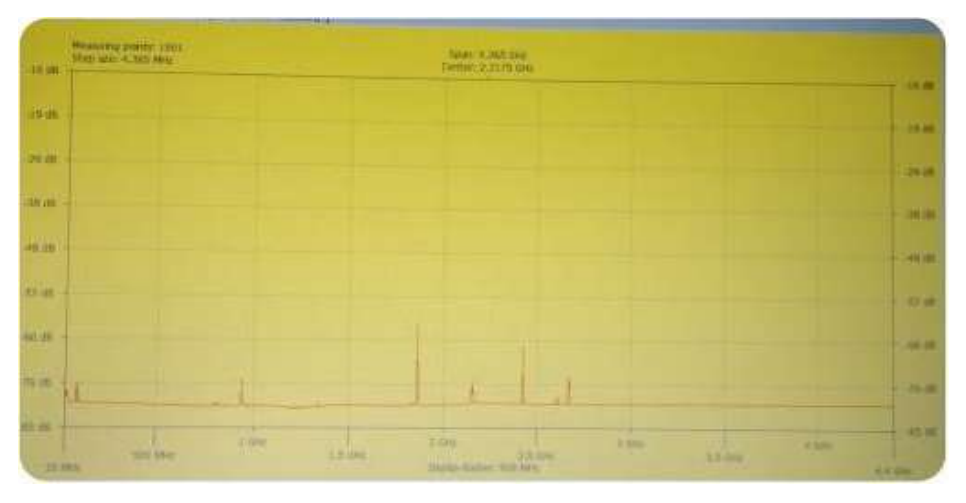

Рис. 5. Измерения полусферы при меньшем напряжении на диоде

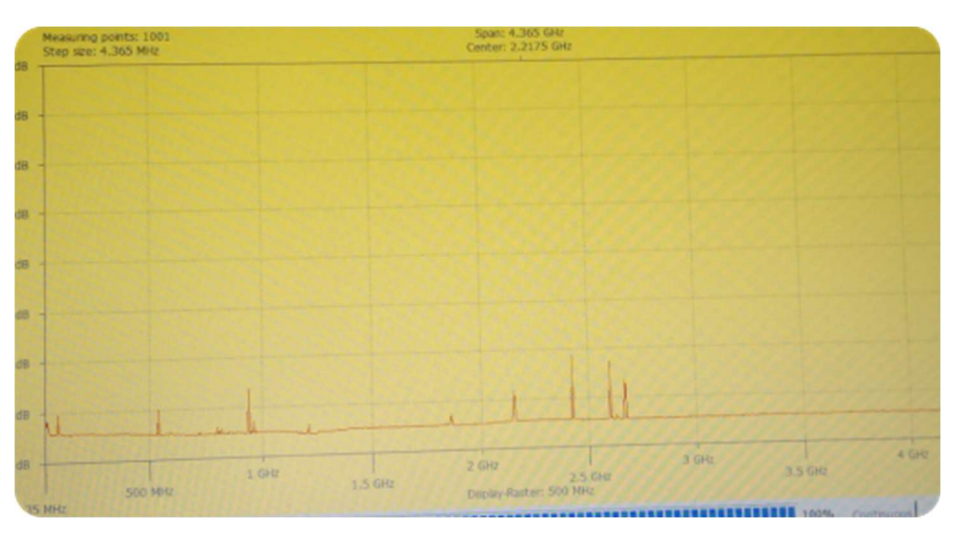

Рис. 6. Измерения полусферы при большем напряжении на диоде

Следующим шагом была изготовлена полная сфера, на ее основе сделан генератор, структурная схема представлена ниже на рисунке 7. Рабочий макет представлен на рисунке 8.

Осциллограмма измерений представлена ниже, изображение сверху (рис. 9) – меньшее напряжение на диоде, изображение снизу (рис. 10) – большее. Здесь наблюдается вырожденная генерация в районе 1 750–2 250 МГц. Детектирование осуществлялось с помощью петлевой антенны.

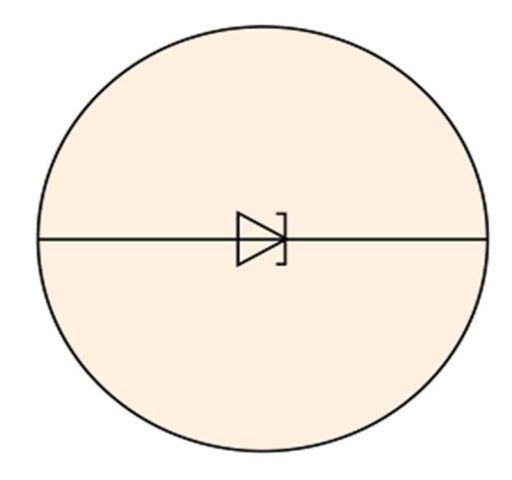

Рис. 7. Структурная схема генератор на сфере

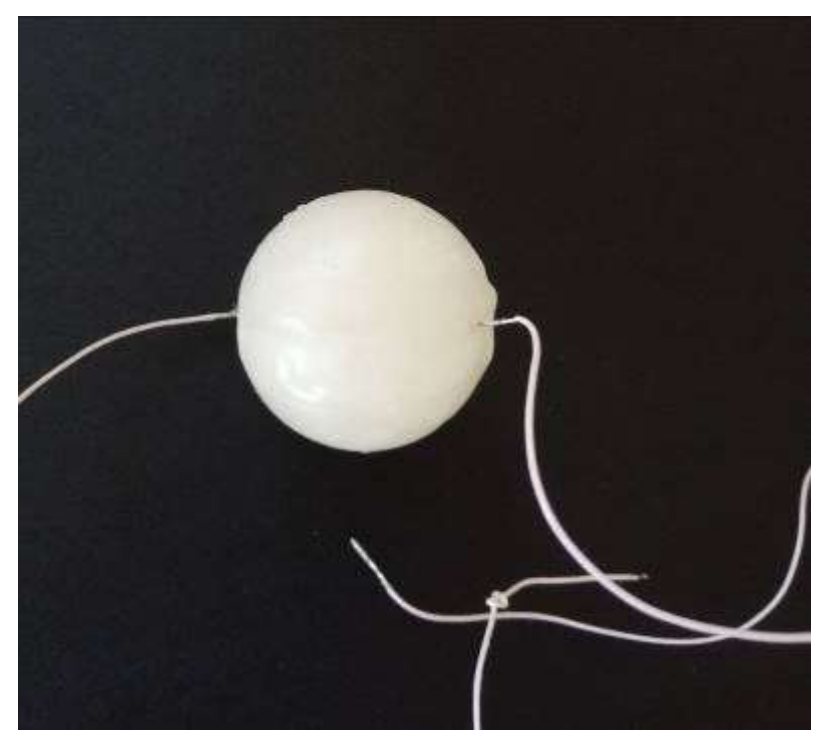

Рис. 8. Макет генератора на сфере

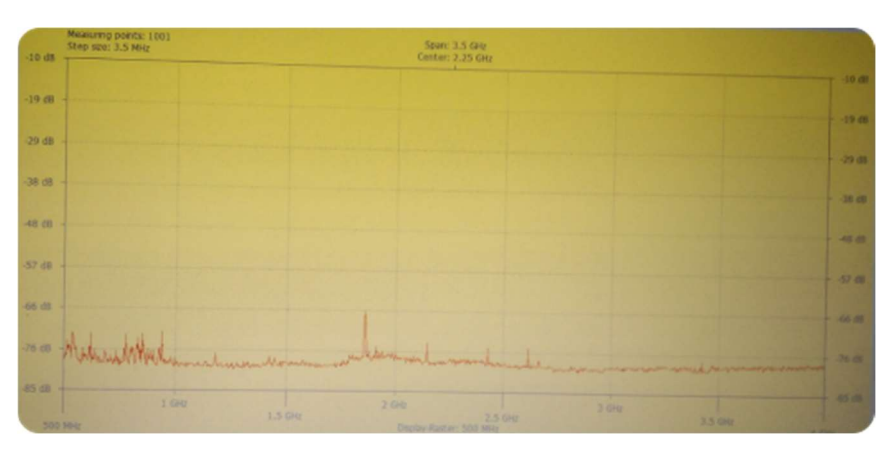

Рис. 9. Измерения сферы при меньшем напряжении

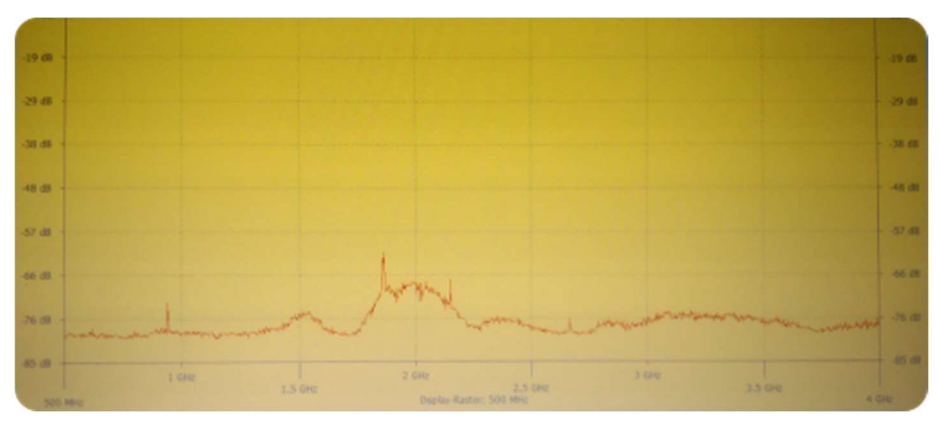

Рис. 10. Измерения сферы при больше напряжении

77-я Региональная научно-техническая конференция студентов, аспирантов и молодух ученых «СТУДЕНЧЕСКАЯ ВЕСНА - 2023»

Оба сделанных макета оказались работоспособны, однако нуждаются в более точном изготовлении и подборе хорошего диэлектрика (например, керамики) с высокой диэлектрической проницаемостью. Если же говорить о возможности интеграции в ИС, то для полусферы подойдет обычное наложение на МПЛ, а также выводы питания для диода, пример показан ниже на рисунке 11.

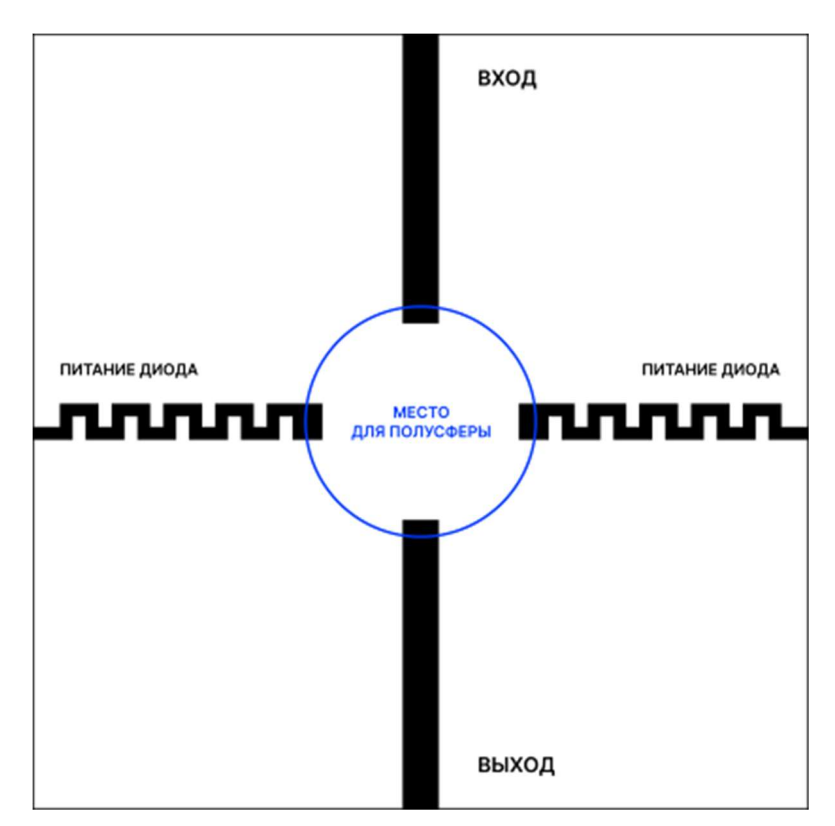

Рис. 11. Пример топологии монтажа полусферического генератора

Для сферы же требуется объемный монтаж, который в данный момент находится в разработке.

Результатом проделанной работы можно считать принципиально новый генератор СВЧ, выполненный в двух образцах, который доказал свою работоспособность.

#### Список используемых источников

1. Александров Р. Монолитные интегральные схемы СВЧ: взгляд изнутри // Компоненты и технологии. 2005. N 9 С. 174–182.

2. Темнов А. М. Гибридно-монолитные интегральные схемы СВЧ: дис. авт. … на соискание ученой степени доктора технических наук: 05.27.01 / Темнов Александр Михайлович. г. Фрязино, 2020.

3. Дьяконов В. Монолитные СВЧ-генераторы и синтезаторы компании Hittie Microwave // Компоненты и технологии. 2012. N 3. С. 19–28.

4. Yadav R. A., Singh I. D. Normal modes and quality factors of spherical dielectric resonators: I – Shielded dielectric sphere // PRAMANA – journal of physics. Vol. 62, N 6. Июнь 2004. С. 1255–1271.

5. Коновалова Е. А., Мотренко В. И., Седышев Э. Ю. СВЧ генератор на активном двухполюснике в цилиндрическом резонаторе // Актуальные проблемы инфотелекоммуникаций в науке и образовании. X Международная научно-техническая и научно-методическая конференция: сб. науч. ст. в 4-х т. СПб.: СПбГУТ, 2021. С. 493– 497.

Статья представлена научным руководителем, доцентом кафедры ЭиС СПбГУТ, кандидатом технических наук, доцентом Седышевым Э. Ю.

### УДК 621.311.6 ГРНТИ 47.61.31

А. И. Кучерявый (студент гр. ФП-22м, СПбГУТ), can4oyc@list.ru Е. Ю. Передистов (к. т. н., зав. каф. Физики, СПбГУТ)

# РАЗРАБОТКА АВТОНОМНОГО ИЗМЕРИТЕЛЯ ПИКОВОГО ТОКА ДЛЯ КОМПАКТНЫХ ПОДВИЖНЫХ СИСТЕМ

Задачей проведения выполненных работ, была разработка устройства, позволяющего анализировать характер тока потребления нагрузки с минимальным вмешательством в работу устройства. Устройство проектировалось в первую очередь для квадрокоптеров и других радиоуправляемых подвижных объектов. Устройство прошло пробные испытания, и были получены первые результаты измерений. В статье рассмотрены аппаратная и программная реализации устройства.

автономные устройства, микроконтроллеры, STM32.

Kucheryavy A., Peredistov E. Development of an Autonomous Peak Current Meter for Compact Mobile Systems.

The task of carrying out the work performed was to develop a device that allows analyzing the nature of the load consumption current with minimal interference in the operation of the device. The device was designed primarily for quadrocopters and other radio-controlled mobile objects. The device passed trial tests, and the first measurement results were obtained. The article discusses the hardware and software implementations of the device. Key words: autonomous devices, microcontrollers, STM32.

При сборке многоячеистых батарей часто возникает проблемаопределения пиковых токов нагрузки, так как от этого параметра в конечном итоге зависит количество соединенных параллельно аккумуляторов. Если пиковый ток нагрузки будет превышать максимально допустимые токи ячеек батареи, то батарея начнет перегреваться и деградировать, что может привести к воспламенению батареи.

Обычно в силу невозможности определения пикового тока, батареи делают с запасом по максимальной токоотдаче, однако для критичных кмассогабаритным параметрам батареи устройств данное решение не является оптимальным.

Для решения этой проблемы автор решил разработать устройство определяющее характер нагрузки, в том числе пиковый ток.

Рассмотрим более подробно схемотехнику устройства, представленную на рисунке 1.

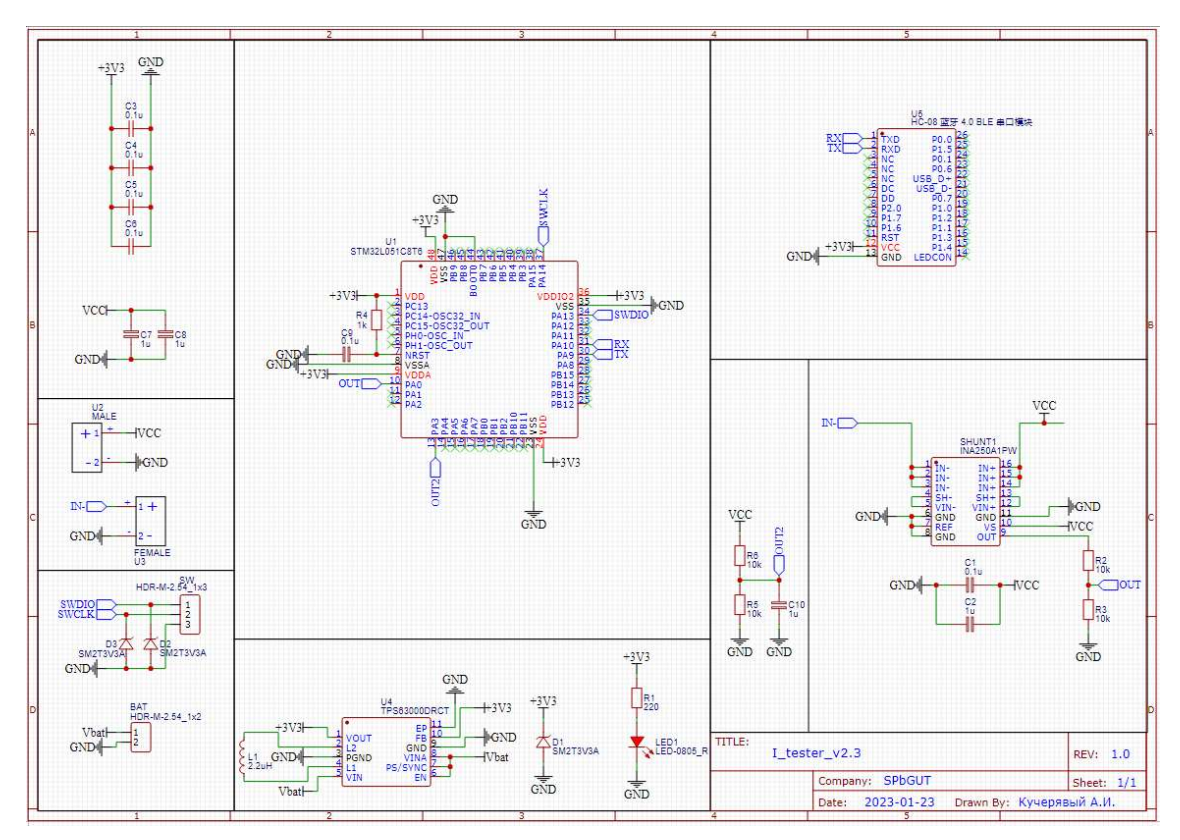

Рис. 1. Принципиальная схема устройства

В основе устройства лежит микроконтроллер STM32L051C8T6. Рассмотрим всю подключенную к микроконтроллеру периферию. Микроконтроллер тактируется от внутренней RC цепочки [1], поэтому отсутствует внешний кварцевый резонатор, что позволяет выиграть вмассогабаритных параметрах устройства. По интерфейсу USART микроконтроллер подключен к Bluetooth модулю HC-08, благодаря которому происходит передача данных устройства на телефон.

Для измерения тока к выходу АЦП микроконтроллера подключена микросхема INA250A1PW. INA250 – это семейство микросхем для измерения тока. Микросхема усиливает напряжение, падающее на встроенном в нее шунте в постоянное число раз. Использованная в устройстве микросхема преобразует каждый протекающий через неё ампер в 200 мВ напряжения.

Для питания устройства используется литий-полимерный аккумулятор. Для формирования питающего устройства напряжения используется преобразователь TPS6300. Данный преобразователь преобразует входное напряжение в диапазон от 1.8V до 5.5V в фиксированное выходное напряжение.

Также в устройстве используются супрессоры для защиты микроконтроллера от перенапряжения [2] на всех линиях, к которым предполагается возможность подключения внешней периферии.

На рисунке 2 представлена разработанная в программе EasyEDA печатная плата устройства и её физическое воплощение.

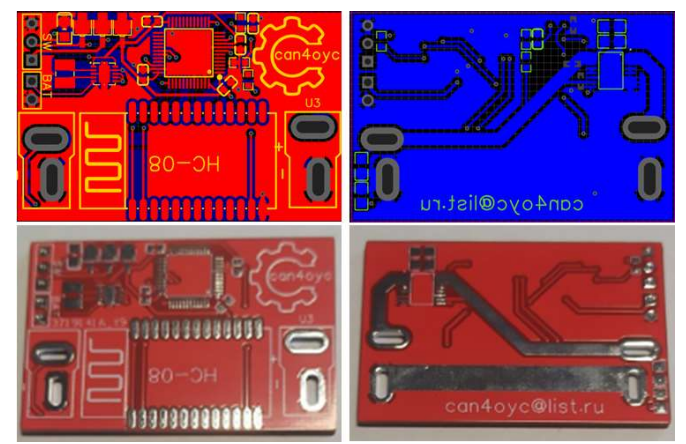

Рис. 2. Печатная плата устройства

Устройство включается в разрыв цепи между аккумулятором и радиоуправляемым устройством и после отправления с телефона команды о начале записи, начинает записывать в энергонезависимую память измеренные значения тока и напряжения. После отправки команды о завершении записи, устройство отправляет сохраненные данные на телефон для их дальнейшего анализа.

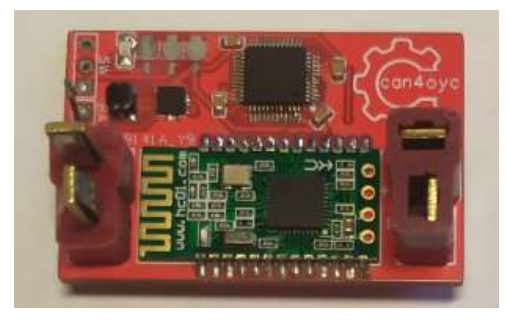

Рис. 3. Собранное устройство

На рисунке 3 изображено собранное устройство.

На рисунке 4 изображено устройство, подключенное к радиоуправляемой модели автомобиля.

Рассмотрим более подробно организацию энергонезависимой памяти в устройстве. Микроконтроллер STM32L051C8T6 имеет 2 КБайта

EEPROM памяти c миллионом гарантированных циклов перезаписи [3]. EEPROM память в микроконтроллера начинается с адреса 0x0808000. Первый байт памяти хранит две переменные (0x08080000 и 0x08080004) содержащие калибровочные коэффициенты для внесения поправки в измеренное значение тока. Эти коэффициенты можно перезаписать с телефона для уменьшения погрешности измерения. Следующий байт содержит две переменные, отвечающие за среднее и максимальное значение тока. Все следующие ячейки памяти за исключением последней могут использоваться для записи мгновенного значения тока. После получения команды об остановке записи, микроконтроллер записывает после последней заполненной ячейки стоп- символ, сигнализирующий об окончании данных последней сессии.

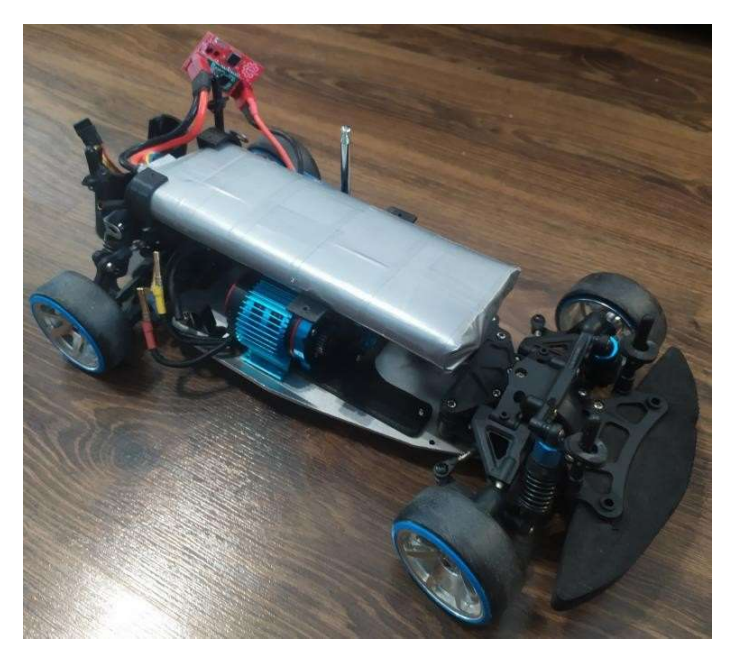

Рис. 4. Пример использования устройства

Разработанное устройство успешно показало себя на первых испытаниях. В дальнейшем предстоит модернизация устройства для организации более простого общения пользователя с ним.

#### Список используемых источников

1. Carmine N. Mastering STM32 second edition // Leanpub. 2022. С. 245–246.

2. Гельман М. В., Дудкин М. М., Преображенский К. А. Преобразовательная техника. Челябинск: Издательский центр ЮУрГУ, 2009. С. 80–85.

3. Carmine N. Mastering STM32 second edition // Leanpub. 2022. 546 с.

УДК 339.138 ГРНТИ 72.75.39

О. В. Калимуллина (к. э. н., доц. каф. УМСЭС, СПбГУТ) Ю. А. Морданова (студентка гр. ЭМ-01в, СПбГУТ), julia\_mordanova00@icloud.com

# РАЗВИТИЕ ПРОДУКТА ПРИ ПОМОЩИ МЕТОДА «СОВМЕСТНОЕ СОЗДАНИЕ БЛАГ»: ТИПОЛОГИЯ И МОТИВАЦИЯ

В статье рассматриваются особенности практического применения метода «совместное создание благ» для современных компаний. Актуальность работы заключается в том, что при совместном творчестве как представители компаний, так и потребители глубоко изучают продукт и работают над его развитием. Новизна исследования: за последние несколько лет использование данного метода становится всё более распространенным, благодаря информационным технологиям, охватывающим широкую аудиторию пользователей. Целью ставится оценить возможности и перспективы развития использования метода совместного создания благ для бизнеса с помощью анализа типологии подхода и выявления мотивации потребителей к участию в совместном творчестве. Методология: в рамках исследования анализировались отечественные и зарубежные источники по теме совместного создания благ, а также кейсы компаний, применявших данный инструмент. В результате исследования были выявлены позитивные и негативные последствия применения метода совместного создания благ, а также предложены способы для минимизирования рисков. Таким образом, был сделан вывод о том, что для применения метода «сотворчества» важно анализировать целевую аудиторию, работать над бережливым развитием потребителей и формировать структурированный бэклог для разработки масштабируемого MVP.

совместное создание благ, совместная разработка продуктов, мотивация потребителей.

Kalimullina O., Mordanova Yu. Product Development Using the "Joint Creation of Goods" Method: Typology and Motivation

The article discusses the features of the practical application of the method of "co-local creation of benefits" for modern companies. The relevance of the work lies in the fact that, with joint creativity, both representatives of companies and consumers deeply study the product and work on its development. The novelty of the research: over the past few years, the use of this method has become increasingly widespread, thanks to information technologies that cover a wide audience of users. The aim is to assess the opportunities and prospects for the development of using the method of joint creation of benefits for business by analyzing the typology of the approach and identifying the motivation of consumers to participate in joint creativity. Methodology: the study analyzed domestic and foreign sources on the topic of joint creation of benefits, as well as cases of companies that used this tool. As a result of the study, the positive and negative consequences of using the method of joint creation of benefits were identified, as well as ways to minimize risks were proposed. Thus, it was concluded that in order to apply the "cocreation" method, it is important to analyze the target audience, work on the lean development of consumers and form a structured backlog for the development of a scalable MVP. Key words: joint creation of goods, joint product development, consumer motivation.

### Введение

В 90-е годы начала зарождаться новая философия сотрудничества: представители компаний стали приглашать потребителей для совместного создания продуктов или услуг. Отдельным группам клиентов стали организовывать экскурсии по различным фирмам для их непосредственного участия в семинарах по генерированию идей, а также регулярному консультированию в части разработки проектов [1]. Сегодня, в век цифровизации, организации активно применяют данный метод – совместное создание благ (англ. Co-creation, Customer co-creation). Совместное создание благ – совместный процесс создания новой ценности вместе с внешними экспертами и заинтересованными сторонами [2]. Коллаборация может быть не только между разными людьми, отделами в компании, но и между брендами, корпорациями и их аудиториями. Чтобы лучше понять, как потребители могут принимать участие в совместном создании благ, необходимо проанализировать этапы совместного создания благ, типологию совместного создания благ, а также, что мотивирует потребителей принимать участие и вносить свой вклад в продукт.

#### Этапы совместного создания благ

На рисунке 1 представлены этапы совместного создания благ, которые позволяют выявить специфику подхода:

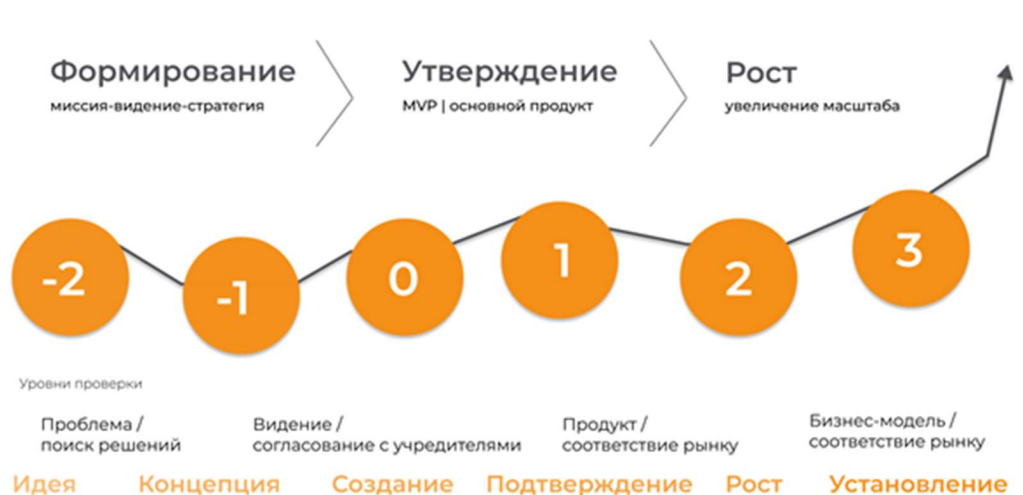

Специфика подхода:

Рис. 1. Специфика подхода совместное создание благ (источник: составлено автором на основе Startupcommons.org)

77-я Региональная научно-техническая конференция студентов, аспирантов и молодух ученых «СТУДЕНЧЕСКАЯ ВЕСНА - 2023»

### 1. Идея.

Один человек или неопределенная команда предлагают первоначальную идею и возможную ценность будущего продукта.

2. Концепция.

Два или три основных соучредителя-предпринимателя определяют миссию и видение с начальной стратегией и ключевыми вехами на следующие несколько лет.

3. Создание.

Сбалансированная команда соучредителей с общим видением, ценностями и отношением разрабатывает MVP с выделенными ресурсами и подписывает акционерное соглашение соучредителей, включая этапы с обязательствами времени и денег акционеров на следующие три года с соответсвующими условиями наделения правами.

4. Проверка.

Проводится итерация и тестирование предположений для проверенного решения для демонстрации начального роста количества пользователей и/или доходов и определяются исходные ключевые показатели эффективности (KPI).

5. Масштабирование.

Происходит рост числа пользователей, клиентов и доходов на основе KPI и/или рыночных тенденций и доле рынка на большом или быстрорастущем целевом рынке.

6. Создание.

Достигается большой рост; увеличивается штат сотрудников и финансирование на дальнейшее развитие продукта [3].

## Типология

В рамках типологии совместного создания благ за основу берутся два параметра: вклад и выбор как два различных вида деятельности разработки нового продукта, которые различаются по степени, в которой фирма открывает доступ к продукту или исходному коду, что позволяет расширить возможности участников для внедрения своих идей и расширяет возможности своих клиентов как активных участников. При организации этих действий в двух измерениях можно выделить четыре различных типа совместного творчества клиентов: сотрудничество, мастерство, совместное проектирование и представление, с представлением на одном полюсе (фиксированный взнос и выбор) и сотрудничество в другом (открытый вклад и выбор под руководством клиента). На рисунке 2 дано определение каждому из этих типов совместного творчества и их ключевым функциям [4, 5].

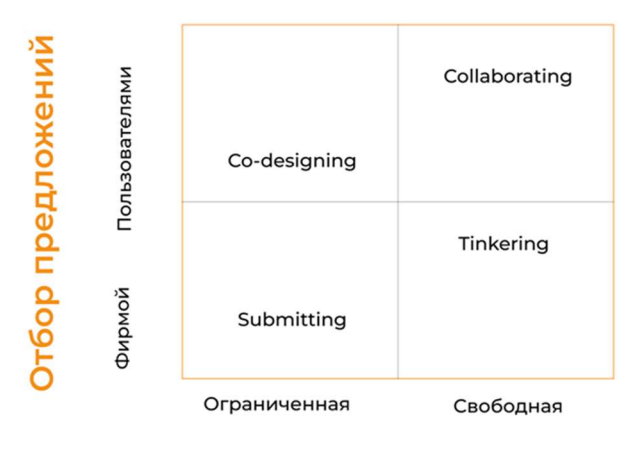

Проектная деятельность

Рис. 2. Типология метода совместное создание благ [5]

Мотивация потребителей для участия в совместном создании благ

В 2019 году ученые из Норвегии и Великобритании проводили исследование на тему, что мотивирует потребителей создавать продукты вместе с компанией (рис. 3).

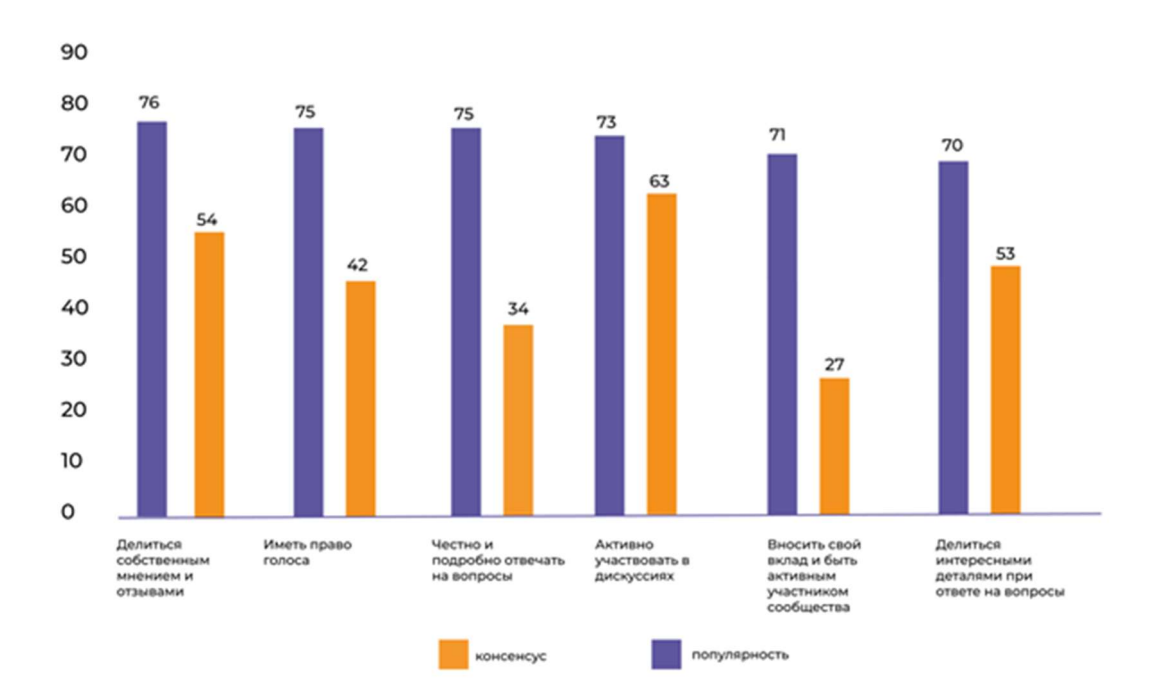

Рис. 3. Результаты исследования мотивации потребителей в создании благ [6]

Полученные результаты они оценивали по двум параметрам: популярность, которая представляет собой реакцию группы на заданный ответ, и консенсус, который показывает, насколько группа согласна с оценкой популярности [6]. Полученные данные говорят нам о том, что пользователям в меньшей степени важно быть частью какого-либо комьюнити: им интересно участвовать в дискуссиях, делиться своим мнением и предлагать свои

решения. Людям важно чувствовать себя полезными и чувствовать признание. Потребность в самовыражении стоит на верхушке пирамиды потребностей Маслоу.

# Результаты деятельности и возможности для бизнеса Положительные стороны подхода

«Открытие границ» предприятий клиентам привело к внедрению инноваций [7]. Поскольку компании стали работать над бережливым развитием потребителей, у людей повысилась лояльность к компании и желание продолжать сотрудничество для дальнейшего использования продукта [8]. Появилось понимание того, что клиенты не только являются пассивными получателями того, что предлагают организации, а скорее, наоборот, обладают опытом и знаниями, которые могут позволить им принимать активное участие в создании и развитии новых и актуальных идей [6]. Так, например, бренд Timberland в сотрудничестве с модным блогером Эрикой Лавеланет и журналом Marie Claire разработали четырехстраничную книжку-раскраску для взрослых, чтобы продвигать новые стили бренда для своей весенней коллекции 2016 года. Раскраска была доступна в апрельском номере Marie Claire, в магазинах Timberland и на ее веб-сайте. Клиентам Timberland было предложено совместно создавать дизайны, раскрашивая иллюстрации и лично встречаясь с Лавелане в некоторых магазинах Timberland, чтобы персонализировать книгу. В итоге, Timberland разработал новую коллекцию бренда с помощью метода совместного создания благ [9].

## Отрицательные стороны подхода

Иногда клиенты, несмотря на их утверждения, что они хотят совместного творчества, сопротивляются тому типу командной работы, который необходим для эффективного совместного творчества. Им не хватает взаимного доверия, что приводит к очень предписывающему, черно-белому процессу принятия решений, который часто игнорирует конечного пользователя. Владельцам бизнеса нужно понимать, что реализация их идеи может не соответствовать запросам потенциальной аудитории. Очень важно сначала провести анализ своих потребителей перед началом разработки или внедрения нового функционала.

## Заключение

Таким образом, взаимодействие компаний с потребителями является перспективным инструментом реализации новых продуктов с минимальными финансовыми и временными затратами. Для этого необходимо продумать, как будет осуществляться взаимодействие, планировать цифровой контур и информационные ресурсы. Совместное создание благ сопряжено с рядом рисков, однако при выборе правильной стратегии и следовании вышеприведенным рекомендациям, вероятность их возникновения можно минимизировать.

#### Список используемых источников

1. Stevens M. What is Co-Creation? // An introduction from Insight Platform 2021. URL: https://www.insightplatforms.com/what-is-co-creation/

2. What is co-creation // Elemental Services. URL: https://elementalstrategy.com/whatis-co-creation/

3. Startupcommons.org. URL: https://startupcommons.org.cutestat.com/

4. Rindfleisch A., & OHern M. S. Customer Co-Creation: A Typology and Research Agenda // Review of Marketing Research. 2010. Vol. 6. Pp. 84-106. URL: https://www.researchgate.net/publication/235306810\_Customer\_Co-Creation\_A\_Typology\_and\_Research\_Agenda

5. Ramshaw A. (2023). 4 ways to involve your customers in new product development. URL: https://www.genroe.com/blog/4-ways-to-involve-your-customers-in-new-product-development/424

6. Ind N., Coates N. & Lerman K. The gift of co-creation: what motivates customers to participate // Journal of Brand Management. 2020. N 27 (10). Pp. 181–194. URL: https://doi.org/10.1057/s41262-019-00173-7

7. Perri M. Product management без ошибок: гид по созданию, управлению и успешному запуску продукта. М. : Издательство АСТ, 2022. С. 223–229.

8. Alvarez C. Lean customer development. М. : Альпина Паблишер, 2022. С. 133–146.

9. Kim Y. K., Sullivan P. Emotional branding speaks to consumers' heart: the case of fashion brands // Fashion and Textiles. 2019. N 6. Art. n. 2. URL: https://doi.org/10.1186/s40691-018-0164-y

## УДК 338.001.36 ГРНТИ 06.73.35

А. Д. Красноперова (студентка группы БИ-13, СПбГУТ) В. С. Смирнова (студентка группы БИ-13, СПбГУТ), sms1503@mail.ru

# СРАВНИТЕЛЬНЫЙ АНАЛИЗ ВЕНЧУРНОГО РЫНКА РОССИИ И КИТАЯ

Данная тема является актуальной, в связи с тем, что важным звеном экономики любой страны являются инновационные сферы, развитием который в основном занимаются стартапы. В связи с этим венчурное финансирование, а также бизнес-ангелы являются необходимым видом инвестирования для прогрессивного развития экономической сферы государства. Целью данной работы было определить перспективы сотрудничества России и Китая в сфере венчурного финансирования, учитывая прогрессивное развитие российско-китайских мировых отношений.

венчурное инвестирование, стартап, бизнес-ангелы.

#### Krasnoperova A., Smirnova V. Comparative Analysis of the Venture Capital Market in Russia and China

This topic is relevant, due to the fact that an important link in the economy of any country are innovative areas, the development of which is mainly engaged in startups. In this regard, venture financing, as well as business angels, are a necessary type of investment for the progressive development of the economic sphere of the state. The purpose of this work was to determine the prospects for cooperation between Russia and China in the field of venture financing, taking into account the progressive development of Russian-Chinese world relations. Key words: venture investment, startup, business angels.

Венчурный рынок является очень чувствительной сферой к внешнеполитическим факторам

Для начала необходимо обратится к понятию венчурных инвестиций, их главным особенностям. Венчурными инвестициями называют финансирование молодых и перспективных проектов или стартапов. Данный вид инвестиций является наиболее рисковым. Статистика показывает, что три стартапа из четырёх не смогут окупить полученные инвестиции [1]. При этом далеко не каждый стартап может претендовать на венчурное финансирование. Необходимыми характеристиками для этого является инновационность (в основе проекта должны лежать либо новая технология, либо продукт, которого нет на рынке), технологичность (проект соответствует новому технологическому укладу) и масштабируемость (способность компании к расширению, выходу на международный уровень.

Каждый проект, получающий венчурное финансирование проходит пять основных стадий развития предприятия, данные о которых представлены в таблице 1 [1].

Бизнес-ангелы – второе очень важное в развитии стартапа понятие. Ими называют частных инвесторов, которые инвестируют собственные средства в проект на ранних стадиях, тем самым предоставляя финансовую и экспертную поддержку. Риск от данного вида вложения средств способен окупится в размере 70–100 % годовых. Их основной целью является преумножение стоимости компании и продажа своей доли, которая составляет 20 %. [2] Важной особенностью такого вида финансирования является возможность для компаний устанавливать гибкие отношения сотрудничества в отличие от венчурных фондов, у которых условия строго задекларированные.

Процесс изучения статистических данных показал, что объем финансирования бизнес-ангелами в 2022 году снизился более чем на 50 %, составив всего 27 млн \$. [3] Данные объема инвестиций бизнес-ангелами показаны на рисунке 1. Причинами этого спада стал уход западных инвесторов, в том числе и бизнес ангелов. Оставшиеся же участники рынка сделали большой упор на инвестирование в нишу отечественного программного обеспечения, показывающую динамику стремительного развития.

|                      | Состояние проекта                                      | Цели по развитию                                                                    | Максимальные венчурные вло-<br>жения       |
|----------------------|--------------------------------------------------------|-------------------------------------------------------------------------------------|--------------------------------------------|
| Посевная стадия      | Концепция продукта. Гото-<br>вый продукт отсутствует.  | Привлечение инвесторов. Сбор начального<br>капитала самостоятельно.                 | $20000000$ py $6.$ -<br>посевной капитал   |
| Стадия стартапа      | Пилотная версия продукта.                              | Доработка характеристик продукта. Привле-<br>чение доп. управленческого персонала.  | $80000000$ py $6.$ -<br>ангельский капитал |
| Ранняя стадия        | Продукт выходит на рынок.                              | Увеличение производства и дополнительный<br>маркетинг.                              | $800000000 - 20000000000$ pyo.             |
| Стадия<br>расширения | Продукт принят рынком.                                 | Расширение за рубежом. Запуск новой марке-<br>тинговой кампании и линеек продукции. | 8 000 000 000 руб.                         |
| Поздняя стадия       | Продукт закреплен на рынке<br>(публичная организация). | Принятие мер по поглощению конкурентов<br>или финансирование шагов связанных с IPO. | Происходит выход венчурного<br>капитала    |

ТАБЛИЦА 1. Стадии проекта венчурного финансирования

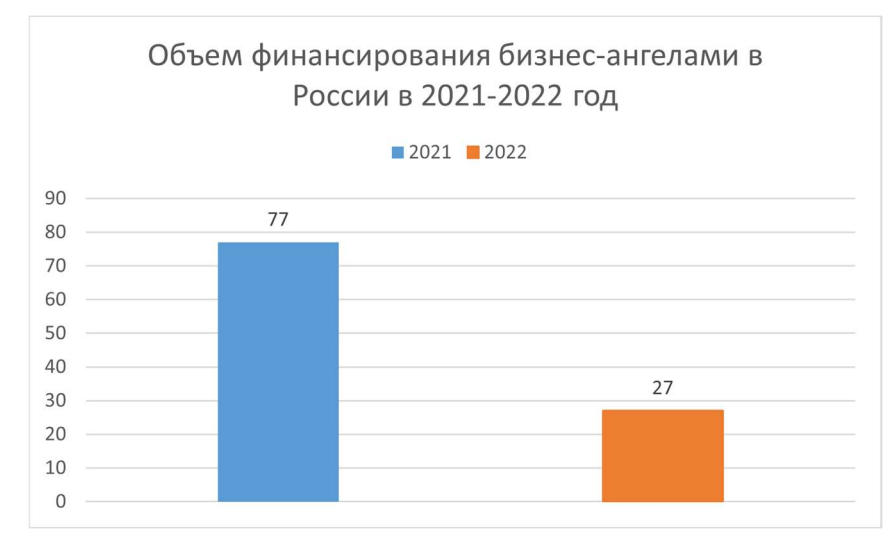

Рис. 1. График объема инвестиций бизнес-ангелов в России.

В ходе анализа российского венчурного рынка было выяснено, что объем венчурного финансирования в 2022 году снизился на 68 %, составив всего \$819 млн [3]. Об этом свидетельствуют статистические данные компании Dsight.

На рисунке 2 представлены данные объема венчурных инвестиций российского рынка различными фондами в 2021 и 2022 [3.] Важно отметить, что в 2022 году снижение объема инвестиций демонстрировали все участники венчурного рынка. Сильнее всего пострадали корпоративные фонды, падение объема их инвестиций составило 96%. Меньше всего изменений произошло в госсекторе. Падение инвестиций госкорпораций составило всего 12 % [3]. На основе этих данных можно сделать вывод, что самым устойчивым инвестором на российском рынке в 2022 году становится государство. С точки зрения отраслей кризис меньше всего затронул промышленный сектор, а также область биотехнологий и медицины, инвестиции в эту сферу выросли на \$111 млн, составив \$119 млн [3].

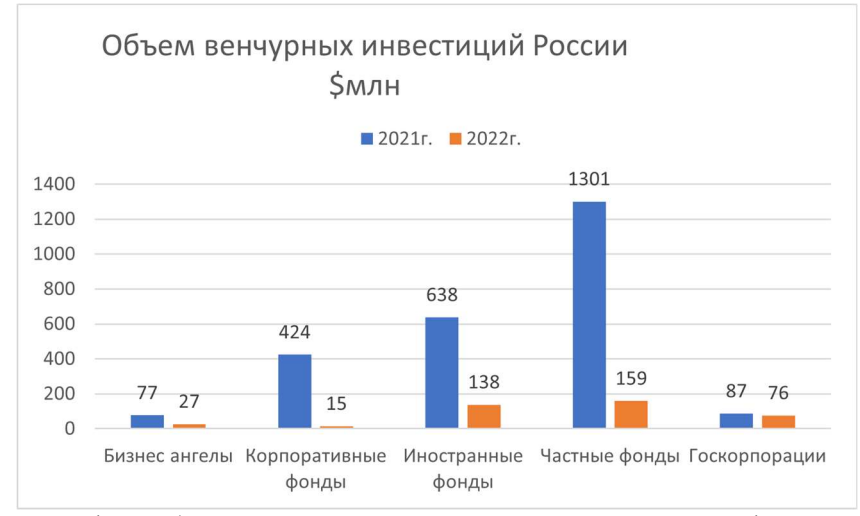

Рис. 2. График объема венчурных инвестиций российских фондов

77-я Региональная научно-техническая конференция студентов, аспирантов и молодух ученых «СТУДЕНЧЕСКАЯ ВЕСНА - 2023»

В качестве второго объекта сравнения был взят китайский венчурный рынок.Венчурные инвестиции в Китае в 2022 году резко упали, что сделало Китай одной из стран с наихудшими показателями в мире. По статистическим данным компании Preqin, объем китайского венчурного рынка упал на 56 % до 62,1 млрд долларов [4].

Изменения объема венчурных инвестиций Китая в разные сферы рынка представлены на рисунке 3. Потоки венчурного капитала показывают спад в самых основных сферах экономики. Меньше всего мировая ситуация отразилась на сфере промышленности – падение всего на 9 %, а наибольшее падение показала ниша потребительских стартапов, там потери составили 78 % [4]. Приоритетной и процветающей отраслью венчурного рынка Китая стал полупроводниковый сектор, в котором в 2022 году было заключено сделок на сумму 7,9 млрд долларов, что на 24 % больше, чем за тот же период прошлого года [4].

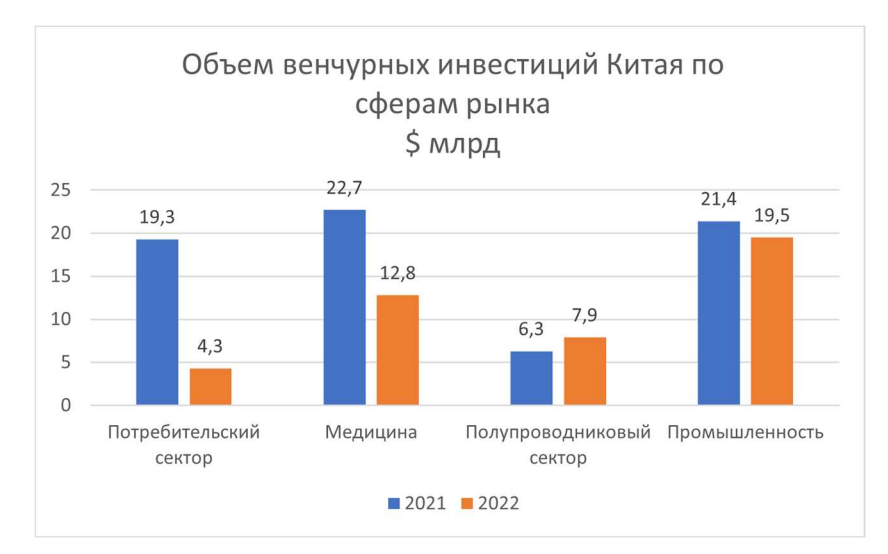

Рис. 3. График объема венчурных инвестиций Китая по сферам экономики

Изучив статистические данные венчурных рынков России и Китая, мы провели сравнительный анализ по четырем наиболее значимым сферам экономики: промышленность, биотехнологии, полупроводники и потребительский сектор (см. табл. 2) [3–5].

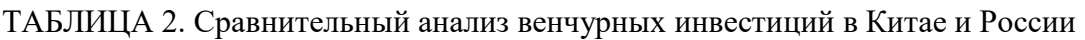

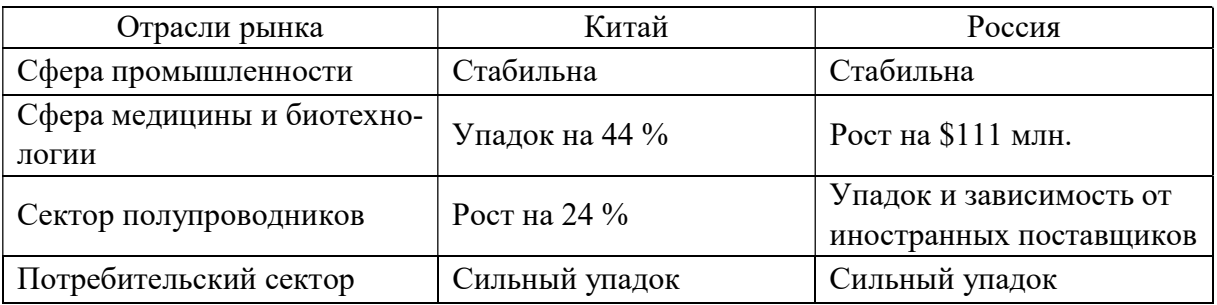

Важным сходством венчурных рынков России и Китая является то, что основным и стабильным инвестором этих рынков является государство, и это, в свою очередь уменьшает вредоносность мирового кризиса на экономики двух стран.

Также стоит отметить стабильность сферы промышленности в обеих странах и наличие развивающихся сфер, которые несмотря на общий упадок набирают рост. В Китае это рынок полупроводников, который занимает всё большую долю в общем венчурном капитале страны и при этом не показывает спад. В России – биотехнологии, которые также в свою очередь показывают только положительную динамику. Известно также то, что рынок полупроводников в России является сильно зависимым от зарубежных поставок, хотя и имеет несколько отечественных производителей и требует большого внимания, так как на его основе строится большая часть ИТ сферы [5]. В свою очередь в Китае в 2022 году инвестиции в сферу медицины и биотехнологий упали на 44 % [4].

У обеих стран есть сфера, которая находится в сильном упадке – потребительские стартапы. Решением этой проблемы могло бы стать введение политики создания совместных проектов, учитывающих интересы обеих стран, подразумевающее совместное венчурное инвестирование для их развития. На основе данных, представленных выше, можно сделать вывод о выгоде возможного сотрудничества венчурного инвестирования двух стран партнеров. При внедрении программы совместного инвестирования стартапов, создание общего проекта в сфере потребительского сектора, либо сотрудничества в сфере поставки, и Китай и Россия смогут компенсировать падение показателей за счет совместной работы.

В заключении работы важно отметить, что проведенный сравнительный анализ не только доказал возможности сотрудничества России и Китая в сфере венчурного финансирования, но и позволил указать сферы благоприятные для совместного развития двух стран.

#### Список используемых источников

1. Что такое венчурные инвестиции. URL: https://journal.tinkoff.ru/guide/ventureinvest/ (дата обращения: 20.03.2023).

2. Бизнес-Ангел. URL: https://secrets.tinkoff.ru/glossarij/business-angels/ (дата обращения: 26.04.2023).

3. Венчурные инвестиции в России. URL: https://clck.ru/aeLE8 (дата обращения: 10.04.2023)

4. China's Venture Funding Tumbles Precipitously After Crackdown. URL: https://clck.ru/34rAzX (дата обращения :11.05.2023).

5. Полупроводники (рынок России). URL: https://clck.ru/34rAwx (дата обращения: 11.05.2023).

Статья представлена научным руководителем, доцентом каф. УМСЭС СПбГУТ, кандидатом экономических наук Егоровой М. А.

# УДК 330.322 ГРНТИ 06.73.21

А. В. Рабчевский (студент гр. ЭМ-03, СПбГУТ), rartemv4@mail.ru

# АНАЛИЗ ИНВЕСТИЦИОННОГО РЕЙТИНГА РОССИИ В УСЛОВИЯХ САНКЦИЙ И ИХ ВЛИЯНИЕ НА ИНВЕСТИЦИОННУЮ ПОЛИТИКУ

В данной статье отмечается важность инвестиционного рейтинга и показывается влияние санкций, введенных Западом, на инвестиционную политику России. Анализируются изменения в инвестиционном рейтинге страны и объясняются причины этих изменений. Особое внимание уделяется мерам, принятым для поддержки инвестиционного климата в условиях санкций, и рассматриваются различные инструменты, используемые для привлечения инвестиций и поддержки бизнеса.

инвестиции, инвестиционный рейтинг, санкции, поддержка, инструменты.

Rabchevsky A. Analysis of Russia's Investment Rating Under Sanctions and their Impact on Investment Policy

This article highlights the importance of the investment rating and shows the impact of sanctions imposed by the West on Russia's investment policy. The changes in the country's investment rating are analyzed and the reasons for these changes are explained. Particular attention is paid to the measures taken to support the investment climate in the face of sanctions, and various tools used to attract investment and support business are considered. Key words: investments, investment rating, sanctions, support, tools.

Экономика любой страны не может развиваться без инвестиций. Инве-

стиционный климат государства создает условия и степень риска, и предопределяет принятие решения о вложении средств в тот или иной проект. Оценка инвестиционной среды рейтинговыми агентствами является важным показателем инвестиционной привлекательности страны.

В данный момент в России можно выделить несколько источников инвестиций: государственные инвестиции – это, когда правительство России вкладывает средства в различные секторы экономики, такие как инфраструктура, энергетика и транспорт; частные инвестиции – от отечественных компаний и предпринимателей, которые финансируют различные проекты, начиная от малых и средних предприятий и заканчивая крупными инфраструктурными объектами; займы и кредиты – от банков и финансовых учреждений, которые предоставляют финансирование для развития бизнеса и проектов в России; фонды и инвестиционные компании – финансовые институты, специализирующиеся на инвестициях в различные проекты и компании. И еще один немаловажный источник – иностранные инвесторы,

крупные международные компании, фонды и банки, которые вкладывают средства в российские проекты.

Инвестиции в основной капитал могут финансироваться за счет собственных или заемных средств компании. Заемные средства могут быть предоставлены другими организациями, банками, иностранными инвесторами или средствами из бюджетных и внебюджетных фондов различных уровней.

Доля собственных и привлеченных средств зависит от того, как потенциальные инвесторы оценивают инвестиционную конъюнктуру. Так, доля инвестиций, финансируемых за счет собственных средств компаний, в 2022 г. снизилась с 56 до 54,2 %. В 2020 г. эта доля была выше и составляла 55,2 % (рис. 1). Это свидетельствует о замедлении инвестиционной активности компаний в условиях геополитической и экономической неопределенности. На рисунке 1 видно, что доля инвестиций, финансируемых за счет собственных средств компаний, выросла с 54,2 до 60,2 % за промежуток с 1 квартала 2022 по 1 квартал 2023 г., что свидетельствует о восстановлении инвестиционной активности [2].

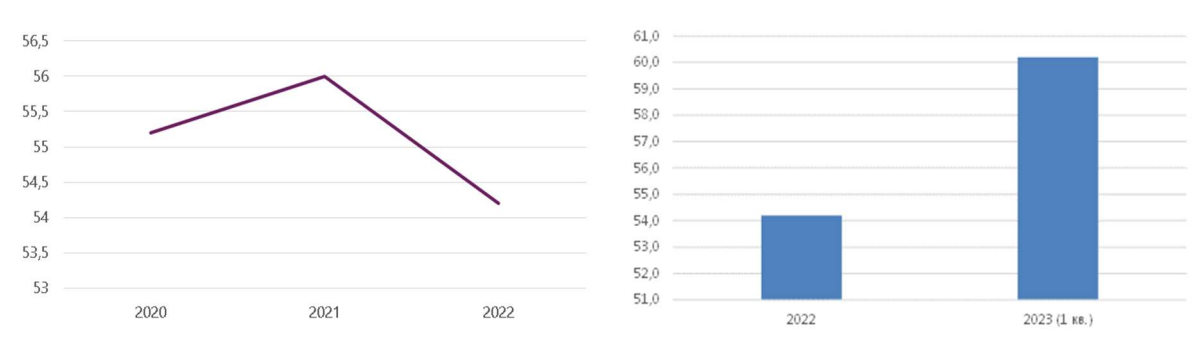

Рис. 1. Доля инвестиций из собственных средств предприятий [2]

Доля привлеченных в инвестиции средств также меняется вслед за изменением инвестиционного климата. В 2021 г. их доля увеличилась (см. рис. 2), инвестиции из бюджета составили 20,2 % от общего объема привлеченных средств, в то время как в предыдущем году эта доля была 18,3 %. При этом доля банковских кредитов снизилась с 11 до 9,7 % в 2021 г. в силу ужесточения денежно-кредитной политики Центробанка для борьбы с инфляцией и повышения процентных ставок [3]. В 2023 г. привлечь новые средства стало сложнее, и на рисунке 2 можно увидеть, что доля привлеченных средств предприятий как источника финансирования снизилась. Предприятия сложнее привлекать инвестиции в нынешней обстановке.

В настоящее время полный переход к государственным инвестициям не наблюдается, однако государственная поддержка инвестиционной деятельности в период кризиса является обычным явлением. В прошлом роль государства в инвестициях значительно усиливалась в 2008–2010 гг., когда доля государственных инвестиций была примерно на 10 % выше, чем сейчас. Согласно текущим ценам, инвестиции из бюджета увеличатся в 1,3 раза к 2021 г., из федерального бюджета – в 1,4 раза, а из местного бюджета – почти в 1,3 раза.

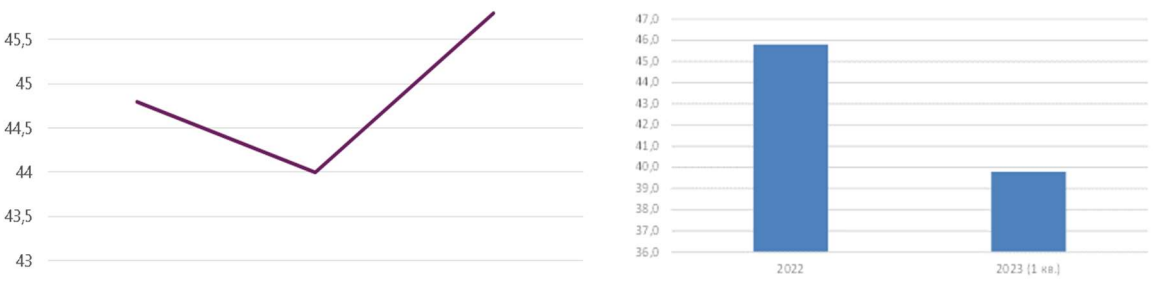

Рис. 2. Доля инвестиций из привлеченных средств предприятий [2]

Если в 2022 г. объем инвестиций в России в целом увеличился на 4,6 %, то в 1 квартале 2023 г. инвестиции в России уменьшились на 13,1 % по сравнению с 1 кварталом 2022 г., однако рост по регионам очень неравномерен. В некоторых регионах инвестиции увеличились, а в других значительно сократились.

На рисунке 3 представлены изменения инвестиций в основной капитал за период с 2022 г. по 1 квартал 2023 г.

На рисунке 4 представлены данные регионов, которые больше остальных увеличили инвестиции за промежуток 1 квартал 2022 г. – 1 квартал 2023 г. Наибольший рост показали Ростовская и Амурская области. А в Ульяновской и Владимирской областях, и республике Калмыкия произошло значительное снижение инвестирования за тот же период.

В инвестиционной политике России произошли следующие изменения: увеличение инвестиций в военные отрасли и увеличение инвестиций в инфраструктуру: Россия стала направлять больше

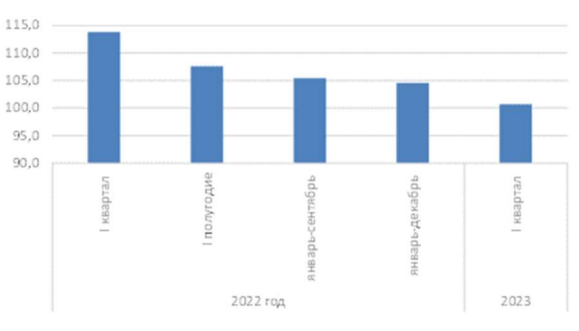

Рис. 3. Изменение инвестиций в основной капитал [2]

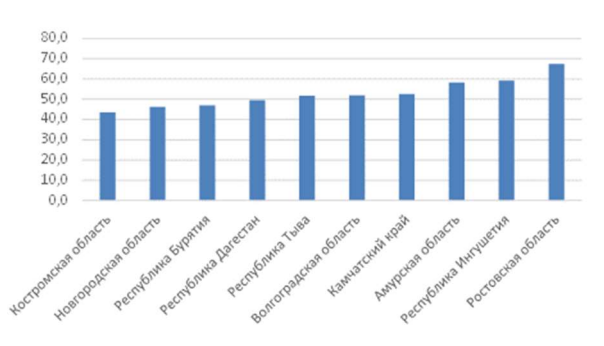

Рис. 4. Регионы с наибольшим ростом инвестиции к сопоставимым ценам 2022 г. [2]

средств на строительство дорог, мостов, аэропортов и железных дорог в рамках национальных инфраструктурных проектов. В связи с растущими

потребностями в медицинской помощи и развитием медицины, Россия увеличивает инвестиции в здравоохранение, медицинский сектор, включая медицинские технологии и фармацевтику. Также увеличен объем инвестиций в сельское хозяйство в ответ на растущий спрос на качественные продукты питания, Россия увеличивает инвестиции в сельское хозяйство, включая развитие технологий и повышение эффективности. В связи с растущим интересом к туризму в России увеличиваются инвестиции в развитие туристической инфраструктуры, включая гостиницы, рестораны и музеи.

Иностранные агентства оценивают инвестиционный климат Росси в настоящее время как неблагоприятный. Так, агентство Moody's в 2022 г. понизило рейтинг России с нежелательного B3 до преддефолтного C. Организация выразила сомнения в «желании и способности» Москвы выполнять свои долговые обязательства и прогнозирует, что санкции окажут разрушительное воздействие на российскую экономику. Правительственные агентства, ведущие аналитики и МВФ также прогнозировали понижение рейтинга России. Например, Министерство экономического развития предполагало спад на 7,8 %, Банк России – на 7,5 %, а МВФ – на 6 %. Согласно их прогнозам, ВВП России должен был упасть на 7 % в 2022 г. и продолжить снижение в 2023 г.

Однако, прогнозы оказались слишком завышены. На рисунке 5 можно видеть, что индекс физического объема снизился только на 2,1 % до 97,9 %, а на рисунке 6 показано, что индекс-дефлятор вырос на 14,3 % до 114,3 %.

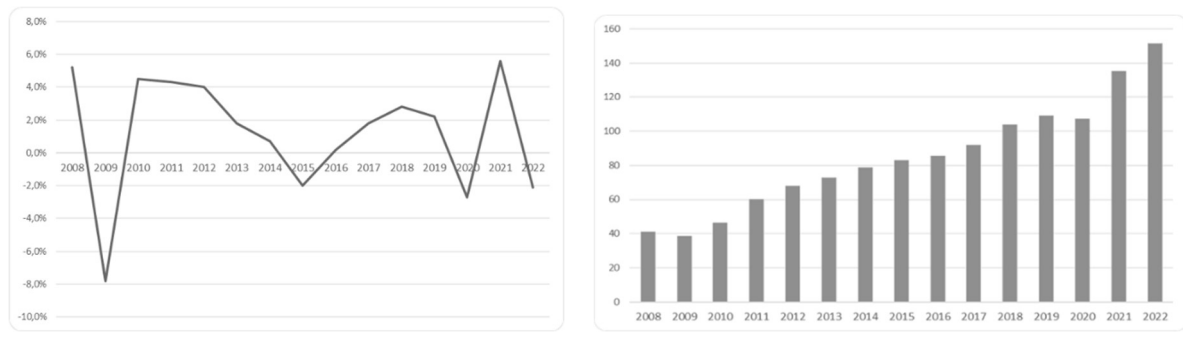

Рис. 5. Индекс физического объема Рис. 6. Индекс-дефлятор

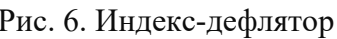

Внешние ограничения оказали влияние на экономическую активность, снизив ее, но предприятия постепенно адаптировались к новым условиям. Центральный банк определил несколько факторов, обусловивших рост инвестиций в основной капитал, включая импортозамещение, реализацию проектов, начатых в прошлом и федеральные и региональные меры государственной поддержки.

Несмотря на то, что в текущем году в России наблюдается положительная тенденция в инвестиционной активности, экономисты осторожны в своих прогнозах на 2023 г. С одной стороны, факторы импортозамещения

будут оказывать положительное влияние на инвестиции в основной капитал. С другой стороны, предприятия будут сталкиваться с снижением корпоративных доходов и усилением санкционного давления.

Центральный банк объясняет наметившийся рост инвестиций в России, несмотря на санкционное давление, отмечая роль импортозамещения и государственной поддержки. Аналитики Центрального банка проанализировали факторы, которые способствовали росту инвестиционной активности в России в 2022 г., и ожидают, что инвестиции останутся на текущем уровне в следующем году.

Данные Росстата, опубликованные в конце ноября, показывают, что инвестиционная активность в России в январе-сентябре 2022 г. выросла на 5,9 % по сравнению с прошлым годом, а в третьем квартале – на 3,1 % в реальном выражении. Основными факторами, способствующими инвестициям в условиях структурной трансформации экономики, стали экономические связи, необходимость изменения технологических процессов и реализация импортозамещения.

#### Список использованных источников

1. Кудряшов А. Л. Прямые иностранные инвестиции в финансовую систему России в условиях санкционного давления // Вестник евразийской науки. 2023. Т. 15. N 1. URL: https://esj.today/PDF/71ECVN123.pdf

2. Федеральная служба государственной статистики. URL: https://rosstat.gov.ru/investment\_nonfinancial (дата обращения: 25.03.2023).

3. Данные Банка России. URL: http://www.cbr.ru/statistics/?Prtid=svs&ch=Par\_ 47562#CheckedItem

4. Данные Moody's. URL: https://ratings.moodys.io/ (дата обращения: 20.04.2023).

Статья представлена научным руководителем, доцентом каф. УМСЭС СПбГУТ, кандидатом экономических наук Егоровой М. А.

## УДК 65.013 ГРНТИ 06.64.51

### В. С. Смирнова (студентка гр. БИ-13, СПбГУТ), sms1503@mail.ru

# АНАЛИЗ ИТ-СЕРВИСОВ ДЛЯ ЛИЦ С ОВЗ (НАРУШЕНИЕ ЗРЕНИЯ)

В данной работе представлен анализ ИТ сервисов, способствующих более эффективной жизнедеятельности лиц с ОВЗ (нарушением зрения). С целью оценки степени их соответствия типу нарушения здоровья осуществлен анализ особенностей когнитивной сферы лиц с нарушением зрения. В ходе работы были решены такие задачи, как сбор

и изучение теоретической информации об особенностях когнитивной сферы лиц с нарушением зрения, вычленение на их основе критериев оценки ИТ-сервисов, сравнительный анализ бесплатных приложений для лиц с данной категорией ОВЗ на основе выделенных критериев, выбор наиболее эффективного приложения для обеспечения самостоятельной жизнедеятельности лиц с нарушением зрения, включая организацию их профессиональной деятельности.

нарушение зрения, ИТ-сервисы, когнитивные особенности, ограниченные возможности здоровья (ОВЗ).

Smirnova V. Analysis of IT Services for Persons with Disabilities (Visual Impairment).

This paper presents an analysis of IT services that contribute to a more efficient life of people with disabilities (visual impairment). In order to assess the degree of their compliance with the type of health disorder, the analysis of the features of the cognitive sphere of persons with visual impairment was carried out. In the course of the work, such tasks were solved as collecting and studying theoretical information about the features of the cognitive sphere of persons with visual impairment, identifying criteria for evaluating IT services based on them, comparative analysis of free applications for persons with this category of disabilities based on the selected criteria, choosing the most effective application to ensure the independent life of persons with visual impairment, including the organization of their professional activities.

Key words: visual impairment, IT-services, cognitive features, limited health opportunities.

Для правильного понимания физических и психологических возможностей людей с ограниченными возможностями здоровья по зрению необходимо выделить основные особенности их когнитивной сферы.

Первой из таких особенностей является сниженный темп переключения и низкий уровень устойчивости внимания. Замедленный темп процесса восприятия, осуществляемый с помощью нарушенного зрительного анализатора или компенсирующего его осязания, напрямую влияет на падение объема и устойчивости внимания [1, 2].

В качестве второй особенности важно выделить схематичность зрительного образа. Это вызвано тем, что образ объекта для слабовидящих людей в связи с ограниченной возможностью получения информации, может содержать неточности, или даже могут быть потеряны ключевые детали [1, 2].

Третья особенность заключается в важности осязательного и слухового восприятия для данной категории лиц, поскольку нарушения зрения приводят к необходимости восполнения недостающей информации об объектах окружающего мира с помощью других анализаторов. Из этого вытекает замедленный процесс приёма информации, причиной чего является сложность формирования осязательного образа. Нарушения зрения влияют напрямую на ориентацию слабовидящих лиц в пространстве [1, 2].

Запоминание объекта путем осознания его важности – четвёртая особенность когнитивной сферы лиц с нарушением зрения, суть которой заключается в улучшении качества запоминания информации у слабовидящих
с помощью осознания значимости объекта и информации о нём для конкретного человека. Причиной данной особенности является то, что у слабовидящего человека значимость большей части объектов и понятий отсутствует, что уменьшает вероятность хорошего усвоения информации о них. В связи с этим для лучшего понимания и запоминания материала важным является подробное уточнение и описание образов, обращение внимания на значимость информации для последующего ее использования в трудовой деятельности [1, 2].

Исходя из выделенных особенностей, можно сформулировать критерии для сравнения ИТ-сервисов, существующих в настоящее время для лиц с ОВЗ по зрению. К ним относятся наличие механизма поддержания внимания; возможность повтора; возможность создания полного, детального образа объекта; наличие возможности осязательного или слухового восприятия объекта для восполнения недостающей информации, акцент на значимости информации.

В качестве объектов сравнения были выбраны такие ИТ-сервисы, как мобильные приложения трёх важных категорий: распознавание, навигация и помощь.

Приложения для распознавания являются очень важным элементом жизни слабовидящих людей, так как позволяют им безопасно и комфортно взаимодействовать с внешним миром. Среди данной категории приложений были выделены ТapTapSee и Envision All.

Приложение ТapTapSee предназначено для распознавания объектов с помощью камеры и озвучивания их свойств. Использование данного приложения предполагает наведение камеры на объект и двойное касание экрана. Также приложение поддерживает функцию повторного сканирования сделанного ранее изображения и позволяет загрузить своё через галерею.

Envision All также является приложением-распознавателем, однако более структурированным в отличие от ТapTapSee. Приложение озвучивает текст, на который наведен телефон, сканирует и озвучивает документы, позволяет загружать свои файлы для последующего озвучивания, описывает изображение, определяет цвет объекта, сканирует штрихкод товара, осуществляет поиск людей и объектов.

Приложения для навигации помогают лицам с нарушением зрения сориентироваться в пространстве и добраться до необходимого места. Для сравнения были выбраны такие навигационные приложения как Nav by ViaOpta и GetThere.

Nav by ViaOpta – приложение с пошаговой навигацией, которая позволяет проложить безопасный и конкретный маршрут по местности, уточнить местоположение в данный момент, скорректировать маршрут путем вибрации телефона.

GetThere – приложение-карты, дающее возможность уточнить конкретную информацию о состоянии (покой или движение) и местоположении пользователя в данный момент, загрузить места на карте, используя голосовые команды и сохранить эти данные в отдельном списке, даёт возможность настраивания системы оповещений.

Приложения для помощи – единственная категория мобильных приложений, которая предполагает возможность взаимодействия пользователя с другими людьми. В данной категории для слабовидящих людей существует приложение Be My Eyes.

Be My Eyes – Приложение состоит из глобального сообщества незрячих и слабовидящих людей, а также видящих волонтеров. Используя онлайн видео-звонок, волонтеры могут оказать помощь в снабжении необходимой информацией слабовидящих людей [3].

В результате теоретического и практического анализа выбранных для сравнения ИТ-сервисов была составлена таблица 1 (см. след. стр.), в которой представлена оценка соответствия приложений критериям, установленным на основе анализа особенностей лиц с ОВЗ с нарушением зрения.

На основе данных, представленных в сравнительной таблице (табл. 1), можно сделать вывод, что лидером среди приложений стал ИТ-сервис Be My Eyes, который получил 100 % оценку соответствия. Остальные ИТсервисы не соответствуют только одному критерию – акцент на значимости информации. Таким образом, все рассмотренные приложения могут быть использованы с той или иной долей успешности для компенсации особенностей когнитивной сферы лиц с нарушением зрения, при этом только приложение Be My Eyes отвечает всем выделенным критериям. Для организации профессиональной деятельности лиц с нарушениями зрения, где важно понимание значимости объектов труда предпочтение должно быть отдано этому приложению.

В результате данной работы были сделаны следующие выводы:

1. Когнитивные особенности людей с нарушением зрения являются дополнительными факторами, ограничивающими их возможности взаимодействия с окружающим миром. Среди них выделяются особенности внимания, восприятия и памяти, а также частичное или полное отсутствие оценки значимости воспринимаемых объектов.

2. Существующие на сегодняшний день ИТ-сервисы для людей с ограниченными возможностями здоровья по зрению способны на достаточном уровне удовлетворить потребности данной категории лиц и компенсировать ограничения в развитии когнитивной сферы.

3. Проведенный анализ приложений для лиц с нарушением зрения позволяет утверждать, что наиболее эффективным из них является Be My Eyes.

4. При организации профессиональной деятельности данной категории лиц необходимо учитывать особенности развития их когнитивной сферы и использовать информационные технологии для компенсации существующих ограничений.

| Критерии/<br>Мобильные<br>приложения | Наличие механизма<br>поддержания<br>внимания,<br>возможность повтора | Возможность создания<br>полного, детального<br>образа | Наличие возможности<br>осязательного<br>или слухового<br>восприятия | Акцент на значимости<br>информации | Оценка<br>степени<br>соответствия<br>выделенным<br>критериям |
|--------------------------------------|----------------------------------------------------------------------|-------------------------------------------------------|---------------------------------------------------------------------|------------------------------------|--------------------------------------------------------------|
| TapTapSee                            | Удовлетворяет                                                        | Удовлетворяет                                         | Удовлетворяет                                                       | Не удовлетворяет<br>в должной мере | 75 %                                                         |
| <b>Envision All</b>                  | Удовлетворяет                                                        | Удовлетворяет                                         | Удовлетворяет                                                       | Не удовлетворяет<br>в должной мере | 75 %                                                         |
| Nav by<br>ViaOpta                    | Удовлетворяет                                                        | Удовлетворяет                                         | Удовлетворяет                                                       | Не удовлетворяет<br>в должной мере | $75\%$                                                       |
| GetThere                             | Удовлетворяет                                                        | Удовлетворяет                                         | Удовлетворяет                                                       | Не удовлетворяет<br>в должной мере | 75 %                                                         |
| Be My Eyes                           | Удовлетворяет                                                        | Удовлетворяет                                         | Удовлетворяет                                                       | Удовлетворяет                      | $100\%$                                                      |

ТАБЛИЦА 1. Анализ ИТ-сервисов согласно выделенным критериям

#### Список используемых источников

1. Современные подходы к трудовому и профессиональному ориентированию лиц с инвалидностью и ОВЗ: коллективная монография / под общей ред. Е. А. Петровой. Москва: Издательство ГСУ, 2016. 300 с.

2. Психологические особенности лиц с нарушением зрения. URL: https://clck.ru/34V7Nu (дата обращения: 05.05.2023)

3. Что такое Be My Eyes. URL: https://www.bemyeyes.com/language/russian (дата обращения: 10.05.2023)

Статья представлена научным руководителем, доцентом каф. УМСЭС СПбГУТ, кандидатом психологических наук, доцентом Хитриной И. Ю.

# УДК 811.161.1 ГРНТИ 11.15.45

М. Т. Абиева (студентка гр. ЗР-11, СПбГУТ), abievam2003@gmail.com А. В. Голланд (студенты гр. ЗР-11, СПбГУТ)

# ОСОБЕННОСТИ РЕАЛИЗАЦИИ ПРИНЦИПА РАЗДЕЛЕНИЯ ВЛАСТЕЙ В ФРГ

В данной статье рассматривается принцип разделения властей в Федеративной Республике Германия. Объектом исследования является немецкое государство в целом, в то время как предметом можно считать практическое применение принципа разделения властей в нём. В статье содержится актуальная информация о государственном устройстве Федеративной Республики Германия. С помощью описательного метода представлена основная информация о ветвях власти, а также их различиях на федеральном и региональном уровнях. В ходе исследования был получен перечень наиболее важных органов власти на каждом из уровней, а также представлены примеры их взаимодействия.

ФРГ, ветви власти, Конституция ФРГ, парламент, правительство, Бундестаг, Бундесрат, канцлер.

Abieva M., Holland A. Features of the Implementation of the Principle of Separation of Powers in Germany.

This article discusses the principle of separation of powers in the Federal Republic of Germany. The object of the study is the German state as a whole, while the subject can be considered the practical application of the principle of separation of powers in it. The article contains up-todate information about the state structure of the Federal Republic of Germany. The descriptive method provides basic information about the branches of government, as well as their differences at the federal and regional levels. In the course of the study, a list of the most important authorities at each level was obtained, as well as examples of their interaction were presented. Key words: FRG, branches of government, Constitution of the FRG, Parliament, government, Bundestag, Bundesrat, Chancellor.

Исходя из Конституции Федеративной Республики Германия (GrundgesetzfürdieBundesrepublik Deutschland), Федеративная Республика Германия является демократическим и социальным федеративным государством, что подразумевает принцип разделения властей [1].

Разделение властей – политико-правовая доктрина и конституционный принцип, лежащий в основе организации власти демократического государства. Такой подход к устройству власти зародился в эпоху освободительных антифеодальных революций XVI–XVIII вв. в Европе и Северной Америке [2]. Данная доктрина была предложена английским философом Джоном Локком, а сам термин введен Шарлем-Луи де Монтескьё.

В статье 20 Конституции Федеративной Республики Германия предусмотрен федеративный строй государства, что означает что она является сложным союзным государством, части которого являются государственными образованиями и обладают в той или иной мере государственным суверенитетом и другими признаками государственности; в нем наряду с высшими федеральными органами и федеральным законодательством существуют высшие органы и законодательство субъектов федерации [3].

На практике это выражается в разделении политической системы государства на два уровня власти: федеральный, на котором принимаются общегосударственные решения международного значения, и региональный, на котором решаются задачи федеральных земель. Одновременно с этим осуществляется разделение на законодательную, исполнительную и судебную ветви власти.

Первой будет рассмотрена законодательная ветвь власти, в учебном пособии В. Ф. Халипова «Наука о власти. Кратология» она определяется как «деятельность по разработке и изданию законов государства, а также сама система органов государства, имеющих право принимать законы» [4]. В настоящее время в Федеративной Республике Германия данную ветвь власти представляет парламент, который разделен на две палаты «Союзное заседание» (Bundestag) и «Союзный совет» (Bundesrat). Бундестаг избирается на 4 года путем всеобщих, прямых, равных, свободных выборов при тайном голосовании. Основная функция Союзного заседания – законодательная, однако помимо неё он также осуществляет контроль за правительством и выбор федерального канцлера [5]. Бундесрат – не избирательный орган власти, его депутаты назначаются правительством земель, их количество определяется размером земли и может варьироваться от 3 до 6 человек. На данный момент союзный совет состоит из 69 человек. В соответствии с конституцией Федеративной Республики Германия, сначала все законы поступают на рассмотрение в Бундесрат, после чего передаются в Бундестаг. Те из них, которые затрагивают компетенцию федеральных земель, должны получить одобрение Союзного Совета (по бюджету и налогам, вопросам территории и границ земель, структуры и организации земельных властей, образования и культуры) [6].

Исполнительная власть Федеративной Республики Германия принадлежит Канцлеру, Правительству и Президенту. К основным функциям Правительства (Bundesregierung) можно отнести воплощение в жизнь законов, принятых Парламентом, планирование политического развития страны, осуществление руководства государственными делами, а также решение других вопросов и контроль за деятельностью органов управления в землях. Правительство обладает правом законодательной инициативы и находится у власти в течение 4 лет (есть случаи досрочного прекращения его полномочий).

Канцлер, избираемый парламентом на неопределенный срок, выступает в роли главы Правительства. Данный пост считается особым в системе органов исполнительной власти, и зачастую Федеративную Республику Германия называют «канцлерской» республикой. В ряд его обязанностей входит формирование кабинета министров, председательство на нем, увольнение министров, определение основных направлений внутренней и внешней политики. Стоит отметить, что министры назначаются Президентом по предложению Канцлера и каждый член Парламента имеет располагает свободой действий в рамках своих полномочий, неся за свои действия полную ответственность.

Президент Федеральной Республики Германия избирается путем косвенных выборов Федеральным Собранием на срок 5 лет. Кандидат на пост Президента должен быть не моложе 40 лет, и для избрания ему необходимо набрать две трети голосов Федерального собрания. Один человек не может занимать пост Президента более двух сроков подряд. Также стоит отметить, что действующий Президент не имеет права занимать любую другую оплачиваемую должность. Основными функциями Президента являются: подписание федеральных законов, выдвижение кандидатуры на пост федерального канцлера, назначение министров по предложению канцлера, а также назначение судей.

Согласно конституции Федеративной Республики Германия, судебная власть в стране осуществляется Федеральным конституционным судом, федеральными судами, предусмотренными настоящей конституцией, и судами земель [1]. В ней же закреплены основные принципы по которым действуют суды, такие как независимость судей, равенство всех перед судом и законом, гласность судебного процесса, принцип состязательности и другие. Основные суды делятся на следующие ветви: конституционная, общая, административная, финансовая, трудовая, социальная. Деятельность этих судов регулируется специальными законами, в зависимости от сферы юрисдикции. В то же время Федеральный конституционный суд является самостоятельным и независимым судом федерации от всех других конституционных органов. Он состоит из шестнадцати судей и разделён на две палаты. Половина из них избирается Союзным заседанием и ещё половина Союзным советом. Немецкая судебная система принадлежит к романо-германской правовой семье, это означает, что главными источниками права являются нормативно правовые акты, в частности конституция.

Подводя итоги, четкое разделение полномочий, закрепленных за каждым государственным органом предполагает ответственность политиков перед обществом, что не допускает смешивания ветвей власти и доминирования одной над остальными, сохраняя баланс между ними. Также стоит отметить, что традиционный (горизонтальный) принцип разделения властей в Федеративной Республике Германия дополнен вертикальным (что подразумевает разделение властных полномочий между федеральным центром и землями), это способствует демократическому распределению компетенций в государстве.

Тем не менее, в Федеративной Республике Германия наиболее сильное влияние имеет законодательная ветвь власти, избирающая Федерального Канцлера, который в свою очередь формирует основные направления внутренней и внешней политики страны. Также данная ветвь власти ответственна за контроль деятельности правительства и определение курса законодательного процесса.

### Список используемых источников

1. GrundgesetzfürdieBundesrepublik Deutschland: offiziell Text. Berlin: DeutscherBundestag, 2012. 144 s.

2. Моргунова А. И., Энтин Л. М. Разделение властей: опыт современных государств. М. : юрид. лит., 1995. 175 с // Социальные и гуманитарные науки. Отечественная и зарубежная литература. Сер. 4, Государство и право: Реферативный журнал. 1995. № 4. URL: https://cyberleninka.ru/article/n/95-04-015-entin-l-m-razdelenie-vlastey-opyt-sovremennyh-gosudarstv-m-yurid-lit-1995-175-s (дата обращения 23.04.2023).

3. Матузов Н. И., Малько А. В. Теория государства и права: учебник. Москва: Юристъ, 2004. 245 c.

4. Халипов В. Ф. Наука о власти. Кратология: учебное пособие. М.: Ось-89, 2002. 520 с.

5. GermanBundestag – Парламент. URL: https://www.bundestag.de/ru/parlament (дата обращения: 23.04.2023).

6. Стрелецкий В. Н. Германия. URL: https://old.bigenc.ru/geography/text/5652807 (дата обращения: 23.04.2023).

Статья представлена научным руководителем, доцентом каф. СПН СПбГУТ, кандидатом социологических наук, доцентом Беляцкой А. М.

### УДК 659.125.7 ГРНТИ 45.01.14

### **В. К. Ким** (студентка гр. РСО-94, СПбГУТ), afirelovexx $(a)$ gmail.com

# РЕКЛАМНАЯ ФОТОГРАФИЯ КАК ИНСТРУМЕНТ ПРОДВИЖЕНИЯ

Рекламные исследования показывают, что изображения воздействуют на человека лучше и запоминается им быстрее, чем звук. Рекламная фотография многие года является одним из наиболее важных инструментов в маркетинге и рекламе, а стремительная цифровизация позволяет рекламодателям эффективно использовать коммер-

77-я региональная научно-техническая конференция студентов, аспирантов и молодых ученых «СТУДЕНЧЕСКАЯ ВЕСНА – 2023»

ческую фотографию для привлечения внимания потенциальных клиентов и продвижения товаров и услуг на рынке. В данной статье на примерах рассмотрены успешные рекламные кампании различных брендов, которые выбрали в качестве инструмента продвижения фоторекламу.

реклама, фотография, маркетинг, товар, рынок.

### Kim V. Advertising Photography as a Promotion Tool.

Advertising research shows that images affect people better and are remembered by them faster than sound. Advertising photography has been one of the most important tools in marketing and advertising for many years, and rapid digitalization allows advertisers to effectively use commercial photography to attract the attention of potential customers and the movement of goods and services on the market. In this article, successful advertising campaigns of various brands that have chosen photo advertising as an instrument of promotion are considered by examples.

Key words: advertising, photography, marketing, product, market.

Рекламная фотография – это один из наиболее важных инструментов маркетинга и рекламы, используемый в современном мире для продвижения товаров и услуг. Хоть главная задача такого вида рекламы как фотография – это продвижение товара, а также повышение узнаваемости бренда, понастоящему концептуальная рекламная фотография может вызвать у потребителей такие эмоции, что впоследствии бренд будет ассоциироваться именно с данной рекламной кампанией, а сама фотография вполне может претендовать на звание произведения искусства.

Коммерческая фотография появилась в середине XIX века, но первое время долго уступала в популярности рисованным иллюстрациям. Причиной препятствия развитию фоторекламы являлся сложный процесс съемки и печати, а также громоздкое оборудование, в те времена доступное далеко не каждому. Однако, рост промышленности в 1920-х годах вызвал потребность в более эффективных способах продвижения, и выбор все чаще падал на фотосъемку.

В первой половине XX века фотореклама становилась все более востребованной, а количество публикующих ее журналов значительно и заметно росло. С появлением цветной фотографии, рекламный рынок быстро перестроился и стал активно печатать снимки, используя яркие цвета. В 1950-х и 1960-х годах рекламная фотография стала более экспериментальной и инновационной. В это время появились известные рекламные кампании, которые до сих пор считаются классикой рекламного искусства.

Развитие цифровых технологий повлияло не только на жизнь миллионов людей, но и сильно изменило рекламную фотографию, так как авторы получили возможность проще и быстрее получать желаемый результат, используя новые техники и инструменты для самовыражения, в список которых входит даже мобильная фотография. Вскоре, после того как интернет

стал общедоступной площадкой для каждого, рынок рекламы быстро приспособился и в XXI веке все большее значение приобретает интернет-реклама на сайтах компаний и в социальных сетях.

Значимость фотографии в маркетинге также можно оценить, опираясь на статистические данные. Отчет PR-компании Cision показал, что прессрелизы с мультимедийными фотографиями получили на 1,4 больше просмотров, чем текстовые релизы, а визуальная составляющая в социальных сетях играет большую роль, так как, по данным MDG Advertising изображения на Facebook привлекают на 352 % больше внимания, чем ссылки [1]. Также исследование Adobe, проведенное в 2018 году показывает, что без визуальной составляющей, желание кликнуть на объявление значительно ниже – 16 % пользователей отметили, что их раздражает, когда в контенте нет изображений или видео. Также 41 % респондентов оценили красивые визуальные образы как характеристику позитивного пользовательского опыта, а 44 % заявили, что вообще отказались бы от чтения страницы, если бы изображения загружались неправильно [2].

Большую роль в успехе коммерческого рекламного изображения играет восприятие. Во время прочтения изображения, у зрителя работает несколько механизмов восприятия, учитывая которые фотограф получает возможность лучше понять, кто будет воспринимать созданный им визуальный контент. На визуальное восприятие фотографий влияют многие факторы, включая технические – ракурс съемки, направление движения, место расположения объекта, их форма, а также эмоциональная составляющая, отражающаяся в позах, жестах, движении, мимике или цвете одежды [3].

В сознании зрителя работают следующие механизмы:

Подсознательное восприятие направлено на работу с памятью, так как на восприятие активно влияют образы, содержащиеся в бессознательной части психики человека, приобретенные жизненным опытом. Благодаря данному виду восприятия, реципиент может ощутить текстуру изображаемой на снимке одежды, представить вкус еды или же распознать знакомые образы героев рекламы. Из совокупности просмотренных элементов создается основное впечатление от изображения.

К примеру, компания McDonald's известна всему миру не только за вкус своих блюд, но и за фотографии биг-маков, чизбургеров и картофеля фри, которые всегда изображаются яркими, аппетитными и весьма привлекательными. В 1968 году компания представила миру свой знаменитый Биг Мак, а в честь пятидесятилетия повторили рекламный фотоснимок, заявив, что «за 50 лет этой классики ничего не нужно менять и единственное, что можно сделать, чтобы улучшить бургер, это обновить фотографию из оригинальной рекламы» (рис. 1). Данные снимки не только напоминают потребителям об истории бренда и любимого блюда, но также они направлены на пробуждение чувства голода. Взглянув на изображение, аудитория, которая

уже знакома с продукцией данной сети фастфуд ресторанов, почти машинально вспоминает запах и вкус бургера, которые в свою очередь вызывают желание вновь попробовать этот продукт.

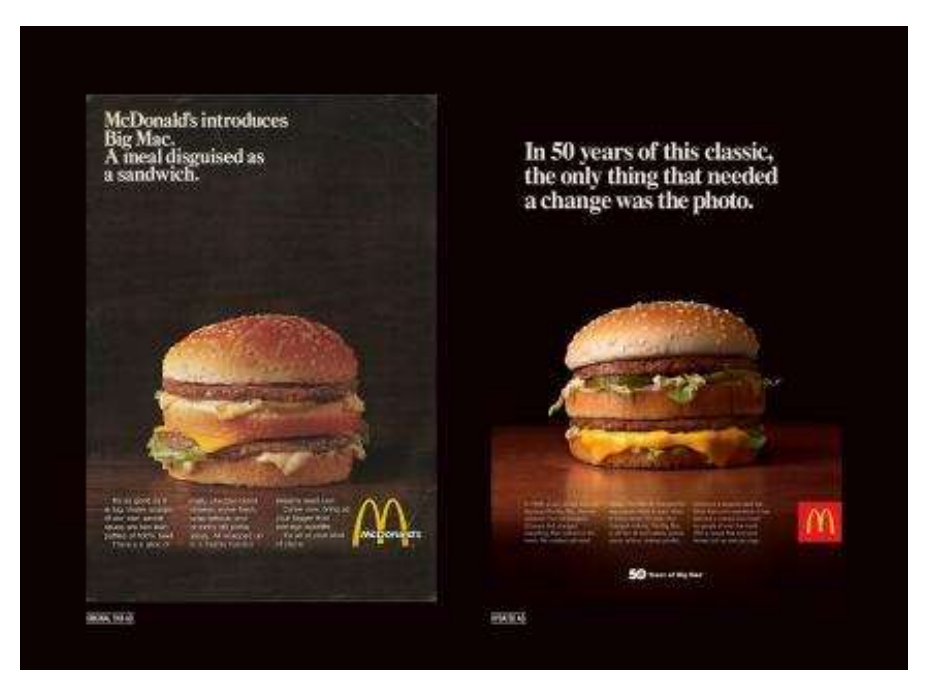

Рис. 1. Рекламные фотографии Big Mac

Ассоциативный метод восприятия направлен на помощь в восприятии смыслового контента кадра. В данном случае зрители руководствуются стереотипами и клише. То есть, воспринимая какой-либо информационный элемент изображения, зритель облекает его в ту информацию, которой уже владеет.

В период с 1950-х по 1970-е Marlboro выпустили множество рекламных фотографий, направленных на мужскую аудиторию, и прозвали главную фигуру в этих снимках «Marlboro Man». «Marlboro Man» – кампания, демонстрирующая фотоснимки брутального ковбоя, зачастую с сигаретой в зубах, появление которого ознаменовало новый этап для бренда, так как ранее Marlboro позиционировали себя как сигареты для женщин, а с появлением фильтра на своей продукции, стали ориентироваться на другую аудиторию [4]. В качестве маскулинных образов, которые использовались в данной рекламной кампании, использовались в основном ковбои, но можно было заметить и множество других профессий. Ассоциативное восприятие здесь работает за счет деталей и стереотипного мышления: увидев на персонаже фетровую шляпу, а рядом с ним лошадь, сразу складывается полная картина и зритель понимает, что перед ним предстает образ ковбоя. То же самое и с изображением мужчины, позади которого виднеется теннисная ракетка, что дает нам понять, что на изображении – теннисист (рис. 2).

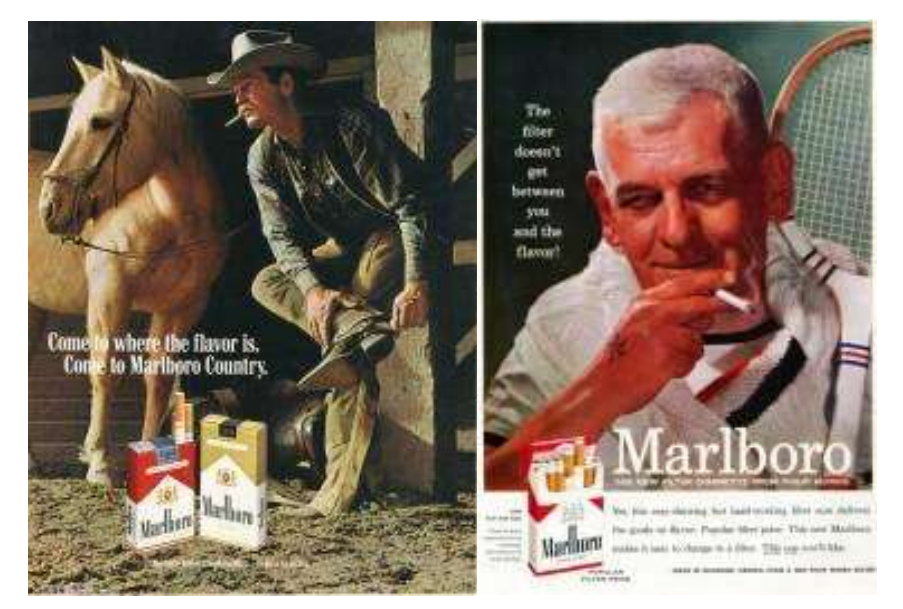

Рис. 2. Рекламные фотографии Marlboro Man

Также, например, производитель телефонов Motorola на фоне успеха своего культового раскладного телефона Motorola RAZR V3 в начале 2000-х годов, запустили множество маркетинговых кампаний, в число которых входили и имиджевые фотосъемки с привлечением звезд спорта, музыки и кино. Motorola смогли совместить два ключевых фактора для успеха флагмана – революционный дизайн и функциональность. Толщина корпуса, полностью сделанного из алюминия, составляла в сложенном состоянии всего 14 мм, оправдывая свое название – razor (англ.) – бритва, лезвие. Фотографы, работающие над рекламными снимками, пользовались данной особенностью товара и старались передать остроту и тонкость телефона на рекламных изображениях (рис. 3). Как результат, RAZR был самым продаваемым телефоном в США 4 года подряд.

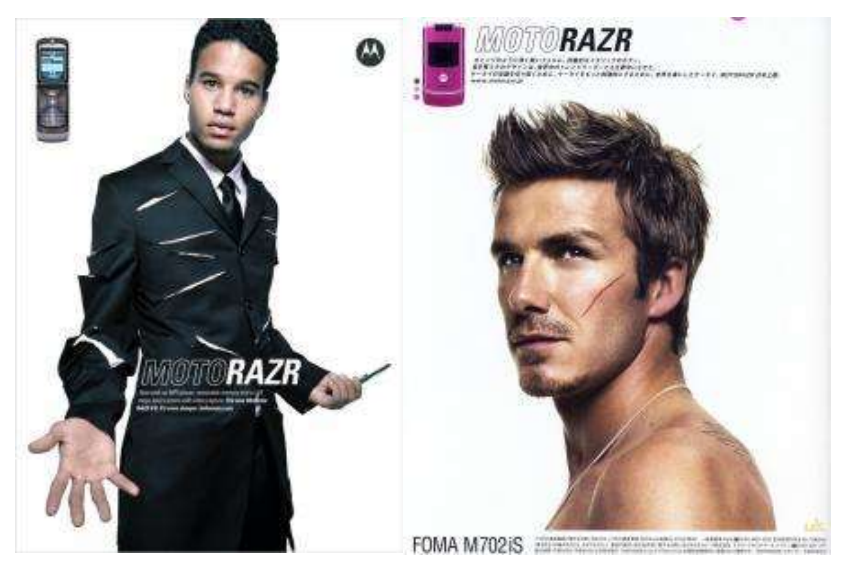

Рис. 3. Рекламные снимки Motorola RAZR, 2000-е

77-я региональная научно-техническая конференция студентов, аспирантов и молодых ученых «СТУДЕНЧЕСКАЯ ВЕСНА – 2023»

Фантазия как механизм восприятия направлена на работу с осознанным толкованием увиденного. Восприятие строится с учетом воображения, что требует от рекламного обращения некоторой недоговоренности, особенно смысловой [5].

Бренд Ace & Tate, выпускающий солнцезащитные очки, выбрали для своих рекламных фотографий очень смелый ход и не стали показывать сам товар на снимках. Вместо этого, на изображениях можно заметить лишь приближенные лица людей, которые морщатся от солнца (рис. 4). Данные фотографии дают большой простор для воображения и лишь ознакомившись с надписью, информирующей о том, что новая коллекция солнцезащитных очков уже доступна для покупки, аудитория может понять замысел бренда. Таким образом, компания также делает акцент на том, зачем нужны солнцезащитные очки, а не на том, как они выглядят.

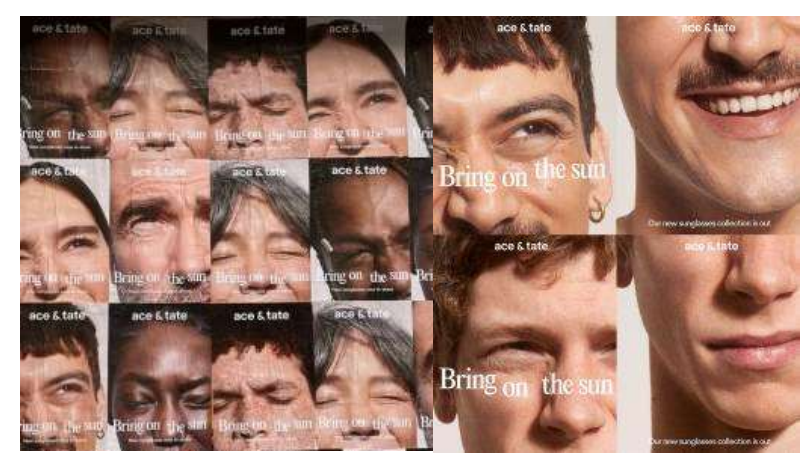

Рис. 4. Рекламные снимки Ace & Tate

Роль рекламной фотографии на современном рынке рекламы так же важна и актуальна, как и раньше. Информация, сопровождающаяся фотографическим контентом, воспринимается потребителями лучше, чем любая другая, а сами рекламные фотографии становятся культурно-массовым достоянием, отпечатываются в памяти и часто вспоминаются, что позволяет брендам закрепляться в сознании людей. Кроме того, в наше время рекламная фотография становится все более интерактивной и участвующей в создании целостного бренд-опыта, что еще больше повышает ее значение на рынке рекламы.

### Список используемых источников

1. Исследование MDG Advertising об отношении потребителей к изображениям. URL: https://mdgsolutions.com/learn-about-multi-location-marketing/its-all-about-the-images-infographic/

2. Исследование потребительского поведения Adobe 2018. URL: https://slideshare.net/adobe/2018-adobe-consumer-content-survey

77-я региональная научно-техническая конференция студентов, аспирантов и молодых ученых «СТУДЕНЧЕСКАЯ ВЕСНА – 2023»

3. Nanay B. What do we see in pictures? The sensory individuals of picture perception // Philosophical Studies. 2022. N 179. Рр. 3729–3746.

4. Исследование Стэнфордского Университета о влиянии рекламы табачных изделий. URL: https://tobacco.stanford.edu/cigarettes/filter-safety-myths/marlboro-men/

5. Харитонов М. В. Психология современных коммуникаций: монография. СПб. : Изд-во СПбАУЭ, 2010. 352 с. ISBN 978-5-94047-191-2

Статья представлена научным руководителем, доцент каф. СПН СПбГУТ, кандидатом философских наук, доцентом Астафьевой-Румянцевой И. Е.

### УДК 821.521 ГРНТИ 13.91

Е. С. Крутикова (студентка гр. ЗР-22, СПбГУТ), ekrutikova94@gmail.com

# СОВРЕМЕННАЯ РОЛЬ КЛАССИЧЕСКОЙ ЯПОНСКОЙ ЛИТЕРАТУРЫ В МОЛОДЕЖНОЙ КУЛЬТУРЕ

Роль классической японской литературы в молодежной культуре является предметом нашего исследования. В рамках статьи мы рассмотрим особенности японской литературы и сравним классические произведения с современными японскими работами. Будет проанализирована возможность использования популярных форматов, таких как манга и аниме, для привлечения молодого поколения к классической японской литературе. Мы исследуем, как современная манга и аниме могут стать мостом между традиционной и современной литературой, создавая интерес к классическим произведениям среди молодых читателей. Наше исследование предоставит глубокий анализ влияния японской литературы на молодежную культуру и актуальные подходы к ее применению в образовательных и развлекательных сферах. Путем анализа практических примеров и научных исследований, мы подчеркнем значимость классической японской литературы для молодого поколения.

классическая японская литература, современная японская литература, манга, аниме.

Krutikova E. The Modern Role of Classical Japanese Literature in Youth Culture.

The role of classical Japanese literature in youth culture is the subject of our research. Within the framework of the article, we will consider the features of Japanese literature and compare classical works with modern Japanese works. The possibility of using popular formats, such as manga and anime, to attract the younger generation to classical Japanese literature will be analyzed. We explore how modern manga and anime can become a bridge between traditional and modern literature, creating interest in classical works among young readers. Our research will provide an in-depth analysis of the influence of Japanese literature on youth culture and current approaches to its application in educational and entertainment spheres. By analyzing practical examples and scientific research, we will emphasize the importance of classical Japanese literature for the younger generation.

Key words: classical Japanese literature, modern Japanese literature, manga, anime.

Классическая японская литература, богатая культурными и историческими особенностями, играет важную роль в культурной идентичности Японии. Однако, ее влияние на молодое поколение сегодня сильно ограничено. Молодые люди склонны отдавать предпочтение современным развлекательным формам искусства, таким как манга и аниме, что создает проблему в сохранении и продвижении японской литературной культуры в будущих поколениях. В данной статье будет рассмотрена связь между классической японской литературой и современной, а также возможности использования современных средств для привлечения молодежи к этому жанру. А также будут рассмотрены примеры современных произведений, которые вдохновлены классической японской литературой, а также способы, которыми можно сделать этот жанр более доступным для молодого поколения.

### Особенности японской литературы

Японское искусство уникально, и отличается своими философскими и эстетическими принципами от западных. Такой подход сформировался под влиянием особого отношения японцев к красоте природы, которую они воспринимают как идеал [1]. Японская литературная традиция является одной из древнейших, ее первые письменные произведения появились в VIII веке. Классическим жанром японской поэзии считаются «короткие стихи», состоящие из 5 строк с распределением по слогам: 5-7-5-7-7 [2].

В XVII веке в Японии получили широкую популярность легенды, притчи, рассказы, а также авторская проза. Основным жанром были гэсаку – развлекательные рассказы, содержащие забавные истории из жизни.

Литература гэсаку делилась на несколько направлений:

1) Сярэбон (яп. 洒落本) – «шуточные книжки». В них подробно, зачастую весьма едко и сатирически описывается жизнь мира «веселых кварталов», его нравы и законы.

2) Кибёси (яп. 黄表紙) – «желтые обложки». Они также представляли собой шуточные произведения, и материалом для них могли выступать как современные реалии (например, будничная жизнь горожан), так и исторические хроники, известные пьесы и т. д.

3) Коккэйбон (яп. 滑稽本) – «забавные книжки». Как правило, они издавались серийно, притом их сюжет строился таким образом, чтобы по требованию публики всегда можно было написать продолжение. Помимо художественной, подобные произведения обладают большой этнографической и даже лингвистической ценностью, так как в них в подробностях описаны нравы того времени и переданы особенности разговорной речи.

4) Ниндзёбон (яп. 人情本) – «книги о чувствах». Как правило, этот жанр рассматривают как чисто женскую литературу, так как в ней описывались

глубокие и искренние чувства, романтика, преданность. Одно из самых известных произведений этого жанра – «Сливовый календарь любви» Тамэнага Сюнсуй.

5) Дангибон (яп. 談義本) – «книжки-проповеди». Книги образовательного характера, в которых в доходчивой и занимательной форме излагались буддийские проповеди и наставления.

6) Гокан (яп. 合巻) – «сброшюрированные выпуски». В них, как правило, печатались сразу два разных произведения, притом здесь роль иллюстраций была чуть ли не большей, чем роль самого текста. Само содержание зачастую носило пародийный характер – например, в рамках этого жанра была создана пародия на роман «Гэндзи-моногатари» под названием «Лже-Мурасаки и деревенский Гэндзи».

7) Ёмихон (яп. 読本) – «книжки для чтения». Эти книги представляют собой самый серьезный жанр литературы гэсаку. Оставаясь по характеру своему развлекательными, ёмихон по большей части были нацелены на утверждение буддийской и конфуцианской морали. Интересно, что некоторые из произведений этого жанра представляли собой своеобразный аналог европейских «рыцарских романов». Наиболее известные произведения – «Луна в тумане» Уэда Акинари и «История восьми псов из Сатоми» Такидзава Бакин.

Эстетические принципы японского искусства сформировались под влиянием трех основных религиозно-философских доктрин: синтоизма, конфуцианства и буддизма [4]. Синтоизм – древняя японская религия, почитающая природу как божественное начало. Конфуцианство, в свою очередь, пришло в Японию из Китая и возводило этические принципы в разряд вселенских законов. Буддизм также сыграл важную роль в развитии традиционного японского искусства, учение которого базируется на представлении о том, что реальный мир является человеческой иллюзией. Традиционная японская эстетика сочетает идеалы синтоизма, конфуцианства и буддизма, которые сформулировали особые принципы, понимание которых является ключом к японскому искусству [3].

Японская проза имеет свои особенности, которые связаны с культурными и эстетическими традициями Японии. Одной из главных черт японской прозы является использование описательного стиля, который придает особый характер и атмосферу тексту. Японские писатели часто используют образы природы, чтобы создать настроение и передать эмоции.

Еще одной особенностью японской прозы является ее уклон в философию и духовность. Японские писатели часто обращаются к темам, связанным с мудростью, проблемами самоидентификации, пониманием своего места в мире и отношением к природе [4].

Кроме того, японская проза известна своими короткими формами, такими как хайку и танка. Эти формы, которые имеют строгие структурные правила, используются для выражения эмоций и чувственных впечатлений.

Сравнение классической японской литературы с современными японскими произведениями.

Одно из главных отличий классической японской литературы от современной заключается в использовании японского языка. В классической японской литературе использовался язык канбун, который является смесью китайского и японского языков и имеет свою специфическую грамматику и письменный стиль. Современная японская литература, напротив, использует современный японский язык.

Также классическая японская литература часто характеризуется использованием специфических литературных форм, таких как хайку, танка и прозаических форм, таких как моногатари и но. Современная японская литература, напротив, чаще использует более привычные литературные формы, такие как романы, рассказы и поэзия.

Кроме того, современная японская литература часто отражает современную японскую культуру и социальные проблемы, в то время как классическая японская литература часто была связана с историческими событиями и культурой эпохи, в которой она была создана.

Наконец, многие классические японские произведения, такие как «Такэмути» и «Хагакурэ», имеют ярко выраженный этический и философский характер, часто связанный с бушидо – кодексом чести и моральными принципами воина. В то время как современная японская литература чаще является более индивидуалистичной и фокусируется на внутреннем мире персонажей и их личных проблемах [2].

### Возможности использования современной манги и аниме для привлечения молодого поколения к классической японской литературе

Японцы всегда придавали важность визуальной составляющей представления информации. Каллиграфия является примером такого подхода, где текст сам становится предметом изобразительного искусства. В Японии научно-популярные издания всегда богато иллюстрировались, а в современной эпохе многие из них даже выпускаются в виде комиксов или артбуков, включая книги по литературоведению. Японцы также решили использовать писателей в качестве персонажей аниме и манги. Основной целью здесь является развлечение, а не научно-познавательный аспект. Например, в 2012 году было выпущено аниме под названием «Стихотворения ста поэтов: Песни о любви», которое рассказывает о японских поэтах-аристократах эпохи Хэйан. В аниме использовались стихи из антологии древней японской поэзии под названием «Сто стихотворений ста поэтов». Хотя создатели аниме не стремились к исторической точности, они внедрили реальных поэтов из антологии в качестве персонажей и использовали некоторые черты и сюжетные элементы из источников. Таким образом, зрители могут получить представление о древней японской поэзии. Аналогично, в браузерной игре «Литераторы и алхимик» японские писатели XIX–XX века выступают в качестве персонажей. Игрок играет роль Алхимика, который возрождает писателей для борьбы со злом, пришедшим из известных литературных произведений. Персонажи в игре отражают черты характера и внешность реальных писателей, и в сюжете присутствуют отсылки к их биографии и произведениям. Однако, и «Стихотворения ста поэтов», и «Литераторы и алхимик» все же остаются произведениями относительно нишевыми, со своей аудиторией, и безусловными хитами не стали. В отличие от другого аналогичного произведения – манги «Бродячие псы литературы», сценарий для которой написал Асагири Кафка и нарисовала Санго Харукава. В манге «Бродячие псы литературы» также используются реальные писатели XIX–XX века в качестве персонажей. В мире манги, напоминающем смесь послевоенной и современной Японии, существуют «эсперы» или «одаренные» – люди со сверхъестественными способностями. Они объединяются в различные группировки, а большинство персонажей манги имеют прототипы среди реальных писателей. В образах персонажей отражены черты характера и внешность реальных писателей, а сюжет манги содержит много отсылок к их произведениям и взаимоотношениям. В основном это, естественно, японские авторы, но имеется здесь и ряд писателей из других стран: от Френсиса Скотта Фицжеральда и Говарда Филиппса Лавкрафта до Достоевского, Пушкина, Гончарова и Агаты Кристи. Сверхъестественные способности персонажей названы в честь известных произведений их прототипов. В образах персонажей отражены некоторые черты характера и внешности реальных писателей, а в сюжете достаточно много отсылок на взаимоотношения, биографию и содержание произведений реальных писателей [5]. После выпуска аниме-сериала издательство Кадокава решило представить серию японских классических произведений в новом формате с суперобложками, на которых были изображены аниме-версии писателей из «Бродячих псов литературы». Это стало отправной точкой для развития совместных проектов с мемориальными музеями писателей, историческими музеями и библиотеками. Кроме того, были созданы квесты для поклонников франшизы, где они могли посетить различные литературные места и получить уникальные иллюстрации от мангаки в виде открыток и плакатов. Тематические выставки также стали включать иллюстрации из манги и новелл о писателях, помимо предметов, связанных с их жизнью и творчеством. Позитивные отзывы и статистика говорят о значительном успехе нестандартных методов продвижения классической литературы. За один месяц сотрудничества со студией «Bones» мемориальный музей Ёсано Акико в Сакаи отметил пятикратное увеличение числа посетителей: выставку,

организованную с участием создателей «Бродячих псов литературы», посетило почти 8000 человек. Руководство музея отмечает, что молодые люди с легкостью переключают свой интерес с аниме-франшизы на реальных писателей и их произведения, что является обнадеживающей тенденцией [5].

В заключение статьи о современной роли классической японской литературы в молодежной культуре можно сделать следующие выводы.

Во-первых, классическая японская литература имеет особенности, которые отличают ее от современной литературы, но несмотря на это, она остается важной и актуальной для молодежи в Японии и за ее пределами.

Во-вторых, сравнение классических японских произведений с современными японскими произведениями показало, что они имеют схожие темы и сюжеты, но различаются в стиле и форме. В-третьих, использование современной манги и аниме может стать эффективным способом привлечения молодого поколения к классической японской литературе, так как они могут стать неким «мостом» между старым и новым поколениями. В целом, классическая японская литература остается важной частью культуры Японии и мира в целом, а использование современных форм искусства может помочь привлечь молодежь к ее изучению и сохранению.

#### Список используемых источников

1. Nobuko Arimoto. "Implications in the adaptations: Gender and Sexuality of Works by Yukio Mishima". Yukio Mishima in the 21st Century. Nobuko Arimoto, Yuko Kubota (Eds.). Kanrin Shobo, 2015, p. 200–211.

2. Конрад Н. И. Японская литература. От Кодзики до Токутоми. М. : Наука, 1974. 568 с

3. 二葉亭四迷. 小説総論 // 日本近代文学大系(4). 出版社: 角川書店東京, 1971 (Фтабатэй Симэй. Общая теория романа // Серия книг по современной японской литературе: в 60 т. Токио: Кадокава, 1971. Т. 4. С. 90–102).

4. Чанцев А. В. Два разговора о японской культуре // Неприкосновенный запас. 2010. N 3. С. 71.

5. Гуленок П. Как в Японии продвигают классическую литературу при помощи аниме. 2019.

Статья представлена научным руководителем, заведующим каф. ИР СПбГУТ, кандидатом исторических наук, доцентом Гехтом А. Б.

УДК 659.442 ГРНТИ 18.15

А. Л. Моисеева (студентка гр. РСО-11, СПбГУТ) К. А. Скрынченко (студентка гр. РСО-11, СПбГУТ), k.skrynchenko@gmail.com

## FASHION-ИНДУСТРИЯ, КАК ИНСТРУМЕНТ РЕБРЕНДИНГА

Модная индустрия на современном этапе выработала продуктивные модели взаимодействия с потребителями. Статья рассматривает индустрию моды как инструмент для ребрендинга. Она основывается на исследовании многих успешно реализованных ребрендинговых проектов. Авторы подробно описывают, как фэшн-индустрия может помочь изменить восприятие на рынке, привлечь новых потребителей и повысить лояльность существующих.

модная индустрия, ребрендинг, мода, восприятие бренда, личный ребрендинг.

Moiseeva A., Skrynchenko K. Fashion Industry as a Rebranding Tool.

The fashion industry at the present stage has developed productive models of interaction with consumers. The article considers the fashion industry as an instrument for rebranding. It is based on the research of many successfully implemented rebranding projects. The authors describe in detail how the fashion industry can help change perceptions in the market, attract new consumers and increase the loyalty of existing ones.

Key words: fashion industry, rebranding, fashion, brand perception, personal rebranding.

Модная-индустрия является одним из самых влиятельных и динамичных секторов в современном обществе. Она не только определяет наш стиль одежды и внешний облик, но также играет важную роль в процессе ребрендинга – изменении восприятия и представления о бренде или компании. В статье будет рассмотрено то, как фэшн-индустрия стала мощным инструментом для реализации ребрендинга и самовыражения.

Фэшн-индустрия имеет огромное влияние на общество, формируя наши предпочтения, стереотипы и ценности. Бренды и дизайнеры используют моду как платформу для выражения своего видения и ценностей, что помогает им привлечь новую аудиторию и изменить свое восприятие в глазах существующих клиентов.

Ребрендингу в мире моды, как и всему фэшн-бизнесу присуще некоторые специфические тенденции [1]:

– Глобализация – одна из ключевых тенденций, которая изменила представление фэшн-брендинга в последние десятилетия. С возрастанием влияния крупных международных рынков наряду с возможными техноло-

гическими прорывами, фэшн-брендинг развивается в крупные транснациональные корпорации, создающие глобальные цепочки поставок и дистрибуции.

– Слияния и поглощения в фэшн-брендинге из года в год становятся все более популярными и широко распространенными явлениями, приводящими к созданию господствующих компаний в индустрии.

– Фэшн-брендинг все более обращается к использованию аутсорсинга производства. Некоторые компании предпочитают отдельное производство отдельных частей своих товаров, что позволяет им сохранять высокое качество, несмотря на увеличивающуюся давление на снижение цен в отрасли.

– Информационные технологии оказывают значительное влияние на фэшн-брендинг, предоставляя доступ к новым рынкам и материалам, а также обеспечивая более точный и быстрый анализ рыночных тенденций и потребностей целевой аудитории.

Понимая эти особенности, fashion-индустрия выработала ряд оригинальных маркетинговых техник и инструментов, которые помогает в активном продвижении модных брендов:

– Сотрудничество с известными личностями, чтобы продвигать бренд и повышать его узнаваемость. Это может быть, как коллаборация с известным дизайнером, так и приглашение знаменитости на рекламную кампанию или даже создание специальной коллекции вместе с ней.

– Стратегия диверсификации брендов, часто можно увидеть, что модный дом старается угодить всем своим покупателям. Для этого внутри марки создаются самостоятельные линейки, например, класса люкс, премиум и мидл, так каждый может позволить себе именитые вещи.

– Также большое значение в модной индустрии имеет создание уникального стиля бренда и его образа, который сразу ассоциируется с ним. Это может быть, как фирменный логотип и узнаваемый дизайн, так и определенные цвета, формы, материалы и т. п., которые используются в коллекциях.

Кроме того, ребрендинг может также включать [2]:

- изменение названия компании или бренда,
- изменение целевой аудитории,
- изменение ценовой политики,
- пересмотр и переформулирование миссии и ценностей компании.

Цель ребрендинга может быть различной, от повышения узнаваемости бренда и привлечения новой аудитории до изменения восприятия бренда и повышения лояльности существующей аудитории. Важно, чтобы ребрендинг был осуществлен внимательно и последовательно, чтобы не потерять существующих клиентов и отразить в новом бренде основные ценности и идеалы компании.

Далее авторы хотят более подробно остановиться на исследовании личного ребрендинга, на примере известных личностей.

Личный ребрендинг – это изменение образа и имиджа личности с целью повышения узнаваемости, привлечения новой аудитории и изменения восприятия существующей. Примерами таких ребрендингов могут служить изменение внешности, изменение стиля поведения и общения, изменение профессиональной карьеры и переориентация на новые ценности и идеалы [3].

Одним из ярких примеров личного ребрендинга является превращение Майли Сайрус из детской звезды «Ханна Монтана» в настоящую рокзвезду. В 2013 году после громкого расставания со своим женихом, Майли решает окончательно «избавиться» от образа «правильной девочки». На ее уже легендарном выступление на VMA с Robin Thike, она появляется с короткой стрижкой, татуировками и откровенном наряде, это помогает окончательно разрвать связи с Ханной Монтаной. Она произвела много шума в поп-музыке, выпустив альбом «Bangerz», который был отличен от ее предыдущих работ и был ознаменован серией шокирующих выступлений на концертах. Это позволило Майли Сайрус сменить свой имидж и привлечь к себе новую аудиторию.

Другим примером личного ребрендинга может служить Брэд Питт, который после выхода фильма «Война миров Z» начал более активно заниматься социальной и благотворительной деятельностью. Он стал основателем фонда Make It Right, который занимается восстановлением жилья для пострадавших от урагана Катрина в Новом Орлеане. Также актер стал поддерживать инициативы, связанные с экологией и культурными объектами. Стиль актера также изменился, став более уверенным и смелым. Одежда, которую он выбирает на публичных мероприятиях, часто сочетает в себе классические элементы и нестандартные детали, что отлично подчеркивает его индивидуальность и чувство стиля. В целом общественность оценила эти шаги Брэда Питта положительно, и он стал еще более уважаемым и востребованным актером и общественным деятелем.

С 2015 года известная модель Кара Делевинь постоянно была замешена в различного рода скандалах. После весьма сомнительных слухов о ней, а именно: наркотическая зависимость, которая подтверждалась странным поведением актрисы как на публике, например, на церемонии «Грэмми», когда она преследовала Megan Thee Stallion. Так и в повседневной жизни, когда звезда была «поймана» папарацци в аэропорту после поездки на Ибицу. Однако, после этого события, Делевинь начала активно работать над улучшением своей репутации. Fashion всегда был и остается отличным способом «отбеливания» репутации, смещения фокуса внимания и ребрендинга самого себя как личности в целом. На «Оскаре» 2023 никто не ждал появления Делевинь, но девушка произвела настоящий фурор, на ней было роскошное красное платье от бренда «Elle Saab» и украшения от «Bulgari», плюсом

к шикарному образу были модельные способности, актриса привлекала внимания очень многих СМИ. Также она начала сотрудничать с благотворительными организациями, активно занималась спортом. Кроме того, она стала более активно использовать свои социальные аккаунты, чтобы поддерживать социальные и политические инициативы. Благодаря этим усилиям, Кара Делевинь удалось успешно отбелить свою репутацию, и сегодня она считается не только успешной моделью, но и общественным деятелем на мировом уровне.

Фэшн-индустрия является мощным инструментом для ребрендинга и самовыражения. Она позволяет брендам изменять свою идентичность, привлекать новых клиентов и поддерживать лояльность существующей аудитории. Через использование моды и стиля, бренды могут передать новый образ и ценности, подчеркнуть свою инновационность и экспериментировать с новыми тенденциями. Социальные медиа играют значительную роль в этом процессе, предоставляя платформу для взаимодействия с поклонниками и распространения новых коллекций.

Однако, важно помнить, что успешный ребрендинг в фэшн-индустрии требует тщательного планирования, исследования рынка и понимания целевой аудитории. Бренды должны быть осторожными, чтобы не потерять свою идентичность и не разочаровать существующих клиентов в процессе изменений.

Фэшн-индустрия не только является мощным инструментом ребрендинга, но и предлагает людям возможность самовыражения и индивидуальности. Она помогает людям через свой стиль и моду выразить свою личность и подчеркнуть свою уникальность.

Фэшн-индустрия остается неотъемлемой частью современного общества и имеет значительное влияние на ребрендинг брендов и самовыражение людей. С ее помощью бренды могут изменять свою идентичность и привлекать новую аудиторию, а люди могут использовать моду для выражения своей индивидуальности и уникальности.

#### Список используемых источников

1. Николаева Т. Ю. Специфика брендинга в модной индустрии // Новые импульсы развития: вопросы научных исследований. XI Международная научно-практическая конференция. Саратов, 21 апреля 2021 года. С. 108–113.

2. Васина В. А. Ребрендинг как способ остаться на рынке // Вестник науки и образования. 2020. N 24 (102). С. 14–17.

3. Дори К. Персональный Ребрендинг. Как изменить свой имидж, сохранив репутацию. М. : Iitress, 2014. 38 с.

Статья представлена научным руководителем, деканом факультета СЦТ СПбГУТ, кандидатом политических наук, доцентом Шутманом Д. В.

77-я региональная научно-техническая конференция студентов, аспирантов и молодых ученых «СТУДЕНЧЕСКАЯ ВЕСНА – 2023»

# УДК 659.1 ГРНТИ 19.01.11

Д. Д. Пыпина (студентка гр. РСО-04, СПбГУТ), dariapypina@gmail.com

# ПРОДВИЖЕНИЕ МЕРОПРИЯТИЯ ПОСРЕДСТВОМ ЛИЧНЫХ БРЕНДОВ МЕДИЙНЫХ ЛИЧНОСТЕЙ НА ПРИМЕРЕ «MET GALA»

В статье рассматривается проблема продвижения средствами рекламы и связей с общественностью закрытых мероприятий на примере «Met Gala». Обсуждаются следующие способы специфичных методов продвижения, их преимущества и особенности: вирусный маркетинг, взаимодействие с инфлюенсерами через интервью и фото папарацци; создание информационных поводов для СМИ; информационная поддержка организаторов; специальные события. Проведен контент-анализ, выявлены методы продвижения и их эффективность.

инфлюенсер, продвижение, медиа, инфоповод.

Pypina D. Promotion of the Event by Personal Brands of Media Personalities using the Example of the "Met Gala".

The article deals with the problem of promotion by means of advertising and public relations of closed events on the example of the "Met Gala". The following methods of specific promotion methods, their advantages and especially are discussed: viral marketing, interaction with influencers through interviews and paparazzi photos; creation of informational occasions for the media; information support for organizers; special events. Content analysis was carried out, methods of promotion and their effectiveness were revealed. Key words: influencer, promotion, media, infopod.

«Met Gala» – это мероприятие, направленное на сбор средств для Института костюма Музея искусств Метрополитен в Нью-Йорке. Его гостями становятся популярные, на момент проведения бала, медийные личности, которых приглашают модные дома или главный редактор журнала «Vogue», который является партнером мероприятия, Анна Винтур. Идея события состоит в том, чтобы каждый год одеваться в соответствии с определенной темой «Met Gala».

Исследование направлено на изучение особенностей продвижения мероприятия «Met Gala», являющегося закрытым мероприятием, что требует специфичных методов продвижения на массовую аудиторию. Среди методов продвижения преобладает инфлюенс-маркетинг. Актуальность темы отражается в том, что инфлюенс-маркетинг – новый канал продвижения, еще не существует сложившихся практик использования этого канала.

Теоретико-методологической базой для исследования стали работы Е. А. Геркиной и Г. М. Хакимовой. Эмпирическим материалом для исследования стали: материал, распространяемый в социальных сетях проекта; контент, создаваемый приглашенными инфлюенсерами; информация, публикуемая в СМИ.

Использованы метод сравнения и контент-анализ. Контент-анализ демонстрирует, что за 24 часа с начала мероприятия организаторы выложили 185 публикаций, а инфлюенсеры создали и поделились минимум двумя постами со своих страниц.

Результаты контент-анализа подтвердили гипотезу исследования, что взаимодействие с инфлюенсерами привлекает значительное внимание СМИ и аудитории к мероприятию. Кроме 2,6 млн упоминаний в социальных сетях, о бале также написали такие авторитетные издания как New York Post, The Cut, The Washington Post и многие другие, среди которых и российские издания (The Voice) [1]. Среди инфоповодов и публикаций на тему «Met Gala» в СМИ за 2023 год наиболее часто встречается положительная тональность: из 100 проанализированных статей только 7 оценивают мероприятие отрицательно (в описании мероприятия преобладают такие слова как «провокационное», «главное модное событие», «яркое», «звездное»). Среди публикаций инфлюенсеров преобладает положительная тональность: 40 из 60 фото с бала, на изученных страницах инфлюенсеров в социальных сетях, подписаны фразой «для меня честь быть на Met Gala» или эмоджи в виде сердца.

«Met Gala» использует в качестве метода продвижения вирусный маркетинг: пользователи коммуницируют друг с другом через передачу информации в новостной ленте [2]. Мероприятие использует такие технологии как: споры и онлайн-дискуссии о гостях; мемы; обсуждение лучших и худших нарядов; подогревание интриги с помощью утаивания информации (будет ли тот или иной инфлюенсер до начала мероприятия неизвестно). В 2023 году организаторы бала намекали, что в числе гостей будет популярный, благодаря предыдущим выходам на красные дорожки, инфлюенсер Зендая: за неделю до мероприятия проект изменил оформление блога, поставив актрису на главное фото профиля. Аудитория, которая зашла посмотреть трансляцию ради конкретного инфлюенсера, отключилась, не дождавшись середины эфира.

Для поддержания интереса к мероприятию после его окончания, используются хештеги, которые пользователи ставят под фото, где позируют в созданных ими нарядах, вдохновленными самыми эпатажными выходами звезд. Снимки фотографов также играют большую роль для продвижения мероприятия, так как передают атмосферу бала на массовую аудиторию, создавая ажиотаж в информационных порталах, которые публикуют статьи на такие темы как «Звание самого провокационного наряда» и «Звездные пары «Met Gala» 2023: выбираем самую эффектную» [3].

Основным методом продвижения «Met Gala» является взаимодействие с инфлюенсерами, так как мероприятие не транслируется по телевидению, в отличии от «Grammy» или «Super Bowl»: используется только прямая трансляция («Трансляция с Vogue») и контент в социальных сетях, а также фото папарацци, интервью с гостями. Отдельно стоит упомянуть личные фото гостей, которые по правилам запрещены, что делает контент более виральным: суммарно хештег MetGala упомянули около 2 млн раз. Первое личное фото с бала появилось в 2013 году, но самым известным является «звездное селфи в ванной» Кайли Дженнер, которое собрало более 3 млн лайков за сутки. В 2023 году Vogue провели съемку и выложили у себя в аккаунте серию снимков, вдохновленную популярным фото.

Через контент инфлюенсера подписчики могут взглянуть изнутри на бал, почувствовать себя частью события, поэтому большое внимание уделяется оформлению зон для создания медийными личностями креативного контента. Две рекламные площадки Vogue для прямой трансляции мероприятия стоили 1 млн долларов каждая. Так интерактивная инсталляция создавала цифровой контент с эффектом погружения, ролики, снятые с ее помощью, собрали 2 млн лайков и более 800 тыс. просмотров. Информация, полученная с помощью социальных сетей, вызывает большее доверие, так как имеет рекомендательный характер и социальные связи, которые лежат в основе данного взаимодействия [2]. Эффект присутствия создается за счет скорости передачи контента инфлюенсерами и СМИ для аудитории.

«Met Gala» является площадкой для высказываний политических и социальных недовольств через искусство моды, что также создает информационные поводы для СМИ с участием популярных инфлюенсеров. В 2016 году такие крупные издания как New York Times и The Wall Street Journal написали о том, что на «Met Gala» впервые вышли в свет как пара Джиджи Хадид и Зейн Малик, а в 2021 году New York Post писали о платье политика Александрии Окасио-Кортес, на котором было написано «обложите богатых налогом», что вызвало споры среди аудитории мероприятия, повысив его узнаваемость [4].

Важную роль играет информационная поддержка, проводимая организаторами и партнерами мероприятия, которые спонсируют трансляции и наряды: Vogue, Музей искусств Метрополитен, модные дома, СМИ, сами инфлюенсеры. Для поддержания интереса к мероприятию после его окончания Vogue публикует фото с подготовки бала, а также выпускает серию роликов с инфлюенсерами «Gets ready for the met gala», которые рассказывают об этапах создания образа инфлюенсера. В 2023 году Vogue впервые опубликовал серию снимков со второй части мероприятия с участием инфлюенсеров. До момента данной съемки аудитория не знала, что происходит после ковровой дорожки (в отличии от «Grammy» или «Super Bowl», где

зрителям известны подробности полной программы мероприятия), чем достигался эффект «элитарности»: известно, что проходят специальные события, по разным сведениям, это гала-концерты, фильмы, выставки.

В последующие дни, после проведения мероприятия, вовлеченность аудитории достигается за счет: контента от инфлюенсеров, которые показывают закулисье проекта; контента от спецкорреспондентов, которые берут интервью у гостей (в 2022 году была Кайя Гербер, а в 2023 – Эмма Чемберлен, которая также выложила блог об этом на свой канал, что способствует повышению популярности бала). Продолжительному поддержанию известности проекта также помогают инфоповоды (Cosmopolitan опубликовали статью «Почему Белла Хадид пропустила Met Gala 2023»); обсуждение блогерами лучших/худших нарядов.

Эффективность продвижения через инфлюенсеров достаточно высока: 16,5 млн просмотров в момент проведения мероприятия, 8,2 млн просмотров контента о мероприятии в течение трех последующих дней. Медиа-доход составил 543 миллиона долл., выше чем у «Super Bowl» [5].

В результате исследования было установлено, что инфлюенс-маркетинг является одним из инструментов продвижения мероприятия «Met Gala» в социальных сетях. Благодаря разностороннему взаимодействию с инфлюенсерами мероприятие привлекает значительное внимание, как СМИ, так и массовой аудитории, которое можно выгодно использовать в стратегии продвижения.

### Список использованных источников

1. Анна Грейс Ли. Doja Cat Made a Fashionably Feline Met Gala Debut. URL: https://www.nytimes.com/2023/05/02/style/doja-cat-met-gala-choupette.html (дата обращения 07.06.2023).

2. Попов М. Л., Геркина Е. А., Рафиков Е. А., Хакимова Г. М. Социальная сеть как инструмент продвижения мероприятий // Наука и спорт: современные тенденции, 2017. № 2 (Том 15). С. 50–53.

3. Vogue. 11 Of The Best Couple Moments At The 2023 Met Gala. URL: https://www.vogue.co.uk/gallery/couples-2023-met-gala (дата обращения 07.06.2023).

4. Кирстен Флеминг. AOC wears 'Tax the Rich' dress to Met Gala. URL: https://nypost.com/2021/09/13/aoc-wears-tax-the-rich-dress-to-met-gala/amp/ (дата обращения: 07.06.2023).

5. Дейл Барнетт. Maximising the Met Gala: Why Fashion's Most Exclusive Event is a Marketing Masterclass. URL: https://www.fashionmonitor.com/blog/Vk/maximising-the-metgala-why-fashions-most-exclusive-event-is-a-marketing-masterclass (дата обращения: 07.06.2023).

Статья представлена научным руководителем, доц. кафедры СПН СПбГУТ, кандидатом философских наук Астафьевой-Румянцевой И. Е.

## УДК 004.77:623-9 ГРНТИ 81.93.29:49.38.49

## Д. Ю. Чугунов (студент гр. ИКТВ-04, СПбГУТ) Д. В. Щепочкин (студент гр. ИКТВ-04, СПбГУТ), shepochkinva@gmail.com

# ОБЗОР КОНЦЕПЦИИ ИНТЕРНЕТ ВОЕННЫХ ВЕЩЕЙ

Работа посвящена рассмотрению концепции Интернета вещей, используемой в специфичной области – военном деле. В настоящий момент цифровизация процессов является актуальным направлением развития не только в области систем связи общего пользования, при этом особенно важным является применение передовых концепций в сетях связи специального назначения. В работе приводится краткое описание концепции IoMT, основных принципах, а также направлений применения. Особое внимание уделяется вопросам безопасности и уязвимости концепции, в рамках обзора выполнена классификация угроз IoMT.

Интернет вещей, IoMT, классификация угроз.

Chugunov D., Shchepochkin D. Overview of the concept of the Internet of Military Things. The work is devoted to the consideration of the concept of the Internet of Things used in a specific field – military affairs. At the moment, digitalization of processes is an urgent direction of development not only in the field of public communication systems, while the application of advanced concepts in special-purpose communication networks is especially important. The paper provides a brief description of the IoMT concept, basic principles, as well as areas of application. Particular attention is paid to the issues of security and vulnerability of the concept, as part of the review, the classification of IoMT threats was carried out. Key words: Internet of Things, IoMT, threat classification.

Термин Интернет вещей (IoT) можно определить, как обширная сеть датчиков и систем обработки данных, полученных от датчиков [1, 2].

Широкое распространение концепции Интернета вещей и очевидных позитивных примерах её применения привело к созданию отдельного направления данной концепции для сетей связи специального назначения – Интернет военных вещей (от англ. Internet of Military things, IoMT), в которой выделяют три плоскости:

1) Физическая плоскость – сбор датчиками информации от внешних источников;

2) Информационная плоскость – передача и хранение данных;

3) Когнитивная плоскость – обработка и анализ данных;

На первом этапе исследования проведен поиск и анализ источников. Однако ввиду санкционной политики, в настоящий момент отсутствует открытый доступ к зарубежным базам данных (таким как Scopus и Web of Science), в связи с чем в настоящей работе рассмотрена публикационная активность отечественных исследователей и разработчиков – поиск осуществлен по базам Elibrary и Киберленинка, поиск зарубежных источников осуществлялся напрямую через поисковик браузера.

Так, с 2017 по 2019 г. было опубликовано 676 статей, с 2010–2021 гг. 465 статей, а в 2022–2023 гг. всего 413 статей (рис. 1). Следует отметить, что в периоды до 2017 г. публикационную активность можно охарактеризовать как низкую. Выявлено, что основными странами, организации которых публикуют результаты исследований являются Россия, США, Китай, Южная Корея. В целом, подводя итог рассмотрения источников, необходимо отметить достаточно равномерный интерес к тематике (начиная с 2017 г.), при этом важно подчеркнуть узкую специализацию направления IoMT.

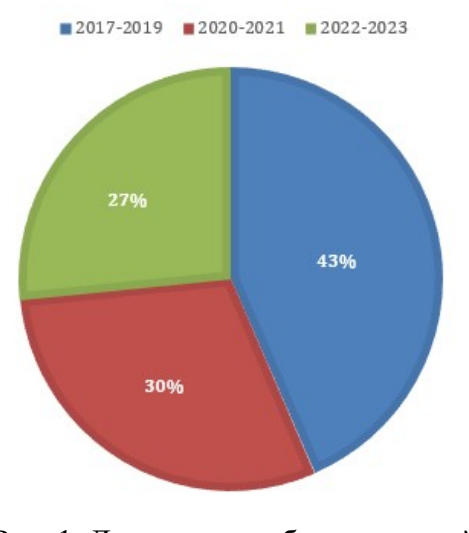

Рис. 1. Диаграмма публикационной активности

В последнее время концепция IoT используется во многих областях исследований и разработок, таких как мобильные одноранговые сети, облачные вычисления, киберфизические системы, аналитика больших данных и т. д. Кроме того, IoT качественно повлиял на услуги, которые внедряются во многих сферах, таких как медицина, коммерция, безопасность [4, 5]. Исследованиям в области IoT уделено значительное внимание [6–8], в последствии развития технологий IoT и на основе промышленного IoT стало развиваться такое направление как IoMT [9–11].

IoMT – инновационная концепция в военном мире по сравнению с традиционными планами [12]. Кроме того, обмен информацией в режиме реального времени между военными секторами является одной из наиболее важных вещей, связанных с управлением, особенно если эти типы информации имеют решающее значение и, если своевременное знание этой информации приведет к разрешению критических ситуаций [13]. Возможно отметить важность оперативность связи между военными вещами [14]. Основной целью IoMT является обеспечение большей эффективности на поле боя. Однако в области IoMT существует ряд проблем как из-за его особого характера, так и проблем, связанных с концепцией IoT в целом.

В результате анализа источников, выявлены риски и угрозы IoMT. Сравнение общих требований к сетям IoMT с существующими традиционными беспроводными сетями связи с точки зрения взаимодействия с платформами IoMT показывает, что большинство платформ IoMT строится инвариантно от технологии обеспечения канала с устройством IoMT в части сбора и систематизации информации. Тем не менее, в ряде случаев сети радиодоступа могут включать логические элементы сети, обеспечивающие трансляцию тех или иных параметров соединений для платформы IoMT. В наиболее широком понимании узкополосные беспроводные сети связи IoMT должны обеспечивать предоставление следующих сведений в платформу IoMT:

– идентификация оконечных устройств IoMT;

- организация и управление соединениями с устройствами IoMT;
- организация сбора и хранения данных;
- управление устройствами;
- обнаружение подключенных устройств и их регистрация в сети;
- получение данных о местоположении;
- работа с группами устройств;
- отслеживание срабатывания устройств/запуска услуг;
- регистрация;

– обеспечение безопасности и защиты информации между устройством IoMT и платформой.

IoMT должен быть отказоустойчив и организован таким образом, чтобы были обеспечены меры по своевременному обнаружению и реагированию на возможные атаки. Поскольку технология IoMT может использоваться в состязательной обстановке, разработчики должны учитывать возможность того, что большое количество источников может быть скомпрометировано до такой степени, что алгоритмы оценки угроз могут использовать некоторые из этих источников для ложного подтверждения достоверности потенциально вредоносных сущностей.

Минимизация рисков, связанных с устройствами IoМТ вероятно, потребует крупномасштабных усилий со стороны сети для поддержания кибербезопасности, а также использования контрразведывательных мер, которые предотвращают или сдерживают потенциальные угрозы. Примеры возможных стратегий включают использование «одноразовой» безопасности, когда устройства просто отключаются от IoMT. Поскольку ожидается, что силы противника будут адаптироваться и развивать свои стратегии проникновения в IoMT, сеть также должна пройти непрерывный процесс обучения, который автономно улучшает обнаружение аномалий, мониторинг и другие защитные механизмы, для чего могут быть использованы механизмы искусственных нейронных сетей.

Безопасное хранение данных служит одним из ключевых моментов, представляющих интерес для разработчиков IoMT. Поскольку система, по прогнозам, будет производить большой объем информации, внимание необходимо направить на новые подходы к обработке данных и регулированию защищенного доступа, которые не допускают утечек или других уязвимостей.

В дополнение к рискам цифровых помех и манипуляций со стороны хакеров, также выявлены опасения по поводу наличия сильных беспроводных сигналов в удаленных местах боевых действий. Отсутствие стабильного сигнала ограничивает полезность и удобство использования некоторых военных устройств, которые зависят от надежного приема.

Таким образом, очевидно, что в настоящее время существует достаточное количество предполагаемых угроз IoMT. В целях более предметного рассмотрения перспектив преодоления таких угроз видится целесообразным осуществить и предложить классификацию – сгруппировать риски, объединив их в более укрупненные группы:

– отказ или выход из строя элементов системы;

- умышленное повреждение системы;
- непреднамеренное повреждение системы;
- физическая атака;
- перехват или кража информации;
- катастрофа.

IoMT включает в себя широкий спектр устройств, обладающих интеллектуальным физическим зондированием, возможности обучения и активации через виртуальные или киберинтерфейсы, интегрированные в системы. Данные устройства включают такие элементы, как датчики (прием/передача), контроллеры (первичный сбор и передача решающему устройству), решающее устройство (финальная обработка, принятие решения и управляющее воздействие), устройства сбора и хранения (архив). В целом объекты IoMT можно разделить на:

– устройства измерений: устройства, которые может обнаруживать и измерять изменения в окружающей среде, и преобразовывать их в цифровой электронный сигнал;

– устройства сбора данных: считывающее/записывающее устройства, способные взаимодействовать с физическими объектами;

– устройства передачи данных: устройства, подключенные к физическому объекту, которое косвенно подключает их к более крупной сети связи;

– устройства управления: устройства со встроенными возможностями обработки и связи, которые могут обмениваться информацией с более крупной сетью.

Выявлен также ряд примеров применения IoMT, которые зависят от места установки датчика, а также приоритетное назначение включают тактическую разведку, интеллектуальное управление ресурсами, поддержку (т. е. отслеживание оборудования и поставок), мониторинг территорий.

В данной работе представлен первичный анализ концепции IoMT, а также выполнен обзор угроз безопасности систем IoMT, по результатам которого возможно прийти к выводу о наличии значительного количества угроз безопасности при внедрении данной концепции, однако при должном

планировании и при учете моделей угроз в перспективе возможно прогнозировать снижение рисков безопасности. Также в рамках настоящего обзора составлен укрупненный перечень угроз Интернета военных вещей, предложена их обобщенная их классификация.

#### Список используемых источников

1. Wang J., Tang Y., He S., Zhao C., Sharma P. K. et al. LogEvent2vec: LogEvent-to-Vector Based Anomaly Detection for Large-Scale Logs in Internet of Things // Sensors. 2020. Vol. 20, No. 9: 2451, Pp. 1–19.

2. Мохаммади М., Аль-Фукаха А., Сорур С. и Гуизани М. Deep Learning for IoT Big Data and Streaming Analytics: A Survey // IEEE Communications Surveys & Tutorials. 2018. Vol. 20, No. 4. Pp. 2923–2960. doi: 10.1109/COMST.2018.2844341.

3. Prof. Stavros Stavrinides, Prof. Dimitrios Baltatzis Assist. Prof. George Hatzivasilis Internet of Military Things Smart Warrior. 2022.

4. Рахим А., Ма К., Чжао В., Толба А., Аль-Махатме З. и др. Совместная пересылка данных на основе краудсорсинга в автомобильных социальных сетях // Pervasive and Mobile Computing. 2018. Vol. 51, No. 11. Pp. 43–55.

5. Хассия В., Камола В., Саксена В., Джайн Д., Гоял и др. Опрос по безопасности IoT: области применения, угрозы безопасности и архитектуры решений // IEEE Access. 2019. Vol. 7. Pp. 82721–82743.

6. Ren Y., Zhu F., Sharma P. K., Wang T., Wang J. et al. Механизм запроса данных, основанный на хэш-вычислительной мощности блокчейна в Интернете вещей // Sensors. 2020. Vol. 20, No. 1: 207. Pp. 1–22.

7. Чатфилд А. и Реддик К. Основа для умного правительства с поддержкой Интернета вещей: случай политики кибербезопасности IoT и вариантов использования в федеральном правительстве США // Government Information Quarterly. 2019. Vol. 36, No. 2. Pp. 346–357.

8. Wang J., Chen W., Wang L., Sherratt R. S., Alfarraj O. et al. Data Secure Storage Mechanism of Sensor Networks Based on Blockchain // Computers Materials & Continua. 2020. Vol. 65, No. 3. Pp. 2365–2384.

9. Balaji S., Nathani K., Santhakumar R. IoT Technology, Applications and Challenges: A Contemporary Survey // Wireless Personal Communications. 2019. Vol. 108, No. 1.

10. Бадшах А., Гани А., Куреши М. и Шамширбанд С. Интеллектуальная структура безопасности для образовательных учреждений, использующих Интернет вещей (IoT) // Computers Materials & Continua. 2019. Vol. 61, No. 1. Pp. 81–101.

11. Шеу Д., Чэнь И. и Ляо Ю. Реализация интеллектуальных устройств Интернета вещей // Intelligent Automation and Soft Computing. 2019. Vol. 25, no. 2. Pp. 395–404.

12. Леле А. Прорывные технологии для вооруженных сил и безопасности, часть интеллектуальных инноваций // Systems and Technologies Book Series. 2018. vol. 132. Pp. 187–195.

13. Чан К. С. и Йонсен Ф. Т. Военная связь и сети // IEEE Communications Magazine. 2020. Vol. 58, No 8. P. 13.

14. Джалалян Б. и Рассел С. Количественная оценка неопределенности в Интернете боевых действий / Artificial Intelligence for the Internet of Everything. Academic Press, 2019. Pp. 19–45. ISBN: 9780128176368.

15. Чудзикевич, Ян; Фуртак, Януш, Збигнев. Отказоустойчивые методы Интернета военных вещей // 2-й Всемирный форум IEEE по Интернету вещей (WF-IoT). 2015. С. 496–501.

16. Сури, Ниранджан; Тортонези, Мауро; Михаэлис, Джеймс; Будулас, Питер; Бенинкаса, Джакомо; Рассел, Стивен; Стефанелли, Чезаре; Винклер, Роберт. Анализ применимости Интернета вещей к среде поля боя // Международная конференция по военной связи и информационным системам (ICMCIS). 2016. Pp. 1–8.

Статья представлена научным руководителем, ст. преподавателем каф. ИКС СПбГУТ Савельевой А. А.